IBM i 7.3

Performance reference information

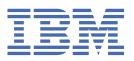

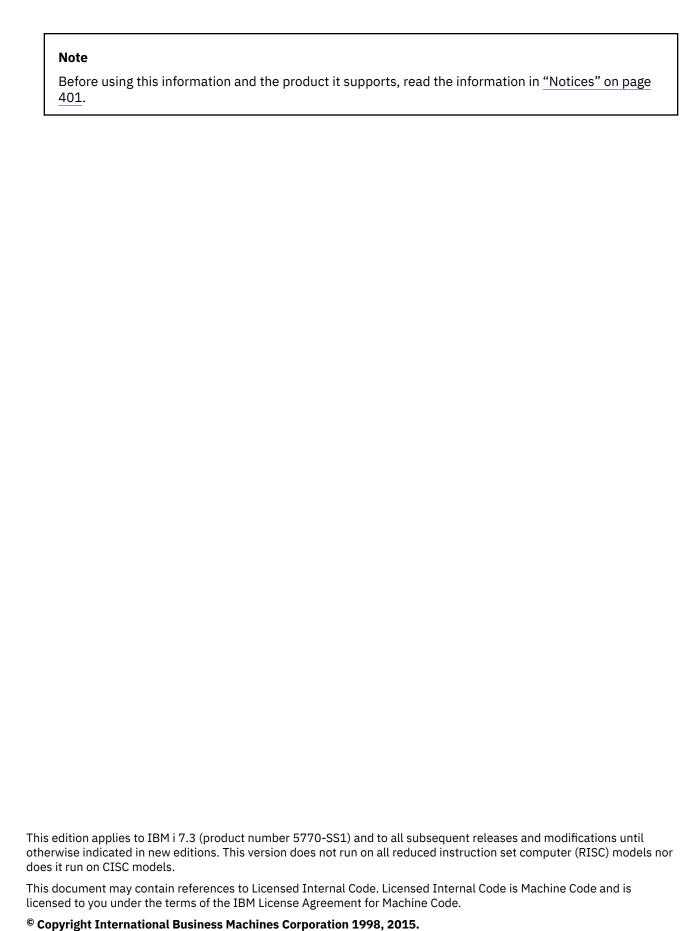

US Government Users Restricted Rights – Use, duplication or disclosure restricted by GSA ADP Schedule Contract with IBM Corp.

# **Contents**

| Reference information for Performance                                              |     |
|------------------------------------------------------------------------------------|-----|
| Collection Services data files                                                     |     |
| Collection Services data files containing time interval data                       |     |
| Collection Services data files: QAPMAPPN                                           |     |
| Collection Services data files: QAPMARMTRT                                         |     |
| Collection Services data files: QAPMASYN                                           |     |
| Collection Services data files: QAPMBSC                                            |     |
| Collection Services data files: QAPMBUS                                            |     |
| Collection services data files: QAPMBUSINT                                         |     |
| Collection Services data files: QAPMCIOP                                           | 27  |
| Collection Services data files: QAPMDDI                                            | 30  |
| Collection Services data files: QAPMDIOP                                           | 32  |
| Collection Services data files: QAPMDISK                                           | 35  |
| Collection Services data files: QAPMDISKRB                                         |     |
| Collection Services data files: QAPMDOMINO                                         |     |
| Collection Services data files: QAPMDPS                                            |     |
| Collection Services data files: QAPMECL                                            |     |
| Collection Services data files: QAPMETH                                            |     |
| Collection Services data files: QAPMETHP                                           |     |
| Collection Services data files: QAPMFRLY                                           |     |
| Collection Services data files: QAPMHDLC                                           |     |
| Collection Services data files: QAPMHTTPB                                          |     |
| Collection Services data files: QAPMHTTPD                                          |     |
| Collection Services data files: QAPMIDLC                                           |     |
| Collection Services data files: QAPMIOPD                                           |     |
| Collection Services data files: QAPMISUM                                           |     |
| Collection Services data files: QAPMJOBMI                                          |     |
| Collection Services data files: QAPMJOBOS                                          | 117 |
| Collection Services data files: QAPMJOBS and QAPMJOBL                              | 125 |
| Collection Services data files: QAPMJOBSRCollection Services data files: QAPMJOBWT |     |
| Collection Services data files: QAPMJOBWT                                          |     |
| Collection Services data files: QAPMJOBWTD                                         |     |
| Collection Services data files: QAPMJSUM                                           |     |
| Collection Services data files: QAPMJVM                                            |     |
| Collection Services data files: QAPMLAPD                                           |     |
| Collection Services data files: QAPMLIOP                                           |     |
| Collection Services data files: QAPMLPARH                                          |     |
| Collection Services data files: QAPMMIOP                                           |     |
| Collection Services data files: QAPMPOOL and QAPMPOOLL                             |     |
| Collection Services data files: QAPMPOOLB                                          |     |
| Collection Services data files: QAPMPOOLT                                          |     |
| Collection Services data files: QAPMPPP                                            |     |
| Collection Services data files: QAPMRESP                                           |     |
| Collection Services data files: QAPMSAP                                            |     |
| Collection Services data files: QAPMSHRMP                                          |     |
| Collection Services data files: QAPMSMCMN                                          |     |
| Collection Services data files: QAPMSMDSK                                          | 186 |
| Collection Services data files: QAPMSMHTP                                          | 189 |
| Collection Services data files: QAPMSMJMI                                          | 191 |
| Collection Services data files: OAPMSMIOS                                          | 103 |

| Collection Services data files: QAPMSMPOL                                                                                                    | 194                                                                                                    |
|----------------------------------------------------------------------------------------------------|----------------------------------------------------------------------------------------------------|
| Collection Services data files: QAPMSMSYS                                                                                                    | 195                                                                                                    |
| Collection Services data files: QAPMSNA                                                                                                    | 197                                                                                                    |
| Collection Services data files: QAPMSNADS                                                                                                    | 209                                                                                                    |
| Collection Services data files: QAPMSQLPC                                                                                                    | 210                                                                                                    |
| Collection Services data files: QAPMSTND                                                                                                    |                                                                                                    |
| Collection Services data files: QAPMSTNE                                                                                                    |                                                                                                    |
| Collection Services data files: QAPMSTNL                                                                                                    | 216                                                                                                    |
| Collection Services data files: QAPMSTNY                                                                                                    |                                                                                                    |
| Collection Services data files: QAPMSYS and QAPMSYSL                                                                                                    | 220                                                                                                    |
| Collection Services data files: QAPMSYSCPU                                                                                                    | 258                                                                                                    |
| Collection Services data files: QAPMSYSPRC                                                                                                    |                                                                                                    |
| Collection Services data files: QAPMSYSTEM                                                                                                    |                                                                                                    |
| Collection Services data files: QAPMSYSVP                                                                                                    |                                                                                                    |
| Collection Services data files: QAPMSYSWLC                                                                                                    |                                                                                                    |
| Collection Services data files: QAPMTAPE                                                                                                    |                                                                                                    |
| Collection Services data files: QAPMTCP                                                                                                    |                                                                                                    |
| Collection Services data files: QAPMTCPIFC                                                                                                    |                                                                                                    |
| Collection Services data files: QAPMUSRTNS                                                                                                    |                                                                                                    |
| Collection Services data files: QAPMWASAPP                                                                                                    |                                                                                                    |
| Collection Services data files: QAPMWASCFG                                                                                                    |                                                                                                    |
| Collection Services data files: QAPMWASEJB                                                                                                    |                                                                                                    |
| Collection Services data files: QAPMWASRSC                                                                                                    |                                                                                                    |
| Collection Services data files: QAPMWASSVR                                                                                                    |                                                                                                    |
| Collection Services data files: QAPMX25                                                                                                    |                                                                                                    |
| Collection Services data files: Field data for configuration database files                                                                                                    |                                                                                                    |
| Collection Services data files: QAPMCONF                                                                                                    |                                                                                                    |
| Collection Services data files: QAPMHDWR                                                                                                    |                                                                                                    |
| Collection Services data files: QAFMIDWK                                                                                                    |                                                                                                    |
|                                                                                                    |                                                                                                    |
| Collection Compiese data flag. Cystem actoromy and flagralationships                                                                                                    | 22/                                                                                                    |
| Collection Services data files: System category and file relationships                                                                                                    |                                                                                                    |
| Collection Services data files: Task type extender                                                                                                    | 327                                                                                                    |
| Collection Services data files: Task type extender                                                                                                    | 327<br>330                                                                                                   |
| Collection Services data files: Task type extender                                                                                                    | 327<br>330<br>331                                                                                            |
| Collection Services data files: Task type extender                                                                                                    | 327<br>330<br>331<br>331                                                                                     |
| Collection Services data files: Task type extender                                                                                                    | 327<br>330<br>331<br>334                                                                                     |
| Collection Services data files: Task type extender                                                                                                    |                                                                                                    |
| Collection Services data files: Task type extender.  Historical data files.  Historical data configuration database files.  Historical data files: QAPMHCONF.  Historical data files: QAPMHBKTD.  Historical data summary database files.  Historical data files: QAPMHMCMN.                                                                                                    |                                                                                                    |
| Collection Services data files: Task type extender.  Historical data files.  Historical data configuration database files.  Historical data files: QAPMHCONF.  Historical data files: QAPMHBKTD.  Historical data summary database files.  Historical data files: QAPMHMCMN.  Historical data files: QAPMHMCMN.                                                                                                    |                                                                                                    |
| Collection Services data files: Task type extender.  Historical data files.  Historical data configuration database files.  Historical data files: QAPMHCONF.  Historical data files: QAPMHBKTD.  Historical data summary database files.  Historical data files: QAPMHMCMN.  Historical data files: QAPMHMDSK.  Historical data files: QAPMHMISUM.                                                                                                    |                                                                                                    |
| Collection Services data files: Task type extender.  Historical data files.  Historical data configuration database files.  Historical data files: QAPMHCONF.  Historical data files: QAPMHBKTD.  Historical data summary database files.  Historical data files: QAPMHMCMN.  Historical data files: QAPMHMDSK.  Historical data files: QAPMHMISUM.  Historical data files: QAPMHMISUM.  Historical data files: QAPMHMJMI.                                                                                                    |                                                                                                    |
| Collection Services data files: Task type extender.  Historical data files.  Historical data configuration database files.  Historical data files: QAPMHCONF.  Historical data files: QAPMHBKTD.  Historical data summary database files.  Historical data files: QAPMHMCMN.  Historical data files: QAPMHMDSK.  Historical data files: QAPMHMISUM.  Historical data files: QAPMHMJMI.  Historical data files: QAPMHMJMI.  Historical data files: QAPMHMJMI.                                                                                                    |                                                                                                    |
| Collection Services data files: Task type extender.  Historical data files.  Historical data configuration database files.  Historical data files: QAPMHCONF.  Historical data files: QAPMHBKTD.  Historical data summary database files.  Historical data files: QAPMHMCMN.  Historical data files: QAPMHMDSK.  Historical data files: QAPMHMISUM.  Historical data files: QAPMHMJMI.  Historical data files: QAPMHMJMI.  Historical data files: QAPMHMJOS.  Historical data files: QAPMHMJOS.  Historical data files: QAPMHMPOL.                                                                                                    |                                                                                                    |
| Collection Services data files: Task type extender.  Historical data files.  Historical data configuration database files.  Historical data files: QAPMHCONF.  Historical data files: QAPMHBKTD.  Historical data summary database files.  Historical data files: QAPMHMCMN.  Historical data files: QAPMHMDSK.  Historical data files: QAPMHMISUM.  Historical data files: QAPMHMJMI.  Historical data files: QAPMHMJMI.  Historical data files: QAPMHMJOS.  Historical data files: QAPMHMDOL.  Historical data files: QAPMHMPOL.  Historical data files: QAPMHMSQLP.                                                                                                    |                                                                                                    |
| Collection Services data files: Task type extender.  Historical data files.  Historical data configuration database files.  Historical data files: QAPMHCONF.  Historical data files: QAPMHBKTD.  Historical data summary database files.  Historical data files: QAPMHMCMN.  Historical data files: QAPMHMDSK.  Historical data files: QAPMHMISUM.  Historical data files: QAPMHMISUM.  Historical data files: QAPMHMJMI.  Historical data files: QAPMHMJOS.  Historical data files: QAPMHMPOL.  Historical data files: QAPMHMSQLP.  Historical data files: QAPMHMSYS.                                                                                                    |                                                                                                    |
| Collection Services data files: Task type extender.  Historical data files.  Historical data configuration database files.  Historical data files: QAPMHCONF.  Historical data files: QAPMHBKTD.  Historical data summary database files.  Historical data files: QAPMHMCMN.  Historical data files: QAPMHMDSK.  Historical data files: QAPMHMISUM.  Historical data files: QAPMHMISUM.  Historical data files: QAPMHMJMI.  Historical data files: QAPMHMJOS.  Historical data files: QAPMHMPOL.  Historical data files: QAPMHMSQLP.  Historical data files: QAPMHMSYS.  Historical data files: QAPMHMSYS.                                                                                                    |                                                                                                    |
| Collection Services data files: Task type extender.  Historical data files.  Historical data configuration database files.  Historical data files: QAPMHCONF.  Historical data files: QAPMHBKTD.  Historical data summary database files.  Historical data files: QAPMHMCMN.  Historical data files: QAPMHMDSK.  Historical data files: QAPMHMISUM.  Historical data files: QAPMHMJMI.  Historical data files: QAPMHMJOS.  Historical data files: QAPMHMJOS.  Historical data files: QAPMHMPOL.  Historical data files: QAPMHMSQLP.  Historical data files: QAPMHMSYS.  Historical data files: QAPMHMSYST.  Historical data detailed database files.                                                                                                    |                                                                                                    |
| Collection Services data files: Task type extender.  Historical data files.  Historical data configuration database files.  Historical data files: QAPMHCONF.  Historical data files: QAPMHBKTD.  Historical data summary database files.  Historical data files: QAPMHMCMN.  Historical data files: QAPMHMDSK.  Historical data files: QAPMHMISUM.  Historical data files: QAPMHMJMI.  Historical data files: QAPMHMJMI.  Historical data files: QAPMHMJOS.  Historical data files: QAPMHMPOL.  Historical data files: QAPMHMSQLP.  Historical data files: QAPMHMSYST.  Historical data detailed database files.  Historical data files: QAPMHDCOMM.                                                                                                    | 327 330 331 331 334 335 336 338 346 347 350 351 351 353                                                      |
| Collection Services data files: Task type extender.  Historical data files.  Historical data configuration database files.  Historical data files: QAPMHCONF.  Historical data summary database files.  Historical data summary database files.  Historical data files: QAPMHMCMN.  Historical data files: QAPMHMDSK.  Historical data files: QAPMHMISUM.  Historical data files: QAPMHMJMI.  Historical data files: QAPMHMJOS.  Historical data files: QAPMHMPOL.  Historical data files: QAPMHMSQLP.  Historical data files: QAPMHMSYS.  Historical data files: QAPMHMSYST.  Historical data detailed database files.  Historical data files: QAPMHDCOMM.  Historical data files: QAPMHDCOMM.  Historical data files: QAPMHDDISK.                                                                                                    | 327 330 331 331 334 335 336 338 346 347 349 350 351 351 361                                                  |
| Collection Services data files: Task type extender  Historical data files.  Historical data configuration database files.  Historical data files: QAPMHCONF  Historical data files: QAPMHBKTD.  Historical data summary database files.  Historical data files: QAPMHMCMN.  Historical data files: QAPMHMDSK.  Historical data files: QAPMHMISUM.  Historical data files: QAPMHMJMI.  Historical data files: QAPMHMJOS  Historical data files: QAPMHMPOL.  Historical data files: QAPMHMSQLP.  Historical data files: QAPMHMSYS.  Historical data files: QAPMHMSYST.  Historical data detailed database files.  Historical data files: QAPMHDCOMM.  Historical data files: QAPMHDDISK.  Historical data files: QAPMHDDISK.  Historical data files: QAPMHDDISK.  Historical data files: QAPMHDJOBM.                                                                                                    | 327<br>330<br>331<br>331<br>335<br>335<br>336<br>338<br>346<br>347<br>350<br>351<br>353<br>361<br>370        |
| Collection Services data files: Task type extender.  Historical data files  Historical data configuration database files  Historical data files: QAPMHCONF  Historical data files: QAPMHBKTD  Historical data summary database files  Historical data files: QAPMHMCMN  Historical data files: QAPMHMDSK  Historical data files: QAPMHMISUM  Historical data files: QAPMHMJMI  Historical data files: QAPMHMJOS  Historical data files: QAPMHMPOL  Historical data files: QAPMHMSVS  Historical data files: QAPMHMSYS  Historical data detailed database files  Historical data files: QAPMHDSYST  Historical data files: QAPMHDSYST  Historical data files: QAPMHDSYST  Historical data files: QAPMHDSYST  Historical data files: QAPMHDSYST  Historical data files: QAPMHDSYST  Historical data files: QAPMHDSYST  Historical data files: QAPMHDSYST  Historical data files: QAPMHDSYST  Historical data files: QAPMHDSYST  Historical data files: QAPMHDDSK  Historical data files: QAPMHDDOSM  Historical data files: QAPMHDJOBM  Historical data files: QAPMHDJOBO | 327<br>330<br>331<br>334<br>335<br>336<br>338<br>346<br>347<br>349<br>350<br>351<br>361<br>361<br>363<br>370 |
| Collection Services data files: Task type extender.  Historical data files.  Historical data configuration database files.  Historical data files: QAPMHCONF.  Historical data files: QAPMHBKTD.  Historical data summary database files.  Historical data files: QAPMHMCMN.  Historical data files: QAPMHMDSK.  Historical data files: QAPMHMISUM.  Historical data files: QAPMHMJMI.  Historical data files: QAPMHMJOS.  Historical data files: QAPMHMPOL.  Historical data files: QAPMHMPOL.  Historical data files: QAPMHMSYS.  Historical data files: QAPMHMSYST.  Historical data detailed database files.  Historical data files: QAPMHDCOMM.  Historical data files: QAPMHDDISK.  Historical data files: QAPMHDDISK.  Historical data files: QAPMHDJOBM.  Historical data files: QAPMHDJOBO.  Historical data files: QAPMHDJOBO.  Historical data files: QAPMHDDOOL.                                                                                                    |                                                                                                    |
| Collection Services data files: Task type extender.  Historical data files.  Historical data configuration database files.  Historical data files: QAPMHCONF.  Historical data files: QAPMHBKTD.  Historical data summary database files.  Historical data files: QAPMHMCMN.  Historical data files: QAPMHMDSK.  Historical data files: QAPMHMISUM.  Historical data files: QAPMHMJMI.  Historical data files: QAPMHMJOS.  Historical data files: QAPMHMPOL.  Historical data files: QAPMHMSQLP.  Historical data files: QAPMHMSYS.  Historical data files: QAPMHMSYST.  Historical data detailed database files.  Historical data files: QAPMHDCOMM.  Historical data files: QAPMHDDISK.  Historical data files: QAPMHDDISK.  Historical data files: QAPMHDJOBM.  Historical data files: QAPMHDJOBO.  Historical data files: QAPMHDJOBO.  Historical data files: QAPMHDDOL.  Disk Watcher data files.                                                                                                    | 327 330 331 331 334 335 335 336 338 346 347 350 351 351 353 370 379                                          |
| Collection Services data files: Task type extender.  Historical data files  Historical data configuration database files  Historical data files: QAPMHCONF  Historical data files: QAPMHBKTD  Historical data summary database files  Historical data files: QAPMHMCMN  Historical data files: QAPMHMDSK  Historical data files: QAPMHMISUM  Historical data files: QAPMHMJMI  Historical data files: QAPMHMJOS  Historical data files: QAPMHMOL  Historical data files: QAPMHMSQLP  Historical data files: QAPMHMSYS  Historical data files: QAPMHMSYST  Historical data detailed database files  Historical data files: QAPMHDOMM  Historical data files: QAPMHDISK  Historical data files: QAPMHDJOBM  Historical data files: QAPMHDJOBO  Historical data files: QAPMHDJOBO  Historical data files: QAPMHDJOBO  Historical data files: QAPMHDJOBO  Disk Watcher data files: QAPMDINTI                                                                                                    | 327 330 331 331 334 335 335 336 336 3370 3579 384 385                                                        |
| Collection Services data files: Task type extender  Historical data files                                                                                                    | 327 330 331 331 334 335 336 338 346 347 349 350 351 361 361 363 370 379 385                                  |
| Collection Services data files: Task type extender.  Historical data files                                                                                                    | 327 330 331 331 334 335 335 336 336 337 347 349 350 351 353 361 361 361 363 370 379 384 385                  |
| Collection Services data files: Task type extender.  Historical data files                                                                                                    | 327 330 331 331 334 335 335 336 337 347 349 350 351 361 361 363 370 379 385 385                              |
| Collection Services data files: Task type extender.  Historical data files                                                                                                    | 327 330 331 331 334 335 335 336 336 337 347 349 350 351 361 361 363 370 379 384 385                          |

| Disk Watcher data files: QAPYDWTRC                     | 392 |
|--------------------------------------------------------|-----|
| Data files: File abbreviations                         |     |
| CL commands for performance                            | 396 |
| ·                                                      |     |
| Notices                                                | 401 |
| Notices  Programming interface information             |     |
| Notices  Programming interface information  Trademarks | 402 |

# **Reference information for Performance**

Additional reference materials related to performance.

### **Collection Services data files**

You can generate database files from the collection objects maintained by Collection Services. Use this topic to find the names, descriptions and attributes of these database files.

Performance data is a set of information about the operation of a system (or network of systems) that can be used to understand response time and throughput. You can use performance data to make adjustments to programs, system attributes, and operations. These adjustments can improve response times and throughputs. Adjustments can also help you to predict the effects of certain changes to the system, operation, or program.

Collection Services collects performance data into a management collection object (\*MGTCOL). The Create Performance Data (CRTPFRDTA) command processes data from that collection object and stores the result into performance database files.

Additional field information, such as number of bytes and buffer position, is available by using the Display File Field Description (DSPFFD) command. For example, type the following on any command line:

DSPFFD file(QSYS/QAPMCONF)

#### **Related concepts**

Collection ServicesUse Collection Services to collect performance data for later analysis.

#### **Related reference**

<u>Create Performance Data (CRTPFRDTA) command</u>See the Create Performance Data (CRTPFRDTA) command for information on how to create performance database files.

Display File Field Description (DSPFFD) commandSee the Display File Field Description (DSPFFD) command for information on how to display field information.

# Collection Services data files containing time interval data

These files contain performance data that is collected each interval.

## **Collection Services data files: QAPMAPPN**

This database file defines the fields in the Advanced Peer-to-Peer Networking (APPN) data file record.

| Field Name | Description                                                                                                    | Attribute |
|------------|----------------------------------------------------------------------------------------------------|-----------|
| INTNUM     | Interval number: The nth sample database interval based on the start time specified in the Create Performance Data (CRTPFRDTA) command | PD (5,0)  |
| DTETIM     | Interval date (yymmdd) and time (hhmmss): The date and time of the sample interval, expressed in local system time.                    | C (12)    |
| INTSEC     | Elapsed interval seconds: The number of seconds since the last sample interval                                                         | PD (7,0)  |
| ANTGU      | Total number of transmission group (TG) updates processed                                                                              | PD(11,0)  |
| ATTGU      | Cumulative time (in milliseconds) to process the TG updates                                                                            | PD(11,0)  |

| Field Name | Description                                                                                                    | Attribute |
|------------|----------------------------------------------------------------------------------------------------|-----------|
| ANTGUM     | Number of TG updates that require one or more resources to be added to the topology database update (TDU) buffer | PD(11,0)  |
| ANRATG     | Number of resources added to TDU buffers due to TG update processing                                             | PD(11,0)  |
| ANTSTG     | Number of TDUs sent as a result of initially creating a TDU buffer on behalf of TG updates                       | PD(11,0)  |
| ANNTTG     | Number of network nodes that had TDUs sent to them due to TDUs being created for TG update processing            | PD(11,0)  |
| ANNCTC     | Total number of node congestion transition changes processed                                                     | PD(11,0)  |
| ATNCTC     | Cumulative elapsed time for processing congestion transition changes                                             | PD(11,0)  |
| ATRSNC     | Number of times that topology routing services (TRS) entered into non-congested state                            | PD (11,0) |
| ATRSC      | Number of times that TRS entered into congested state                                                            | PD (11,0) |
| ATNCS      | Cumulative elapsed time (in milliseconds) that the system was in non-congested state                             | PD(11,0)  |
| ATCS       | Cumulative elapsed time (in milliseconds) that the system was in congested state                                 | PD (11,0) |
| ATSCP      | Number of TDUs sent as a result of initially creating a TDU buffer on behalf of node congestion processing       | PD (11,0) |
| ANTSCP     | Number of network nodes that had TDUs sent to them due to TDUs being created for node congestion processing      | PD (11,0) |
| ANTDUP     | Total number of received TDUs processed by this node                                                             | PD (11,0) |
| ATTDUP     | Cumulative elapsed time for processing the received TDUs                                                         | PD (11,0) |
| ANNRTD     | Number of new resources received in TDUs that cause resources to be added to the TDU buffer                      | PD (11,0) |
| ANORTN     | Number of old resources received in TDUs that do not require a resource to be added to the TDU buffer            | PD (11,0) |
| ANORTA     | Number of old resources received in TDUs that do require resources to be added to the TDU buffer                 | PD (11,0) |
| ANTSRT     | Number of TDUs sent as a result of initially creating a TDU buffer on behalf of processing a received TDU        | PD (11,0) |
| ANNTST     | Number of network nodes that had TDUs sent to them due to TDUs being created for processing received TDUs        | PD (11,0) |

| Field Name | Description                                                                                        | Attribute |
|------------|----------------------------------------------------------------------------------------------------|-----------|
| ACNTID     | Network ID of the node that received the most TDUs within the interval                             | C (8)     |
| ACCPNM     | Control point (CP) name of the node that received the most TDUs within the interval                | C (8)     |
| ANTRFN     | Number of TDUs received this interval by the node that received the most TDUs in the interval      | PD (11,0) |
| ANITEP     | Total number of initial topology exchanges processed by this node                                  | PD (11,0) |
| ATPIE      | Cumulative elapsed time for processing the initial exchange                                        | PD (11,0) |
| ANTECT     | Number of times the initial topology exchange caused the complete network node topology to be sent | PD (11,0) |
| ANTDE      | Total number of entries in the entire topology database (this value is not a delta)                | PD (11,0) |
| ANTERS     | Number of resources (nodes and TGs) added to the TDU buffer due to initial topology exchange       | PD (11,0) |
| ANTETS     | Number of TDUs sent as a result of initial topology exchange                                       | PD (11,0) |
| ANGCP      | Number of times that obsolete topology entries were removed                                        | PD (11,0) |
| ATGCP      | Cumulative elapsed time for removing the obsolete topology entries                                 | PD (11,0) |
| ANTEDG     | Number of topology entries that were deleted                                                       | PD (11,0) |
| ANTGC      | Number of TDUs that were sent when obsolete topology entries were deleted                          | PD (11,0) |
| ANNTGC     | Number of network nodes that had TDUs sent to them when obsolete topology entries were removed     | PD (11,0) |
| ANRRP      | Total number of registration requests processed                                                    | PD (11,0) |
| ANNLRR     | Total number of locations processed with the registration requests                                 | PD (11,0) |
| ATPRR      | Cumulative elapsed time to process registration requests                                           | PD (11,0) |
| ANDRP      | Total number of deletion requests processed                                                        | PD (11,0) |
| ANLDDR     | Total number of locations deleted with deletion requests                                           | PD (11,0) |
| ATPDR      | Cumulative elapsed time to process deletion requests                                               | PD (11,0) |
| ANCNAP     | Total number of requests to change network attributes processed                                    | PD (11,0) |
| ATCNA      | Cumulative elapsed time to process requests to change network attributes                           | PD (11,0) |

| Field Name | Description                                                                                                    | Attribute |
|------------|----------------------------------------------------------------------------------------------------|-----------|
| ANDDRC     | Number of times the directory database was deleted and re-created due to processing the requests to change network attributes     | PD (11,0) |
| ANLRSC     | Number of location registration requests sent due to processing the requests to change network attributes                         | PD (11,0) |
| ANLDSC     | Number of location deletion requests sent due to processing the requests to change network attributes                             | PD (11,0) |
| ANTDRC     | Number of times the topology database was deleted and re-created due to processing the requests to change network attributes      | PD (11,0) |
| ANCART     | Number of times the requests to change network attributes caused a node entry resource to be added to the TDU buffer              | PD (11,0) |
| ANTSTC     | Number of TDUs sent as a result of initially creating a TDU buffer on behalf of requests to change network attributes             | PD (11,0) |
| ANNTSC     | Number of network nodes that had TDUs sent to them due to TDUs being created for processing requests to change network attributes | PD (11,0) |
| ANDAII     | Number of times APPN information was displayed (DSPAPPNINF command)                                                               | PD (11,0) |
| ANLLUP     | Total number of local location list updates processed                                                                             | PD (11,0) |
| ATLLUP     | Cumulative elapsed time to process the local location list updates                                                                | PD (11,0) |
| ANLRSL     | Number of location registration requests sent due to local location list updates                                                  | PD (11,0) |
| ANLDLL     | Number of location deletion requests sent due to local location list updates                                                      | PD (11,0) |
| ANRLUP     | Total number of remote location list updates processed                                                                            | PD (11,0) |
| ATRLUP     | Cumulative elapsed time to process the remote location list updates                                                               | PD (11,0) |
| ANMDUP     | Total number of mode description updates processed by APPN                                                                        | PD (11,0) |
| ATMDUP     | Cumulative elapsed time to process the mode description updates                                                                   | PD (11,0) |
| ANCSUP     | Total number of class-of-service updates processed by APPN                                                                        | PD (11,0) |
| ATCSUT     | Cumulative elapsed time to process the class-of-<br>service (COS) update by TRS                                                   | PD (11,0) |
| ATCSUC     | Cumulative elapsed time to process the COS update by the CPMGR task                                                               | PD (11,0) |

| Field Name | Description                                                                                                    | Attribute |
|------------|----------------------------------------------------------------------------------------------------|-----------|
| ANCSSA     | Number of contention CP-CP session setups attempted                                                                              | PD (11,0) |
| ANCSSS     | Number of contention CP-CP session setups successful                                                                             | PD (11,0) |
| ANRRS      | Total number of registration requests sent                                                                                       | PD (11,0) |
| ANLRRR     | Total number of locations registered with registration requests                                                                  | PD (11,0) |
| ATSRR      | Cumulative elapsed time to send registration requests                                                                            | PD (11,0) |
| ANSTC      | Number of single-hop route requests made to TRS for contention CP session setup                                                  | PD (11,0) |
| ANSTCS     | Number of single-hop route requests made to topology routing services (TRS) for contention CP session setup that were successful | PD (11,0) |
| ATSTCS     | Cumulative elapsed time for processing single-hop route requests on behalf of contention CP session setups                       | PD (11,0) |
| ANARMC     | Number of activate-route requests made to MSCP for contention CP session setups                                                  | PD (11,0) |
| ANSARM     | Number of successful activate-route requests processed by MSCP for contention CP session setups                                  | PD (11,0) |
| ATARMC     | Cumulative elapsed time for activate-route requests on behalf of contention CP session setups                                    | PD (11,0) |
| ANTDSC     | Number of requests made to the T2 SIOM to perform device selection on behalf of contention CP session setups                     | PD (11,0) |
| ATTDSC     | Cumulative elapsed time for device selection processing to complete on behalf of contention CP session setups                    | PD (11,0) |
| ANDSS      | Number of device selection requests that were successful on behalf of contention CP session setups                               | PD (11,0) |
| ATCCSA     | Cumulative elapsed time for processing contention CP session activation requests                                                 | PD (11,0) |
| ANLSAP     | Number of contention CP session activations processed                                                                            | PD (11,0) |
| ANCST      | Number of contention CP-CP session ends                                                                                          | PD (11,0) |
| ATCST      | Cumulative elapsed time for processing contention CP-CP session ends                                                             | PD (11,0) |
| ANLST      | Number of contention CP-CP session ends                                                                                          | PD (11,0) |
| ATLST      | Cumulative elapsed time for processing contention CP-CP session ends                                                             | PD (11,0) |

| Field Name | Description                                                                                      | Attribute |
|------------|--------------------------------------------------------------------------------------------------|-----------|
| ANCWSA     | Number of winning CP-CP sessions currently active (this is not a delta)                          | PD (11,0) |
| ANCLSA     | Number of losing CP-CP sessions currently active (this is not a delta)                           | PD (11,0) |
| ANCDRR     | Number of data-received requests processed (CP capabilities)                                     | PD (11,0) |
| ANCBDR     | Number of bytes of data received (CP capabilities)                                               | PD (11,0) |
| ATCDRR     | Cumulative elapsed time for processing the data-<br>received requests (CP capabilities)          | PD (11,0) |
| ANCSDR     | Number of send-data requests processed (CP capabilities)                                         | PD (11,0) |
| ANCBDS     | Number of bytes of data sent through the send-<br>data requests (CP capabilities)                | PD (11,0) |
| ATCSDR     | Cumulative elapsed time for processing the send-<br>data requests (CP capabilities)              | PD (11,0) |
| ANTDRR     | Number of data-received requests processed (topology database update)                            | PD (11,0) |
| ANTBDR     | Number of bytes of data received (topology database update)                                      | PD (11,0) |
| ATTDRR     | Cumulative elapsed time for processing the data-<br>received requests (topology database update) | PD (11,0) |
| ANTSDR     | Number of send-data requests processed (topology database update)                                | PD (11,0) |
| ANTBDS     | Number of bytes of data sent through the send-<br>data requests (topology database update)       | PD (11,0) |
| ATTSDR     | Cumulative elapsed time for processing the send-<br>data requests (topology database update)     | PD (11,0) |
| ANDDRR     | Number of data-received requests processed (directory search)                                    | PD (11,0) |
| ANDBDR     | Number of bytes of data received (directory search)                                              | PD (11,0) |
| ATDDRR     | Cumulative elapsed time for processing the data-<br>received requests (directory search)         | PD (11,0) |
| ANDSDR     | Number of send-data requests processed (directory search)                                        | PD (11,0) |
| ANDBDS     | Number of bytes of data sent by send-data requests (directory search)                            | PD (11,0) |
| ATDSDR     | Cumulative elapsed time for processing send-data requests (directory search)                     | PD (11,0) |
| ANRDRR     | Number of data-received requests processed (registration/deletion)                               | PD (11,0) |
| ANRBDR     | Number of bytes of data received (registration/deletion)                                         | PD (11,0) |

| Field Name             | Description                                                                                                    | Attribute |
|------------------------|----------------------------------------------------------------------------------------------------|-----------|
| ATRDRR                 | Cumulative elapsed time for processing data-<br>received requests (registration/deletion)                                                                         | PD (11,0) |
| ANRSDR                 | Number of send-data requests processed (registration/deletion)                                                                                                    | PD (11,0) |
| ANRBDS                 | Number of bytes of data sent through send-data requests (registration/deletion)                                                                                   | PD (11,0) |
| ATRSDR                 | Cumulative elapsed time for processing send-data requests (registration/deletion)                                                                                 | PD (11,0) |
| Local system initiated | d sessions                                                                                                    |           |
| ANWAP1                 | Total number of work activities of this type processed                                                                                                    | PD (11,0) |
| ATWAP1                 | Cumulative elapsed time to complete work activities of this type                                                                                                  | PD (11,0) |
| ATWAS1                 | Total number of work activities of this type that yielded a successful result                                                                                     | PD (11,0) |
| ASSSA1                 | Number of session setup attempts satisfied through an existing APPN session                                                                                       | PD (11,0) |
| AASNA1                 | Number of APPC session requests satisfied by using non-APPN device descriptions                                                                                   | PD (11,0) |
| ASPAC1                 | Number of session setup requests that require<br>APPN control point services for directory, route<br>selection, and device selection processing                   | PD (11,0) |
| ASPSP1                 | Number of session setup requests that are placed in pending due to another session setup being in progress for the same local location, remote location, and mode | PD (11,0) |
| ASLNS1                 | Number of searches that the local end node satisfied locally (that is, without sending a search to its network node (NN) server)                                  | PD (11,0) |
| AS1HS1                 | Number of one-hop search requests sent by the end node (EN)                                                                                                    | PD (11,0) |
| A1HSS1                 | Number of searches satisfied by the end node by sending one-hop search requests                                                                                   | PD (11,0) |
| ASSBN1                 | Number of searches satisfied by sending a bind directly to an attached network node server (because the end node has no CP-CP session to a server)                | PD (11,0) |
| ASFNS1                 | Number of searches that failed because of no network services being available for the local end node                                                              | PD (11,0) |
| ATILP1                 | Cumulative elapsed time required for the locate phase initiated by the end node to complete                                                                       | PD (11,0) |

| Field Name | Description                                                                                                    | Attribute |
|------------|----------------------------------------------------------------------------------------------------|-----------|
| ANSSL1     | Number of searches satisfied locally (using the topology database or the directory services (DS) database and finding an entry for an end node that does not support CP sessions)                                                                                                    | PD (11,0) |
| ANIHS1     | Number of one-hop search requests sent by the network node                                                                                                    | PD (11,0) |
| ANSS11     | Number of searches satisfied by the network node by sending one-hop search requests                                                                                                    | PD (11,0) |
| ANDSS1     | Number of directed searches sent                                                                                                    | PD (11,0) |
| ASSDS1     | Number of searches that were satisfied by sending directed searches                                                                                                    | PD (11,0) |
| ATDSR1     | Cumulative elapsed time for directed search responses to be received                                                                                                    | PD (11,0) |
| ANDBE1     | Number of domain broadcasts that have been run                                                                                                    | PD (11,0) |
| ANNDB1     | Number of nodes that these domain broadcasts have been sent to                                                                                                    | PD (11,0) |
| ATRDB1     | Cumulative elapsed time for the first positive response to be returned on domain broadcasts                                                                                                    | PD (11,0) |
| ATLRD1     | Cumulative elapsed time for the last response to be returned on domain broadcasts                                                                                                    | PD (11,0) |
| ASSDB1     | Number of searches that were satisfied by sending a domain broadcast                                                                                                    | PD (11,0) |
| ANBSE1     | Number of broadcast searches that have been run                                                                                                    | PD (11,0) |
| ANNBS1     | Number of adjacent nodes that these broadcast searches have been sent to                                                                                                    | PD (11,0) |
| ATRBS1     | Cumulative elapsed time for the first positive response to be returned on broadcast searches                                                                                                    | PD (11,0) |
| ATLRB1     | Cumulative elapsed time for the last response to be returned on broadcast searches                                                                                                    | PD (11,0) |
| ANSBS1     | Number of searches that were satisfied by sending a broadcast search                                                                                                    | PD (11,0) |
| ATSPR1     | Cumulative elapsed time from the start of search processing on the local node until a positive response has been returned to the local user                                                                                                    | PD (11,0) |
| ATSPC1     | Cumulative elapsed time from the start of search processing until the local directory services task has completed all processing for the request. This measurement takes into account the time required to process domain broadcast or broadcast search responses even though a positive response has already been sent back to the local user | PD (11,0) |
| AN1HT1     | Number of single-hop route requests made to topology routing services (TRS)                                                                                                    | PD (11,0) |

| Field Name               | Description                                                                                                    | Attribute |
|--------------------------|----------------------------------------------------------------------------------------------------|-----------|
| AS1HT1                   | Number of single-hop route requests made to TRS that were successful                                                               | PD (11,0) |
| AT1HC1                   | Cumulative elapsed time for processing single-hop route requests                                                                   | PD (11,0) |
| ANRRT1                   | Number of request-route requests made to TRS                                                                                       | PD (11,0) |
| ASRRT1                   | Number of request-route requests made to TRS that were successful                                                                  | PD (11,0) |
| ATRRT1                   | Cumulative elapsed time for processing request-<br>route requests                                                                  | PD (11,0) |
| AARRM1                   | Number of activate-route requests made to machine services control point (MSCP)                                                    | PD (11,0) |
| AARCV1                   | Number of activate-route requests that require a controller description to be automatically created and/or varied on by the system | PD (11,0) |
| ATRCV1                   | Cumulative elapsed time for automatic creation and/or vary on of the controller to be processed                                    | PD (11,0) |
| ASARR1                   | Number of successful activate-route requests processed by MSCP                                                                     | PD (11,0) |
| ATARP1                   | Cumulative elapsed time for processing activate-<br>route requests by MSCP                                                         | PD (11,0) |
| ARDS1                    | Number of requests made to the T2 SIOM to perform device selection                                                                 | PD (11,0) |
| ATDS1                    | Cumulative elapsed time for device selection processing to complete                                                                | PD (11,0) |
| ADSS1                    | Number of device selection requests that were successful                                                                           | PD (11,0) |
| Receiver of search reque | ests as an end node                                                                                                    |           |
| ANWAP2                   | Total number of work activities of this type processed                                                                             | PD (11,0) |
| ATWAP2                   | Cumulative elapsed time to complete work activities of this type                                                                   | PD (11,0) |
| ATWAS2                   | Total number of work activities of this type that yielded a successful result                                                      | PD (11,0) |
| Network node performir   | ng search requests on behalf of an end node                                                                                        | •         |
| ANWAP3                   | Total number of work activities of this type processed                                                                             | PD (11,0) |
| ATWAP3                   | Cumulative elapsed time to complete work activities of this type                                                                   | PD (11,0) |
| ATWAS3                   | Total number of work activities of this type that yielded a successful result                                                      | PD (11,0) |

| Field Name | Description                                                                                                    | Attribute |
|------------|----------------------------------------------------------------------------------------------------|-----------|
| ANSSL3     | Number of searches satisfied locally (by referring to the topology database or by using the directory services database and finding an entry for an end node that does not support control point sessions)                                                                                                    | PD (11,0) |
| ANIHS3     | Number of one-hop search requests sent by the network node                                                                                                    | PD (11,0) |
| ANSS13     | Number of searches satisfied by the network node by sending one-hop search requests                                                                                                    | PD (11,0) |
| ANDSS3     | Number of directed searches sent                                                                                                    | PD (11,0) |
| ASSDS3     | Number of searches that were satisfied by sending directed searches                                                                                                    | PD (11,0) |
| ATDSR3     | Cumulative elapsed time for directed search responses to be received                                                                                                    | PD (11,0) |
| ANDBE3     | Number of domain broadcasts that have been run                                                                                                    | PD (11,0) |
| ANNDB3     | Number of nodes that these domain broadcasts have been sent to                                                                                                    | PD (11,0) |
| ATRDB3     | Cumulative elapsed time for the first positive response to be returned on domain broadcasts                                                                                                    | PD (11,0) |
| ATLRD3     | Cumulative elapsed time for the last response to be returned on domain broadcasts                                                                                                    | PD (11,0) |
| ASSDB3     | Number of searches that were satisfied by sending a domain broadcast                                                                                                    | PD (11,0) |
| ANBSE3     | Number of broadcast searches that have been run                                                                                                    | PD (11,0) |
| ANNBS3     | Number of adjacent nodes that these broadcast searches have been sent to                                                                                                    | PD (11,0) |
| ATRBS3     | Cumulative elapsed time for the first positive response to be returned on broadcast searches                                                                                                    | PD (11,0) |
| ATLRB3     | Cumulative elapsed time for the last response to be returned on broadcast searches                                                                                                    | PD (11,0) |
| ANSBS3     | Number of searches that were satisfied by sending a broadcast search                                                                                                    | PD (11,0) |
| ATSPR3     | Cumulative elapsed time from the start of search processing on the local node until a response has been returned to the local user or remote system that initiated the search process on the local system                                                                                                    | PD (11,0) |
| ATSPC3     | Cumulative elapsed time from the start of search processing until the local directory services task has completed all processing for the request. This measurement takes into account the time required to process domain broadcast or broadcast search responses even though a positive response has already been sent back to the local user or remote system that initiated a search | PD (11,0) |
| ANRRT3     | Number of request-route requests made to TRS                                                                                                    | PD (11,0) |

| Field Name               | Description                                                                                                    | Attribute |
|--------------------------|----------------------------------------------------------------------------------------------------|-----------|
| ASRRT3                   | Number of request-route requests made to TRS that were successful                                                                                                    | PD (11,0) |
| ATRRT3                   | Cumulative elapsed time for processing request-<br>route requests                                                                                                    | PD (11,0) |
| Intermediate node on a c | lirected search request                                                                                                    |           |
| ANWAP4                   | Total number of work activities of this type processed                                                                                                    | PD (11,0) |
| ATWAP4                   | Cumulative elapsed time to complete work activities of this type                                                                                                    | PD (11,0) |
| ATWAS4                   | Total number of work activities of this type that yielded a successful result                                                                                                    | PD (11,0) |
| Network node that is the | destination node of a directed search request                                                                                                    |           |
| ANWAP5                   | Total number of work activities of this type processed                                                                                                    | PD (11,0) |
| ATWAP5                   | Cumulative elapsed time to complete work activities of this type                                                                                                    | PD (11,0) |
| ATWAS5                   | Total number of work activities of this type that yielded a successful result                                                                                                    | PD (11,0) |
| ANSSL5                   | Number of searches satisfied locally (by referring to the topology database or by using the directory services database and finding an entry for an end node that does not support control point sessions) | PD (11,0) |
| ANIHS5                   | Number of one-hop search requests sent by the network node                                                                                                    | PD (11,0) |
| ANSS15                   | Number of searches satisfied by the network node by sending one-hop search requests                                                                                                    | PD (11,0) |
| ANDBE5                   | Number of domain broadcasts that have been run                                                                                                    | PD (11,0) |
| ANNDB5                   | Number of nodes that these domain broadcasts have been sent to                                                                                                    | PD (11,0) |
| ATRDB5                   | Cumulative elapsed time for the first positive response to be returned on domain broadcasts                                                                                                    | PD (11,0) |
| ATLRD5                   | Cumulative elapsed time for the last response to be returned on domain broadcasts                                                                                                    | PD (11,0) |
| ASSDB5                   | Number of searches that were satisfied by sending a domain broadcast                                                                                                    | PD (11,0) |
| Network node processing  | g a received-broadcast-search request                                                                                                    |           |
| ANWAP6                   | Total number of work activities of this type processed                                                                                                    | PD (11,0) |
| ATWAP6                   | Cumulative elapsed time to complete work activities of this type                                                                                                    | PD (11,0) |
| ATWAS6                   | Total number of work activities of this type that yielded a successful result                                                                                                    | PD (11,0) |

| Field Name        | Description                                                                                                    | Attribute              |
|-------------------|----------------------------------------------------------------------------------------------------|------------------------|
| ANSSL6            | Number of searches satisfied locally (by referring to the topology database or by using the directory services database and finding an entry for an end node that does not support control point sessions) | PD (11,0)              |
| ANIHS6            | Number of one-hop search requests sent by the network node                                                                                                    | PD (11,0)              |
| ANSS16            | Number of searches satisfied by the network node by sending one-hop search requests                                                                                                    | PD (11,0)              |
| ANDBE6            | Number of domain broadcasts that have been run                                                                                                    | PD (11,0)              |
| ANNDB6            | Number of nodes that these domain broadcasts have been sent to                                                                                                    | PD (11,0)              |
| ATRDB6            | Cumulative elapsed time for the first positive response to be returned on domain broadcasts                                                                                                    | PD (11,0)              |
| ATLRD6            | Cumulative elapsed time for the last response to be returned on domain broadcasts                                                                                                    | PD (11,0)              |
| ASSDB6            | Number of searches that were satisfied by sending a domain broadcast                                                                                                    | PD (11,0)              |
| Network node proc | essing a received-search request from a node in a non-IBM                                                                                                    | <sup>®</sup> i network |
| ANWAP7            | Total number of work activities of this type processed                                                                                                    | PD (11,0)              |
| ATWAP7            | Cumulative elapsed time to complete work activities of this type                                                                                                    | PD (11,0)              |
| ATWAS7            | Total number of work activities of this type that yielded a successful result                                                                                                    | PD (11,0)              |
| ANSSL7            | Number of searches satisfied locally (by referring to the topology database or by using the directory services database and finding an entry for an end node that does not support control point sessions) | PD (11,0)              |
| ANIHS7            | Number of one-hop search requests sent by the network node                                                                                                    | PD (11,0)              |
| ANSS17            | Number of searches satisfied by the network node by sending one-hop search requests                                                                                                    | PD (11,0)              |
| ANDSS7            | Number of directed searches sent                                                                                                    | PD (11,0)              |
| ASSDS7            | Number of searches that were satisfied by sending directed searches                                                                                                    | PD (11,0)              |
| ATDSR7            | Cumulative elapsed time for directed search responses to be used                                                                                                    | PD (11,0)              |
| ANDBE7            | Number of domain broadcasts that have been run                                                                                                    | PD (11,0)              |
| ANNDB7            | Number of nodes that these domain broadcasts have been sent to                                                                                                    | PD (11,0)              |
| ATRDB7            | Cumulative elapsed time for the first positive response to be returned on domain broadcasts                                                                                                    | PD (11,0)              |

| Field Name                   | Description                                                                                                    | Attribute            |
|------------------------------|----------------------------------------------------------------------------------------------------|----------------------|
| ATLRD7                       | Cumulative elapsed time for the last response to be returned on domain broadcasts                                                                                                    | PD (11,0)            |
| ASSDB7                       | Number of searches that were satisfied by sending a domain broadcast                                                                                                    | PD (11,0)            |
| ANBSE7                       | Number of broadcast searches that have been run                                                                                                    | PD (11,0)            |
| ANNBS7                       | Number of adjacent nodes that these broadcast searches have been sent to                                                                                                    | PD (11,0)            |
| ATRBS7                       | Cumulative elapsed time for the first positive response to be returned on broadcast searches                                                                                                    | PD (11,0)            |
| ATLRB7                       | Cumulative elapsed time for the last response to be returned on broadcast searches                                                                                                    | PD (11,0)            |
| ANSBS7                       | Number of searches that were satisfied by sending a broadcast search                                                                                                    | PD (11,0)            |
| ATSPR7                       | Cumulative elapsed time from the start of search processing on the local node until a response has been returned to the remote system that initiated the search process on the local system                                                                                                    | PD (11,0)            |
| ATSPC7                       | Cumulative elapsed time from the start of search processing until the local directory services task has completed all processing for the request. This measurement takes into account the time required to process domain broadcast or broadcast search responses even though a positive response has already been sent back to the remote system that initiated a search | PD (11,0)            |
| ANRRT7                       | Number of request-route requests made to topology routing services (TRS)                                                                                                    | PD (11,0)            |
| ASRRT7                       | Number of request-route requests made to topology routing services (TRS) that were successful                                                                                                    | PD (11,0)            |
| ATRRT7                       | Cumulative elapsed time for processing request-<br>route requests                                                                                                    | PD (11,0)            |
| Network node procinformation | essing a received-bind request from a node in the IBM i net                                                                                                    | work without routing |
| ANWAP8                       | Total number of work activities of this type processed                                                                                                    | PD (11,0)            |
| ATWAP8                       | Cumulative elapsed time to complete work activities of this type                                                                                                    | PD (11,0)            |
| ATWAS8                       | Total number of work activities of this type that yielded a successful result                                                                                                    | PD (11,0)            |
| ASPSP8                       | Number of session setup requests that are placed in pending status due to another session setup being in progress for the same local location, remote location, and mode                                                                                                    | PD (11,0)            |

| Field Name | Description                                                                                                    | Attribute |
|------------|----------------------------------------------------------------------------------------------------|-----------|
| ANSSL8     | Number of searches satisfied locally (by referring to the topology database or by using the directory services database and finding an entry for an end node that does not support control point sessions)                                                                                                    | PD (11,0) |
| ANIHS8     | Number of one-hop search requests sent by the network node                                                                                                    | PD (11,0) |
| ANSS18     | Number of searches satisfied by the network node by sending one-hop search requests                                                                                                    | PD (11,0) |
| ANDSS8     | Number of directed searches sent                                                                                                    | PD (11,0) |
| ASSDS8     | Number of searches that were satisfied by sending directed searches                                                                                                    | PD (11,0) |
| ATDSR8     | Cumulative elapsed time for directed search responses to be used                                                                                                    | PD (11,0) |
| ANDBE8     | Number of domain broadcasts that have been run                                                                                                    | PD (11,0) |
| ANNDB8     | Number of nodes that these domain broadcasts have been sent to                                                                                                    | PD (11,0) |
| ATRDB8     | Cumulative elapsed time for the first positive response to be returned on domain broadcasts                                                                                                    | PD (11,0) |
| ATLRD8     | Cumulative elapsed time for the last response to be returned on domain broadcasts                                                                                                    | PD (11,0) |
| ASSDB8     | Number of searches that were satisfied by sending a domain broadcast                                                                                                    | PD (11,0) |
| ANBSE8     | Number of broadcast searches that have been run                                                                                                    | PD (11,0) |
| ANNBS8     | Number of adjacent nodes that these broadcast searches have been sent to                                                                                                    | PD (11,0) |
| ATRBS8     | Cumulative elapsed time for the first positive response to be returned on broadcast searches                                                                                                    | PD (11,0) |
| ATLRB8     | Cumulative elapsed time for the last response to be returned on broadcast searches                                                                                                    | PD (11,0) |
| ANSBS8     | Number of searches that were satisfied by sending a broadcast search                                                                                                    | PD (11,0) |
| ATSPR8     | Cumulative elapsed time from the start of search processing on the local node until a response has been returned to the local system to allow the bind processing to continue                                                                                                    | PD (11,0) |
| ATSPC8     | Cumulative elapsed time from the start of search processing until the local directory services task has completed all processing for the request. This measurement takes into account the time required to process domain broadcast or broadcast search responses even though a positive response has already been sent back to the local system to allow the bind processing to continue | PD (11,0) |
| ANRRT8     | Number of request-route requests made to topology routing services (TRS)                                                                                                    | PD (11,0) |

| Field Name                        | Description                                                                                                    | Attribute               |
|-----------------------------------|----------------------------------------------------------------------------------------------------|-------------------------|
| ASRRT8                            | Number of request-route requests made to TRS that were successful                                                                                                    | PD (11,0)               |
| ATRRT8                            | Cumulative elapsed time for processing request-<br>route requests                                                                                                    | PD (11,0)               |
| AARRM8                            | Number of activate-route requests made to machine services control point (MSCP)                                                                                                    | PD (11,0)               |
| AARCV8                            | Number of activate-route requests that require a controller description to be automatically created and/or varied on by the system                                                                         | PD (11,0)               |
| ATRCV8                            | Cumulative elapsed time for automatic creation and/or vary on of the controller to be processed                                                                                                    | PD (11,0)               |
| ASARR8                            | Number of successful activate-route requests processed by MSCP                                                                                                    | PD (11,0)               |
| ATARP8                            | Cumulative elapsed time for processing activate-<br>route requests by MSCP                                                                                                    | PD (11,0)               |
| Network node processi information | ng a received-bind request from a node in a non-IBM i r                                                                                                    | network without routing |
| ANWAP9                            | Total number of work activities of this type processed                                                                                                    | PD (11,0)               |
| ATWAP9                            | Cumulative elapsed time to complete work activities of this type                                                                                                    | PD (11,0)               |
| ATWAS9                            | Total number of work activities of this type that yielded a successful result                                                                                                    | PD (11,0)               |
| ASPSP9                            | Number of session setup requests that are placed in pending status due to another session setup being in progress for the same local location, remote location, and mode                                   | PD (11,0)               |
| ANSSL9                            | Number of searches satisfied locally (by referring to the topology database or by using the directory services database and finding an entry for an end node that does not support control point sessions) | PD (11,0)               |
| ANIHS9                            | Number of one-hop search requests sent by the network node                                                                                                    | PD (11,0)               |
| ANSS19                            | Number of searches satisfied by the network node by sending one-hop search requests                                                                                                    | PD (11,0)               |
| ANDSS9                            | Number of directed searches sent                                                                                                    | PD (11,0)               |
| ASSDS9                            | Number of searches that were satisfied by sending directed searches                                                                                                    | PD (11,0)               |
| ATDSR9                            | Cumulative elapsed time for directed search responses to be received                                                                                                    | PD (11,0)               |
| ANDBE9                            | Number of domain broadcasts that have been run                                                                                                    | PD (11,0)               |
| ANNDB9                            | Number of nodes that these domain broadcasts have been sent to                                                                                                    | PD (11,0)               |

| Field Name | Description                                                                                                    | Attribute |
|------------|----------------------------------------------------------------------------------------------------|-----------|
| ATRDB9     | Cumulative elapsed time for the first positive response to be returned on domain broadcasts                                                                                                    | PD (11,0) |
| ATLRD9     | Cumulative elapsed time for the last response to be returned on domain broadcasts                                                                                                    | PD (11,0) |
| ASSDB9     | Number of searches that were satisfied by sending a domain broadcast                                                                                                    | PD (11,0) |
| ANBSE9     | Number of broadcast searches that have been run                                                                                                    | PD (11,0) |
| ANNBS9     | Number of adjacent nodes that these broadcast searches have been sent to                                                                                                    | PD (11,0) |
| ATRBS9     | Cumulative elapsed time for the first positive response to be returned on broadcast searches                                                                                                    | PD (11,0) |
| ATLRB9     | Cumulative elapsed time for the last response to be returned on broadcast searches                                                                                                    | PD (11,0) |
| ANSBS9     | Number of searches that were satisfied by sending a broadcast search                                                                                                    | PD (11,0) |
| ATSPR9     | Cumulative elapsed time from the start of search processing on the local node until a response has been returned to the local system to allow bind processing to continue                                                                                                    | PD (11,0) |
| ATSPC9     | Cumulative elapsed time from the start of search processing until the local directory services task has completed all processing for the request. This measurement takes into account the time required to process domain broadcast or broadcast search responses even though a positive response has already been sent back to the local system to allow bind processing to continue | PD (11,0) |
| ANRRT9     | Number of request-route requests made to topology routing services (TRS)                                                                                                    | PD (11,0) |
| ASRRT9     | Number of request-route requests made to TRS that were successful                                                                                                    | PD (11,0) |
| ATRRT9     | Cumulative elapsed time for processing request-<br>route requests                                                                                                    | PD (11,0) |
| AARRM9     | Number of activate-route requests made to machine services control point (MSCP)                                                                                                    | PD (11,0) |
| AARCV9     | Number of activate-route requests that require a controller description to be automatically created and/or varied on by the system                                                                                                    | PD (11,0) |
| ATRCV9     | Cumulative elapsed time for automatic creation and/or vary on of the controller to be processed                                                                                                    | PD (11,0) |
| ASARR9     | Number of successful activate-route requests processed by MSCP                                                                                                    | PD (11,0) |
| ATARP9     | Cumulative elapsed time for processing activate-<br>route requests by MSCP                                                                                                    | PD (11,0) |

| Field Name                       | Description                                                                                                    | Attribute            |
|----------------------------------|----------------------------------------------------------------------------------------------------|----------------------|
| Network node proc<br>information | cessing a received-bind request from a node in the IBM i net                                                                                                    | twork with routing   |
| ANWAPA                           | Total number of work activities of this type processed                                                                                                    | PD (11,0)            |
| ATWAPA                           | Cumulative elapsed time to complete work activities of this type                                                                                                    | PD (11,0)            |
| ATWASA                           | Total number of work activities of this type that yielded a successful result                                                                                                    | PD (11,0)            |
| ASPSPA                           | Number of session setup requests that are placed in pending status due to another session setup being in progress for the same local location, remote location, and mode triplet | PD (11,0)            |
| AARRMA                           | Number of activate-route requests made to machine services control point (MSCP)                                                                                                  | PD (11,0)            |
| AARCVA                           | Number of activate-route requests that require a controller description to be automatically created and/or varied on by the system                                               | PD (11,0)            |
| ATRCVA                           | Cumulative elapsed time for automatic creation and/or vary on of the controller to be processed                                                                                  | PD (11,0)            |
| ASARRA                           | Number of successful activate-route requests processed by MSCP                                                                                                    | PD (11,0)            |
| ATARPA                           | Cumulative elapsed time for processing activate-<br>route requests by MSCP                                                                                                    | PD (11,0)            |
| Network node procinformation     | essing a received-bind request from a node in a non-IBM i                                                                                                    | network with routing |
| ANWAPB                           | Total number of work activities of this type processed                                                                                                    | PD (11,0)            |
| ATWAPB                           | Cumulative elapsed time to complete work activities of this type                                                                                                    | PD (11,0)            |
| ATWASB                           | Total number of work activities of this type that yielded a successful result                                                                                                    | PD (11,0)            |
| ASPSPB                           | Number of session setup requests that are placed in pending status due to another session setup being in progress for the same local location, remote location, and mode triplet | PD (11,0)            |
| AARRMB                           | Number of activate-route requests made to machine services control point (MSCP)                                                                                                  | PD (11,0)            |
| AARCVB                           | Number of activate-route requests that require a controller description to be automatically created and/or varied on by the system                                               | PD (11,0)            |
| ATRCVB                           | Cumulative elapsed time for automatic creation and/or vary on of the controller to be processed                                                                                  | PD (11,0)            |
| ASARRB                           | Number of successful activate-route requests processed by MSCP                                                                                                    | PD (11,0)            |

| Field Name | Description                                                                                                    | Attribute |
|------------|----------------------------------------------------------------------------------------------------|-----------|
| ATARPB     | Cumulative elapsed time for processing activate-<br>route requests by MSCP                                           | PD (11,0) |
| DATETIME   | Interval date and time: The date and time of the sample interval, expressed in local system time.                    | Timestamp |
| UTCTIME    | UTC interval date and time: The date and time of the sample interval, expressed in Coordinated Universal Time (UTC). | Timestamp |

Collection Services data files: System category and file relationships

When you collect performance data using Collection Services, the data is stored in a management collection (\*MGTCOL) object.

Data files: File abbreviations

The database files use abbreviations in the field and byte data tables.

<u>Create Performance Data (CRTPFRDTA) commandSee the Create Performance Data (CRTPFRDTA) command for information on how to create performance database files.</u>

### **Collection Services data files: QAPMARMTRT**

This database file contains information about Application Response Measurement (ARM) transaction types that are reported in the QAPMUSRTNS file.

This optional secondary file is created only when the system collects performance data for ARM transactions. The QAPMARMTRT file contains one record for each ARM transaction type that is known to the system.

Applications use ARM APIs to provide information about the progress of application-level transactions. If ARM transactions are enabled on a system, performance data for the ARM transactions from ARM applications and middleware is reported in the QAPMUSRTNS file.

You can identify the ARM transaction type by a combination of the ARM application name and the ARM application group name.

The ARM transaction type name has a prefix of "QARM" followed by a 16-character representation of an 8-byte internal ARM transaction type ID.

| Field Name | Description                                                  | Attribute |
|------------|--------------------------------------------------------------|-----------|
| ATTYP      | ARM transaction type.                                        | C (20)    |
| ATANAME    | ARM application name.  Note: This field is in Unicode.       | G (127)   |
| ATAGNAME   | ARM application group name.  Note: This field is in Unicode. | G (255)   |

| Field Name | Description | Attribute |
|------------|-------------|-----------|
|------------|-------------|-----------|

#### Note:

- 1. The QAPMUSRTNS file contains specific data for the first 15 transaction types for each job being reported. The rest of the data is combined in the \*OTHER transaction type. However, the QAPMARMTRT file contains records for all ARM transaction types that are known to the system.
- 2. The ARM APIs are shipped in a disabled state. For information on how to enable ARM APIs on a system, see Enable ARM on IBM-instrumented applications.
- 3. Different ARM-instrumented applications and middleware products might require specific configuration steps to enable the ARM instrumentation.
- 4. ARM transaction data is reported only for applications which call the ARM API implementation that is shipped with the operating system.

#### Related reference

Collection Services data files: QAPMUSRTNS

This database file contains performance data for the user-defined and Application Response Measurement (ARM) transactions.

<u>Enable ARM on IBM-instrumented applications</u>See the Enable ARM on IBM-instrumented applications topic for information on how to information on how to enable ARM APIs on a system.

Collection Services data files: System category and file relationships

When you collect performance data using Collection Services, the data is stored in a management collection (\*MGTCOL) object.

Data files: File abbreviations

The database files use abbreviations in the field and byte data tables.

<u>Create Performance Data (CRTPFRDTA) command</u>See the Create Performance Data (CRTPFRDTA) command for information on how to create performance database files.

### **Collection Services data files: QAPMASYN**

This database file includes asynchronous file entries and lists the fields in the asynchronous file.

| Field Name | Description                                                                                                    | Attribute |
|------------|----------------------------------------------------------------------------------------------------|-----------|
| INTNUM     | Interval number: The nth sample database interval based on the start time specified in the Create Performance Data (CRTPFRDTA) command. | PD (5,0)  |
| DTETIM     | Interval date (yymmdd) and time (hhmmss): The date and time of the sample interval, expressed in local system time.                     | C (12)    |
| INTSEC     | Elapsed interval seconds: The number of seconds since the last sample interval.                                                         | PD (7,0)  |
| IOPRN      | IOP resource name.                                                                                                    | C (10)    |
| AIOPID     | Reserved                                                                                                    | C (1)     |
| ASTYPE     | The resource type of the IOP or adapter represented by this record.                                                                     | C (4)     |
| ASLND      | Line description: The name of the description for this line.                                                                            | C (10)    |
| ASLSP      | Line speed: The speed of this line in bits per second (bps.)                                                                            | PD (11,0) |

| Field Name | Description                                                                                                    | Attribute |
|------------|----------------------------------------------------------------------------------------------------|-----------|
| ASBTRN     | Number of bytes transmitted (data and control characters) including bytes transmitted again because of errors.                    | PD (11,0) |
| ASBRCV     | Number of bytes received (data and control characters), including characters received in error.                                   | PD (11,0) |
| ASPRCL     | Protocol type: A for asynchronous.                                                                                                | C (1)     |
| ASPDUR     | The total number of protocol data units received.                                                                                 | PD (11,0) |
| ASPDUE     | The total number of protocol data units received with parity and stop bit errors.                                                 | PD (11,0) |
| ASPDUT     | The total number of protocol data units successfully transmitted and the data-circuit ending equipment (DCE) acknowledged.        | PD (11,0) |
| ASDUP      | The duplex state of the line. For some lines, this value might change over time. This field can have the following values:        | C (1)     |
|            | Blank - The duplex state is not known.                                                                                            |           |
|            | F - Full duplex. the line can simultaneously transmit and receive data.                                                           |           |
|            | H - Half duplex. The line can either transmit data or receive data, but the line cannot simultaneously transmit and receive data. |           |
| ASPORT     | Reserved                                                                                                    | C (10)    |
| DATETIME   | Interval date and time: The date and time of the sample interval, expressed in local system time.                                 | Timestamp |
| UTCTIME    | UTC interval date and time: The date and time of the sample interval, expressed in Coordinated Universal Time (UTC).              | Timestamp |

Collection Services data files: System category and file relationships

When you collect performance data using Collection Services, the data is stored in a management collection (\*MGTCOL) object.

Data files: File abbreviations

The database files use abbreviations in the field and byte data tables.

<u>Create Performance Data (CRTPFRDTA) command</u>See the Create Performance Data (CRTPFRDTA) command for information on how to create performance database files.

# **Collection Services data files: QAPMBSC**

This database file includes binary synchronous file entries and lists the fields in the binary synchronous file.

| Field Name | Description                                                                                                    | Attribute |
|------------|----------------------------------------------------------------------------------------------------|-----------|
| INTNUM     | Interval number: The nth sample database interval based on the start time specified in the Create Performance Data (CRTPFRDTA) command. | PD (5,0)  |

| Field Name | Description                                                                                                    | Attribute |
|------------|----------------------------------------------------------------------------------------------------|-----------|
| DTETIM     | Interval date (yymmdd) and time (hhmmss): The date and time of the sample interval, expressed in local system time.                                                                                             | C (12)    |
| INTSEC     | Elapsed interval seconds: The number of seconds since the last sample interval.                                                                                                    | PD (7,0)  |
| IOPRN      | IOP resource name.                                                                                                    | C(10)     |
| BIOPID     | Reserved                                                                                                    | C (1)     |
| BSTYPE     | The resource type of the IOP or adapter represented by this record.                                                                                                    | C (4)     |
| BSLND      | Line description: The name of the description for this line.                                                                                                    | C (10)    |
| BSLSP      | Line speed: The speed of the line in bits per second (bps).                                                                                                    | PD (11,0) |
| BSBTRN     | Bytes transmitted: The number of bytes (data and control characters) transmitted, including bytes transmitted again.                                                                                            | PD (11,0) |
| BSBRCV     | Bytes received: The number of bytes (data and control characters) received including bytes received in error.                                                                                                   | PD (11,0) |
| BSPRCL     | Protocol type: B for binary synchronous.                                                                                                    | C (1)     |
| BSDCRV     | Data characters received: The number of data characters received successfully (excluding synchronous characters) while in data mode. For feature types 2507 and 6150, this value is equal to field BSBRCV.      | PD (11,0) |
| BSDCRE     | Data characters received in error: The number of data characters received with a block-check character error while in data mode. For feature types 2507 and 6150, this value is equal to field BSCRER.          | PD (11,0) |
| BSDCTR     | Data characters transmitted: The number of data characters transmitted successfully while in data mode. For feature types 2507 and 6150, this value is equal to field BSBTRN.                                   | PD (11,0) |
| BSCRER     | Characters received in error: The number of characters received with a block-check character error.                                                                                                    | PD (11,0) |
| BSLNK      | Negative acknowledgment character received to text sent (see note). The number of times the remote station or device did not understand the command sent from the host system.                                  | PD (11,0) |
| BSLWA      | Wrong acknowledgment character to text sent (see note). The host system received an acknowledgment from the remote device that was not expected. For example, the system expected an ACKO and received an ACK1. | PD (11,0) |

| Field Name | Description                                                                                                    | Attribute |
|------------|----------------------------------------------------------------------------------------------------|-----------|
| BSLQTS     | Enqueue to text sent (see note): Text was sent by a station and an ENQ character was returned. The receiving station expected some form of acknowledgment, such as an ACKO, ACK1, or NAK.                                                                                | PD (11,0) |
| BSLINV     | Invalid (unrecognized format): One of the delimiter characters that encloses the data in brackets being sent/received is not valid (see note).                                                                                                    | PD (11,0) |
| BSLQAK     | Enqueue to acknowledged character: The remote station returned an acknowledgment (for example, ACKO) and the host system sent an ENQ character. This indicates that the host station did not recognize the acknowledgment as a valid acknowledgment (see note).          | PD (11,0) |
| BSLTNK     | Negative acknowledgment character received to text sent (total): The number of times the remote station did not understand the command sent from the host system (see note).                                                                                             | PD (11,0) |
| BSLTWA     | Wrong acknowledgment character to text sent (total): The host system received an acknowledgment from the remote device that was not expected. For example, the host system expected an ACKO and received an ACK1 (see note).                                             | PD (11,0) |
| BSLTQT     | Enqueue to text sent (total): Text was sent by a station and an ENQ character was returned. The receiving station expected some form of acknowledgment such as an ACKO, ACK1, or NAK (see note).                                                                         | PD (11,0) |
| BSLTIV     | Invalid (unrecognized format) (total): One of the delimiter characters that enclose the data in brackets being sent/received is not valid (see note).                                                                                                    | PD (11,0) |
| BSLTQA     | Enqueue to acknowledged character (total): The remote station returned an acknowledgment (for example, ACKO) and the host station sent an ENQ character. This indicates that the host station did not recognize the acknowledgment as a valid acknowledgment (see note). | PD (11,0) |
| BSLDRA     | Disconnect received: The remote station issued a disconnect with abnormal end. This could occur when error recovery did not succeed or the binary synchronous job was ended.                                                                                             | PD (11,0) |
| BSLEAB     | End of transmission (EOT) received (abnormal end): Similar to a disconnect.                                                                                                    | PD (11,0) |
| BSLDFA     | Disconnect received (forward abnormal end): The host station issued a disconnect with abnormal end. This could occur when the error recovery did not succeed, or the binary synchronous job was ended.                                                                   | PD (11,0) |

| Field Name | Description                                                                                                    | Attribute |
|------------|----------------------------------------------------------------------------------------------------|-----------|
| BSLEFA     | EOT received (forward abnormal end): Similar to a disconnect.                                                        | PD (11,0) |
| BSLDBT     | Number of data blocks transmitted.                                                                                   | PD (11,0) |
| BSLDBR     | Number of data blocks received.                                                                                      | PD (11,0) |
| BSLBKR     | Number of data blocks transmitted again.                                                                             | PD (11,0) |
| BSLBKE     | Number of data blocks received in error.                                                                             | PD (11,0) |
| BSLTRT     | Total number of characters transmitted again, including control characters.                                          | PD (11,0) |
| BSLDRT     | Total number of data characters transmitted again.                                                                   | PD (11,0) |
| BSPORT     | Reserved                                                                                                    | C (10)    |
| DATETIME   | Interval date and time: The date and time of the sample interval, expressed in local system time.                    | Timestamp |
| UTCTIME    | UTC interval date and time: The date and time of the sample interval, expressed in Coordinated Universal Time (UTC). | Timestamp |

Note: The counters BSLNK through BSLQAK are error recovery counters and are increased the first time the error is detected. The counters BSLTNK and BSLTQA are error recovery counters and are increased every time the error occurs. The same errors are being counted in each set of counters, so the first set indicates how many times an error was detected and the second set indicates how many retries it took to recover from the errors.

#### Related reference

Collection Services data files: System category and file relationships

When you collect performance data using Collection Services, the data is stored in a management collection (\*MGTCOL) object.

Data files: File abbreviations

The database files use abbreviations in the field and byte data tables.

Create Performance Data (CRTPFRDTA) commandSee the Create Performance Data (CRTPFRDTA) command for information on how to create performance database files.

### **Collection Services data files: QAPMBUS**

This database file contains data for external system buses.

Support for a particular bus as well as what metrics are supported for that bus is dependent on the type of bus, how that bus connects to the system, and if assigned to the partition.

Historically, records were produced for all PCI buses even though data was instrumented only for bus usage within the collecting partition. For that situation now, data is captured only for those buses that have had activity within the collecting partition.

For newer technologies, the hardware may provide additional instrumentation. Hardware metrics represent bus usage by all partitions. Consequently, the collecting partition must be authorized to obtain this data (reference the "Allow performance information collection" option within the HMC partition configuration). If the collecting partition is authorized, buses that support hardware metrics are reported independent of partition assignments.

| Field Name | Description                                                                                                    | Attribute   |
|------------|----------------------------------------------------------------------------------------------------|-------------|
| INTNUM     | Interval number: The nth sample database interval based on the start time specified in the Create Performance Data (CRTPFRDTA) command.                                                                        | PD (5,0)    |
| DTETIM     | Interval date (yymmdd) and time (hhmmss): The date and time of the sample interval, expressed in local system time.                                                                                            | C (12)      |
| INTSEC     | Elapsed interval seconds: The number of seconds since the last sample interval.                                                                                                    | PD (7,0)    |
| BUIOPB     | System bus number. Bus numbering begins with one. Before V4R5, bus numbering began at zero.                                                                                                    | PD (5,0)    |
| BUOPSR     | Number of OPSTARTs received: RRCB in server storage.                                                                                                    | PD (11,0)   |
| BUSGLR     | Signals received.                                                                                                    | PD (11,0)   |
| BUOPSS     | Number of OPSTARTs sent.                                                                                                    | PD (11,0)   |
| BUSGLS     | Signals sent.                                                                                                    | PD (11,0)   |
| BURSTQ     | Restart queues sent.                                                                                                    | PD (11,0)   |
| BUBNAR     | Occurrences of BNA received.                                                                                                    | PD (11,0)   |
| BUTPKT     | Total packets (sent or received).                                                                                                    | PD (11,0)   |
| BUKBYO     | Kilobytes DMAed out.                                                                                                    | PD (11,0)   |
| BUKBYI     | Kilobytes DMAed in.                                                                                                    | PD (11,0)   |
| BUNOSR     | Normal flow OPSTARTs received.                                                                                                    | PD (11,0)   |
| BUNRDR     | Reserved.                                                                                                    | PD (11,0)   |
| BUORQS     | OPSTART requests sent.                                                                                                    | PD (11,0)   |
| BUTIMO     | Reserved.                                                                                                    | PD (11,0)   |
| BUBNAS     | Reserved.                                                                                                    | PD (11,0)   |
| BUQSAS     | Queue space available sent.                                                                                                    | PD (11,0)   |
| BUTYPE     | Bus type. Supported values include:                                                                                                    | C (1)       |
|            | • 'S' = SPD Bus (no longer supported)                                                                                                    |             |
|            | • 'P' = PCI bus                                                                                                    |             |
|            | • 'V' = Virtual bus                                                                                                    |             |
| BUCAT      | Bus category. This field indicates if this bus record has some special characteristics, which may require a special interpretation of its performance data. Each bit in this field has an independent meaning: | BINCHAR (1) |
|            | • X'00' = no special category applies                                                                                                    |             |
|            | • X'01' = this bus is attached to an I/O hub                                                                                                    |             |
|            | <ul> <li>X'02'= This record represents a switch. The data<br/>reported is the sum of all buses under the switch.<br/>The bus number reported is the first bus under<br/>the switch.</li> </ul>                 |             |

| Field Name | Description                                                                                                    | Attribute |
|------------|----------------------------------------------------------------------------------------------------|-----------|
| винив      | Hub number. If this bus is associated with an I/O hub, this is the number of that hub.                                                                                     | B (9,0)   |
|            | <b>Note:</b> an I/O hub may be imbedded in the backplane                                                                                                    |           |
| BUMAXRATE  | Maximum byte rate. When available from hardware, this is the estimated maximum rate that data may be both sent and received in bytes per second through the hardware port. | B (18,0)  |
| BUCBSND    | Command bytes sent. When available from hardware, this is the number of command bytes sent through the hardware port.                                                      | B (18,0)  |
| BUDBSND    | Data bytes sent. When available from hardware, this is the number of data bytes sent through the hardware port.                                                            | B (18,0)  |
| BUCBRCV    | Command bytes received. When available from hardware, this is the number of command bytes received through the hardware port.                                              | B (18,0)  |
| BUDBRCV    | Data bytes received. When available from hardware, this is the number of data bytes received through the hardware port.                                                    | B (18,0)  |
| DATETIME   | Interval date and time: The date and time of the sample interval, expressed in local system time.                                                                          | Timestamp |
| UTCTIME    | UTC interval date and time: The date and time of the sample interval, expressed in Coordinated Universal Time (UTC).                                                       | Timestamp |

Collection services data files: QAPMBUSINT This file contains data for internal system buses.

Collection Services data files: System category and file relationships

When you collect performance data using Collection Services, the data is stored in a management collection (\*MGTCOL) object.

Data files: File abbreviations

The database files use abbreviations in the field and byte data tables.

Create Performance Data (CRTPFRDTA) commandSee the Create Performance Data (CRTPFRDTA) command for information on how to create performance database files.

### **Collection services data files: QAPMBUSINT**

This file contains data for internal system buses.

The metrics supported are dependent on the instrumentation within the hardware chips. Support for a particular bus is dependent on both the type of bus as well as the chip family.

There may be one or more records each interval for a reported bus. The number of records as well as the metrics supported are dependent on both bus type and chip type.

These metrics are instrumented in the hardware and represent bus usage by all partitions. The collecting partition must be authorized to obtain this data (reference the "Allow performance information collection" option within the HMC partition configuration).

| Field Name | Description                                                                                                    | Attribute |
|------------|----------------------------------------------------------------------------------------------------|-----------|
| INTNUM     | Interval number: The nth sample database interval based on the start time specified in the Create Performance Data (CRTPFRDTA) command.                              | PD (5,0)  |
| DATETIME   | Interval date and time. The date and time of the sample interval, expressed in local system time.                                                                    | Timestamp |
| INTSEC     | Elapsed interval seconds. The number of seconds since the last sample interval.                                                                                      | PD (7, 0) |
| BUNBR      | Bus number. The hardware assigned number associated with the bus or hub.                                                                                             | B (9, 0)  |
| BUTYPE     | Bus type. Supported bus types are:                                                                                                    | B (4, 0)  |
|            | • 4 - 12X Loop                                                                                                    |           |
|            | 6 - I/O hub (may be imbedded in the backplane)                                                                                                    |           |
| BUDFMT     | Bus data format. This field is being provided to help understand what data is instrumented by the hardware components of the bus should there be future differences. | Char (4)  |
| BUATTR1    | Bus attribute 1. The meaning of this field depends on the bus type (BUTYPE field).                                                                                   | B (4, 0)  |
|            | Type 4: Port identifier. One record will be present for each supported port                                                                                          |           |
|            | 0 = even port<br>1 = odd port                                                                                                    |           |
|            | Type 6: Category                                                                                                    |           |
|            | 0 = Topside port                                                                                                    |           |
| BUPKTSND   | Packets sent.                                                                                                    | B (18, 0) |
|            | Note: Not supported for type 6.                                                                                                    |           |
| BUPKTRCV   | Packets received.                                                                                                    | B (18, 0) |
|            | Note: Not supported for type 6.                                                                                                    |           |
| BUBYTESND  | Bytes sent.                                                                                                    | B (18, 0) |
|            | Note: Not supported for type 4.                                                                                                    |           |
| BUBYTERCV  | Bytes received.                                                                                                    | B (18, 0) |
|            | Note: Not supported for type 4.                                                                                                    |           |
| BUMAXRATE  | Maximum byte rate. The estimated maximum rate that data may be both sent and received in bytes per second.                                                           | B (18, 0) |
| BUDATA1    | The meaning of this field depends on the bus type (BUTYPE) field:                                                                                                    | B (18, 0) |
|            | <ul><li>Type 4: Reserved</li><li>Type 6: Command bytes sent</li></ul>                                                                                                |           |
|            | .,,,,,,,,,,,,,,,,,,,,,,,,,,,,,,,,,,,,,,                                                                                                    |           |

IBM i: Performance reference information

| Field Name | Description                                                                                                    | Attribute |
|------------|----------------------------------------------------------------------------------------------------|-----------|
| BUDATA2    | The meaning of this field depends on the bus type (BUTYPE) field:                                                    | B (18, 0) |
|            | <ul><li>Type 4: Reserved</li><li>Type 6: Command bytes received</li></ul>                                            |           |
| UTCTIME    | UTC interval date and time: The date and time of the sample interval, expressed in Coordinated Universal Time (UTC). | Timestamp |

Collection Services data files: QAPMBUS

This database file contains data for external system buses.

Collection Services data files: System category and file relationships

When you collect performance data using Collection Services, the data is stored in a management collection (\*MGTCOL) object.

Data files: File abbreviations

The database files use abbreviations in the field and byte data tables.

Create Performance Data (CRTPFRDTA) commandSee the Create Performance Data (CRTPFRDTA) command for information on how to create performance database files.

### **Collection Services data files: QAPMCIOP**

This database file includes communications IOP file entries and lists the fields in the communications IOP file.

| Field Name | Description                                                                                                    | Attribute |
|------------|----------------------------------------------------------------------------------------------------|-----------|
| INTNUM     | Interval number: The nth sample database interval based on the start time specified in the Create Performance Data (CRTPFRDTA) command. | PD (5,0)  |
| DTETIM     | Interval date (yymmdd) and time (hhmmss): The date and time of the sample interval, expressed in local system time.                     | C (12)    |
| INTSEC     | Elapsed interval seconds: The number of seconds since the last sample interval.                                                         | PD (7,0)  |
| IOPRN      | IOP resource name                                                                                                    | C (10)    |
| CIIOP      | Reserved                                                                                                    | C (1)     |
| CITYPE     | The type of IOP described by this record.                                                                                               | C (4)     |
| CTIPKT     | Total packets transferred.                                                                                                    | PD (11,0) |
| CIKBYO     | Total KB transmitted from an IOP to the system across the bus.                                                                          | PD (11,0) |
| CIKBYI     | Total KB transmitted to the IOP from the system across the bus.                                                                         | PD (11,0) |
| CIOPSR     | OPSTART bus unit message received from another bus unit using normal flow.                                                              | PD (11,0) |
| CIOPSS     | OPSTART bus unit message received from another bus unit using reverse flow method 2 (always 0).                                         | PD (11,0) |

| Field Name | Description                                                                                                    | Attribute |
|------------|----------------------------------------------------------------------------------------------------|-----------|
| CISGLR     | Signals received.                                                                                                    | PD (11,0) |
| CIOPST     | OPSTARTs sent.                                                                                                    | PD (11,0) |
| CISLGS     | Signals sent.                                                                                                    | PD (11,0) |
| CIRSTQ     | Restart queues sent.                                                                                                    | PD (11,0) |
| CIRQDO     | DMA requests sent for output of data: The number of requests the IOP sends to the system for data to be sent from the IOP to the system across the bus.                                                                                                    | PD (11,0) |
| CIRQDI     | DMA requests sent for input of data: The number of requests the IOP sends to the system for data to be sent to the IOP from the system across the bus.                                                                                                    | PD (11,0) |
| CIBNAR     | Occurrences of BNA received.                                                                                                    | PD (11,0) |
| CIPRCU     | Processor utilization: The number of fixed-time intervals that this communications IOP spent in the idle state.                                                                                                    | PD (11,0) |
| CIIDLC     | Idle loop count <u>(see notes)</u> : The number of times the communications IOP ran an idle loop. This is done when the IOP has no work to perform. This count is used with the idle loop time to calculate the primary IOP processor utilization in seconds. | PD (11,0) |
| CIIDLT     | Idle loop time (see notes): The time (in hundredths of microseconds) for the primary IOP processor to run the idle loop once.                                                                                                    | PD (11,0) |
| CIRAMU     | Available local storage (in bytes): The number of bytes of free local storage in the IOP. The free local storage will probably be non-contiguous because of fragmentation.                                                                                    | PD (11,0) |
| CISYSF     | The total time (in milliseconds) used by the IOP for basic system function that is running in the primary IOP processor.                                                                                                    | PD (11,0) |
| CICOMM     | Combined processing time (in milliseconds) accounted for by all of the communication protocol tasks that are running in the primary IOP processor.                                                                                                    | PD (11,0) |
| CISDLC     | Processing time (in milliseconds) used by SDLC communications tasks that are running in the primary IOP processor.                                                                                                    | PD (11,0) |
| CIASYN     | Processing time (in milliseconds) used by asynchronous communications tasks that are running in the primary IOP processor.                                                                                                    | PD (11,0) |
| CIBSC      | Processing time (in milliseconds) used for bisynchronous protocol tasks that are running in the primary IOP processor.                                                                                                    | PD (11,0) |
| CIX25L     | Processing time (in milliseconds) used by X.25 LLC tasks that are running in the primary IOP processor.                                                                                                    | PD (11,0) |

| Field Name | Description                                                                                                    | Attribute |
|------------|----------------------------------------------------------------------------------------------------|-----------|
| CIX25P     | Processing time (in milliseconds) used by X.25 PLC tasks that are running in the primary IOP processor.                                                                                                    | PD (11,0) |
| CIX25D     | Time (in milliseconds) accounted for by X.25 DLC tasks that are running in the primary IOP processor.                                                                                                    | PD (11,0) |
| CILAN      | LAN communications time: Total processing unit time (in milliseconds) used by token-ring network, Ethernet, frame relay, and fiber distributed data interface (FDDI) communications tasks that are running in the primary IOP processor.                                                                            | PD (11,0) |
| CILAP      | Processing time (in milliseconds) used by ISDN LAPD, LAPE, and PMI tasks that are running in the primary IOP processor.                                                                                                    | PD (11,0) |
| CIQ931     | Processing time (in milliseconds) used by ISDN Q.931 tasks that are running in the primary IOP processor.                                                                                                    | PD (11,0) |
| CIF1ID     | Subfunction 1 ID: The identifier for addition functions that may be running in the primary IOP processor.                                                                                                    | C (2)     |
| CIF1TM     | Subfunction 1 time: The total processing unit time (in milliseconds) used by the IOP function that is running in the primary IOP processor.                                                                                                    | PD (11,0) |
| CICPU2     | Processor time in milliseconds for the second IO processor, which handles specialized functions. This field applies to Integrated xSeries Servers (excluding I/O adapter versions) and wireless IOPs. This field is zero for other IOPs. Collection Services will not report values for Integrated xSeries Servers. | PD (11,0) |

#### Note:

The idle loop count and time are used to calculate the communications IOP utilization as follows:

1. Convert the product of the idle loop count times the idle loop time from hundredths of microseconds to seconds. Subtract this from the interval time, and divide the results by the interval time. For example:

IOP Utilization = (INTSEC - (CIIDLC \* CIIDLT)/10\*\*8) / INTSEC

- 2. The performance monitor reports I/O processor (IOP) statistics different beginning with Version 3 Release 7. Therefore, performance statistics for IOPs introduced in Version 3 Release 7 or later releases are reported in the QAPMMIOP file. Performance statistics are reported in the QAPMMIOP file even if the IOP supports only one of the three IOP functions (communications, disk, or local workstation). Performance statistics for IOPs that were introduced before Version 3 Release 7 will continue to be reported in the appropriate IOP file (QAPMCIOP, QAPMDIOP, QAPMLIOP, and QAPMMIOP).
- 3. The function 1 identifier is for additional functions that may be running in the primary IOP. Each function identifier has an associated function time value. The function identifier may have the following value:

| Value | Description            |
|-------|------------------------|
| 00    | No time value supplied |

| Value | Description                                                                                                    |
|-------|----------------------------------------------------------------------------------------------------|
| 11    | Integrated xSeries Server pipe task (Integrated xSeries Server was previously known as file server I/O processor and FSIOP) |
| 42    | Localtalk task                                                                                                    |
| 43    | Wireless task                                                                                                    |

Collection Services data files: System category and file relationships

When you collect performance data using Collection Services, the data is stored in a management collection (\*MGTCOL) object.

Data files: File abbreviations

The database files use abbreviations in the field and byte data tables.

<u>Create Performance Data (CRTPFRDTA) command</u>See the Create Performance Data (CRTPFRDTA) command for information on how to create performance database files.

### **Collection Services data files: QAPMDDI**

This database file defines the fields in a distributed data interface (DDI) file record.

| Field Name | Description                                                                                                    | Attribute |
|------------|----------------------------------------------------------------------------------------------------|-----------|
| INTNUM     | Interval number: The nth sample database interval based on the start time specified in the Create Performance Data (CRTPFRDTA) command. | PD (5,0)  |
| DTETIM     | Interval date (yymmdd) and time (hhmmss): The date and time of the sample interval, expressed in local system time.                     | C (12)    |
| INTSEC     | Elapsed interval seconds.                                                                                                    | PD (7,0)  |
| IOPRN      | IOP resource name.                                                                                                    | C(10)     |
| DDIOPI     | Reserved                                                                                                    | C (1)     |
| DITYPE     | The resource type of the IOP or adapter represented by this record.                                                                     | C (4)     |
| DDLND      | Line description: The name of the description for this line.                                                                            | C (10)    |
| DDLSP      | Line speed: The line speed expressed in bits per second (bps).                                                                          | PD (11,0) |
| DLTFT      | Total number of Type II frames transmitted.                                                                                             | PD (11,0) |
| DLTFR      | Total number of Type II frames received.                                                                                                | PD (11,0) |
| DLIFT      | Total number of I-frames transmitted.                                                                                                   | PD (11,0) |
| DLIFR      | Total number of I-frames received.                                                                                                    | PD (11,0) |
| DLICT      | Total number of I-frame character transmitted.                                                                                          | PD (11,0) |
| DLICR      | Total number of I-frame characters received.                                                                                            | PD (11,0) |
| DLPRCL     | Protocol type: C for DDI                                                                                                    | C (1)     |
| DLRFT      | Total number of receive-not-ready frames transmitted.                                                                                   | PD (11,0) |

| Field Name | Description                                                                                                    | Attribute |
|------------|----------------------------------------------------------------------------------------------------|-----------|
| DLRFR      | Total number of receive-not-ready frames received.                                                                                                    | PD (11,0) |
| DLFFT      | Total number of frame-reject (FRMR) frames transmitted.                                                                                                    | PD (11,0) |
| DLFFR      | Total number of frame-reject (FRMR) frames received.                                                                                                    | PD (11,0) |
| DLRJFR     | Number of reject frames received.                                                                                                    | PD (11,0) |
| DLRJFT     | Number of reject frames transmitted.                                                                                                    | PD (11,0) |
| DLSFT      | Number of set asynchronous balanced mode extended frames transmitted.                                                                                                    | PD (11,0) |
| DLSFR      | Number of set asynchronous balanced mode extended frames received.                                                                                                    | PD (11,0) |
| DLDFT      | Number of disconnect (DISC) frames transmitted.                                                                                                    | PD (11,0) |
| DLDFR      | Number of disconnect (DISC) frames received.                                                                                                    | PD (11,0) |
| DLDMT      | Number of disconnect mode (DM) frames transmitted.                                                                                                    | PD (11,0) |
| DLDMR      | Number of disconnect mode (DM) frames received.                                                                                                    | PD (11,0) |
| DLN2R      | N2 retries end count: This count is updated when the host has attempted to contact a station n times, and the T1 timer ended n times before the station responded.                             | PD (11,0) |
| DLT1T      | T1 timer end count: Number of times the T1 ended. This count is updated when the host has attempted to contact a station n times, and the T1 timer ended n times before the station responded. | PD (11,0) |
| DMFRV      | Number of MAC frames received.                                                                                                    | PD (11,0) |
| DMFCC      | Number of MAC frames copied.                                                                                                    | PD (11,0) |
| DMFTR      | Number of MAC frames transmitted.                                                                                                    | PD (11,0) |
| DMTKN      | Number of MAC tokens received.                                                                                                    | PD (11,0) |
| DMERR      | MAC error count.                                                                                                    | PD (11,0) |
| DMLFC      | Lost frame count.                                                                                                    | PD (11,0) |
| DMTVX      | TVX expiration count.                                                                                                    | PD (11,0) |
| DMNCC      | Not copied count.                                                                                                    | PD (11,0) |
| DMLAT      | MAC late count.                                                                                                    | PD (11,0) |
| DLROP      | Ring operation count.                                                                                                    | PD (11,0) |
| DMABE      | PortA elasticity buffer (EB) errors.                                                                                                    | PD (11,0) |
| DMATF      | PortA LCT count: count of consecutive times the confidence test (LCT) has failed.                                                                                                    | PD (11,0) |
| DMALR      | PortA reject count.                                                                                                    | PD (11,0) |
| DMAEC      | PortA link error monitor (LEM) count.                                                                                                    | PD (11,0) |

| Field Name | Description                                                                       | Attribute |
|------------|-----------------------------------------------------------------------------------|-----------|
| DMBBE      | PortB elasticity buffer (EB) errors.                                              | PD (11,0) |
| DMBTF      | PortB LCT count: count of consecutive times the confidence test (LCT) has failed. | PD (11,0) |
| DMBLR      | PortB reject count.                                                               | PD (11,0) |
| DMBEC      | PortB link error monitor (LEM) count.                                             | PD (11,0) |
| DMANR      | Address not recognized.                                                           | PD (11,0) |
| DMFNC      | Frame not copied.                                                                 | PD (11,0) |
| DMTKE      | Reserved                                                                          | PD (11,0) |
| DMDUP      | Duplicate address count.                                                          | PD (11,0) |
| DMDFR      | Discarded frame count.                                                            | PD (11,0) |
| DMTXU      | Transmit underruns.                                                               | PD (11,0) |
| DMRER      | Recoverable errors.                                                               | PD (11,0) |
| DMNER      | Nonrecoverable errors.                                                            | PD (11,0) |
| DMSIN      | Spurious interruptions.                                                           | PD (11,0) |
| DDPORT     | Reserved                                                                          | C (10)    |

Collection Services data files: System category and file relationships

When you collect performance data using Collection Services, the data is stored in a management collection (\*MGTCOL) object.

Data files: File abbreviations

The database files use abbreviations in the field and byte data tables.

<u>Create Performance Data (CRTPFRDTA) commandSee the Create Performance Data (CRTPFRDTA) command for information on how to create performance database files.</u>

## **Collection Services data files: QAPMDIOP**

This database file contains storage device (disk) IOP file entries.

It lists the fields in the storage device IOP file. Consider the following information in these fields:

- Device means disk.
- The idle loop count and time are used to calculate the storage device controller IOP utilization as follows:

Convert the product of the idle loop count times the idle loop time from hundredths of microseconds to seconds. Subtract this from the interval time, and divide the result by the interval time. For example:

IOP Utilization = (INTSEC - (DIIDLC \* DIIDLT)/10\*\*8)/INTSEC

| Field Name | Description                                                                                                    | Attribute |
|------------|----------------------------------------------------------------------------------------------------|-----------|
| INTNUM     | Interval number: The nth sample database interval based on the start time specified in the Create Performance Data (CRTPFRDTA) command. | PD (5,0)  |
| DTETIM     | Interval date (yymmdd) and time (hhmmss): The date and time of the sample interval, expressed in local system time.                     | C (12)    |

| Field Name | Description                                                                                                    | Attribute |
|------------|----------------------------------------------------------------------------------------------------|-----------|
| INTSEC     | Elapsed interval seconds: The number of seconds since the last sample interval.                                                                                              | PD (7,0)  |
| IOPRN      | IOP resource name.                                                                                                    | C (10)    |
| DIIOP      | Reserved                                                                                                    | C (1)     |
| DITYPE     | IOP type.                                                                                                    | C (4)     |
| DIIDLC     | Idle loop count: The number of times the disk controller IOP ran an idle loop. This is done when the IOP has no work to perform. This count is used with the idle loop time. | PD (11,0) |
| DIIDLT     | Idle loop time: The time (in hundredths of microseconds) to run the idle loop once.                                                                                          | PD (11,0) |
| DITPDK     | Total packets transferred.                                                                                                    | PD (11,0) |
| DIKBYO     | Total KB transmitted from the IOP to the system across the bus.                                                                                                    | PD (11,0) |
| DIKBYI     | Total KB transmitted to the IOP from the system across the bus.                                                                                                    | PD (11,0) |
| DIOPSR     | OPSTART bus unit message received from another bus unit using normal flow.                                                                                                   | PD (11,0) |
| DIOPSS     | OPSTART bus unit message received from another bus unit using reverse flow method 2 (always 0).                                                                              | PD (11,0) |
| DISGLR     | Signals received.                                                                                                    | PD (11,0) |
| DIOPST     | OPSTARTs sent.                                                                                                    | PD (11,0) |
| DISGLS     | Signals sent.                                                                                                    | PD (11,0) |
| DIRSTQ     | Restart queues sent.                                                                                                    | PD (11,0) |
| DIRQDO     | DMA requests sent for output of data: The number of requests the IOP sends to the system for data to be sent from the IOP to the system across the bus.                      | PD (11,0) |
| DIRQDI     | DMA requests sent for input of data: The number of requests the IOP sends to the system for data to be sent to the IOP from the system across the bus.                       | PD (11,0) |
| DIBNAR     | Occurrences of BNA received.                                                                                                    | PD (11,0) |
| DIRIDO     | Reserved                                                                                                    | C (8)     |
| DISMP0     | Reserved                                                                                                    | PD (11,0) |
| DIQLN0     | Reserved                                                                                                    | PD (11,0) |
| DINRQ0     | Reserved                                                                                                    | PD (11,0) |
| DIRID1     | Reserved                                                                                                    | C (8)     |
| DISMP1     | Reserved                                                                                                    | PD (11,0) |
| DIQLN1     | Reserved                                                                                                    | PD (11,0) |
| DINRQ1     | Reserved                                                                                                    | PD (11,0) |
| DIRID2     | Reserved                                                                                                    | C (8)     |

| Field Name | Description | Attribute |
|------------|-------------|-----------|
| DISMP2     | Reserved    | PD (11,0) |
| DIQLN2     | Reserved    | PD (11,0) |
| DINRQ2     | Reserved    | PD (11,0) |
| DIRID3     | Reserved    | C (8)     |
| DISMP3     | Reserved    | PD (11,0) |
| DIQLN3     | Reserved    | PD (11,0) |
| DINRQ3     | Reserved    | PD (11,0) |
| DIRID4     | Reserved    | C (8)     |
| DISMP4     | Reserved    | PD (11,0) |
| DIQLN4     | Reserved    | PD (11,0) |
| DINRQ4     | Reserved    | PD (11,0) |
| DIRID5     | Reserved    | C (8)     |
| DISMP5     | Reserved    | PD (11,0) |
| DIQLN5     | Reserved    | PD (11,0) |
| DINRQ5     | Reserved    | PD (11,0) |
| DIRID6     | Reserved    | C (8)     |
| DISMP6     | Reserved    | PD (11,0) |
| DIQLN6     | Reserved    | PD (11,0) |
| DINRQ6     | Reserved    | PD (11,0) |
| DIRID7     | Reserved    | C (8)     |
| DISMP7     | Reserved    | PD (11,0) |
| DIQLN7     | Reserved    | PD (11,0) |
| DINRQ7     | Reserved    | PD (11,0) |
| DIRID8     | Reserved    | C (8)     |
| DISMP8     | Reserved    | PD (11,0) |
| DIQLN8     | Reserved    | PD (11,0) |
| DINRQ8     | Reserved    | PD (11,0) |
| DIRID9     | Reserved    | C (8)     |
| DISMP9     | Reserved    | PD (11,0) |
| DIQLN9     | Reserved    | PD (11,0) |
| DINRQ9     | Reserved    | PD (11,0) |
| DIRIDA     | Reserved    | C (8)     |
| DISMPA     | Reserved    | PD (11,0) |
| DIQLNA     | Reserved    | PD (11,0) |
| DINRQA     | Reserved    | PD (11,0) |

| Field Name | Description | Attribute |
|------------|-------------|-----------|
| DIRIDB     | Reserved    | C (8)     |
| DISMPB     | Reserved    | PD (11,0) |
| DIQLNB     | Reserved    | PD (11,0) |
| DINRQB     | Reserved    | PD (11,0) |
| DIRIDC     | Reserved    | C (8)     |
| DISMPC     | Reserved    | PD (11,0) |
| DIQLNC     | Reserved    | PD (11,0) |
| DINRQC     | Reserved    | PD (11,0) |
| DIRIDD     | Reserved    | C (8)     |
| DISMPD     | Reserved    | PD (11,0) |
| DIQLND     | Reserved    | PD (11,0) |
| DINRQD     | Reserved    | PD (11,0) |
| DIRIDE     | Reserved    | C (8)     |
| DISMPE     | Reserved    | PD (11,0) |
| DIQLNE     | Reserved    | PD (11,0) |
| DINRQE     | Reserved    | PD (11,0) |
| DIRIDF     | Reserved    | C (8)     |
| DISMPF     | Reserved    | PD (11,0) |
| DIQLNF     | Reserved    | PD (11,0) |
| DINRQF     | Reserved    | PD (11,0) |

Note: The performance monitor reports I/O processor (IOP) statistics different beginning with Version 3 Release 7. Therefore, performance statistics for IOPs introduced in Version 3 Release 7 or later releases are reported in the QAPMMIOP file. Performance statistics are reported in the QAPMMIOP file even if the IOP supports only one of the three IOP functions (communications, disk, or local workstation). Performance statistics for IOPs that were introduced before Version 3 Release 7 will continue to be reported in the appropriate IOP file (QAPMCIOP, QAPMDIOP, QAPMLIOP, and QAPMMIOP).

### **Related reference**

Collection Services data files: System category and file relationships

When you collect performance data using Collection Services, the data is stored in a management collection (\*MGTCOL) object.

Data files: File abbreviations

The database files use abbreviations in the field and byte data tables.

Create Performance Data (CRTPFRDTA) commandSee the Create Performance Data (CRTPFRDTA) command for information on how to create performance database files.

## **Collection Services data files: OAPMDISK**

This database file includes disk file entries and contains one record for each disk resource.

Typically, there is one disk resource per disk unit except for a multipath disk unit that has multiple disk resources associated with it. The associated disk response time boundaries (in milliseconds) are reported in the OAPMCONF file in GKEY fields B1-B5.

| Field Name | Description                                                                                                    | Attribute |
|------------|----------------------------------------------------------------------------------------------------|-----------|
| INTNUM     | Interval number: The <i>n</i> th sample database interval based on the start time specified in the Create Performance Data (CRTPFRDTA) command.                                                                                                    | PD (5,0)  |
| DTETIM     | Interval date (yymmdd) and time (hhmmss): The date and time of the sample interval, expressed in local system time.                                                                                                    | C (12)    |
| INTSEC     | Elapsed interval seconds: The number of seconds since the last sample interval.                                                                                                    | PD (7,0)  |
| IOPRN      | IOP resource name                                                                                                    | C (10)    |
| DIOPID     | Reserved                                                                                                    | C (1)     |
| DSARM      | Disk unit (arm) number: Specifies the unique identifier of the unit. Each actuator arm on the disk drives available to the machine represents a unit of auxiliary storage. The value of the unit number is assigned by the system when the unit is allocated to an auxiliary storage pool. | C (4)     |
| DSTYPE     | Disk unit type such as 4326 or 2105.                                                                                                    | C (4)     |
| DSDRN      | Device resource name. Typically, there is one disk (device) resource per disk unit except for a multipath disk unit that has multiple disk resources associated with it (see note "3" on page 52).                                                                                         | C (10)    |
| DSSCAN     | Number of search string commands: This count is zero for disk types which do not support search string commands.                                                                                                    | PD (5,0)  |
| DSBLKR     | Number of blocks read: Block is one sector on the disk unit.                                                                                                    | PD (11,0) |
| DSBLKW     | Number of blocks written: Block is one sector on the disk unit.                                                                                                    | PD (11,0) |

| Field Name | Description                                                                                                    | Attribute |
|------------|----------------------------------------------------------------------------------------------------|-----------|
| DSIDLC     | Processor idle loop counter (see note "1" on page 51): The number of times the disk controller passed through the idle loop. This field is zero for disk types which do not have a dedicated disk processor.  DSIDLC and DSIDLT are                                                                                                    | PD (11,0) |
|            | duplicated across all diskunits attached to the same disk controller.                                                                                                    |           |
| DSIDLT     | Processor idle loop time (see note "1" on page 51): The time (in hundredths of microseconds) to make one pass through the idle loop. This field is zero for disk types which do not have a dedicated disk processor. The value reported could be a multiple of the actual idle loop time. In that case, the value reported for the processor idle loop count field (DSIDLC) is reduced accordingly so that the calculated processor utilization is correct.  DSIDLC and DSIDLT are duplicated across all disk units attached to the same disk controller. | PD (11,0) |
| DSSK1      | Number of seeks > 2/3: The number of times the arm traveled more than 2/3 of the disk on a seek.                                                                                                    | PD (11,0) |
| DSSK2      | Number of seeks > 1/3 and < 2/3: The number of times the arm traveled more than 1/3 but less than 2/3 of the disk on a seek.                                                                                                    | PD (11,0) |
| DSSK3      | Number of seeks > 1/6 and < 1/3: The number of times the arm traveled more than 1/6 but less than 1/3 of the disk on a seek.                                                                                                    | PD (11,0) |
| DSSK4      | Number of seeks > 1/12 and < 1/6: The number of times the arm traveled more than 1/12 but less than 1/6 of the disk on a seek.                                                                                                    | PD (11,0) |
| DSSK5      | Number of seeks < 1/12: The number of times the arm traveled from its current position but less than 1/12 of the disk on a seek.                                                                                                    | PD (11,0) |

| Field Name | Description                                                                                                    | Attribute |
|------------|----------------------------------------------------------------------------------------------------|-----------|
| DSSK6      | Number of zero seeks: The number of times the access arm did not physically move on a seek request. The operation may have resulted in a head switch.                                                                                                    | PD (11,0) |
| DSQUEL     | Total queue elements. The number of I/O operations waiting service at the time of a sample (DSSMPL). Divide DSQUEL by DSSMPL to get the average queue length.                                                                                                    | PD (11,0) |
| DSNBSY     | Number of times arm not busy. The number of times there were no outstanding I/O operations active at the time of a sample (DSSMPL). Subtract DSNBSY from DSSMPL and divide by DSSMPL to get the disk utilization.                                                                                                    | PD (11,0) |
| DSSMPL     | Number of samples taken: The number of samples taken for the DSQUEL and DSNBSY fields.                                                                                                    | PD (11,0) |
| DSCAP      | Drive capacity (in bytes): Total number of bytes of auxiliary storage provided on the unit for the storage of objects and internal machine functions when the auxiliary storage pool containing it is not under checksum protection. The unit reserved system space value is subtracted from the unit capacity to calculate this capacity.                                             | PD (15,0) |
| DSAVL      | Drive available space (in bytes): Total number of bytes of auxiliary storage space that is not currently assigned to objects or internal machine functions, and therefore is available on the unit.                                                                                                    | PD (15,0) |
| DSASP      | Auxiliary storage pool number: Specifies the auxiliary storage pool to which this unit is currently allocated. A value of 1 specifies the system auxiliary storage pool. A value from 2 through 32 specifies a basic auxiliary storage pool. A value from 33 to 255 specifies an independent auxiliary storage pool. A value of 0 indicates that this unit is currently not allocated. | PD (5,0)  |
| DSCSS      | Reserved                                                                                                    | C (2)     |

| Field Name | Description                                                                                                    | Attribute |
|------------|----------------------------------------------------------------------------------------------------|-----------|
| DSPCAP     | Reserved                                                                                                    | PD (11,0) |
| DSPAVL     | Reserved                                                                                                    | PD (11,0) |
| DMFLAG     | '' means this disk unit is not locally mirrored. 'A' means this is the designated first unit of a locally mirrored pair. 'B' means this is the designated second unit of a locally mirrored pair.                                                                                                    | C (1)     |
| DMSTS      | Local mirroring status. 1 = active,<br>2 = resuming, 3 = suspended                                                                                                    | PD (1,0)  |
| DMIRN      | Locally mirrored IOP resource name                                                                                                    | C (10)    |
| DMDRN      | Locally mirrored device resource name                                                                                                    | C (10)    |
| DSRDS      | Number of read data commands.                                                                                                    | PD (11,0) |
| DSWRTS     | Number of write data commands.                                                                                                    | PD (11,0) |
| DSBUFO     | Number of buffer overruns: The number of times that data was available to be read into the disk controller buffer from the disk, but the disk controller buffer still contained valid data that was not retrieved by the storage device controller. Consequently, the disk had to take an additional revolution until the buffer was available to accept data. | PD (11,0) |
| DSBUFU     | Number of buffer underruns: The number of times that the disk controller was ready to transfer data to the disk on a write, but the disk controller buffer was empty. The data was not transferred in time by the disk IOP to the disk controller buffer. The disk was forced to take an extra revolution awaiting the data.                                   | PD (11,0) |
| DSMDLN     | Model Number: The model number of the disk drive.                                                                                                    | C (4)     |
| DSDCRH     | Device cache read hits: The number of times that all of the data requested by the read operation was obtained from the device read or write cache.                                                                                                    | PD (11,0) |

| Field Name | Description                                                                                                    | Attribute |
|------------|----------------------------------------------------------------------------------------------------|-----------|
| DSDCPH     | Device cache partial read hits: The number of times that a portion, but not all, of the data requested by the read operation was obtained by the device read or write cache. A physical operation to the device media was required to obtain the remaining data.                                                                                    | PD (11,0) |
| DSDCWH     | Device cache write hits: The number of times that the data associated with a write operation replaces, or is combined with, existing data in the device write cache, thereby eliminating a write operation.                                                                                                    | PD (11,0) |
| DSDCFW     | Device cache fast writers: The number of times that space was available in the device write cache for the data associated with a write operation and a response was returned immediately.                                                                                                    | PD (11,0) |
| DSDROP     | Device read operations: The number of read operations issued to the device by the controller. This includes operations generated by controller for data protection (RAID) or data compression. This does not include operations generated for diagnostics and operations to access the controller reserved area that occur during this idle time.   | PD (11,0) |
| DSDWOP     | Device write operations: The number of write operations issued to the device by the controller. This includes operations generated by controller for data protection (RAID) or data compression. This does not include operations generated for diagnostics and operations to access the controller reserved area that occur during this idle time. | PD (11,0) |
| DSCCRH     | Controller cache read hits: The number of times that all of the data requested by the read operation was obtained from the controller read or write cache.                                                                                                    | PD (11,0) |

| Field Name | Description                                                                                                    | Attribute |
|------------|----------------------------------------------------------------------------------------------------|-----------|
| DSPCPH     | Controller cache partial read hits: The number of times that a portion of the data requested by the read operation was obtained from the controller read and write cache. An operation to the device was required to obtain the remaining data.                                    | PD (11,0) |
| DSCCWH     | Controller cache writes hits: The number of times that the data associated with the write operation replaces or is combined with existing data in the controller write cache. This eliminates a write operation.                                                                   | PD (11,0) |
| DSCCFW     | Controller cache fast writes: The number of times that space was available in the controller write cache for all of the data associated with a write operation and a response was returned immediately.                                                                            | PD (11,0) |
| DSCOMP     | Compressed Unit indicator. '0' if disk data is not compressed and '1' if disk data is compressed.                                                                                                    | C (1)     |
| DSPBU      | Physical blocks used. For compressed units, this field contains the total number of physical blocks used (written) in the device user data area. For non-compressed units, this field contains 0.                                                                                  | PD (11,0) |
| DSPBA      | Physical blocks allocated. For compressed units, this field contains the total number of physical blocks committed (reserved) in the device user data area for DASD extents. This value includes all of the Physical Blocks Used. For non-compressed units, this field contains 0. | PD (11,0) |
| DSLBW      | Logical blocks written. For compressed units, this field contains the total number of logical blocks written in the device user data area. This value represents the total amount of data written to allocated extents. For non-compressed units, this field contains 0.           | PD (11,0) |

| Field Name | Description                                                                                                    | Attribute |
|------------|----------------------------------------------------------------------------------------------------|-----------|
| DSLBA      | Logical blocks allocated. For compressed units, this field contains the total number of logical blocks contained in allocated compression groups. This value represents the total sum of all allocated compression groups in the device user data area. For non-compressed units, this field contains 0. | PD (11,0) |
| DSPBCO     | Physical blocks for compression overhead. For compressed units, this field contains the total number of physical blocks that are used for compression directory structures and reserved areas that are unavailable for storing user data. For noncompressed units, this field contains 0.                | PD (11,0) |
| DSFGDR     | Foreground directory reads. For compressed units, this field is the number of device read operations that have been performed to read directory structures required to complete host system commands. For non-compressed units, this field contains 0.                                                   | PD (11,0) |
| DSFGDW     | Foreground directory writes. For compressed units this is the number of device write operations that have been performed to write directory structures required to complete host system commands. For non-compressed units, this field contains 0.                                                       | PD (11,0) |
| DSBGDR     | Background directory reads. For compressed units, this is the number of device read operations that have been performed in the management of compression directory structures, but were not immediately required to complete host system commands. For non-compressed units, this field contains 0.      | PD (11,0) |
| DSBGDW     | Background directory writes. For compressed units, this is the number of device write operations. For non-compressed units, this field contains 0.                                                                                                    | PD (11,0) |

| Field Name | Description                                                                                                    | Attribute |
|------------|----------------------------------------------------------------------------------------------------|-----------|
| DSFGRE     | Foreground read exceptions. For compressed units, this is the number of times an additional device read operation was issued to read data that had been stored in the exception area on a compressed device (this count applies only to multi-page operations). This count reflects only those operations immediately required to complete host system commands.                                                                                                    | PD (11,0) |
| DSFGWE     | Foreground write exceptions. For compressed units, this field is the number of times an additional device write operation was issued to write data into the exception area on a compressed device (this count applies only to multi-page operations). This count reflects only those operations immediately required to complete host system commands. For non-compressed units, this field contains 0.                                                                                                    | PD (11,0) |
| DSFGS      | Foreground sweeps. For compressed units, a sweep is the process used to store a 1-MB compression group in the correct number of sectors so there are no unused areas in the data region and no used areas in the exception region of the compression group. The number of foreground sweeps is the number of times an entire 1-MB compression group was required to be swept to complete host system commands. The sweep is needed because the data for a host system write operation does not fit into the physical space reserved. The new data does not compress as well as the data that was previously in the space. For non-compressed units, this field contains 0. | PD (11,0) |

| Field Name | Description                                                                                                    | Attribute |
|------------|----------------------------------------------------------------------------------------------------|-----------|
| DSBGS      | Background sweeps. For compressed units, a sweep is the process used to store a 1-MB compression group in the correct number of sectors so there are no unused areas in the data region and no used areas in the exception region of the compression group. The number of background sweeps is the number of times an entire 1-MB compression group was swept to maintain the compressed data storage efficiency. This count reflects only those sweeps that were not immediately required to complete host system commands. Background sweeps are intended to increase performance or increase usable capacity of drive. For noncompressed units, this field contains 0. | PD (11,0) |
| DSCERC     | Controller simulated read cache hits: The number of times that all of the data requested by the read operation could have been, but was not, obtained from a controller read cache (not the controller write cache). This field is updated only when Extended Adaptive Cache Simulator is enabled.                                                                                                    | PD (11,0) |
| DSASPN     | Auxiliary storage pool resource name. Specifies the resource name of the auxiliary storage pool to which this unit is currently allocated. A value of blanks specifies the system auxiliary storage pool or a basic auxiliary storage pool.                                                                                                    | C (10)    |
| DSPS       | Parity set. The valid value for this field is '1' or '0'. The value of this field is '1' when the disk unit is in a parity set; otherwise, it is '0'.                                                                                                    | C (1)     |
| DSHAPS     | High availability parity set. The valid value for this field is '1' or '0'. The value of this field is '1' when the disk unit is in a high availability parity set; otherwise, it is '0'.                                                                                                    | C (1)     |

| Field Name | Description                                                                                                    | Attribute |
|------------|----------------------------------------------------------------------------------------------------|-----------|
| DSMU       | Multipath unit. The valid value for this field is '1' or '0'. The value of this field is '1' when the disk resource represents a multipath disk unit (see note "3" on page 52); otherwise, it is '0'.                                                                                                    | C (1)     |
| DSIP       | Initial path of multipath unit. The valid value for this field is '1' or '0'. The value of this field is '1' when the disk resource represents the initial path of a multipath disk unit; otherwise it is '0'. The initial path is the first path observed by the system. It can change after restarting the system (IPL). The resource name of the initial path can be used for reporting a multipath disk unit under a single resource name. | C (1)     |
| DSPC       | Production copy of remotely mirrored independent auxiliary storage pool. The valid value for this field is '1' or '0'. The value of this field is '1' when the disk unit is in a production copy of a remotely mirrored independent auxiliary storage pool; otherwise, it is '0'.                                                                                                    | C (1)     |
| DSMC       | Mirror copy of remotely mirrored independent auxiliary storage pool. The valid value for this field is '1' or '0'. The value of this field is '1' when the disk unit is in a mirror copy of a remotely mirrored independent auxiliary storage pool; otherwise, it is '0'.                                                                                                    | C (1)     |
| DSRDT      | RAID type: type of RAID parity set for this disk unit. This field only has meaning for disk units in a parity set (DSPS field set to '1').  • '0' = RAID 5 parity set  • '1' = RAID 6 parity set  • '2' = RAID 10 parity set                                                                                                    | C (1)     |

| Field Name | Description                                                                                                    | Attribute |
|------------|----------------------------------------------------------------------------------------------------|-----------|
| DSIOPF     | Managed by IOP. The valid value for this field is '1' or '0'. The value of this field is '1' when this disk unit is attached to the disk storage adapter which is managed by IOP; otherwise, it is '0'. When data is collected by operating system versions earlier than V5R4, this field is always set to '1', because earlier versions cannot determine if the disk unit was IOP-based or not.                                                                                                    | C (1)     |
| DSCAT      | Disk unit category. This field indicates if this disk unit has some special characteristics, which may require a special interpretation of its performance data. Each bit in this field has an independent meaning:  • X'00' = no special category applies.  • X'01' = this disk unit is located in external storage media. This can also be determined by examining device type and model for this disk unit.  • X'02' = data on this disk unit is encrypted.  • X'04' = this is a virtual disk unit. This can also be determined by examining device type and model for this disk unit.  • X'08' = this disk unit has an alternate path.  • X'10' = this is a solid state disk unit.  • X'20' = this disk unit is using a non-preferred path. | C (1)     |
| DSSRVT     | Disk service time (see note  "4" on page 52). Combined service time of all disk operations completed since last sample (milliseconds). Divide by number of read and write commands to obtain average service time. Set to zero if data is not available.                                                                                                    | B(9,0)    |

| Field Name | Description                                                                                                    | Attribute |
|------------|----------------------------------------------------------------------------------------------------|-----------|
| DSWT       | Disk wait time. Combined wait (queue) time of all disk operations completed since last sample (milliseconds). Divide by number of read and write commands to obtain average wait (queue) time. Add to disk service time to obtain disk response time. Set to zero if data is not available. | B(9,0)    |
| DSBKCT1    | Disk operations in disk response time bucket 1 (see note "5" on page 52). Number of disk operations since last sample, the response time of which was less than the first disk response time boundary.                                                                                      | B(9,0)    |
| DSBKRT1    | Disk response time in disk response time bucket 1. Combined response time of all disk operations since last sample, the response time of which was less than the first disk response time boundary (milliseconds).                                                                          | B(9,0)    |
| DSBKST1    | Disk service time in disk response time bucket 1. Combined service time of all disk operations since last sample, the response time of which was less than the first disk response time boundary (milliseconds).                                                                            | B(9,0)    |
| DSBKCT2    | Disk operations in disk response time bucket 2 (see note "5" on page 52). Number of disk operations since last sample, the response time of which was greater than the first disk response time boundary but less than the second disk response time boundary.                              | B(9,0)    |
| DSBKRT2    | Disk response time in disk response time bucket 2. Combined response time of all disk operations since last sample, the response time of which was greater than the first disk response time boundary but less than the second disk response time boundary (milliseconds).                  | B(9,0)    |

| Field Name | Description                                                                                                    | Attribute |
|------------|----------------------------------------------------------------------------------------------------|-----------|
| DSBKST2    | Disk service time in disk response time bucket 2. Combined service time of all disk operations since last sample, the response time of which was greater than the first disk response time boundary but less than the second disk response time boundary (milliseconds).   | B(9,0)    |
| DSBKCT3    | Disk operations in disk response time bucket 3 (see note "5" on page 52). Number of disk operations since last sample, the response time of which was greater than the second disk response time boundary but less than the third disk response time boundary.             | B(9,0)    |
| DSBKRT3    | Disk response time in disk response time bucket 3. Combined response time of all disk operations since last sample, the response time of which was greater than the second disk response time boundary but less than the third disk response time boundary (milliseconds). | B(9,0)    |
| DSBKST3    | Disk service time in disk response time bucket 3. Combined service time of all disk operations since last sample, the response time of which was greater than the second disk response time boundary but less than the third disk response time boundary (milliseconds).   | B(9,0)    |
| DSBKCT4    | Disk operations in disk response time bucket 4 (see note "5" on page 52). Number of disk operations since last sample, the response time of which was greater than the third disk response time boundary but less than the fourth disk response time boundary.             | B(9,0)    |

| Field Name | Description                                                                                                    | Attribute |
|------------|----------------------------------------------------------------------------------------------------|-----------|
| DSBKRT4    | Disk response time in disk response time bucket 4. Combined response time of all disk operations since last sample, the response time of which was greater than the third disk response time boundary but less than the fourth disk response time boundary (milliseconds). | B(9,0)    |
| DSBKST4    | Disk service time in disk response time bucket 4. Combined service time of all disk operations since last sample, the response time of which was greater than the third disk response time boundary but less than the fourth disk response time boundary (milliseconds).   | B(9,0)    |
| DSBKCT5    | Disk operations in disk response time bucket 5 (see note "5" on page 52). Number of disk operations since last sample, the response time of which was greater than the fourth disk response time boundary but less than the fifth disk response time boundary.             | B(9,0)    |
| DSBKRT5    | Disk response time in disk response time bucket 5. Combined response time of all disk operations since last sample, the response time of which was greater than the fourth disk response time boundary but less than the fifth disk response time boundary (milliseconds). | B(9,0)    |
| DSBKST5    | Disk service time in disk response time bucket 5. Combined service time of all disk operations since last sample, the response time of which was greater than the fourth disk response time boundary but less than the fifth disk response time boundary (milliseconds).   | B(9,0)    |
| DSBKCT6    | Disk operations in disk response time bucket 6 (see note "5" on page 52). Number of disk operations since last sample, the response time of which was greater than the fifth disk response time boundary.                                                                  | B(9,0)    |

| Field Name | Description                                                                                                    | Attribute   |
|------------|----------------------------------------------------------------------------------------------------|-------------|
| DSBKRT6    | Disk response time in disk response time bucket 6. Combined response time of all disk operations since last sample, the response time of which was greater than the fifth disk response time boundary (milliseconds).                                                                                                    | B(9,0)      |
| DSBKST6    | Disk service time in disk response time bucket 6. Combined service time of all disk operations since last sample, the response time of which was greater than the fifth disk response time boundary (milliseconds).                                                                                                    | B(9,0)      |
| DSSECT     | Disk unit sector size.                                                                                                    | B(4,0)      |
| DSIOARN    | Disk storage adapter (IOA) resource name.                                                                                                    | C(10)       |
| DSSRLN     | Disk unit serial number.                                                                                                    | C(15)       |
| DSVAL01    | Reserved                                                                                                    | B(18,0)     |
| DSVAL02    | Reserved                                                                                                    | B(18,0)     |
| DSVAL03    | Reserved                                                                                                    | B(18,0)     |
| DSVAL04    | Reserved                                                                                                    | B(18,0)     |
| DSPTROP    | Path read commands. This is the number of read requests received by internal machine functions during the interval.                                                                                                    | B(18,0)     |
| DSPTWOP    | Path write commands. This is the number of write requests received by internal machine functions during the interval.                                                                                                    | B(18,0)     |
| DSWWNN     | World wide node name. A unique identifier representing the external storage subsystem the disk belongs to. This will be null for non-external disks.                                                                                                    | BINCHAR(8)  |
| DSLVLMP    | Level of mirrored protection: a hexadecimal value that indicates the unit level of protection. The level of mirrored protection determines whether the system keeps running when different levels of hardware fail. The possible values are documented in the unit level of mirrored protection field of the MATRMD Machine Interface instruction in the IBM i information center. | BINCHAR (2) |

| Field Name | Description                                                                                                    | Attribute |
|------------|----------------------------------------------------------------------------------------------------|-----------|
| DSLSCMDS   | The number of log sense commands issued for the device since last sample.                                                                         | B (9,0)   |
| DSLSRT     | Log sense response time. This is the combined response time of all the log sense commands issued for the device since last sample (microseconds). | B (18,0)  |
| DATETIME   | Interval date and time: The date and time of the sample interval, expressed in local system time.                                                 | Timestamp |
| UTCTIME    | UTC interval date and time:<br>The date and time of the<br>sample interval, expressed in<br>Coordinated Universal Time<br>(UTC).                  | Timestamp |
| DSQUEOPS   | Deferred queue operations. The number of I/O operations placed on the deferred queue during the interval.                                         | B (9,0)   |

#### Notes:

- 1. The idle loop count and time are used to calculate the storage device controller utilization as follows:
  - Convert the product of the idle loop count times the idle loop time from hundredths of microseconds to seconds. Subtract this from the interval time, and divide the result by the interval time. For example:
  - Disk processor utilization = (INTSEC (DSIDLC \* DSIDLT)/10\*\*8)/ INTSEC
- 2. The following formulas describe the traditional way that several of the fields in the previous table can be used to calculate utilization and service time for each arm. The preferred way is to use the DSSRVT field. For a multipath disk unit, these formulas will give the utilization and service time for each path (resource).
  - Arm utilization (DSUTL): The part of the total interval that the arm was being used for I/O operations.

```
DSUTL = Arm Busy = (DSSMPL - DSNBSY)/DSSMPL
```

• Arm accesses per second (DSAS): The number of reads and writes per second for this arm during the interval.

```
DSAS = (DSRDS + DSWRTS)/INTSEC
```

• Service time (DSSRVCT): The average time for an arm I/O operation. This includes disk controller time.

```
DSSRVCT = DSUTL/DSAS
```

Use the following formula to calculate the service time (DSSTM) for a multipath disk unit, where Xi is the calculated value of X for the i-th path and sum(Xi) is the sum of Xi over all paths:

```
DSSTM = sum(DSSRVCTi * (DSRDSi + DSWRTSi)) / sum(DSRDSi + DSWRTSi)
```

If the disk unit is managed by an IOP (DSIOPF = '1') and if the operation rate is very low, the service time calculated with this formula should be ignored. This is a calculated value based on data obtained through sampling. When the number of operations is small compared to the number of samples, the statistical error makes the result unreliable.

The formulas shown above for disk utilization and disk service time are based on a simplified statistical model. The results produced by these formulas should only be used as an estimate.

- 3. Performance data is reported for each disk resource that is associated with a multipath disk unit. For a multipath disk unit, the following counters come from the device, which means that their values are duplicated for each disk resource that is reported:
  - DSIDLC Processor idle loop count
  - DSIDLT Processor idle loop time
  - DSSK1-6 Number of seeks
  - DSBUFO Number of buffer overruns
  - DSBUFU Number of buffer underruns
  - DSDCRH Device cache read hits
  - · DSDCPH Device cache partial read hits
  - DSDCWH Device cache write hits
  - DSDCFW Device cache fast writes
  - DSDROP Device read operations (IOP-less devices only)
  - DSDWOP Device write operations (IOP-less devices only)

Other field values that are duplicated include disk unit capacity (DSCAP), disk unit available space (DSAVL), disk unit serial number (DSSRLN), and disk unit sector size (DSSECT).

The arm number (DSARM) and mirror flag (DMFLAG) of a particular multipath disk unit can be used to identify the records associated with that unit.

The device read operations (DSDROP) and device write operations (DSDWOP) fields are device level counters (duplicated for each disk resource that is reported) for IOP-less devices (DSIOPF = '0') only. If the device is managed by an IOP (DSIOPF = '1'), then these two fields contain path level counters, which means that their values are unique for each disk resource that is reported.

- 4. Measured service time may differ from service time calculated using formula from note <u>"2" on page 51</u> above, because the formula is based on a simplified statistical model.
- 5. For disk units managed by IOP (DSIOPF = '1'), data for disk response time buckets is measured at different level in program stack compared to data used in the formulas from note "2" on page 51 above. Because of this, differences should be expected when comparing this data with results obtained using those formulas.

### **Related reference**

Collection Services data files: QAPMCONF

This database file contains general information about the collection.

Collection Services data files: QAPMDISKRB

This database file includes disk file response bucket entries and contains one record for each device resource name. It is intended to be used in conjunction with the QAPMDISK file.

Collection Services data files: QAPMSMDSK

This database file contains summarized metrics from disk data (\*DISK collection category) that may be used in support of system monitoring.

Collection Services data files: System category and file relationships

When you collect performance data using Collection Services, the data is stored in a management collection (\*MGTCOL) object.

Data files: File abbreviations

The database files use abbreviations in the field and byte data tables.

<u>Create Performance Data (CRTPFRDTA) command</u>See the Create Performance Data (CRTPFRDTA) command for information on how to create performance database files.

### **Collection Services data files: QAPMDISKRB**

This database file includes disk file response bucket entries and contains one record for each device resource name. It is intended to be used in conjunction with the QAPMDISK file.

This file reports separate response bucket entries for read operations and for write operations. The response times and service times are reported in microseconds. The associated disk response time boundaries (in microseconds) are reported in the QAPMCONF file in GKEY fields G1-GA.

| Field Name                             | Description                                                                                                    | Attribute |
|----------------------------------------|----------------------------------------------------------------------------------------------------|-----------|
| INTNUM                                 | Interval number: The <i>n</i> th sample database interval based on the start time specified in the Create Performance Data (CRTPFRDTA) command.                                                                              | PD (5,0)  |
| DSDRN                                  | Device resource name. Typically, there is one disk (device) resource per disk unit except for a multipath disk unit that has multiple disk resources associated with it.                                                     | C (10)    |
| DSRBKCTR1                              | Disk read operations in disk response time bucket 1. Number of read operations since last sample, the response time of which was less than the first disk response time boundary.                                            | B (9, 0)  |
| DSRBKRTR1                              | Disk response time in disk read response time bucket 1. Combined response time of all disk read operations since last sample, the response time of which was less than the first disk response time boundary (microseconds). | B (18, 0) |
| DSRBKSTR1                              | Disk service time in disk read response time bucket 1. Combined service time of all disk read operations since last sample, the response time of which was less than the first disk response time boundary (microseconds).   | B (18, 0) |
| DSRBKCTRnn<br>DSRBKRTRnn<br>DSRBKSTRnn | Disk read operations, disk response time and disk service time are repeated for a total of 11 counter sets per record.                                                                                                    |           |
| DSRBKCTW1                              | Disk write operations in disk response time bucket 1. Number of disk write operations since last sample, the response time of which was less than the first disk response time boundary.                                     | B (9, 0)  |

| Field Name                             | Description                                                                                                    | Attribute |
|----------------------------------------|----------------------------------------------------------------------------------------------------|-----------|
| DSRBKRTW1                              | Disk response time in disk write response time bucket 1. Combined response time of all disk write operations since last sample, the response time of which was less than the first disk response time boundary (microseconds).  | B (18, 0) |
| DSRBKSTW1                              | Disk service time in disk write response time bucket 1. Combined service time of all disk write operations since last sample, the response time of which was less than the first disk response time boundary (in microseconds). | B (18, 0) |
| DSRBKCTWnn<br>DSRBKRTWnn<br>DSRBKSTWnn | Disk write operations, disk response time and disk service time are repeated for a total of 11 counter sets per record.                                                                                                    |           |

Collection Services data files: QAPMCONF

This database file contains general information about the collection.

Collection Services data files: QAPMDISK

This database file includes disk file entries and contains one record for each disk resource.

Collection Services data files: System category and file relationships

When you collect performance data using Collection Services, the data is stored in a management collection (\*MGTCOL) object.

Data files: File abbreviations

The database files use abbreviations in the field and byte data tables.

<u>Create Performance Data (CRTPFRDTA) commandSee the Create Performance Data (CRTPFRDTA) command for information on how to create performance database files.</u>

## **Collection Services data files: QAPMDOMINO**

This database file contains data collected by the Domino® for i5/OS category.

This file contains 1 record per interval for each Domino server active on the system.

Note: These descriptions include the name of the metric as it is found in the Domino "show stat" function.

| Field Name | Description                                                                                                    | Attribute |
|------------|----------------------------------------------------------------------------------------------------|-----------|
| INTNUM     | Interval number: The nth sample database interval based on the start time specified in the Create Performance Data (CRTPFRDTA) command. | PD (5,0)  |
| DTETIM     | Interval date (yymmdd) and time (hhmmss): The date and time of the sample interval, expressed in local system time.                     | C (12)    |
| INTSEC     | Elapsed interval seconds: The number of seconds since the last sample interval.                                                         | PD (7,0)  |

| Field Name | Description                                                                                                    | Attribute |
|------------|----------------------------------------------------------------------------------------------------|-----------|
| DTECEN     | Century digit: where 0 indicates 19XX and 1 indicates 20XX.                                                                                                   | C (1)     |
| DMSUBS     | Server subsystem.                                                                                                    | C (10)    |
| DMJNAM     | Server job name.                                                                                                    | C (10)    |
| DMJUSR     | Server job user.                                                                                                    | C (10)    |
| DMJNBR     | Server job number.                                                                                                    | C (6)     |
| DMSRVN     | Server name (first 25 characters if the name is longer than this field).                                                                                      | C (25)    |
| DMSSDT     | Server start date time, (yyyymmddhhmmss).                                                                                                    | C (14)    |
| DMDBPM     | Database.BufferPool.Maximum.Megabytes: The configured maximum size for database control pools that may be used.                                               | B (9,0)   |
| DMDBPP     | Database.BufferPool.Peak.Megabytes: Maximum amount of the buffer pool that has been used by Domino over the life of the server.                               | B (9,0)   |
| DMDBPR     | Database.Database.BufferPool.PerCentReadsInBuf fer: Percentage of database reads present in buffer pool.                                                      | B (5,2)   |
| DMDBCH     | Database.DbCache.Hits: Number of hits to the database cache.                                                                                                  | B (18,0)  |
| DMDBCL     | Database.DbCache.Lookups: Number of lookups to the database cache.                                                                                            | B (18,0)  |
| DMNLCH     | Database.NAMELookupCacheHits: Number of cache hits when doing name lookups in the server's name and address book.                                             | B (18,0)  |
| DMNLCL     | Database.NAMELookupCacheLookups: Number of lookups in the server's name and address book.                                                                     | B (18,0)  |
| DMASPN     | Platform.LogicalDisk.1.AuxStoragePool: The number of the auxiliary storage pool that includes the Domino data directory.                                      | B (4,0)   |
| DMASPU     | Platform.LogicalDisk.1.PctUsed: Percent of total disk space used in the auxiliary storage pool that includes the Domino data directory.                       | B (5,2)   |
|            | <b>Note:</b> This metric is calculated by the server and is based on an internal sample interval as configured for the server.                                |           |
| DMASPB     | Platform.LogicalDisk.1.PctUtil: Percent of time the drives are busy reading or writing in the auxiliary storage pool that includes the Domino data directory. | B (5,2)   |
|            | <b>Note:</b> This metric is calculated by the server and is based on an internal sample interval as configured for the server.                                |           |
| DMTRNS     | Server.Trans.Total: Number of transactions.                                                                                                    | B (18,0)  |

| Field Name | Description                                                                                                    | Attribute |
|------------|----------------------------------------------------------------------------------------------------|-----------|
| DMUSRO     | Server.Users: Number of users with open sessions on the server. (This is the current value at time data was sampled.)                                                                                                    | B (9,0)   |
| DMUSRP     | Server.Users.Peak: Peak number of concurrent users since the server was started.                                                                                                    | B (9,0)   |
| DMUSRT     | Server.Users.Peak.Time: Time that last peak users occurred (YYYYMMDDHHMMSS).                                                                                                    | C (14)    |
| DMMLCP     | Mail.TotalPending: Number of outbound mail messages in this server's MAIL.BOX waiting to be processed by the Domino Router job. Mail will be pending until the Router job wakes up and moves outgoing mail from MAIL.BOX to the destination mail servers. If a mail server cannot be contacted, the message will remain pending in MAIL.BOX. (This is the current value at the time data was sampled.) | B (9,0)   |
| DMMLWR     | Mail.WaitingRecipients: Number of inbound mail messages in this server's MAIL.BOX waiting to be processed by the Domino Router job. Mail will be waiting until the Router job wakes up and moves incoming mail from MAIL.BOX into user mail files. (This is the current value at time data was sampled.)                                                                                               | B (9,0)   |
| DMMLBX     | Mail.Delivered: Combined number of inbound and outbound mail messages placed into this server's MAIL.BOX.                                                                                                    | B (18,0)  |
| DMCMCD     | Domino.Command.CreateDocument: Count of 'CreateDocument' URLs that have come into the server.                                                                                                    | B (18,0)  |
| DMCMDD     | Domino.Command.DeleteDocument: Count of 'DeleteDocument' URLs that have come into the server.                                                                                                    | B (18,0)  |
| DMCMED     | Domino.Command.EditDocument: Count of 'EditDocument' URLs that have come into the server.                                                                                                    | B (18,0)  |
| DMCMOA     | Domino.Command.OpenAgent: Count of 'OpenAgent' URLs that have come into the server.                                                                                                    | B (18,0)  |
| DMCMOB     | Domino.Command.OpenDatabase: Count of 'OpenDatabase' URLs that have come into the server.                                                                                                    | B (18,0)  |
| DMCMOD     | Domino.Command.OpenDocument: Count of 'OpenDocument' URLs that have come into the server.                                                                                                    | B (18,0)  |
| DMCMOF     | Domino.Command.OpenForm: Count of 'OpenForm' URLs that have come into the server.                                                                                                    | B (18,0)  |
| DMCMOI     | Domino.Command.OpenImageResource: Count of 'OpenImageResource' URLs that have come into the server.                                                                                                    | B (18,0)  |

| Field Name | Description                                                                                                    | Attribute |
|------------|----------------------------------------------------------------------------------------------------|-----------|
| DMCMOV     | Domino.Command.OpenView: Count of 'OpenView' URLs that have come into the server.                                                | B (18,0)  |
| DMCMSD     | Domino.Command.SaveDocument: Count of 'SaveDocument' URLs that have come into the server.                                        | B (18,0)  |
| DMCMTU     | Domino.Command.Total: Count of all URLs that have come into the server.                                                          | B (18,0)  |
| DMRQ1M     | Domino.Requests.Per1Minute.Total: Total requests over the past minute. (This is the current value at the time data was sampled.) | B (9,0)   |
| DMNPT1     | NET.*: Domino port (1 of 4) for which data is being reported.                                                                    | C (32)    |
|            | <b>Note:</b> The asterisk (*) in the node name indicates the name of the port.                                                   |           |
| DMNBR1     | NET.*.BytesReceived: Number of network bytes received for this port.                                                             | B (18,0)  |
|            | <b>Note:</b> The asterisk (*) in the node name indicates the name of the port.                                                   |           |
| DMNBS1     | NET.*.BytesSent: Number of network bytes sent for this port.                                                                     | B (18,0)  |
|            | <b>Note:</b> The asterisk (*) in the node name indicates the name of the port.                                                   |           |
| DMNSI1     | NET.*.Sessions.Established.Incoming: Number of Incoming sessions established for this port.                                      | B (9,0)   |
|            | <b>Note:</b> The asterisk (*) in the node name indicates the name of the port.                                                   |           |
| DMNSO1     | NET.*.Sessions.Established.Outgoing: Number of Outgoing sessions established for this port.                                      | B (9,0)   |
|            | <b>Note:</b> The asterisk (*) in the node name indicates the name of the port.                                                   |           |
| DMN*       | <b>Note:</b> The above 5 fields are repeated for ports 2, 3, and 4.                                                              |           |
| DATETIME   | Interval date and time: The date and time of the sample interval, expressed in local system time.                                | Timestamp |
| UTCTIME    | UTC interval date and time: The date and time of the sample interval, expressed in Coordinated Universal Time (UTC).             | Timestamp |

Collection Services data files: System category and file relationships
When you collect performance data using Collection Services, the data is stored in a management collection (\*MGTCOL) object.

Data files: File abbreviations

The database files use abbreviations in the field and byte data tables.

<u>Create Performance Data (CRTPFRDTA) command</u>See the Create Performance Data (CRTPFRDTA) command for information on how to create performance database files.

### **Collection Services data files: QAPMDPS**

This database file contains data port services performance data. Data port services is Licensed Internal Code (LIC) that supports the transfer of large volumes of data between a source system and one of *N* specified (switchable) target systems in a IBM i cluster.

Data port services, such as remote independent ASP mirroring, is used by LIC clients. There is one record per IP address per client per collection interval.

| Field Name | Description                                                                                                    | Attribute |
|------------|----------------------------------------------------------------------------------------------------|-----------|
| INTNUM     | Interval number: The nth sample database interval based on the start time specified in the Create Performance Data (CRTPFRDTA) command.                                                                                 | PD (5,0)  |
| DTETIM     | Interval date (yymmdd) and time (hhmmss): The date and time of the sample interval, expressed in local system time.                                                                                                    | C (12)    |
| INTSEC     | Elapsed interval seconds: The number of seconds since the last sample interval.                                                                                                    | PD (7,0)  |
| DTECEN     | Century digit. 0 indicates 19xx, and 1 indicates 20xx.                                                                                                    | C (1)     |
| DPTYPE     | Client type. The type of client that is registered to data port services:                                                                                                    | B (4,0)   |
|            | • 1 Remote independent ASP mirroring.                                                                                                    |           |
| DPNAME     | Client name. The name of the client registered to data port services. This name is unique for a particular client type but might not be unique across all client types. This name is defined as follows by client type: | C (10)    |
|            | 1 ASP resource name<br>of remotely mirrored primary<br>independent ASP.                                                                                                    |           |
| DPIPV      | IP version. This field defines the IP version (4 or 6) for the target IP address.                                                                                                    | B (4,0)   |

| Field Name | Description                                                                                                    | Attribute |
|------------|----------------------------------------------------------------------------------------------------|-----------|
| DPIPAD     | Target IP address. The IP address of the target system. This record reports statistics for the client's communication on the connection associated with this IP address. An IP version 4 address, which is 4 bytes wide, is right-justified and padded with zeroes. | H (16)    |
| DPIPAS     | Target IP address status. The valid value for this field is 1 or 0. The value of this field is 1 if the target IP address is currently being used for messaging; otherwise, it is 0.                                                                                | C (1)     |
| DPNID      | Target node ID. The node ID of the target system in the cluster.                                                                                                    | C (8)     |
| DPDTA1     | Client data 1. Optional data provided by the client. This data is defined as follows by client type:  • 1 ASP number of remotely mirrored primary independent ASP.                                                                                                  | B (9,0)   |
| DPDTA2     | Client data 2. Optional data provided by the client. This data is defined as follows by client type:  • 1 Not defined.                                                                                                    | B (9,0)   |
| DPDTA3     | Client data 3. Optional data provided by the client. This data is defined as follows by client type:  • 1 Not defined.                                                                                                    | C (10)    |
| DPDTA4     | Client data 4. Optional data provided by the client. This data is defined as follows by client type:  • 1 Not defined.                                                                                                    | C (40)    |

| Field Name | Description                                                                                                    | Attribute |
|------------|----------------------------------------------------------------------------------------------------|-----------|
| DPASYN     | Asynchronous mode. The valid value for this field is 1 or 0. The value of this field is 1 for asynchronous mode; otherwise, this field is 0 for synchronous mode. For asynchronous mode, the client sends a message and receives an ACK back when the message is received but before it is processed by the remote client. For synchronous mode, the client sends a message and receives an ACK back after the message is received and processed by the remote client. | C (1)     |
| DPMS       | Messages sent. The number of messages sent by the client. This value is incremented when the client requests a send; it does not depend on whether the send is successful.                                                                                                    | B (18,0)  |
| DPAS       | Acknowledgments sent. The number of acknowledgments (ACKs) sent by the client.                                                                                                    | B (18,0)  |
| DPNS       | Negative acknowledgments sent.<br>The number of negative<br>acknowledgments (NACKs) sent<br>by the client.                                                                                                    | B (18,0)  |
| DPMR       | Messages received. The number of messages received by the client.                                                                                                    | B (18,0)  |
| DPAR       | Acknowledgments received. The number of acknowledgments (ACKs) received by the client.                                                                                                    | B (18,0)  |
| DPNR       | Negative acknowledgments received. The number of negative acknowledgments (NACKs) received by the client.                                                                                                    | B (18,0)  |
| DPMRO      | Messages retried once. The number of client messages retried only once. The messages counted are those associated with a data port services initiated retry and not a TCP-initiated retry.                                                                                                    | B (18,0)  |

| Field Name | Description                                                                                                    | Attribute |
|------------|----------------------------------------------------------------------------------------------------|-----------|
| DPMRM      | Messages retried more than once. The number of client messages retried more than once. The messages counted are those associated with data port services initiated retries and not TCP-initiated retries. If a message is retried two or more times, then this value is incremented by 1. | B (18,0)  |
| DPTMR      | Total message retries. The total number of client message retries. The retries counted are data port services initiated retries and not TCP-initiated retries. If a message is retried <i>n</i> times, then this value is incremented by <i>n</i> .                                       | B (18,0)  |
| DPMRR      | Messages rerouted to alternate address. The number of messages rerouted to an alternate IP address because the attempt to transmit the message timed out too many times.                                                                                                    | B (18,0)  |
| DPMNA      | Messages not acknowledged. The number of client messages sent that did not receive an ACK or NACK in response.                                                                                                    | B (18,0)  |
| DPMBR      | Message bytes received. The number of bytes associated with messages received by the client. This does not include bytes associated with retries or ACK and NACK responses.                                                                                                    | B (18,0)  |
| DPMBS      | Message bytes sent. The number of bytes associated with messages sent by the client. This does not include bytes associated with retries or ACK and NACK responses. This value is incremented when the client requests a send; it does not depend on whether the send is successful.      | B (18,0)  |
| DPSMS      | Small messages sent. Number of messages of size less than or equal to 4K sent by the client.                                                                                                    | B (18,0)  |
| DPMMS      | Medium messages sent. Number of messages of size greater than 4K but less than or equal to 64K sent by the client.                                                                                                    | B (18,0)  |

| Field Name | Description                                                                                                    | Attribute |
|------------|----------------------------------------------------------------------------------------------------|-----------|
| DPLMS      | Large messages sent. Number of messages of size greater than 64K sent by the client.                                                                                                    | B (18,0)  |
| DPSRTT     | Smoothed round trip time in microseconds. Current estimate of the average round trip time up to the time the data was collected (see DTETIM field). This estimate is maintained by data port services. The round trip time is the time it takes for a client message to be sent and acknowledged successfully. | B (18,0)  |
| DPTRTT     | Total round trip time in microseconds. The sum of all of the round trip times. The round trip time is the time it takes for a client message to be sent and acknowledged successfully. Divide this value by round trips to get the average round trip time.                                                    | B (18,0)  |
| DPRT       | Round trips. The number of round trips. Divide total round trip time by this value to get average round trip time.                                                                                                    | B (18,0)  |
| DATETIME   | Interval date and time: The date and time of the sample interval, expressed in local system time.                                                                                                    | Timestamp |
| UTCTIME    | UTC interval date and time:<br>The date and time of the<br>sample interval, expressed in<br>Coordinated Universal Time<br>(UTC).                                                                                                    | Timestamp |

Collection Services data files: System category and file relationships

When you collect performance data using Collection Services, the data is stored in a management collection (\*MGTCOL) object.

Data files: File abbreviations

The database files use abbreviations in the field and byte data tables.

<u>Create Performance Data (CRTPFRDTA) commandSee the Create Performance Data (CRTPFRDTA) command for information on how to create performance database files.</u>

# **Collection Services data files: QAPMECL**

This database file includes token-ring network file entries and lists the fields in the token-ring local area network (LAN) file.

Token-ring protocol statistics are reported for active token-ring line descriptions that are associated with token-ring ports and with asynchronous transfer mode ports that support token-ring LAN emulation.

| Field Name | Description                                                                                                    | Attribute |
|------------|----------------------------------------------------------------------------------------------------|-----------|
| INTNUM     | Interval number: The nth sample database interval based on the start time specified in the Create Performance Data (CRTPFRDTA) command. | PD (5,0)  |
| DTETIM     | Interval date (yymmdd) and time (hhmmss): The date and time of the sample interval, expressed in local system time.                     | C (12)    |
| INTSEC     | Elapsed interval seconds: The number of seconds since the last sample interval.                                                         | PD (7,0)  |
| IOPRN      | IOP resource name.                                                                                                    | C(10)     |
| EIOPI      | Reserved                                                                                                    | C (1)     |
| ELITYPE    | The resource type of the IOP or adapter represented by this record.                                                                     | C (4)     |
| ELLND      | Line description: The name of the description for this line.                                                                            | C (10)    |
| ELLSP      | Line speed: The line speed expressed in bits per second (bps).                                                                          | PD (11,0) |
| ELTFT      | Total number of Type II frames transmitted.                                                                                             | PD (11,0) |
| ELTFR      | Total number of Type II frames received.                                                                                                | PD (11,0) |
| ELIFT      | Total number of I-frames transmitted.                                                                                                   | PD (11,0) |
| ELIFR      | Total number of I-frames received.                                                                                                    | PD (11,0) |
| ELICT      | Total number of characters transmitted in all I-frames.                                                                                 | PD (11,0) |
| ELICR      | Total number of characters received in all I-frames.                                                                                    | PD (11,0) |
| ELPRCL     | Protocol type: E for token-ring network.                                                                                                | C (1)     |
| ELRFT      | Number of receive-not-ready frames transmitted.                                                                                         | PD (5,0)  |
| ELRFR      | Number of receive-not-ready frames received.                                                                                            | PD (5,0)  |
| ELFFT      | Number of frame-reject frames transmitted.                                                                                              | PD (5,0)  |
| ELFFR      | Number of frame-reject frames received.                                                                                                 | PD (5,0)  |
| ELRJFR     | Number of reject frames received.                                                                                                    | PD (5,0)  |
| ELRJFT     | Number of reject frames transmitted.                                                                                                    | PD (5,0)  |
| ELSFT      | Number of set asynchronous balanced mode extended frames transmitted.                                                                   | PD (5,0)  |
| ELSFR      | Number of set asynchronous balanced mode extended frames received.                                                                      | PD (5,0)  |
| ELDFT      | Number of disconnect frames transmitted.                                                                                                | PD (5,0)  |
| ELDFR      | Number of disconnect frames received.                                                                                                   | PD (5,0)  |
| ELDMT      | Number of disconnect mode frames transmitted.                                                                                           | PD (5,0)  |
| ELDMR      | Number of disconnect mode frames received.                                                                                              | PD (5,0)  |

| Field Name | Description                                                                                                    | Attribute |
|------------|----------------------------------------------------------------------------------------------------|-----------|
| ELN2R      | N2 retries end count: This count is updated when the host has attempted to contact a station n times and n times the T1 timer ended before the station responded.                                      | PD (5,0)  |
| ELT1T      | T1 timer end count: Number of times the T1 timer ended. This count is updated when the host has attempted to contact a station n times and n times the T1 timer ended before the station responded.    | PD (5,0)  |
| EMFTR      | Total frames transmitted: Total number of frames (LLC and MAC) transmitted. This field does not apply to LAN emulation over asynchronous transfer mode.                                                | PD (11,0) |
| EMFRV      | Total frames received: Total number of frames (LLC and MAC) received. This field does not apply to LAN emulation over asynchronous transfer mode.                                                      | PD (11,0) |
| EMMFT      | MAC frames transmitted: Total number of MAC frames transmitted. This field does not apply to LAN emulation over asynchronous transfer mode.                                                            | PD (11,0) |
| EMMFR      | MAC frames received: Total number of MAC frames received. This field does not apply to LAN emulation over asynchronous transfer mode.                                                                  | PD (11,0) |
| EMRIT      | Routing information frames transmitted: Total number of frames (LLC and MAC) with a routing-information field transmitted. This field does not apply to LAN emulation over asynchronous transfer mode. | PD (11,0) |
| EMRIR      | Routing information frames received: Total number of frames (LLC and MAC) with a routing-information field received. This field does not apply to LAN emulation over asynchronous transfer mode.       | PD (11,0) |
| EMLNE      | Line error: Code violation of frame-check sequence error. This field does not apply to LAN emulation over asynchronous transfer mode.                                                                  | PD (5,0)  |
| EMINE      | Internal error: Adapter internal error. This field does not apply to LAN emulation over asynchronous transfer mode.                                                                                    | PD (5,0)  |
| EMBRE      | Burst error: Burst of same polarity is detected by the physical unit after the starting delimiter of a frame or token. This field does not apply to LAN emulation over asynchronous transfer mode.     | PD (5,0)  |
| EMAFE      | Address-recognized indicator or frame-copied indicator error: Physical control field-extension field error. This field does not apply to LAN emulation over asynchronous transfer mode.                | PD (5,0)  |
| EMABT      | Abnormal ending delimiter: Abnormal ending delimiter transmitted because of internal error. This field does not apply to LAN emulation over asynchronous transfer mode.                                | PD (5,0)  |

| Field Name | Description                                                                                                    | Attribute |
|------------|----------------------------------------------------------------------------------------------------|-----------|
| EMLST      | Lost frame: Physical trailer timer ended while IOA is in transmit stripping state. This field does not apply to LAN emulation over asynchronous transfer mode.                                                                                                    | PD (5,0)  |
| EMRXC      | Receive congestion: Frame not copied because no buffer was available for the IOA to receive. This field does not apply to LAN emulation over asynchronous transfer mode.                                                                                                    | PD (5,0)  |
| EMFCE      | Frame-copied error: The frame with a specific destination address was copied by another adapter. This field does not apply to LAN emulation over asynchronous transfer mode.                                                                                                    | PD (5,0)  |
| EMFQE      | Frequency error on the adapter. This field does not apply to LAN emulation over asynchronous transfer mode.                                                                                                    | PD (5,0)  |
| EMTKE      | Token error: The adapter that was ended by any token timer without detecting any frame or token. This field does not apply to LAN emulation over asynchronous transfer mode.                                                                                                    | PD (5,0)  |
| EMDBE      | Direct memory access bus error: IOP/IOA bus DMA error. This field does not apply to LAN emulation over asynchronous transfer mode.                                                                                                    | PD (5,0)  |
| EMDPE      | Direct memory access parity error: IOP/IOA DMA parity error. This field does not apply to LAN emulation over asynchronous transfer mode.                                                                                                    | PD (5,0)  |
| EMANR      | Total number of frames with address not recognized error. This field does not apply to LAN emulation over asynchronous transfer mode.                                                                                                    | PD (5,0)  |
| EMFNC      | Total number of frames with frame not copied error. This field does not apply to LAN emulation over asynchronous transfer mode.                                                                                                    | PD (5,0)  |
| EMTSE      | Total number of adapter frame transmit or frame strip process errors. This field does not apply to LAN emulation over asynchronous transfer mode.                                                                                                    | PD (5,0)  |
| EMUAP      | Unauthorized access priority: The access priority requested is not authorized. This field does not apply to LAN emulation over asynchronous transfer mode.                                                                                                    | PD (5,0)  |
| EMUMF      | Unauthorized MAC frame: The adapter is not authorized to send a MAC frame with the source class specified, or the MAC frame has a source class of zero, or the MAC frame physical control field attention field is > 1. This field does not apply to LAN emulation over asynchronous transfer mode. | PD (5,0)  |
| EMSFT      | Soft error: Total number of soft errors as reported by the adapter. This field does not apply to LAN emulation over asynchronous transfer mode.                                                                                                    | PD (5,0)  |

| Field Name | Description                                                                                                    | Attribute |
|------------|----------------------------------------------------------------------------------------------------|-----------|
| ЕМТВС      | Total number of beacon frames transmitted. This field does not apply to LAN emulation over asynchronous transfer mode.                                                                                                    | PD (5,0)  |
| EMIOA      | IOA status overrun: Adapter interrupt status queue overrun, earliest status discarded. This field does not apply to LAN emulation over asynchronous transfer mode.                                                                                                    | PD (5,0)  |
| EMFDC      | Total number of frames discarded. This field does not apply to LAN emulation over asynchronous transfer mode.                                                                                                    | PD (11,0) |
| EMSIN      | Total number of interrupts that MAC could not decode. This field does not apply to LAN emulation over asynchronous transfer mode.                                                                                                    | PD (11,0) |
| EMBRV      | Total MAC bytes received ok: This contains a count of bytes in frames that are successfully received. It includes bytes from received multicast and broadcast frames. This number includes everything starting from destination address up to but excluding FCS. Source address, destination address, length or type, and pad are included. | PD(11,0)  |
| EMBTR      | Total MAC bytes transmitted ok: Total number of bytes transmitted successfully. This number includes everything starting from destination address up to but excluding FCS. Source address, destination address, length or type, and pad are included.                                                                                       | PD(11,0)  |
| EMFNTR     | Total frames not transmitted: This contains a count of frames that could not be transmitted due to the hardware not signaling transmission completion for an excessive period of time. This field does not apply to LAN emulation over asynchronous transfer mode.                                                                          | PD(11,0)  |
| EMRGUC     | Ring use count. Percentage LAN utilization = EMRG*C. Most likely, the value of this field is zero, because only a few adapters use this function.                                                                                                    | PD(11,0)  |
| EMRGSC     | Ring sample count. Percentage LAN utilization = EMRG*C. Most likely, the value of this field is zero, because only a few adapters use this function.                                                                                                    | PD(11,0)  |
| EMCVRF     | FCS or code violations detected in repeated frames: This counter is incremented for every repeated frame that has a code violation or fails the frame check sequence (FCS) cyclic redundancy check. This field does not apply to LAN emulation over asynchronous transfer mode.                                                             | PD(5,0)   |
| EMFNR      | Frames transmitted that failed to return: This counter is incremented when a transmitted frame fails to return from around the ring due to time out or the reception of another frame. This field does not apply to LAN emulation over asynchronous transfer mode.                                                                          | PD(5,0)   |

| Field Name | Description                                                                                                    | Attribute |
|------------|----------------------------------------------------------------------------------------------------|-----------|
| EMUNDR     | Number of underruns: This counter is incremented each time a DMA underrun is detected. This field does not apply to LAN emulation over asynchronous transfer mode.                                                                                    | PD(5,0)   |
| EMDUP      | The duplex state of the line. For some lines, this value might change over time. This field can have the following values:                                                                                                    | C (1)     |
|            | Blank The duplex state is not known                                                                                                    |           |
|            | F Full duplex: the line can simultaneously transmit and receive data                                                                                                    |           |
|            | H Half duplex: the line can either transmit<br>data or receive data, but the line cannot<br>simultaneously transmit and receive data.                                                                                                    |           |
| EMUPF      | Unsupported protocol frames: Number of frames that were discarded because they specified an unsupported protocol. This count is included in the frames discarded counter. This field does not apply to LAN emulation over asynchronous transfer mode. | PD (11,0) |
| ELPORT     | Reserved                                                                                                    | C (10)    |

Collection Services data files: System category and file relationships

When you collect performance data using Collection Services, the data is stored in a management collection (\*MGTCOL) object.

Data files: File abbreviations

The database files use abbreviations in the field and byte data tables.

<u>Create Performance Data (CRTPFRDTA) command</u>See the Create Performance Data (CRTPFRDTA) command for information on how to create performance database files.

# **Collection Services data files: QAPMETH**

This database file includes Ethernet file entries and lists the fields in the Ethernet file.

Ethernet LAN protocol statistics are reported for the active Ethernet line descriptions that are associated with Ethernet ports and with asynchronous transfer mode ports that support Ethernet LAN emulation.

There will be one record per line per port per interval. Port resource name should be used to uniquely associate records across intervals.

| Field Name | Description                                                                                                    | Attribute |
|------------|----------------------------------------------------------------------------------------------------|-----------|
| INTNUM     | Interval number: The nth sample database interval based on the start time specified in the Create Performance Data (CRTPFRDTA) command. | PD (5,0)  |
| DTETIM     | Interval date (yymmdd) and time (hhmmss): The date and time of the sample interval, expressed in local system time.                     | C (12)    |
| INTSEC     | Elapsed interval seconds: The number of seconds since the last sample interval.                                                         | PD (7,0)  |
| IOPRN      | IOP resource name.                                                                                                    | C (10)    |

| Field Name | Description                                                                                                    | Attribute |
|------------|----------------------------------------------------------------------------------------------------|-----------|
| ETIOPI     | Reserved                                                                                                    | C (1)     |
| ETTYPE     | The resource type of the IOP or adapter represented by this record.                                                                                                    | C (4)     |
| ETLLND     | Line description: The name of the description for this line.                                                                                                    | C (10)    |
| ETLLSP     | Line speed: The line speed expressed in bits per<br>second (bps). For some lines, this value might<br>change as time progresses.                                                                    | PD (11,0) |
| ETLTFT     | Total number of Type II frames transmitted.                                                                                                    | PD (11,0) |
| ETLTFR     | Total number of Type II frames received.                                                                                                    | PD (11,0) |
| ETLIFT     | Total number of I-frames transmitted.                                                                                                    | PD (11,0) |
| ETLIFR     | Total number of I-frames received.                                                                                                    | PD (11,0) |
| ETLICT     | Total number of characters transmitted in all I-frames.                                                                                                    | PD (11,0) |
| ETLICR     | Total number of characters received in all I-frames.                                                                                                    | PD (11,0) |
| ETPRCL     | Protocol type: T for Ethernet.                                                                                                    | C (1)     |
| ETLRFT     | Number of receive-not-ready frames transmitted.                                                                                                    | PD (5,0)  |
| ETLRFR     | Number of receive-not-ready frames received.                                                                                                    | PD (5,0)  |
| ETLFFT     | Number of frame-reject frames transmitted.                                                                                                    | PD (5,0)  |
| ETLFFR     | Number of frame-reject frames received.                                                                                                    | PD (5,0)  |
| ETLRJR     | Number of reject frames received.                                                                                                    | PD (5,0)  |
| ETLRJT     | Number of reject frames transmitted.                                                                                                    | PD (5,0)  |
| ETLSFT     | Number of set asynchronous balanced mode extended frames transmitted.                                                                                                    | PD (5,0)  |
| ETLSFR     | Number of set asynchronous balanced mode extended frames received.                                                                                                    | PD (5,0)  |
| ETLDFT     | Number of disconnect frames transmitted.                                                                                                    | PD (5,0)  |
| ETLDFR     | Number of disconnect frames received.                                                                                                    | PD (5,0)  |
| ETLDMT     | Number of disconnect mode frames transmitted.                                                                                                    | PD (5,0)  |
| ETLDMR     | Number of disconnect mode frames received.                                                                                                    | PD (5,0)  |
| ETLN2R     | N2 retries end count: This count is updated when the host has attempted to contact a station n times and n times the T1 timer ended before the station responded.                                   | PD (5,0)  |
| ETLT1T     | T1 timer end count: Number of times the T1 timer ended. This count is updated when the host has attempted to contact a station n times and n times the T1 timer ended before the station responded. | PD (5,0)  |

| Field Name | Description                                                                                                    | Attribute |
|------------|----------------------------------------------------------------------------------------------------|-----------|
| ETLTIT     | Number of times the TI timer (Inactivity Timer) expired. This count is updated when the host has attempted to contact a station n times and n times the T1 timer ended before the station responded.                                     | PD (5,0)  |
| ETLFRT     | Number of times I-frame retransmission occurred.                                                                                                    | PD (11,0) |
| ETLBRT     | I frame bytes transmitted again.                                                                                                    | PD (11,0) |
| ETLLBC     | Local busy count: Number of times station entered local busy substate.                                                                                                    | PD (5,0)  |
| ETMFTG     | Frames transmitted without error. This field does not apply to LAN emulation over asynchronous transfer mode.                                                                                                    | PD (11,0) |
| ETMFRG     | Frames received without error. This field does not apply to LAN emulation over asynchronous transfer mode.                                                                                                    | PD (11,0) |
| ETMIFM     | Inbound frames missed: A receiver buffer error or a missed frame was detected by the IOA. This field does not apply to LAN emulation over asynchronous transfer mode.                                                                    | PD (5,0)  |
| ETMCRE     | CRC error: Checksum errors detected by the receiver. This field does not apply to LAN emulation over asynchronous transfer mode.                                                                                                    | PD (5,0)  |
| ETMEXR     | More than 16 retries: Frame unsuccessfully transmitted due to excessive retries. This field does not apply to LAN emulation over asynchronous transfer mode.                                                                             | PD (11,0) |
| ETMOWC     | Out of window collisions: Collision occurred after slot time of channel elapsed. This field does not apply to LAN emulation over asynchronous transfer mode.                                                                             | PD (5,0)  |
| ETMALE     | Alignment error: Inbound frame contained non-<br>integer number of bytes and a CRC error. This<br>field does not apply to LAN emulation over<br>asynchronous transfer mode.                                                              | PD (5,0)  |
| ETMCRL     | Carrier loss: Carrier input to the chipset on the IO adapters is false during transmission. This field does not apply to LAN emulation over asynchronous transfer mode.                                                                  | PD (5,0)  |
| ETMTDR     | Time-domain reflectometry: Counter used to approximate distance to a cable fault. This value is associated with the last occurrence of more than 16 retries. This field does not apply to LAN emulation over asynchronous transfer mode. | PD (5,0)  |
| ETMRBE     | Receive buffer errors: A silo overflow occurred on receiving a frame. This field does not apply to LAN emulation over asynchronous transfer mode.                                                                                        | PD (5,0)  |

| Field Name | Description                                                                                                    | Attribute |
|------------|----------------------------------------------------------------------------------------------------|-----------|
| ETMSPI     | Spurious interrupts: An interrupt was received but could not be decoded into a recognizable interrupt. This field does not apply to LAN emulation over asynchronous transfer mode.                                                         | PD (5,0)  |
| ETMDIF     | Discarded inbound frames: Receiver discarded frame due to lack of AIF entries. This field does not apply to LAN emulation over asynchronous transfer mode.                                                                                 | PD (11,0) |
| ETMROV     | Receive overruns: Receiver has lost all or part of an incoming frame due to buffer shortage. This field does not apply to LAN emulation over asynchronous transfer mode.                                                                   | PD (5,0)  |
| ETMMEE     | Memory error: The chipset on the IO adapters is the bus master and did not receive ready signal within 25.6 usecs of asserting the address on the DAL** lines. This field does not apply to LAN emulation over asynchronous transfer mode. | PD (5,0)  |
| ETMIOV     | Interrupt overrun: Interrupt not processed due to lack of status queue entries. This field does not apply to LAN emulation over asynchronous transfer mode.                                                                                | PD (5,0)  |
| ETMTUN     | Transmit underflow: Transmitter has truncated a message due to data late from memory. This field does not apply to LAN emulation over asynchronous transfer mode.                                                                          | PD (5,0)  |
| ЕТМВВЕ     | Babble errors: Transmitter exceeded maximum allowable time on channel. This field does not apply to LAN emulation over asynchronous transfer mode.                                                                                         | PD (5,0)  |
| ETMSQE     | Signal quality error: Signal indicating the transmit is successfully complete did not arrive within 2 usecs of successful transmission. This field does not apply to LAN emulation over asynchronous transfer mode.                        | PD (5,0)  |
| ETMM1R     | More than 1 retry to transmit: Frame required more than one retry for successful transmission. This field does not apply to LAN emulation over asynchronous transfer mode.                                                                 | PD (11,0) |
| ETM1R      | Exactly one retry to transmit: Frame required 1 retry for successful transmission. This field does not apply to LAN emulation over asynchronous transfer mode.                                                                             | PD (11,0) |
| ETMDCN     | Deferred conditions: The chipset on the IO adapters deferred transmission due to busy channel. This field does not apply to LAN emulation over asynchronous transfer mode.                                                                 | PD (11,0) |

| Field Name | Description                                                                                                    | Attribute |
|------------|----------------------------------------------------------------------------------------------------|-----------|
| ETMBRV     | Total MAC bytes received ok: This contains a count of bytes in frames that are successfully received. It includes bytes from received multicast and broadcast frames. This number includes everything starting from destination address up to but excluding FCS. Source address, destination address, length or type, and pad are included.                                  | PD (15,0) |
| ETMBTR     | Total MAC bytes transmitted ok: Total number of bytes transmitted successfully. This number includes everything starting from destination address up to but excluding FCS. Source address, destination address, length or type, and pad are included.                                                                                                    | PD (15,0) |
| ETMFNT     | Total frames not transmitted: This contains a count of frames that could not be transmitted due to the hardware not signaling transmission completion for an excessive period of time. This field does not apply to LAN emulation over asynchronous transfer mode.                                                                                                    | PD (11,0) |
| ETMMFD     | Total mail frames discarded. This field does not apply to LAN emulation over asynchronous transfer mode.                                                                                                    | PD (5,0)  |
| ETMTFD     | Transmit frames discarded. This field does not apply to LAN emulation over asynchronous transfer mode.                                                                                                    | PD (5,0)  |
| ETMDUP     | The duplex state of the line. For some lines, this value might change over time. This field can have the following values:  • Blank The duplex state is not known  • F Full duplex: the line can simultaneously transmit and receive data  • H Half duplex: the line can either transmit data or receive data, but the line cannot simultaneously transmit and receive data. | C (1)     |
| ETMUPF     | Unsupported protocol frames: Number of frames that were discarded because they specified an unsupported protocol. This count is included in the discarded inbound frames counter. This field does not apply to LAN emulation over asynchronous transfer mode.                                                                                                    | PD (11)   |
| ETMPORT    | Port resource name.                                                                                                    | C (10)    |
| DATETIME   | Interval date and time: The date and time of the sample interval, expressed in local system time.                                                                                                    | Timestamp |
| UTCTIME    | UTC interval date and time: The date and time of the sample interval, expressed in Coordinated Universal Time (UTC).                                                                                                    | Timestamp |

Collection Services data files: QAPMETHP

This database file includes the physical port Ethernet protocol statistics for active Ethernet line descriptions that are associated with an Ethernet port on a Single Root I/O Virtualization (SR-IOV) adapter.

Collection Services data files: System category and file relationships

When you collect performance data using Collection Services, the data is stored in a management collection (\*MGTCOL) object.

Data files: File abbreviations

The database files use abbreviations in the field and byte data tables.

<u>Create Performance Data (CRTPFRDTA) command</u>See the Create Performance Data (CRTPFRDTA) command for information on how to create performance database files.

## **Collection Services data files: QAPMETHP**

This database file includes the physical port Ethernet protocol statistics for active Ethernet line descriptions that are associated with an Ethernet port on a Single Root I/O Virtualization (SR-IOV) adapter.

Physical port data is reported only if the collecting partition has been authorized to obtain it. This authorization is a partition configuration attribute set on the Hardware Management Console (HMC).

There will be one record per interval per port . Port resource name can be used to uniquely associate records across intervals and to join with the records containing the virtual port Ethernet protocol statistics in the QAPMETH file.

| Field Name | Description                                                                                                    | Attribute |
|------------|----------------------------------------------------------------------------------------------------|-----------|
| INTNUM     | Interval number: The <i>n</i> th sample database interval based on the start time specified in the Create Performance Data (CRTPFRDTA) command. | PD (5,0)  |
| DATETIME   | Interval date and time: The date and time of the sample interval, expressed in local system time.                                               | Timestamp |
| INTSEC     | Elapsed interval seconds: The number of seconds since the last sample interval.                                                                 | PD (7,0)  |
| ETMPORT    | Port resource name.                                                                                                    | C (10)    |
| ETMFTG     | Frames transmitted without error.                                                                                                    | B (18,0)  |
| ETMFRG     | Frames received without error.                                                                                                    | B (18,0)  |
| ETMCRE     | CRC error: Checksum errors detected by the receiver.                                                                                            | B (9,0)   |
| ETMEXR     | More than 16 retries: Frame unsuccessfully transmitted due to excessive retries.                                                                | B (9,0)   |
| ETMOWC     | Out of window collisions: Collision occurred after slot time of channel elapsed.                                                                | B (9,0)   |
| ETMALE     | Alignment error: Inbound frame contained non-<br>integer number of bytes and a CRC error.                                                       | B (9,0)   |
| ETMCRL     | Carrier loss: Carrier input to the chipset on the IO adapters is false during transmission.                                                     | B (9,0)   |
| ETMDIF     | Discarded inbound frames: Receiver discarded frame due to lack of AIF entries.                                                                  | B (18,0)  |
| ETMROV     | Receive overruns: Receiver has lost all or part of an incoming frame due to buffer shortage.                                                    | B (9,0)   |

72 IBM i: Performance reference information

| Field Name | Description                                                                                                    | Attribute |
|------------|----------------------------------------------------------------------------------------------------|-----------|
| ETMMEE     | Memory error: The chipset on the IO adapters is the bus master and did not receive ready signal within 25.6 usecs of asserting the address on the DAL** lines.                                                                                                    | B (9,0)   |
| ETMSQE     | Signal quality error: Signal indicating the transmit is successfully complete did not arrive within 2 usecs of successful transmission.                                                                                                    | B (9,0)   |
| ETMM1R     | More than 1 retry to transmit: Frame required more than one retry for successful transmission.                                                                                                    | B (9,0)   |
| ETM1R      | Exactly one retry to transmit: Frame required 1 retry for successful transmission.                                                                                                    | B (9,0)   |
| ETMDCN     | Deferred conditions: The chipset on the IO adapters deferred transmission due to busy channel.                                                                                                    | B (9,0)   |
| ETMBRV     | Total MAC bytes received ok: This contains a count of bytes in frames that are successfully received. It includes bytes from received multicast and broadcast frames. This number includes everything starting from destination address up to but excluding FCS. Source address, destination address, length or type, and pad are included. | B (18,0)  |
| ETMBTR     | Total MAC bytes transmitted ok: Total number of bytes transmitted successfully. This number includes everything starting from destination address up to but excluding FCS. Source address, destination address, length or type, and pad are included.                                                                                       | B (18,0)  |
| ETMTFD     | Transmit frames discarded.                                                                                                    | B (18,0)  |
| ETMUPF     | Unsupported protocol frames: Number of frames that were discarded because they specified an unsupported protocol. This count is included in the discarded inbound frames counter.                                                                                                    | B (18,0)  |
| UTCTIME    | UTC interval date and time: The date and time of the sample interval, expressed in Coordinated Universal Time (UTC).                                                                                                    | Timestamp |

Collection Services data files: QAPMETH

This database file includes Ethernet file entries and lists the fields in the Ethernet file.

Collection Services data files: System category and file relationships

When you collect performance data using Collection Services, the data is stored in a management collection (\*MGTCOL) object.

Data files: File abbreviations

The database files use abbreviations in the field and byte data tables.

Create Performance Data (CRTPFRDTA) commandSee the Create Performance Data (CRTPFRDTA) command for information on how to create performance database files.

# **Collection Services data files: QAPMFRLY**

This database file includes frame relay counter entries.

QAPMFRLY is a database file for the frame relay counter.

| Field Name | Description                                                                                                    | Attribute |
|------------|----------------------------------------------------------------------------------------------------|-----------|
| INTNUM     | Interval number: The nth sample database interval based on the start time specified in the Create Performance Data (CRTPFRDTA) command. | PD (5 0)  |
| DTETIM     | Interval date (yymmdd) and time (hhmmss): The date and time of the sample interval, expressed in local system time.                     | C (12)    |
| INTSEC     | Elapsed interval seconds.                                                                                                    | PD (7 0)  |
| IOPRN      | IOP resource name.                                                                                                    | C(10)     |
| YIOPI      | Reserved                                                                                                    | C (1)     |
| YITYPE     | The resource type of the IOP or adapter represented by this record.                                                                     | C (4)     |
| YLND       | Network interface (NWI) description: The name of the description for this network interface.                                            | C (10)    |
| YLSP       | Line speed: The line speed expressed in bits per second (bps).                                                                          | PD (11,0) |
| YLTFT      | Total number of frames transmitted.                                                                                                    | PD (11,0) |
| YLTFR      | Total number of frames received.                                                                                                    | PD (11,0) |
| YLIFT      | Total number of I-frames transmitted.                                                                                                   | PD (11,0) |
| YLIFR      | Total number of I-frames received.                                                                                                    | PD (11,0) |
| YLICT      | Total number of I-frames characters transmitted.                                                                                        | PD (11,0) |
| YLICR      | Total number of I-frames characters received.                                                                                           | PD (11,0) |
| YLPRCL     | Protocol type: Y for frame relay.                                                                                                    | C (1)     |
| YLRFT      | Number of receive-not-ready (RNR) frames transmitted.                                                                                   | PD (11,0) |
| YLRFR      | Number of receive-not-ready (RNR) frames received.                                                                                      | PD (11,0) |
| YLFFT      | Number of frame-reject frames transmitted.                                                                                              | PD (11,0) |
| YLFFR      | Total number of frame-reject frames received.                                                                                           | PD (11,0) |
| YLRJFR     | Number of reject frames received.                                                                                                    | PD (11,0) |
| YLRJFT     | Number of reject frames transmitted.                                                                                                    | PD (11,0) |
| YLSFT      | Number of set asynchronous balanced mode extended (SABME) frames transmitted.                                                           | PD (11,0) |
| YLSFR      | Number of set asynchronous balanced mode extended (SABME) frames received.                                                              | PD (11,0) |
| YLDFT      | Number of disconnect (DISC) frames transmitted.                                                                                         | PD (11,0) |
| YLDFR      | Number of disconnect (DISC) frames received.                                                                                            | PD (11,0) |

| Field Name | Description                                                                                                    | Attribute |
|------------|----------------------------------------------------------------------------------------------------|-----------|
| YLDMT      | Number of disconnect mode (DM) frames transmitted.                                                                                                    | PD (11,0) |
| YLDMR      | Number of disconnect mode (DM) frames received.                                                                                                    | PD (11,0) |
| YLN2R      | N2 retries end count: This count is updated when the host has attempted to contact a station n times, and the T1 timer ended n times before the station responded.                                   | PD (11,0) |
| YLT1T      | T1 timer end count: Number of times the T1 timer ended. This count is updated when the host has attempted to contact a station n times, and the T1 timer ended n times before the station responded. | PD (11,0) |
| YMLTI      | Local management interface (LMI) time-outs.                                                                                                    | PD (11,0) |
| YMLSE      | Local management interface (LMI) sequence errors.                                                                                                    | PD (11,0) |
| YMLPE      | Local management interface (LMI) protocol errors.                                                                                                    | PD (11,0) |
| YMPDE      | Port monitor data set ready (DSR) errors.                                                                                                    | PD (11,0) |
| YMPCE      | Port monitor clear to send (CTS) errors.                                                                                                    | PD (11,0) |
| YMMER      | MAC errors.                                                                                                    | PD (11,0) |
| YLPORT     | Reserved                                                                                                    | C (10)    |

Collection Services data files: System category and file relationships

When you collect performance data using Collection Services, the data is stored in a management collection (\*MGTCOL) object.

Data files: File abbreviations

The database files use abbreviations in the field and byte data tables.

<u>Create Performance Data (CRTPFRDTA) commandSee the Create Performance Data (CRTPFRDTA) command for information on how to create performance database files.</u>

# **Collection Services data files: QAPMHDLC**

This database file includes high-level data link control (HDLC) file entries.

Statistics are kept on a line basis for the fields in the HDLC file.

| Field Name | Description                                                                                                    | Attribute |
|------------|----------------------------------------------------------------------------------------------------|-----------|
| INTNUM     | Interval number: the nth sample database interval based on the start time specified in the Create Performance Data (CRTPFRDTA) command. | PD (5,0)  |
| DTETIM     | Interval date (yymmdd) and time (hhmmss): The date and time of the sample interval, expressed in local system time.                     | C (12)    |
| INTSEC     | Elapsed interval seconds: The number of seconds since the last sample interval.                                                         | PD (7,0)  |
| IOPRN      | IOP resource name.                                                                                                    | C (10)    |
| SHIOP      | Reserved                                                                                                    | C (1)     |

| Field Name | Description                                                                                                    | Attribute |
|------------|----------------------------------------------------------------------------------------------------|-----------|
| SHTYPE     | The resource type of the IOP or adapter represented by this record.                                                                                                    | C (4)     |
| SHLND      | Line description: The name of the description for this line.                                                                                                    | C (10)    |
| SHLSP      | Line speed: The speed of the line in bits per second (bps.)                                                                                                    | PD (11,0) |
| SHBTRN     | Bytes transmitted: The number of bytes transmitted including bytes transmitted again.                                                                                                    | PD (11,0) |
| SHBRCV     | Bytes received: The number of bytes received including all bytes in frames that had any kind of error.                                                                                                    | PD (11,0) |
| SHPRCL     | Protocol type: S for SDLC.                                                                                                    | C (1)     |
| SHFTRN     | Number of frames transmitted (I, supervisory, and frames not numbered) excluding frames transmitted again.                                                                                                    | PD (11,0) |
| SHIFTR     | Number of I-frames transmitted excluding I-frames transmitted again.                                                                                                    | PD (11,0) |
| SHIFRT     | Number of I-frames transmitted again.                                                                                                    | PD (11,0) |
| SHFRT      | Number of I, supervisory, and frames not numbered transmitted again.                                                                                                    | PD (11,0) |
| SHEFFR     | Error-free frames received: The number of I, supervisory, and frames not numbered received without error (whether or not they were transmitted again from the remote side.)                                                                                                    | PD (11,0) |
| SHEFIR     | Error-free I-frames received: The number of I-frames received without error (whether or not they were transmitted again from the remote side.)                                                                                                    | PD (11,0) |
| SHFRIE     | Frames received in error: The number of I, supervisory, and frames not numbered received in error. There are three error possibilities: (1) a supervisory or I-frame was received with an Nr count that is requesting retransmission of a frame, (2) an I-frame was received with an Ns count that indicates that frames were missed, (3) a frame is received with one of the following errors: a frame check sequence error, an abnormal end, a receive overrun, or a frame truncated error. | PD (11,0) |
| SHIFR      | Frames received that are not valid: The number of not valid frames received. These are frames received with either: (1) short frame error-frame is less than 32 bits or (2) residue error-frame is not on a byte boundary.                                                                                                    | PD (11,0) |
| SHRRFT     | Number of receive ready supervisory frames transmitted.                                                                                                    | PD (11,0) |
| SHRRFR     | Number of receive ready supervisory frames received.                                                                                                    | PD (11,0) |

| Field Name | Description                                                                                                    | Attribute |
|------------|----------------------------------------------------------------------------------------------------|-----------|
| SHRNRT     | Number of receive not ready supervisory frames transmitted.                                                                                                 | PD (11,0) |
| SHRNRR     | Number of receive not ready supervisory frames received.                                                                                                    | PD (11,0) |
| SHLNKR     | Data link resets: The number of times a set normal response mode (SNRM) was received when the station was already in normal response mode.                  | PD (11,0) |
| SHCPT      | The length of time (in tenths of seconds) that the system waits for the response to a poll while in normal disconnect mode before polling the next station. | PD (3,0)  |
| SHPORT     | Reserved                                                                                                    | C (10)    |

Collection Services data files: System category and file relationships

When you collect performance data using Collection Services, the data is stored in a management collection (\*MGTCOL) object.

Data files: File abbreviations

The database files use abbreviations in the field and byte data tables.

<u>Create Performance Data (CRTPFRDTA) command</u>See the Create Performance Data (CRTPFRDTA) command for information on how to create performance database files.

## **Collection Services data files: QAPMHTTPB**

This database file contains basic data collected by the IBM HTTP Server (powered by Apache) category.

This file represents basic data associated with each instance of the server. This file will contain one record per interval per server instance.

| Field Name | Description                                                                                                    | Attribute |
|------------|----------------------------------------------------------------------------------------------------|-----------|
| INTNUM     | Interval number: The nth sample database interval based on the start time specified in the Create Performance Data (CRTPFRDTA) command. | PD (5,0)  |
| DTETIM     | Interval date (yymmdd) and time (hhmmss): The date and time of the sample interval, expressed in local system time.                     | C (12)    |
| INTSEC     | Elapsed interval seconds: The number of seconds since the last sample interval.                                                         | PD (7,0)  |
| DTECEN     | Century digit: where 0 indicates 19XX and 1 indicates 20XX.                                                                             | C (1)     |
| HTJNAM     | Server job name (server name) This field and next two server job fields identify the child job for the server.                          | C (10)    |
| HTJUSR     | Server job user.                                                                                                    | C (10)    |
| HTJNBR     | Server job number.                                                                                                    | C (6)     |
| HTSSDT     | Server start date/time (yyyymmddhhmmss): most recent start or restart time.                                                             | C (14)    |

| Field Name | Description                                                                                                    | Attribute |
|------------|----------------------------------------------------------------------------------------------------|-----------|
| HTTHDA     | Threads active: The number of threads doing work when the data was sampled.                                          | B (9,0)   |
| HTTHDI     | Threads idle: The number of idle threads when the data was sampled.                                                  | B (9,0)   |
| HTNINC     | Inbound connections (not SSL): The number of non-SSL inbound connections accepted by the server.                     | B(18,0)   |
| HTSINC     | Inbound connections (SSL): The number of SSL inbound connections accepted by the server.                             | B (18,0)  |
| HTRRCV     | Requests received: The number of requests of all types received by the server.                                       | B (18,0)  |
| HTRSND     | Responses sent: The number of responses of all types sent by the server.                                             | B (18,0)  |
| HTBRQR     | Requests rejected: The number of requests received that were not valid.                                              | B (18,0)  |
| DATETIME   | Interval date and time: The date and time of the sample interval, expressed in local system time.                    | Timestamp |
| UTCTIME    | UTC interval date and time: The date and time of the sample interval, expressed in Coordinated Universal Time (UTC). | Timestamp |

Collection Services data files: QAPMHTTPD

This database file contains detail data collected by the HTTP Server (powered by Apache) category.

Collection Services data files: QAPMSMHTP

This database file contains summarized metrics from IBM HTTP Server (powered by Apache) data (\*HTTP collection category) that can be used in support of system monitoring.

Collection Services data files: System category and file relationships

When you collect performance data using Collection Services, the data is stored in a management collection (\*MGTCOL) object.

Data files: File abbreviations

The database files use abbreviations in the field and byte data tables.

<u>Create Performance Data (CRTPFRDTA) command</u>See the Create Performance Data (CRTPFRDTA) command for information on how to create performance database files.

# **Collection Services data files: QAPMHTTPD**

This database file contains detail data collected by the HTTP Server (powered by Apache) category.

This file contains detailed data that is repeated for different request types which are processed by the server. One record will be written to this file for each configured request type in each active server instance each interval.

**Note:** Request types are reported as long as they are configured for the server regardless of whether any data was processed by them.

| Field Name | Description                                                                                                    | Attribute |
|------------|----------------------------------------------------------------------------------------------------|-----------|
|            | Interval number: The nth sample database interval based on the start time specified in the Create Performance Data (CRTPFRDTA) command. | PD (5,0)  |

| Field Name | Description                                                                                                    | Attribute |
|------------|----------------------------------------------------------------------------------------------------|-----------|
| DTETIM     | Interval date (yymmdd) and time (hhmmss): The date and time of the sample interval, expressed in local system time.                                                                                                    | C (12)    |
| INTSEC     | Elapsed interval seconds: The number of seconds since the last sample interval.                                                                                                    | PD (7,0)  |
| DTECEN     | Century digit: where 0 indicates 19XX and 1 indicates 20XX.                                                                                                    | C (1)     |
| HTJNAM     | Server job name (server name): This and next two server job fields identify the child job for the server.                                                                                                    | C (10)    |
| HTJUSR     | Server job user.                                                                                                    | C (10)    |
| HTJNBR     | Server job number.                                                                                                    | C (6)     |
| HTRTYP     | Request type: This identifies the type of request being reported by this record. Typical values are:                                                                                                    | C (2)     |
|            | • SR - Requests handled internally by server                                                                                                    |           |
|            | SL - Requests of all types received via SSL (SSL is not actually a request type. This record reports activity that occurred over an SSL connection even though that activity is also reported with other applicable request types.) |           |
|            | PX - Proxy requests                                                                                                    |           |
|            | CG - CGI requests                                                                                                    |           |
|            | WS - WebSphere® requests                                                                                                    |           |
|            | • JV - IBM Java <sup>™</sup> Servlet Engine requests                                                                                                    |           |
|            | UM - Requests handled by user modules                                                                                                    |           |
|            | <ul> <li>FS - Static requests handled by FRCA (Fast<br/>Response Cache Accelerator)</li> </ul>                                                                                                    |           |
|            | FX - Requests proxied by FRCA                                                                                                    |           |
| HTRQSR     | Requests received.                                                                                                    | B (18,0)  |
| HTRQSS     | Responses sent.                                                                                                    | B (18,0)  |
| HTBRQS     | Error responses sent.                                                                                                    | B (18,0)  |
| HTNOCR     | Non-cached requests processed.                                                                                                    | B (18,0)  |
|            | <b>Note:</b> Cache is not used and therefore this field is reserved for the following request types: SL, CG, WS, JV, and UM.                                                                                                    |           |
| HTBRCV     | Bytes received.                                                                                                    | B (18,0)  |
| HTBSND     | Bytes sent.                                                                                                    | B (18,0)  |
| HTNRTM     | Processing time for non-cached requests in milliseconds.                                                                                                    | B (9,0)   |

| Field Name | Description                                                                                                    | Attribute |
|------------|----------------------------------------------------------------------------------------------------|-----------|
| HTCRTM     | Processing time for cached requests in milliseconds.                                                                         | B (9,0)   |
|            | <b>Note:</b> cache is not used and therefore this field is reserved for the following request types: SL, CG, WS, JV, and UM. |           |
| DATETIME   | Interval date and time: The date and time of the sample interval, expressed in local system time.                            | Timestamp |
| UTCTIME    | UTC interval date and time: The date and time of the sample interval, expressed in Coordinated Universal Time (UTC).         | Timestamp |

Collection Services data files: QAPMHTTPB

This database file contains basic data collected by the IBM HTTP Server (powered by Apache) category.

Collection Services data files: QAPMSMHTP

This database file contains summarized metrics from IBM HTTP Server (powered by Apache) data (\*HTTP collection category) that can be used in support of system monitoring.

Collection Services data files: System category and file relationships

When you collect performance data using Collection Services, the data is stored in a management collection (\*MGTCOL) object.

Data files: File abbreviations

The database files use abbreviations in the field and byte data tables.

<u>Create Performance Data (CRTPFRDTA) command</u>See the Create Performance Data (CRTPFRDTA) command for information on how to create performance database files.

# **Collection Services data files: QAPMIDLC**

This database file includes integrated services digital network (ISDN) data link control file entries and lists the fields in the ISDN data link control (IDLC) file.

| Field Name | Description                                                                                                    | Attribute |
|------------|----------------------------------------------------------------------------------------------------|-----------|
| INTNUM     | Interval number: The nth sample database interval based on the start time specified in the Create Performance Data (CRTPFRDTA) command. | PD (5,0)  |
| DTETIM     | Interval date (yymmdd) and time (hhmmss): The date and time of the sample interval, expressed in local system time.                     | C (12)    |
| INTSEC     | Elapsed interval seconds: The number of seconds since the last sample interval.                                                         | PD (7,0)  |
| IOPRN      | IOP resource name.                                                                                                    | C(10)     |
| ISIOP      | Reserved                                                                                                    | C (1)     |
| ISTYPE     | The resource type of the IOP or adapter represented by this record.                                                                     | C (4)     |
| ISLND      | Line description: The name of the line description.                                                                                     | C (10)    |
| ISNWI      | Network interface description: The name of the network interface description.                                                           | C (10)    |

| Field Name | Description                                                                                                    | Attribute |
|------------|----------------------------------------------------------------------------------------------------|-----------|
| ISLSP      | Link speed: The speed of this channel in bits per second.                                                                                                    | PD (11,0) |
| ISPRCL     | Protocol type: I for IDLC.                                                                                                    | C (1)     |
| ILCRCE     | Receive CRC errors: The number of received frames that contain a cycle redundancy check (CRC) error.                                                                                                    | PD (11,0) |
| ILSFE      | Short frame errors: The number of short frames received. A short frame is a frame that has fewer octets between its start flag and end flag than is permitted.                                                                                                    | PD (11,0) |
| ILORUN     | Receive overrun: The number of times the ISDN subsystem could not keep pace with incoming data because of local controller overload.                                                                                                    | PD (11,0) |
| ILURUN     | Transmit underrun: The number of times the ISDN subsystem could not keep pace with outgoing data because of local controller overload.                                                                                                    | PD (11,0) |
| ILABRT     | Aborts received: The number of frames received that contained HDLC abort indicators.                                                                                                    | PD (11,0) |
| ILFRIE     | Frames received in error: The sum of receive CRC errors, short frame errors, receive overrun, transmit underrun, aborts received, and frame sequence errors (ILCRCE, ILSFE, ILORUN, ILURUN, ILABRT, ISSEQE).                                                                                          | PD (11,0) |
| ISFRT      | Retransmitted frames.                                                                                                    | PD (11,0) |
| ISSEQE     | Sequence errors: The number of received frames that contained sequence numbers indicating frames were lost.                                                                                                    | PD (11,0) |
| ISFTRN     | Total number of frames transmitted: This includes information (I), unnumbered information (UI), and supervisory (S) frames sent to a remote link station. This includes frames retransmitted and frames sent on transmissions stopped by transmit underruns, in addition to successful transmissions. | PD (11,0) |
| ISFRCV     | Total number of frames received: This includes information (I), unnumbered information (UI), and supervisory (S) frames received from the remote link station. This includes no errors.                                                                                                    | PD (11,0) |
| ISBTRN     | Total bytes transmitted: The total number of bytes transmitted to a remote link station. This includes bytes retransmitted and bytes sent on transmissions stopped by a transmit underrun, in addition to successful transmissions.                                                                   | PD (11,0) |
| ISBRCV     | Total bytes received: The total number of bytes received from the remote link station. This includes no errors.                                                                                                    | PD (11,0) |
| ISB1       | B1 channel: Set to one if the B1 channel was used.                                                                                                    | PD (1,0)  |
| ISB2       | B2 channel: Set to one if the B2 channel was used.                                                                                                    | PD (1,0)  |

| Field Name | Description                                                                                                    | Attribute |
|------------|----------------------------------------------------------------------------------------------------|-----------|
| ISCHAN     | B channel used: The B channel used is associated with a bit in this field being set to 1. Bit 0 (most significant bit) and 31 (least significant bit) are reserved. Bits 1 to 30 are associated with B channels 30 to 1, respectively. | C (4)     |
| ISPORT     | Reserved                                                                                                    | C (10)    |

Collection Services data files: System category and file relationships

When you collect performance data using Collection Services, the data is stored in a management collection (\*MGTCOL) object.

Data files: File abbreviations

The database files use abbreviations in the field and byte data tables.

<u>Create Performance Data (CRTPFRDTA) command</u>See the Create Performance Data (CRTPFRDTA) command for information on how to create performance database files.

## **Collection Services data files: QAPMIOPD**

This database file lists the fields in the IOP extended data file.

Data is reported for the Network Server (\*IPCS category) and I/O adapters (\*IOPBASE category). Network server data includes Integrated xSeries Server data and virtual I/O data. Virtual I/O data consists of one record for each virtual device in use. If Network Server is associated with a Network Server Host Adapter, virtual device might have more than one record reported per interval--one record for each Network Server Host Adapter, used by this virtual device. If concurrent maintenance is done (adding or removing hardware under an IOP), the user should cycle the collector to insure that I/O adapter data is reported correctly.

| Field Name | Description                                                                                                    | Attribute |
|------------|----------------------------------------------------------------------------------------------------|-----------|
| INTNUM     | Interval number: The nth sample database interval based on the start time specified in the Create Performance Data (CRTPFRDTA) command.                                                                                                    | PD (5,0)  |
| DTETIM     | Interval date (yymmdd) and time (hhmmss): The date and time of the sample interval, expressed in local system time.                                                                                                    | C (12)    |
| INTSEC     | Elapsed interval seconds: the number of seconds since the last sample interval. For operating system data (data type 2), this value might not be the same as the change in the interval date and time (DTETIM) for the interval because the elapsed interval time comes directly from the Integrated xSeries Server. | PD (7,0)  |
| IOPRN      | IOP resource name.                                                                                                    | C(10)     |
| XIIOP      | Reserved                                                                                                    | C (1)     |

| Field Name | Description                                                               | Attribute |
|------------|---------------------------------------------------------------------------|-----------|
| XITYPE     | The type of IOP represented by this record.                               | C (4)     |
| XIDTYP     | Data type:                                                                | C (1)     |
|            | • 1 Reserved                                                              |           |
|            | <ul> <li>2 OS/2 or other operating<br/>system (*IPCS category)</li> </ul> |           |
|            | • 3 HPF386 (*IPCS category)                                               |           |
|            | • 4 LAN Server (*IPCS category)                                           |           |
|            | • 5 Virtual I/O (*IPCS category)                                          |           |
|            | • A I/O adapter (*IOPBASE category)                                       |           |
| XIDTA1     | Data field 1                                                              | C (2)     |
| XIDTA2     | Data field 2                                                              | C (12)    |
| XICT01     | Counter 1                                                                 | PD (11)   |
| XICT02     | Counter 2                                                                 | PD (11)   |
| XICT03     | Counter 3                                                                 | PD (11)   |
| XICT04     | Counter 4                                                                 | PD (11)   |
| XICT05     | Counter 5                                                                 | PD (11)   |
| XICT06     | Counter 6                                                                 | PD (11)   |
| XICT07     | Counter 7                                                                 | PD (11)   |
| XICT08     | Counter 8                                                                 | PD (11)   |
| XICT09     | Counter 9                                                                 | PD (11)   |
| XICT10     | Counter 10                                                                | PD (11)   |
| XICT11     | Counter 11                                                                | PD (11)   |
| XICT12     | Counter 12                                                                | PD (11)   |
| XICT13     | Counter 13                                                                | PD (11)   |
| XICT14     | Counter 14                                                                | PD (11)   |
| XICT15     | Counter 15                                                                | PD (11)   |
| XICT16     | Counter 16                                                                | PD (11)   |
| XICT17     | Counter 17                                                                | PD (11)   |
| XICT18     | Counter 18                                                                | PD (11)   |
| XICT19     | Counter 19                                                                | PD (11)   |
| XICT20     | Counter 20                                                                | PD (11)   |
| XICT21     | Counter 21                                                                | PD (11)   |
| XICT22     | Counter 22                                                                | PD (11)   |
| XICT23     | Counter 23                                                                | PD (11)   |

| Field Name | Description                                                                                                    | Attribute |
|------------|----------------------------------------------------------------------------------------------------|-----------|
| XICT24     | Counter 24                                                                                                    | PD (11)   |
| XICT25     | Counter 25                                                                                                    | PD (11)   |
| XICT26     | Counter 26                                                                                                    | PD (11)   |
| XICT27     | Counter 27                                                                                                    | PD (11)   |
| XICT28     | Counter 28                                                                                                    | PD (11)   |
| XICT29     | Counter 29                                                                                                    | PD (11)   |
| XICT30     | Counter 30                                                                                                    | PD (11)   |
| XICT31     | Counter 31                                                                                                    | PD (11)   |
| XICT32     | Counter 32                                                                                                    | PD (11)   |
| XICT33     | Counter 33                                                                                                    | PD (11)   |
| XICT34     | Counter 34                                                                                                    | PD (11)   |
| XICT35     | Counter 35                                                                                                    | PD (11)   |
| XICT36     | Counter 36                                                                                                    | PD (11)   |
| XICT37     | Counter 37                                                                                                    | PD (11)   |
| XICT38     | Counter 38                                                                                                    | PD (11)   |
| XICT39     | Counter 39                                                                                                    | PD (11)   |
| XICT40     | Counter 40                                                                                                    | PD (11)   |
| XICT41     | Counter 41                                                                                                    | PD (11)   |
| XICT42     | Counter 42                                                                                                    | PD (11)   |
| XICT43     | Counter 43                                                                                                    | PD (11)   |
| XICT44     | Counter 44                                                                                                    | PD (11)   |
| XICT45     | Counter 45                                                                                                    | PD (11)   |
| XICT46     | Counter 46                                                                                                    | PD (11)   |
| XICT47     | Counter 47                                                                                                    | PD (11)   |
| XICT48     | Counter 48                                                                                                    | PD (11)   |
| XICT49     | Counter 49                                                                                                    | PD (11)   |
| XICT50     | Counter 50                                                                                                    | PD (11)   |
| XIADRN     | Adapter resource name: If the resource reported is an adapter, then this field will contain the resource name of that adapter. If the resource reported is an IOP, then this field will contain the resource name of that IOP. | C (10)    |
| XINWSD     | Network server description name (blanks are reported if a network server description (NWSD) name is not applicable).                                                                                                    | C (10)    |

| Field Name | Description                                                                                                    | Attribute |
|------------|----------------------------------------------------------------------------------------------------|-----------|
| XINWSH     | Network server host adapter<br>name (blanks are reported if<br>a network server host adapter<br>(NWSH) name is not applicable. | C (10)    |

### Note:

The following chart shows the types of counters used.

**D** (Delta counter): Number of occurrences in the interval (what most performance counters are).

**S (State counter):** The value at the time of collection or the maximum value during the interval.

| XIDTYP = '1' (Reserved)                                                                      |                                                                                                    |  |
|----------------------------------------------------------------------------------------------|----------------------------------------------------------------------------------------------------|--|
| XIDTYP = '2' (OS/2 or other operating system)                                                |                                                                                                    |  |
| Counter Description                                                                          |                                                                                                    |  |
| (CTO1) D                                                                                     | CPU time (milliseconds). This value is normalized to the range of a single processor for adapters that have multiple processors. |  |
| (CTO2) D                                                                                     | Number of times threads rescheduled                                                                                              |  |
| (CTO3) D                                                                                     | Number of interrupts                                                                                                    |  |
| (CTO4) D                                                                                     | CPU time servicing interrupts (milliseconds)                                                                                     |  |
| (CTO5) D                                                                                     | Number of page faults                                                                                                    |  |
| (CTO6) D                                                                                     | Number of pages swapped in                                                                                                    |  |
| (CTO7) D                                                                                     | Number of pages demand-loaded                                                                                                    |  |
| (CTO8) D                                                                                     | Number of pages swapped out                                                                                                    |  |
| (CTO9) D                                                                                     | Number of pages discarded                                                                                                    |  |
| (CT10) D                                                                                     | Number of idle pages recovered                                                                                                   |  |
| (CT11) D                                                                                     | Number of pages idled                                                                                                    |  |
| (CT12) D                                                                                     | Number of idle pages reassigned                                                                                                  |  |
| (CT13) S                                                                                     | Number of elements in free queue                                                                                                 |  |
| (CT14) S                                                                                     | Length of time elements in free queue (milliseconds)                                                                             |  |
| (CT15) S Number of elements in used queue                                                    |                                                                                                    |  |
| (CT16) S                                                                                     | Length of time elements in used queue (milliseconds)                                                                             |  |
| XIDTYP = '3' (HPFS386)                                                                       |                                                                                                    |  |
| XIDTYP = '4' (LAN server)                                                                    |                                                                                                    |  |
| Record types 3 (HPFS386) and 4 (LAN server) refer to functions that are no longer supported. |                                                                                                    |  |
| XIDTYP = '5' (Virtual I/O)                                                                   |                                                                                                    |  |
| Counter                                                                                      | Description                                                                                                    |  |

| XIDTYP = '1' (Reserved)                       |                                                                                                    |  |
|-----------------------------------------------|----------------------------------------------------------------------------------------------------|--|
| XIDTYP = '2' (OS/2 or other operating system) |                                                                                                    |  |
| Counter                                       | Description                                                                                                    |  |
| (DTA1) S                                      | Type of a virtual device:                                                                                                    |  |
|                                               | • '1' = Adapter                                                                                                    |  |
|                                               | • '2' = Disk                                                                                                    |  |
|                                               | • '3' = Optical                                                                                                    |  |
|                                               | • '4' = Tape                                                                                                    |  |
| (DTA2) S                                      | <ul> <li>Characters 1-10: Virtual device name. Note:         For tape and optical devices this is the device resource name. For disk devices, this is the name of the network server storage space.     </li> <li>Characters 11-12: Reserved (blank).</li> </ul> |  |
|                                               |                                                                                                    |  |
| (CTO1) D                                      | Read operations                                                                                                    |  |
| (CTO2) D                                      | Write operations                                                                                                    |  |
| (CTO3) D                                      | Other operations                                                                                                    |  |
| (CTO4) D                                      | Operations resulting in an error                                                                                                    |  |
| (CTO5) D                                      | Kilobytes read from virtual device                                                                                                    |  |
| (CTO6) D                                      | Kilobytes written to virtual device                                                                                                    |  |
| (CTO7) S                                      | Reserved                                                                                                    |  |
| (CTO8) S                                      | Reserved                                                                                                    |  |
| XIDTYP = 'A'(I/O adapter data)                |                                                                                                    |  |
| (DTA1) S:                                     | Reserved (blank)                                                                                                    |  |
| (DTA2) S:                                     | Characters 1-4: I/O adapter type                                                                                                    |  |
|                                               | Characters 5-7: I/O adapter model                                                                                                    |  |
|                                               | Characters 8-12: Reserved (blank)                                                                                                    |  |
| (CT01) D:                                     | Adapter time: Total processing time used by adapter tasks that are running in the primary IOP processor. Adapter tasks support the adapter and its attached hardware. For some old IOPs such as the 6112, adapter times are not reported.                        |  |

Collection Services data files: System category and file relationships

When you collect performance data using Collection Services, the data is stored in a management collection (\*MGTCOL) object.

Data files: File abbreviations

The database files use abbreviations in the field and byte data tables.

<u>Create Performance Data (CRTPFRDTA) commandSee the Create Performance Data (CRTPFRDTA) command for information on how to create performance database files.</u>

# **Collection Services data files: QAPMISUM**

This database file contains interval summary information.

This file is produced when \*JOBMI, \*JOBOS, and \*SYSLVL categories are all requested on the Create Performance Data (CRTPFRDTA) command. The wait group descriptions are reported in the QAPMJOBWTD file. One record is written per interval.

| Description                                                                                                    | Attribute                                                                                                    |
|----------------------------------------------------------------------------------------------------|----------------------------------------------------------------------------------------------------|
| Interval number. The <i>n</i> th sample database interval based on the start time specified in the Create Performance Data (CRTPFRDTA) command.                                                                                                    | PD (5,0)                                                                                                    |
| Interval date (yymmdd) and time (hhmmss): The date and time of the sample interval, expressed in local system time.                                                                                                    | C (12)                                                                                                    |
| Elapsed interval seconds. The number of seconds since the last sample interval.                                                                                                    | PD (7,0)                                                                                                    |
| Century digit: where 0 indicates 19XX and 1 indicates 20XX.                                                                                                    | C (1)                                                                                                    |
| Description sequence number. Identifies the QAPMJOBWTD records associated with the wait data for this interval.                                                                                                    | B (4,0)                                                                                                    |
| Wait count 1. The number of times all jobs that encountered wait states that are associated with this group within the interval.                                                                                                    | B (9,0)                                                                                                    |
| Wait time 1. The time in microseconds all jobs spent waiting within this group within the interval.                                                                                                    | B (18,0)                                                                                                    |
| Contributor count 1. The number of threads or tasks that contributed to this group within the interval. A contributor is defined as a thread or task that had nonzero time for wait states associated with this group within the interval. This number includes threads or tasks that were blocked through the entire interval for this group. | B (9,0)                                                                                                    |
| Counts, times, and contributor counts are repeated for up to 32 counter sets per record.                                                                                                    | B (9,0) B (18,0) B (9,0)                                                                                                    |
|                                                                                                    | Interval number. The nth sample database interval based on the start time specified in the Create Performance Data (CRTPFRDTA) command.  Interval date (yymmdd) and time (hhmmss): The date and time of the sample interval, expressed in local system time.  Elapsed interval seconds. The number of seconds since the last sample interval.  Century digit: where 0 indicates 19XX and 1 indicates 20XX.  Description sequence number. Identifies the QAPMJOBWTD records associated with the wait data for this interval.  Wait count 1. The number of times all jobs that encountered wait states that are associated with this group within the interval.  Wait time 1. The time in microseconds all jobs spent waiting within this group within the interval.  Contributor count 1. The number of threads or tasks that contributed to this group within the interval. A contributor is defined as a thread or task that had nonzero time for wait states associated with this group within the interval. This number includes threads or tasks that were blocked through the entire interval for this group.  Counts, times, and contributor counts are repeated for up to 32 |

| Field Name | Description                                                                                                    | Attribute |
|------------|----------------------------------------------------------------------------------------------------|-----------|
| JBDBR      | Synchronous database reads. Total number of physical synchronous database read operations for database functions for all jobs within the interval.              | B (9,0)   |
| JBNDB      | Synchronous nondatabase reads. Total number of physical synchronous nondatabase read operations for nondatabase functions for all jobs within the interval.     | B (9,0)   |
| JBDBW      | Synchronous database writes. Total number of physical synchronous database write operations for database functions for all jobs within the interval.            | B (9,0)   |
| JBNDW      | Synchronous nondatabase writes. Total number of synchronous physical nondatabase write operations for nondatabase functions for all jobs within the interval.   | B (9,0)   |
| JBADBR     | Asynchronous database reads. Total number of asynchronous physical database read operations for database functions for all jobs within the interval.            | B (9,0)   |
| JBANDR     | Asynchronous nondatabase reads. Total number of asynchronous physical nondatabase read operations for nondatabase functions for all jobs within the interval.   | B (9,0)   |
| JBADBW     | Asynchronous database writes. Total number of asynchronous physical database write operations for database functions for all jobs within the interval.          | B (9,0)   |
| JBANDW     | Asynchronous nondatabase writes. Total number of asynchronous physical nondatabase write operations for nondatabase functions for all jobs within the interval. | B (9,0)   |
| JBCPU      | Unscaled CPU time charged. The amount of unscaled processing time (in microseconds) charged to all jobs within the interval.                                    | B (18,0)  |

| Field Name | Description                                                                                                    | Attribute |
|------------|----------------------------------------------------------------------------------------------------|-----------|
| JBSCPU     | Scaled CPU time charged. The amount of scaled processing time (in microseconds) charged to all jobs within the interval.                                                                          | B (18,0)  |
| JBTFLT     | Page faults. Total page faults for all jobs within the interval.                                                                                                    | B (9,0)   |
| JBIPF      | I/O pending faults. Total number of times a page fault occurred on an address that was currently part of an auxiliary storage I/O operation for all jobs within the interval.                     | B (9,0)   |
| JBSKSC     | Socket sends. Total number of socket send operations that were performed by all jobs within the interval.                                                                                         | B (9,0)   |
| JBSKBS     | Socket bytes sent. Total number of bytes sent via socket operations by all jobs within in the interval.                                                                                           | B (18,0)  |
| JBSKRC     | Socket receives. Total number of socket receive operations that were performed by all jobs within the interval.                                                                                   | B (9,0)   |
| JBSKBR     | Socket bytes received. Total number of bytes received via socket operations by all jobs within the interval.                                                                                      | B (18,0)  |
| JBTDECNT   | Total threads or tasks. Total number of threads or tasks reported within the interval. This count includes the following threads or tasks:                                                        | B (9,0)   |
|            | Threads or tasks that<br>terminated during the interval                                                                                                    |           |
|            | <ul> <li>Transient threads or tasks</li> <li>Threads or tasks that were active at the end of the interval, whether they were blocked or not</li> </ul>                                            |           |
| JBTDETR    | Transient threads or tasks. Total number of transient threads or tasks within the interval. A transient thread or task is defined as a thread or task that started and ended during the interval. | B (9,0)   |

| Field Name | Description                                                                                                    | Attribute |
|------------|----------------------------------------------------------------------------------------------------|-----------|
| JBJOBCNT   | Total jobs. Total number of jobs reported within the interval. This count includes the following jobs:                                                                                                    | B (9,0)   |
|            | Jobs that terminated during the interval                                                                                                    |           |
|            | Transient jobs                                                                                                    |           |
|            | Jobs that were active at the<br>end of the interval                                                                                                    |           |
| JBJOBTR    | Transient jobs. Total number of transient jobs within the interval. A transient job is defined as a job that started and ended during the interval.                                                                                                    | B (9,0)   |
| JBRSP      | Display (5250) transaction time (in milliseconds) for all interactive jobs within in the interval.                                                                                                    | B (18,0)  |
| JBNTR      | Number of display (5250)<br>transactions for all interactive<br>jobs within the interval.                                                                                                    | B (9,0)   |
| JBLWT      | Logical database writes. Total number of times the internal database write function was called by all jobs within the interval. This number does not include I/O operations to readers/writers, or I/O operations caused by the CPYSPLF or DSPSPLF command. If SEQONLY(*YES) is specified, these numbers show each block of records written, not the number of individual records written. | B (9,0)   |
| JBLRD      | Logical database reads. Total number of times the database module was called by all jobs within the interval. This number does not include I/O operations to readers/writers, or I/O operations caused by the CPYSPLF or DSPSPLF command. If SEQONLY(*YES) is specified, these numbers show each block of records read, not the number of individual records read.                         | B (9,0)   |

| Field Name | Description                                                                                                    | Attribute |
|------------|----------------------------------------------------------------------------------------------------|-----------|
| JBDBU      | Miscellaneous logical database operations. The number of miscellaneous logical database operations (updates, deletes, force-end-of-data, opens, closes, and releases) performed by all jobs within the interval.              | B (9,0)   |
| JBBCO      | Database commit operations. Total number of database commit operations performed by all jobs within the interval.                                                                                                    | B (9,0)   |
| JBBRO      | Database rollback operations. Total number of database rollback operations performed by all jobs within the interval.                                                                                                    | B (9,0)   |
| JBLBO      | SQL cursor count. Total cumulative number of SQL cursors that were full opened by all jobs within the interval.                                                                                                    | B (9,0)   |
| JBLBS      | SQL cursor reuse. Total cumulative number of SQL cursors that were pseudo-opened by all jobs within the interval. Pseudo-opens are also known as reused SQL cursors.                                                          | B (9,0)   |
| JBRSVD1    | Reserved.                                                                                                    | B (18,0)  |
| JBRSVD2    | Reserved.                                                                                                    | B (18,0)  |
| JBRSVD3    | Reserved.                                                                                                    | B (9,0)   |
| JBRSVD4    | Reserved.                                                                                                    | B (9,0)   |
| DATETIME   | Interval date and time. The date and time of the sample interval, expressed in local system time.                                                                                                    | Timestamp |
| UTCTIME    | UTC interval date and time. The date and time of the sample interval, expressed in Coordinated Universal Time (UTC).                                                                                                    | Timestamp |
| JBNUS      | Full opens. The number of native database (non-SQL) files and SQL cursors that were full opened by all jobs within the interval. Subtracting the value within field JBLBO from JBNUS yields the number of non-SQL full opens. | B (9,0)   |
| JBPGA      | Total number of 4096-byte units of temporary and permanent storage that was allocated by all jobs within the interval.                                                                                                    | B (9,0)   |

| Field Name | Description                                                                                                    | Attribute |
|------------|----------------------------------------------------------------------------------------------------|-----------|
| JBPGD      | Total number of 4096-byte units of temporary and permanent storage that was deallocated by all jobs within the interval.                                                             | B (9,0)   |
| JBTMPPGA   | Total number of 4096-byte units of temporary storage that was allocated by all jobs within the interval.                                                                             | B (9,0)   |
| JBTMPPGD   | Total number of 4096-byte units of temporary storage that was deallocated by all jobs within the interval.                                                                           | B (9,0)   |
| JBSQLDBR   | SQL synchronous database reads. Total number of physical synchronous database read operations that were done on behalf of an SQL operation for all jobs within the interval.         | B (18,0)  |
| JBSQLNDBR  | SQL synchronous nondatabase reads. Total number of physical synchronous nondatabase read operations that were done on behalf of an SQL operation for all jobs within the interval.   | B (18,0)  |
| JBSQLDBW   | SQL synchronous database writes. Total number of physical synchronous database write operations that were done on behalf of an SQL operation for all jobs within the interval.       | B (18,0)  |
| JBSQLNDBW  | SQL synchronous nondatabase writes. Total number of synchronous physical nondatabase write operations that were done on behalf of an SQL operation for all jobs within the interval. | B (18,0)  |
| JBSQLADBR  | SQL asynchronous database reads. Total number of asynchronous physical database read operations that were done on behalf of an SQL operation for all jobs within the interval.       | B (18,0)  |
| JBSQLANDBR | SQL asynchronous nondatabase reads. Total number of asynchronous physical nondatabase read operations that were done on behalf of an SQL operation for all jobs within the interval. | B (18,0)  |

| Field Name | Description                                                                                                    | Attribute |
|------------|----------------------------------------------------------------------------------------------------|-----------|
| JBSQLADBW  | SQL asynchronous database writes. Total number of asynchronous physical database write operations that were done on behalf of an SQL operation for all jobs within the interval.                                                                                                    | B (18,0)  |
| JBSQLANDBW | Asynchronous nondatabase writes. Total number of asynchronous physical nondatabase write operations that were done on behalf of an SQL operation for all jobs within the interval.                                                                                                    | B (18,0)  |
| JBLWTSQL   | SQL-related logical database writes. Total number of times the internal database write function was called on behalf of an SQL operation by all jobs within the interval. This number does not include I/O operations to readers/writers, or I/O operations caused by the CPYSPLF or DSPSPLF command. If SEQONLY(*YES) is specified, these numbers show each block of records written, not the number of individual records written. | B (18,0)  |
|            | This field can be compared to JBLWT to understand the portion of database writes that are due to SQL activity. Subtracting JBLWTSQL from JBLWT yields the number of non-SQL related database writes.                                                                                                    |           |

| Field Name | Description                                                                                                    | Attribute |
|------------|----------------------------------------------------------------------------------------------------|-----------|
| JBLRDSQL   | SQL-related logical database reads. Total number of times the database module was called on behalf of an SQL operation by all jobs within the interval. This number does not include I/O operations to readers/writers, or I/O operations caused by the CPYSPLF or DSPSPLF command. If SEQONLY(*YES) is specified, these numbers show each block of records read, not the number of individual records read. | B (18,0)  |
|            | This field can be compared to JBLRD to understand the portion of database reads that are due to SQL activity. Subtracting JBLRDSQL from JBLRD yields the number of non-SQL related database reads.                                                                                                    |           |
| JBDBUSQL   | SQL-related miscellaneous logical database operations. The number of miscellaneous logical database operations (updates, deletes, force-end-of-data, opens, closes, and releases) performed on behalf of an SQL operation by all jobs within the interval.                                                                                                    | B (18,0)  |
|            | This field can be compared to JBDBU to understand the portion of database miscellaneous operations that are due to SQL activity. Subtracting JBDBUSQL from JBDBU yields the number of non-SQL related database miscellaneous operations.                                                                                                    |           |

Collection Services data files: QAPMJOBMI

These database file entries contain task, primary, and secondary thread data that are collected with the \*JOBMI category. "Job" implies job, task, or thread.

Collection Services data files: QAPMJOBOS

These database file entries contain data specific to system jobs.

Collection Services data files: QAPMJOBWTD

This database file contains a description of the counter sets found in file QAPMJOBWT.

Collection Services data files: QAPMSYSTEM

This database file reports system-wide performance data.

Collection Services data files: System category and file relationships

When you collect performance data using Collection Services, the data is stored in a management collection (\*MGTCOL) object.

### Data files: File abbreviations

The database files use abbreviations in the field and byte data tables.

Create Performance Data (CRTPFRDTA) commandSee the Create Performance Data (CRTPFRDTA) command for information on how to create performance database files.

# **Collection Services data files: QAPMJOBMI**

These database file entries contain task, primary, and secondary thread data that are collected with the \*JOBMI category. "Job" implies job, task, or thread.

Collection Services provides data only for jobs that consume CPU during an interval.

| Field Name | Description                                                                                                    | Attribute |
|------------|----------------------------------------------------------------------------------------------------|-----------|
| INTNUM     | Interval number: The nth sample database interval based on the start time specified in the Create Performance Data (CRTPFRDTA) command.                                                              | PD (5,0)  |
| DTETIM     | Interval date (yymmdd) and time (hhmmss): The date and time of the sample interval for a job interval entry or the job end date and time for a job completion entry, expressed in local system time. | C (12)    |
| INTSEC     | Elapsed interval seconds.                                                                                                    | PD (7,0)  |
| DTECEN     | Century digit.                                                                                                    | C (1)     |
| JBNAME     | Job name/workstation name.                                                                                                    | C (16)    |
| JBUSER     | Job user.                                                                                                    | C (10)    |
| JBNBR      | Job number.                                                                                                    | C (6)     |
| JBTYPE     | Job type.  A:Autostart  B:Batch  I:Interactive  M:Subsystem monitor  R:Spool reader  S:System  V:SLIC task  W:Spool writer  X:SCPF job                                                               | C (1)     |

| Field Name | Description                                                                                                    | Attribute |
|------------|----------------------------------------------------------------------------------------------------|-----------|
| JBSTYP     | Job subtype.                                                                                                    | C (1)     |
|            | T:MRT (System/36 environment only)                                                                                                    |           |
|            | E:Evoke (communications batch)                                                                                                    |           |
|            | P:Print driver job                                                                                                    |           |
|            | J:Prestart job                                                                                                    |           |
|            | • F:M36 (Advanced/36 server job)                                                                                                    |           |
|            | D:Batch immediate job                                                                                                    |           |
|            | U:Alternative spool user                                                                                                    |           |
| JBSTSF     | Status flag: indicates job status relative to this interval. The values are:                                                                                                    | PD (1,0)  |
|            | • 0 normal interval collection                                                                                                    |           |
|            | • 1 job started in interval                                                                                                    |           |
|            | • 2 job ended in interval                                                                                                    |           |
|            | • 3 job started and ended.                                                                                                    |           |
|            | <b>Note:</b> Jobs that are rerouted or transferred will result in a termination record (JBSTSF = 2) and a new job record (JBSTSF = 1).                                                                                                    |           |
| ЈВТТҮР     | Task type (01:Resident task, 02:Supervisor task, 03:MI process task, 04:S36 emulation task).                                                                                                    | C (2)     |
| JBTTYE     | Task type extender.                                                                                                    | C (2)     |
| JBPOOL     | Job pool.                                                                                                    | C (2)     |
| JBPRTY     | Job priority.                                                                                                    | C (3)     |
| JBCPU      | Thread unscaled interval CPU time charged. The amount of unscaled processing time (in milliseconds) charged to this thread. It includes unscaled processing time used by this thread and any unscaled processing time charged to the thread by server tasks that worked on its behalf within the interval. | PD (15,3) |
|            | For server tasks, this field will be zero.                                                                                                    |           |
| JBRSP      | Total transaction time (in seconds).                                                                                                    | PD (15,3) |

| Field Name | Description                                                                                                    | Attribute |
|------------|----------------------------------------------------------------------------------------------------|-----------|
| JBSLC      | Time-slice value (in milliseconds).                                                                                                    | PD (11,0) |
| JBNTR      | Number of transactions.                                                                                                    | PD (11,0) |
| JBDBR      | Number of synchronous database reads: Total number of physical synchronous database read operations for database functions.                          | PD (11,0) |
| JBNDB      | Number of synchronous<br>nondatabase reads: Total<br>number of physical synchronous<br>nondatabase read operations for<br>nondatabase functions.     | PD (11,0) |
| JBWRT      | Number of writes: Total number of physical database and nondatabase write operations.                                                                | PD (11,0) |
| JBAW       | Total number of transitions from active state to wait state for this job.                                                                            | PD (11,0) |
| JBWI       | Total number of transitions from wait state to ineligible state for this job.                                                                        | PD (11,0) |
| JBAI       | Total number of transitions from active state to ineligible state for this job.                                                                      | PD (11,0) |
| JBNDW      | Number of synchronous<br>nondatabase writes: Total<br>number of synchronous physical<br>nondatabase write operations for<br>nondatabase functions.   | PD (11,0) |
| JBDBW      | Number of synchronous database writes: Total number of synchronous physical database write operations for database functions.                        | PD (11,0) |
| JBANDW     | Number of asynchronous<br>nondatabase writes: Total<br>number of asynchronous physical<br>nondatabase write operations for<br>nondatabase functions. | PD (11,0) |
| JBADBW     | Number of asynchronous database writes: Total number of asynchronous physical database write operations for database functions.                      | PD (11,0) |

| Field Name | Description                                                                                                    | Attribute |
|------------|----------------------------------------------------------------------------------------------------|-----------|
| JBANDR     | Number of asynchronous<br>nondatabase reads: Total<br>number of asynchronous physical<br>nondatabase read operations for<br>nondatabase functions.                                                                                                    | PD (11,0) |
| JBADBR     | Number of asynchronous database reads: Total number of asynchronous physical database read operations for database functions.                                                                                                    | PD (11,0) |
| JBPW       | Number of synchronous permanent writes.                                                                                                    | PD (11,0) |
| JBPAGF     | Number of PAG faults. Total number of times the program access group (PAG) was referred to, but was not in main storage. The Licensed Internal Code no longer uses process access groups for caching data. Because of this implementation, this field will always be 0 for more current releases. | PD (11,0) |
| JBOBIN     | Number of binary overflows.                                                                                                    | PD (11,0) |
| JBODEC     | Number of decimal overflows.                                                                                                    | PD (11,0) |
| JBOFLP     | Number of floating point overflows.                                                                                                    | PD (11,0) |
| JBIPF      | Number of times a page fault occurred on an address that was currently part of an auxiliary storage I/O operation.                                                                                                    | PD (11,0) |
| JBWIO      | Number of times the process explicitly waited for outstanding asynchronous I/O operations to complete.                                                                                                    | PD (11,0) |
| JBSZWT     | Total seize wait time (in milliseconds).                                                                                                    | PD (15,3) |
| JBSKSC     | Number of socket sends.                                                                                                    | PD (11,0) |
| JBSKBS     | Number of socket bytes sent.                                                                                                    | PD (11,0) |
| JBSKRC     | Number of socket receives.                                                                                                    | PD (11,0) |
| JBSKBR     | Number of socket bytes received.                                                                                                    | PD (11,0) |
| JBXRFR     | Stream file reads.                                                                                                    | PD (11,0) |
| JBXRFW     | Stream file writes.                                                                                                    | PD (11,0) |

| Field Name | Description                                                                                                    | Attribute |
|------------|----------------------------------------------------------------------------------------------------|-----------|
| JBTCPU     | Job unscaled interval CPU time charged. Thread unscaled interval CPU time charged (in milliseconds) totaled for all threads of the job within the interval.                                            | PD (15,3) |
|            | Note: This value may not equal the sum of JBCPU for all threads due to timing differences in the collection and reporting of these values. This field is provided for primary threads only.            |           |
| JBTHDF     | Secondary thread flag. Identifies secondary threads of a multithreaded job. The values are: 0 tasks and primary threads, 1 secondary threads.                                                          | PD (1,0)  |
| JBTHID     | Thread Identifier. A 4-byte displayable thread identifier. A hex string that is unique for threads within a process. It will be blank for tasks and prior release data.                                | C (8)     |
| JBTHAC     | Active threads. Current number of active threads in the process when the data was sampled. An active thread may be actively running, suspended, or waiting on a resource. Includes the primary thread. | PD (11,0) |
| ЈВТНСТ     | Threads created. Number of threads initiated within this job. Includes both active and terminated threads.                                                                                             | PD (11,0) |
| JBMTXT     | Mutex wait time in milliseconds.<br>Cumulative time the thread<br>waited for a mutex.                                                                                                    | PD (15,3) |
| JBIBM1     | Reserved                                                                                                    | PD (11,0) |
| JBINSX     | Reserved.                                                                                                    | PD (11,0) |
| JBSVIF     | Server interactive flag. Set to '1' if the resource consumed by the function is charged to the interactive capability of the system.                                                                   | C (1)     |
| JBTFLT     | Total page faults.                                                                                                    | PD (11,0) |
| JBTDE      | System task identifier.                                                                                                    | C (8)     |
| JBPTDE     | Primary thread identifier.                                                                                                    | C (8)     |
| JBLDUM     | Reserved.                                                                                                    | PD (1,0)  |

| Field Name | Description                                                                                                    | Attribute |
|------------|----------------------------------------------------------------------------------------------------|-----------|
| JBEDBC     | Reserved                                                                                                    | P (15,3)  |
| JBTDBC     | Reserved                                                                                                    | P (15,3)  |
| JBCOP      | Number of primary commit operations performed under the task.                                                                                                    | PD (11,0) |
| JBCOS      | Number of secondary commit operations performed under the task. This includes application and system-provided referential integrity commits.                                                                                                    | PD (11,0) |
| JBDOP      | Number of primary decommit operations performed under the task.                                                                                                    | PD (11,0) |
| JBDOS      | Number of secondary decommit operations performed under the task. This includes application and system-provided referential integrity decommits.                                                                                                    | PD (11,0) |
| ЈВРЈЕ      | Number of physical journal write operations to disk performed under the task.                                                                                                    | PD (11,0) |
| JBNSJE     | Number of journal entries not directly related to SMAPP.                                                                                                    | PD (11,0) |
| JBUJD      | Number of SMAPP-induced journal entries deposited in user-provided journals.                                                                                                    | PD (11,0) |
| JBSJD      | Number of SMAPP-induced journal entries deposited in system-provided (default) journals.                                                                                                    | PD (11,0) |
| JBBFW      | Number of journal bytes written to disk. Such entries are packaged within the permanent area of the journal receiver. These are traditional journal entries which can be retrieved and displayed.                                                            | PD (15,0) |
| JBBFA      | Number of bytes deposited within the permanent area of the journal receiver. This count includes both those bytes already written to disk and those still cached in main memory. These are traditional journal entries which can be retrieved and displayed. | PD (15,0) |

| Field Name | Description                                                                                                    | Attribute |
|------------|----------------------------------------------------------------------------------------------------|-----------|
| JBBTW      | Number of transient area journal receiver bytes written to disk. The transient area contains hidden journal entries produced by the system, used during IPL, and routed to this transient area only if the customer specifies *RmvIntEnt on the CHGJRN command. This transient area is a separate area on the disk, distinct from the disk space used to store the normal journal entries.                                                                                                    | PD (15,0) |
| JBBTA      | Number of bytes generated for the journal receiver transient area. This count includes both transient bytes already written to disk and those still cached in main memory. The transient area contains hidden journal entries produced by the system, used during IPL, and routed to this transient area only if the customer specifies *RmvIntEnt on the CHGJRN command. This transient area is a separate area on the disk, distinct from the disk space used to store the normal journal entries. | PD (15,0) |
| JBTWT      | Amount of time this task spent waiting for journal bundles to be written to disk (in milliseconds). This includes time spent waiting for physical disk write operations initiated by this task to be serviced, as well as time spent waiting for physical disk write operations initiated by other tasks whose journal entries reside in the same journal bundle.                                                                                                    | PD (11,0) |
| JBTNW      | Number of times this task waited for journal bundles to be written to disk.                                                                                                    | PD (11,0) |
| JBXRRR     | Number of random stream file read operations. This count includes files in the Root, QOpenSys, QDLS, QOPT (when the files are on a volume that is not formatted in Universal Disk Format (UDS)) and user-defined file systems.                                                                                                    | PD (11,0) |

| Field Name | Description                                                                                                    | Attribute |
|------------|----------------------------------------------------------------------------------------------------|-----------|
| JBXRRW     | Number of random stream file write operations. This count includes files in the Root, QOpenSys, QDLS, QOPT (when the files are on a volume that is not formatted in Universal Disk Format (UDS)) and user-defined file systems. | PD (11,0) |
| JBXRFS     | Number of fsync operations. This count includes files in the Root, QOpenSys, QDLS, QOPT (when the files are on a volume that is not formatted in Universal Disk Format (UDS)) and user-defined file systems.                    | PD (11,0) |
| JBXRBR     | Stream file bytes read. This count includes files in the Root, QOpenSys, QDLS, QOPT (when the files are on a volume that is not formatted in Universal Disk Format (UDS)) and user-defined file systems.                        | PD (15,0) |
| JBXRBW     | Stream file bytes written. This count includes files in the Root, QOpenSys, QDLS, QOPT (when the files are on a volume that is not formatted in Universal Disk Format (UDS)) and user-defined file systems.                     | PD (15,0) |
| JBFSH      | Number of full secure sockets layer (SSL) handshakes that use server authentication.                                                                                                    | PD (11,0) |
| JBASH      | Number of abbreviated (or fast) secure sockets layer (SSL) handshakes that use server authentication.                                                                                                    | PD (11,0) |
| JBFSHA     | Number of full secure sockets layer (SSL) handshakes that use server and client authentication.                                                                                                    | PD (11,0) |
| JBASHA     | Number of abbreviated (or fast) secure sockets layer (SSL) handshakes that use server and client authentication.                                                                                                    | PD (11,0) |
| JBPGA      | Total number of 4096-byte units of temporary and permanent storage that have been allocated by the thread since the thread started.                                                                                             | P (11,0)  |

| Field Name | Description                                                                                                    | Attribute |
|------------|----------------------------------------------------------------------------------------------------|-----------|
| JBPGD      | Total number of 4096-byte units of temporary and permanent storage that have been deallocated by the thread since the thread started.                                                                                                    | P (11,0)  |
| JBCUSR     | The user profile that the job was running under at the time the data was sampled.                                                                                                    | C (10)    |
| JBACPU     | Accumulated job unscaled CPU time charged in milliseconds. The accumulated unscaled interval CPU time charged for all threads of the job since the job started.                                                                                                    | PD (15,3) |
|            | <b>Note:</b> This field is provided for primary threads only.                                                                                                    |           |
| JBIPAF     | The remote IP address family flag indicates the type of IP address information provided in field JBIPAD. The following are supported (see <sys socket.h=""> and the API referenced under JBIPAD for more information on these values):</sys>                                                                                                    | C (1)     |
|            | • Hex 00 = Not set                                                                                                    |           |
|            | • Hex 02 = AF_INET ( IPv4)                                                                                                    |           |
|            | • Hex 18 = AF_INET6 (IPv6)                                                                                                    |           |
|            | <b>Note:</b> An address may not be available if there is no current connection.                                                                                                    |           |
| JBIPAD     | The binary form of IPv4 or IPv6 remote IP address most recently communicated with over sockets. If a sockets connection has not been established or has terminated (JBIPAF = X'00'), this field will be blank. An IPv4 address is 4 bytes long left justified in this field. An IPv6 address uses all 16 bytes. For examples and further explanation, refer to the Usage Notes section in the Convert IPv4 and IPv6 Addresses Between Text and Binary Form (inet_pton) API | C (16)    |
| JBIPPT     | The remote port number used in this connection.                                                                                                    | P (5,0)   |
| JBUAUF     | Reserved.                                                                                                    | C (1)     |

| Field Name | Description                                                                                                    | Attribute |
|------------|----------------------------------------------------------------------------------------------------|-----------|
| JBPGRQ     | Page frames requested. Number of new page frames required by thread to satisfy page fault, read or clear operation.                                                                                                    | B (9,0)   |
| JBPGRL     | Page frames released. Number of page frames explicitly released by thread.                                                                                                    | B (9,0)   |
| JBMSLR     | File system symbolic link reads. This count includes the following file systems: Root (/), QOpenSys, and user-defined file systems.                                                                                         | B (9,0)   |
| JBMDYR     | File system directory reads. This count includes the following file systems: Root (/), QOpenSys, and user-defined file systems.                                                                                             | B (9,0)   |
| JBMLCH     | File system directory lookup cache hits. This count includes the following file systems: Root (/), QOpenSys, and user-defined file systems.                                                                                 | B (9,0)   |
| JBMLCM     | File system lookup cache misses.<br>This count includes the following<br>file systems: Root (/), QOpenSys,<br>and user-defined file systems.                                                                                | B (9,0)   |
| JBMOPN     | File system opens. This count includes the following file systems: Root (/), QOpenSys, and user-defined file systems.                                                                                                    | B (9,0)   |
| JBMNDC     | File system non-directory creates. Count of create operations for non-directory objects such as files or symbolic links. This count includes the following file systems: Root (/), QOpenSys, and user-defined file systems. | B (9,0)   |
| JBMNDD     | File system non-directory deletes. Count of delete operations for non-directory objects such as files or symbolic links. This count includes the following file systems: Root (/), QOpenSys, and user-defined file systems. | B (9,0)   |

| Field Name | Description                                                                                                    | Attribute |
|------------|----------------------------------------------------------------------------------------------------|-----------|
| JBSCPU     | Thread scaled interval CPU time used charged. The amount of scaled processing time (in microseconds) charged to this thread. It includes scaled processing time used by this thread and any scaled processing time charged to the thread by server tasks that worked on its behalf within the interval. | B (18,0)  |
|            | For server tasks, this field will be zero.                                                                                                    |           |
|            | <b>Note:</b> The ratio of JBSCPU to JBCPU shows the current processor speed in relation to nominal processor speed.                                                                                                    |           |
| JBSTCPU    | Job scaled interval CPU time charged. Thread scaled interval CPU time charged (in microseconds) totaled for all threads of the job within the interval.                                                                                                    | B (18,0)  |
|            | <b>Note:</b> This may not equal the sum of JBSCPU for all threads due to timing differences in the collection and reporting of these values. This field is provided for primary threads only.                                                                                                    |           |
| JBFLDR1    | Reserved.                                                                                                    | B (18,0)  |
| JBFLDR2    | Workload capping group delay time (in microseconds). The amount of time this thread could not be dispatched due to workload capping.                                                                                                    | B (18,0)  |
| JBFLDR3    | Workload capping group. The identifier for the workload capping group this thread belonged to at the time this data was sampled. A value of zero is reported when no group was assigned.                                                                                                    | B (9,0)   |
| JBFLDR4    | Reserved.                                                                                                    | B (9,0)   |

| Field Name | Description                                                                                                    | Attribute |
|------------|----------------------------------------------------------------------------------------------------|-----------|
| JBJVMF     | JVM started. Indicates if this process has ever started a JVM.  • ''= unknown / not defined  • '0' = No  • '1' = Yes  • '2' = JVM was active at time of                                                                         | C (1)     |
|            | sample  Note: Note: This field is provided for primary threads only.                                                                                                    |           |
| JBJVMT     | JVM Type If JBJVMF is set to something other than x "00", it indicates the type of JVM that was started.                                                                                                    | H (1)     |
|            | <ul> <li>x'00' = unknown / not defined</li> <li>x'01' = IBM Technology for Java</li> <li>32 Bit</li> <li>x'02' = IBM Technology for Java</li> <li>64 Bit</li> </ul>                                                             |           |
|            | • x'99' = Classic JVM  Note: This field is provided for primary threads only.                                                                                                    |           |
| JBPASE     | i5/OS PASE run time – Indicates if an i5/OS PASE runtime was active in the thread at the time this data was sampled.  • '' = unknown / not defined  • '0' = No                                                                  | C (1)     |
|            | • '1' = Yes                                                                                                    |           |
| JBJTHDT    | JVM thread type. For secondary threads within a process that has a JVM active, this field may be used to identify the type or function of the thread. Values other than those defined are reserved.                             | H (1)     |
|            | Values supported by the IBM Technology for Java VM are:  • x'00' = Thread not assigned  • x'1E' - x'3B' = GC Thread  • x'3C' - x'59' = Finalization Thread  • x'5A' - x'77' = JIT Thread  • x'78' - x'95' = JVM Internal Thread |           |

| Field Name | Description                                                                                                    | Attribute |
|------------|----------------------------------------------------------------------------------------------------|-----------|
| JBNFHN     | An identifier of a resource affinity domain this software thread or task is associated with. Thread or task is associated with resource affinity domain at a create time, but operating system may decide to move it to another resource affinity domain at a later time. | H (2)     |
| JBNFLVL    | Resource affinity level specifies the relative strength of the binding between a thread and the internal machine resources with which it has affinity (processors and main storage).                                                                                      | H (1)     |
|            | <ul> <li>Hex 00 = Processor normal,<br/>main storage normal</li> </ul>                                                                                                    |           |
|            | <ul> <li>Hex 01 = Processor normal,<br/>main storage high</li> </ul>                                                                                                    |           |
|            | Hex 10 = Processor high, main<br>storage normal                                                                                                    |           |
|            | <ul> <li>Hex 11 = Processor high, main<br/>storage high</li> </ul>                                                                                                    |           |
|            | <ul> <li>Hex 03 = Processor normal,<br/>main storage none</li> </ul>                                                                                                    |           |
|            | • Hex 20 = Processor low, main storage normal                                                                                                    |           |

| Field Name               | Description                                                                                                    | Attribute |
|--------------------------|----------------------------------------------------------------------------------------------------|-----------|
| JBNFGRP                  | Identifier of a resources affinity group or resource affinity domain. This identifier specifies how threads or tasks are related to other threads or tasks in their use of internal machine processing resources, or how they are related to specific resource affinity domains.                                                | H (4)     |
|                          | • Hex 00000000 = Independent                                                                                                    |           |
|                          | This thread is not part of any affinity group and has no affinity to any specific resource affinity domain. Operating system determines which domain is used by this thread.                                                                                                    |           |
|                          | Hex 00010000 = Anonymous internal affinity group                                                                                                    |           |
|                          | This thread is part of any anonymous internal affinity group which was created for an initial thread of this job. Operating system will choose the resource affinity domain for this group, but all threads within this job will have affinity to the same resource affinity domain.                                            |           |
|                          | • Hex 40000000 - 7FFFFFFF = External affinity group identifier                                                                                                    |           |
|                          | This thread is part of external affinity group, which was explicitly specified when this job was created. Operating system will choose the resource affinity domain for this group, but all threads for all jobs within this group will have affinity to the same resource affinity domain.                                     |           |
|                          | <ul> <li>Hex FFFF0000 - FFFFFFFF =         Affinity to a specific resource affinity domain</li> </ul>                                                                                                    |           |
|                          | This thread has affinity to a specific resource affinity domain. However, the resource affinity domain used by this thread is not specified directly. Rather an abstract number is used which is deterministically mapped by the operating system into a specific resource affinity domain. The same number is always mapped to |           |
| BM i: Performance refere | nce informatione same domain and a set of                                                                                                    |           |
|                          | consecutive values is mapped to different domains (for as                                                                                                    |           |

| Field Name | Description                                                                                                    | Attribute |
|------------|----------------------------------------------------------------------------------------------------|-----------|
| JBNFHNC    | Local dispatch time. Amount of CPU time used by the thread on the resource affinity domain this thread is associated with. The time is reported in internal model-independent units.  See Note on the next field (JBNFFNC).                                                                                                    | B (18, 0) |
| JBNFFNC    | Non-local dispatch time. Amount of CPU time used by the thread on resource affinity domains other than the one this thread is associated with, but within the same group. The time is reported in internal model-independent units.  Note: JBNFHNC and JBNFFNC fields do not have significance by themselves. The ratio of JBNFHNC to JBNFFNC shows relative amount of time this thread was dispatched to its optimal resource affinity domain. | B (18, 0) |
| JBNFHNP    | Local page frames. Number of 4K page frames allocated for this thread during this interval from the resource affinity domain this thread is associated with.                                                                                                    | B (9, 0)  |
| JBNFFNP    | Non-local page frame. Number of 4K page frames allocated for this thread during this interval from resource affinity domains other than the one this thread is associated with, but within the same group.                                                                                                    | B (9, 0)  |
| JBTNAME    | Thread name. Name of secondary thread, at sample time. The field will be blank for primary threads, tasks, and unnamed secondary threads.                                                                                                    | C (16)    |

| Field Name | Description                                                                                                    | Attribute |
|------------|----------------------------------------------------------------------------------------------------|-----------|
| JBSLTCNT   | Short lifespan entry count. If this field is greater than zero, the entry does not represent a particular task or secondary thread. Instead it is a special record used to report data accumulated for tasks and threads whose lifespan was shorter than the reporting threshold that was in effect when the collection started. | B (9, 0)  |
|            | Short lifespan tasks are reported for the resource affinity domain they were associated with and short lifespan secondary threads are reported for the job to which they belong.                                                                                                    |           |
|            | See QAPMCONF GKEY F1 for the reporting thresholds that were in effect during this collection.                                                                                                    |           |
| JBSACPU    | Accumulated job scaled CPU time charged (in microseconds). The accumulated scaled interval CPU time charged for all threads of the job since the job started.                                                                                                    | B (18, 0) |
|            | <b>Note:</b> This field is provided for primary threads only.                                                                                                    |           |
| JBINDCPU   | Thread unscaled CPU time used (in microseconds). The amount of unscaled processor time that represents the work done solely within this thread without regard for how server task work is charged.                                                                                                    | B (18, 0) |
| JBSINDCPU  | Thread scaled CPU time used (in microseconds). The amount of scaled processor time that represents the work done solely within this thread without regard for how server task work is charged.                                                                                                    | B (18, 0) |
| JBCPUWC    | Processor elapsed time. The elapsed time (in microseconds) that a task executes.                                                                                                    | B (18, 0) |

IBM i: Performance reference information

| Field Name | Description                                                                                                    | Attribute |
|------------|----------------------------------------------------------------------------------------------------|-----------|
| JBVPDLY    | Virtual processor delay time. The elapsed delay time (in microseconds) due to virtualization for a task while it was executing. Virtual processor delay time included virtual processor thread wait event time, virtual processor thread wait ready time, and virtual processor thread dispatch latency. | B (18, 0) |
| JBSEIZECNT | Seize count. The number of seizes held by this thread at the time the data was sampled.                                                                                                    | B (9, 0)  |
| JBPSLCKCNT | Process scoped lock count. The number of process scoped locks held by this thread at the time data was sampled.                                                                                                    | B (9, 0)  |
| JBTSLCKCNT | Thread scoped lock count. The number of thread scoped locks held by this thread at the time data was sampled.                                                                                                    | B (9, 0)  |
| JBPSRCDLCK | Process scoped database record lock count. The number of process scoped database record locks held by this thread at the time data was sampled.                                                                                                    | B (9,0)   |
| JBTSRCDLCK | Thread scoped database record lock count. The number of thread scoped database record locks held by this thread at the time data was sampled.                                                                                                    | B (9, 0)  |
| JBNFOGDT   | Off-group dispatch time. Amount of CPU time used by the thread in a resource affinity group other than the one this thread is associated with. The time is reported in internal modeldependent units.                                                                                                    | B (18, 0) |
| JBNFOGMA   | Off-group page frames. Number of 4K page frames allocated for this thread during this interval from a resource affinity group other than the one this thread is associated with.                                                                                                    | B (9, 0)  |
| JBFLDR5    | Reserved                                                                                                    | B (18,0)  |
| JBFLDR6    | Reserved                                                                                                    | B (18,0)  |
| JBFLDR7    | Reserved                                                                                                    | B (18,0)  |
| JBFLDR8    | Reserved                                                                                                    | B (18,0)  |

| Field Name | Description                                                                                                    | Attribute |
|------------|----------------------------------------------------------------------------------------------------|-----------|
| JBPGEZSTL  | Pages marked easy to steal:<br>Number of pages allocated for<br>this thread marked easy to steal.                                                                   | B (9,0)   |
| JBSQLCLK   | SQL clock time. The amount of clock time (in microseconds) this thread has spent performing work done on behalf of an SQL operation.                                | B (18,0)  |
| JBSQLCPU   | Thread unscaled SQL CPU time used. The amount of unscaled processor time (in microseconds) this thread has used performing work done on behalf of an SQL operation. | B (18,0)  |
| JBSQLSCPU  | Thread scaled SQL CPU time used. The amount of scaled processor time (in microseconds) this thread has used performing work done on behalf of an SQL operation.     | B (18,0)  |
| JBSQLDBR   | SQL synchronous database reads: Total number of physical synchronous database read operations done on behalf of an SQL operation.                                   | B (18,0)  |
| JBSQLNDBR  | SQL synchronous nondatabase reads: Total number of physical synchronous nondatabase read operations done on behalf of an SQL operation.                             | B (18,0)  |
| JBSQLDBW   | SQL synchronous database writes: Total number of synchronous physical database write operations done on behalf of an SQL operation.                                 | B (18,0)  |
| JBSQLNDBW  | SQL synchronous nondatabase writes: Total number of synchronous physical nondatabase write operations done on behalf of an SQL operation.                           | B (18,0)  |
| JBSQLADBR  | SQL asynchronous database reads: Total number of asynchronous physical database read operations done on behalf of an SQL operation.                                 | B (18,0)  |

| Field Name | Description                                                                                                    | Attribute |
|------------|----------------------------------------------------------------------------------------------------|-----------|
| JBSQLANDBR | SQL asynchronous non-database reads: Total number of asynchronous physical nondatabase read operations done on behalf of an SQL operation.                                           | B (18,0)  |
| JBSQLADBW  | SQL asynchronous database writes: Total number of asynchronous physical database write operations done on behalf of an SQL operation.                                                | B (18,0)  |
| JBSQLANDBW | SQL asynchronous non-database writes: Total number of asynchronous physical nondatabase write operations done on behalf of an SQL operation.                                         | B (18,0)  |
| JBAGCRT    | Activation groups created. The number of activation groups created by all threads within this job.  Note: This field is provided for primary threads only.                           | B (18,0)  |
| JBPGMSACT  | Program and service program activations created. The number of ILE program and service program activations created by all threads within this job.  Note: This field is provided for | B (18,0)  |
|            | primary threads only.                                                                                                    |           |
| JBCURTMP   | Current temporary storage. A snapshot of the total temporary storage charged to this job, expressed in 4096-byte units.                                                              | B (18,0)  |
|            | <b>Note:</b> This field is provided for primary threads only.                                                                                                    |           |
| JBPEAKTMP  | Peak temporary storage. The largest value that the total temporary storage charged to this job has ever been at any point within this job, expressed in 4096-byte units.             | B (18,0)  |
|            | <b>Note:</b> This field is provided for primary threads only.                                                                                                    |           |

| Field Name | Description                                                                                                    | Attribute |
|------------|----------------------------------------------------------------------------------------------------|-----------|
| JBMAXTMP   | Maximum temporary storage allowed. The largest value that peak temporary storage can be without notifying the operating system, expressed in 4096-byte units. This field will be zero if the job is allowed to use an unlimited amount of temporary storage.                                                                                                    | B (18,0)  |
|            | <b>Note:</b> This field is provided for primary threads only.                                                                                                    |           |
| JBTMPPGA   | Total number of 4096-byte units of temporary storage that have been allocated by the thread since the thread started.                                                                                                    | B (9,0)   |
| JBTMPPGD   | Total number of 4096-byte units of temporary storage that have been deallocated by the thread since the thread started.                                                                                                    | B (9,0)   |
| JBHSQLSTMT | Number of high level SQL statements. The number of high level SQL statements that executed during the Collection Services time interval. This count includes only initial invocation, independent SQL statements. It does not include dependent SQL statements invoked from within another SQL statement. This count also includes initial invocation, independent SQL statements which failed to execute successfully. | B (18,0)  |
|            | <b>Note:</b> This field is provided for primary threads only.                                                                                                    |           |
| JBTICC     | Thread instruction count charged. The number of hardware instructions, completed by the processor and charged to this thread. It includes instructions completed for this thread and any instructions completed for server tasks that worked on its behalf within the interval. For server tasks, this field will be zero.                                                                                              | B (18,0)  |
|            | <b>Note:</b> This value is available only for partitions running on Power8° and later hardware. However it is not available when running in Power7° or Power6° mode.                                                                                                    |           |

| Field Name | Description                                                                                                    | Attribute   |
|------------|----------------------------------------------------------------------------------------------------|-------------|
| JBTICU     | Thread instruction count used. The number of hardware instructions, completed by the processor that represents the work done solely within this thread without regard for how server task work is charged.  Note: This value is available only for partitions running on Power8° and later hardware. However it is not available when running in Power7° or Power6° mode. | B (18,0)    |
| JBTTMBU    | Thread virtual time. The amount of time (in microseconds) that a processor was running instructions on behalf of this thread.  Note: This value is available only for partitions running on Power8° and later hardware. However it is not available when running in Power7° or Power6° mode.                                                                              | B (18,0)    |
| JBPICC     | Process hardware instruction count charged. The number of hardware instructions, run by the processor and charged to this job. It is the sum for all threads of the instructions run for this job and any instructions run for server tasks that worked on its behalf within the interval.                                                                                | B (18,0)    |
|            | <b>Note:</b> This may not equal the sum of JBTICU for all threads due to timing differences in the collection and reporting of these values. This field is provided for primary threads only.                                                                                                    |             |
| JBPRRSCPTY | Processor resource priority. See the parameter PRCRSCPTY on the CHGJOB command for more information.  • Hex 00 = *SYSCTL                                                                                                    | BINCHAR (1) |
|            | <ul> <li>Hex 01 = *HIGH</li> <li>Hex 02 = *NORMAL</li> <li>Hex 03 = *LOW</li> </ul>                                                                                                    |             |

| Field Name | Description                                                                                                    | Attribute |
|------------|----------------------------------------------------------------------------------------------------|-----------|
| DATETIME   | Interval date and time: The date and time of the sample interval for a job interval entry or the job end date and time for a job completion entry, expressed in local system time.                    | Timestamp |
| UTCTIME    | UTC interval date and time: The date and time of the sample interval for a job interval entry or the job end date and time for a job completion entry, expressed in Coordinated Universal Time (UTC). | Timestamp |
| JBPGAI     | The number of 4096-byte units of temporary and permanent storage that have been allocated by the thread during the interval.                                                                          | B (9,0)   |
| JBPGDI     | The number of 4096-byte units of temporary and permanent storage that have been deallocated by the thread during the interval.                                                                        | B (9,0)   |
| JBTMPPGAI  | The number of 4096-byte units of temporary storage that have been allocated by the thread during the interval.                                                                                        | B (9,0)   |
| JBTMPPGDI  | The number of 4096-byte units of temporary storage that have been deallocated by the thread during the interval.                                                                                      | B (9,0)   |

## **Related reference**

Collection Services data files: QAPMISUM

This database file contains interval summary information.

Collection Services data files: QAPMJOBWT

This database file contains information about job, task, and thread wait conditions.

Collection Services data files: QAPMJOBWTG

This database file contains information about job, task, and thread current wait conditions that is not

available in the QAPMJOBWT file.

Collection Services data files: QAPMJSUM

These database file entries contain job summary information.

Collection Services data files: QAPMSMJMI

This database file contains summarized metrics from job data (\*JOBMI collection category) that may be used in support of system monitoring.

Collection Services data files: Task type extender

A task type extender identifies the area of functional support provided by the task.

Collection Services data files: System category and file relationships

When you collect performance data using Collection Services, the data is stored in a management collection (\*MGTCOL) object.

Data files: File abbreviations

The database files use abbreviations in the field and byte data tables.

<u>Create Performance Data (CRTPFRDTA) command</u>See the Create Performance Data (CRTPFRDTA) command for information on how to create performance database files.

## **Collection Services data files: QAPMJOBOS**

These database file entries contain data specific to system jobs.

| Field Name | Description                                                                                                    | Attribute |
|------------|----------------------------------------------------------------------------------------------------|-----------|
| INTNUM     | Interval number: The nth sample database interval based on the start time specified in the Create Performance Data (CRTPFRDTA) command.                                                              | PD (5,0)  |
| DTETIM     | Interval date (yymmdd) and time (hhmmss): The date and time of the sample interval for a job interval entry or the job end date and time for a job completion entry, expressed in local system time. | C (12)    |
| INTSEC     | Elapsed interval seconds.                                                                                                    | PD (7,0)  |
| DTCEN      | Century digit.                                                                                                    | C (1)     |
| JBNAME     | Job name/workstation name.                                                                                                    | C (10)    |
| JBUSER     | Job user.                                                                                                    | C (10)    |
| JBNBR      | Job number.                                                                                                    | C (6)     |
| JBTYPE     | Job type.  A:Autostart  B:Batch  I:Interactive  M:Subsystem monitor  R:Spool reader  S:System  V:SLIC task  W:Spool writer  X:SCPF job                                                               | C (1)     |
| JBSTYP     | Job subtype.  T:MRT (System/36 environment only) E:Evoke (communications batch) P:Print driver job J:Prestart job F:M36 (Advanced/36 server job) D:Batch immediate job U:Alternative spool user      | C (1)     |

| Field Name | Description                                                                                                    | Attribute |
|------------|----------------------------------------------------------------------------------------------------|-----------|
| JBSTSF     | Status flag: indicates job status relative to this interval. The values are:                                                                                                    | PD (1,0)  |
|            | • 0 normal interval collection                                                                                                    |           |
|            | • 1 job started in interval                                                                                                    |           |
|            | • 2 job ended in interval                                                                                                    |           |
|            | • 3 job started and ended.                                                                                                    |           |
|            | <b>Note:</b> Jobs that are rerouted or transferred will result in a termination record (JBSTSF = 2) and a new job record (JBSTSF = 1.)                                                                                                    |           |
| JBSSYS     | Name of the subsystem the job is running in.                                                                                                    | C (10)    |
| JBSLIB     | Name of the library the subsystem description is in.                                                                                                    | C (10)    |
| JBROUT     | The routing entry index for the subsystem this job is in.                                                                                                    | PD (5,0)  |
| JBACCO     | Job accounting code. Field cannot be displayed.                                                                                                    | C (15)    |
| JBRSP      | Total transaction time (in seconds).                                                                                                    | PD (15,3) |
|            | Note: Certain IBM i functions support the concept of a transaction. The definition of a transaction and the characteristics of a transaction are different depending on the type of job or the specific function of the job. For interactive jobs, display I/O transactions are counted. The transaction starts on detection of enter from the workstation; the transaction ends when the keyboard is unlocked. For SNADS jobs, a transaction is the processing of a distribution. |           |
| JBNTR      | Note: Certain IBM i functions support the concept of a transaction. The definition of a transaction and the characteristics of a transaction are different depending on the type of job or the specific function of the job. For interactive jobs, display I/O transactions are counted. The transaction starts on detection of enter from the workstation; the transaction ends when the keyboard is unlocked. For SNADS jobs, a transaction is the processing of a distribution. | PD (11,0) |
| JBAIQT     | Total application input queuing time (in hundredths of a second).                                                                                                    | PD (15,1) |
| JBNAIQ     | Number of application input queuing transactions.                                                                                                    | PD (11,0) |
| JBRUT      | Total resource usage time (in seconds).                                                                                                    | PD (15,3) |
| JBNRU      | Number of resource usage transactions.                                                                                                    | PD (11,0) |
| JBPLN      | Number of print lines: Number of lines written by the program. This does not reflect what is actually printed. Spooled files can be ended, or printed with multiple copies.                                                                                                    | PD (11,0) |

| Field Name | Description                                                                                                    | Attribute |
|------------|----------------------------------------------------------------------------------------------------|-----------|
| JBPPG      | Number of print pages.                                                                                                    | PD (11,0) |
| JBPFL      | Number of print files.                                                                                                    | PD (11,0) |
| JBLWT      | Number of database writes (logical): Number of times the internal database write function was called. This does not include I/O operations to readers/writers, or I/O operations caused by the CPYSPLF or DSPSPLF command. If SEQONLY(*YES) is specified, these numbers show each block of records written, not the number of individual records written. | PD (11,0) |
| JBLRD      | Number of database reads (logical): Number of times the database module was called. This does not include I/O operations to readers/writers, or I/O operations caused by the CPYSPLF or DSPSPLF command. If SEQONLY(*YES) is specified, these numbers show each block of records read, not the number of individual records read.                         | PD (11,0) |
| JBDBU      | Number of miscellaneous database operations:<br>Updates, deletes, force-end-of-data, commits,<br>rollbacks, and releases (logical).                                                                                                    | PD (11,0) |
| JBCPT      | Number of communications writes: These do not include remote workstation activity. They include only activity related to intersystem communications function (ICF) files when the I/O is for an intersystem communications function (ICF) device.                                                                                                    | PD (11,0) |
| JBCGT      | Number of communications reads (logical): These do not include remote workstation activity. They include only activity related to intersystem communications function (ICF) files when the I/O is for an intersystem communications function (ICF) device.                                                                                                | PD (11,0) |
| JBSPD      | Total suspended time (in milliseconds.)                                                                                                    | PD (11,0) |
| JBRRT      | Total time job waited during reroutes (in milliseconds.)                                                                                                    | PD (11,0) |
| JBLND      | Line description: Name of the communications line this workstation and its controller are attached to. This is only available for remote workstations.                                                                                                    | C (10)    |
| JBCUD      | Controller description: Name of the controller this workstation is attached to.                                                                                                    | C (10)    |
| JB2LND     | Secondary line description (pass-through and emulation only.)                                                                                                    | C (10)    |
| JB2CUD     | Secondary controller description (pass-through and emulation only).                                                                                                    | C (10)    |
| JBIRN      | IOP resource name.                                                                                                    | C (10)    |
| JBDRN      | Device resource name.                                                                                                    | C (10)    |
| JBPORT     | Workstation port number.                                                                                                    | PD (3,0)  |

| Field Name | Description                                                                                                    | Attribute |
|------------|----------------------------------------------------------------------------------------------------|-----------|
| JBSTN      | Workstation number.                                                                                                    | PD (3,0)  |
| JBPTSF     | Pass-through source flag.                                                                                                    | PD (1,0)  |
| JBPTTF     | Pass-through target flag.                                                                                                    | PD (1,0)  |
| JBEAF      | Emulation active flag.                                                                                                    | PD (1,0)  |
| JBPCSF     | IBM i Access application flag.                                                                                                    | PD (1,0)  |
| JBDDMF     | Target DDM job flag.                                                                                                    | PD (1,0)  |
| JBMRTF     | MRT flag.                                                                                                    | PD (1,0)  |
| JBS36E     | Is job running in System/36 environment? (Y/N)                                                                                                    | C (1)     |
| JBQT       | Total queuing time to enter the MRT (in hundredths of seconds).                                                                                                    | PD (11,0) |
| JBMMT      | Total time spent at MRTMAX (in seconds).                                                                                                    | PD (11,0) |
| JBNEQT     | Total number of entries into the MRT.                                                                                                    | PD (11,0) |
| JBPUTN     | The number of times ACPUT was called to send user or control data. Calls that result in no data being sent are not counted.                                          | PD (11,0) |
| JBPUTA     | The total amount of user and control data that was sent by the user's program. This value does not include the LLID, MAPNAME, or FMH-7 data lengths.                 | PD (11,0) |
| JBGETN     | The number of times ACGET was called to receive user or control data. Calls that result in no data being given to the user application will not be counted.          | PD (11,0) |
| JBGETA     | The total amount of user and control data that was received by the user's program. This value does not include the LLID, MAPNAME, or FMH-7 data lengths.             | PD (11,0) |
| JBPGIN     | The number of intervals that begin at the first put of a chain and end when CD is returned to the user.                                                              | PD (11,0) |
| JBPGIL     | The amount of time (in milliseconds) spent in intervals that begin at the first put of a chain and end when CD is returned to the user.                              | PD (11,0) |
| JBGGIL     | The amount of time (in milliseconds) spent in intervals that begin when the first get of a get chain completes and ends when the first get of a new chain is issued. | PD (11,0) |
| JBRTI      | This is the number of request I/O commands (REQIOs) issued to transmit data of any kind (including FMH-7s.)                                                          | PD (11,0) |
| JBRRI      | This is the number of REQIOs issued to receive data of any kind (including FMH-7s.)                                                                                  | PD (11,0) |
| JBXSLR     | File system symbolic link reads. This count includes the following file systems: Root, QOpenSys, and user-defined file systems.                                      | PD (11,0) |

| Field Name | Description                                                                                                    | Attribute |
|------------|----------------------------------------------------------------------------------------------------|-----------|
| JBXDYR     | File system directory reads. This count includes the following file systems: Root, QOpenSys, and user-defined file systems.                                                                             | PD (11,0) |
| JBDLCH     | File system directory lookup cache hits.                                                                                                    | PD (11,0) |
| JBDLCM     | File system lookup cache misses. This count includes the following file systems: Root, QOpenSys, and user-defined file systems.                                                                         | PD (11,0) |
| JBSJNM     | Submitter's job name.                                                                                                    | C (10)    |
| JBSJUS     | Submitter's job user.                                                                                                    | C (10)    |
| JBSJNB     | Submitter's job number.                                                                                                    | C (6)     |
| JBSJFG     | Submitted job flag. This flag is designed to differentiate locally submitted jobs from jobs that are submitted from remote systems. Currently, this flag supports locally submitted jobs only.          | C (1)     |
| JBRSYS     | Reserved.                                                                                                    | C (10)    |
| JBDEVN     | Reserved.                                                                                                    | C (10)    |
| JBRLNM     | Reserved.                                                                                                    | C (8)     |
| JBLLNM     | Reserved.                                                                                                    | C (8)     |
| JBMODE     | Reserved.                                                                                                    | C (8)     |
| JBRMNT     | Reserved.                                                                                                    | C (8)     |
| JBBUP      | Reserved.                                                                                                    | PD (11,0) |
| JBBDL      | Reserved.                                                                                                    | PD (11,0) |
| JBBFE      | Reserved.                                                                                                    | PD (11,0) |
| JBBCO      | Database commit operations.                                                                                                    | PD (11,0) |
| JBBRO      | Database rollback operations.                                                                                                    | PD (11,0) |
| JBLBO      | The cumulative number of SQL cursors which have been full opened.                                                                                                    | PD (11,0) |
| JBLBC      | Reserved.                                                                                                    | PD (11,0) |
| JBLBI      | Reserved.                                                                                                    | PD (11,0) |
| JBLBS      | The cumulative number of SQL cursors which have been pseudo-opened. Pseudo-opens are also known as <i>reused SQL cursors</i> .                                                                          | PD (11,0) |
| JBDQS      | Reserved.                                                                                                    | PD (11,0) |
| JBDQR      | Reserved.                                                                                                    | PD (11,0) |
| JBNDA      | Reserved.                                                                                                    | PD (11,0) |
| JBNUS      | Full opens. The number of Native database (non-SQL) files and SQL cursors which have been full opened. Subtracting the value within field JBLBO from JBNUS will yield the number of non-SQL full opens. | PD (11,0) |

| Field Name | Description                                                                                                    | Attribute |
|------------|----------------------------------------------------------------------------------------------------|-----------|
| JBSIT1     | Reserved.                                                                                                    | PD (11,0) |
| JBSIT2     | Reserved.                                                                                                    | PD (11,0) |
| JBSIT3     | Reserved.                                                                                                    | PD (11,0) |
| JBGRUP     | Job group.                                                                                                    | C (3)     |
| JBTDE      | System task identifier (task count). This field cannot be displayed.                                                                                                    | C (8)     |
| JBFLAG     | Job flag (See notes.) Field cannot be displayed.                                                                                                    | C (2)     |
| JBSVRT     | Server type. The type of server represented by the job. A value of blank (or blank space) indicates that the job is not part of a server.                                                                                                    | C (30)    |
|            | For more information on server types, see <u>Server</u> <u>jobs</u> and <u>Server table</u> .                                                                                                    |           |
| JBFSOPN    | File system opens. This count includes the following file systems: Root, QOpenSys, and user-defined files systems.                                                                                                    | PD (11,0) |
| JBFSDC     | File system directory creates. This count includes the following file systems: Root, QOpenSys, and user-defined files systems.                                                                                                    | PD (11,0) |
| JBFSNDC    | File system non-directory creates. Count of create operations for non-directory objects such as files or symbolic links. This count includes the following file systems: Root, QOpenSys, and user-defined files systems.                                                                                       | PD (11,0) |
| JBFSDD     | File system directory deletes. This count includes the following file systems: Root, QOpenSys, and user-defined files systems.                                                                                                    | PD (11,0) |
| JBFSNDD    | File system non-directory deletes. Count of delete operations for non-directory objects such as files or symbolic links. This count includes the following file systems: Root, QOpenSys, and user-defined files systems.                                                                                       | PD (11,0) |
| JBSPLFC    | Number of spooled files created by this job. This includes those spooled files which are spooled or restored under this job as well as all spooled files that are spooled under QPRTJOBs by this job.                                                                                                    | B (18,0)  |
| JBSBMJOBS  | Number of jobs submitted or spawned by this job.                                                                                                    | B (18,0)  |
| JBSQLSTMT  | Number of SQL statements. This field contains a count of the number of SQL statements executed during the Collection Services time interval. This count includes user initiated SQL statements and DB2® for i internal SQL statements. The count includes SQL statements which failed to execute successfully. | B (18,0)  |

| Field Name | Description                                                                                                    | Attribute |
|------------|----------------------------------------------------------------------------------------------------|-----------|
| JBLWTSQL   | Number of SQL related database writes (logical). This field can be compared to JBLWT to understand the portion of database writes which are attributed to SQL activity within the job during the Collection Services time interval. Subtracting JBLWTSQL from JBLWT will yield the number of non-SQL related database writes.                                                                                                    | B (18,0)  |
| JBLRDSQL   | Number of SQL related database reads (logical). This field can be compared to JBLRD to understand the portion of database reads which are attributed to SQL activity within the job during the Collection Services time interval. Subtracting JBLRDSQL from JBLRD will yield the number of non-SQL related database reads.                                                                                                    | B (18,0)  |
| JBDBUSQL   | Number of SQL related database miscellaneous operations (logical). This field can be compared to JBDBU to understand the portion of database miscellaneous operations which are attributed to SQL activity within the job during the Collection Services time interval. Subtracting JBDBUSQL from JBDBU will yield the number of non-SQL related database miscellaneous operations.                                                                                                    | B (18,0)  |
| JBPASCMP   | Number of SQL PAS compressions across all threads in this job. The SQL Program Associated Space (SQL PAS) is a thread scoped internal work area used when SQL statements are dynamically prepared and executed. The SQL PAS spaces are managed by DB2 for i and may undergo a compression to maintain optimal performance. This field is simply the total number of SQL PAS compressions across all threads within the job during the Collection Services time interval.                                                                              | B (18,0)  |
| JBPKGCMP   | Number of *SQLPKG compressions which were initiated by SQL activity in this job. *SQLPKG's are permanent objects which contain prepared SQL extended dynamic statements. These objects allow SQL statements to be prepared a single time for executions across many jobs. The spaces are managed by DB2 for i and may undergo a compression to maintain optimal performance. This field is simply the total number of *SQLPKG compressions initiated within this job, across all threads within the job during the Collection Services time interval. | B (18,0)  |

| Field Name | Description                                                                                                    | Attribute   |
|------------|----------------------------------------------------------------------------------------------------|-------------|
| JBCTHD     | Connected thread identifier. For server jobs, this field can be used to identify the client application job thread which last used this server connection. This is optional information that a server may or may not provide. The connected thread may refer to a client application job thread which no longer exists. This field will contain hex zeros if the job isn't a server, the server does not support this information, or the server is waiting for a connection to be established. One server that does provide this information is the QSQSRVR SQL server mode server. | BINCHAR (8) |
| JBCJNAM    | Connected job name. For server jobs, this field can be used to identify the client application job that established the connection. This is optional information that a server may or may not provide. This field will contain blank characters if the job isn't a server, the server does not support this information, or the server is waiting for a connection to be established. One server that does provide this information is the QSQSRVR SQL server mode server.                                                                                                    | C (10)      |
| JBCJUSR    | Connected job user. For server jobs, this field can be used to identify the client application job that established the connection. This is optional information that a server may or may not provide. This field will contain blank characters if the job isn't a server, the server does not support this information, or the server is waiting for a connection to be established. One server that does provide this information is the QSQSRVR SQL server mode server.                                                                                                    | C (10)      |
| JBCJNBR    | Connected job number. For server jobs, this field can be used to identify the client application job that established the connection. This is optional information that a server may or may not provide. This field will contain blank characters if the job isn't a server, the server does not support this information, or the server is waiting for a connection to be established. One server that does provide this information is the QSQSRVR SQL server mode server.                                                                                                    | C (6)       |
| DATETIME   | Interval date and time: The date and time of the sample interval for a job interval entry or the job end date and time for a job completion entry, expressed in local system time.                                                                                                    | Timestamp   |
| UTCTIME    | UTC interval date and time: The date and time of the sample interval for a job interval entry or the job end date and time for a job completion entry, expressed in Coordinated Universal Time (UTC).                                                                                                    | Timestamp   |

Notes:

| Table 1. Job flags:        |
|----------------------------|
| Bit                        |
| 0 Pass-through service     |
| 1 Pass-through target      |
| 2 Emulation active         |
| 3 IBM i Access application |
| 4 Target DDM job           |
| 5 MRT                      |
| 6-15 not used              |

## Related reference

Collection Services data files: QAPMISUM

This database file contains interval summary information.

Collection Services data files: QAPMJOBSR

This file contains data for jobs that have performed save or restore operations.

Collection Services data files: QAPMJSUM

These database file entries contain job summary information.

Collection Services data files: QAPMSMJOS

This database file contains summarized metrics from job data (\*JOBOS collection category) that may be used in support of system monitoring.

Collection Services data files: System category and file relationships

When you collect performance data using Collection Services, the data is stored in a management collection (\*MGTCOL) object.

Data files: File abbreviations

The database files use abbreviations in the field and byte data tables.

Create Performance Data (CRTPFRDTA) command See the Create Performance Data (CRTPFRDTA) command for information on how to create performance database files.

## Collection Services data files: QAPMJOBS and QAPMJOBL

The QAPMJOBL file is provided for compatibility with the performance monitor and combines data from the QAPMJOBMI file and the QAPMJOBOS file.

The QAPMJOBS file is created when the performance monitor database files are migrated with the Convert Performance Collection (CVTPFRCOL) command to a newer release. Collection Services does not create the QAPMJOBS file.

The database files contain data for each job, task or thread (one record per job, task, or thread). Collection Services provides data only for jobs that consume CPU during an interval. "Job" means job, task, or thread. Data in this file comes from the \*JOBMI and \*JOBOS categories.

| Field Name | Description                                                                                                    | Attribute |
|------------|----------------------------------------------------------------------------------------------------|-----------|
| INTNUM     | Interval number: The nth sample database interval based on the start time specified in the Create Performance Data (CRTPFRDTA) command. | PD (5,0)  |

| Field Name | Description                                                                                                    | Attribute |
|------------|----------------------------------------------------------------------------------------------------|-----------|
| DTETIM     | Interval date (yymmdd) and time (hhmmss): The date and time of the sample interval for a job interval entry or the job end date and time for a job completion entry, expressed in local system time.   | C (12)    |
| INTSEC     | Elapsed interval seconds.                                                                                                    | PD (7,0)  |
| JBSSYS     | Name of the subsystem the job is running in.                                                                                                    | C (10)    |
| JBSLIB     | Name of the library the subsystem description is in.                                                                                                    | C (10)    |
| JBNAME     | Job name/workstation name.                                                                                                    | C (16)    |
| JBUSER     | Job user.                                                                                                    | C (10)    |
| JBNBR      | Job number.                                                                                                    | C (6)     |
| JBACCO     | Job accounting code. Field cannot be displayed.                                                                                                    | C (15)    |
| JBTYPE     | Job type (A:Autostart, B:Batch, I:Interactive, M:Subsystem monitor, R:Spool reader, S:System, V:SLIC task, W:Spool writer, X:SCPF job)                                                                 | C (1)     |
| JBSTYP     | Job subtype. (T:MRT (System/36 environment only) E:Evoke (communications batch), P:Print driver job, J:Prestart job, F:M36 (Advanced/36 server job), D:Batch immediate job, U:Alternative spool user.) | C (1)     |
| JBTTYP     | Task type. (01:Resident task, 02:Supervisor task, 03:MI process task, 04:S36 emulation task).                                                                                                    | C (2)     |
| JBTTYE     | Task type extender. See task type extender definitions for detailed information about a task type extender. (See note "1" on page 143.)                                                                | C (2)     |
| JBFLAG     | Job flag. (Bit, 0:Pass-through source, 1:Pass-through target, 2:Emulation active, 3:IBM i Access application, 4:Target DDM job, 5:MRT, 6-15: Not used) Field cannot be displayed.                      | C (2)     |
| JBS36E     | Is job running in System/36 environment? (Y/N)                                                                                                    | C (1)     |
| JBPOOL     | Job pool.                                                                                                    | C (2)     |

| Field Name | Description                                                                                                    | Attribute |
|------------|----------------------------------------------------------------------------------------------------|-----------|
| JBPRTY     | Job priority.                                                                                                    | C (3)     |
| JBCPU      | Thread unscaled interval CPU time charged. The amount of unscaled processing time (in milliseconds) charged to this thread. It includes unscaled processing time used by this thread and any unscaled processing time charged to the thread by server tasks that worked on its behalf within the interval. (See note "2" on page 143.)  For server tasks, this field will be zero.                                                                                                    | PD (15,3) |
| JBRSP      | Total transaction time (in seconds.) Certain IBM i functions support the concept of a transaction. The definition of transaction and the characteristics of a transaction are different depending on the type of job or the specific function of the job. For interactive jobs, display I/O transactions are counted. The transaction starts on detection of enter from the workstation; the transaction ends when the keyboard is unlocked. For SNADS jobs, a transaction is the processing of a distribution. | PD (15,3) |
| JBSLC      | Time-slice value (in milliseconds.)                                                                                                    | PD (11,0) |
| JBNTR      | Number of transactions. Certain IBM i functions support the concept of a transaction. The definition of transaction and the characteristics of a transaction are different depending on the type of job or the specific function of the job. For interactive jobs, display I/O transactions are counted. The transaction starts on detection of enter from the workstation; the transaction ends when the keyboard is unlocked. For SNADS jobs, a transaction is the processing of a distribution.              | PD (11,0) |

| Field Name | Description                                                                                                    | Attribute |
|------------|----------------------------------------------------------------------------------------------------|-----------|
| JBDBR      | Number of synchronous database reads: Total number of physical synchronous database read operations for database functions. (See note "2" on page 143.)                                                 | PD (11,0) |
| JBNDB      | Number of synchronous nondatabase reads: Total number of physical synchronous nondatabase read operations for nondatabase functions. (See note "2" on page 143.)                                        | PD (11,0) |
| JBWRT      | Number of writes: Total number of physical database and nondatabase write operations. (See note "2" on page 143.)                                                                                       | PD (11,0) |
| JBAW       | Total number of transitions from active state to wait state for this job. (See note <u>"2" on page 143</u> .)                                                                                           | PD (11,0) |
| JBWI       | Total number of transitions from wait state to ineligible state for this job. (See note "2" on page 143.)                                                                                               | PD (11,0) |
| JBAI       | Total number of transitions from active state to ineligible state for this job. (See note <u>"2"</u> on page <u>143</u> .)                                                                              | PD (11,0) |
| JBPLN      | Number of print lines: Number of lines written by the program. This does not reflect what is actually printed. Spooled files can be ended, or printed with multiple copies. (See note "3" on page 143.) | PD (11,0) |
| JBPPG      | Number of print pages. (See note "3" on page 143.)                                                                                                    | PD (11,0) |
| JBPFL      | Number of print files. (See note "3" on page 143.)                                                                                                    | PD (11,0) |

| Field Name | Description                                                                                                    | Attribute |
|------------|----------------------------------------------------------------------------------------------------|-----------|
| JBLWT      | Number of database writes (logical): Number of times the internal database write function was called. This does not include I/O operations to readers/ writers, or I/O operations caused by the CPYSPLF or DSPSPLF command. If SEQONLY(*YES) is specified, these numbers show each block of records written, not the number of individual records written. (See note "3" on page 143.) | PD (11,0) |
| JBLRD      | Number of database reads (logical): Number of times the database module was called. This does not include I/O operations to readers/writers, or I/O operations caused by the CPYSPLF or DSPSPLF command. If SEQONLY(*YES) is specified, these numbers show each block of records read, not the number of individual records read. (See note "3" on page 143.)                          | PD (11,0) |
| JBDBU      | Number of miscellaneous database operations: Updates, deletes, force-end-of-data, commits, rollbacks, and releases (logical). (See note "3" on page 143.)                                                                                                    | PD (11,0) |
| JBCPT      | Number of communications writes: These do not include remote workstation activity. They include only activity related to intersystem communications function (ICF) files when the I/O is for an ICF device. (See note "3" on page 143.)                                                                                                    | PD (11,0) |
| JBCGT      | Number of communications reads (logical): These do not include remote workstation activity. They include only activity related to intersystem communications function (ICF) files when the I/O is for an ICF device. (See note "3" on page 143.)                                                                                                    | PD (11,0) |
| JBSPD      | Total suspended time (in milliseconds.) (See note "3" on page 143.)                                                                                                    | PD (11,0) |

| Field Name | Description                                                                                                    | Attribute |
|------------|----------------------------------------------------------------------------------------------------|-----------|
| JBRRT      | Total time job waited during reroutes (in milliseconds.) (See note "3" on page 143.)                                                                                              | PD (11,0) |
| JBLND      | Line description: Name of the communications line this workstation and its controller is attached to. This is only available for remote workstations. (See note "3" on page 143.) | C (10)    |
| JBCUD      | Controller description: Name of the controller this workstation is attached to. (See note "3" on page 143.)                                                                       | C (10)    |
| JB2LND     | Secondary line description (pass-through and emulation only.) (See note <u>"3" on page 143</u> .)                                                                                 | C (10)    |
| JB2CUD     | Secondary controller description (pass-through and emulation only.) (See note "3" on page 143.)                                                                                   | C (10)    |
| JBBRG      | Reserved                                                                                                    | PD (9,0)  |
| JBPRG      | Reserved                                                                                                    | PD (9,0)  |
| JBNDW      | Number of synchronous nondatabase writes: Total number of synchronous physical nondatabase write operations for nondatabase functions. (See note "2" on page 143.)                | PD (11,0) |
| JBDBW      | Number of synchronous database writes: Total number of synchronous physical database write operations for database functions. (See note "2" on page 143.)                         | PD (11,0) |
| JBANDW     | Number of asynchronous nondatabase writes: Total number of asynchronous physical nondatabase write operations for nondatabase functions. (See note "2" on page 143.)              | PD (11,0) |
| JBADBW     | Number of asynchronous database writes: Total number of asynchronous physical database write operations for database functions. (See note "2" on page 143.)                       | PD (11,0) |

| Field Name | Description                                                                                                    | Attribute |
|------------|----------------------------------------------------------------------------------------------------|-----------|
| JBANDR     | Number of asynchronous nondatabase reads: Total number of asynchronous physical nondatabase read operations for nondatabase functions. (See note "2" on page 143.)                                                                                                    | PD (11,0) |
| JBADBR     | Number of asynchronous database reads: Total number of asynchronous physical database read operations for database functions. (See note "2" on page 143.)                                                                                                    | PD (11,0) |
| JBPW       | Number of synchronous permanent writes. (See note <u>"2"</u> on page 143.)                                                                                                    | PD (11,0) |
| JBCS       | Reserved                                                                                                    | PD (11,0) |
| JBPAGF     | Number of PAG faults. Total number of times the program access group (PAG) was referred to, but was not in main storage. The Licensed Internal Code no longer uses process access groups for caching data. Because of this implementation, this field will always be 0 for more current releases. (See note "2" on page 143.) | PD (11,0) |
| JBEAO      | Reserved                                                                                                    | PD (11,0) |
| JBOBIN     | Number of binary overflows. (See note <u>"2"</u> on page 143.)                                                                                                    | PD (11,0) |
| JBODEC     | Number of decimal overflows.<br>(See note <u>"2" on page 143</u> .)                                                                                                    | PD (11,0) |
| JBOFLP     | Number of floating point overflows. (See note <u>"2" on page 143</u> .)                                                                                                    | PD (11,0) |
| JBIPF      | Number of times a page fault occurred on an address that was currently part of an auxiliary storage I/O operation. (See note "2" on page 143.)                                                                                                    | PD (11,0) |
| JBWIO      | Number of times the process explicitly waited for outstanding asynchronous I/O operations to complete. (See note "2" on page 143.)                                                                                                    | PD (11,0) |
| JBIRN      | IOP resource name. (See note "3" on page 143.)                                                                                                    | C (10)    |

| Field Name | Description                                                                                        | Attribute |
|------------|----------------------------------------------------------------------------------------------------|-----------|
| JBDRN      | Device resource name. (See note "3" on page 143.)                                                  | C (10)    |
| JIOPB      | Reserved                                                                                           | PD(3,0)   |
| JIOPA      | Reserved                                                                                           | PD(3,0)   |
| JBPORT     | Workstation port number. (See note "3" on page 143.)                                               | PD (3,0)  |
| JBSTN      | Workstation number. (See note <u>"3" on page 143</u> .)                                            | PD (3,0)  |
| JBPTSF     | Pass-through source flag.                                                                          | PD (1,0)  |
| JBPTTF     | Pass-through target flag.                                                                          | PD (1,0)  |
| JBEAF      | Emulation active flag.                                                                             | PD (1,0)  |
| JBPCSF     | IBM i Access application flag.                                                                     | PD (1,0)  |
| JBDDMF     | Target DDM job flag.                                                                               | PD (1,0)  |
| JBMRTF     | MRT flag.                                                                                          | PD (1,0)  |
| JBROUT     | The routing entry index for the subsystem this job is in.                                          | PD (5,0)  |
| JBAPT      | Reserved.                                                                                          | PD (11,0) |
| JBNSW      | Reserved.                                                                                          | PD (11,0) |
| JBSST      | Reserved.                                                                                          | PD (11,0) |
| JBQT2      | Reserved.                                                                                          | PD (11,0) |
| JBCDR      | Reserved.                                                                                          | PD (11,0) |
| JBCDS      | Reserved.                                                                                          | PD (11,0) |
| JBAIQT     | Total application input queuing time (in hundredths of a second.) (See note "3" on page 143.)      | PD (15,1) |
| JBNAIQ     | Number of application input queuing transactions. (See note "3" on page 143.)                      | PD (11,0) |
| JBRUT      | Total resource usage time (in seconds.) (See note <u>"3" on page</u> <u>143</u> .)                 | PD (15,3) |
| JBNRU      | Number of resource usage transactions. (See note <u>"3" on page 143</u> .)                         | PD (11,0) |
| JBQT       | Total queuing time to enter the MRT (in hundredths of seconds.) (See note <u>"3"</u> on page 143.) | PD (11,0) |
| ЈВММТ      | Total time spent at MRTMAX (in seconds.) (See note "3" on page 143.)                               | PD (11,0) |

| Field Name | Description                                                                                                    | Attribute |
|------------|----------------------------------------------------------------------------------------------------|-----------|
| JBNEQT     | Total number of entries into the MRT. (See note <u>"3" on page 143.</u> )                                                                                                    | PD (11,0) |
| JBPUTN     | The number of times ACPUT was called to send user or control data. Calls that result in no data being sent are not counted. (See note "3" on page 143.)                                          | PD (11,0) |
| JBPUTA     | The total amount of user and control data that was sent by the user's program. This value does not include the LLID, MAPNAME, or FMH-7 data lengths. (See note "3" on page 143.)                 | PD (11,0) |
| JBGETN     | The number of times ACGET was called to receive user or control data. Calls that result in no data being given to the user application will not be counted. (See note "3" on page 143.)          | PD (11,0) |
| JBGETA     | The total amount of user and control data that was received by the user's program. This value does not include the LLID, MAPNAME, or FMH-7 data lengths. (See note "3" on page 143.)             | PD (11,0) |
| JBPGIN     | The number of intervals that begin at the first put of a chain and end when CD is returned to the user. (See note "3" on page 143.)                                                              | PD (11,0) |
| JBPGIL     | The amount of time (in milliseconds) spent in intervals that begin at the first put of a chain and end when CD is returned to the user. (See note "3" on page 143.)                              | PD (11,0) |
| JBGGIL     | The amount of time (in milliseconds) spent in intervals that begin when the first get of a get chain completes and ends when the first get of a new chain is issued. (See note "3" on page 143.) | PD (11,0) |
| JBRTI      | This is the number of request I/O commands (REQIOs) issued to transmit data of any kind (including FMH-7s.) (See note "3" on page 143.)                                                          | PD (11,0) |

| Field Name | Description                                                                                                    | Attribute |
|------------|----------------------------------------------------------------------------------------------------|-----------|
| JBRRI      | This is the number of REQIOs issued to receive data of any kind (including FMH-7s.) (See note "3" on page 143.)                                                                                                    | PD (11,0) |
| JBSZWT     | Total seize wait time in milliseconds. (See note <u>"2" on page 143</u> .)                                                                                                    | PD (15,3) |
| JBSKSC     | Number of socket sends. (See note <u>"3" on page 143</u> .)                                                                                                    | PD (11,0) |
| JBSKBS     | Number of socket bytes sent. (See note <u>"3" on page 143</u> .)                                                                                                    | PD (11,0) |
| JBSKRC     | Number of socket receives. (See note <u>"3" on page 143</u> .)                                                                                                    | PD (11,0) |
| JBSKBR     | Number of socket bytes received. (See note <u>"3" on page 143</u> .)                                                                                                    | PD (11,0) |
| JBXRFR     | Stream file reads. (See note <u>"2"</u> on page 143.)                                                                                                    | PD (11,0) |
| JBXRFW     | Stream file writes. (See note <u>"2"</u> on page 143.)                                                                                                    | PD (11,0) |
| JBXSLR     | File system symbolic link reads. (See note <u>"3" on page 143</u> .)                                                                                                    | PD (11,0) |
| JBXDYR     | File system directory reads. (See note <u>"3" on page 143</u> .)                                                                                                    | PD (11,0) |
| JBDLCH     | File system directory lookup cache hits. (See note <u>"3" on page 143</u> .)                                                                                                    | PD (11,0) |
| JBDLCM     | File system lookup cache misses.                                                                                                    | PD (11,0) |
| JBSJNM     | Submitter's job name. (See note "3" on page 143.)                                                                                                    | C (10)    |
| JBSJUS     | Submitter's job user. File system directory lookup cache hits. (See note <u>"3" on page 143</u> .)                                                                                                    | C (10)    |
| JBSJNB     | Submitter's job number. (See note <u>"3" on page 143</u> .)                                                                                                    | C (6)     |
| JBSJFG     | Submitted job flag. This flag is designed to differentiate locally submitted jobs from jobs that are submitted from remote systems. Currently, this flag supports locally submitted jobs only. (See note "3" on page 143.) | C (1)     |
| JBRSYS     | Reserved.                                                                                                    | C (10)    |
| JBDEVN     | Reserved.                                                                                                    | C (10)    |
| JBRLNM     | Reserved.                                                                                                    | C (8)     |

| Field Name | Description                                                                                                    | Attribute |
|------------|----------------------------------------------------------------------------------------------------|-----------|
| JBLLNM     | Reserved.                                                                                                    | C (8)     |
| JBMODE     | Reserved.                                                                                                    | C (8)     |
| JBRMNT     | Reserved.                                                                                                    | C (8)     |
| JBINSX     | Reserved.                                                                                                    | PD (11,0) |
| JBBUP      | Reserved.                                                                                                    | PD (11,0) |
| JBBDL      | Reserved.                                                                                                    | PD (11,0) |
| JBBFE      | Reserved.                                                                                                    | PD (11,0) |
| JBBCO      | Database commit operations.                                                                                                    | PD (11,0) |
| JBBRO      | Database rollback operations.                                                                                                    | PD (11,0) |
| JBLBO      | The cumulative number of SQL cursors which have been full opened.                                                                                                    | PD (11,0) |
| JBLBC      | Reserved.                                                                                                    | PD (11,0) |
| JBLBI      | Reserved.                                                                                                    | PD (11,0) |
| JBLBS      | The cumulative number of SQL cursors which have been pseudo-opened. Pseudo-opens are also known as reused SQL cursors.                                                                                  | PD (11,0) |
| JBDQS      | Reserved.                                                                                                    | PD (11,0) |
| JBDQR      | Reserved.                                                                                                    | PD (11,0) |
| JBNDA      | Reserved.                                                                                                    | PD (11,0) |
| JBNUS      | Full opens. The number of Native database (non-SQL) files and SQL cursors which have been full opened. Subtracting the value within field JBLBO from JBNUS will yield the number of non-SQL full opens. | PD (11,0) |
| JBSIT1     | Reserved.                                                                                                    | PD (11,0) |
| JBSIT2     | Reserved.                                                                                                    | PD (11,0) |
| JBSIT3     | Reserved.                                                                                                    | PD (11,0) |
| JBTCPU     | Job unscaled interval CPU time charged. Thread unscaled interval CPU time charged (in milliseconds) totaled for all threads of the job within the interval.  Note: This value may not equal             | PD (15,3) |
|            | the sum of JBCPU for all threads due to timing differences in the collection and reporting of these values. (See note "3" on page 143.)                                                                 |           |

| Field Name | Description                                                                                                    | Attribute |
|------------|----------------------------------------------------------------------------------------------------|-----------|
| JBTHDF     | Secondary thread flag. Identifies secondary threads of a multi-threaded job. The values are: 0 for tasks and primary threads; 1 for secondary threads.                                                                                                    | PD (1,0)  |
| JBTHID     | Thread Identifier. A 4-byte displayable thread identifier. A hex string that is unique for threads within a process. It will be blank for tasks and prior release data.                                                                                                    | C (8)     |
| JBTHAC     | Active threads. Current number of active threads in the process when the data was sampled. An active thread may be actively running, suspended, or waiting on a resource. Includes the primary thread. (See note "3" on page 143.)                                                                               | PD (11,0) |
| ЈВТНСТ     | Threads created. Number of threads initiated within this job. Includes both active and terminated threads. (See note "3" on page 143.)                                                                                                    | PD (11,0) |
| JBMTXT     | Mutex wait time in milliseconds.<br>Cumulative time the thread<br>waited for a mutex. (See note "2"<br>on page 143.)                                                                                                    | PD (15,3) |
| JBIBM1     | Reserved                                                                                                    | PD (11,0) |
| JBSTSF     | Status flag: indicates job status relative to this interval. The values are: 0 normal interval collection, 1 job started in interval, 2 job ended in interval, 3 job started and ended. Jobs that are rerouted or transferred will result in a termination record (JBSTSF = 2) and a new job record (JBSTSF = 1) | PD (1,0)  |
| JBSVIF     | Server interactive flag. Set to '1' if the resource consumed by the function is charged to the interactive capability of the system.                                                                                                    | C (1)     |
| JBTFLT     | Total page faults.                                                                                                    | PD (11,0) |
| JBEDBC     | Reserved                                                                                                    | P (15,3)  |
| JBTDBC     | Reserved                                                                                                    | P (15,3)  |

| Field Name | Description                                                                                                    | Attribute |
|------------|----------------------------------------------------------------------------------------------------|-----------|
| JBSVRT     | Server type. The type of server represented by the job. A value of blank (or blank space) indicates that the job is not part of a server.                                                                                                    | C (30)    |
| JBCOP      | Number of primary commit operations performed under the task.                                                                                                    | PD (11,0) |
| JBCOS      | Number of secondary commit operations performed under the task. This includes application and system-provided referential integrity commits.                                                                                                    | PD (11,0) |
| JBDOP      | Number of primary decommit operations performed under the task.                                                                                                    | PD (11,0) |
| JBDOS      | Number of secondary decommit operations performed under the task. This includes application and system-provided referential integrity decommits.                                                                                                    | PD (11,0) |
| ЈВРЈЕ      | Number of physical journal write operations to disk performed under the task.                                                                                                    | PD (11,0) |
| JBNSJE     | Number of journal entries not directly related to SMAPP.                                                                                                    | PD (11,0) |
| JBUJD      | Number of SMAPP-induced journal entries deposited in user-provided journals.                                                                                                    | PD (11,0) |
| JBSJD      | Number of SMAPP-induced journal entries deposited in system-provided (default) journals.                                                                                                    | PD (11,0) |
| JBBFW      | Number of journal bytes written to disk. Such entries are packaged within the permanent area of the journal receiver. These are traditional journal entries which can be retrieved and displayed.                                                            | PD (15,0) |
| JBBFA      | Number of bytes deposited within the permanent area of the journal receiver. This count includes both those bytes already written to disk and those still cached in main memory. These are traditional journal entries which can be retrieved and displayed. | PD (15,0) |

| Field Name | Description                                                                                                    | Attribute |
|------------|----------------------------------------------------------------------------------------------------|-----------|
| JBBTW      | Number of transient area journal receiver bytes written to disk. The transient area contains hidden journal entries produced by the system, used during IPL, and routed to this transient area only if the customer specifies *RmvIntEnt on the CHGJRN command. This transient area is a separate area on the disk, distinct from the disk space used to store the normal journal entries.                                                                                                    | PD (15,0) |
| JBBTA      | Number of bytes generated for the journal receiver transient area. This count includes both transient bytes already written to disk and those still cached in main memory. The transient area contains hidden journal entries produced by the system, used during IPL, and routed to this transient area only if the customer specifies *RmvIntEnt on the CHGJRN command. This transient area is a separate area on the disk, distinct from the disk space used to store the normal journal entries. | PD (15,0) |
| JBTWT      | Amount of time this task spent waiting for journal bundles to be written to disk (in milliseconds). This includes time spent waiting for physical disk write operations initiated by this task to be serviced, as well as time spent waiting for physical disk write operations initiated by other tasks whose journal entries reside in the same journal bundle.                                                                                                    | PD (11,0) |
| JBTNW      | Number of times this task waited for journal bundles to be written to disk.                                                                                                    | PD (11,0) |
| JBXRRR     | Number of random stream file read operations. This count includes files in the Root, QOpenSys, QDLS, QOPT (when the files are on a volume that is not formatted in Universal Disk Format (UDS)) and user-defined file systems.                                                                                                    | PD (11,0) |

| Field Name | Description                                                                                                    | Attribute |
|------------|----------------------------------------------------------------------------------------------------|-----------|
| JBXRRW     | Number of random stream file write operations. This count includes files in the Root, QOpenSys, QDLS, QOPT (when the files are on a volume that is not formatted in Universal Disk Format (UDS)) and user-defined file systems. | PD (11,0) |
| JBXRFS     | Number of fsync operations. This count includes files in the Root, QOpenSys, QDLS, QOPT (when the files are on a volume that is not formatted in Universal Disk Format (UDS)) and user-defined file systems.                    | PD (11,0) |
| JBXRBR     | Stream file bytes read. This count includes files in the Root, QOpenSys, QDLS, QOPT (when the files are on a volume that is not formatted in Universal Disk Format (UDS)) and user-defined file systems.                        | PD (15,0) |
| JBXRBW     | Stream file bytes written. This count includes files in the Root, QOpenSys, QDLS, QOPT (when the files are on a volume that is not formatted in Universal Disk Format (UDS)) and user-defined file systems.                     | PD (15,0) |
| JBFSH      | Number of full secure sockets layer (SSL) handshakes that use server authentication.                                                                                                    | PD (11,0) |
| JBASH      | Number of abbreviated (or fast) secure sockets layer (SSL) handshakes that use server authentication.                                                                                                    | PD (11,0) |
| JBFSHA     | Number of full secure sockets layer (SSL) handshakes that use server and client authentication.                                                                                                    | PD (11,0) |
| JBASHA     | Number of abbreviated (or fast) secure sockets layer (SSL) handshakes that use server and client authentication.                                                                                                    | PD (11,0) |
| JBPGA      | Total number of 4096-byte units of temporary and permanent storage that have been allocated by the thread since the thread started.                                                                                             | P (11,0)  |

| Field Name | Description                                                                                                    | Attribute |
|------------|----------------------------------------------------------------------------------------------------|-----------|
| JBPGD      | Total number of 4096-byte units of temporary and permanent storage that have been deallocated by the thread since the thread started.                                                                                    | P (11,0)  |
| JBCUSR     | The user profile that the job was running under at the time the data was sampled.                                                                                                    | C (10)    |
| JBFSOPN    | File system opens. This count includes the following file systems: Root, QOpenSys, and user-defined files systems.                                                                                                    | PD (11,0) |
| JBFSDC     | File system directory creates. This count includes the following file systems: Root, QOpenSys, and user-defined files systems.                                                                                           | PD (11,0) |
| JBFSNDC    | File system non-directory creates. Count of create operations for non-directory objects such as files or symbolic links. This count includes the following file systems: Root, QOpenSys, and user-defined files systems. | PD (11,0) |
| JBFSDD     | File system directory deletes. This count includes the following file systems: Root, QOpenSys, and user-defined files systems.                                                                                           | PD (11,0) |
| JBFSNDD    | File system non-directory deletes. Count of delete operations for non-directory objects such as files or symbolic links. This count includes the following file systems: Root, QOpenSys, and user-defined files systems. | PD (11,0) |
| JBACPU     | Accumulated job unscaled CPU time charged in milliseconds. The accumulated unscaled interval CPU time charged for all threads of the job since the job started.  Note: This field is provided for primary threads only.  | PD (15,3) |

| Field Name | Description                                                                                                    | Attribute |
|------------|----------------------------------------------------------------------------------------------------|-----------|
| JBIPAF     | The remote IP address family flag indicates the type of IP address information provided in field JBIPAD. The following are supported (see <sys socket.h=""> and the API referenced under JBIPAD for more information on these values):  Hex 00 = Not set  Hex 02 = AF_INET (IPv4)  Hex 18 = AF_INET6 (IPv6)  Note: An address may not be</sys>                                                                                                    | C (1)     |
|            | available if there is no current connection.                                                                                                    |           |
| JBIPAD     | The binary form of IPv4 or IPv6 remote IP address most recently communicated with over sockets. If a sockets connection has not been established or has terminated (JBIPAF = X'00'), this field will be blank. An IPv4 address is 4 bytes long left justified in this field. An IPv6 address uses all 16 bytes. For examples and further explanation, refer to the Usage Notes section in the Convert IPv4 and IPv6 Addresses Between Text and Binary Form (inet_pton) API | C (16)    |
| JBIPPT     | Remote port number. This field displays the port number that is used in this connection.                                                                                                    | Z (5,0)   |
| JBUAUF     | Reserved.                                                                                                    | C (1)     |
| JBPGRQ     | Page frames requested. Number of new page frames required by thread to satisfy page fault, read or clear operation.                                                                                                    | B (9,0)   |
| JBPGRL     | Page frames released. Number of page frames explicitly released by thread.                                                                                                    | B (9,0)   |
| JBMSLR     | File system symbolic link reads. This count includes the following file systems: Root (/), QOpenSys, and user-defined file systems.                                                                                                    | B (9,0)   |
| JBMDYR     | File system directory reads. This count includes the following file systems: Root (/), QOpenSys, and user-defined file systems.                                                                                                    | B (9,0)   |

| Field Name | Description                                                                                                    | Attribute |
|------------|----------------------------------------------------------------------------------------------------|-----------|
| JBMLCH     | File system directory lookup cache hits. This count includes the following file systems: Root (/), QOpenSys, and user-defined file systems.                                                                                                    | B (9,0)   |
| JBMLCM     | File system lookup cache misses. This count includes the following file systems: Root (/), QOpenSys, and user-defined file systems.                                                                                                    | B (9,0)   |
| JBMOPN     | File system opens. This count includes the following file systems: Root (/), QOpenSys, and user-defined file systems.                                                                                                    | B (9,0)   |
| JBMNDC     | File system non-directory creates. Count of create operations for non-directory objects such as files or symbolic links. This count includes the following file systems: Root (/), QOpenSys, and user-defined file systems.                                                                             | B (9,0)   |
| JBMNDD     | File system non-directory deletes. Count of delete operations for non-directory objects such as files or symbolic links. This count includes the following file systems: Root (/), QOpenSys, and user-defined file systems.                                                                             | B (9,0)   |
| JBSCPU     | Thread scaled interval CPU time used charged. The amount of scaled processing time (in microseconds) charged to this thread. It includes scaled processing time used by this thread and any scaled processing time charged to the thread by server tasks that worked on its behalf within the interval. | B (18,0)  |
|            | For server tasks, this field will be zero.                                                                                                    |           |
|            | <b>Note:</b> The ratio of JBSCPU to JBCPU shows the current processor speed in relation to nominal processor speed.                                                                                                    |           |

| Field Name | Description                                                                                                    | Attribute |
|------------|----------------------------------------------------------------------------------------------------|-----------|
| JBSTCPU    | Job scaled interval CPU time charged. Thread scaled interval CPU time charged (in microseconds) totaled for all threads of the job within the interval.                                | B (18,0)  |
|            | Note: This may not equal the sum of JBSCPU for all threads due to timing differences in the collection and reporting of these values. This field is provided for primary threads only. |           |
| JBSQLCPU   | Thread unscaled SQL CPU time used. The amount of unscaled processor time (in microseconds) this thread has used performing work done on behalf of an SQL operation.                    | B (18,0)  |

#### Notes:

- 1. For Detailed information about a task type extender, see task type extender definitions.
- 2. These fields are provided on an individual task or thread basis. For multithreaded jobs, they are not summarized across threads.
- 3. These fields are provided for primary threads only. If the field is a numeric counter, it is a cumulative total for all threads of a multithreaded job.

### **Related reference**

Collection Services data files: QAPMJOBMI

These database file entries contain task, primary, and secondary thread data that are collected with the \*JOBMI category. "Job" implies job, task, or thread.

Collection Services data files: QAPMJOBOS

These database file entries contain data specific to system jobs.

Collection Services data files: Task type extender

A task type extender identifies the area of functional support provided by the task.

Collection Services data files: System category and file relationships

When you collect performance data using Collection Services, the data is stored in a management collection (\*MGTCOL) object.

Data files: File abbreviations

The database files use abbreviations in the field and byte data tables.

<u>Create Performance Data (CRTPFRDTA) command</u>See the Create Performance Data (CRTPFRDTA) command for information on how to create performance database files.

## **Collection Services data files: QAPMJOBSR**

This file contains data for jobs that have performed save or restore operations.

There will be one record per job for each operation type it has performed (see field JSTYPE).

| Field Name | Description                                                                                                    | Attribute |
|------------|----------------------------------------------------------------------------------------------------|-----------|
| INTNUM     | Interval number: The nth sample database interval based on the start time specified in the Create Performance Data (CRTPFRDTA) command.                                            | PD (5,0)  |
| DATETIME   | Interval date and time: The date and time of the sample interval for a job interval entry or the job end date and time for a job completion entry, expressed in local system time. | Timestamp |
| INTSEC     | Elapsed interval seconds. The number of seconds since the last sample interval.                                                                                                    | PD (7, 0) |
| JSTDE      | System task identifier.                                                                                                    | C (8)     |
| JSTYPE     | Record/operation type. This field identifies the type of data contained within the record. Record types are based on the save/restore operation performed:  • '1' - IFS save       | C (1)     |
|            | • '2' - IFS restore                                                                                                    |           |
|            | • '3' - Library save                                                                                                    |           |
|            | • '4' - Library restore                                                                                                    |           |
| JSOPSSTR   | Operations started. The number of save or restore operations started.                                                                                                    | B (9, 0)  |
| JSGRPSTR   | Groups started. The number of groups of objects started.                                                                                                    | B (9, 0)  |
| JSGPREPRC  | Groups preprocessed. The number of groups of objects that have completed preprocessing.                                                                                            | B (9, 0)  |
| JSGCHKRDY  | Groups checkpoint ready. The number of groups of objects ready for checkpoint processing. (This metric is supported only for IFS save operations).                                 | B (9, 0)  |
| JSGCHKISSU | Groups checkpoint issued. The number of groups of objects that have started checkpoint processing. (This metric is supported only for save operations).                            | B (9, 0)  |
| JSGCHKCMP  | Groups checkpoint complete. The number of groups of objects that have completed checkpoint processing. (This metric is supported only for save operations).                        | B (9, 0)  |
| JSGIOISSU  | Groups I/O issued. The number of groups of objects that have started I/O processing.                                                                                               | B (9, 0)  |
| JSGIOCMP   | Groups I/O complete. The number of groups of objects that have completed I/O processing. (This metric is not supported for IFS save operations).                                   | B (9, 0)  |
| JSGRLSRDY  | Groups release ready. The number of groups of objects ready to be released. (This metric is supported only for IFS operations).                                                    | B (9, 0)  |
| JSGOUTRDY  | Groups output ready. The number of groups of objects ready for output processing. (This metric is supported only for IFS operations).                                              | B (9, 0)  |

| Field Name | Description                                                                                                    | Attribute |
|------------|----------------------------------------------------------------------------------------------------|-----------|
| JSGRPCMP   | Groups complete. The number of groups of objects completed.                                                                                                    | B (9, 0)  |
| JSCNTSTR   | Container starts. The number of containers (libraries or directories) started.                                                                                                    | B (9, 0)  |
| JSCNTEND   | Container ends. The number of containers (libraries or directories) completed.                                                                                                    | B (9, 0)  |
| JSIORQST   | I/O requests. The number of I/O requests started.                                                                                                    | B (9, 0)  |
| JSIORESP   | I/O responses. The number of I/O requests completed.                                                                                                    | B (9, 0)  |
| JSLDRQST   | Internal object requests. The number of internal objects that have started I/O processing.                                                                                                    | B (9, 0)  |
| JSLDRESP   | Internal object responses. The number of internal objects that have completed I/O processing.                                                                                                    | B (9, 0)  |
| JSCHKRQST  | Checkpoint requests. The number of checkpoint requests started. (This metric is supported only for save operations).                                                                                  | B (9, 0)  |
| JSCHKRESP  | Checkpoint responses. The number of checkpoint requests completed. (This metric is supported only for save operations).                                                                               | B (9, 0)  |
| JSOPSCMP   | Operations completed. The number of save or restore operations completed successfully.                                                                                                    | B (9, 0)  |
| JSOPSTRM   | Operations terminated. The number of save or restore operations that ended unsuccessfully.                                                                                                    | B (9, 0)  |
| JSOBJSUCC  | Successful object count. The number of objects successfully saved or restored.                                                                                                    | B (9, 0)  |
| JSOBJFAIL  | Unsuccessful object count. The number of objects not successfully saved or restored.                                                                                                    | B (9, 0)  |
| UTCTIME    | UTC interval date and time: The date and time of the sample interval for a job interval entry or the job end date and time for a job completion entry, expressed in Coordinated Universal Time (UTC). | Timestamp |

Collection Services data files: QAPMJOBOS

These database file entries contain data specific to system jobs.

Collection Services data files: System category and file relationships

When you collect performance data using Collection Services, the data is stored in a management collection (\*MGTCOL) object.

Data files: File abbreviations

The database files use abbreviations in the field and byte data tables.

Create Performance Data (CRTPFRDTA) commandSee the Create Performance Data (CRTPFRDTA) command for information on how to create performance database files.

### **Collection Services data files: QAPMJOBWT**

This database file contains information about job, task, and thread wait conditions.

At least one record will be written for each job, task, or thread that consumed CPU during the interval (multiple records are possible especially during service activities).

Normally these entries contain individual data for each task and secondary thread that consumed CPU during the interval; however, tasks and secondary threads that both start and end in an interval and have a lifespan that is shorter than the reporting threshold will not be individually reported. Instead records will be added to report this activity each interval by job and node. See field JBSLTCNT in file QAPMJOBMI to identify these entries.

The purpose of this file is to account for the time a job (this means a task, primary thread, or secondary thread) spends waiting and to provide some indication as to the type of wait. Since the reasons for a wait are too numerous to handle individually, they are grouped into sets of functionally related waits. For each group, both the number of waits and time the job spent waiting are reported. The QAPMJOBWTD file provides a description of the type of wait conditions for each counter set.

Although the file contains fields for up to 32 sets of counters, not all may be used. The counter sets (buckets) actually used are reported in a separate file QAPMJOBWTD.

User of this file should be aware of the dynamic nature of the content of this file. Counter sets can be added or redefined by the new release of the operating system. In addition, IBM service representatives can define new counter sets or redefine existing counter sets to allow more granular or more specialized view of the job wait statistics. As a result, user cannot assume that the content of this file is always the same.

| Field Name    | Description                                                                                                    | Attribute |
|---------------|----------------------------------------------------------------------------------------------------|-----------|
| INTNUM        | Interval number: The nth sample database interval based on the start time specified in the Create Performance Data (CRTPFRDTA) command.                                                                                                    | PD (5,0)  |
| JWTDE         | System task identifier.                                                                                                    | X (8)     |
| JWCURT        | Current Wait Time: The time in microseconds the job has spent in the current wait. See JWCURB field for the counter set (bucket) which will be updated when the current wait completes. (This time is not included in other wait counter sets). | B (9,0)   |
| JWCURE        | Reserved.                                                                                                    | B (9,0)   |
| JWCURB        | Current Counter Set (bucket): If this field is non-zero, it reflects the counter set that will be updated when the wait completes.                                                                                                    | B (4,0)   |
| JWDSEQ        | Description sequence number: Identifies the QAPMJOBWTD records associated with this wait data.                                                                                                    | B (4,0)   |
| JWCT01        | Count 1. The number of times the job encountered wait conditions associated with this group.                                                                                                    | B (9,0)   |
| JWTM01        | Time 1. The time in microseconds the job spent waiting within this group.                                                                                                    | B (9,0)   |
| JWCTnn JWTMnn | Count and time are repeated for up to 32 counter sets per record. See note 1.                                                                                                    |           |

#### Note:

1. When QAPMJOBWT file data was collected on a system with operating system version i5/OS V5R4, only the first 16 counter sets are provided.

2. A job that is waiting will not be reported if it has done no processing in the interval. However, current waits for jobs that have used no CPU are reported in the wait gap file QAPMJOBWTG.

### **Related reference**

Collection Services data files: QAPMJOBWTD

This database file contains a description of the counter sets found in file QAPMJOBWT.

Collection Services data files: QAPMJOBMI

These database file entries contain task, primary, and secondary thread data that are collected with the \*JOBMI category. "Job" implies job, task, or thread.

Collection Services data files: QAPMJOBWTG

This database file contains information about job, task, and thread current wait conditions that is not available in the QAPMJOBWT file.

Collection Services data files: System category and file relationships

When you collect performance data using Collection Services, the data is stored in a management collection (\*MGTCOL) object.

Data files: File abbreviations

The database files use abbreviations in the field and byte data tables.

Create Performance Data (CRTPFRDTA) commandSee the Create Performance Data (CRTPFRDTA) command for information on how to create performance database files.

### **Collection Services data files: QAPMJOBWTD**

This database file contains a description of the counter sets found in file QAPMJOBWT.

One record will be written for each active counter set when the first instance of wait data is encountered (normally at the beginning of the collection). Multiple instances of this data are possible during service activities.

| Field Name | Description                                                                                                    | Attribute |
|------------|----------------------------------------------------------------------------------------------------|-----------|
| DTETIM     | Interval date (yymmdd) and time (hhmmss): The date and time of the sample interval providing these descriptions, expressed in local system time Normally this is the first interval in the *MGTCOL object.                                                                                                    | C (12)    |
| DTECEN     | Century digit: where 0 indicates 19XX and 1 indicates 20XX.                                                                                                    | C (1)     |
| JWDSEQ     | Description sequence number: This provides a unique identifier for a set of descriptions. This value is used in file QAPMJOBWT field JWDSEQ to associate counter data with a set of descriptions. Each time updated descriptions are written to this file, this field will contain a new value for that set of descriptions. | B (4,0)   |
| JWTNUM     | Total number of wait counter sets reported.                                                                                                    | B (4,0)   |
| JWSNBR     | Counter set number described by this record.                                                                                                    | B (4,0)   |
| JWDESC     | Description of the type of data reported in the JWCTnn and JWTMnn fields.  Note: This field is in Unicode.                                                                                                    | G (50)    |
| DATETIME   | Interval date and time: The date and time of the sample interval providing these descriptions, expressed in local system time. Normally this is the first interval in the *MGTCOL object.                                                                                                    | Timestamp |

| Field Name | Description                                                                                                    | Attribute |
|------------|----------------------------------------------------------------------------------------------------|-----------|
| UTCTIME    | UTC interval date and time: The date and time of the sample interval providing these descriptions, expressed in Coordinated Universal Time (UTC). Normally this is the first interval in the *MGTCOL object. | Timestamp |

Collection Services data files: QAPMJOBWT

This database file contains information about job, task, and thread wait conditions.

Collection Services data files: QAPMJOBWTG

This database file contains information about job, task, and thread current wait conditions that is not available in the QAPMJOBWT file.

Collection Services data files: System category and file relationships

When you collect performance data using Collection Services, the data is stored in a management collection (\*MGTCOL) object.

Data files: File abbreviations

The database files use abbreviations in the field and byte data tables.

<u>Create Performance Data (CRTPFRDTA) command</u>See the Create Performance Data (CRTPFRDTA) command for information on how to create performance database files.

### **Collection Services data files: QAPMJOBWTG**

This database file contains information about job, task, and thread current wait conditions that is not available in the OAPMJOBWT file.

One record will be written for each job, task, or thread that did not consume CPU during the interval – those that are not reported in QAPMJOBWT.

| Field Name | Description                                                                                                    | Attribute |
|------------|----------------------------------------------------------------------------------------------------|-----------|
| INTNUM     | Interval number: The nth sample database interval based on the start time specified in the Create Performance Data (CRTPFRDTA) command.                       | PD (5,0)  |
| JWTDE      | System task identifier. This field can be used as a join field with QAPMJOBMI and field JBTDE to obtain information about the job associate with this record. | X (8)     |
| JWCURE     | Reserved.                                                                                                    | B (9,0)   |
| JWCURT     | Current Wait Time: The time in microseconds the job has spent in the current wait (total time since the wait began, see note 1).                              | B (18,0)  |
| JWCURINT   | Current Wait Time this interval: The time in microseconds the job has spent waiting during this interval. (See note 1)                                        | B (9,0)   |
| JWDSEQ     | Description sequence number: Identifies the QAPMJOBWTD records associated with this wait data.                                                                | B (4,0)   |

| Field Name | Description                                                                                                    | Attribute |
|------------|----------------------------------------------------------------------------------------------------|-----------|
| JWCURB     | Current Counter Set (bucket): If this field is non-zero and positive, it indicates the job is currently waiting and which counter set is associated with the current wait. If this field is zero, wait state information is not available for this job (for example, for the job which has terminated in this interval). In rare cases a value of -1 indicates the data was not obtainable when sampled. | B (4,0)   |

#### Note:

- 1. If job data was collected on a release prior to V6R1, the collected data does not contain sufficient information for the wait gap file:
  - Records are only written for the jobs which eventually ran during the collection. Jobs which never ran during collection will not be represented.
  - Total wait in this wait state (JWCURT field) is estimated and should not be viewed as an accurate measurement.

### **Related reference**

Collection Services data files: System category and file relationships

When you collect performance data using Collection Services, the data is stored in a management collection (\*MGTCOL) object.

Data files: File abbreviations

The database files use abbreviations in the field and byte data tables.

<u>Create Performance Data (CRTPFRDTA) command</u>See the Create Performance Data (CRTPFRDTA) command for information on how to create performance database files.

## **Collection Services data files: QAPMJSUM**

These database file entries contain job summary information.

This file is produced only when \*JOBMI, \*JOBOS, and \*SYSLVL categories are all requested from the Create Performance Data (CRTPFRDTA) command.

| Field Name | Description                                                                                                    | Attribute |
|------------|----------------------------------------------------------------------------------------------------|-----------|
| INTNUM     | Interval number: The nth sample database interval based on the start time specified in the Create Performance Data (CRTPFRDTA) command.                                                              | PD (5,0)  |
| DTETIM     | Interval date (yymmdd) and time (hhmmss): The date and time of the sample interval for a job interval entry or the job end date and time for a job completion entry, expressed in local system time. | C (12)    |
| INTSEC     | Elapsed interval seconds.                                                                                                    | PD (7,0)  |
| DTECEN     | Century digit.                                                                                                    | C (1)     |

| Field Name | Description                                                                                                    | Attribute |
|------------|----------------------------------------------------------------------------------------------------|-----------|
| JSCBKT     | Job group: Identifies the type of jobs for which data is being reported within this record. Values supported are:                                                                                                    | C (3)     |
|            | DDM: Distributed data<br>management                                                                                                    |           |
|            | • CA4: IBM i Access                                                                                                    |           |
|            | • PAS: Pass-through                                                                                                    |           |
|            | MRT: Multiple requester terminal                                                                                                    |           |
|            | S6E: System/36 environment                                                                                                    |           |
|            | CME: Communications batch                                                                                                    |           |
|            | AUT: Autostart batch                                                                                                    |           |
|            | BCH: Batch jobs (not included within other groups)                                                                                                    |           |
|            | INT: Interactive jobs (job type     "I" not reported in other     buckets above)                                                                                                    |           |
|            | SPL: Spool jobs and the Start<br>CPF job.                                                                                                    |           |
|            | <b>Note:</b> Every job is categorized and reported in one and only one of the above job groups.                                                                                                    |           |
|            | INF: Interactive Feature (This group reports the data that is associated with jobs that the machine considers to be interactive. The resource that is consumed in these jobs may be included in the Interactive Feature Utilization. |           |
| JSCPU      | Processing unit time (in milliseconds) used.                                                                                                    | PD (11,0) |
| JSTRNT     | Total transaction time (in seconds.)                                                                                                    | PD (15,3) |
| JSTRNS     | Number of transactions.                                                                                                    | PD (11,0) |
| JSPRTL     | Number of print lines: Number of lines written by the program. This does not reflect what is actually printed. Spooled files can be ended or printed with multiple copies.                                                           | PD (11,0) |
| JSPRTP     | Number of print pages.                                                                                                    | PD (11,0) |
| JSSPD      | Total suspended time (in milliseconds.)                                                                                                    | PD (11,0) |
| JSRRT      | Total time job waited during reroutes (in milliseconds.)                                                                                                    | PD (11,0) |

| Field Name | Description                                                                                                    | Attribute |
|------------|----------------------------------------------------------------------------------------------------|-----------|
| JSNEW      | New jobs.                                                                                                    | PD (11,0) |
| JSTERM     | Terminated jobs.                                                                                                    | PD (11,0) |
| JSJBCT     | Number of jobs.                                                                                                    | PD (11,0) |
| JSPDBR     | Number of synchronous database reads: Total number of physical synchronous database read operations for database functions.                                                                                                    | PD (11,0) |
| JSPNDB     | Number of synchronous<br>nondatabase reads: Total<br>number of physical synchronous<br>nondatabase read operations for<br>nondatabase functions.                                                                                                    | PD (11,0) |
| JSPWRT     | Number of writes: Total number of physical database and nondatabase write operations.                                                                                                    | PD (11,0) |
| JSLDBR     | Number of database reads (logical): Number of times the database module was called. This does not include I/O operations to readers/writers, or I/O operations caused by the CPYSPLF or DSPSPLF command. If SEQONLY(*YES) is specified, these numbers show each block of records read, not the number of individual records read.                          | PD (11,0) |
| JSLDBW     | Number of database writes (logical): Number of times the internal database write function was called. This does not include I/O operations to readers/ writers, or I/O operations caused by the CPYSPLF or DSPSPLF command. If SEQONLY(*YES) is specified, these numbers show each block of records written, not the number of individual records written. | PD (11,0) |
| JSLDBU     | Number of miscellaneous<br>database operations: Updates,<br>deletes, force-end-of-data, and<br>releases (logical.)                                                                                                    | PD (11,0) |

| Field Name | Description                                                                                                    | Attribute |
|------------|----------------------------------------------------------------------------------------------------|-----------|
| JSCMPT     | Number of communications writes: These do not include remote workstation activity. They include only activity related to intersystem communications function (ICF) files when the I/O is for an intersystem communications function (ICF) device.          | PD (11,0) |
| JSCMGT     | Number of communications reads (logical): These do not include remote workstation activity. They include only activity related to intersystem communications function (ICF) files when the I/O is for an intersystem communications function (ICF) device. | PD (11,0) |
| JSBRG      | Reserved                                                                                                    | PD (11,0) |
| JSPRG      | Reserved                                                                                                    | PD (11,0) |
| JSNDW      | Number of synchronous<br>nondatabase writes: Total<br>number of synchronous physical<br>nondatabase write operations for<br>nondatabase functions.                                                                                                    | PD (11,0) |
| JSDBW      | Number of synchronous database writes: Total number of synchronous physical database write operations for database functions.                                                                                                    | PD (11,0) |
| JSANDW     | Number of asynchronous<br>nondatabase writes: Total<br>number of asynchronous physical<br>nondatabase write operations for<br>nondatabase functions.                                                                                                    | PD (11,0) |
| JSADBW     | Number of asynchronous<br>database writes: Total number of<br>asynchronous physical database<br>write operations for database<br>functions.                                                                                                    | PD (11,0) |
| JSANDR     | Number of asynchronous<br>nondatabase reads: Total<br>number of asynchronous physical<br>nondatabase read operations for<br>nondatabase functions.                                                                                                    | PD (11,0) |
| JSADBR     | Number of asynchronous database reads: Total number of asynchronous physical database read operations for database functions.                                                                                                    | PD (11,0) |

| Field Name | Description                                                                                                    | Attribute |
|------------|----------------------------------------------------------------------------------------------------|-----------|
| JSPW       | Number of synchronous permanent writes.                                                                                                    | PD (11,0) |
| JSCS       | Reserved                                                                                                    | PD (11,0) |
| JSPAGF     | Number of PAG faults. Total number of times the program access group (PAG) was referred to, but was not in main storage. The Licensed Internal Code no longer uses process access groups for caching data. Because of this implementation, this field will always be 0 for more current releases. | PD (11,0) |
| JSEAO      | Reserved                                                                                                    | PD (11,0) |
| JSOBIN     | Number of binary overflows.                                                                                                    | PD (11,0) |
| JSODEC     | Number of decimal overflows.                                                                                                    | PD (11,0) |
| JSOFLP     | Number of floating point overflows.                                                                                                    | PD (11,0) |
| JSIPF      | Number of times a page fault occurred on an address that was currently part of an auxiliary storage I/O operation.                                                                                                    | PD (11,0) |
| JSWIO      | Number of times the process explicitly waited for outstanding asynchronous I/O operations to complete.                                                                                                    | PD (11,0) |
| JSSKSC     | Number of socket sends.                                                                                                    | PD (11,0) |
| JSSKBS     | Number of socket bytes sent.                                                                                                    | PD (11,0) |
| JSSKRC     | Number of socket receives.                                                                                                    | PD (11,0) |
| JSSKBR     | Number of socket bytes received.                                                                                                    | PD (11,0) |
| JSXRFR     | Stream file reads.                                                                                                    | PD (11,0) |
| JSXRFW     | Stream file writes.                                                                                                    | PD (11,0) |
| JSXSLR     | File system symbolic link reads.                                                                                                    | PD (11,0) |
| JSXDYR     | File system directory reads.                                                                                                    | PD (11,0) |
| JSDLCH     | File system directory lookup cache hits.                                                                                                    | PD (11,0) |
| JSDLCM     | File system lookup cache misses.                                                                                                    | PD (11,0) |
| JSSZWT     | Total seize wait time in milliseconds.                                                                                                    | PD (11,0) |

| Field Name | Description                                                                                                    | Attribute |
|------------|----------------------------------------------------------------------------------------------------|-----------|
| DATETIME   | Interval date and time: The date and time of the sample interval for a job interval entry or the job end date and time for a job completion entry, expressed in local system time.                    | Timestamp |
| UTCTIME    | UTC interval date and time: The date and time of the sample interval for a job interval entry or the job end date and time for a job completion entry, expressed in Coordinated Universal Time (UTC). | Timestamp |

Collection Services data files: QAPMJOBMI

These database file entries contain task, primary, and secondary thread data that are collected with the \*JOBMI category. "Job" implies job, task, or thread.

Collection Services data files: QAPMJOBOS

These database file entries contain data specific to system jobs.

Collection Services data files: QAPMSYSTEM

This database file reports system-wide performance data.

Collection Services data files: System category and file relationships

When you collect performance data using Collection Services, the data is stored in a management collection (\*MGTCOL) object.

Data files: File abbreviations

The database files use abbreviations in the field and byte data tables.

<u>Create Performance Data (CRTPFRDTA) command</u>See the Create Performance Data (CRTPFRDTA) command for information on how to create performance database files.

## **Collection Services data files: QAPMJVM**

This file contains data for Java Virtual Machines (JVM) that are active within a process at the time the data was sampled. There is one record per interval for each process that has a JVM active.

Note: The only supported JVM is IBM Technology for Java (J9).

| Field Name | Description                                                                                                    | Attribute |
|------------|----------------------------------------------------------------------------------------------------|-----------|
| INTNUM     | Interval number: The nth sample database interval based on the start time specified in the Create Performance Data (CRTPFRDTA) command.                                                              | PD (5,0)  |
| DTETIM     | Interval date (yymmdd) and time (hhmmss): The date and time of the sample interval for a job interval entry or the job end date and time for a job completion entry, expressed in local system time. | C (12)    |

| Field Name | Description                                                                                                    | Attribute |
|------------|----------------------------------------------------------------------------------------------------|-----------|
| INTSEC     | Elapsed interval seconds. The number of seconds since the last sample interval.                                                                                  | PD (7,0)  |
| DTECEN     | Century digit.                                                                                                    | C (1)     |
| JVNAME     | Job name/workstation name.                                                                                                    | C (10)    |
| JVUSER     | Job user.                                                                                                    | C (10)    |
| JVNBR      | Job number.                                                                                                    | C (6)     |
| JVTDE      | System task identifier. The system task identifier associated with the initial thread of a job. This field can be used to join records to QAPMJOBMI field JBTDE. | H (8)     |
| JVTYPE     | Job type.                                                                                                    | C (1)     |
|            | <ul> <li>0: IBM Technology for Java - 32<br/>Bit</li> <li>1: IBM Technology for Java - 64<br/>Bit</li> </ul>                                                     |           |
| JVVRSN     | JVM version (UTF-16 CCSID 1200).                                                                                                    | G (10)    |
| JVPID      | Process identifier.                                                                                                    | B (9,0)   |
| JVPOLICY   | Garbage collection policy (UTF-16 CCSID 1200).                                                                                                    | G (15)    |
| JVHEAPC    | Current heap allocated. Current amount of heap storage allocated for this JVM in kilobytes.                                                                      | B (18,0)  |
| JVHEAPU    | Heap in use. Amount of allocated heap actually being used in kilobytes.                                                                                          | B (18,0)  |
| JVMLCMEM   | Malloc memory size in kilobytes.                                                                                                    | B (18,0)  |
| JVINTMEM   | Internal memory size in kilobytes.                                                                                                    | B (18,0)  |
| JVJITMEM   | JIT memory size in kilobytes.                                                                                                    | B (18,0)  |
| JVSCLMEM   | Shared class size in kilobytes.                                                                                                    | B (18,0)  |
| JVGCCNBR   | Last garbage collection cycle number.                                                                                                    | B (9,0)   |
| JVGCCTME   | Last garbage collection cycle time. Clock time spent performing garbage collection tasks during the last garbage collection cycle in milliseconds.               | B (18,0)  |

| Field Name | Description                                                                                                    | Attribute |
|------------|----------------------------------------------------------------------------------------------------|-----------|
| JVGCITME   | Interval garbage collection time.<br>Clock time spent performing<br>garbage collection tasks during<br>this collection interval in<br>milliseconds.                                                   | B (18,0)  |
| JVGCTTME   | Total garbage collection time. The total amount of clock time spent performing garbage collection by all tasks since the JVM started.                                                                 | B (18,0)  |
| DATETIME   | Interval date and time: The date and time of the sample interval for a job interval entry or the job end date and time for a job completion entry, expressed in local system time.                    | Timestamp |
| UTCTIME    | UTC interval date and time: The date and time of the sample interval for a job interval entry or the job end date and time for a job completion entry, expressed in Coordinated Universal Time (UTC). | Timestamp |

Collection Services data files: System category and file relationships

When you collect performance data using Collection Services, the data is stored in a management collection (\*MGTCOL) object.

Data files: File abbreviations

The database files use abbreviations in the field and byte data tables.

<u>Create Performance Data (CRTPFRDTA) command</u>See the Create Performance Data (CRTPFRDTA) command for information on how to create performance database files.

# **Collection Services data files: QAPMLAPD**

This database file includes integrated services digital network LAPD file entries and lists the fields in the LAPD file.

| Field Name | Description                                                                                                    | Attribute |
|------------|----------------------------------------------------------------------------------------------------|-----------|
| INTNUM     | Interval number: The nth sample database interval based on the start time specified in the Create Performance Data (CRTPFRDTA) command. | PD (5,0)  |
| DTETIM     | Interval date (yymmdd) and time (hhmmss): The date and time of the sample interval, expressed in local system time.                     | C (12)    |
| INTSEC     | Elapsed interval seconds: The number of seconds since the last sample interval.                                                         | PD (7,0)  |
| IOPRN      | IOP resource name.                                                                                                    | C(10)     |
| LDIOP      | Reserved.                                                                                                    | C(1)      |

| Field Name | Description                                                                                                    | Attribute |
|------------|----------------------------------------------------------------------------------------------------|-----------|
| LDTYPE     | The resource type of the IOP or adapter represented by this record.                                                                                                    | C (4)     |
| LDNWI      | Network interface: The name of the network interface description.                                                                                                    | C (10)    |
| LDLSP      | Link speed: The speed of this channel in bits per second.                                                                                                    | PD (11,0) |
| LDPRCL     | Protocol type: D for LAPD.                                                                                                    | C (1)     |
| LPLOFA     | Loss of frame alignment: Total number of times when a time period equivalent to two 48-bit frames has elapsed without having detected valid pairs of line code violations.                                      | PD (11,0) |
| LPLECV     | Reserved.                                                                                                    | PD (11,0) |
| LPDTSI     | Reserved.                                                                                                    | PD (11,0) |
| LPDTSO     | Reserved.                                                                                                    | PD (11,0) |
| LPFECV     | Reserved.                                                                                                    | PD (11,0) |
| LPES       | Errored seconds: Total number of seconds that had one or more path coding violations, one or more out of frame defects, one or more controlled slip events, or a detected alarm indication signal defect.       | PD (5,0)  |
| LPSES      | Severely errored seconds: Total number of seconds that had 320 or more path coding violation error events, one or more out of frame defects, or a detected alarm indication signal event.                       | PD (5,0)  |
|            | <ul> <li>For ESF signals, the number of seconds that had<br/>320 or more path coding violation error events,<br/>one or more out of frame defects, or a detected<br/>alarm indication signal defect.</li> </ul> |           |
|            | For E1-CRC signals, the number of seconds that<br>had 832 or more path coding violation error<br>events or one or more out of frame defects.                                                                    |           |
|            | <ul> <li>For E1-noCRC signals, the number of seconds<br/>that had 2048 or more line coding violations.</li> </ul>                                                                                               |           |
|            | <ul> <li>For D4 signals, the number of seconds that had<br/>framing error events, an out of frame defect, or<br/>1544 or more line coding violations.</li> </ul>                                                |           |
| LPCOL      | Collision detect: The number of times the TE detected that its transmitted frame had been corrupted by another TE attempting to use the same bus.                                                               | PD (11,0) |
| LLCRCE     | Receive CRC errors: The number of received frames that contain a CRC (cycle redundancy check) error.                                                                                                    | PD (11,0) |

| Field Name | Description                                                                                                    | Attribute |
|------------|----------------------------------------------------------------------------------------------------|-----------|
| LLSFE      | Short frame errors: The number of short frames received. A short frame is a frame that has fewer octets between its start flag and end flag than is permitted.                                                                                                    | PD (11,0) |
| LLORUN     | Receive overrun: The number of times the ISDN subsystem could not keep pace with incoming data because of local controller overload.                                                                                                    | PD (11,0) |
| LLURUN     | Transmit underrun: The number of times the ISDN subsystem could not keep pace with outgoing data because of local controller overload.                                                                                                    | PD (11,0) |
| LLABRT     | Aborts received: The number of frames received that contained HDLC abort indicators.                                                                                                    | PD (11,0) |
| LLFRIE     | Frames received in error: The sum of receive cycle redundancy check (CRC) errors, short frame errors, receive overrun, transmit underrun, aborts received, and frame sequence errors (LLCRCE, LLSFE, LLORUN, LLURUN, LLABRT, LSSEQE).                                                                | PD (11,0) |
| LSFRT      | Retransmitted frames.                                                                                                    | PD (11,0) |
| LSSEQE     | Sequence errors: The number of received frames that contained sequence numbers indicating frames were lost.                                                                                                    | PD (11,0) |
| LSFTRN     | Total number of frames transmitted: This includes information (I), unnumbered information (UI), and supervisory (S) frames sent to a remote link station. This includes frames retransmitted and frames sent on transmissions stopped by transmit underrun, in addition to successful transmissions. | PD (11,0) |
| LSFRCV     | Total number of frames received: This includes information (I), unnumbered information (UI), and supervisory (S) frames received from the remote link station. This includes no errors.                                                                                                    | PD (11,0) |
| LSBTRN     | Total bytes transmitted: The total number of bytes transmitted to a remote link station. This includes bytes retransmitted and bytes sent on transmissions stopped by a transmit underrun, in addition to successful transmissions.                                                                  | PD (11,0) |
| LSBRCV     | Total bytes received: The total number of bytes received from the remote link station. This includes no errors.                                                                                                    | PD (11,0) |
| LQTOC      | Total outgoing calls: The number of outgoing call attempts. For X.31 this includes outgoing SETUP messages requesting a packet switched connection. For Q.932, outgoing REGISTER messages are not included in this count.                                                                            | PD (11,0) |

| Field Name | Description                                                                                                    | Attribute |
|------------|----------------------------------------------------------------------------------------------------|-----------|
| LQROC      | Retry for outgoing calls: The number of outgoing calls that were rejected by the network. For X.31 this includes retry for outgoing SETUP messages requesting a packet switched connection. For Q.932, retry for outgoing REGISTER messages are not included in this count.                                                                                                    | PD (11,0) |
| LQTIC      | Total incoming calls: The number of incoming call attempts. For X.31 this includes incoming SETUP messages requesting a packet switched connection. For Q.932, incoming REGISTER messages are not included in this count.                                                                                                    | PD (11,0) |
| LQRIC      | Rejected incoming calls: The number of incoming calls that are rejected by the TE. For passive bus, the call may be intended for another TE that shares the same passive bus. This includes calls rejected both directly by the IOP and by the IOM. For X.31 this includes rejected incoming SETUP messages requesting a packet switched connection. For Q.932, rejected incoming REGISTER messages are not included in this count. | PD (11,0) |
| LDCHLS1    | S1 maintenance channel: Set to one if the S1 maintenance channel was active.                                                                                                    | PD (1,0)  |
| LPLES      | Line errored seconds: The number of seconds that had one or more line coding violations.                                                                                                    | PD (5,0)  |
| LPCSS      | Controlled slip seconds: The number of seconds that had one or more controlled slip events.                                                                                                    | PD (5,0)  |
| LPBES      | Bursty errored seconds (error second type B): The number of seconds that had greater than one but fewer than 320 path coding violation error events, no severely errored frame defects, and no detected incoming alarm indication signal defects.                                                                                                    | PD (5,0)  |
| LPSEFS     | Severely errored framing seconds: The number of seconds that had one or more out of frame defects or a detected alarm indication signal defect.                                                                                                    | PD (5,0)  |
| LPDM       | Degraded minutes: The number of minutes during which the estimated error rate exceeds 1E-6 but does not exceed 1E-3.                                                                                                    | PD (5,0)  |
| LPUS       | Unavailable seconds: The number of seconds during which the interface is unavailable.                                                                                                    | PD (5,0)  |

Collection Services data files: System category and file relationships

When you collect performance data using Collection Services, the data is stored in a management collection (\*MGTCOL) object.

Data files: File abbreviations

The database files use abbreviations in the field and byte data tables.

Create Performance Data (CRTPFRDTA) commandSee the Create Performance Data (CRTPFRDTA) command for information on how to create performance database files.

# **Collection Services data files: QAPMLIOP**

This database file includes twinaxial IOP data file entries and lists the fields in the twinaxial IOP data file.

| Field Name | Description                                                                                                    | Attribute |
|------------|----------------------------------------------------------------------------------------------------|-----------|
| INTNUM     | Interval number: The nth sample database interval based on the start time specified in the Create Performance Data (CRTPFRDTA) command.                                                    | PD (5,0)  |
| DTETIM     | Interval date (yymmdd) and time (hhmmss): The date and time of the sample interval, expressed in local system time.                                                                        | C (12)    |
| INTSEC     | Elapsed interval seconds: The number of seconds since the last sample interval.                                                                                                    | PD (7,0)  |
| IOPRN      | IOP resource name.                                                                                                    | C(10)     |
| LIIOP      | Reserved                                                                                                    | C (1)     |
| LITYPE     | IOP type.                                                                                                    | C (4)     |
| LIRIDC     | Resource ID of controller: Field cannot be displayed.                                                                                                    | C (8)     |
| LITPKT     | Total packets transferred.                                                                                                    | PD (11,0) |
| LIKBYO     | Total KB transmitted from the IOP to the system across the bus.                                                                                                    | PD (11,0) |
| LIKBYI     | Total KB transmitted to the IOP from the system across the bus.                                                                                                    | PD (11,0) |
| LIOPSR     | OPSTART bus unit message received from another bus unit using normal flow.                                                                                                    | PD (11,0) |
| LIOPSS     | OPSTART bus unit message received from another bus unit using reverse flow method 2.                                                                                                    | PD (11,0) |
| LISGLR     | Signal bus unit message received from another bus unit.                                                                                                    | PD (11,0) |
| LIOPST     | OPSTARTS sent to another bus unit using reverse flow method 2.                                                                                                    | PD (11,0) |
| LISGLS     | Signals sent to another bus unit.                                                                                                    | PD (11,0) |
| LIRSTQ     | Restart queues bus unit message sent to another bus unit.                                                                                                    | PD (11,0) |
| LIRQDO     | DMA requests sent for output of data: The number of requests the IOP sends to the system for data to be sent from the IOP to the system across the bus.                                    | PD (11,0) |
| LIRQDI     | DMA requests sent for input of data: The number of requests the IOP sends to the system for data to be sent to the IOP from the system across the bus.                                     | PD (11,0) |
| LIBNAR     | Occurrences of BNA received.                                                                                                    | PD (11,0) |
| LIIOQC     | Wait-on-I/O queue count: The number of I/O requests on the wait-on-I/O queue at sample time. The wait-on-I/O queue holds I/O requests that are being processed or waiting to be processed. | PD (11,0) |

| Field Name | Description                                                                                                    | Attribute |
|------------|----------------------------------------------------------------------------------------------------|-----------|
| LISQC      | Suspend queue count: The number of elements on the suspend queue at sample time.                                                                                                    | PD (11,0) |
| LIAQC      | Active queue count: The number of elements on the active queue at sample time. The active queue holds I/O requests that were sent from the host system and were not yet sent to the wait-on-I/O queue.                                              | PD (11,0) |
| LITWIU     | Twinaxial use count: The number of times when the wait-on-I/O queue was sampled and the count was not zero (I/O in progress). If this value is divided by the sample count, the result (times 100) is the percentage of time when I/O is occurring. | PD (5,0)  |
| LISMPL     | Sample count: The number of times during the snapshot interval that the various IOP queues were sampled.                                                                                                    | PD (5,0)  |
| LIIDLC     | Idle counts (see notes): The number of times the workstation IOP ran an idle loop. This is done when the IOP has no work to perform. This count is used with the idle loop time.                                                                    | PD (11,0) |
| LIIDLT     | Idle loop time (times 0.01 microsecond) (see notes): The time (in hundredths of microseconds) to run the idle loop once.                                                                                                    | PD (11,0) |

Notes: The idle loop count and time are used to calculate the communications IOP utilization as follows:

1. Convert the product of the idle loop count times the idle loop time from hundredths of microseconds to seconds. Subtract this from the interval time, and divide the results by the interval time. For example:

IOP utilization = (INTSEC - (CIIDLC \* CIIDLT)/10\*\*8) / INTSEC

2. The performance monitor reports I/O processor (IOP) statistics different beginning with Version 3 Release 7. Therefore, performance statistics for IOPs introduced in Version 3 Release 7 or later releases are reported in the QAPMMIOP file. Performance statistics are reported in the QAPMMIOP file even if the IOP supports only one of the three IOP functions (communications, disk, or local workstation). Performance statistics for IOPs that were introduced before Version 3 Release 7 will continue to be reported in the appropriate IOP file (QAPMCIOP, QAPMDIOP, QAPMLIOP, and QAPMMIOP).

#### **Related reference**

Collection Services data files: System category and file relationships

When you collect performance data using Collection Services, the data is stored in a management collection (\*MGTCOL) object.

Data files: File abbreviations

The database files use abbreviations in the field and byte data tables.

<u>Create Performance Data (CRTPFRDTA) commandSee the Create Performance Data (CRTPFRDTA) command for information on how to create performance database files.</u>

## **Collection Services data files: QAPMLPARH**

This database file contains logical partition configuration and utilization data as it is known to the hypervisor.

This data is collected if the collecting partition has been authorized to obtain it. This authorization is a partition configuration attribute set on the Hardware Management Console (HMC).

A POWER6 $^{\circ}$  system with firmware level xx340\_075 or later is required for this data to be available.

| Field Name | Description                                                                                                    | Attribute |
|------------|----------------------------------------------------------------------------------------------------|-----------|
| INTNUM     | Interval number: The nth sample database interval based on the start time specified in the Create Performance Data (CRTPFRDTA) command.                                                                                                    | PD (5,0)  |
| DTETIM     | Interval date (yymmdd) and time (hhmmss): The date and time of the sample interval, expressed in local system time.                                                                                                    | C (12)    |
| DTECEN     | Century digit. 0 indicates 19xx, and 1 indicates 20xx.                                                                                                    | C (1)     |
| INTSEC     | Elapsed interval seconds: The number of seconds since the last sample interval.                                                                                                    | B (4,0)   |
| HPPID      | Partition identifier. This is the binary value that is consistent with the partition number in the QAPMCONF file with GKEY of PN.                                                                                                    | B (4,0)   |
| HPOSID     | Operating system identifier.  • -1 = unknown  • 0 = IBM i partition  • 1 = other OS                                                                                                    | B (4,0)   |
| HPSHRF     | <ul> <li>Shared processor flag. Indicates if the partition uses shared processors:</li> <li>0 = Partition does not share physical processors.</li> <li>1 = Partition shares physical processors and partition is capped</li> <li>2 = Partition shares physical processors and partition is uncapped</li> </ul> | C(1)      |
| HPATRF     | Reserved.                                                                                                    | C (1)     |
| HPVPRC     | Virtual processors. The number of virtual processors currently configured for this partition.                                                                                                    | B (4,0)   |
| HPVPID     | Virtual shared pool ID. This is the identifier of the partition's current virtual shared processor pool.                                                                                                    | B (4,0)   |
| HPPPID     | Reserved.                                                                                                    | B (4,0)   |
| HPVALA     | Reserved.                                                                                                    | B (4,0)   |
| HPPRCCC    | Current processing capacity. The partition capacity that is represented as the number of processor units currently allocated to this partition.                                                                                                    | B (5,2)   |
| HPINTCC    | Reserved.                                                                                                    | B (5,2)   |
| НРМЕМС     | Partition memory. This is the amount of memory in megabytes that is currently allocated to the partition.                                                                                                    | B (18,0)  |
| HPPRCE     | Processor entitled time. The amount of processor time in milliseconds that the partition was entitled to consume based on its processing capacity.                                                                                                    | B (18,0)  |

| Field Name | Description                                                                                                    | Attribute |
|------------|----------------------------------------------------------------------------------------------------|-----------|
| HPPRCEU    | Processor entitled time used. The amount of processor time in milliseconds that the partition had use of a processor due to its entitled capacity. This value will not exceed the partition entitled time (field HPPRCE). For dedicated processor partitions, all time consumed is reported as capped time. For shared processor partitions this represents the capped capacity used. | B (18,0)  |
| HPPRCUU    | Uncapped processor time used. The amount of time in milliseconds a shared uncapped partition had use of a processor in excess of its entitled capacity. (Fields HPPRCEU and HPPRCUU should be added together for total processing time used by uncapped partitions.)                                                                                                    | B (18,0)  |
| HPPRCD     | Donated processor time. The amount of processor time in milliseconds donated by the partition to the physical shared processor pool. This value may be non-zero only for dedicated partitions that are able to donate their unused CPU.                                                                                                    | B (18,0)  |
| HPPRCIDL   | Processor idle time. The amount of processor time in milliseconds the partition was idle as reported by the partition to the hypervisor.                                                                                                    | B (18,0)  |
|            | For all partitions (especially dedicated partitions), the hypervisor reported processor time used includes time the partition was in control of the processor but did not use it for real work. The partition view of idle time is reflected here for partitions that report it (dependent on the operating system).                                                                  |           |
|            | The following formula yields time used from a partition perspective: HPPRCEU + HPPRCUU - HPPRCIDL                                                                                                    |           |
| HPCYCL     | Partition cycles. The number of non-idle processor cycles occurring while the partition had use of a processor. This value is available only for partitions running on Power6® and Power7® hardware.                                                                                                    | B (18,0)  |
| HPINST     | Partition instructions completed. The number of hardware instructions completed while the partition had use of a processor. When running on Power6® and Power7® hardware, partition idle loop instructions are not counted.                                                                                                    | B (18,0)  |
| HPMEML     | Minimum memory - the minimum amount of memory (in units of megabytes) that is needed in this partition.                                                                                                    | B (18,0)  |
| НРМЕМН     | Maximum memory - the maximum amount of memory (in units of megabytes) that can be assigned to this partition.                                                                                                    | B (18,0)  |

| Field Name        | Description                                                                                                    | Attribute |
|-------------------|----------------------------------------------------------------------------------------------------|-----------|
| HPVPRL            | Minimum virtual processors. The minimum number of virtual processors that are needed in this partition.                                                                                                    | B (4,0)   |
| HPVPRH            | Maximum virtual processors. The maximum number of virtual processors that can be assigned to this partition.                                                                                                    | B (4,0)   |
| HPPRCCL           | Minimum processing capacity. The minimum amount of processing capacity that is needed in this partition.                                                                                                    | B (5,2)   |
| HPPRCCH           | Maximum processing capacity. The maximum amount of processing capacity that can be assigned to this partition.                                                                                                    | B (5,2)   |
| HPINTCL           | Reserved.                                                                                                    | B (5,2)   |
| HPINTCH           | Reserved.                                                                                                    | B (5,2)   |
| HPVALB            | Reserved.                                                                                                    | H (4)     |
| HPNAME            | Partition name. Name of partition as entered into HMC (7 bit ASCII). Within this file the name is padded with blanks.                                                                                                    | C (48)    |
| HPVAL01 - HPVAL08 | Reserved.                                                                                                    | B (18,0)  |
| HPPRCT            | Processor virtual time. The amount of time in milliseconds the partition had use of a processor (time that hardware instructions were being counted). This value is available only for partitions running on Power8® and later hardware. | B (18,0)  |
| DATETIME          | Interval date and time: The date and time of the sample interval, expressed in local system time.                                                                                                    | Timestamp |
| UTCTIME           | UTC interval date and time: The date and time of the sample interval, expressed in Coordinated Universal Time (UTC).                                                                                                    | Timestamp |

Collection Services data files: System category and file relationships

When you collect performance data using Collection Services, the data is stored in a management collection (\*MGTCOL) object.

Data files: File abbreviations

The database files use abbreviations in the field and byte data tables.

<u>Create Performance Data (CRTPFRDTA) command</u>See the Create Performance Data (CRTPFRDTA) command for information on how to create performance database files.

# **Collection Services data files: QAPMMIOP**

This database file includes multifunction IOP file entries and lists the fields in the multifunction IOP file.

| Field Name | Description                                                                                                    | Attribute |
|------------|----------------------------------------------------------------------------------------------------|-----------|
| INTNUM     | Interval number: The nth sample database interval based on the start time specified in the Create Performance Data (CRTPFRDTA) command. | PD (5,0)  |

| Field Name | Description                                                                                                    | Attribute |
|------------|----------------------------------------------------------------------------------------------------|-----------|
| DTETIM     | Interval date (yymmdd) and time (hhmmss): The date and time of the sample interval, expressed in local system time.                                                                                                    | C (12)    |
| INTSEC     | Elapsed interval seconds: The number of seconds since the last sample interval.                                                                                                    | PD (7,0)  |
| IOPRN      | IOP resource name.                                                                                                    | C(10)     |
| MIIOP      | Reserved                                                                                                    | C (1)     |
| MITYPE     | IOP type.                                                                                                    | C (4)     |
| MIPRCU     | Processor utilization: The number of fixed-time intervals that this multifunction IOP spent in the idle state.                                                                                                    | PD (11,0) |
| MIRAMU     | Available local storage (in bytes): The number of bytes of free local storage in the IOP. The free local storage will probably be non-contiguous because of fragmentation.                                                                               | PD (11,0) |
| MITPKT     | Total packets transferred.                                                                                                    | PD (11,0) |
| MIKBYO     | Total KB transmitted from an IOP to the system across the bus.                                                                                                    | PD (11,0) |
| MIKBYI     | Total KB transmitted to the IOP from the system across the bus.                                                                                                    | PD (11,0) |
| MIOPSR     | OPSTART bus unit message received from another bus unit using normal flow.                                                                                                    | PD (11,0) |
| MIOPSS     | OPSTART bus unit message received from another bus unit using reverse flow method 2 (always 0).                                                                                                    | PD (11,0) |
| MISGLR     | Signals received.                                                                                                    | PD (11,0) |
| MIOPST     | OPSTARTs sent.                                                                                                    | PD (11,0) |
| MISLGS     | Signals sent.                                                                                                    | PD (11,0) |
| MIRSTQ     | Restart queues sent.                                                                                                    | PD (11,0) |
| MIRQDO     | DMA requests sent for output of data: The number of requests the IOP sends to the system for data to be sent from the IOP to the system across the bus.                                                                                                  | PD (11,0) |
| MIRQDI     | DMA requests sent for input of data: The number of requests the IOP sends to the system for data to be sent to the IOP from the system across the bus.                                                                                                   | PD (11,0) |
| MIBNAR     | Occurrences of BNA received.                                                                                                    | PD (11,0) |
| MIIDLC     | Idle loop count (see notes): The number of times the primary IOP processor ran an idle loop. This is done when the IOP has no work to perform. This count is used with the idle loop time to calculate the primary IOP processor utilization in seconds. | PD (11,0) |

| Field Name | Description                                                                                                    | Attribute |
|------------|----------------------------------------------------------------------------------------------------|-----------|
| MIIDLT     | Idle loop time (see notes): the time (in hundredths of microseconds) for the primary IOP processor to run the idle loop once. The value reported could be a multiple of the actual idle loop time. In that case, the value reported for the idle loop count is reduced by the same multiple so that the calculated IOP processor utilization is correct | PD (11,0) |
| MISYSF     | IOP system function time: Total processing unit time (in milliseconds) used by the IOP for basic system function that is running in the primary IOP processor.                                                                                                    | PD (11,0) |
| MIDISK     | Disk time: Total processing unit time (in milliseconds) used by disk tasks that are running in the primary IOP processor.                                                                                                    | PD (11,0) |
| MICOMM     | Total communications time: Total processing unit time (in milliseconds) used by all the communications protocol tasks that are running in the primary IOP processor.                                                                                                    | PD (11,0) |
| MISDLC     | SDLC communications time: Total processing unit time (in milliseconds) used by SDLC communications tasks that are running in the primary IOP processor.                                                                                                    | PD (11,0) |
| MIASYN     | ASYNC communications time: Total processing unit time (in milliseconds) used by asynchronous communications tasks that are running in the primary IOP processor.                                                                                                    | PD (11,0) |
| MIBSC      | BSC communications time: Total processing unit time (in milliseconds) used by BSC communications tasks that are running in the primary IOP processor.                                                                                                    | PD (11,0) |
| MIX25L     | X.25 LLC communications time: Total processing unit time (in milliseconds) used by X.25 LLC communications tasks that are running in the primary IOP processor.                                                                                                    | PD (11,0) |
| MIX25P     | X.25 PLC communications time: Total processing unit time (in milliseconds) used by X.25 packet layer communications (PLC) tasks that are running in the primary IOP processor.                                                                                                    | PD (11,0) |
| MIX25D     | X.25 DLC communications time: Total processing unit time (in milliseconds) used by X.25 data link control (DLC) and Point-to-Point Protocol (PPP) communications tasks that are running in the primary IOP processor.                                                                                                    | PD (11,0) |
| MILAN      | LAN communications time: Total processing unit time (in milliseconds) used by token-ring network, Ethernet, frame relay, fiber distributed data interface (FDDI), and asynchronous transfer mode (ATM) communications tasks. This includes processing time due to token-ring and Ethernet LAN emulation.                                                | PD (11,0) |

| Field Name | Description                                                                                                    | Attribute |
|------------|----------------------------------------------------------------------------------------------------|-----------|
| MISDLD     | SDLC short-hold mode time: Total processing unit time (in milliseconds) used by SDLC short-hold mode tasks that are running in the primary IOP processor.                   | PD (11,0) |
| MIRV02     | ISDN communications time: Total processing unit time (in milliseconds) used by ISDN LAPD, LAPE, and PMI communications tasks that are running in the primary IOP processor. | PD (11,0) |
| MIRV03     | ISDN communications time: Total processing unit time (in milliseconds) used by ISDN Q.931 communications tasks that are running in the primary IOP processor.               | PD (11,0) |
| MISP       | Service processor time: Total processing unit time (in milliseconds) used by the service processor function that is running in the primary IOP processor.                   | PD (11,0) |
| MIF1ID     | Subfunction 1 ID: The identifier for additional functions that may be running in the primary IOP processor.                                                                 | C (2)     |
| MIF1TM     | Subfunction 1 time: Total processing unit time (in milliseconds) used by the IOP function that is running in the primary IOP processor                                      | PD (11,0) |
| MIF2ID     | Subfunction 2 ID: The identifier for additional functions that may be running in the primary IOP processor.                                                                 | C (2)     |
| MIF2TM     | Subfunction 2 time: Total processing unit time (in milliseconds) used by the IOP function that is running in the primary IOP processor                                      | PD (11,0) |
| MIF3ID     | Subfunction 3 ID: The identifier for additional functions that may be running in the primary IOP processor.                                                                 | C (2)     |
| MIF3TM     | Subfunction 3 time: Total processing unit time (in milliseconds) used by the IOP function that is running in the primary IOP processor.                                     | PD (11,0) |
| MIF4ID     | Subfunction 4 ID: The identifier for additional functions that may be running in the primary IOP processor.                                                                 | C(2)      |
| MIF4TM     | Subfunction 4 time: Total processing unit time (in milliseconds) used by the IOP function that is running in the primary IOP processor.                                     | PD (11,0) |
| MIF5ID     | Subfunction 5 ID: The identifier for additional functions that are running in the primary IOP processor.                                                                    | C(2)      |
| MIF5TM     | Subfunction 5 time in milliseconds used by the IOP function that is running in the primary IOP processor.                                                                   | PD (11,0) |

| Field Name | Description                                                                                                    | Attribute |
|------------|----------------------------------------------------------------------------------------------------|-----------|
| MITWNX     | Total processing unit time (in milliseconds) used by workstation and local twinaxial tasks that are running in the primary IOP processor.                                                                                                    | PD (11,0) |
| MICPU2     | Processor 2 utilization: The utilization (in milliseconds) of the second IOP processor that handles specialized function. This field applies to Integrated xSeries Server (excluding I/O adapter versions) and is zero for other IOPs. Collection Services will not report values for Integrated xSeries Server. | PD (11,0) |
| MIADP      | Reserved.                                                                                                    | PD (11,0) |
| МІОТН      | Other function time: Total processing unit time (in milliseconds) used by other IOP functions that are running in the primary IOP processor. Other functions include those that cannot be reported in the subfunction 1-5 ID fields because all of the subfunction 1-5 ID fields are in use.                     | PD (11,0) |
| MIINT      | Interrupt level time: Total processing unit time (in milliseconds) used by interrupt level processing that is running in the primary IOP processor. This does not include interrupt level processing time that can be associated with a particular task.                                                         | PD (11,0) |
| MIRA       | Remote access time: Total processing unit time (in milliseconds) used by the remote access tasks that are running in the primary IOP processor.                                                                                                    | PD (11,0) |

**Notes:** The idle loop count and time are used to calculate the multifunction IOP utilization as follows:

1. Convert the product of the idle loop count times the idle loop time from hundredths of microseconds to seconds. Subtract this from the interval time, and divide the results by the interval time. For example:

IOP utilization = (INTSEC - (MIIDLE \* MIIDLT)/10\*\*8) / INTSEC

- 2. The performance monitor reports I/O processor (IOP) statistics different beginning with Version 3 Release 7. Therefore, performance statistics for IOPs introduced in Version 3 Release 7 or later releases are reported in the QAPMMIOP file. Performance statistics are reported in the QAPMMIOP file even if the IOP supports only one of the three IOP functions (communications, disk, or local workstation). Performance statistics for IOPs that were introduced before Version 3 Release 7 will continue to be reported in the appropriate IOP file (QAPMCIOP, QAPMDIOP, QAPMLIOP, and QAPMMIOP).
- 3. The function 1 5 identifiers are for additional functions that may be running in the primary IOP. Each function identifier has an associated function time value. The function identifier may have the following value:

| Value | Description                                                                                                    |
|-------|----------------------------------------------------------------------------------------------------|
| 00    | No time value supplied.                                                                                                    |
| 11    | Integrated xSeries Server pipe task (Integrated xSeries Server was previously known as file server I/O processor and FSIOP) |
| 20    | Storage subsystem task                                                                                                    |
| 22    | Tape task                                                                                                    |
| 23    | Diskette task                                                                                                    |

| 24 | Optical task                  |
|----|-------------------------------|
| 30 | Communications subsystem task |
| 42 | Localtalk task                |
| 43 | Wireless task                 |
| 60 | Cryptography task             |

Collection Services data files: System category and file relationships

When you collect performance data using Collection Services, the data is stored in a management collection (\*MGTCOL) object.

Data files: File abbreviations

The database files use abbreviations in the field and byte data tables.

<u>Create Performance Data (CRTPFRDTA) command</u>See the Create Performance Data (CRTPFRDTA) command for information on how to create performance database files.

### **Collection Services data files: QAPMPOOL and QAPMPOOLL**

The QAPMPOOLL file is provided to allow for compatibility between Collection Services and the performance monitor. The QAPMPOOL file is created when the performance monitor database files are migrated with the Convert Performance Collection (CVTPFRCOL) command to a newer release. Collection Services does not create the QAPMPOOL file. Rather, Collection Services creates the QAPMPOOLL file.

This data includes main storage pool file entries and lists the fields in the storage pool file.

| Field Name | Description                                                                                                    | Attribute |
|------------|----------------------------------------------------------------------------------------------------|-----------|
| INTNUM     | Interval number: The nth sample database interval based on the start time specified in the Create Performance Data (CRTPFRDTA) command                                                                                    | PD (5,0)  |
| DTETIM     | Interval date (yymmdd) and time (hhmmss): The date and time of the sample interval, expressed in local system time.                                                                                                    | C (12)    |
| INTSEC     | Elapsed interval seconds: The number of seconds since the last sample interval.                                                                                                    | PD (7,0)  |
| PONBR      | Pool number: Specifies the unique identifier of this pool. The value is from 1 to 64.                                                                                                    | C (2)     |
| POACTL     | Pool activity level setting: The maximum number of processes that can be active in the machine at the same time.                                                                                                    | PD (5,0)  |
| POSIZ      | Pool size (in KB): The amount of main storage assigned to the pool.                                                                                                    | PD (9,0)  |
| PORES      | Pool reserved size (in KB): Specifies the amount of storage from the pool that is dedicated to machine functions.                                                                                                    | PD (9,0)  |
| PODBF      | Pool database faults: Total number of interruptions to processes (not necessarily assigned to this pool) that were required to transfer data into the pool to permit the MI instruction to process the database function. | PD (11,0) |

| Field Name | Description                                                                                                    | Attribute |
|------------|----------------------------------------------------------------------------------------------------|-----------|
| PONDBF     | Pool nondatabase faults: Total number of interruptions to processes (not necessarily assigned to this pool) that were required to transfer data into the pool to permit the MI instruction to process nondatabase functions.                            | PD (11,0) |
| PODBPG     | Pool database pages read: Total number of pages of database data transferred from auxiliary storage to the pool to permit the instruction to run as a consequence of set access state, implicit access group movement, and internal machine actions.    | PD (11,0) |
| PONDPG     | Pool nondatabase pages read: Total number of pages of database data transferred from auxiliary storage to the pool to permit the instruction to run as a consequence of set access state, implicit access group movement, and internal machine actions. | PD (11,0) |
| POAW       | Number of active to wait transitions: Total number of transitions by processes assigned to this pool from active state to wait state.                                                                                                    | PD (11,0) |
| POWI       | Number of wait to ineligible: Total number of transitions by processes assigned to this pool from wait state to ineligible state.                                                                                                    | PD (11,0) |
| POAI       | Number of active to ineligible: Total number of transitions by processes assigned to this pool from active state to ineligible state.                                                                                                    | PD (11,0) |
| PTTYPE     | Type of tuning: The method used by the system to tune the storage pool:                                                                                                    | C (1)     |
|            | • 0 No tuning                                                                                                    |           |
|            | • 1 Static tuning                                                                                                    |           |
|            | • 2 Dynamic tuning of transfers into main storage                                                                                                    |           |
|            | 3 Dynamic tuning of transfers into main<br>storage and to auxiliary storage.                                                                                                    |           |
| PTPAGE     | Change page handling. The method used by the system to determine when to write changed pages to auxiliary storage:                                                                                                    | C (1)     |
|            | 0 Use the system default                                                                                                    |           |
|            | <ul> <li>1 Periodically transfer changed pages to<br/>auxiliary storage.</li> </ul>                                                                                                    |           |
| PTNDBF     | Non-database blocking factor. The amount of data (in KB) that should be brought into main storage when a request is made to read non-database objects from auxiliary storage.                                                                           | PD (3,0)  |
| PTDBF1     | Database blocking factor (class 1.) The amount of data (in KB) that should be brought into main storage when a request is made to read database objects from auxiliary storage.                                                                         | PD (3,0)  |

| Field Name | Description                                                                                                    | Attribute |
|------------|----------------------------------------------------------------------------------------------------|-----------|
| PTDEX1     | Database exchange operation type (class 1.) The exchange operation used to reduce the working set size.                                            | C (1)     |
|            | 0 Use the system default                                                                                                    |           |
|            | • 1 Allow exchange operations                                                                                                    |           |
|            | • 2 Disable exchange operations                                                                                                    |           |
|            | • 3 Disable exchange operations.                                                                                                    |           |
|            | The data that already exists in main storage should be a good candidate to be replaced when additional storage is needed in the storage pool.      |           |
| PTDTS1     | Database type of transfer to auxiliary storage (class 1.) The method the system uses to process a request to write an object to auxiliary storage. | C (1)     |
|            | 0 Use the system default                                                                                                    |           |
|            | • 1 Purge object from main storage                                                                                                    |           |
|            | • 2 Write object to auxiliary storage                                                                                                    |           |
|            | 3 Indicate object is a good candidate for replacement                                                                                              |           |
|            | • 4 Use the system page replacement algorithm.                                                                                                    |           |
| PTDBF2     | Database blocking factor (class 2.) See PTDBF1.                                                                                                    | PD (3,0)  |
| PTDEX2     | Database allow exchange operations (class 2.) See PTDEX1.                                                                                          | C (1)     |
| PTDTS2     | Database type of transfer to auxiliary storage (class 2.) See PTDTS1.                                                                              | C (1)     |
| PTDBF3     | Database blocking factor (class 3.) See PTDBF1.                                                                                                    | PD (3,0)  |
| PTDEX3     | Database allow exchange operations (class 3.) See PTDEX1.                                                                                          | C (1)     |
| PTDTS3     | Database type of transfer to auxiliary storage (class 3.) See PTDTS1.                                                                              | C (1)     |
| PTDBF4     | Database blocking factor (class 4.) See PTDBF1.                                                                                                    | PD (3,0)  |
| PTDEX4     | Database allow exchange operations (class 4.) See <a href="https://example.com/PTDEX1">PTDEX1</a> .                                                | C (1)     |
| PTDTS4     | Database type of transfer to auxiliary storage (class 4.) See PTDTS1.                                                                              | C (1)     |

Collection Services data files: System category and file relationships

When you collect performance data using Collection Services, the data is stored in a management collection (\*MGTCOL) object.

Data files: File abbreviations

The database files use abbreviations in the field and byte data tables.

<u>Create Performance Data (CRTPFRDTA) command</u>See the Create Performance Data (CRTPFRDTA) command for information on how to create performance database files.

# **Collection Services data files: QAPMPOOLB**

This database file includes main storage pool file entries and lists the counters for system storage pools.

| Field Name | Description                                                                                                    | Attribute |
|------------|----------------------------------------------------------------------------------------------------|-----------|
| INTNUM     | Interval number: The nth sample database interval based on the start time specified in the Create Performance Data (CRTPFRDTA) command.                                                                                                    | PD (5,0)  |
| DTETIM     | Interval date (yymmdd) and time (hhmmss): The date and time of the sample interval, expressed in local system time.                                                                                                    | C (12)    |
| INTSEC     | Elapsed interval seconds: The number of seconds since the last sample interval.                                                                                                    | PD (7,0)  |
| DTECEN     | Century digit.                                                                                                    | C (1)     |
| PONBR      | Pool number: Specifies the unique identifier of this pool. The value is from 1 to 64.                                                                                                    | C (3)     |
| POACTL     | Pool activity level setting: The maximum number of processes that can be active in the machine at the same time.                                                                                                    | PD (5,0)  |
| POSIZ      | Pool size (in KB) (see note "1" on page 176): The amount of main storage assigned to the pool. If this field is set to the largest number it can hold (99999999), pool size is too large to fit in this field and the field POSIZB should be used instead. | PD (9,0)  |
| PORES      | Pool reserved size (in KB): Specifies the amount of storage from the pool that is dedicated to machine functions.                                                                                                    | PD (9,0)  |
| PODBF      | Pool database faults (see note "1" on page 176): Total number of interruptions to processes (not necessarily assigned to this pool) that were required to transfer database data into the pool.                                                            | PD (11,0) |
| PONDBF     | Pool nondatabase faults (see note "1" on page 176): Total number of interruptions to processes (not necessarily assigned to this pool) that were required to transfer nondatabase data into the pool.                                                      | PD (11,0) |
| PODBPG     | Pool database pages read (see note <u>"1" on page 176</u> ): Total number of pages of database data transferred from auxiliary storage to the pool.                                                                                                    | PD (11,0) |
| PONDPG     | Pool nondatabase pages read (see note <u>"1" on page 176</u> ): Total number of pages of nondatabase data transferred from auxiliary storage to the pool.                                                                                                  | PD (11,0) |
| POAW       | Number of active to wait transitions: Total number of transitions by processes assigned to this pool from active state to wait state.                                                                                                    | PD (11,0) |
| POWI       | Number of wait to ineligible: Total number of transitions by processes assigned to this pool from wait state to ineligible state.                                                                                                    | PD (11,0) |

| Field Name | Description                                                                                                    | Attribute |
|------------|----------------------------------------------------------------------------------------------------|-----------|
| POAI       | Number of active to ineligible: Total number of transitions by processes assigned to this pool from active state to ineligible state.                                                                                                    | PD (11,0) |
| POUNAL     | Unallocated pool space (in KB) (see note "1" on page 176): The amount of pool storage available to be used for new transfers into the main storage pool without displacing any virtual data already in the pool. If this field is set to the largest number it can hold (99999999), unallocated pool space is too large to fit in this field and the field POUNALB should be used instead. | PD (9,0)  |
| PDATA1     | Reserved                                                                                                    | B (18,0)  |
| PDATA2     | Reserved                                                                                                    | B (18,0)  |
| PDATA3     | Reserved                                                                                                    | B (18,0)  |
| PDATA4     | Reserved                                                                                                    | B (18,0)  |
| POPGS4     | Pool 4K pages: Total number of 4K pages in the pool.                                                                                                    | B (18,0)  |
| POPGS64    | Pool 64K pages: Total number of 64K pages in the pool.                                                                                                    | B (18,0)  |
| PODBF4     | Pool database 4K page faults: Total number of interruptions to processes (not necessarily assigned to this pool) that were required to transfer 4K page database data into the pool.                                                                                                    | B (18,0)  |
| PODBF64    | Pool database 64K page faults: Total number of interruptions to processes (not necessarily assigned to this pool) that were required to transfer 64K page database data into the pool.                                                                                                    | B (18,0)  |
| PONDBF4    | Pool nondatabase 4K page faults: Total number of interruptions to processes (not necessarily assigned to this pool) that were required to transfer 4K page nondatabase data into the pool.                                                                                                    | B (18,0)  |
| PONDBF64   | Pool nondatabase 64K page faults: Total number of interruptions to processes (not necessarily assigned to this pool) that were required to transfer 64K page nondatabase data into the pool.                                                                                                    | B (18,0)  |
| PODBPG4    | Pool database 4K pages read: Total number of 4K pages of database data transferred from auxiliary storage to the pool.                                                                                                    | B (18,0)  |
| PODBPG64   | Pool database 64K pages read: Total number of 64K pages of database data transferred from auxiliary storage to the pool.                                                                                                    | B (18,0)  |
| PONDPG4    | Pool nondatabase 4K pages read: Total number of 4K pages of nondatabase data transferred from auxiliary storage to the pool.                                                                                                    | B (18,0)  |
| PONDPG64   | Pool nondatabase 64K pages read: Total number of 64K pages of nondatabase data transferred from auxiliary storage to the pool.                                                                                                    | B (18,0)  |

| Field Name | Description                                                                                                    | Attribute |
|------------|----------------------------------------------------------------------------------------------------|-----------|
| POUNAL4    | Unallocated 4K pages: Total number of 4K pages in the pool which may be used for new transfers into the pool without displacing any data already in the pool.                         | B (18,0)  |
| POUNAL64   | Unallocated 64K pages: Total number of 64K pages in the pool which may be used for new transfers into the pool without displacing any data already in the pool.                       | B (18,0)  |
| POAGED4    | Pool 4K pages aged: Number of 4K pages in the pool examined but not selected for reuse when the system is searching for a page to be allocated.                                       | B (18,0)  |
| POAGED64   | Pool 64K pages aged: Number of 64K pages in the pool examined but not selected for reuse when the system is searching for a page to be allocated.                                     | B (18,0)  |
| POSTLN4    | Pool 4K pages stolen: Number of 4K pages in the pool that already had a virtual address assigned to them but were reassigned to a different virtual address during page allocation.   | B (18,0)  |
| POSTLN64   | Pool 64K pages stolen: Number of 64K pages in the pool that already had a virtual address assigned to them but were reassigned to a different virtual address during page allocation. | B (18,0)  |
| POUNUSE4   | Pool unused 4K pages allocated: Number of 4K pages in the pool that did not have a virtual address assigned to them but were assigned a virtual address during page allocation.       | B (18,0)  |
| POUNUSE64  | Pool unused 64K pages allocated: Number of 64K pages in the pool that did not have a virtual address assigned to them but were assigned a virtual address during page allocation.     | B (18,0)  |
| POSYNC4    | Pool 4K page synchronous IO operations: Number of synchronous IO operations executed to transfer 4K page data between the pool and auxiliary storage.                                 | B (18,0)  |
| POSYNC64   | Pool 64K page synchronous IO operations: Number of synchronous IO operations executed to transfer 64K page data between the pool and auxiliary storage.                               | B (18,0)  |
| POASYNC4   | Pool 4K page asynchronous IO operations: Number of asynchronous IO operations executed to transfer 4K page data between the pool and auxiliary storage.                               | B (18,0)  |
| POASYNC64  | Pool 64K page asynchronous IO operations:<br>Number of asynchronous IO operations executed<br>to transfer 64K page data between the pool and<br>auxiliary storage.                    | B (18,0)  |

| Field Name | Description                                                                                                    | Attribute |
|------------|----------------------------------------------------------------------------------------------------|-----------|
| POPGOUT4   | Pool 4K page outs: Number of changed 4K pages that were transferred from the pool to auxiliary storage to allow for page allocation.                                                                                                    | B (18,0)  |
| POPGOUT64  | Pool 64K page outs: Number of changed 64K pages that were transferred from the pool to auxiliary storage to allow for page allocation.                                                                                                    | B (18,0)  |
| POPGABLE4  | Pool pageable 4K pages: Number of 4K pages that are capable of having their data transferred from the pool to auxiliary storage.                                                                                                    | B (18,0)  |
| POPGABLE64 | Pool pageable 64K pages: Number of 64K pages that are capable of having their data transferred from the pool to auxiliary storage.                                                                                                    | B (18,0)  |
| POATMPT4   | Pool 4K page allocation attempts: Number of attempts made to allocate 4K pages whether successful or not. Unsuccessful attempts are retried and counted again until they succeed.                                                                                                    | B (18,0)  |
| POATMPT64  | Pool 64K page allocation attempts: Number of attempts made to allocate 64K pages whether successful or not. Unsuccessful attempts are retried and counted again until they succeed.                                                                                                    | B (18,0)  |
| POAPS4     | Pool 4K page affinity preference successes:<br>Number of 4K page allocations that were made on<br>the preferred resource affinity domain.                                                                                                    | B (18,0)  |
| POAPS64    | Pool 64K page affinity preference successes:<br>Number of 64K page allocations that were made<br>on the preferred resource affinity domain.                                                                                                    | B (18,0)  |
| POAPMIG4   | Pool 4K page affinity preference misses in group:<br>Number of 4K page allocations that could not be<br>made on the preferred resource affinity domain,<br>but could be made within the preferred group of<br>resource affinity domains.                                                       | B (18,0)  |
| POAPMIG64  | Pool 64K page affinity preference misses in group:<br>Number of 64K page allocations that could not be<br>made on the preferred resource affinity domain,<br>but could be made within the preferred group of<br>resource affinity domains.                                                     | B (18,0)  |
| POAPMOG4   | Pool 4K page affinity preference misses off-group:<br>Number of 4K page allocations that could not be<br>made on the preferred resource affinity domain<br>or within the preferred group of resource affinity<br>domains, but had to be made within some other<br>resource affinity domain.    | B (18,0)  |
| POAPMOG64  | Pool 64K page affinity preference misses off-<br>group: Number of 64K page allocations that could<br>not be made on the preferred resource affinity<br>domain or within the preferred group of resource<br>affinity domains, but had to be made within some<br>other resource affinity domain. | B (18,0)  |

| Field Name | Description                                                                                                    | Attribute |
|------------|----------------------------------------------------------------------------------------------------|-----------|
| POCRTPG64  | Pool 64K pages created: Number of 64K pages created by combining 4K pages.                                                                                                    | B (18,0)  |
| POBRKPG64  | Pool 64K pages broken up: Number of 64K pages broken up into individual 4K pages.                                                                                                    | B (18,0)  |
| POSIZB     | Pool size (in KB) (see note "1" on page 176): The amount of main storage assigned to the pool.                                                                                                    | B (18,0)  |
| POUNALB    | Unallocated pool space (in KB) (see note <u>"1" on page 176</u> ): The amount of pool storage available to be used for new transfers into the main storage pool without displacing any virtual data already in the pool. | B (18,0)  |
| DATETIME   | Interval date and time: The date and time of the sample interval, expressed in local system time.                                                                                                    | Timestamp |
| UTCTIME    | UTC interval date and time: The date and time of the sample interval, expressed in Coordinated Universal Time (UTC).                                                                                                    | Timestamp |
| PONAME     | Pool name. Specifies the name of the pool.                                                                                                    | C (32)    |

### **Notes:**

- 1. The following fields represent totals for both 4K and 64K pages. In these fields, any 64K pages that exist are treated like 16 individual 4K pages.
  - POSIZ: Pool size (in KB)
  - · PODBF: Pool database faults
  - PONDBF: Pool nondatabase faults
  - PODBPG: Pool database pages read
  - PONDPG: Pool nondatabase pages read
  - POUNAL: Unallocated pool space (in KB)
  - POSIZB: Pool size (in KB)
  - POUNALB: Unallocated pool space (in KB)

To see the totals broken out by page size, see the following fields:

- POPGS4: Pool 4K pages
- POPGS4: Pool 64K pages
- PODBF4: Pool database 4K page faults
- PODBF64: Pool database 64K page faults
- PONDBF4: Pool nondatabase 4K page faults
- PONDBF64: Pool nondatabase 64K page faults
- PODBPG4: Pool database 4K pages read
- PODBPG64: Pool database 64K pages read
- PONDPG4: Pool nondatabase 4K pages read
- PONDPG64: Pool nondatabase 64K pages read
- POUNAL4: Unallocated 4K pages
- POUNAL64: Unallocated 64K pages

Collection Services data files: QAPMSMPOL

This database file contains summarized metrics from pool data (\*POOL collection category) that may be used in support of system monitoring.

Collection Services data files: System category and file relationships

When you collect performance data using Collection Services, the data is stored in a management collection (\*MGTCOL) object.

Data files: File abbreviations

The database files use abbreviations in the field and byte data tables.

<u>Create Performance Data (CRTPFRDTA) command</u>See the Create Performance Data (CRTPFRDTA) command for information on how to create performance database files.

# **Collection Services data files: QAPMPOOLT**

This database file includes main storage pool file entries and lists the tuning information for the storage pools.

| Field Name | Description                                                                                                    | Attribute |
|------------|----------------------------------------------------------------------------------------------------|-----------|
| INTNUM     | Interval number: The nth sample database interval based on the start time specified in the Create Performance Data (CRTPFRDTA) command.                                       | PD (5,0)  |
| DTETIM     | Interval date (yymmdd) and time (hhmmss): The date and time of the sample interval, expressed in local system time.                                                           | C (12)    |
| INTSEC     | Elapsed interval seconds: The number of seconds since the last sample interval.                                                                                               | PD (7,0)  |
| DTECEN     | Century digit.                                                                                                    | C (1)     |
| PONBR      | Pool number: Specifies the unique identifier of this pool. The value is from 1 to 64.                                                                                         | C (3)     |
| PTTYPE     | Type of tuning: The method used by the system to tune the storage pool:                                                                                                    | C (1)     |
|            | 0 No tuning                                                                                                    |           |
|            | • 1 Static tuning                                                                                                    |           |
|            | • 2 Dynamic tuning of transfers into main storage                                                                                                    |           |
|            | • 3 Dynamic tuning of transfers into main storage and to auxiliary storage.                                                                                                   |           |
| PTPAGE     | Change page handling. The method used by the system to determine when to write changed pages to auxiliary storage:                                                            | C (1)     |
|            | • 0 Use the system default                                                                                                    |           |
|            | • 1 Periodically transfer changed pages to auxiliary storage.                                                                                                    |           |
| PTNDBF     | Non-database blocking factor. The amount of data (in KB) that should be brought into main storage when a request is made to read non-database objects from auxiliary storage. | PD (3,0)  |

| Field Name | Description                                                                                                    | Attribute |
|------------|----------------------------------------------------------------------------------------------------|-----------|
| PTDBF1     | Database blocking factor (class 1.) The amount of data (in KB) that should be brought into main storage when a request is made to read database objects from auxiliary storage. | PD (3,0)  |
| PTDEX1     | Database exchange operation type (class 1.) The exchange operation used to reduce the working set size.                                                                         | C (1)     |
|            | • 0 Use the system default                                                                                                    |           |
|            | • 1 Allow exchange operations                                                                                                    |           |
|            | • 2 Disable exchange operations                                                                                                    |           |
|            | • 3 Disable exchange operations.                                                                                                    |           |
|            | The data that already exists in main storage should be a good candidate to be replaced when additional storage is needed in the storage pool.                                   |           |
| PTDTS1     | Database type of transfer to auxiliary storage (class 1.) The method the system uses to process a request to write an object to auxiliary storage.                              | C (1)     |
|            | 0 Use the system default                                                                                                    |           |
|            | • 1 Purge object from main storage                                                                                                    |           |
|            | • 2 Write object to auxiliary storage                                                                                                    |           |
|            | • 3 Indicate object is a good candidate for replacement                                                                                                    |           |
|            | • 4 Use the system page replacement algorithm.                                                                                                    |           |
| PTDBF2     | Database blocking factor (class 2.) See PTDBF1.                                                                                                    | PD (3,0)  |
| PTDEX2     | Database allow exchange operations (class 2.) See <u>PTDEX1</u> .                                                                                                    | C (1)     |
| PTDTS2     | Database type of transfer to auxiliary storage (class 2.) See PTDTS1.                                                                                                    | C (1)     |
| PTDBF3     | Database blocking factor (class 3.) See PTDBF1.                                                                                                    | PD (3,0)  |
| PTDEX3     | Database allow exchange operations (class 3.) See PTDEX1.                                                                                                    | C (1)     |
| PTDTS3     | Database type of transfer to auxiliary storage (class 3.) See PTDTS1.                                                                                                    | C (1)     |
| PTDBF4     | Database blocking factor (class 4.) See PTDBF1.                                                                                                    | PD (3,0)  |
| PTDEX4     | Database allow exchange operations (class 4.) See PTDEX1.                                                                                                    | C (1)     |
| PTDTS4     | Database type of transfer to auxiliary storage (class 4.) See PTDTS1.                                                                                                    | C (1)     |
| DATETIME   | Interval date and time: The date and time of the sample interval, expressed in local system time.                                                                               | Timestamp |
| UTCTIME    | UTC interval date and time: The date and time of the sample interval, expressed in Coordinated Universal Time (UTC).                                                            | Timestamp |

Collection Services data files: System category and file relationships

When you collect performance data using Collection Services, the data is stored in a management collection (\*MGTCOL) object.

Data files: File abbreviations

The database files use abbreviations in the field and byte data tables.

<u>Create Performance Data (CRTPFRDTA) command</u>See the Create Performance Data (CRTPFRDTA) command for information on how to create performance database files.

## **Collection Services data files: QAPMPPP**

This database file includes the fields in the Point-to-Point Protocol (PPP) file.

| Field Name | Description                                                                                                    | Attribute  |
|------------|----------------------------------------------------------------------------------------------------|------------|
| INTNUM     | Interval number: The nth sample database interval based on the start time specified in the Create Performance Data (CRTPFRDTA) command.                                                 | PD (5,0)   |
| DTETIM     | Interval date (yymmdd) and time (hhmmss): The date and time of the sample interval, expressed in local system time.                                                                     | C (12)     |
| INTSEC     | Elapsed interval seconds: The number of seconds since the last sample interval.                                                                                                    | PD (7,0)   |
| DTECEN     | Century digit: where 0 indicates 19XX and 1 indicates 20XX.                                                                                                    | C (1)      |
| IOPRN      | IOP resource name                                                                                                    | C (10)     |
| PPTYPE     | The resource type of the IOP or adapter represented by this record.                                                                                                    | C (4)      |
| PPLND      | Line description: The name of the description for this line.                                                                                                    | C (10)     |
| PPLSP      | Line speed: The speed of the line in bits per second (bps).                                                                                                    | BIN (18,0) |
| PPPRCL     | Protocol type: P for PPP.                                                                                                    | C (1)      |
| PPBTRN     | Bytes transmitted: The number of bytes transmitted including bytes transmitted again.                                                                                                   | BIN (18,0) |
| PPBRCV     | Bytes received: The number of bytes received including all bytes in frames that had any kind of error.                                                                                  | BIN (18,0) |
| PPFTRN     | Frames transmitted: The number of frames transmitted.                                                                                                    | BIN (18,0) |
| PPEFFR     | Error-free frames received: The number of frames received without errors.                                                                                                    | BIN (18,0) |
| PPFRIE     | Frames received in error: The number of frames received with one of the following errors: a frame check sequence error, an abnormal end, a receive overrun, or a frame truncated error. | BIN (9,0)  |

| Field Name | Description                                                                                                    | Attribute |
|------------|----------------------------------------------------------------------------------------------------|-----------|
| PPIFR      | Invalid frames received: The number of frames received with a residue error (frame is not on a byte boundary).       | BIN (9,0) |
| PPPORT     | Reserved                                                                                                    | C (10)    |
| DATETIME   | Interval date and time: The date and time of the sample interval, expressed in local system time.                    | Timestamp |
| UTCTIME    | UTC interval date and time: The date and time of the sample interval, expressed in Coordinated Universal Time (UTC). | Timestamp |

Collection Services data files: System category and file relationships

When you collect performance data using Collection Services, the data is stored in a management collection (\*MGTCOL) object.

Data files: File abbreviations

The database files use abbreviations in the field and byte data tables.

<u>Create Performance Data (CRTPFRDTA) command</u>See the Create Performance Data (CRTPFRDTA) command for information on how to create performance database files.

### **Collection Services data files: QAPMRESP**

This database file includes local workstation response time file entries and contains transaction information based on data collected within the local workstation controller.

| Field Name | Description                                                                                                    | Attribute |
|------------|----------------------------------------------------------------------------------------------------|-----------|
| INTNUM     | Interval number: The nth sample database interval based on the start time specified in the Create Performance Data (CRTPFRDTA) command.                                                                                                    | PD (5,0)  |
| DTETIM     | Interval date (yymmdd) and time (hhmmss): The date and time of the sample interval, expressed in local system time.                                                                                                    | C (12)    |
| INTSEC     | Elapsed interval seconds: The number of seconds since the last sample interval.                                                                                                    | PD (7,0)  |
| IOPRN      | IOP resource name.                                                                                                    | C(10)     |
| LRIOP      | Reserved.                                                                                                    | C (1)     |
| LRBKT1     | Transactions in first response time monitor bracket: The number of transactions from 0 up to and including n seconds for this workstation during the snapshot interval. The n value is the response time monitor 1 bracket upper limit, and is specified on the Advanced Local Response Time Options dialog from the Collection Services properties page within the System i® Navigator interface. A transaction is defined as the time from when the keyboard locked because the Enter key or a function key was pressed to the time when the keyboard unlocked because the display was refreshed. | PD (7,0)  |

| Field Name | Description                                                                                                    | Attribute |
|------------|----------------------------------------------------------------------------------------------------|-----------|
| LRBKT2     | Transactions in second response time monitor bracket: The number of transactions greater than the response time monitor 1 and up to and including response time monitor 2 limit. | PD (7,0)  |
| LRBKT3     | Transactions in third response time monitor bracket: The number of transactions greater than the response time monitor 2 and up to and including response time monitor 3 limit.  | PD (7,0)  |
| LRBKT4     | Transactions in fourth response time monitor bracket: The number of transactions greater than the response time monitor 3 and up to and including response time monitor 4 limit. | PD (7,0)  |
| LRBKT5     | Transactions in fifth response time monitor bracket: The number of transactions above (longer) than the response time monitor 4 limit.                                           | PD (7,0)  |
| LRPORT     | Workstation port number.                                                                                                    | PD (3,0)  |
| LRSTN      | Workstation number.                                                                                                    | PD (3,0)  |
| LRTRNS     | The total of all the individual times for all exchanges measured and reported by this record including overflows (LRBKT5). The total time in seconds for all transactions.       | PD (7,0)  |
| LRCUD      | Controller description name.                                                                                                    | C (10)    |
| DATETIME   | Interval date and time: The date and time of the sample interval, expressed in local system time.                                                                                | Timestamp |
| UTCTIME    | UTC interval date and time: The date and time of the sample interval, expressed in Coordinated Universal Time (UTC).                                                             | Timestamp |

Collection Services data files: System category and file relationships

When you collect performance data using Collection Services, the data is stored in a management collection (\*MGTCOL) object.

Data files: File abbreviations

The database files use abbreviations in the field and byte data tables.

<u>Create Performance Data (CRTPFRDTA) command</u>See the Create Performance Data (CRTPFRDTA) command for information on how to create performance database files.

# **Collection Services data files: QAPMSAP**

This database file contains service access point (SAP) file entries and lists the fields in the SAP file.

SAP statistics are reported for active TRLAN, Ethernet, DDI, and frame relay line descriptions associated with TRLAN, Ethernet, DDI and Frame Relay ports, respectively. SAP statistics are also reported for ATM ports that support token-ring and Ethernet LAN emulation.

There will be one record per service access point per line per port per interval. Port resource name should also be used to uniquely associate records across intervals.

| Field Name | Description                                                                                                    | Attribute |
|------------|----------------------------------------------------------------------------------------------------|-----------|
| INTNUM     | Interval number: The nth sample database interval based on the start time specified in the Create Performance Data (CRTPFRDTA) command.                       | PD (5,0)  |
| DTETIM     | Interval date (yymmdd) and time (hhmmss): The date and time of the sample interval, expressed in local system time.                                           | C (12)    |
| INTSEC     | Elapsed interval seconds: The number of seconds since the last sample interval.                                                                               | PD (7,0)  |
| IOPRN      | IOP resource name.                                                                                                    | C(10)     |
| SCIOPI     | Reserved                                                                                                    | C (1)     |
| SCTYPE     | The resource type of the IOP or adapter represented by this record.                                                                                           | C (4)     |
| SCSSAP     | SSAP ID: The source SAP (SSAP) ID.                                                                                                    | C (2)     |
| SCLND      | Line description: The name of the description for the line containing the SAP listed above. For frame relay, this is the network interface (NWI) description. | C (10)    |
| SCLSPD     | Line speed: The speed of the line in bits per second (bps). For some lines, this value might change as time progresses.                                       | PD (11,0) |
| SCIRCV     | UI frames received: Total number of UI frames received at this SSAP.                                                                                          | PD (11,0) |
| SCIXMT     | UI frames transmitted: Total number of UI frames transmitted through this SSAP.                                                                               | PD (11,0) |
| SCBRCV     | UI bytes received: Total number of bytes received at this SSAP contained within a UI frame.                                                                   | PD (11,0) |
| SCBXMT     | UI bytes transmitted: Total number of bytes transmitted through this SSAP contained within a UI frame.                                                        | PD (11,0) |
| SCIDSC     | Number of UI frames received and discarded by this SSAP.                                                                                                    | PD (11,0) |
| SCPRCL     | Protocol types:  • E:Token-Ring  • F:DDI  • T:Ethernet  • Y:Frame Relay                                                                                       | C (1)     |
| SCPORT     | Port resource name.                                                                                                    | C (10)    |
| DATETIME   | Interval date and time: The date and time of the sample interval, expressed in local system time.                                                             | Timestamp |
| UTCTIME    | UTC interval date and time: The date and time of the sample interval, expressed in Coordinated Universal Time (UTC).                                          | Timestamp |

Collection Services data files: System category and file relationships

When you collect performance data using Collection Services, the data is stored in a management collection (\*MGTCOL) object.

Data files: File abbreviations

The database files use abbreviations in the field and byte data tables.

<u>Create Performance Data (CRTPFRDTA) command</u>See the Create Performance Data (CRTPFRDTA) command for information on how to create performance database files.

### **Collection Services data files: QAPMSHRMP**

This database file reports shared memory pool data.

Data is generated only when a partition is defined to use a shared memory pool. Data is reported for both the partition's use of the pool as well as pool metrics that are the sum of activity caused by all partitions using the pool.

A POWER6 system with firmware level xx340\_075 is the minimum hardware requirement for this data to be available.

A POWER7® system is the minimum hardware requirement for the deduplication data to be available.

| Field Name | Description                                                                                                    | Attribute |
|------------|----------------------------------------------------------------------------------------------------|-----------|
| INTNUM     | Interval number: The nth sample database interval based on the start time specified in the Create Performance Data (CRTPFRDTA) command.                                                      | PD (5,0)  |
| DATETIME   | Interval date and time. The date and time of the sample interval, expressed in local system time.                                                                                            | Timestamp |
| INTSEC     | Elapsed interval seconds. The number of seconds since the last sample interval.                                                                                                    | PD (7, 0) |
| SMPOOLID   | Shared memory pool identifier. The identifier of the shared memory pool which this partition is using.                                                                                       | B (5,0)   |
| SMWEIGHT   | Memory weight. Indicates the variable memory capacity weight assigned to the partition. Valid values are hex 0 -255. The larger the value, the less likely this partition is to lose memory. | B (3,0)   |
| SMREALUSE  | Physical real memory used. The amount of shared physical real memory, in bytes, that was being used by partition memory at sample time.                                                      | B (18, 0) |
| SMACCDLY   | Real memory access delays. The number of partition processor waits that have occurred because of page faults on logical real memory.                                                         | B (18, 0) |
| SMACCWAIT  | Real memory access wait time. The amount of time, in milliseconds, that partition processors have waited for real memory page faults to be satisfied.                                        | B (18, 0) |
| SMOVRCAP   | Reserved                                                                                                    | B (18, 0) |
| SMENTIOC   | Entitled memory capacity for I/O. The amount of memory, in bytes, currently assigned to the partition for use by I/O requests.                                                               | B (18, 0) |

| Field Name | Description                                                                                                    | Attribute |
|------------|----------------------------------------------------------------------------------------------------|-----------|
| SMMINIOC   | Minimum entitled memory capacity for I/O. The minimum amount of entitled memory, in bytes, needed to function with the current I/O configuration.                                                                                     | B (18, 0) |
| SMOPTIOC   | Optimal entitled memory capacity for I/O. The amount of entitled memory, in bytes, that would allow the current I/O configuration to function without any I/O memory mapping delays.                                                  | B (18, 0) |
| SMIOCUSE   | Current I/O memory capacity in use. The amount of I/O memory, in bytes, currently mapped by I/O requests.                                                                                                    | B (18, 0) |
| SMIOCMAX   | Maximum I/O memory capacity used. The maximum amount of I/O memory, in bytes, that has been mapped by I/O requests since the partition was last IPLed or the value was reset by an explicit request.                                  | B (18, 0) |
| SMIOMDLY   | I/O memory mapping delays. The cumulative number of delays that have occurred because insufficient entitled memory was available to map an I/O request since the partition was last IPLed.                                            | B (18, 0) |
| MPACCDLY   | Pool real memory access delays. The number of virtual partition memory page faults within the shared memory pool for all partitions.                                                                                                  | B (18, 0) |
| MPACCWAIT  | Pool real memory access wait time. The amount of time, in milliseconds, that all partitions processors have spent waiting for page faults to be satisfied within the shared memory pool.                                              | B (18, 0) |
| MPPHYMEM   | Pool physical memory. The total amount of physical memory, in bytes, assigned to the shared memory pool                                                                                                    | B (18, 0) |
| MPLOGMEM   | Pool logical memory. The summation, in bytes, of the logical real memory of all active partition active partitions served by the shared memory pool.                                                                                  | B (18, 0) |
| MPENTIOC   | Pool entitled I/O memory. The summation, in bytes, of the I/O entitlement of all active partitions served by the shared memory pool.                                                                                                  | B (18,0)  |
| MPIOCUSE   | Pool entitled I/O memory in use. The summation, in bytes, of I/O memory mapped by I/O requests from all active partitions served by the shared memory pool.                                                                           | B (18,0)  |
| SMFIELD1   | Partition logical memory deduplicated. The amount of the partition's logical memory (in bytes) mapped to a smaller set of physical pages in the shared memory pool because it was identical to other pages in the shared memory pool. | B (18,0)  |
| SMFIELD2   | Reserved                                                                                                    | B (18,0)  |
| SMFIELD3   | Reserved                                                                                                    | B (18, 0) |

| Field Name | Description                                                                                                    | Attribute |
|------------|----------------------------------------------------------------------------------------------------|-----------|
| SMFIELD4   | Pool physical memory deduplicated. The amount of physical memory (in bytes) within the shared memory pool that logical pages of memory from the partitions sharing the pool have been mapped to because of deduplication. | B (18, 0) |
| MPFIELD1   | Unscaled deduplication time. The amount of processing time, in microseconds, spent deduplicating logical partition memory within the shared memory pool.                                                                  | B (18, 0) |
| MPFIELD2   | Scaled deduplication time. The amount of scaled processing time, in microseconds, spent deduplicating logical partition memory within the shared memory pool.                                                             | B (18, 0) |
| MPFIELD3   | Reserved                                                                                                    | B (18, 0) |
| MPFIELD4   | Reserved                                                                                                    | B (18, 0) |
| MPFIELD5   | Reserved                                                                                                    | B (18, 0) |
| UTCTIME    | UTC interval date and time: The date and time of the sample interval, expressed in Coordinated Universal Time (UTC).                                                                                                    | Timestamp |

Collection Services data files: System category and file relationships

When you collect performance data using Collection Services, the data is stored in a management collection (\*MGTCOL) object.

Data files: File abbreviations

The database files use abbreviations in the field and byte data tables.

<u>Create Performance Data (CRTPFRDTA) command</u>See the Create Performance Data (CRTPFRDTA) command for information on how to create performance database files.

# **Collection Services data files: QAPMSMCMN**

This database file contains summarized metrics from communication protocol data (\*CMNBASE collection category) that may be used in support of system monitoring.

These metrics are calculated from more discrete data found in communications protocol files. The breakdown dimension identifies a grouping of lines for which data is provided. One record is written per database interval per breakdown dimension.

| Field Name | Description                                                                                                    | Attribute |
|------------|----------------------------------------------------------------------------------------------------|-----------|
| INTNUM     | Interval number. The <i>n</i> th sample database interval based on the start time specified in the Create Performance Data (CRTPFRDTA) command. | PD (5,0)  |
| DATETIME   | Interval date and time. The date and time of the sample interval, expressed in local system time.                                               | Timestamp |
| INTSEC     | Elapsed interval seconds. The number of seconds since the last sample interval.                                                                 | PD (7,0)  |

| Field Name | Description                                                                                                    | Attribute |
|------------|----------------------------------------------------------------------------------------------------|-----------|
| SMCBDD     | Communication protocol breakdown dimension. Identifies which communication protocols were used to calculate the data contained in this record. | C (2)     |
|            | • '01' - Line data: (ASYN, BSC, FRLY, HDLC, PPP, X25)                                                                                          |           |
|            | • '02' - LAN data: (ETH, ECL)                                                                                                    |           |
| SMCNUM     | Number of communication lines included in this data.                                                                                           | B (9,0)   |
| SMCAUTILP  | Average Line utilization. The average percent busy for included communication lines.                                                           | B (9,2)   |
| SMCABRCV   | Average kilobits received. The sum of data kilobits received divided by the number of included lines.                                          | B (18,0)  |
| SMCABSND   | Average kilobits sent. The sum of data kilobits sent divided by the number of included lines.                                                  | B (18,0)  |
| SMCMUTILP  | Maximum Line utilization. The percent busy for the line with the highest utilization included within this breakdown dimension.                 | B (9,2)   |
| SMCMLND    | Line description. The name of the description for the line with the highest utilization.                                                       | C (10)    |
| SMCB4F01   | Reserved.                                                                                                    | B (9,0)   |
| SMCB8F01   | Reserved.                                                                                                    | B (18,0)  |
| UTCTIME    | UTC interval date and time: The date and time of the sample interval, expressed in Coordinated Universal Time (UTC).                           | Timestamp |

Collection Services data files: System category and file relationships

When you collect performance data using Collection Services, the data is stored in a management collection (\*MGTCOL) object.

Data files: File abbreviations

The database files use abbreviations in the field and byte data tables.

<u>Create Performance Data (CRTPFRDTA) command</u>See the Create Performance Data (CRTPFRDTA) command for information on how to create performance database files.

# **Collection Services data files: QAPMSMDSK**

This database file contains summarized metrics from disk data (\*DISK collection category) that may be used in support of system monitoring.

These metrics are calculated from more discrete data found in the QAPMDISK and QAPMDISKRB files. The breakdown dimension identifies a grouping of disk units for which data is provided. One record is written per database interval per breakdown dimension.

| Field Name | Description                                                                                                    | Attribute |
|------------|----------------------------------------------------------------------------------------------------|-----------|
| INTNUM     | Interval number. The <i>n</i> th sample database interval based on the start time specified in the Create Performance Data (CRTPFRDTA) command. | PD (5,0)  |

| Field Name | Description                                                                                                    | Attribute |
|------------|----------------------------------------------------------------------------------------------------|-----------|
| DATETIME   | Interval date and time. The date and time of the sample interval, expressed in local system time.                                              | Timestamp |
| INTSEC     | Elapsed interval seconds. The number of seconds since the last sample interval.                                                                | PD (7,0)  |
| SMDBDD     | Disk breakdown dimension. Identifies which disk units were used to calculate the data contained in this record.  • '01' - All disk units       | C (2)     |
|            | <ul> <li>'02' - Disk units in the system ASP</li> <li>'03' - Disk units in user ASPs</li> <li>'04' - Disk units in Independent ASPs</li> </ul> |           |
| SMDNUM     | Number of disk units included in this data.                                                                                                    | B (9,0)   |
| SMDABSYP   | Average disk busy percent. The disk unit busy percent averaged for the disk units.                                                             | B (9,2)   |
| SMDMBSYP   | Maximum disk busy percent. The largest single disk unit busy percent for included disk units.                                                  | B (9,2)   |
| SMDMBPDRN  | Device resource name for the unit with the highest disk busy percent.                                                                          | C (10)    |
| SMDASTGP   | Average disk storage used. The percentage of total disk storage that is in use.                                                                | B (9,2)   |
| SMDMSTGP   | Maximum disk storage used. The percent of storage that in use for the unit with the highest usage percent.                                     | B (9,2)   |
| SMDMSTGD   | Device resource name for the unit with the highest disk storage used.                                                                          | C (10)    |
| SMDSTGT    | Disk storage capacity. The accumulated storage capacity of included disk units in gigabytes (GB).                                              | B (9,0)   |
| SMDSTGU    | Disk storage in use. The accumulated storage in use within the included disk units in gigabytes (GB).                                          | B (9,0)   |
| SMDTROPS   | Read operations. Accumulated number of read operations for reported disk units.                                                                | B (18,0)  |
| SMDTRRSPT  | Read response time. Accumulated read response time for reported disk units in microseconds.                                                    | B (18,0)  |
| SMDTRSRVT  | Read service time. Accumulated read service time for reported disk units in microseconds.                                                      | B (18,0)  |
| SMDMRRSPT  | Maximum read response time. The read response time for the disk unit with highest average read response time in microseconds.                  | B (18,0)  |
| SMDMRRSPD  | Device resource name for the unit with the highest read response time.                                                                         | C (10)    |
| SMDTWOPS   | Write operations. Accumulated number of write operations for reported disk units.                                                              | B (18,0)  |

| Field Name | Description                                                                                                    | Attribute |
|------------|----------------------------------------------------------------------------------------------------|-----------|
| SMDTWRSPT  | Write response time. Accumulated write response time for reported disk units in microseconds.                                          | B (18,0)  |
| SMDTWSRVT  | Write service time. Accumulated write service time for reported disk units in microseconds.                                            | B (18,0)  |
| SMDMWRSPT  | Maximum disk write response time. The write response time for the disk unit with highest average write response time in microseconds.  | B (18,0)  |
| SMDMWRSPD  | Device resource name for the unit with the highest write response time.                                                                | C (10)    |
| SMDB4F01   | Reserved.                                                                                                    | B (9,0)   |
| SMDB4F02   | Reserved.                                                                                                    | B (9,0)   |
| SMDB8F01   | Reserved.                                                                                                    | B (18,0)  |
| SMDB8F02   | Reserved.                                                                                                    | B (18,0)  |
| UTCTIME    | UTC interval date and time: The date and time of the sample interval, expressed in Coordinated Universal Time (UTC).                   | Timestamp |
| SMDNBSYP   | Minimum disk busy percent. The lowest single disk unit busy percent for included disk units.                                           | B (9,2)   |
| SMDNBPDRN  | Device resource name for the unit with the lowest disk busy percent.                                                                   | C (10)    |
| SMDNSTGP   | Minimum disk storage used. The percent of storage that is in use for the unit with the lowest usage percent.                           | B (9,2)   |
| SMDNSTGD   | Device resource name for the unit with the lowest disk storage used.                                                                   | C (10)    |
| SMDNRRSPT  | Minimum read response time. The read response time for the disk unit with the lowest average read response time in microseconds.       | B (18,0)  |
| SMDNRRSPD  | Device resource name for the unit with the lowest read response time.                                                                  | C (10)    |
| SMDNWRSPT  | Minimum disk write repose time. The write response time for the disk unit with the lowest average write response time in microseconds. | B (18,0)  |
| SMDNWRSPD  | Device resource name for the unit with the lowest write response time.                                                                 | C (10)    |

Collection Services data files: QAPMDISK

This database file includes disk file entries and contains one record for each disk resource.

Collection Services data files: QAPMDISKRB

This database file includes disk file response bucket entries and contains one record for each device resource name. It is intended to be used in conjunction with the QAPMDISK file.

Collection Services data files: System category and file relationships

When you collect performance data using Collection Services, the data is stored in a management collection (\*MGTCOL) object.

### Data files: File abbreviations

The database files use abbreviations in the field and byte data tables.

<u>Create Performance Data (CRTPFRDTA) command</u>See the Create Performance Data (CRTPFRDTA) command for information on how to create performance database files.

### **Collection Services data files: QAPMSMHTP**

This database file contains summarized metrics from IBM HTTP Server (powered by Apache) data (\*HTTP collection category) that can be used in support of system monitoring.

These metrics are calculated from more discrete data found in the QAPMHTTPB and QAPMHTTPD files. One record is written per database interval.

| Field Name | Description                                                                                                    | Attribute |
|------------|----------------------------------------------------------------------------------------------------|-----------|
| INTNUM     | Interval number. The <i>n</i> th sample database interval based on the start time specified in the Create Performance Data (CRTPFRDTA) command. | PD (5,0)  |
| DATETIME   | Interval date and time. The date and time of the sample interval, expressed in local system time.                                               | Timestamp |
| INTSEC     | Elapsed interval seconds: The number of seconds since the last sample interval.                                                                 | PD (7,0)  |
| SMSERNUM   | Number of servers included in this data.                                                                                                    | B (9,0)   |
| SMREQRAT   | Requests received rate. The number of requests received per second.                                                                             | PD (11,3) |
| SMREQMAX   | Maximum requests received. The largest number of requests received by a server.                                                                 | B (18,0)  |
| SMREQNAM   | Job name for the server with the largest number of requests received.                                                                           | C (10)    |
| SMREQUSR   | Job user for the server with the largest number of requests received.                                                                           | C (10)    |
| SMREQJNO   | Job number for the server with the largest number of requests received.                                                                         | C (6)     |
| SMRESRAT   | Responses sent rate. The number of responses sent per second.                                                                                   | PD (11,3) |
| SMRESMAX   | Maximum responses sent. The largest number of responses sent by a server.                                                                       | B(18,0)   |
| SMRESNAM   | Job name for the server with the largest number of responses sent.                                                                              | C (10)    |
| SMRESUSR   | Job user for the server with the largest number of responses sent.                                                                              | C (10)    |
| SMRESJNO   | Job number for the server with the largest number of responses sent.                                                                            | C (6)     |
| SMNCARAT   | Average non-cached requests processed rate. The percent of non-cached requests processed averaged for the servers.                              | PD (11,3) |

| Field Name | Description                                                                                                    | Attribute |
|------------|----------------------------------------------------------------------------------------------------|-----------|
| SMNCAMAX   | Maximum non-cached requests processed rate. The highest percent of non-cached requests processed for a single server.                                       | PD (11,3) |
| SMNCANAM   | Job name for the server with the highest percent of non-cached requests processed.                                                                          | C (10)    |
| SMNCAUSR   | Job user for the server with the highest percent of non-cached requests processed.                                                                          | C (10)    |
| SMNCAJNO   | Job number for the server with the highest percent of non-cached requests processed.                                                                        | C (6)     |
| SMERRRAT   | Average error reposes sent rate. The percent of error responses sent averaged for the servers.                                                              | PD (11,3) |
| SMERRMAX   | Maximum error responses sent rate. The highest percent of error responses sent for a single server.                                                         | PD (11,3) |
| SMERRNAM   | Job name for the server with the highest percent of error responses sent.                                                                                   | C (10)    |
| SMERRUSR   | Job user for the server with the highest percent of error responses sent.                                                                                   | C (10)    |
| SMERRJNO   | Job number for the server with the highest percent of error responses sent.                                                                                 | C (6)     |
| SMNCTTIM   | Total processing time for non-cached requests. The accumulated processing time for all non-cached requests for the servers, in milliseconds.                | B (18,0)  |
| SMNCTMAX   | Highest average processing time for non-cached requests. The highest average processing time for non-cached requests, in milliseconds, for a single server. | PD (11,3) |
| SMNCTNAM   | Job name for the server with the highest average processing time for non-cached requests.                                                                   | C (10)    |
| SMNCTUSR   | Job user for the server with the highest average processing time for non-cached requests.                                                                   | C (10)    |
| SMNCTJNO   | Job number for the server with the highest average processing time for non-cached requests.                                                                 | C (6)     |
| SMCATTIM   | Total processing time for cached requests. The accumulated processing time for all cached requests for the servers, in milliseconds.                        | B (18,0)  |
| SMCATMAX   | Highest average processing time for cached requests. The highest average processing time for cached requests, in milliseconds, for a single server.         | PD (11,3) |
| SMCATNAM   | Job name for the server with the highest average processing time for cached requests.                                                                       | C (10)    |
| SMCATUSR   | Job user for the server with the highest average processing time for cached requests.                                                                       | C (10)    |
| SMCATJNO   | Job number for the server with the highest average processing time for cached requests.                                                                     | C (6)     |

| Field Name | Description                                                                                                    | Attribute |
|------------|----------------------------------------------------------------------------------------------------|-----------|
| SMREQBTL   | Total bytes received. The accumulated bytes received for the servers.                                                | B (18,0)  |
| SMRESBTL   | Total bytes sent. The accumulated bytes sent for the servers.                                                        | B (18,0)  |
| UTCTIME    | UTC interval date and time: The date and time of the sample interval, expressed in Coordinated Universal Time (UTC). | Timestamp |
| SMHP4F01   | Reserved.                                                                                                    | B (9,0)   |
| SMHP4F02   | Reserved.                                                                                                    | B (9,0)   |
| SMHP8F01   | Reserved.                                                                                                    | B (18,0)  |
| SMHP8F02   | Reserved.                                                                                                    | B (18,0)  |

Collection Services data files: QAPMHTTPB

This database file contains basic data collected by the IBM HTTP Server (powered by Apache) category.

Collection Services data files: QAPMHTTPD

This database file contains detail data collected by the HTTP Server (powered by Apache) category.

Collection Services data files: System category and file relationships

When you collect performance data using Collection Services, the data is stored in a management collection (\*MGTCOL) object.

Data files: File abbreviations

The database files use abbreviations in the field and byte data tables.

<u>Create Performance Data (CRTPFRDTA) command</u>See the Create Performance Data (CRTPFRDTA) command for information on how to create performance database files.

# **Collection Services data files: QAPMSMJMI**

This database file contains summarized metrics from job data (\*JOBMI collection category) that may be used in support of system monitoring.

These metrics are calculated from more discrete data found in the QAPMJOBMI file. The breakdown dimension identifies a grouping of jobs for which data is provided. One record is written per database interval per breakdown dimension.

| Field Name | Description                                                                                                    | Attribute |
|------------|----------------------------------------------------------------------------------------------------|-----------|
| INTNUM     | Interval number. The <i>n</i> th sample database interval based on the start time specified in the Create Performance Data (CRTPFRDTA) command. | PD (5,0)  |
| DATETIME   | Interval date and time. The date and time of the sample interval, expressed in local system time.                                               | Timestamp |
| INTSEC     | Elapsed interval seconds. The number of seconds since the last sample interval.                                                                 | PD (7,0)  |

| Field Name | Description                                                                                                    | Attribute |
|------------|----------------------------------------------------------------------------------------------------|-----------|
| SMMBDD     | Job breakdown dimension. Identifies which records from QAPMJOBMI were used to calculate the data in this record.                                          | C (2)     |
|            | • '01' - Interactive (job type I) jobs (including threads)                                                                                                |           |
|            | • '02' - Batch (job type B) jobs (including threads)                                                                                                    |           |
| SMMNUM     | Number of entries included in this data.                                                                                                    | B (9,0)   |
| SMMTCPUP   | CPU used percent. Percent of unscaled CPU time consumed relative to the configured CPU entitlement of the partition.                                      | B (9,2)   |
| SMMTCPUT   | CPU used. Accumulated unscaled CPU time consumed in microseconds.                                                                                         | B (18,0)  |
|            | <b>Note:</b> Based on field JBTCPU in QAPMJOBMI.                                                                                                    |           |
| SMMMCPUP   | Maximum CPU used percent. The largest amount of unscaled CPU time consumed relative to the configured CPU entitlement of the partition consumed by a job. | B (9,2)   |
| SMMMCPUT   | Maximum CPU used. The largest amount of unscaled CPU time consumed in microseconds by a job.                                                              | B (18,0)  |
| SMMMCPUJ   | Maximum CPU job identifier. The value of JBTDE for the job with the highest CPU usage.                                                                    | C (8)     |
| SMMMCNAME  | Maximum CPU job name. Job name for the job with the highest CPU usage.                                                                                    | C (16)    |
| SMMMCUSER  | Maximum CPU job user. Job user for the job with the highest CPU usage.                                                                                    | C (10)    |
| SMMMCNBR   | Maximum CPU job number. Job number for the job with the highest CPU usage.                                                                                | C (6)     |
| SMMB4F01   | Reserved.                                                                                                    | B (9,0)   |
| SMMB8F01   | Reserved.                                                                                                    | B (18,0)  |
| UTCTIME    | UTC interval date and time: The date and time of the sample interval, expressed in Coordinated Universal Time (UTC).                                      | Timestamp |

Collection Services data files: QAPMJOBMI

These database file entries contain task, primary, and secondary thread data that are collected with the \*JOBMI category. "Job" implies job, task, or thread.

Collection Services data files: System category and file relationships

When you collect performance data using Collection Services, the data is stored in a management collection (\*MGTCOL) object.

Data files: File abbreviations

The database files use abbreviations in the field and byte data tables.

<u>Create Performance Data (CRTPFRDTA) command</u>See the Create Performance Data (CRTPFRDTA) command for information on how to create performance database files.

# **Collection Services data files: QAPMSMJOS**

This database file contains summarized metrics from job data (\*JOBOS collection category) that may be used in support of system monitoring.

These metrics are calculated from more discrete data found in the QAPMJOBOS file. One record is written per database interval.

| Field Name | Description                                                                                                    | Attribute |
|------------|----------------------------------------------------------------------------------------------------|-----------|
| INTNUM     | Interval number. The <i>n</i> th sample database interval based on the start time specified in the Create Performance Data (CRTPFRDTA) command.       | PD (5,0)  |
| DATETIME   | Interval date and time. The date and time of the sample interval, expressed in local system time.                                                     | Timestamp |
| INTSEC     | Elapsed interval seconds. The number of seconds since the last sample interval.                                                                       | PD (7,0)  |
| SMOBLIOR   | Batch logical IO rate. The average number of logical database read and write operations per second for batch jobs (job type B).                       | B (9,2)   |
| SMOARSPT   | Average interactive response time. The average interactive response time in milliseconds for interactive jobs (job type I).                           | B (9,0)   |
| SMOMRSPT   | Maximum interactive response time. The largest response time in milliseconds for an interactive job (job type I).                                     | B (9,0)   |
| SMOMRSPJ   | Maximum interactive response time job identifier. The value of JBTDE for the interactive job (job type I) with the highest interactive response time. | C (8)     |
| SMOMRNAME  | Maximum interactive response time job name. Job name for the interactive job (job type I) with the highest interactive response time.                 | C (10)    |
| SMOMRUSER  | Maximum interactive response time job user. Job user for the interactive job (job type I) with the highest interactive response time.                 | C (10)    |
| SMOMRNBR   | Maximum interactive response time job number.<br>Job number for the interactive job (job type I) with<br>the highest interactive response time.       | C (6)     |
| SMOITRNR   | Interactive transaction rate. The number of transactions per second for interactive jobs (job type I).                                                | B (9,2)   |
| SMOSPLFR   | Spooled file creation rate. The number of spooled files being created per second.                                                                     | B (9,2)   |
| SMOMSPLF   | Maximum spooled files created. The largest number of spooled files created by a job.                                                                  | B (9,0)   |
| SMOMSPLFJ  | Maximum spooled files created job identifier. The value of JBTDE for the job creating the most spooled files.                                         | C (8)     |
| SMOMSNAME  | Maximum spooled files created job name. Job name for the job creating the most spooled files.                                                         | C (10)    |

| Field Name | Description                                                                                                    | Attribute |
|------------|----------------------------------------------------------------------------------------------------|-----------|
| SMOMSUSER  | Maximum spooled files created job user. Job user for the job creating the most spooled files.                        | C (10)    |
| SMOMSNBR   | Maximum spooled files created job number. Job number for the job creating the most spooled files.                    | C (6)     |
| SMOB4F01   | Reserved.                                                                                                    | B (9,0)   |
| SMOB4F02   | Reserved.                                                                                                    | B (9,0)   |
| SMOB8F01   | Reserved.                                                                                                    | B (18,0)  |
| SMOB8F02   | Reserved.                                                                                                    | B (18,0)  |
| UTCTIME    | UTC interval date and time: The date and time of the sample interval, expressed in Coordinated Universal Time (UTC). | Timestamp |

Collection Services data files: QAPMJOBOS

These database file entries contain data specific to system jobs.

Collection Services data files: System category and file relationships

When you collect performance data using Collection Services, the data is stored in a management collection (\*MGTCOL) object.

Data files: File abbreviations

The database files use abbreviations in the field and byte data tables.

<u>Create Performance Data (CRTPFRDTA) command</u>See the Create Performance Data (CRTPFRDTA) command for information on how to create performance database files.

# **Collection Services data files: QAPMSMPOL**

This database file contains summarized metrics from pool data (\*POOL collection category) that may be used in support of system monitoring.

These metrics are calculated from more discrete data found in the QAPMPOOLB file. One record is written per database interval.

| Field Name | Description                                                                                                    | Attribute |
|------------|----------------------------------------------------------------------------------------------------|-----------|
| INTNUM     | Interval number. The <i>n</i> th sample database interval based on the start time specified in the Create Performance Data (CRTPFRDTA) command. | PD (5,0)  |
| DATETIME   | Interval date and time. The date and time of the sample interval, expressed in local system time.                                               | Timestamp |
| INTSEC     | Elapsed interval seconds. The number of seconds since the last sample interval.                                                                 | PD (7,0)  |
| SMPMFLTR   | Machine pool fault rate. The number of faults per second (both database and non-database) in the machine pool.                                  | B (9,0)   |
| SMPUNUM    | Number of user pools included in this data.                                                                                                    | B (4,0)   |
| SMPUAFLTR  | Average user pool fault rate. The average number of faults per second (both database and nondatabase) per user pool.                            | B (9,0)   |

| Field Name | Description                                                                                                    | Attribute |
|------------|----------------------------------------------------------------------------------------------------|-----------|
| SMPUMFLTR  | Maximum user pool fault rate. The number of faults per second (both database and non-database) for the user pool with the highest fault rate. | B (9,0)   |
| SMPUMFLTP  | User pool number with the highest fault rate.                                                                                                 | B (4,0)   |
| SMPB4F01   | Reserved.                                                                                                    | B (9,0)   |
| SMPB4F02   | Reserved.                                                                                                    | B (9,0)   |
| UTCTIME    | UTC interval date and time: The date and time of the sample interval, expressed in Coordinated Universal Time (UTC).                          | Timestamp |
| SMPUMFLTPN | User pool name with the highest fault rate.                                                                                                   | C (32)    |

Collection Services data files: QAPMPOOLB

This database file includes main storage pool file entries and lists the counters for system storage pools.

Collection Services data files: System category and file relationships

When you collect performance data using Collection Services, the data is stored in a management collection (\*MGTCOL) object.

Data files: File abbreviations

The database files use abbreviations in the field and byte data tables.

<u>Create Performance Data (CRTPFRDTA) command</u>See the Create Performance Data (CRTPFRDTA) command for information on how to create performance database files.

### **Collection Services data files: QAPMSMSYS**

This database file contains summarized metrics from system data (\*SYSLVL collection category) that may be used in support of system monitoring.

These metrics are calculated from more discrete data found in the QAPMSYSTEM file. One record is written per database interval.

| Field Name | Description                                                                                                    | Attribute |
|------------|----------------------------------------------------------------------------------------------------|-----------|
| INTNUM     | Interval number. The <i>n</i> th sample database interval based on the start time specified in the Create Performance Data (CRTPFRDTA) command.                                                                                                    | PD (5,0)  |
| DATETIME   | Interval date and time. The date and time of the sample interval, expressed in local system time.                                                                                                    | Timestamp |
| INTSEC     | Elapsed interval seconds. The number of seconds since the last sample interval.                                                                                                    | PD (7,0)  |
| SMSCPUCPU  | Configured CPU percent unscaled. The amount of unscaled system CPU consumed relative to the configured CPU time (processor units) available to the partition during the interval.                                                                                     | B (9,2)   |
| SMSCPUUPU  | Uncapped CPU percent unscaled. The amount of unscaled system CPU consumed relative to the maximum uncapped CPU time the partition could consume based on the smaller of the virtual processors assigned to the partition and the capacity of the shared virtual pool. | B (9,2)   |

| Field Name | Description                                                                                                    | Attribute |
|------------|----------------------------------------------------------------------------------------------------|-----------|
| SMSCPUVPU  | Virtual CPU percent unscaled. The amount of unscaled system CPU consumed relative to the number of virtual processors allocated to the partition during the interval.                                                                                             | B (9,2)   |
| SMSCPUCPS  | Configured CPU percent scaled. The amount of scaled system CPU consumed relative to the configured CPU time (processor units) available to the partition during the interval.                                                                                     | B (9,2)   |
| SMSCPUUPS  | Uncapped CPU percent scaled. The amount of scaled system CPU consumed relative to the maximum uncapped CPU time the partition could consume based on the smaller of the virtual processors assigned to the partition and the capacity of the shared virtual pool. | B (9,2)   |
| SMSCPUVPS  | Virtual CPU percent scaled. The amount of scaled system CPU consumed relative to the number of virtual processors allocated to the partition during the interval.                                                                                                 | B (9,2)   |
| SMSPRCSPDP | Processor speed percent. Processor speed, relative to nominal, shown as a percent (based on the ratio of scaled CPU consumed to unscaled CPU consumed).  Note: This value may not be accurate at low                                                              | B (9,2)   |
|            | utilizations.                                                                                                    |           |
| SMSVSPP    | Virtual shared pool CPU percent. The amount of CPU consumed in the virtual shared pool by all partitions using the pool relative to the CPU available within the pool.                                                                                            | B (9,2)   |
| SMSPSPP    | Physical shared pool CPU percent. The amount of CPU consumed in the physical shared pool by all partitions using the pool relative to the CPU available within the pool.                                                                                          | B (9,2)   |
| SMSCTSTGU  | Temporary storage used. The total amount of temporary storage (megabytes) in use within the system. This includes both system and user temporary storage.                                                                                                    | B (18,0)  |
| SMSCTSTGP  | Temporary storage percent. The percent of the system ASP that is in use for temporary storage.                                                                                                    | B (9,2)   |
| SMSCPUQPU  | SQL CPU percent unscaled. The amount of unscaled system CPU consumed performing work done on behalf of SQL operations relative to the configured CPU time (processor units) available to the partition during the interval.                                       | B (9,2)   |
| SMSB4F01   | Reserved.                                                                                                    | B (9,0)   |
| SMSB4F01   | Reserved.                                                                                                    | B (9,0)   |
| SMSB8F01   | Reserved.                                                                                                    | B (18,0)  |
| SMSB8F01   | Reserved.                                                                                                    | B (18,0)  |

| Field Name | Description                                                                                                    | Attribute |
|------------|----------------------------------------------------------------------------------------------------|-----------|
| UTCTIME    | UTC interval date and time: The date and time of the sample interval, expressed in Coordinated Universal Time (UTC). | Timestamp |

Collection Services data files: QAPMSYSTEM

This database file reports system-wide performance data.

Collection Services data files: System category and file relationships

When you collect performance data using Collection Services, the data is stored in a management

 ${\tt collection}~({\tt *MGTCOL})~object.$ 

Data files: File abbreviations

The database files use abbreviations in the field and byte data tables.

<u>Create Performance Data (CRTPFRDTA) command</u>See the Create Performance Data (CRTPFRDTA) command for information on how to create performance database files.

# **Collection Services data files: QAPMSNA**

This database file defines the fields in the Systems Network Architecture (SNA) file record.

| Field Name | Description                                                                                                    | Attribute |
|------------|----------------------------------------------------------------------------------------------------|-----------|
| INTNUM     | Interval number: The nth sample database interval based on the start time specified in the Create Performance Data (CRTPFRDTA) command. | PD (5,0)  |
| DTETIM     | Interval date (yymmdd) and time (hhmmss): The date and time of the sample interval, expressed in local system time.                     | C (12)    |
| INTSEC     | Elapsed interval seconds: The number of seconds since the last sample interval.                                                         | PD (7,0)  |
| SCTLNM     | Controller description name.                                                                                                    | C (10)    |
| SLINNM     | Line description name.                                                                                                    | C (10)    |
| STSKNM     | T2 station I/O manager (SIOM) task name.                                                                                                | C (6)     |
| SLIOMT     | Line I/O manager task name.                                                                                                    | C (6)     |
| SACPNM     | Adjacent control point (CP) name.                                                                                                    | C (8)     |
| SANWID     | Adjacent network ID.                                                                                                    | C (8)     |
| SAPPN      | APPN-capable (Y=yes, N=no).                                                                                                    | C (1)     |
| SCTYP      | Controller type (A=APPC, H=Host).                                                                                                    | C (1)     |
| SSMFS      | Send maximum frame size.                                                                                                    | PD (11,0) |
| SRMFS      | Receive maximum frame size.                                                                                                    | PD (11,0) |
| STLLBU     | Date (yymmdd) and time (hhmmss) when most recent connection was established with the adjacent system.                                   | C (12)    |
| SNLBU      | Number of times a connection has been established with the remote system.                                                               | PD (11,0) |

| Field Name              | Description                                                                                                    | Attribute |
|-------------------------|----------------------------------------------------------------------------------------------------|-----------|
| STACVO                  | Cumulative elapsed time for automatically created and/or varied-on devices.                                                                                                    | PD (11,0) |
| SNACVO                  | Number of automatically created and/or varied-on devices.                                                                                                    | PD (11,0) |
| SNADD                   | Number of automatically deleted devices.                                                                                                    | PD (11,0) |
| SNWAIN                  | Number of work activities coming in from other T2 SIOM tasks (for example, messages received).                                                                                                    | PD (11,0) |
| SNWAOU                  | Number of work activities sent out to other T2 SIOM tasks (for example, messages received).                                                                                                    | PD (11,0) |
| The following fields re | fer to end point session attributes:                                                                                                    |           |
| ENNSS                   | Number of network priority sessions started.                                                                                                    | PD (11,0) |
| ENNSE                   | Number of network priority sessions ended.                                                                                                    | PD (11,0) |
| ENNBB                   | Number of request units with begin bracket sent and received for all network priority sessions.                                                                                                    | PD (11,0) |
| ENNEB                   | Number of request units with end bracket sent and received for all network priority sessions.                                                                                                    | PD (11,0) |
| ENSPWT                  | The cumulative wait time for all network priority sessions (in milliseconds) caused by session-level send messages. This wait time measures the amount of time application data was blocked (could not be sent) waiting for a pacing response to be received from the adjacent system. | PD (11,0) |
| ENSPNW                  | Number of waits occurring for all network priority sessions for session-level send pacing. That is, the number of times application data was blocked (could not be sent) waiting for a pacing response to be received from the adjacent system.                                        | PD (11,0) |
| ENSPPW                  | Number of potential waits occurring for all network priority sessions for session-level send pacing. This is the worst case that would occur if the sending of application data was delayed waiting for every pacing response sent by the adjacent system.                             | PD (11,0) |
| ENSPWS                  | The cumulative window size for all network priority sessions for session-level send pacing. Each time a pacing response is received from the adjacent system on a network priority session, this count is increased by window size specified by the pacing response.                   | PD (11,0) |
| ENIPWT                  | The cumulative wait time for all network priority sessions (in milliseconds) for internal session-level pacing. That is, the number of times application data was blocked (could not be sent) waiting for data to be delivered to the adjacent system.                                 | PD (11,0) |

| Field Name | Description                                                                                                    | Attribute |
|------------|----------------------------------------------------------------------------------------------------|-----------|
| ENIPNW     | Number of waits occurring for all network priority sessions for internal session-level pacing. That is, the number of times application data was blocked (could not be sent) waiting for data to be delivered to the adjacent system.                                               | PD (11,0) |
| ENQNRE     | Number of network priority request/response units entering the transmission priority queue.                                                                                                    | PD (11,0) |
| ENQLRE     | Length of network priority request/response units entering the transmission priority queue.                                                                                                    | PD (11,0) |
| ENQNRL     | Number of network priority request/response units leaving the transmission priority queue.                                                                                                    | PD (11,0) |
| ENQLRL     | Length of network priority request/response units leaving the transmission priority queue.                                                                                                    | PD (11,0) |
| ENQTRR     | Cumulative wait time in network transmission priority queue.                                                                                                    | PD (11,0) |
| ENNRUD     | Number of network priority request/response units delivered to the adjacent system.                                                                                                    | PD (11,0) |
| ENLRUD     | Length of network priority request/response units delivered to the adjacent system.                                                                                                    | PD (11,0) |
| ENTRUD     | Cumulative service time to deliver a network priority request/response unit to the adjacent system.                                                                                                    | PD (11,0) |
| ENNRUR     | Number of network priority request/response units received from the adjacent system.                                                                                                    | PD (11,0) |
| ENLRUR     | Length of network priority request/response units received from the adjacent system.                                                                                                    | PD (11,0) |
| EHNSS      | Number of high priority sessions started                                                                                                    | PD (11,0) |
| EHNSE      | Number of high priority sessions ended                                                                                                    | PD (11,0) |
| EHNBB      | Number of request units with begin bracket sent and received for all high priority sessions                                                                                                    | PD (11,0) |
| EHNEB      | Number of request units with end bracket sent and received for all high priority sessions                                                                                                    | PD (11,0) |
| EHSPWT     | The cumulative wait time for all high priority sessions (in milliseconds) caused by session-level send messages. This wait time measures the amount of time application data was blocked (could not be sent) waiting for a pacing response to be received from the adjacent system. | PD (11,0) |
| EHSPNW     | Number of waits occurring for all high priority sessions for session-level send pacing. That is, the number of times application data was blocked (could not be sent) waiting for a pacing response to be received from the adjacent system.                                        | PD (11,0) |

| Field Name | Description                                                                                                    | Attribute |
|------------|----------------------------------------------------------------------------------------------------|-----------|
| EHSPPW     | Number of potential waits occurring for all high priority sessions for session-level send pacing. This is the worst case that would occur if the sending of application data was delayed waiting for every pacing response sent by the adjacent system.           | PD (11,0) |
| EHSPWS     | The cumulative window size for all high priority sessions for session-level send pacing. Each time a pacing response is received from the adjacent system on a network priority session, this count is increased by window size specified by the pacing response. | PD (11,0) |
| EHIPWT     | The cumulative wait time for all high priority sessions (in milliseconds) for internal session-level pacing. That is, the number of times application data was blocked (could not be sent) waiting for data to be delivered to the adjacent system.               | PD (11,0) |
| EHIPNW     | Number of waits occurring for all high priority sessions for internal session-level pacing. That is, the number of times application data was blocked (could not be sent) waiting for data to be delivered to the adjacent system.                                | PD (11,0) |
| EHQNRE     | Number of high priority request/response units entering the transmission priority queue.                                                                                                    | PD (11,0) |
| EHQLRE     | Length of high priority request/response units entering the transmission priority queue.                                                                                                    | PD (11,0) |
| EHQNRL     | Number of high priority request/response units leaving the transmission priority queue.                                                                                                    | PD (11,0) |
| EHQLRL     | Length of high priority request/response units leaving the transmission priority queue.                                                                                                    | PD (11,0) |
| EHQTRR     | Cumulative wait time in high transmission priority queue.                                                                                                    | PD (11,0) |
| EHNRUD     | Number of high priority request/response units delivered to the adjacent system.                                                                                                    | PD (11,0) |
| EHLRUD     | Length of high priority request/response units delivered to the adjacent system.                                                                                                    | PD (11,0) |
| EHTRUD     | Cumulative service time to deliver a high priority request/response unit to the adjacent system.                                                                                                    | PD (11,0) |
| EHNRUR     | Number of high priority request/response units received from the adjacent system.                                                                                                    | PD (11,0) |
| EHLRUR     | Length of high priority request/response units received from the adjacent system.                                                                                                    | PD (11,0) |
| EMNSS      | Number of medium priority sessions started                                                                                                    | PD (11,0) |
| EMNSE      | Number of medium priority sessions ended                                                                                                    | PD (11,0) |
| EMNBB      | Number of request units with begin bracket sent and received for all medium priority sessions                                                                                                    | PD (11,0) |

| Field Name | Description                                                                                                    | Attribute |
|------------|----------------------------------------------------------------------------------------------------|-----------|
| EMNEB      | Number of request units with end bracket sent and received for all medium priority sessions                                                                                                    | PD (11,0) |
| EMSPWT     | The cumulative wait time for all medium priority sessions (in milliseconds) caused by session-level send messages. This wait time measures the amount of time application data was blocked (could not be sent) waiting for a pacing response to be received from the adjacent system | PD (11,0) |
| EMSPNW     | Number of waits occurring for all medium priority sessions for session-level send pacing. That is, the number of times application data was blocked (could not be sent) waiting for a pacing response to be received from the adjacent system.                                       | PD (11,0) |
| EMSPPW     | Number of potential waits occurring for all medium priority sessions for session-level send pacing. This is the worst case that would occur if the sending of application data was delayed waiting for every pacing response sent by the adjacent system.                            | PD (11,0) |
| EMSPWS     | The cumulative window size for all medium priority sessions for session-level send pacing. Each time a pacing response is received from the adjacent system on a network priority session, this count is increased by window size specified by the pacing response.                  | PD (11,0) |
| EMIPWT     | The cumulative wait time for all medium priority sessions (in milliseconds) for internal session-level pacing. That is, the number of times application data was blocked (could not be sent) waiting for data to be delivered to the adjacent system.                                | PD (11,0) |
| EMIPNW     | Number of waits occurring for all medium priority sessions for internal session-level pacing. That is, the number of times application data was blocked (could not be sent) waiting for data to be delivered to the adjacent system.                                                 | PD (11,0) |
| EMQNRE     | Number of medium priority request/response units entering the transmission priority queue.                                                                                                    | PD (11,0) |
| EMQLRE     | Length of medium priority request/response units entering the transmission priority queue.                                                                                                    | PD (11,0) |
| EMQNRL     | Number of medium priority request/response units leaving the transmission priority queue.                                                                                                    | PD (11,0) |
| EMQLRL     | Length of medium priority request/response units leaving the transmission priority queue.                                                                                                    | PD (11,0) |
| EMQTRR     | Cumulative wait time in medium transmission priority queue.                                                                                                    | PD (11,0) |
| EMNRUD     | Number of medium priority request/response units delivered to the adjacent system.                                                                                                    | PD (11,0) |
| EMLRUD     | Length of medium priority request/response units delivered to the adjacent system.                                                                                                    | PD (11,0) |

| Field Name | Description                                                                                                    | Attribute |
|------------|----------------------------------------------------------------------------------------------------|-----------|
| EMTRUD     | Cumulative service time to deliver a medium priority request/response unit to the adjacent system.                                                                                                    | PD (11,0) |
| EMNRUR     | Number of medium priority request/response units received from the adjacent system.                                                                                                    | PD (11,0) |
| EMLRUR     | Length of medium priority request/response units received from the adjacent system.                                                                                                    | PD (11,0) |
| ELNSS      | Number of low priority sessions started                                                                                                    | PD (11,0) |
| ELNSE      | Number of low priority sessions ended.                                                                                                    | PD (11,0) |
| ELNBB      | Number of request units with begin bracket sent and received for all low priority sessions.                                                                                                    | PD (11,0) |
| ELNEB      | Number of request units with end bracket sent and received for all low priority sessions.                                                                                                    | PD (11,0) |
| ELSPWT     | The cumulative wait time for all low priority sessions (in milliseconds) caused by session-level send messages. This wait time measures the amount of time application data was blocked (could not be sent) waiting for a pacing response to be received from the adjacent system | PD (11,0) |
| ELSPNW     | Number of waits occurring for all low priority sessions for session-level send pacing. That is, the number of times application data was blocked (could not be sent) waiting for a pacing response to be received from the adjacent system.                                       | PD (11,0) |
| ELSPPW     | Number of potential waits occurring for all low priority sessions for session-level send pacing. This is the worst case that would occur if the sending of application data was delayed waiting for every pacing response sent by the adjacent system.                            | PD (11,0) |
| ELSPWS     | The cumulative window size for all low priority sessions for session-level send pacing. Each time a pacing response is received from the adjacent system on a network priority session, this count is increased by window size specified by the pacing response.                  | PD (11,0) |
| ELIPWT     | The cumulative wait time for all low priority sessions (in milliseconds) for internal session-level pacing. That is, the number of times application data was blocked (could not be sent) waiting for data to be delivered to the adjacent system.                                | PD (11,0) |
| ELIPNW     | Number of waits occurring for all low priority sessions for internal session-level pacing. That is, the number of times application data was blocked (could not be sent) waiting for data to be delivered to the adjacent system.                                                 | PD (11,0) |
| ELQNRE     | Number of low priority request/response units entering the transmission priority queue.                                                                                                    | PD (11,0) |

| Field Name                | Description                                                                                                    | Attribute |
|---------------------------|----------------------------------------------------------------------------------------------------|-----------|
| ELQLRE                    | Length of low priority request/response units entering the transmission priority queue.                                                                                                    | PD (11,0) |
| ELQNRL                    | Number of low priority request/response units leaving the transmission priority queue.                                                                                                    | PD (11,0) |
| ELQLRL                    | Length of low priority request/response units leaving the transmission priority queue.                                                                                                    | PD (11,0) |
| ELQTRR                    | Cumulative wait time in low transmission priority queue.                                                                                                    | PD (11,0) |
| ELNRUD                    | Number of low priority request/response units delivered to the adjacent system.                                                                                                    | PD (11,0) |
| ELLRUD                    | Length of low priority request/response units delivered to the adjacent system.                                                                                                    | PD (11,0) |
| ELTRUD                    | Cumulative service time to deliver a low priority request/response unit to the adjacent system.                                                                                                    | PD (11,0) |
| ELNRUR                    | Number of low priority request/response units received from the adjacent system.                                                                                                    | PD (11,0) |
| ELLRUR                    | Length of low priority request/response units received from the adjacent system.                                                                                                    | PD (11,0) |
| The following fields refe | r to intermediate sessions:                                                                                                    |           |
| INNSS                     | Number of network priority sessions started                                                                                                    | PD (11,0) |
| INNSE                     | Number of network priority sessions ended                                                                                                    | PD (11,0) |
| INNBB                     | Number of request units with begin bracket sent and received for all network priority sessions                                                                                                    | PD (11,0) |
| INNEB                     | Number of request units with end bracket sent and received for all network priority sessions                                                                                                    | PD (11,0) |
| INSPWT                    | The cumulative wait time for all network priority sessions (in milliseconds) caused by session-level send messages. This wait time measures the amount of time application data was blocked (could not be sent) waiting for a pacing response to be received from the adjacent system. | PD (11,0) |
| INSPNW                    | Number of waits occurring for all network priority sessions for session-level send pacing. That is, the number of times application data was blocked (could not be sent) waiting for a pacing response to be received from the adjacent system.                                        | PD (11,0) |
| INSPPW                    | Number of potential waits occurring for all network priority sessions for session-level send pacing. This is the worst case that would occur if the sending of application data was delayed waiting for every pacing response sent by the adjacent system.                             | PD (11,0) |

| Field Name | Description                                                                                                    | Attribute |
|------------|----------------------------------------------------------------------------------------------------|-----------|
| INSPWS     | The cumulative window size for all network priority sessions for session-level send pacing. Each time a pacing response is received from the adjacent system on a network priority session, this count is increased by window size specified by the pacing response. | PD (11,0) |
| INIPWT     | The cumulative wait time for all network priority sessions (in milliseconds) for internal session-level pacing. That is, the number of times application data was blocked (could not be sent) waiting for data to be delivered to the adjacent system.               | PD (11,0) |
| INIPNW     | Number of waits occurring for all network priority sessions for internal session-level pacing. That is, the number of times application data was blocked (could not be sent) waiting for data to be delivered to the adjacent system.                                | PD (11,0) |
| INQNRE     | Number of network priority request/response units entering the transmission priority queue.                                                                                                    | PD (11,0) |
| INQLRE     | Length of network priority request/response units entering the transmission priority queue.                                                                                                    | PD (11,0) |
| INQNRL     | Number of network priority request/response units leaving the transmission priority queue.                                                                                                    | PD (11,0) |
| INQLRL     | Length of network priority request/response units leaving the transmission priority queue.                                                                                                    | PD (11,0) |
| INQTRR     | Cumulative wait time in network transmission priority queue.                                                                                                    | PD (11,0) |
| INNRUD     | Number of network priority request/response units delivered to the adjacent system.                                                                                                    | PD (11,0) |
| INLRUD     | Length of network priority request/response units delivered to the adjacent system.                                                                                                    | PD (11,0) |
| INTRUD     | Cumulative service time to deliver a network priority request/response unit to the adjacent system.                                                                                                    | PD (11,0) |
| INNRUR     | Number of network priority request/response units received from the adjacent system.                                                                                                    | PD (11,0) |
| INLRUR     | Length of network priority request/response units received from the adjacent system.                                                                                                    | PD (11,0) |
| IHNSS      | Number of high priority sessions started.                                                                                                    | PD (11,0) |
| IHNSE      | Number of high priority sessions ended.                                                                                                    | PD (11,0) |
| IHNBB      | Number of request units with begin bracket sent and received for all high priority sessions.                                                                                                    | PD (11,0) |
| IHNEB      | Number of request units with end bracket sent and received for all high priority sessions.                                                                                                    | PD (11,0) |

| Field Name | Description                                                                                                    | Attribute |
|------------|----------------------------------------------------------------------------------------------------|-----------|
| IHSPWT     | The cumulative wait time for all high priority sessions (in milliseconds) caused by session-level send messages. This wait time measures the amount of time application data was blocked (could not be sent) waiting for a pacing response to be received from the adjacent system. | PD (11,0) |
| IHSPNW     | Number of waits occurring for all high priority sessions for session-level send pacing. That is, the number of times application data was blocked (could not be sent) waiting for a pacing response to be received from the adjacent system.                                        | PD (11,0) |
| IHSPPW     | Number of potential waits occurring for all high priority sessions for session-level send pacing. This is the worst case that would occur if the sending of application data was delayed waiting for every pacing response sent by the adjacent system.                             | PD (11,0) |
| IHSPWS     | The cumulative window size for all high priority sessions for session-level send pacing. Each time a pacing response is received from the adjacent system on a network priority session, this count is increased by window size specified by the pacing response.                   | PD (11,0) |
| IHIPWT     | The cumulative wait time for all high priority sessions (in milliseconds) for internal session-level pacing. That is, the number of times application data was blocked (could not be sent) waiting for data to be delivered to the adjacent system.                                 | PD (11,0) |
| IHIPNW     | Number of waits occurring for all high priority sessions for internal session-level pacing. That is, the number of times application data was blocked (could not be sent) waiting for data to be delivered to the adjacent system.                                                  | PD (11,0) |
| IHQNRE     | Number of high priority request/response units entering the transmission priority queue.                                                                                                    | PD (11,0) |
| IHQLRE     | Length of high priority request/response units entering the transmission priority queue.                                                                                                    | PD (11,0) |
| IHQNRL     | Number of high priority request/response units leaving the transmission priority queue.                                                                                                    | PD (11,0) |
| IHQLRL     | Length of high priority request/response units leaving the transmission priority queue.                                                                                                    | PD (11,0) |
| IHQTRR     | Cumulative wait time in high transmission priority queue.                                                                                                    | PD (11,0) |
| IHNRUD     | Number of high priority request/response units delivered to the adjacent system.                                                                                                    | PD (11,0) |
| IHLRUD     | Length of high priority request/response units delivered to the adjacent system.                                                                                                    | PD (11,0) |
| IHTRUD     | Cumulative service time to deliver a high priority request/response unit to the adjacent system.                                                                                                    | PD (11,0) |

| Field Name | Description                                                                                                    | Attribute |
|------------|----------------------------------------------------------------------------------------------------|-----------|
| IHNRUR     | Number of high priority request/response units received from the adjacent system.                                                                                                    | PD (11,0) |
| IHLRUR     | Length of high priority request/response units received from the adjacent system.                                                                                                    | PD (11,0) |
| IMNSS      | Number of medium priority sessions started.                                                                                                    | PD (11,0) |
| IMNSE      | Number of medium priority sessions ended.                                                                                                    | PD (11,0) |
| IMNBB      | Number of request units with begin bracket sent and received for all medium priority sessions.                                                                                                    | PD (11,0) |
| IMNEB      | Number of request units with end bracket sent and received for all medium priority sessions.                                                                                                    | PD (11,0) |
| IMSPWT     | The cumulative wait time for all medium priority sessions (in milliseconds) caused by session-level send messages. This wait time measures the amount of time application data was blocked (could not be sent) waiting for a pacing response to be received from the adjacent system. | PD (11,0) |
| IMSPNW     | Number of waits occurring for all medium priority sessions for session-level send pacing. That is, the number of times application data was blocked (could not be sent) waiting for a pacing response to be received from the adjacent system.                                        | PD (11,0) |
| IMSPPW     | Number of potential waits occurring for all medium priority sessions for session-level send pacing. This is the worst case that would occur if the sending of application data was delayed waiting for every pacing response sent by the adjacent system.                             | PD (11,0) |
| IMSPWS     | The cumulative window size for all medium priority sessions for session-level send pacing. Each time a pacing response is received from the adjacent system on a network priority session, this count is increased by window size specified by the pacing response.                   | PD (11,0) |
| IMIPWT     | The cumulative wait time for all medium priority sessions (in milliseconds) for internal session-level pacing. That is, the number of times application data was blocked (could not be sent) waiting for data to be delivered to the adjacent system.                                 | PD (11,0) |
| IMIPNW     | Number of waits occurring for all medium priority sessions for internal session-level pacing. That is, the number of times application data was blocked (could not be sent) waiting for data to be delivered to the adjacent system.                                                  | PD (11,0) |
| IMQNRE     | Number of medium priority request/response units entering the transmission priority queue.                                                                                                    | PD (11,0) |
| IMQLRE     | Length of medium priority request/response units entering the transmission priority queue.                                                                                                    | PD (11,0) |

| Field Name | Description                                                                                                    | Attribute |
|------------|----------------------------------------------------------------------------------------------------|-----------|
| IMQNRL     | Number of medium priority request/response units leaving the transmission priority queue.                                                                                                    | PD (11,0) |
| IMQLRL     | Length of medium priority request/response units leaving the transmission priority queue.                                                                                                    | PD (11,0) |
| IMQTRR     | Cumulative wait time in medium transmission priority queue.                                                                                                    | PD (11,0) |
| IMNRUD     | Number of medium priority request/response units delivered to the adjacent system.                                                                                                    | PD (11,0) |
| IMLRUD     | Length of medium priority request/response units delivered to the adjacent system.                                                                                                    | PD (11,0) |
| IMTRUD     | Cumulative service time to deliver a medium priority request/response unit to the adjacent system.                                                                                                    | PD (11,0) |
| IMNRUR     | Number of medium priority request/response units received from the adjacent system.                                                                                                    | PD (11,0) |
| IMLRUR     | Length of medium priority request/response units received from the adjacent system.                                                                                                    | PD (11,0) |
| ILNSS      | Number of low priority sessions started.                                                                                                    | PD (11,0) |
| ILNSE      | Number of low priority sessions ended.                                                                                                    | PD (11,0) |
| ILNBB      | Number of request units with begin bracket sent and received for all low priority sessions.                                                                                                    | PD (11,0) |
| ILNEB      | Number of request units with end bracket sent and received for all low priority sessions.                                                                                                    | PD (11,0) |
| ILSPWT     | The cumulative wait time for all low priority sessions (in milliseconds) caused by session-level send messages. This wait time measures the amount of time application data was blocked (could not be sent) waiting for a pacing response to be received from the adjacent system. | PD (11,0) |
| ILSPNW     | Number of waits occurring for all low priority sessions for session-level send pacing. That is, the number of times application data was blocked (could not be sent) waiting for a pacing response to be received from the adjacent system.                                        | PD (11,0) |
| ILSPPW     | Number of potential waits occurring for all low priority sessions for session-level send pacing. This is the worst case that would occur if the sending of application data was delayed waiting for every pacing response sent by the adjacent system.                             | PD (11,0) |
| ILSPWS     | The cumulative window size for all low priority sessions for session-level send pacing. Each time a pacing response is received from the adjacent system on a network priority session, this count is increased by window size specified by the pacing response.                   | PD (11,0) |

| Field Name | Description                                                                                                    | Attribute |
|------------|----------------------------------------------------------------------------------------------------|-----------|
| ILIPWT     | The cumulative wait time for all low priority sessions (in milliseconds) for internal session-level pacing. That is, the number of times application data was blocked (could not be sent) waiting for data to be delivered to the adjacent system. | PD (11,0) |
| ILIPNW     | Number of waits occurring for all low priority sessions for internal session-level pacing. That is, the number of times application data was blocked (could not be sent) waiting for data to be delivered to the adjacent system.                  | PD (11,0) |
| ILQNRE     | Number of low priority request/response units entering the transmission priority queue.                                                                                                    | PD (11,0) |
| ILQLRE     | Length of low priority request/response units entering the transmission priority queue.                                                                                                    | PD (11,0) |
| ILQNRL     | Number of low priority request/response units leaving the transmission priority queue.                                                                                                    | PD (11,0) |
| ILQLRL     | Length of low priority request/response units leaving the transmission priority queue.                                                                                                    | PD (11,0) |
| ILQTRR     | Cumulative wait time in low transmission priority queue.                                                                                                    | PD (11,0) |
| ILNRUD     | Number of low priority request/response units delivered to the adjacent system.                                                                                                    | PD (11,0) |
| ILLRUD     | Length of low priority request/response units delivered to the adjacent system.                                                                                                    | PD (11,0) |
| ILTRUD     | Cumulative service time to deliver a low priority request/response unit to the adjacent system.                                                                                                    | PD (11,0) |
| ILNRUR     | Number of low priority request/response units received from the adjacent system.                                                                                                    | PD (11,0) |
| ILLRUR     | Length of low priority request/response units received from the adjacent system.                                                                                                    | PD (11,0) |
| DATETIME   | Interval date and time: The date and time of the sample interval, expressed in local system time.                                                                                                    | Timestamp |
| UTCTIME    | UTC interval date and time: The date and time of the sample interval, expressed in Coordinated Universal Time (UTC).                                                                                                    | Timestamp |

Collection Services data files: System category and file relationships

When you collect performance data using Collection Services, the data is stored in a management collection (\*MGTCOL) object.

Data files: File abbreviations

The database files use abbreviations in the field and byte data tables.

<u>Create Performance Data (CRTPFRDTA) command</u>See the Create Performance Data (CRTPFRDTA) command for information on how to create performance database files.

# **Collection Services data files: QAPMSNADS**

This database file defines the fields in the SNA distribution services (SNADS) files record.

| Field Name | Description                                                                                                    | Attribute |
|------------|----------------------------------------------------------------------------------------------------|-----------|
| INTNUM     | Interval number: The nth sample database interval based on the start time specified in the Create Performance Data (CRTPFRDTA) command.                                     | PD (5,0)  |
| DTETIM     | Interval date (yymmdd) and time (hhmmss): The date and time of the sample interval, expressed in local system time.                                                         | C (12)    |
| INTSEC     | Elapsed interval seconds: The number of seconds since the last sample interval.                                                                                             | PD (7,0)  |
| SNJNAM     | SNADS job name.                                                                                                    | C(10)     |
| SNJUSR     | SNADS job user.                                                                                                    | C(10)     |
| SNJNBR     | SNADS job number.                                                                                                    | C(6)      |
| SNFTYP     | This is a SNADS function type indicating which SNADS function this job is running. The SNFTYP field is used to determine the type of activity that this SNADS job conducts. | PD(3,0)   |
|            | • 1 SNADS router                                                                                                    |           |
|            | • 2 SNADS receiver                                                                                                    |           |
|            | • 3 SNADS sender                                                                                                    |           |
|            | • 8 SNADS DLS Gate (Document Library Services)                                                                                                    |           |
|            | • 9 SNADS RPDS Gate (VM/MVS <sup>™</sup> bridge, SMTP, X.400)                                                                                                    |           |
| SNNTR      | Transaction count.                                                                                                    | PD(11,0)  |
| SNTRT      | Transaction time: The time from a distribution being put on the queue to the time processing that distribution within this job is completed.                                | PD(11,0)  |
| SNRUT      | Resource usage time: The total time that distributions are processed, not including the time that they are waiting on the queue.                                            | PD(11,0)  |
| SNATN      | Active transitions: The number of transitions between waiting for conditions to be satisfied (a distribution to process) and starting to process a distribution.            | PD(11,0)  |
| SNERR      | Error count: Number of transactions that ended in error.                                                                                                    | PD(11,0)  |
| SNNRC      | Number of recipients: The number of recipients identified in the distribution.                                                                                              | PD(11,0)  |
| SNFSO      | File server object (FSO) count: The number of transactions that required a data object or document to be processed.                                                         | PD(11,0)  |

| Field Name | Description                                                                                                    | Attribute |
|------------|----------------------------------------------------------------------------------------------------|-----------|
| SNFSOB     | FSO byte count: The size of the FSOs (data objects and documents) processed by transactions.                                                                                                    | PD (11,0) |
| SNFOC      | Fan-out count: The accumulated value of the number of distribution queues that received a copy of a distribution during routing. For a single distribution processed by the router, this value is the number of sender transactions (paths) the distribution will take leaving the system. This is the number of distribution copies that leave the system. (This field is only supported by the router job.) | PD (11,0) |
| SNLOC      | Set to '1' when a local delivery queue received a copy of the distribution during routing. This indicates that the local system was a destination for the distribution. (This field is only supported by the router job.)                                                                                                    | PD (11,0) |
| DATETIME   | Interval date and time: The date and time of the sample interval, expressed in local system time.                                                                                                    | Timestamp |
| UTCTIME    | UTC interval date and time: The date and time of the sample interval, expressed in Coordinated Universal Time (UTC).                                                                                                    | Timestamp |

Collection Services data files: System category and file relationships

When you collect performance data using Collection Services, the data is stored in a management collection (\*MGTCOL) object.

Data files: File abbreviations

The database files use abbreviations in the field and byte data tables.

<u>Create Performance Data (CRTPFRDTA) command</u>See the Create Performance Data (CRTPFRDTA) command for information on how to create performance database files.

# **Collection Services data files: QAPMSQLPC**

This database file contains the performance data about the SQL Plan Cache collected by the \*SQL collection category.

| Field Name | Description                                                                                                    | Attribute |
|------------|----------------------------------------------------------------------------------------------------|-----------|
| INTNUM     | Interval number: The <i>n</i> th sample database interval based on the start time specified in the Create Performance Data (CRTPFRDTA) command. | PD (5,0)  |
| DATETIME   | Interval date and time: The date and time of the sample interval, expressed in local system time.                                               | Timestamp |
| INTSEC     | Elapsed interval seconds: The number of seconds since the last sample interval.                                                                 | PD (7,0)  |
| SQCURQRY   | Active queries. A snapshot, taken at sample time, of the total number of queries currently active.                                              | B (18,0)  |
| SQCURPLN   | Plans in SQL plan cache. A snapshot, taken at sample time, of the total number of plans currently in the SQL plan cache.                        | B (18,0)  |

| Field Name | Description                                                                                                    | Attribute |
|------------|----------------------------------------------------------------------------------------------------|-----------|
| SQPCSIZE   | Plan cache size. The current size (in megabytes) of the SQL plan cache.                                                                                                    | B (18,0)  |
| SQPCLIMIT  | Plan cache size limit. The maximum size (in megabytes) that the SQL plan cache is allowed to be.                                                                                                    | B (18,0)  |
| SQPCTHRESH | Plan cache size threshold. The maximum size (shown as a percentage of the plan cache size limit) that the SQL plan cache is allowed to be before DB2 automatically manages the SQL plan cache and replaces older plans with new plans.                  | B (18,0)  |
| SQCURSUBC  | Sub caches. A snapshot, taken at sample time, of the total number of sub caches.                                                                                                    | B (18,0)  |
| SQCURSMP   | Reserved.                                                                                                    | B (18,0)  |
| SQCURMTI   | MTIs. A snapshot, taken at sample time, of the total number of Maintained Temporary Indexes (MTIs).                                                                                                    | B (18,0)  |
| SQCURPRUNL | Pruning event listeners. A snapshot, taken at sample time, of the total number of pruning event listeners.                                                                                                    | B (18,0)  |
| SQCURROQ   | Cached runtime objects. A snapshot, taken at sample time, of the total number of cached runtime objects (for queries) in the SQL plan cache.                                                                                                    | B (18,0)  |
| SQCURTROQ  | Cached runtime objects with temporary results. A snapshot, taken at sample time, of the total number of cached runtime objects (for queries) in the SQL plan cache which may have retained part or all of the query answer set in a temporary copy.     | B (18,0)  |
| SQCURRROQ  | Reusable runtime objects. A snapshot, taken at sample time, of the total number of reusable runtime objects (for queries) in the SQL plan cache.                                                                                                    | B (18,0)  |
| SQCURTEMP  | Temporary storage. A snapshot, taken at sample time, of the total amount of temporary storage (in megabytes) associated with the SQL plan cache.                                                                                                    | B (18,0)  |
| SQPLNBLT   | Plans built. The number of plans built during the interval.                                                                                                    | B (18,0)  |
| SQQRYRROQ  | Queries run with reusable runtime objects. The number of queries executed during the interval using runtime objects (for queries) where the runtime objects were candidates for being cached in the SQL plan cache for reuse by the same or other jobs. | B (18,0)  |
| SQQRYNRROQ | Queries run with non-reusable runtime objects. The number of queries executed during the interval using runtime objects (for queries) where the runtime objects cannot be cached in the SQL plan cache.                                                 | B (18,0)  |

| Field Name | Description                                                                                                    | Attribute |
|------------|----------------------------------------------------------------------------------------------------|-----------|
| SQQRYNOROQ | Queries run without runtime objects. The number of queries executed during the interval where a plan in the SQL plan cache was used but there were no cached runtime objects (for queries) available for use. | B (18,0)  |
| SQPROBES   | Plan cache probes. The number of times the plan cache was probed during the interval.                                                                                                    | B (18,0)  |
| SQMATCH    | Plan cache probe matches. The number of times a plan cache probe found a match during the interval.                                                                                                    | B (18,0)  |
| SQNOMATCH  | Plan cache probe misses. The number of times a plan cache probe was unable to find a match during the interval.                                                                                               | B (18,0)  |
| SQPCWAKE   | Plan cache awakenings. The number of times the plan cache woke up during the interval.                                                                                                    | B (18,0)  |
| SQPCNAP    | Plan cache naps. The number of times the plan cache fell asleep during the interval.                                                                                                    | B (18,0)  |
| SQPLNPRUN  | Plans pruned. The number of plans pruned from the SQL plan cache during the interval due to plan cache size.                                                                                                  | B (18,0)  |
| SQPLNRMV   | Plans removed. The number of obsolete plans removed from the SQL plan cache during the interval.                                                                                                    | B (18,0)  |
| SQOPEN     | Query opens. The number of full and pseudo opens that occurred during the interval.                                                                                                    | B (18,0)  |
| SQFOPEN    | Query full opens. The number of full opens that occurred during the interval.                                                                                                    | B (18,0)  |
| SQFOPENROQ | Query full opens using cached runtime objects. The number of full opens that occurred during the interval which used both a plan and a cached runtime object from the SQL plan cache.                         | B (18,0)  |
| SQPOPNHCLS | Queries hard closed. The number of queries that were hard closed during the interval.                                                                                                    | B (18,0)  |
| SQMTICRT   | MTIs created. The number of Maintained Temporary Indexes (MTIs) created during the interval.                                                                                                    | B (18,0)  |
| SQMTIDLT   | MTIs deleted. The number of Maintained<br>Temporary Indexes (MTIs) deleted during the<br>interval.                                                                                                    | B (18,0)  |
| SQAQPWAKE  | AQP interrogations. The number of executing queries checked by Adaptive Query Processing (AQP) during the interval.                                                                                           | B (18,0)  |
| SQAQPRPL   | Runtime object replacements by AQP. The number of runtime objects replaced because of Adaptive Query Processing (AQP).                                                                                        | B (18,0)  |

| Field Name | Description                                                                                                    | Attribute |
|------------|----------------------------------------------------------------------------------------------------|-----------|
| SQFULLOPT  | Full optimizations. The number of full optimizations that occurred during the interval.                                     | B (18,0)  |
| SQREOPT    | Reoptimizations with valid plans. The number of reoptimizations that occurred during the interval when valid plans existed. | B (18,0)  |
| SQPCFLD01  | Reserved.                                                                                                    | B (18,0)  |
| SQPCFLD02  | Reserved.                                                                                                    | B (18,0)  |
| SQPCFLD03  | Reserved.                                                                                                    | B (18,0)  |
| SQPCFLD04  | Reserved.                                                                                                    | B (18,0)  |
| SQPCFLD05  | Reserved.                                                                                                    | B (18,0)  |
| SQPCFLD06  | Reserved.                                                                                                    | B (18,0)  |
| UTCTIME    | UTC interval date and time: The date and time of the sample interval, expressed in Coordinated Universal Time (UTC).        | Timestamp |

Collection Services data files: System category and file relationships

When you collect performance data using Collection Services, the data is stored in a management collection (\*MGTCOL) object.

Data files: File abbreviations

The database files use abbreviations in the field and byte data tables.

<u>Create Performance Data (CRTPFRDTA) command</u>See the Create Performance Data (CRTPFRDTA) command for information on how to create performance database files.

# **Collection Services data files: QAPMSTND**

This database file includes FDDI station file entries.

This is the station counter file for distributed data interface (DDI) information. These fields are in the DDI station counter file.

| Field Name | Description                                                                                                    | Attribute |
|------------|----------------------------------------------------------------------------------------------------|-----------|
| INTNUM     | Interval number: The nth sample database interval based on the start time specified in the Create Performance Data (CRTPFRDTA) command. | PD (5,0)  |
| DTETIM     | Interval date (yymmdd) and time (hhmmss): The date and time of the sample interval, expressed in local system time.                     | C (12)    |
| INTSEC     | Elapsed interval seconds: The number of seconds since the last sample interval.                                                         | PD (7,0)  |
| IOPRN      | IOP resource name.                                                                                                    | C(10)     |
| SDIOPI     | Reserved                                                                                                    | C (1)     |
| SDTYPE     | The resource type of the IOP or adapter represented by this record.                                                                     | C (4)     |
| SDPCEP     | The provider connection end point (PCEP) ID.                                                                                            | C (8)     |

| Field Name | Description                                                                                                    | Attribute |
|------------|----------------------------------------------------------------------------------------------------|-----------|
| SDLND      | Line description: The name of the description for this line.                                                                                                    | C (10)    |
| SDSTNN     | Station name: The name of the station on this line.                                                                                                    | C (10)    |
| SDLSPD     | Line speed: The line speed expressed in bits per second (bps).                                                                                                    | PD (11,0) |
| SDTXMT     | Total number of Type II frames transmitted.                                                                                                    | PD (11,0) |
| SDTRCV     | Total number of Type II frames received.                                                                                                    | PD (11,0) |
| SDBXMT     | Total number of bytes transmitted in all I-frames.                                                                                                    | PD (11,0) |
| SDBRCV     | Total number of bytes received in all I-frames.                                                                                                    | PD (11,0) |
| SDIXMT     | Total number of I-frames transmitted.                                                                                                    | PD (11,0) |
| SDIRCV     | Total number of I-frames received.                                                                                                    | PD (11,0) |
| SDIREX     | Number of I-frames retransmitted.                                                                                                    | PD (11,0) |
| SDBREX     | Number of bytes retransmitted in I-frames.                                                                                                    | PD (11,0) |
| SDRNRX     | Number of receive-not-ready frames transmitted.                                                                                                    | PD (5,0)  |
| SDRNRR     | Number of receive-not-ready frames received.                                                                                                    | PD (5,0)  |
| SDFRMX     | Number of frame-reject frames transmitted.                                                                                                    | PD (5,0)  |
| SDFRMR     | Number of frame-reject frames received.                                                                                                    | PD (5,0)  |
| SDREJR     | Number of reject frames received.                                                                                                    | PD (5,0)  |
| SDREJX     | Number of reject frames transmitted.                                                                                                    | PD (5,0)  |
| SDSABX     | Number of set asynchronous balanced mode extended frames transmitted.                                                                                                    | PD (5,0)  |
| SDSABR     | Number of set asynchronous balanced mode extended frames received.                                                                                                    | PD (5,0)  |
| SDDISX     | Number of disconnect frames transmitted.                                                                                                    | PD (5,0)  |
| SDDISR     | Number of disconnect frames received.                                                                                                    | PD (5,0)  |
| SDDMFX     | Number of disconnect mode frames transmitted.                                                                                                    | PD (5,0)  |
| SDDMFR     | Number of disconnect mode frames received.                                                                                                    | PD (5,0)  |
| SDN2RE     | N2 retries end count: This count is updated when the host has attempted to contact a station n times, and the T1 timer ended n times before the station responded.                                   | PD (5,0)  |
| SDT1TE     | T1 timer end count: Number of times the T1 timer ended. This count is updated when the host has attempted to contact a station n times, and the T1 timer ended n times before the station responded. | PD (5,0)  |
| SDTITE     | Ti timer end count: Number of times the Ti timer (inactivity timer) ended.                                                                                                    | PD (5,0)  |
| SDLBCT     | Local busy count: Number of times station entered local busy substate.                                                                                                    | PD (5,0)  |
| SDPRCL     | Protocol type: C for DDI.                                                                                                    | C (1)     |

Collection Services data files: System category and file relationships

When you collect performance data using Collection Services, the data is stored in a management collection (\*MGTCOL) object.

Data files: File abbreviations

The database files use abbreviations in the field and byte data tables.

<u>Create Performance Data (CRTPFRDTA) command</u>See the Create Performance Data (CRTPFRDTA) command for information on how to create performance database files.

### **Collection Services data files: QAPMSTNE**

This database file includes Ethernet station file entries and lists the fields in the Ethernet station file.

Ethernet LAN station statistics are reported for active Ethernet line descriptions that are associated with Ethernet ports and with ATM ports that support Ethernet LAN emulation.

| Field Name | Description                                                                                                    | Attribute |
|------------|----------------------------------------------------------------------------------------------------|-----------|
| INTNUM     | Interval number: The nth sample database interval based on the start time specified in the Create Performance Data (CRTPFRDTA) command. | PD (5,0)  |
| DTETIM     | Interval date (yymmdd) and time (hhmmss): The date and time of the sample interval, expressed in local system time.                     | C (12)    |
| INTSEC     | Elapsed interval seconds: The number of seconds since the last sample interval.                                                         | PD (7,0)  |
| IOPRN      | IOP resource name.                                                                                                    | C(10)     |
| STIOPI     | Reserved                                                                                                    | C (1)     |
| STTYPE     | The resource type of the IOP or adapter represented by this record.                                                                     | C (4)     |
| STPCEP     | The provider connection endpoint (PCEP) ID.                                                                                             | C (8)     |
| STLND      | Line description: The name of the description for this line.                                                                            | C (10)    |
| STSTNN     | Station name: The name of the station on this line.                                                                                     | C (10)    |
| STLSPD     | Line speed: The line speed expressed in bits per second (bps). For some lines, this value might change as time progresses.              | PD (11,0) |
| STTXMT     | Total number of Type II frames transmitted.                                                                                             | PD (11,0) |
| STTRCV     | Total number of Type II frames received.                                                                                                | PD (11,0) |
| STBXMT     | Total number of bytes transmitted in all I-frames.                                                                                      | PD (11,0) |
| STBRCV     | Total number of bytes received in all I-frames.                                                                                         | PD (11,0) |
| STIXMT     | Total number of I-frames transmitted.                                                                                                   | PD (11,0) |
| STIRCV     | Total number of I-frames received.                                                                                                    | PD (11,0) |
| STIREX     | Number of I-frames retransmitted.                                                                                                    | PD (11,0) |
| STBREX     | Number of bytes retransmitted in I-frames.                                                                                              | PD (11,0) |
| STRNRX     | Number of receive-not-ready frames transmitted.                                                                                         | PD (5,0)  |
| STRNRR     | Number of receive-not-ready frames received.                                                                                            | PD (5,0)  |

| Field Name | Description                                                                                                    | Attribute |
|------------|----------------------------------------------------------------------------------------------------|-----------|
| STFRMX     | Number of frame-reject frames transmitted.                                                                                                    | PD (5,0)  |
| STFRMR     | Number of frame-reject frames received.                                                                                                    | PD (5,0)  |
| STREJR     | Number of reject frames received.                                                                                                    | PD (5,0)  |
| STREJX     | Number of reject frames transmitted.                                                                                                    | PD (5,0)  |
| STSABX     | Number of set asynchronous balanced mode extended frames transmitted.                                                                                                    | PD (5,0)  |
| STSABR     | Number of set asynchronous balanced mode extended frames received.                                                                                                    | PD (5,0)  |
| STDISX     | Number of disconnect frames transmitted.                                                                                                    | PD (5,0)  |
| STDISR     | Number of disconnect frames received.                                                                                                    | PD (5,0)  |
| STDMFX     | Number of disconnect mode frames transmitted.                                                                                                    | PD (5,0)  |
| STDMFR     | Number of disconnect mode frames received.                                                                                                    | PD (5,0)  |
| STN2RE     | N2 retries end count: This count is updated when the host has attempted to contact a station n times and n times the T1 timer ended before the station responded.                                   | PD (5,0)  |
| STT1TE     | T1 timer end count: Number of times the T1 timer ended. This count is updated when the host has attempted to contact a station n times and n times the T1 timer ended before the station responded. | PD (5,0)  |
| STTITE     | Ti timer end count: Number of times the Ti timer (inactivity timer) ended.                                                                                                    | PD (5,0)  |
| STLBCT     | Local busy count: Number of times station entered local busy substate.                                                                                                    | PD (5,0)  |
| STPRCL     | Protocol type: T for Ethernet network.                                                                                                    | C (1)     |
| STPORT     | Port resource name.                                                                                                    | C (10)    |

Collection Services data files: System category and file relationships

When you collect performance data using Collection Services, the data is stored in a management collection (\*MGTCOL) object.

Data files: File abbreviations

The database files use abbreviations in the field and byte data tables.

<u>Create Performance Data (CRTPFRDTA) commandSee the Create Performance Data (CRTPFRDTA) command for information on how to create performance database files.</u>

## **Collection Services data files: QAPMSTNL**

This database file includes token-ring station file entries and lists the fields in the token-ring local area network (LAN) station file.

Token-ring LAN station statistics are reported for active token-ring line descriptions that are associated with token-ring ports and with ATM ports that support token-ring LAN emulation.

| Field Name | Description                                                                                                    | Attribute |
|------------|----------------------------------------------------------------------------------------------------|-----------|
| INTNUM     | Interval number: The nth sample database interval based on the start time specified in the Create Performance Data (CRTPFRDTA) command. | PD (5,0)  |
| DTETIM     | Interval date (yymmdd) and time (hhmmss): The date and time of the sample interval, expressed in local system time.                     | C (12)    |
| INTSEC     | Elapsed interval seconds: The number of seconds since the last sample interval.                                                         | PD (7,0)  |
| IOPRN      | IOP resource name.                                                                                                    | C(10)     |
| SLIOPI     | Reserved                                                                                                    | C (1)     |
| SLTYPE     | The resource type of the IOP or adapter represented by this record.                                                                     | C (4)     |
| SLPCEP     | The provider connection end point (PCEP) ID.                                                                                            | C (8)     |
| SLLND      | Line description: The name of the description for this line.                                                                            | C (10)    |
| SLSTNN     | Station name: The name of the station on this line.                                                                                     | C (10)    |
| SLLSPD     | Line speed: The line speed expressed in bits per second (bps).                                                                          | PD (11,0) |
| SLTXMT     | Total number of Type II frames transmitted.                                                                                             | PD (11,0) |
| SLTRCV     | Total number of Type II frames received.                                                                                                | PD (11,0) |
| SLBXMT     | Total number of bytes transmitted in all I-frames.                                                                                      | PD (11,0) |
| SLBRCV     | Total number of bytes received in all I-frames.                                                                                         | PD (11,0) |
| SLIXMT     | Total number of I-frames transmitted.                                                                                                   | PD (11,0) |
| SLIRCV     | Total number of I-frames received.                                                                                                    | PD (11,0) |
| SLIREX     | Number of I-frames retransmitted.                                                                                                    | PD (11,0) |
| SLBREX     | Number of bytes retransmitted in I-frames.                                                                                              | PD (11,0) |
| SLRNRX     | Number of receive-not-ready frames transmitted.                                                                                         | PD (5,0)  |
| SLRNRR     | Number of receive-not-ready frames received.                                                                                            | PD (5,0)  |
| SLFRMX     | Number of frame-reject frames transmitted.                                                                                              | PD (5,0)  |
| SLFRMR     | Number of frame-reject frames received.                                                                                                 | PD (5,0)  |
| SLREJR     | Number of reject frames received.                                                                                                    | PD (5,0)  |
| SLREJX     | Number of reject frames transmitted.                                                                                                    | PD (5,0)  |
| SLSABX     | Number of set asynchronous balanced mode extended frames transmitted.                                                                   | PD (5,0)  |
| SLSABR     | Number of set asynchronous balanced mode extended frames received.                                                                      | PD (5,0)  |
| SLDISX     | Number of disconnect frames transmitted.                                                                                                | PD (5,0)  |
| SLDISR     | Number of disconnect frames received.                                                                                                   | PD (5,0)  |
| SLDMFX     | Number of disconnect mode frames transmitted.                                                                                           | PD (5,0)  |

| Field Name | Description                                                                                                    | Attribute |
|------------|----------------------------------------------------------------------------------------------------|-----------|
| SLDMFR     | Number of disconnect mode frames received.                                                                                                    | PD (5,0)  |
| SLN2RE     | N2 retries end count: This count is updated when<br>the host has attempted to contact a station n times<br>and n times the T1 timer ended before the station<br>responded.                          | PD (5,0)  |
| SLT1TE     | T1 timer end count: Number of times the T1 timer ended. This count is updated when the host has attempted to contact a station n times and n times the T1 timer ended before the station responded. | PD (5,0)  |
| SLTITE     | Ti timer end count: Number of times the Ti timer (inactivity timer) ended.                                                                                                    | PD (5,0)  |
| SLLBCT     | Local busy count: Number of times station entered local busy substate.                                                                                                    | PD (5,0)  |
| SLPRCL     | Protocol type: E for token-ring network.                                                                                                    | C (1)     |

Collection Services data files: System category and file relationships

When you collect performance data using Collection Services, the data is stored in a management collection (\*MGTCOL) object.

Data files: File abbreviations

The database files use abbreviations in the field and byte data tables.

<u>Create Performance Data (CRTPFRDTA) command</u>See the Create Performance Data (CRTPFRDTA) command for information on how to create performance database files.

# **Collection Services data files: QAPMSTNY**

This database file includes frame relay station file entries and lists the fields in the frame relay station file.

| Field Name | Description                                                                                                    | Attribute |
|------------|----------------------------------------------------------------------------------------------------|-----------|
| INTNUM     | Interval number: The nth sample database interval based on the start time specified in the Create Performance Data (CRTPFRDTA) command. | PD (5,0)  |
| DTETIM     | Interval date (yymmdd) and time (hhmmss): The date and time of the sample interval, expressed in local system time.                     | C (12)    |
| INTSEC     | Elapsed interval seconds: The number of seconds since the last sample interval.                                                         | PD (7,0)  |
| IOPRN      | IOP resource name.                                                                                                    | C(10)     |
| SYIOPI     | Reserved                                                                                                    | C (1)     |
| SYTYPE     | The resource type of the IOP or adapter represented by this record.                                                                     | C (4)     |
| SYPCEP     | The provider connection end point (PCEP) ID.                                                                                            | C (8)     |
| SYLND      | Network interface (NWI) description: The name of the description for this network interface.                                            | C (10)    |
| SYSTNN     | Station name: The name of the station on this line.                                                                                     | C (10)    |

| Field Name | Description                                                                                                    | Attribute |
|------------|----------------------------------------------------------------------------------------------------|-----------|
| SYLSPD     | Line speed: The line speed expressed in bits per second (bps).                                                                                                    | PD (11,0) |
| SYTXMT     | Total number of Type II frames transmitted.                                                                                                    | PD (11,0) |
| SYTRCV     | Total number of Type II frames received.                                                                                                    | PD (11,0) |
| SYBXMT     | Total number of bytes transmitted in all I-frames.                                                                                                    | PD (11,0) |
| SYBRCV     | Total number of bytes received in all I-frames.                                                                                                    | PD (11,0) |
| SYIXMT     | Total number of I-frames transmitted.                                                                                                    | PD (11,0) |
| SYIRCV     | Total number of I-frames received.                                                                                                    | PD (11,0) |
| SYIREX     | Number of I-frames retransmitted.                                                                                                    | PD (11,0) |
| SYBREX     | Number of bytes retransmitted in I-frames.                                                                                                    | PD (11,0) |
| SYRNRX     | Number of receive-not-ready frames transmitted.                                                                                                    | PD (5,0)  |
| SYRNRR     | Number of receive-not-ready frames received.                                                                                                    | PD (5,0)  |
| SYFRMX     | Number of frame-reject frames transmitted.                                                                                                    | PD (5,0)  |
| SYFRMR     | Number of frame-reject frames received.                                                                                                    | PD (5,0)  |
| SYREJR     | Number of reject frames received.                                                                                                    | PD (5,0)  |
| SYREJX     | Number of reject frames transmitted.                                                                                                    | PD (5,0)  |
| SYSABX     | Number of set asynchronous balanced mode extended frames transmitted.                                                                                                    | PD (5,0)  |
| SYSABR     | Number of set asynchronous balanced mode extended frames received.                                                                                                    | PD (5,0)  |
| SYDISX     | Number of disconnect frames transmitted.                                                                                                    | PD (5,0)  |
| SYDISR     | Number of disconnect frames received.                                                                                                    | PD (5,0)  |
| SYDMFX     | Number of disconnect mode frames transmitted.                                                                                                    | PD (5,0)  |
| SYDMFR     | Number of disconnect mode frames received.                                                                                                    | PD (5,0)  |
| SYN2RE     | N2 retries end count: This count is updated when the host has attempted to contact a station n times and n times the T1 timer ended before the station responded.                                   | PD (5,0)  |
| SYT1TE     | T1 timer end count: Number of times the T1 timer ended. This count is updated when the host has attempted to contact a station n times and n times the T1 timer ended before the station responded. | PD (5,0)  |
| SYTITE     | Ti timer end count: Number of times the Ti timer (inactivity timer) ended.                                                                                                    | PD (5,0)  |
| SYLBCT     | Local busy count: Number of times station entered local busy substate.                                                                                                    | PD (5,0)  |
| SYPRCL     | Protocol type: Y for frame relay.                                                                                                    | C (1)     |

Collection Services data files: System category and file relationships

When you collect performance data using Collection Services, the data is stored in a management collection (\*MGTCOL) object.

Data files: File abbreviations

The database files use abbreviations in the field and byte data tables.

<u>Create Performance Data (CRTPFRDTA) commandSee the Create Performance Data (CRTPFRDTA) command for information on how to create performance database files.</u>

### **Collection Services data files: QAPMSYS and QAPMSYSL**

The QAPMSYS file is created when the performance monitor database files are migrated with the Convert Performance Collection (CVTPFRCOL) command to a newer release.

Collection Services does not create this file. The QAMPSYSL file is provided for compatibility with the performance monitor and combines data from QAPMJSUM, QAPMSYSCPU, and QAPMSYSTEM files. This file is produced when all of these categories are requested from the Create Performance Data (CRTPFRDTA) command. This file contains system interval file entries.

The following terms are used in the field descriptions and are repeated for each group of jobs:

- Number of database read operations. Total number of physical read operations for database functions.
- Number of nondatabase read operations. Total number of physical read operations for nondatabase functions.
- Number of write operations. Total number of physical write operations.
- Number of print lines. Number of lines written by the program, which does not reflect what is actually printed. Spooled files can be ended or printed with multiple copies.
- Number of database writes/reads (logical). Number of times the database module was called, which does not include I/O operations to readers/writers or I/O operations caused by the Copy Spooled File (CPYSPLF) or Display Spooled File (DSPSPLF) command. If SEQONLY(\*YES) is in effect, these numbers show each block of records read or written, not the number of individual records read or written.
- Number of communications writes/reads (logical). These do not include remote workstation activity. They include only activity related to intersystem communications function (ICF) files when the I/O is for a communications device.

Users should note that blocked I/O is considered one I/O operation.

| Field Name | Description                                                                                                    | Attribute |
|------------|----------------------------------------------------------------------------------------------------|-----------|
| INTNUM     | Interval number: The nth sample database interval based on the start time specified in the Create Performance Data (CRTPFRDTA) command.                    | PD (5,0)  |
| DTETIM     | Interval date (yymmdd) and time (hhmmss): The date and time of the sample interval, expressed in local system time.                                        | C (12)    |
| INTSEC     | Elapsed interval seconds: The number of seconds since the last sample interval.                                                                            | PD (7,0)  |
| SYDPGF     | Directory page faults: Number of times a page of the auxiliary storage directory was transferred to main storage for a look-up or an allocation operation. | PD (11,0) |

| Field Name | Description                                                                                                    | Attribute |
|------------|----------------------------------------------------------------------------------------------------|-----------|
| SYAPGF     | Access group member page faults: Number of times a page of an object contained in an access group was transferred to main storage independently of the access group. This transfer occurs when the containing access group was purged, or because portions of the containing access group are displaced from main storage. | PD (11,0) |
| SYMPGF     | Microcode page faults: Number of times a page of microcode was transferred to main storage.                                                                                                    | PD (11,0) |
| SYMCTR     | Microtask read operations:<br>Number of transfers of one or<br>more pages of data from auxiliary<br>storage because of a microtask<br>rather than a process.                                                                                                    | PD (11,0) |
| SYMCTW     | Microtask write operations: Number of transfers of one or more pages of data from main storage to auxiliary storage because of a microtask rather than a process.                                                                                                    | PD (11,0) |
| SYSASP     | System auxiliary storage pool space available: Number of bytes of space on auxiliary storage available for allocation in the system ASP that is not currently assigned to machine interface (MI) objects or internal machine functions.                                                                                    | PD (15,0) |
| SYPRMW     | Permanent data transferred from main storage: Number of 512-byte blocks of permanent data transferred from main storage to the system ASP in auxiliary storage since the last sample.                                                                                                    | PD (11,0) |
| SYXSRW     | Reserved                                                                                                    | PD (11,0) |
| SYEAOT     | Reserved                                                                                                    | PD (11,0) |
| SYEAOL     | Reserved                                                                                                    | PD (11,0) |
| SYBSYC     | Reserved                                                                                                    | PD (11,0) |
| SYSIZC     | Size count: Total number of size exceptions.                                                                                                    | PD (11,0) |
| SYDECD     | Decimal data count: Total number of decimal data exceptions.                                                                                                    | PD (11,0) |

| Field Name | Description                                                                                                    | Attribute |
|------------|----------------------------------------------------------------------------------------------------|-----------|
| SYSEZC     | Seize count: Total number of seize waits.                                                                                                    | PD (11,0) |
| SYSZWT     | Seize/wait time in milliseconds.                                                                                                    | PD (11,0) |
| SYSYNL     | Synchronous lock conflict count.                                                                                                    | PD (11,0) |
| SYASYL     | Asynchronous lock conflict count.                                                                                                    | PD (11,0) |
| SYVFYC     | Verify count.                                                                                                    | PD (11,0) |
| SYAUTH     | Object authority checks. The number of times that authority was checked for objects. An authority check for one object can result in zero, one, or more than one user authority lookups that can be cached or noncached (see SYNUAL field description).                                                                                  | PD (11,0) |
| SYCHNB     | Reserved                                                                                                    | PD (11,0) |
| SYEXPN     | Total number of exceptions.                                                                                                    | PD (11,0) |
| SYLRT1     | Transactions in first response time monitor bracket: Total number of local workstation transactions with response time less than the value of boundary 1 specified on the Advanced Local Response Time Options dialog from the Collection Services properties page within the IBM i interface.                                           | PD (9,0)  |
| SYLRT2     | Transactions in second response time monitor bracket: Total number of local workstation transactions with response time less than the value of boundary 2 and greater than the value of boundary 1 specified on the Advanced Local Response Time Options dialog from the Collection Services properties page within the IBM i interface. | PD (9,0)  |
| SYLRT3     | Transactions in third response time monitor bracket: Total number of local workstation transactions with response time less than the value of boundary 3 and greater than the value of boundary 2 specified on the Advanced Local Response Time Options dialog from the Collection Services properties page within the IBM i interface.  | PD (9,0)  |

| Field Name | Description                                                                                                    | Attribute |
|------------|----------------------------------------------------------------------------------------------------|-----------|
| SYLRT4     | Transactions in fourth response time monitor bracket: Total number of local workstation transactions with response time less than the value of boundary 4 and greater than the value of boundary 3 specified on the Advanced Local Response Time Options dialog from the Collection Services properties page within the IBM i interface. | PD (9,0)  |
| SYLRT5     | Transactions in fifth response time monitor bracket: Total number of local workstation transactions with response time greater than the value of boundary 4 specified on the Advanced Local Response Time Options dialog from the Collection Services properties page within the IBM i interface.                                        | PD (9,0)  |
| SDCPU      | Total processing unit time used (in milliseconds) by target distributed data management (DDM) job.                                                                                                    | PD (11,0) |
| SDRES1     | Reserved.                                                                                                    | PD (15,3) |
| SDRES2     | Reserved.                                                                                                    | PD (11,0) |
| SDPRTL     | Total number of print lines of all target DDM jobs.                                                                                                    | PD (11,0) |
| SDPRTP     | Total number of print pages of all target DDM jobs.                                                                                                    | PD (11,0) |
| SDSPD      | Total count of suspended time of target DDM jobs.                                                                                                    | PD (11,0) |
| SDRRT      | Total count of time a target DDM job waited during rerouting.                                                                                                    | PD (11,0) |
| SDNEW      | Number of new target DDM job.                                                                                                    | PD (11,0) |
| SDTERM     | Number of ended target DDM jobs.                                                                                                    | PD (11,0) |
| SDJBCT     | Number of DDM jobs.                                                                                                    | PD (11,0) |
| SDPDBR     | Total number of physical synchronous database reads by target DDM jobs.                                                                                                    | PD (11,0) |
| SDPNDB     | Total number of physical synchronous nondatabase reads by target DDM jobs.                                                                                                    | PD (11,0) |

| Field Name | Description                                                                                                    | Attribute |
|------------|----------------------------------------------------------------------------------------------------|-----------|
| SDPWRT     | Total number of physical synchronous database and nondatabase writes by target DDM jobs.                                                                                 | PD (11,0) |
| SDLDBR     | Total number of logical database reads by target DDM jobs.                                                                                                    | PD (11,0) |
| SDLDBW     | Total number of logical database writes by target DDM jobs.                                                                                                    | PD (11,0) |
| SDLDBU     | Total number of miscellaneous database operations by target DDM jobs.                                                                                                    | PD (11,0) |
| SDCMPT     | Total number of communications writes by target DDM jobs.                                                                                                    | PD (11,0) |
| SDCMGT     | Total number of communications reads by target DDM jobs.                                                                                                    | PD (11,0) |
| SDBRG      | Reserved                                                                                                    | PD (11,0) |
| SDPRG      | Reserved                                                                                                    | PD (11,0) |
| SDNDW      | Number of synchronous<br>nondatabase writes: Total<br>number of synchronous physical<br>nondatabase write operations for<br>nondatabase functions by target<br>DDM jobs. | PD (11,0) |
| SDDBW      | Number of synchronous database writes: Total number of synchronous physical database write operations for database functions by target DDM jobs.                         | PD (11,0) |
| SDANDW     | Number of asynchronous nondatabase writes: Total number of asynchronous physical nondatabase write operations for nondatabase functions by target DDM jobs.              | PD (11,0) |
| SDADBW     | Number of asynchronous<br>database writes: Total number of<br>asynchronous physical database<br>write operations for database<br>functions by target DDM jobs.           | PD (11,0) |
| SDANDR     | Number of asynchronous<br>nondatabase reads: Total<br>number of asynchronous physical<br>nondatabase read operations for<br>nondatabase functions by target<br>DDM jobs. | PD (11,0) |

| Field Name | Description                                                                                                    | Attribute |
|------------|----------------------------------------------------------------------------------------------------|-----------|
| SDADBR     | Number of asynchronous database reads: Total number of asynchronous physical database read operations for database functions by target DDM jobs.                                                                                                    | PD (11,0) |
| SDPW       | Number of permanent writes by target DDM jobs.                                                                                                    | PD (11,0) |
| SDCS       | Reserved                                                                                                    | PD (11,0) |
| SDPAGF     | Number of PAG faults. Total number of times the program access group (PAG) was referred to by target DDM jobs, but was not in main storage. The Licensed Internal Code no longer uses process access groups for caching data. Because of this implementation, this field will always be 0 for more current releases. | PD (11,0) |
| SDEAO      | Reserved                                                                                                    | PD (11,0) |
| SDOBIN     | Number of binary overflows by target DDM jobs.                                                                                                    | PD (11,0) |
| SDODEC     | Number of decimal overflows by target DDM jobs.                                                                                                    | PD (11,0) |
| SDOFLP     | Number of floating point overflows by target DDM jobs.                                                                                                    | PD (11,0) |
| SDIPF      | Number of times a target distributed data management (DDM) job had a page fault on an address that was currently part of an auxiliary storage I/O operation.                                                                                                    | PD (11,0) |
| SDWIO      | Number of times a target distributed data management (DDM) job explicitly waited for outstanding asynchronous I/O operations to complete.                                                                                                    | PD (11,0) |
| SDSKSC     | DDM number of socket sends.                                                                                                    | PD (11,0) |
| SDSKBS     | DDM number of socket bytes sent.                                                                                                    | PD (11,0) |
| SDSKRC     | DDM number of socket receives.                                                                                                    | PD (11,0) |
| SDSKBR     | DDM number of socket bytes received.                                                                                                    | PD (11,0) |
| SDXRFR     | DDM stream file reads.                                                                                                    | PD (11,0) |
| SDXRFW     | DDM stream file writes.                                                                                                    | PD (11,0) |

| Field Name | Description                                                                                            | Attribute |
|------------|----------------------------------------------------------------------------------------------------|-----------|
| SDXSLR     | DDM file system symbolic link reads.                                                                   | PD (11,0) |
| SDXDYR     | DDM file system directory reads.                                                                       | PD (11,0) |
| SDDLCH     | DDM file system lookup cache hits.                                                                     | PD (11,0) |
| SDDLCM     | DDM file system lookup cache misses.                                                                   | PD (11,0) |
| SDSZWT     | DDM seize/wait time in milliseconds.                                                                   | PD (11,0) |
| SWCPU      | Total processing unit time (in milliseconds) used by IBM i Access applications.                        | PD (11,0) |
| SWRES1     | Reserved.                                                                                              | PD (15,3) |
| SWRES2     | Reserved.                                                                                              | PD (11,0) |
| SWPRTL     | Total number of print lines of all IBM i Access application jobs.                                      | PD (11,0) |
| SWPRTP     | Total number of print pages of all IBM i Access application jobs.                                      | PD (11,0) |
| SWSPD      | Total time IBM i Access application jobs were suspended.                                               | PD (11,0) |
| SWRRT      | Total time a IBM i Access applications job waited during rerouting.                                    | PD (11,0) |
| SWNEW      | Number of startedIBM i Access application jobs.                                                        | PD (11,0) |
| SWTERM     | Number of ended IBM i Access application jobs.                                                         | PD (11,0) |
| SWJBCT     | Number of IBM i Access jobs.                                                                           | PD (11,0) |
| SWPDBR     | Total number of physical synchronous database reads by IBM i Access application jobs.                  | PD (11,0) |
| SWPNDB     | Total number of physical synchronous nondatabase reads by IBM i Access application jobs.               | PD (11,0) |
| SWPWRT     | Total number of physical synchronous database and nondatabase writes by IBM i Access application jobs. | PD (11,0) |
| SWLDBR     | Total number of logical database reads by IBM i Access application jobs.                               | PD (11,0) |
| SWLDBW     | Total number of logical database writes by IBM i Access application jobs.                              | PD (11,0) |

| Field Name | Description                                                                                                    | Attribute |
|------------|----------------------------------------------------------------------------------------------------|-----------|
| SWLDBU     | Total number of miscellaneous database operations by IBM i Access application jobs.                                                                                                  | PD (11,0) |
| SWCMPT     | Total number of communications writes by IBM i Access application jobs.                                                                                                    | PD (11,0) |
| SWCMGT     | Total number of communications reads by IBM i Access application jobs.                                                                                                    | PD (11,0) |
| SWBRG      | Reserved                                                                                                    | PD (11,0) |
| SWPRG      | Reserved                                                                                                    | PD (11,0) |
| SWNDW      | Number of synchronous<br>nondatabase writes: Total<br>number of synchronous physical<br>nondatabase write operations for<br>nondatabase functions by IBM i<br>Access applications.   | PD (11,0) |
| SWDBW      | Number of synchronous database writes: Total number of synchronous physical database write operations for database functions by IBM i Access applications.                           | PD (11,0) |
| SWANDW     | Number of asynchronous<br>nondatabase writes: Total<br>number of asynchronous physical<br>nondatabase write operations for<br>nondatabase functions by IBM i<br>Access applications. | PD (11,0) |
| SWADBW     | Number of asynchronous<br>database writes: Total number of<br>asynchronous physical database<br>write operations for database<br>functions by IBM i Access<br>applications.          | PD (11,0) |
| SWANDR     | Number of asynchronous<br>nondatabase reads: Total<br>number of asynchronous physical<br>nondatabase read operations for<br>nondatabase functions by IBM i<br>Access applications.   | PD (11,0) |
| SWADBR     | Number of asynchronous<br>database reads: Total number of<br>asynchronous physical database<br>read operations for database<br>functions by IBM i Access<br>applications.            | PD (11,0) |
| SWPW       | Number of permanent writes by IBM i Access applications.                                                                                                    | PD (11,0) |

| Field Name | Description                                                                                                    | Attribute |
|------------|----------------------------------------------------------------------------------------------------|-----------|
| SWCS       | Reserved                                                                                                    | PD (11,0) |
| SWPAGF     | Number of PAG faults. Total number of times the program access group (PAG) was referred to by IBM i Access applications, but was not in main storage. The Licensed Internal Code no longer uses process access groups for caching data. Because of this implementation, this field will always be 0 for more current releases. | PD (11,0) |
| SWEAO      | Reserved                                                                                                    | PD (11,0) |
| SWOBIN     | Number of binary overflows by IBM i Access applications.                                                                                                    | PD (11,0) |
| SWODEC     | Number of decimal overflows by IBM i Access applications.                                                                                                    | PD (11,0) |
| SWOFLP     | Number of floating point overflows by IBM i Access applications.                                                                                                    | PD (11,0) |
| SWIPF      | Number of times a IBM i Access application job had a page fault on an address that was currently part of an auxiliary storage I/O operation.                                                                                                    | PD (11,0) |
| SWWIO      | Number of times a IBM i Access application job explicitly waited for outstanding asynchronous I/O operations to complete.                                                                                                    | PD (11,0) |
| SWSKSC     | IBM i Access number of socket sends.                                                                                                    | PD (11,0) |
| SWSKBS     | IBM i Access number of socket bytes sent.                                                                                                    | PD (11,0) |
| SWSKRC     | IBM i Access number of socket receives.                                                                                                    | PD (11,0) |
| SWSKBR     | IBM i Access number of socket bytes received.                                                                                                    | PD (11,0) |
| SWXRFR     | IBM i Access stream file reads.                                                                                                    | PD (11,0) |
| SWXRFW     | IBM i Access stream file writes.                                                                                                    | PD (11,0) |
| SWXSLR     | IBM i Access file system symbolic link reads.                                                                                                    | PD (11,0) |
| SWXDYR     | IBM i Access file system directory reads.                                                                                                    | PD (11,0) |
| SWDLCH     | IBM i Access file system lookup cache hits.                                                                                                    | PD (11,0) |

| Field Name | Description                                                                                      | Attribute |
|------------|--------------------------------------------------------------------------------------------------|-----------|
| SWDLCM     | IBM i Access file system lookup cache misses.                                                    | PD (11,0) |
| SWSZWT     | IBM i Access seize/wait time in milliseconds.                                                    | PD (11,0) |
| SPCPU      | Total processing unit time (in milliseconds) used by passthrough target jobs.                    | PD (11,0) |
| SPRES1     | Total transaction time by pass-through target jobs.                                              | PD (15,3) |
| SPRES2     | Total number of transactions by pass-through target jobs.                                        | PD (11,0) |
| SPPRTL     | Total number of print lines of all pass-through target jobs.                                     | PD (11,0) |
| SPPRTP     | Total number of print pages of all pass-through target jobs.                                     | PD (11,0) |
| SPSPD      | Total count of suspended time of pass-through target jobs.                                       | PD (11,0) |
| SPRRT      | Total count of time a pass-<br>through target job waited during<br>rerouting.                    | PD (11,0) |
| SPNEW      | Number of started pass-through target jobs.                                                      | PD (11,0) |
| SPTERM     | Number of ended pass-through target jobs.                                                        | PD (11,0) |
| SPJBCT     | Number of pass-through jobs.                                                                     | PD (11,0) |
| SPPDBR     | Total number of physical synchronous database reads by pass-through target jobs.                 | PD (11,0) |
| SPPNDB     | Total number of physical synchronous nondatabase reads by pass-through target jobs.              | PD (11,0) |
| SPPWRT     | Total number of physical synchronous database and nondatabase writes by passthrough target jobs. | PD (11,0) |
| SPLDBR     | Total number of logical database reads by pass-through target jobs.                              | PD (11,0) |
| SPLDBW     | Total number of logical database writes by pass-through target jobs.                             | PD (11,0) |
| SPLDBU     | Total number of miscellaneous database operations by pass-through target jobs.                   | PD (11,0) |

| Field Name | Description                                                                                                    | Attribute |
|------------|----------------------------------------------------------------------------------------------------|-----------|
| SPCMPT     | Total number of communications writes by pass-through target jobs.                                                                                                  | PD (11,0) |
| SPCMGT     | Total number of communications reads by pass-through target jobs.                                                                                                   | PD (11,0) |
| SPBRG      | Reserved                                                                                                    | PD (11,0) |
| SPPRG      | Reserved                                                                                                    | PD (11,0) |
| SPNDW      | Number of synchronous nondatabase writes: Total number of synchronous physical nondatabase write operations for nondatabase functions by passthrough target jobs.   | PD (11,0) |
| SPDBW      | Number of synchronous database writes: Total number of synchronous physical database write operations for database functions by pass-through target jobs.           | PD (11,0) |
| SPANDW     | Number of asynchronous nondatabase writes: Total number of asynchronous physical nondatabase write operations for nondatabase functions by passthrough target jobs. | PD (11,0) |
| SPADBW     | Number of asynchronous database writes: Total number of asynchronous physical database write operations for database functions by pass-through target jobs.         | PD (11,0) |
| SPANDR     | Number of asynchronous nondatabase reads: Total number of asynchronous physical nondatabase read operations for nondatabase functions by passthrough target jobs.   | PD (11,0) |
| SPADBR     | Number of asynchronous database reads: Total number of asynchronous physical database read operations for database functions by pass-through target jobs.           | PD (11,0) |
| SPPW       | Number of permanent writes by pass-through target jobs.                                                                                                    | PD (11,0) |
| SPCS       | Reserved                                                                                                    | PD (11,0) |

| Field Name | Description                                                                                                    | Attribute |
|------------|----------------------------------------------------------------------------------------------------|-----------|
| SPPAGF     | Number of PAG faults: Total number of times the program access group (PAG) was referred to by pass-through target jobs, but was not in main storage. The Licensed Internal Code no longer uses process access groups for caching data. Because of this implementation, this field will always be 0 for more current releases. | PD (11,0) |
| SPEAO      | Reserved                                                                                                    | PD (11,0) |
| SPOBIN     | Number of binary overflows by pass-through target jobs.                                                                                                    | PD (11,0) |
| SPODEC     | Number of decimal overflows by pass-through target jobs.                                                                                                    | PD (11,0) |
| SPOFLP     | Number of floating point overflows by pass-through target jobs.                                                                                                    | PD (11,0) |
| SPIPF      | Number of times a pass-through target job had a page fault on an address that was currently part of an auxiliary storage I/O operation.                                                                                                    | PD (11,0) |
| SPWIO      | Number of times a pass-through target job explicitly waited for outstanding asynchronous I/O operations to complete.                                                                                                    | PD (11,0) |
| SPSKSC     | Passthrough number of socket sends.                                                                                                    | PD (11,0) |
| SPSKBS     | Passthrough number of socket bytes sent.                                                                                                    | PD (11,0) |
| SPSKRC     | Passthrough number of socket receives.                                                                                                    | PD (11,0) |
| SPSKBR     | Passthrough number of socket bytes received.                                                                                                    | PD (11,0) |
| SPXRFR     | Passthrough stream file reads.                                                                                                    | PD (11,0) |
| SPXRFW     | Passthrough stream file writes.                                                                                                    | PD (11,0) |
| SPXSLR     | Passthrough file system symbolic link reads.                                                                                                    | PD (11,0) |
| SPXDYR     | Passthrough file system directory reads.                                                                                                    | PD (11,0) |
| SPDLCH     | Passthrough file system lookup cache hits.                                                                                                    | PD (11,0) |
| SPDLCM     | Passthrough file system lookup cache misses.                                                                                                    | PD (11,0) |

| Field Name | Description                                                                                                    | Attribute |
|------------|----------------------------------------------------------------------------------------------------|-----------|
| SPSZWT     | Passthrough seize/wait time in milliseconds.                                                                              | PD (11,0) |
| SMCPU      | Total processing unit time (in milliseconds) used by multiple requester terminal (MRT) jobs (System/36 environment only). | PD (11,0) |
| SMRES1     | Reserved.                                                                                                    | PD (15,3) |
| SMRES2     | Reserved.                                                                                                    | PD (11,0) |
| SMPRTL     | Total number of print lines of all MRT jobs (System/36 environment only).                                                 | PD (11,0) |
| SMPRTP     | Total number of print pages of all MRT jobs (System/36 environment only).                                                 | PD (11,0) |
| SMSPD      | Total time MRT jobs (System/36 environment only) were suspended.                                                          | PD (11,0) |
| SMRRT      | Total time a MRT job (System/36 environment only) waited during rerouting.                                                | PD (11,0) |
| SMNEW      | Number of started MRT jobs (System/36 environment only).                                                                  | PD (11,0) |
| SMTERM     | Number of ended MRT jobs (System/36 environment only).                                                                    | PD (11,0) |
| SMJBCT     | Number of MRT jobs (System/36 environment only).                                                                          | PD (11,0) |
| SMPDBR     | Total number of physical synchronous database reads by MRT jobs (System/36 environment only).                             | PD (11,0) |
| SMPNDB     | Total number of physical synchronous nondatabase reads by MRT jobs (System/36 environment only).                          | PD (11,0) |
| SMPWRT     | Total number of physical synchronous database and nondatabase writes by MRT jobs (System/36 environment only).            | PD (11,0) |
| SMLDBR     | Total number of logical database reads by MRT jobs (System/36 environment only).                                          | PD (11,0) |
| SMLDBW     | Total number of logical database writes by MRT jobs (System/36 environment only).                                         | PD (11,0) |

| Field Name | Description                                                                                                    | Attribute |
|------------|----------------------------------------------------------------------------------------------------|-----------|
| SMLDBU     | Total number of miscellaneous database operations by MRT jobs (System/36 environment only).                                                                                                    | PD (11,0) |
| SMCMPT     | Total number of communications writes by MRT jobs (System/36 environment only).                                                                                                    | PD (11,0) |
| SMCMGT     | Total number of communications reads by MRT jobs (System/36 environment only).                                                                                                    | PD (11,0) |
| SMBRG      | Reserved                                                                                                    | PD (11,0) |
| SMPRG      | Reserved                                                                                                    | PD (11,0) |
| SMNDW      | Number of synchronous<br>nondatabase writes: Total<br>number of synchronous physical<br>nondatabase write operations for<br>nondatabase functions by MRT<br>jobs (System/36 environment<br>only).   | PD (11,0) |
| SMDBW      | Number of synchronous database writes: Total number of synchronous physical database write operations for database functions by MRT jobs (System/36 environment only).                              | PD (11,0) |
| SMANDW     | Number of asynchronous<br>nondatabase writes: Total<br>number of asynchronous physical<br>nondatabase write operations for<br>nondatabase functions by MRT<br>jobs (System/36 environment<br>only). | PD (11,0) |
| SMADBW     | Number of asynchronous<br>database writes: Total number<br>of asynchronous physical<br>database write operations for<br>database functions by MRT jobs<br>(System/36 environment only).             | PD (11,0) |
| SMANDR     | Number of asynchronous<br>nondatabase reads: Total<br>number of asynchronous physical<br>nondatabase read operations for<br>nondatabase functions by MRT<br>jobs (System/36 environment<br>only).   | PD (11,0) |
| SMADBR     | Number of asynchronous<br>database reads: Total number<br>of asynchronous physical<br>database read operations for<br>database functions by MRT jobs<br>(System/36 environment only).               | PD (11,0) |

| Field Name | Description                                                                                                    | Attribute |
|------------|----------------------------------------------------------------------------------------------------|-----------|
| SMPW       | Number of permanent writes<br>by MRT jobs (System/36<br>environment only).                                                                                                    | PD (11,0) |
| SMCS       | Reserved                                                                                                    | PD (11,0) |
| SMPAGF     | Number of PAG faults: Total number of times the program access group (PAG) was referred to by MRT jobs (System/36 environment only), but was not in main storage. The Licensed Internal Code no longer uses process access groups for caching data. Because of this implementation, this field will always be 0 for more current releases. | PD (11,0) |
| SMEAO      | Reserved                                                                                                    | PD (11,0) |
| SMOBIN     | Number of binary overflows<br>by MRT jobs (System/36<br>environment only).                                                                                                    | PD (11,0) |
| SMODEC     | Number of decimal overflows<br>by MRT jobs (System/36<br>environment only).                                                                                                    | PD (11,0) |
| SMOFLP     | Number of floating point overflows by MRT jobs (System/36 environment only).                                                                                                    | PD (11,0) |
| SMIPF      | Number of times a MRT job<br>(System/36 environment only)<br>had a page fault on an address<br>that was currently part of an<br>auxiliary storage I/O operation.                                                                                                    | PD (11,0) |
| SMWIO      | Number of times a MRT job<br>(System/36 environment only)<br>explicitly waited for outstanding<br>asynchronous I/O operations to<br>complete.                                                                                                    | PD (11,0) |
| SMSKSC     | MRTS Number of socket sends.                                                                                                    | PD (11,0) |
| SMSKBS     | MRTS Number of socket bytes sent.                                                                                                    | PD (11,0) |
| SMSKRC     | MRTS Number of socket receives.                                                                                                    | PD (11,0) |
| SMSKBR     | MRTS Number of socket bytes received.                                                                                                    | PD (11,0) |
| SMXRFR     | MRTS stream file reads.                                                                                                    | PD (11,0) |
| SMXRFW     | MRTS stream file writes.                                                                                                    | PD (11,0) |
| SMXSLR     | MRTS file system symbolic link reads.                                                                                                    | PD (11,0) |

| Field Name | Description                                                                                         | Attribute |
|------------|----------------------------------------------------------------------------------------------------|-----------|
| SMXDYR     | MRTS file system directory reads.                                                                   | PD (11,0) |
| SMDLCH     | MRTS file system lookup cache hits.                                                                 | PD (11,0) |
| SMDLCM     | MRTS file system lookup cache misses.                                                               | PD (11,0) |
| SMSZWT     | MRTS seize/wait time in milliseconds.                                                               | PD (11,0) |
| S6CPU      | Total processing unit time (in milliseconds) used by System/36 environment jobs.                    | PD (11,0) |
| S6TRNT     | Total response time.                                                                                | PD (15,3) |
| S6TRNS     | Number of transactions.                                                                             | PD (11,0) |
| S6PRTL     | Total number of print lines of all System/36 environment jobs.                                      | PD (11,0) |
| S6PRTP     | Total number of print pages of all System/36 environment jobs.                                      | PD (11,0) |
| S6SPD      | Total time System/36 environment jobs were suspended.                                               | PD (11,0) |
| S6RRT      | Total time a System/36 environment job waited during rerouting.                                     | PD (11,0) |
| S6NEW      | Number of started System/36 environment jobs.                                                       | PD (11,0) |
| S6TERM     | Number of ended System/36 environment jobs.                                                         | PD (11,0) |
| S6JBCT     | Number of System/36 environment jobs.                                                               | PD (11,0) |
| S6PDBR     | Total number of physical synchronous database reads by System/36 environment jobs.                  | PD (11,0) |
| S6PNDB     | Total number of physical synchronous nondatabase reads by System/36 environment jobs.               | PD (11,0) |
| S6PWRT     | Total number of physical synchronous database and nondatabase writes by System/36 environment jobs. | PD (11,0) |
| S6LDBR     | Total number of logical database reads by System/36 environment jobs.                               | PD (11,0) |
| S6LDBW     | Total number of logical database writes by System/36 environment jobs.                              | PD (11,0) |

| Field Name | Description                                                                                                    | Attribute |
|------------|----------------------------------------------------------------------------------------------------|-----------|
| S6LDBU     | Total number of miscellaneous database operations by System/36 environment jobs.                                                                                                    | PD (11,0) |
| S6CMPT     | Total number of communications writes by System/36 environment jobs.                                                                                                    | PD (11,0) |
| S6CMGT     | Total number of communications reads by System/36 environment jobs.                                                                                                    | PD (11,0) |
| S6BRG      | Reserved                                                                                                    | PD (11,0) |
| S6PRG      | Reserved                                                                                                    | PD (11,0) |
| S6NDW      | Number of synchronous<br>nondatabase writes: Total<br>number of synchronous physical<br>nondatabase write operations<br>for nondatabase functions by<br>System/36 environment jobs. | PD (11,0) |
| S6DBW      | Number of synchronous database writes: Total number of synchronous physical database write operations for database functions by System/36 environment jobs.                         | PD (11,0) |
| S6ANDW     | Number of asynchronous nondatabase writes: Total number of asynchronous physical nondatabase write operations for nondatabase functions by System/36 environment jobs.              | PD (11,0) |
| S6ADBW     | Number of asynchronous database writes: Total number of asynchronous physical database write operations for database functions by System/36 environment jobs.                       | PD (11,0) |
| S6ANDR     | Number of asynchronous nondatabase reads: Total number of asynchronous physical nondatabase read operations for nondatabase functions by System/36 environment jobs.                | PD (11,0) |
| S6ADBR     | Number of asynchronous database reads: Total number of asynchronous physical database read operations for database functions by System/36 environment jobs.                         | PD (11,0) |
| S6PW       | Number of permanent writes by System/36 environment jobs.                                                                                                    | PD (11,0) |

| Field Name | Description                                                                                                    | Attribute |
|------------|----------------------------------------------------------------------------------------------------|-----------|
| S6CS       | Reserved                                                                                                    | PD (11,0) |
| S6PAGF     | Number of PAG faults: Total number of times the program access group (PAG) was referred to by System/36 environment jobs, but was not in main storage. The Licensed Internal Code no longer uses process access groups for caching data. Because of this implementation, this field will always be 0 for more current releases. | PD (11,0) |
| S6EAO      | Reserved                                                                                                    | PD (11,0) |
| S60BIN     | Number of binary overflows by System/36 environment jobs.                                                                                                    | PD (11,0) |
| S6ODEC     | Number of decimal overflows by System/36 environment jobs.                                                                                                    | PD (11,0) |
| S60FLP     | Number of floating point overflows by System/36 environment jobs.                                                                                                    | PD (11,0) |
| S6IPF      | Number of times a System/36 environment job had a page fault on an address that was currently part of an auxiliary storage I/O operation.                                                                                                    | PD (11,0) |
| S6WIO      | Number of times a System/36 environment job explicitly waited for outstanding asynchronous I/O operations to complete.                                                                                                    | PD (11,0) |
| S6SKSC     | S36E number of socket sends.                                                                                                    | PD (11,0) |
| S6SKBS     | S36E number of socket bytes sent.                                                                                                    | PD (11,0) |
| S6SKRC     | S36E number of socket receives.                                                                                                    | PD (11,0) |
| S6SKBR     | S36E number of socket bytes received.                                                                                                    | PD (11,0) |
| S6XRFR     | S36E file system directory reads.                                                                                                    | PD (11,0) |
| S6XRFW     | S36E file system directory writes.                                                                                                    | PD (11,0) |
| S6XSLR     | S36E file system symbolic link reads.                                                                                                    | PD (11,0) |
| S6XDYR     | S36E directory stream file reads.                                                                                                    | PD (11,0) |
| S6DLCH     | S36E file system lookup cache hits.                                                                                                    | PD (11,0) |
| S6DLCM     | S36E file system lookup cache misses.                                                                                                    | PD (11,0) |

| Field Name | Description                                                                                        | Attribute |
|------------|----------------------------------------------------------------------------------------------------|-----------|
| S6SZWT     | S36E seize/wait time in milliseconds.                                                              | PD (11,0) |
| SECPU      | Total processing unit time (in milliseconds) used by communications batch jobs.                    | PD (11,0) |
| SERES1     | Reserved.                                                                                          | PD (15,3) |
| SERES2     | Reserved.                                                                                          | PD (11,0) |
| SEPRTL     | Total number of print lines of all communications batch jobs.                                      | PD (11,0) |
| SEPRTP     | Total number of print pages of all communications batch jobs.                                      | PD (11,0) |
| SESPD      | Total time communications batch jobs were suspended.                                               | PD (11,0) |
| SERRT      | Total time a communications batch job waited during rerouting.                                     | PD (11,0) |
| SENEW      | Number of started communications batch jobs.                                                       | PD (11,0) |
| SETERM     | Number of ended communications batch jobs.                                                         | PD (11,0) |
| SEJBCT     | Number of communications batch jobs.                                                               | PD (11,0) |
| SEPDBR     | Total number of physical synchronous database reads by communications batch jobs.                  | PD (11,0) |
| SEPNDB     | Total number of physical synchronous nondatabase reads by communications batch jobs.               | PD (11,0) |
| SEPWRT     | Total number of physical synchronous database and nondatabase writes by communications batch jobs. | PD (11,0) |
| SELDBR     | Total number of logical database reads by communications batch jobs.                               | PD (11,0) |
| SELDBW     | Total number of logical database writes by communications batch jobs.                              | PD (11,0) |
| SELDBU     | Total number of miscellaneous database operations by communications batch jobs.                    | PD (11,0) |
| SECMPT     | Total number of communications writes by communications batch jobs.                                | PD (11,0) |

| Field Name | Description                                                                                                    | Attribute |
|------------|----------------------------------------------------------------------------------------------------|-----------|
| SECMGT     | Total number of communications reads by communications batch jobs.                                                                                                    | PD (11,0) |
| SEBRG      | Reserved                                                                                                    | PD (11,0) |
| SEPRG      | Reserved                                                                                                    | PD (11,0) |
| SENDW      | Number of synchronous<br>nondatabase writes: Total<br>number of synchronous physical<br>nondatabase write operations<br>for nondatabase functions by<br>communications batch jobs. | PD (11,0) |
| SEDBW      | Number of synchronous database writes: Total number of synchronous physical database write operations for database functions by communications batch jobs.                         | PD (11,0) |
| SEANDW     | Number of asynchronous nondatabase writes: Total number of asynchronous physical nondatabase write operations for nondatabase functions by communications batch jobs.              | PD (11,0) |
| SEADBW     | Number of asynchronous database writes: Total number of asynchronous physical database write operations for database functions by communications batch jobs.                       | PD (11,0) |
| SEANDR     | Number of asynchronous<br>nondatabase reads: Total<br>number of asynchronous physical<br>nondatabase read operations<br>for nondatabase functions by<br>communications batch jobs. | PD (11,0) |
| SEADBR     | Number of asynchronous database reads: Total number of asynchronous physical database read operations for database functions by communications batch jobs.                         | PD (11,0) |
| SEPW       | Number of permanent writes by communications batch jobs.                                                                                                    | PD (11,0) |
| SECS       | Reserved                                                                                                    | PD (11,0) |

| Field Name | Description                                                                                                    | Attribute |
|------------|----------------------------------------------------------------------------------------------------|-----------|
| SEPAGF     | Number of PAG faults: Total number of times the program access group (PAG) was referred to by communications batch jobs, but was not in main storage. The Licensed Internal Code no longer uses process access groups for caching data. Because of this implementation, this field will always be 0 for more current releases. | PD (11,0) |
| SEEAO      | Reserved                                                                                                    | PD (11,0) |
| SEOBIN     | Number of binary overflows by communications batch jobs.                                                                                                    | PD (11,0) |
| SEODEC     | Number of decimal overflows by communications batch jobs.                                                                                                    | PD (11,0) |
| SEOFLP     | Number of floating point overflows by communications batch jobs.                                                                                                    | PD (11,0) |
| SEIPF      | Number of times a communications batch job had a page fault on an address that was currently part of an auxiliary storage I/O operation.                                                                                                    | PD (11,0) |
| SEWIO      | Number of times a communications batch job explicitly waited for outstanding asynchronous I/O operations to complete.                                                                                                    | PD (11,0) |
| SESKSC     | Evoke number of socket sends.                                                                                                    | PD (11,0) |
| SESKBS     | Evoke number of socket bytes sent.                                                                                                    | PD (11,0) |
| SESKRC     | Evoke number of socket receives.                                                                                                    | PD (11,0) |
| SESKBR     | Evoke number of socket bytes received.                                                                                                    | PD (11,0) |
| SEXRFR     | Evoke file system directory reads.                                                                                                    | PD (11,0) |
| SEXRFW     | Evoke file system stream file writes.                                                                                                    | PD (11,0) |
| SEXSLR     | Evoke file system symbolic link reads.                                                                                                    | PD (11,0) |
| SEXDYR     | Evoke stream file reads.                                                                                                    | PD (11,0) |
| SEDLCH     | Evoke file system lookup cache hits.                                                                                                    | PD (11,0) |
| SEDLCM     | Evoke file system lookup cache misses.                                                                                                    | PD (11,0) |

| Field Name | Description                                                                             | Attribute |
|------------|-----------------------------------------------------------------------------------------|-----------|
| SESZWT     | Evoke seize/wait time in milliseconds.                                                  | PD (11,0) |
| SACPU      | Total processing unit time (in milliseconds) used by autostart jobs.                    | PD (11,0) |
| SARES1     | Reserved.                                                                               | PD (15,3) |
| SARES2     | Reserved.                                                                               | PD (11,0) |
| SAPRTL     | Total number of print lines of all autostart jobs.                                      | PD (11,0) |
| SAPRTP     | Total number of print pages of all autostart jobs.                                      | PD (11,0) |
| SASPD      | Total time autostart jobs were suspended.                                               | PD (11,0) |
| SARRT      | Total time an autostart job waited during rerouting.                                    | PD (11,0) |
| SANEW      | Number of started autostart jobs.                                                       | PD (11,0) |
| SATERM     | Number of ended autostart jobs.                                                         | PD (11,0) |
| SAJBCT     | Number of autostart jobs.                                                               | PD (11,0) |
| SAPDBR     | Total number of physical synchronous database reads by autostart jobs.                  | PD (11,0) |
| SAPNDB     | Total number of physical synchronous nondatabase reads by autostart jobs.               | PD (11,0) |
| SAPWRT     | Total number of physical synchronous database and nondatabase writes by autostart jobs. | PD (11,0) |
| SALDBR     | Total number of logical database reads by autostart jobs.                               | PD (11,0) |
| SALDBW     | Total number of logical database writes by autostart jobs.                              | PD (11,0) |
| SALDBU     | Total number of miscellaneous database operations by autostart jobs.                    | PD (11,0) |
| SACMPT     | Total number of communications writes by autostart jobs.                                | PD (11,0) |
| SACMGT     | Total number of communications reads by autostart jobs.                                 | PD (11,0) |
| SABRG      | Reserved                                                                                | PD (11,0) |
| SAPRG      | Reserved                                                                                | PD (11,0) |

| Field Name | Description                                                                                                    | Attribute |
|------------|----------------------------------------------------------------------------------------------------|-----------|
| SANDW      | Number of synchronous nondatabase writes: Total number of synchronous physical nondatabase write operations for nondatabase functions by communications batch jobs.                                                                                                    | PD (11,0) |
| SADBW      | Number of synchronous database writes: Total number of synchronous physical database write operations for database functions by autostart jobs.                                                                                                    | PD (11,0) |
| SAANDW     | Number of asynchronous nondatabase writes: Total number of asynchronous physical nondatabase write operations for nondatabase functions by autostart jobs.                                                                                                    | PD (11,0) |
| SAADBW     | Number of asynchronous<br>database writes: Total number of<br>asynchronous physical database<br>write operations for database<br>functions by autostart jobs.                                                                                                    | PD (11,0) |
| SAANDR     | Number of asynchronous nondatabase reads: Total number of asynchronous physical nondatabase read operations for nondatabase functions by autostart jobs.                                                                                                    | PD (11,0) |
| SAADBR     | Number of asynchronous database reads: Total number of asynchronous physical database read operations for database functions by autostart jobs.                                                                                                    | PD (11,0) |
| SAPW       | Number of permanent writes by autostart jobs.                                                                                                    | PD (11,0) |
| SACS       | Reserved                                                                                                    | PD (11,0) |
| SAPAGF     | Number of PAG faults: Total number of times the program access group (PAG) was referred to by autostart jobs, but was not in main storage. The Licensed Internal Code no longer uses process access groups for caching data. Because of this implementation, this field will always be 0 for more current releases. | PD (11,0) |
| SAEAO      | Reserved                                                                                                    | PD (11,0) |
| SAOBIN     | Number of binary overflows by autostart jobs.                                                                                                    | PD (11,0) |

| Field Name | Description                                                                                                    | Attribute |
|------------|----------------------------------------------------------------------------------------------------|-----------|
| SAODEC     | Number of decimal overflows by autostart jobs.                                                                                          | PD (11,0) |
| SAOFLP     | Number of floating point overflows by autostart jobs.                                                                                   | PD (11,0) |
| SAIPF      | Number of times an autostart job<br>had a page fault on an address<br>that was currently part of an<br>auxiliary storage I/O operation. | PD (11,0) |
| SAWIO      | Number of times an autostart job explicitly waited for outstanding asynchronous I/O operations to complete.                             | PD (11,0) |
| SASKSC     | Autostart number of socket sends.                                                                                                    | PD (11,0) |
| SASKBS     | Autostart number of socket bytes sent.                                                                                                  | PD (11,0) |
| SASKRC     | Autostart number of socket receives.                                                                                                    | PD (11,0) |
| SASKBR     | Autostart number of socket bytes received.                                                                                              | PD (11,0) |
| SAXRFR     | Autostart stream file reads.                                                                                                    | PD (11,0) |
| SAXRFW     | Autostart stream file writes.                                                                                                    | PD (11,0) |
| SAXSLR     | Autostart file system symbolic link reads.                                                                                              | PD (11,0) |
| SAXDYR     | Autostart file system directory reads.                                                                                                  | PD (11,0) |
| SADLCH     | Autostart file system lookup cache hits.                                                                                                | PD (11,0) |
| SADLCM     | Autostart file system lookup cache misses.                                                                                              | PD (11,0) |
| SASZWT     | Autostart seize/wait time in milliseconds.                                                                                              | PD (11,0) |
| SBCPU      | Total processing unit time (in milliseconds) used by batch jobs.                                                                        | PD (11,0) |
| SBRES1     | Reserved.                                                                                                    | PD (15,3) |
| SBRES2     | Reserved.                                                                                                    | PD (11,0) |
| SBPRTL     | Total number of print lines of all batch jobs.                                                                                          | PD (11,0) |
| SBPRTP     | Total number of print pages of all batch jobs.                                                                                          | PD (11,0) |
| SBSPD      | Total time batch jobs were suspended.                                                                                                   | PD (11,0) |

| Field Name | Description                                                                                                    | Attribute |
|------------|----------------------------------------------------------------------------------------------------|-----------|
| SBRRT      | Total time a batch job waited during rerouting.                                                                                                    | PD (11,0) |
| SBNEW      | Number of started batch jobs.                                                                                                    | PD (11,0) |
| SBTERM     | Number of ended batch jobs.                                                                                                    | PD (11,0) |
| SBJBCT     | Number of batch jobs.                                                                                                    | PD (11,0) |
| SBPDBR     | Total number of physical synchronous database reads by batch jobs.                                                                                     | PD (11,0) |
| SBPNDB     | Total number of physical synchronous nondatabase reads by batch jobs.                                                                                  | PD (11,0) |
| SBPWRT     | Total number of physical synchronous database and nondatabase writes by batch jobs.                                                                    | PD (11,0) |
| SBLDBR     | Total number of logical database reads by batch jobs.                                                                                                  | PD (11,0) |
| SBLDBW     | Total number of logical database writes by batch jobs.                                                                                                 | PD (11,0) |
| SBLDBU     | Total number of miscellaneous database operations by batch jobs.                                                                                       | PD (11,0) |
| SBCMPT     | Total number of communications writes by batch jobs.                                                                                                   | PD (11,0) |
| SBCMGT     | Total number of communications reads by batch jobs.                                                                                                    | PD (11,0) |
| SBBRG      | Reserved                                                                                                    | PD (11,0) |
| SBPRG      | Reserved                                                                                                    | PD (11,0) |
| SBNDW      | Number of synchronous nondatabase writes: Total number of synchronous physical nondatabase write operations for nondatabase functions by batch jobs.   | PD (11,0) |
| SBDBW      | Number of synchronous database writes: Total number of synchronous physical database write operations for database functions by batch jobs.            | PD (11,0) |
| SBANDW     | Number of asynchronous nondatabase writes: Total number of asynchronous physical nondatabase write operations for nondatabase functions by batch jobs. | PD (11,0) |

| Field Name | Description                                                                                                    | Attribute |
|------------|----------------------------------------------------------------------------------------------------|-----------|
| SBADBW     | Number of asynchronous<br>database writes: Total number of<br>asynchronous physical database<br>write operations for database<br>functions by batch jobs.                                                                                                    | PD (11,0) |
| SBANDR     | Number of asynchronous<br>nondatabase reads: Total<br>number of asynchronous physical<br>nondatabase read operations for<br>database functions by batch jobs.                                                                                                    | PD (11,0) |
| SBADBR     | Number of asynchronous database reads: Total number of asynchronous physical database read operations for database functions by batch jobs.                                                                                                    | PD (11,0) |
| SBPW       | Number of permanent writes by batch jobs.                                                                                                    | PD (11,0) |
| SBCS       | Reserved                                                                                                    | PD (11,0) |
| SBPAGF     | Number of PAG faults: Total number of times the program access group (PAG) was referred to by batch jobs, but was not in main storage. The Licensed Internal Code no longer uses process access groups for caching data. Because of this implementation, this field will always be 0 for more current releases. | PD (11,0) |
| SBEAO      | Reserved                                                                                                    | PD (11,0) |
| SBOBIN     | Number of binary overflows by batch jobs.                                                                                                    | PD (11,0) |
| SBODEC     | Number of decimal overflows by batch jobs.                                                                                                    | PD (11,0) |
| SBOFLP     | Number of floating point overflows by batch jobs.                                                                                                    | PD (11,0) |
| SBIPF      | Number of times a batch job had a page fault on an address that was currently part of an auxiliary storage I/O operation.                                                                                                    | PD (11,0) |
| SBWIO      | Number of times a batch job explicitly waited for outstanding asynchronous I/O operations to complete.                                                                                                    | PD (11,0) |
| SBSKSC     | Batch number of socket sends.                                                                                                    | PD (11,0) |
| SBSKBS     | Batch number of socket bytes received.                                                                                                    | PD (11,0) |

| Field Name | Description                                                                 | Attribute |
|------------|-----------------------------------------------------------------------------|-----------|
| SBSKRC     | Batch number of socket receives.                                            | PD (11,0) |
| SBSKBR     | Batch number of socket bytes received.                                      | PD (11,0) |
| SBXRFR     | Batch stream file reads.                                                    | PD (11,0) |
| SBXRFW     | Batch stream file writes.                                                   | PD (11,0) |
| SBXSLR     | Batch file system symbolic link reads.                                      | PD (11,0) |
| SBXDYR     | Batch file system directory reads.                                          | PD (11,0) |
| SBDLCH     | Batch file system lookup cache hits.                                        | PD (11,0) |
| SBDLCM     | Batch file system lookup cache misses.                                      | PD (11,0) |
| SBSZWT     | Batch seize/wait time in milliseconds.                                      | PD (11,0) |
| SICPU      | Total processing unit time (in milliseconds) used by interactive jobs.      | PD (11,0) |
| SITRNT     | Total transaction time by interactive jobs.                                 | PD (15,3) |
| SITRNS     | Total number of transactions by interactive jobs.                           | PD (11,0) |
| SIPRTL     | Total number of print lines of all interactive jobs.                        | PD (11,0) |
| SIPRTP     | Total number of print pages of all interactive jobs.                        | PD (11,0) |
| SISPD      | Total time interactive jobs were suspended.                                 | PD (11,0) |
| SIRRT      | Total time an interactive job waited during rerouting.                      | PD (11,0) |
| SINEW      | Number of started interactive jobs.                                         | PD (11,0) |
| SITERM     | Number of ended interactive jobs.                                           | PD (11,0) |
| SIJBCT     | Number of interactive jobs.                                                 | PD (11,0) |
| SIPDBR     | Total number of physical synchronous database reads by interactive jobs.    | PD (11,0) |
| SIPNDB     | Total number of physical synchronous nondatabase reads by interactive jobs. | PD (11,0) |

| Field Name | Description                                                                                                    | Attribute |
|------------|----------------------------------------------------------------------------------------------------|-----------|
| SIPWRT     | Total number of physical synchronous database and nondatabase writes by interactive jobs.                                                                       | PD (11,0) |
| SILDBR     | Total number of logical database reads by interactive jobs.                                                                                                    | PD (11,0) |
| SILDBW     | Total number of logical database writes by interactive jobs.                                                                                                    | PD (11,0) |
| SILDBU     | Total number of miscellaneous database operations by interactive jobs.                                                                                          | PD (11,0) |
| SICMPT     | Total number of communications writes by interactive jobs.                                                                                                    | PD (11,0) |
| SICMGT     | Total number of communications reads by interactive jobs.                                                                                                    | PD (11,0) |
| SIBRG      | Reserved                                                                                                    | PD (11,0) |
| SIPRG      | Reserved                                                                                                    | PD (11,0) |
| SINDW      | Number of synchronous nondatabase writes: Total number of synchronous physical nondatabase write operations for nondatabase functions by interactive jobs.      | PD (11,0) |
| SIDBW      | Number of synchronous database writes: Total number of synchronous physical database write operations for database functions by interactive jobs.               | PD (11,0) |
| SIANDW     | Number of asynchronous nondatabase writes: Total number of asynchronous physical nondatabase write operations for nondatabase functions by interactive jobs.    | PD (11,0) |
| SIADBW     | Number of asynchronous<br>database writes: Total number of<br>asynchronous physical database<br>write operations for database<br>functions by interactive jobs. | PD (11,0) |
| SIANDR     | Number of asynchronous nondatabase reads: Total number of asynchronous physical nondatabase read operations for nondatabase functions by interactive jobs.      | PD (11,0) |

| Field Name | Description                                                                                                    | Attribute |
|------------|----------------------------------------------------------------------------------------------------|-----------|
| SIADBR     | Number of asynchronous database reads: Total number of asynchronous physical database read operations for database functions by interactive jobs.                                                                                                    | PD (11,0) |
| SIPW       | Number of permanent writes by interactive jobs.                                                                                                    | PD (11,0) |
| SICS       | Reserved                                                                                                    | PD (11,0) |
| SIPAGF     | Number of PAG faults: Total number of times the program access group (PAG) was referred to by interactive jobs but was not in main storage. The Licensed Internal Code no longer uses process access groups for caching data. Because of this implementation, this field will always be 0 for more current releases. | PD (11,0) |
| SIEAO      | Reserved                                                                                                    | PD (11,0) |
| SIOBIN     | Number of binary overflows by interactive jobs.                                                                                                    | PD (11,0) |
| SIODEC     | Number of decimal overflows interactive jobs.                                                                                                    | PD (11,0) |
| SIOFLP     | Number of floating point overflows by interactive jobs.                                                                                                    | PD (11,0) |
| SIIPF      | Number of times an interactive job had a page fault on an address that was currently part of an auxiliary storage I/O operation.                                                                                                    | PD (11,0) |
| SIWIO      | Number of times an interactive job explicitly waited for outstanding asynchronous I/O operations to complete.                                                                                                    | PD (11,0) |
| SISKSC     | Interactive number of socket sends.                                                                                                    | PD (11,0) |
| SISKBS     | Interactive number of socket bytes sent.                                                                                                    | PD (11,0) |
| SISKRC     | Interactive number of socket receives.                                                                                                    | PD (11,0) |
| SISKBR     | Interactive number of socket bytes received.                                                                                                    | PD (11,0) |
| SIXRFR     | Interactive stream file reads.                                                                                                    | PD (11,0) |
| SIXRFW     | Interactive stream file writes.                                                                                                    | PD (11,0) |

| Field Name | Description                                                                                                    | Attribute |
|------------|----------------------------------------------------------------------------------------------------|-----------|
| SIXSLR     | Interactive file system symbolic link reads.                                                                            | PD (11,0) |
| SIXDYR     | Interactive file system directory reads.                                                                                | PD (11,0) |
| SIDLCH     | Interactive file lookup cache hits.                                                                                     | PD (11,0) |
| SIDLCM     | Interactive file lookup cache misses.                                                                                   | PD (11,0) |
| SISZWT     | Interactive seize/wait time in milliseconds.                                                                            | PD (11,0) |
| SXCPU      | Total processing unit time (in milliseconds) used by the start CPF (SCPF) job, spool reader jobs, or spool writer jobs. | PD (11,0) |
| SXRES1     | Reserved.                                                                                                    | PD (15,3) |
| SXRES2     | Reserved.                                                                                                    | PD (11,0) |
| SXPRTL     | Total number of print lines of the SCPF job, spool reader jobs, or spool writer jobs.                                   | PD (11,0) |
| SXPRTP     | Total number of print pages of the SCPF job, spool reader jobs, or spool writer jobs.                                   | PD (11,0) |
| SXSPD      | Total time the SCPF job, spool reader jobs, or spool writer jobs were suspended.                                        | PD (11,0) |
| SXRRT      | Total time the SCPF job, spool reader jobs, or spool writer jobs waited during rerouting.                               | PD (11,0) |
| SXNEW      | Number of started SCPF job, spool reader jobs, or spool writer jobs.                                                    | PD (11,0) |
| SXTERM     | Number of ended SCPF job, spool reader jobs, or spool writer jobs.                                                      | PD (11,0) |
| SXJBCT     | Number of SCPF job, spool reader jobs, or spool writer jobs.                                                            | PD (11,0) |
| SXPDBR     | Total number of physical synchronous database reads by the SCPF job, spool reader jobs, or spool writer jobs.           | PD (11,0) |
| SXPNDB     | Total number of physical synchronous nondatabase reads by the SCPF job, spool reader jobs, or spool writer jobs.        | PD (11,0) |

| Field Name | Description                                                                                                    | Attribute |
|------------|----------------------------------------------------------------------------------------------------|-----------|
| SXPWRT     | Total number of physical synchronous database and nondatabase writes by the SCPF job, spool reader jobs, or spool writer jobs.                                                                  | PD (11,0) |
| SXLDBR     | Total number of logical database reads by the SCPF job, spool reader jobs, or spool writer jobs.                                                                                                | PD (11,0) |
| SXLDBW     | Total number of logical database writes by the SCPF job, spool reader jobs, or spool writer jobs.                                                                                               | PD (11,0) |
| SXLDBU     | Total number of miscellaneous database operations by the SCPF job, spool reader jobs, or spool writer jobs.                                                                                     | PD (11,0) |
| SXCMPT     | Total number of communications writes by the SCPF job, spool reader jobs, or spool writer jobs.                                                                                                 | PD (11,0) |
| SXCMGT     | Total number of communications reads by the SCPF job, spool reader jobs, or spool writer jobs.                                                                                                  | PD (11,0) |
| SXBRG      | Reserved                                                                                                    | PD (11,0) |
| SXPRG      | Reserved                                                                                                    | PD (11,0) |
| SXNDW      | Number of synchronous nondatabase writes: Total number of synchronous physical nondatabase write operations for nondatabase functions by the SCPF job, spool reader jobs, or spool writer jobs. | PD (11,0) |
| SXDBW      | Number of synchronous database writes: Total number of synchronous physical database write operations for database functions by the SCPF job, spool reader jobs, or spool writer jobs.          | PD (11,0) |
| SXANDW     | Number of asynchronous nondatabase writes: Total number of asynchronous physical nondatabase write operations for database functions by the SCPF job, spool reader jobs, or spool writer jobs.  | PD (11,0) |
| SXADBW     | Number of asynchronous database writes: Total number of asynchronous physical database write operations for database functions by the SCPF job, spool reader jobs, or spool writer jobs.        | PD (11,0) |

| Field Name | Description                                                                                                    | Attribute |
|------------|----------------------------------------------------------------------------------------------------|-----------|
| SXANDR     | Number of asynchronous nondatabase reads: Total number of asynchronous physical nondatabase read operations for nondatabase functions by the SCPF job, spool reader jobs, or spool writer jobs.                                                                                                    | PD (11,0) |
| SXADBR     | Number of asynchronous database reads: Total number of asynchronous physical database read operations for database functions by the SCPF job, spool reader jobs, or spool writer jobs.                                                                                                    | PD (11,0) |
| SXPW       | Number of permanent writes by the SCPF job, spool reader jobs, or spool writer jobs.                                                                                                    | PD (11,0) |
| SXCS       | Reserved                                                                                                    | PD (11,0) |
| SXPAGF     | Number of PAG faults: Total number of times the program access group (PAG) was referred to by the SCPF job, spool reader jobs, or spool writer jobs, but was not in main storage. The Licensed Internal Code no longer uses process access groups for caching data. Because of this implementation, this field will always be 0 for more current releases. | PD (11,0) |
| SXEAO      | Reserved                                                                                                    | PD (11,0) |
| SXOBIN     | Number of binary overflows by<br>the SCPF job, spool reader jobs,<br>or spool writer jobs.                                                                                                    | PD (11,0) |
| SXODEC     | Number of decimal overflows by<br>the SCPF job, spool reader jobs,<br>or spool writer jobs.                                                                                                    | PD (11,0) |
| SXOFLP     | Number of floating point overflows by the SCPF job, spool reader jobs, or spool writer jobs.                                                                                                    | PD (11,0) |
| SXIPF      | Number of times the SCPF job or spool reader or spool writer job had a page fault on an address that was currently part of an auxiliary storage I/O operation.                                                                                                    | PD (11,0) |
| SXWIO      | Number of times the SCPF job or spool reader or spool writer job explicitly waited for outstanding asynchronous I/O operations to complete.                                                                                                    | PD (11,0) |

| Field Name | Description                                                                                                    | Attribute |
|------------|----------------------------------------------------------------------------------------------------|-----------|
| SXSKSC     | Spool number of socket sends.                                                                                          | PD (11,0) |
| SXSKBS     | Spool number of socket bytes sent.                                                                                     | PD (11,0) |
| SXSKRC     | Spool number of socket receives.                                                                                       | PD (11,0) |
| SXSKBR     | Spool number of socket bytes received.                                                                                 | PD (11,0) |
| SXXRFR     | Spool stream file reads.                                                                                               | PD (11,0) |
| SXXRFW     | Spool stream file writes.                                                                                              | PD (11,0) |
| SXXSLR     | Spool file system symbolic link reads.                                                                                 | PD (11,0) |
| SXXDYR     | Spool file system directory reads.                                                                                     | PD (11,0) |
| SXXDLCH    | Spool file system lookup cache hits.                                                                                   | PD (11,0) |
| SXXDLCM    | Spool file system lookup cache misses.                                                                                 | PD (11,0) |
| SXSZWT     | Spool seize/wait time in milliseconds.                                                                                 | PD (11,0) |
| SHCPU      | Total processing unit time (in milliseconds) used by microcode/system jobs.                                            | PD (11,0) |
| SMPLP      | Machine pool paging: Number of pages transferred in and out of machine pool.                                           | PD (11,0) |
| SMUPL      | Highest user pool paging: Highest number of pages transferred in and out of any user pool.                             | PD (11,0) |
| SUPLI      | Pool with highest paging: Pool number with highest number of pages transferred in and out.                             | C (2)     |
| SMXDU      | Maximum disk utilization. The largest utilization of all single path disk units and all paths of multipath disk units. | PD (11,0) |
| SMXDUI     | Actuator with maximum utilization.                                                                                     | C (4)     |
| SMMMT      | Time (in seconds) spent at MRTMAX by all MRT requests.                                                                 | PD (11,0) |
| SMME       | Number of requesters that routed to a MRT.                                                                             | PD (11,0) |
| SYFOPN     | Number of full opens system wide.                                                                                      | PD (11,0) |
| SYIXRB     | Number of index rebuilds system wide.                                                                                  | PD (11,0) |

| Field Name | Description                                                                                                    | Attribute |
|------------|----------------------------------------------------------------------------------------------------|-----------|
| SYJOXR     | Start journal operations initiated by user.                                                                                                    | PD (11,0) |
| SYJOXP     | Stop journal operations initiated by user.                                                                                                    | PD (11,0) |
| SYJOIR     | Start journal operations initiated by system.                                                                                                    | PD (11,0) |
| SYJOIP     | Stop journal operations initiated by system.                                                                                                    | PD (11,0) |
| SYJOXD     | Journal deposits resulting from user-journaled objects.                                                                                                    | PD (11,0) |
| SYJOID     | Journal deposits resulting from system-journaled objects.                                                                                                    | PD (11,0) |
| SYJOJP     | Journal deposits resulting from system-journaled objects to user-created journals.                                                                                  | PD (11,0) |
| SYJOBJ     | Bundle writes to user-created journals.                                                                                                    | PD (11,0) |
| SYJOBD     | Bundle writes to internal system journals.                                                                                                    | PD (11,0) |
| SYJOJY     | Exposed access paths currently being journaled by the system.                                                                                                    | PD (11,0) |
| SYJOJN     | Exposed access paths currently not being journaled.                                                                                                    | PD (11,0) |
| SYJOSE     | System-estimated access path recovery time exposure in milliseconds.                                                                                                | PD (11,0) |
| SYJORT     | System-managed access path tuning adjustments.                                                                                                    | PD (11,0) |
| SYJOND     | System-estimated access path recovery time exposure in milliseconds if no access paths were being journaled by the system.                                          | PD (11,0) |
| SYSCPU     | Total processing time (in milliseconds) used by the first (or only) processing unit.                                                                                | PD (9,0)  |
| SYCPU24    | Total processing time (in milliseconds) used by the secondfourth processing unit. This value is zero if there is no processing unit with this number on the system. | PD (9,0)  |

| Field Name | Description                                                                                                    | Attribute |
|------------|----------------------------------------------------------------------------------------------------|-----------|
| SYCP532    | Total processing time (in milliseconds) used by the fifththirty-second processing unit. This value is zero if there is no processing unit with this number on the system.                                                                                                    | PD (9,0)  |
| SYHEAO     | Number of tolerated crossings of<br>a 16 MB boundary within any<br>teraspace. Also called teraspace<br>EAO exceptions.                                                                                                    | PD (11,0) |
| SYHFTS     | Number of space address computations (not addressing teraspace) that required extra processing. This may occur when a subtraction or addition of a signed value causes a result that is within the first page of a space object or associated space for which the machine did not choose alignment. Also called false traps. | PD (11,0) |
| SYHFTH     | Number of teraspace address computations that required extra processing. This occurs when a subtraction or addition of a signed value causes a result that is within the first page after any 16 MB boundary in teraspace. Also called false traps.                                                                          | PD (11,0) |
| SYIFUS     | Interactive CPU time. Total interactive CPU used (in milliseconds).                                                                                                    | PD (9,0)  |
| SYIFTE     | Interactive CPU time over threshold. Interactive CPU used (in milliseconds) when exceeding interactive CPU threshold.                                                                                                    | PD (9,0)  |
| SYSDBC     | Reserved.                                                                                                    | PD (9,0)  |
| SYSSWC     | Secondary workload CPU time. The aggregate CPU time (in milliseconds) of all jobs performing workloads that cannot fully exploit dedicated server resources.                                                                                                    | PD (9,0)  |
|            | <b>Note:</b> This metric measures non-<br>Domino CPU usage on Domino<br>servers. On non-Domino servers,<br>this metric is not supported, so<br>the reported value is 0.                                                                                                    |           |

| Field Name | Description                                                                                                    | Attribute |
|------------|----------------------------------------------------------------------------------------------------|-----------|
| SYLPTB     | LPAR time base. This field provides a way to determine the difference between the system clocks on different partitions of a single system. This field has no meaning when looked at on a stand-alone basis. However, when this value is established on two (or more) partitions of a system, the difference between these values is the time difference (in seconds) between the two partitions. | PD (11,0) |
| SYNUAL     | Noncached user authority lookups. The number of times that a noncached user authority lookup was performed. An authority check for one object can result in zero, one, or more than one user authority lookups. A user authority lookup can occur for the user, the user's groups, or an adopted user and can be cached or noncached.                                                             | PD (15,0) |
| SYIFTA     | Interactive CPU time available. The amount of interactive CPU time that was available for use within the partition. This is the interactive capacity configured for use within the partition (also represented as interactive threshold).                                                                                                    | PD (11,0) |
| SYSPTU     | CPU time used. Total processing time (in milliseconds) used by the partition                                                                                                    | PD (11,0) |
| SYSCTA     | Configured CPU time available. Total processing time (in milliseconds) that was configured or guaranteed to be available for this partition. This is the system processing capacity as determined by processor unit allocations during the interval. Note: For uncapped partitions, the actual CPU used can exceed this value.                                                                    | PD (11,0) |

| Field Name | Description                                                                                                    | Attribute |
|------------|----------------------------------------------------------------------------------------------------|-----------|
| SYSUTA     | Uncapped CPU time available. Total processing time (in milliseconds) that was available for use by this partition (adjusted for configuration changes over time). It includes both the guaranteed configured capacity as well as the shared pool time that was not used by other partitions. For capped and dedicated partitions, or if shared pool data is not available, this is the same as Uncapped CPU time configured (SYSUTC). | PD (11,0) |
| SYSUTC     | Uncapped CPU time configured. The maximum amount of CPU time that this partition is configured (allowed) to use within the shared pool (adjusted for configuration changes over time). This field defines the minimum of the virtual processors configured and the configured shared pool processors. For capped and dedicated partitions, this is the same as configured CPU time available (SYSCTA).                                | PD (11,0) |
| SYSPLU     | Shared pool CPU time used. Total amount of CPU used within the shared pool by all partitions that share the pool. Set to zero if a shared pool is not used or the data is not available.                                                                                                    | PD (11,0) |
| SYSPLA     | Shared pool CPU time available. Total amount of CPU available within the shared pool. This value is determined based on the number of physical processors that are allocated to the pool. Set to zero if a shared pool is not used or the data is not available.                                                                                                    | PD (11,0) |

| Field Name | Description                                                                                                    | Attribute |
|------------|----------------------------------------------------------------------------------------------------|-----------|
| SYVCPU     | Virtual processor time configured. The processing capacity (in milliseconds) visible to the operating system based on the number of virtual processors configured and adjusted for configuration changes over time. This field is similar to SYSUTC except it is not affected by the shared pool configuration or the capped/uncapped state of the partition. The formula SYVCPU/INTSEC will yield the average number of virtual processors configured in the interval.  Note: Will be zero for data obtained prior to V5R4. | PD (11,0) |
| SYDPCH     | Total Dispatch Time. The amount of time (in milliseconds) that the operating system has dispatched a job, task or thread to a processor. This is not the same as CPU time used due to the effects of processor virtualization.  Note: This field will contain data only if file QAPMJOBWT data is available.                                                                                                    | PD (11,0) |
| SYSHRF     | Shared processor flag. Indicates if the partition uses shared processors:  • '' = unknown  • '0' = Partition does not share physical processors.  • '1' = Partition shares physical processors.                                                                                                    | C (1)     |
| SCBGN      | Reserved.                                                                                                    | Z (3,0)   |
| SYSIUL     | Reserved.                                                                                                    | PD (5,0)  |
| SYSCIU     | Reserved.                                                                                                    | PD (7,0)  |
| SYSQLCPU   | Unscaled SQL CPU time used.<br>The amount of unscaled<br>processor time (in microseconds)<br>spent performing work done on<br>behalf of SQL operations.                                                                                                    | B (18,0)  |

### **Related reference**

<u>Collection Services data files: QAPMJSUM</u> These database file entries contain job summary information.

Collection Services data files: QAPMSYSCPU

This database file reports utilization for virtual processor units.

Collection Services data files: QAPMSYSTEM

This database file reports system-wide performance data.

Collection Services data files: System category and file relationships

When you collect performance data using Collection Services, the data is stored in a management collection (\*MGTCOL) object.

Data files: File abbreviations

The database files use abbreviations in the field and byte data tables.

<u>Create Performance Data (CRTPFRDTA) command</u>See the Create Performance Data (CRTPFRDTA) command for information on how to create performance database files.

## **Collection Services data files: QAPMSYSCPU**

This database file reports utilization for virtual processor units.

Virtual processors represent the operating system's view, within a logical partition, of the processors assigned to it. The utilization reported for virtual processors is the operating system's view of how much it has used the virtual processor.

This file has been replaced by the QAPMSYSVP file. Only one record will be output regardless of the number of virtual processors configured.

| Field Name | Description                                                                                                    | Attribute |
|------------|----------------------------------------------------------------------------------------------------|-----------|
| INTNUM     | Interval number: The nth sample database interval based on the start time specified in the Create Performance Data (CRTPFRDTA) command.                                                                   | PD (5,0)  |
| DTETIM     | Interval date (yymmdd) and time (hhmmss): The date and time of the sample interval, expressed in local system time.                                                                                       | C (12)    |
| INTSEC     | Elapsed interval seconds: The number of seconds since the last sample interval.                                                                                                    | PD (7,0)  |
| DTECEN     | Century digit.                                                                                                    | C (1)     |
| SCTNUM     | Total number of system CPUs reported. The number of reported CPUs can include CPUs that are not currently in use because of configuration changes. Field SCTACT contains the number of active processors. | Z (3,0)   |
| SCBGN      | CPU number of the first CPU reported in this record.                                                                                                    | Z (3,0)   |
| SCPU0132   | Total processing time (in milliseconds) used by CPUs 1 to 32.                                                                                                    | PD (9,0)  |
| SCIFUS     | Interactive CPU time. Total interactive CPU used (in milliseconds).                                                                                                    | PD (9,0)  |

| Field Name | Description                                                                                                    | Attribute |
|------------|----------------------------------------------------------------------------------------------------|-----------|
| SCIFTE     | Interactive CPU time over threshold. Interactive CPU used (in milliseconds) when exceeding interactive CPU threshold. | PD (9,0)  |
| SCTACT     | Current number of active processors at the time the data was sampled.                                                 | Z (3,0)   |

### **Related concepts**

Reporting CPU utilization Find out how the total CPU that is consumed across virtual processors is reported.

#### **Related reference**

Collection Services data files: QAPMSYSVP

This database file reports instrumented data for the partition's virtual processors. One record is written per processor per interval.

Collection Services data files: System category and file relationships

When you collect performance data using Collection Services, the data is stored in a management collection (\*MGTCOL) object.

Data files: File abbreviations

The database files use abbreviations in the field and byte data tables.

<u>Create Performance Data (CRTPFRDTA) command</u>See the Create Performance Data (CRTPFRDTA) command for information on how to create performance database files.

### **Collection Services data files: QAPMSYSPRC**

This database file reports utilization data for a system's physical processor units based on data obtained from the hypervisor. One record is written per processor per interval.

Physical processors are actual hardware processors contained within the physical system. The utilization for a system's physical processor is the time that the processor was made available by the hypervisor to any partition for it to do work. Dedicated processors will appear to be 100% utilized as the hypervisor is not in control of how the partition is using the processor.

Physical processor data is reported only if the collecting partition has been authorized to obtain it. This authorization is a partition configuration attribute set on the Hardware Management Console (HMC).

A POWER6 system with firmware level xx340\_075 or later is required for this data to be available.

| Field Name | Description                                                                                                    | Attribute |
|------------|----------------------------------------------------------------------------------------------------|-----------|
| INTNUM     | Interval number: The <i>n</i> th sample database interval based on the start time specified in the Create Performance Data (CRTPFRDTA) command. | PD (5,0)  |
| DTETIM     | Interval date (yymmdd) and time (hhmmss): The date and time of the sample interval, expressed in local system time.                             | C (12)    |
| DTECEN     | Century digit.                                                                                                    | C (1)     |
| INTSEC     | Elapsed interval seconds. The number of seconds since the last sample interval.                                                                 | B (4, 0)  |

| Field Name      | Description                                                                                                    | Attribute   |
|-----------------|----------------------------------------------------------------------------------------------------|-------------|
| SPPID           | Processor identifier. Unique identifier for each processor.                                                                                                    | H(2)        |
| SPTYPE          | Type of processor:                                                                                                    | C (1)       |
|                 | '1 = Physical processor                                                                                                    |             |
| SPATTR1         | Processor state:                                                                                                    | C (1)       |
|                 | • '1' = not installed                                                                                                    |             |
|                 | • '2' = Guarded off (This processor has some runtime recoverable errors or it has been check stopped).                                                                              |             |
|                 | • '3' = Unlicensed (This processor is installed, but the license has not been purchased).                                                                                           |             |
|                 | • '4' = Shared                                                                                                    |             |
|                 | '5' = Borrowed (If this processor is not assigned to any partition, it has been taken from a dedicated partition that is set to donate its unused processors).      '6' = Dedicated |             |
| SPATTR2         |                                                                                                    | B (4, 0)    |
| SPATIRZ         | Owning partition ID of the partition that owns this processor. If the processor is shared or unowned, a minus 1 will be reported.                                                   | B (4, 0)    |
| SPTIME          | Processing time. The time (in milliseconds) that this processor was dispatched to some partition.                                                                                   | B (18, 0)   |
| SPVAL01-SPVAL10 | Reserved for future use.                                                                                                    | B (18, 0)   |
| SPCHIPID        | Chip identifier. The unique value among all hardware chips in the system, which identifies the specific hardware chip on which this processor resides.                              | BINCHAR (4) |
| SPMODUID        | Module identifier. The unique value among all hardware modules in the system, which identifies the specific hardware module on which the chip that contains this processor resides. | BINCHAR (4) |

| Field Name | Description                                                                                                    | Attribute   |
|------------|----------------------------------------------------------------------------------------------------|-------------|
| SPAFNDMNP  | Primary affinity domain identifier. Within the most significant affinity domain in the system, this is the unique value which identifies the specific affinity domain which contains this processor.          | BINCHAR (4) |
| SPAFNDMNS  | Secondary affinity domain identifier. Within the second most significant affinity domain in the system, this is the unique value which identifies the specific affinity domain which contains this processor. | BINCHAR (4) |
| SPLPIDX    | Logical processor index. The unique value among all processors installed on the system by which the hypervisor identifies this processor.                                                                     | B (4,0)     |
| DATETIME   | Interval date and time: The date and time of the sample interval, expressed in local system time.                                                                                                    | Timestamp   |
| UTCTIME    | UTC interval date and time:<br>The date and time of the<br>sample interval, expressed in<br>Coordinated Universal Time<br>(UTC).                                                                              | Timestamp   |

### **Related concepts**

Reporting CPU utilization Find out how the total CPU that is consumed across virtual processors is reported.

#### **Related reference**

Collection Services data files: System category and file relationships

When you collect performance data using Collection Services, the data is stored in a management collection (\*MGTCOL) object.

Data files: File abbreviations

The database files use abbreviations in the field and byte data tables.

<u>Create Performance Data (CRTPFRDTA) command</u>See the Create Performance Data (CRTPFRDTA) command for information on how to create performance database files.

## **Collection Services data files: QAPMSYSTEM**

This database file reports system-wide performance data.

| Field Name | Description                                                                                                    | Attribute |
|------------|----------------------------------------------------------------------------------------------------|-----------|
| INTNUM     | Interval number: The nth sample database interval based on the start time specified in the Create Performance Data (CRTPFRDTA) command. | PD (5,0)  |

| Field Name | Description                                                                                                    | Attribute |
|------------|----------------------------------------------------------------------------------------------------|-----------|
| DTETIM     | Interval date (yymmdd) and time (hhmmss): The date and time of the sample interval, expressed in local system time.                                                                                                    | C (12)    |
| INTSEC     | Elapsed interval seconds: The number of seconds since the last sample interval.                                                                                                    | PD (7,0)  |
| DTECEN     | Century digit.                                                                                                    | C (1)     |
| SYDPGF     | Directory page faults: Number of times a page of the auxiliary storage directory was transferred to main storage for a look-up or an allocation operation.                                                                                                    | PD (11,0) |
| SYAPGF     | Access group member page faults: Number of times a page of an object contained in an access group was transferred to main storage independently of the access group. This transfer occurs when the containing access group was purged, or because portions of the containing access group are displaced from main storage. | PD (11,0) |
| SYMPGF     | Microcode page faults: Number of times a page of microcode was transferred to main storage.                                                                                                    | PD (11,0) |
| SYMCTR     | Microtask read operations:<br>Number of transfers of one or<br>more pages of data from auxiliary<br>storage because of a microtask<br>rather than a process.                                                                                                    | PD (11,0) |
| SYMCTW     | Microtask write operations: Number of transfers of one or more pages of data from main storage to auxiliary storage because of a microtask rather than a process.                                                                                                    | PD (11,0) |
| SYSASP     | System auxiliary storage pool space available: Number of bytes of space on auxiliary storage available for allocation in the system auxiliary storage pool that is not currently assigned to machine interface (MI) objects or internal machine functions.                                                                 | PD (15,0) |

| Field Name | Description                                                                                                    | Attribute |
|------------|----------------------------------------------------------------------------------------------------|-----------|
| SYPRMW     | Permanent data transferred from main storage: Number of 512-byte blocks of permanent data transferred from main storage to the system auxiliary storage pool in auxiliary storage since the last sample.                                                                                                    | PD (11,0) |
| SYSIZC     | Size count: Total number of size exceptions.                                                                                                    | PD (11,0) |
| SYDECD     | Decimal data count: Total number of decimal data exceptions.                                                                                                    | PD (11,0) |
| SYSEZC     | Seize count: Total number of seize wait exceptions.                                                                                                    | PD (11,0) |
| SYSZWT     | Seize/wait time in milliseconds.                                                                                                    | PD (11,0) |
| SYSYNL     | Synchronous lock conflict count.                                                                                                    | PD (11,0) |
| SYASYL     | Asynchronous lock conflict count.                                                                                                    | PD (11,0) |
| SYVFYC     | Verify count.                                                                                                    | PD (11,0) |
| SYAUTH     | Object authority checks. The number of times that authority was checked for objects. An authority check for one object can result in zero, one, or more than one user authority lookups that can be cached or noncached (see SYNUAL field description).                                                                                               | PD (11,0) |
| SYEXPN     | Total number of exceptions.                                                                                                    | PD (11,0) |
| SYLRT1     | Transactions in first response time monitor bracket: Total number of local workstation transactions with response time less than the value of boundary 1 specified on the Advanced Local Response Time Options dialog from the Collection Services properties page within the System i Navigator interface.                                           | PD (9,0)  |
| SYLRT2     | Transactions in second response time monitor bracket: Total number of local workstation transactions with response time less than the value of boundary 2 and greater than the value of boundary 1 specified on the Advanced Local Response Time Options dialog from the Collection Services properties page within the System i Navigator interface. | PD (9,0)  |

| Field Name | Description                                                                                                    | Attribute |
|------------|----------------------------------------------------------------------------------------------------|-----------|
| SYLRT3     | Transactions in third response time monitor bracket: Total number of local workstation transactions with response time less than the value of boundary 3 and greater than the value of boundary 2 specified on the Advanced Local Response Time Options dialog from the Collection Services properties page within the System i Navigator interface.  | PD (9,0)  |
| SYLRT4     | Transactions in fourth response time monitor bracket: Total number of local workstation transactions with response time less than the value of boundary 4 and greater than the value of boundary 3 specified on the Advanced Local Response Time Options dialog from the Collection Services properties page within the System i Navigator interface. | PD (9,0)  |
| SYLRT5     | Transactions in fifth response time monitor bracket: Total number of local workstation transactions with response time greater than the value of boundary 4 specified on the Advanced Local Response Time Options dialog from the Collection Services properties page within the System i Navigator interface.                                        | PD (9,0)  |
| SHCPU      | Total processing unit time (in milliseconds) used by microcode/system jobs.                                                                                                    | PD (11,0) |
| SMPLP      | Machine pool paging: Number of pages transferred in and out of machine pool.                                                                                                    | PD (11,0) |
| SMUPL      | Highest user pool paging: Highest number of pages transferred in and out of any user pool.                                                                                                    | PD (11,0) |
| SUPLI      | Pool with highest paging: Pool number with highest number of pages transferred in and out.                                                                                                    | C (2)     |
| SMXDU      | Maximum disk utilization. The largest utilization of all single path disk units and all paths of multipath disk units.                                                                                                    | PD (11,0) |

| Field Name | Description                                                                                                    | Attribute |
|------------|----------------------------------------------------------------------------------------------------|-----------|
| SMXDUI     | Actuator with maximum utilization.                                                                                         | C (4)     |
| SMMMT      | Time (in seconds) spent at MRTMAX by all MRT requests.                                                                     | PD (11,0) |
| SMME       | Number of requesters that routed to an MRT.                                                                                | PD (11,0) |
| SYFOPN     | Number of full opens system wide.                                                                                          | PD (11,0) |
| SYIXRB     | Number of data space index creates system wide.                                                                            | PD (11,0) |
| SYJOXR     | Start journal operations initiated by user.                                                                                | PD (11,0) |
| SYJOXP     | Stop journal operations initiated by user.                                                                                 | PD (11,0) |
| SYJOIR     | Start journal operations initiated by system.                                                                              | PD (11,0) |
| SYJOIP     | Stop journal operations initiated by system.                                                                               | PD (11,0) |
| SYJOXD     | Journal deposits resulting from user-journaled objects.                                                                    | PD (11,0) |
| SYJOID     | Journal deposits resulting from system-journaled objects.                                                                  | PD (11,0) |
| SYJOJP     | Journal deposits resulting from system-journaled objects to user-created journals.                                         | PD (11,0) |
| SYJOBJ     | Bundle writes to user-created journals.                                                                                    | PD (11,0) |
| SYJOBD     | Bundle writes to internal system journals.                                                                                 | PD (11,0) |
| SYJOJY     | Exposed access paths currently being journaled by the system.                                                              | PD (11,0) |
| SYJOJN     | Exposed access paths currently not being journaled.                                                                        | PD (11,0) |
| SYJOSE     | System-estimated access path recovery time exposure in milliseconds.                                                       | PD (11,0) |
| SYJORT     | System-managed access path tuning adjustments.                                                                             | PD (11,0) |
| SYJOND     | System-estimated access path recovery time exposure in milliseconds if no access paths were being journaled by the system. | PD (11,0) |

| Field Name | Description                                                                                                    | Attribute |
|------------|----------------------------------------------------------------------------------------------------|-----------|
| SYHEAO     | Number of tolerated crossings of<br>a 16 MB boundary within any<br>teraspace. Also called teraspace<br>EAO exceptions.                                                                                                    | PD (11,0) |
| SYHFTS     | Number of space address computations (not addressing teraspace) that required extra processing. This may occur when a subtraction or addition of a signed value causes a result that is within the first page of a space object or associated space for which the machine did not choose alignment. Also called false traps. | PD (11,0) |
| SYHFTH     | Number of teraspace address computations that required extra processing. This occurs when a subtraction or addition of a signed value causes a result that is within the first page after any 16 MB boundary in teraspace. Also called false traps.                                                                          | PD (11,0) |
| SYSDBC     | Reserved.                                                                                                    | PD (9,0)  |
| SYSSWC     | Secondary workload CPU time. The aggregate CPU time (in milliseconds) of all jobs performing workloads that cannot fully exploit dedicated server resources.  Note: This metric measures non- Domino CPU usage on Domino servers. On non-Domino servers, this metric is not supported, so the reported value is 0.           | PD (9,0)  |
| SYJOER     | Number of SMAPP evaluations requested. This count reveals how many times implicitly journaled objects were examined for potential SMAPP eligibility alterations. The evaluation can result in one of three outcomes: 1 - no action; 2 - start protecting this index via SMAPP; 3 - cease protecting this index via SMAPP.    | PD (11,0) |
| SYJOES     | Number of SMAPP evaluations serviced. This is a count of evaluations which led to a decision to change the protection state for a related index.                                                                                                    | PD (11,0) |

| Field Name | Description                                                                                                    | Attribute |
|------------|----------------------------------------------------------------------------------------------------|-----------|
| SYJOIB     | Number of SMAPP index build time estimations. The number of times background SLIC tasks have been asked to look at database keyed logical files or SQL indexes in order to estimate how long it will take to rebuild the index from scratch. Indexes whose estimated rebuild times are large will be SMAPPed. A large count here suggests that applications are frequently opening and closing files. | PD (11,0) |
| SYJOS1     | First journal entry type. This field reports the most frequently occurring among the various journal entry types that have caused the SLIC layer of journal code to empty the journal cache prematurely. The number of bundles forced by this entry type is reported in the field SYJOC1.                                                                                                    | C (2)     |
| SYJOC1     | Number of journal bundles forced prematurely by the journal entry type reported in the field SYJOS1.                                                                                                    | PD (15,0) |
| SYJOS2     | Second journal entry type. This field reports the second most frequently occurring among the various journal entry types that have caused the SLIC layer of journal code to empty the journal cache prematurely. The number of bundles forced by this entry type is reported in the field SYJOC2.                                                                                                    | C (2)     |
| SYJOC2     | Number of journal bundles forced prematurely by the journal entry type reported in the field SYJOS2.                                                                                                    | PD (15,0) |
| SYJOS3     | Third journal entry type. This field reports the third most frequently occurring among the various journal entry types that have caused the SLIC layer of journal code to empty the journal cache prematurely. The number of bundles forced by this entry type is reported in the field SYJOC3.                                                                                                    | C (2)     |
| SYJOC3     | Number of journal bundles forced prematurely by the journal entry type reported in the field SYJOS3.                                                                                                    | PD (15,0) |

| Field Name | Description                                                                                                    | Attribute |
|------------|----------------------------------------------------------------------------------------------------|-----------|
| SYSDNFE    | The number of stream files which have been written to, but not forced to permanent storage. This count includes files in the Root, QOpenSys, QDLS, QOPT (when the files are on a volume that is not formatted in Universal Disk Format (UDS)) and user-defined file systems.                                                                                                    | PD (11,0) |
| SYSDNFO    | The number of stream files currently exposed that have exceeded the target exposure time. This count includes files in the Root, QOpenSys, QDLS, QOPT (when the files are on a volume that is not formatted in Universal Disk Format (UDS)) and user-defined file systems.                                                                                                    | PD (11,0) |
| SYSDTET    | Exposure time (in milliseconds). The number of milliseconds between the time a stream file is written to and the time the file is forced to permanent storage. This time is a total for all files that were exposed during the interval. This count includes files in the Root, QOpenSys, QDLS, QOPT (when the files are on a volume that is not formatted in Universal Disk Format (UDS)) and user-defined file systems. | PD (15,0) |
| SYSDNST    | The number of tasks running that are forcing stream files to permanent storage. This count includes files in the Root, QOpenSys, QDLS, QOPT (when the files are on a volume that is not formatted in Universal Disk Format (UDS)) and user-defined file systems.                                                                                                    | PD (5,0)  |
| SYSDFAL    | The number of stream files that have been exposed and needed to be forced. This count includes files in the Root, QOpenSys, QDLS, QOPT (when the files are on a volume that is not formatted in Universal Disk Format (UDS)) and user-defined file systems.                                                                                                    | PD (11,0) |

| Field Name | Description                                                                                                    | Attribute |
|------------|----------------------------------------------------------------------------------------------------|-----------|
| SYSDFRL    | The total number of stream files that have been asynchronously forced to permanent storage. This count includes files in the Root, QOpenSys, QDLS, QOPT (when the files are on a volume that is not formatted in Universal Disk Format (UDS)) and user-defined file systems.                                                                | PD (11,0) |
| SYSDPFD    | The number of stream file pages that have been asynchronously forced to permanent storage. This count does not include pages forced by an fsync operation. This count includes files in the Root, QOpenSys, QDLS, QOPT (when the files are on a volume that is not formatted in Universal Disk Format (UDS)) and user-defined file systems. | PD (15,0) |
| SYSDPFF    | The number of stream file pages explicitly forced to permanent storage as a result of an fsync operation. This count includes files in the Root, QOpenSys, QDLS, QOPT (when the files are on a volume that is not formatted in Universal Disk Format (UDS)) and user-defined file systems.                                                  | PD (15,0) |
| SYBTAC     | The number of asynchronous clear operations performed. This count includes files in the Root, QOpenSys, QDLS, QOPT (when the files are on a volume that is not formatted in Universal Disk Format (UDS)) and user-defined file systems.                                                                                                    | PD (11,0) |
| SYBTAP     | The number of asynchronous prebring operations performed. This count includes files in the Root, QOpenSys, QDLS, QOPT (when the files are on a volume that is not formatted in Universal Disk Format (UDS)) and userdefined file systems.                                                                                                   | PD (11,0) |

| Field Name | Description                                                                                                    | Attribute |
|------------|----------------------------------------------------------------------------------------------------|-----------|
| SYBTAPP    | The number of parallel prebring operations performed. This count includes files in the Root, QOpenSys, QDLS, QOPT (when the files are on a volume that is not formatted in Universal Disk Format (UDS)) and user-defined file systems.                                                                                                    | PD (11,0) |
| SYBTAPC    | The number of asynchronous create operations performed. This count includes files in the Root, QOpenSys, QDLS, QOPT (when the files are on a volume that is not formatted in Universal Disk Format (UDS)) and userdefined file systems.                                                                                                    | PD (11,0) |
| SYBTAPD    | The number of asynchronous delete operations performed. This count includes files in the Root, QOpenSys, QDLS, QOPT (when the files are on a volume that is not formatted in Universal Disk Format (UDS)) and userdefined file systems.                                                                                                    | PD (11,0) |
| SYLPTB     | LPAR time base. This field provides a way to determine the difference between the system clocks on different partitions of a single system. This field has no meaning when looked at on a stand-alone basis. However, when this value is established on two (or more) partitions of a system, the difference between these values is the time difference (in seconds) between the two partitions. | B (11,0)  |
| SYNUAL     | Noncached user authority lookups. The number of times that a noncached user authority lookup was performed. An authority check for one object can result in zero, one, or more than one user authority lookups. A user authority lookup can occur for the user, the user's groups, or an adopted user and can be cached or noncached.                                                             | PD (15,0) |
| SYIFUS     | Interactive CPU time used.<br>Total interactive CPU used (in<br>milliseconds).                                                                                                    | PD (9,0)  |

| Field Name | Description                                                                                                    | Attribute |
|------------|----------------------------------------------------------------------------------------------------|-----------|
| SYIFTE     | Interactive CPU time used over threshold. Interactive CPU used (in milliseconds) when exceeding interactive CPU threshold.                                                                                                    | PD (9,0)  |
| SYIFTA     | Interactive CPU time available. The amount of interactive CPU time that was available for use within the partition. This is the interactive capacity configured for use within the partition (also represented as interactive threshold).                                                                                                    | PD (11,0) |
| SYSPTU     | CPU time used. Total processing time (in milliseconds) used by the partition                                                                                                    | PD (11,0) |
| SYSCTA     | Total CPU time configured for the partition. Total processing time (in milliseconds) that was configured or guaranteed for this partition. This is the system processing capacity as determined by processor unit allocations during the interval. Note: For uncapped partitions, the actual CPU used can exceed this value.                                                                                                    | PD (11,0) |
| SYSUTA     | CPU time that could have been used by this partition. Total processing time (in milliseconds) that could have been used by this partition (adjusted for configuration changes over time). It includes both the guaranteed configured capacity as well as the shared pool time that was not used by other partitions. For capped and dedicated partitions, or if shared pool data is not available, this is the same as Uncapped CPU time configured. | PD (11,0) |

| Field Name | Description                                                                                                    | Attribute |
|------------|----------------------------------------------------------------------------------------------------|-----------|
| SYSUTC     | Uncapped CPU time configured. The maximum amount of CPU time that this partition is configured (allowed) to use within the shared pool (adjusted for configuration changes over time). This field defines the Minimum of the virtual processors configured and the configured shared pool processors. For capped and dedicated partitions, this is the same as total CPU time configured for the partition.                                                                                                    | PD (11,0) |
| SYSPLU     | Shared pool CPU time used. Total amount of CPU used within the shared pool by all partitions that share the pool. Set to zero if a shared pool is not used or the data is not available.                                                                                                    | PD (11,0) |
| SYSPLA     | Shared pool CPU time available. Total amount of CPU available within the shared pool. This value is determined based on the number of physical processors that are allocated to the pool. Set to zero if a shared pool is not used or the data is not available.                                                                                                    | PD (11,0) |
| SYVCPU     | Virtual processor time configured. The processing time capacity (in milliseconds) visible to the operating system based on the number of virtual processors configured and adjusted for configuration changes over time. This field is similar to SYSUTC except it is not affected by the shared pool configuration or the capped/uncapped state of the partition. The formula SYVCPU/(INTSEC*1000) will yield the average number of virtual processors configured in the interval. <b>Note:</b> Will be zero for data obtained prior to V5R4 | PD (11,0) |
| SYDPCH     | Total Dispatch Time. The amount of time (in milliseconds) that the operating system has dispatched a job, task, or thread to a processor. This is not the same as CPU time used due to the effects of processor virtualization. <b>Note:</b> this field will contain data only if file QAPMJOBWT data is available                                                                                                    | PD (11,0) |

| Field Name | Description                                                                                                    | Attribute |
|------------|----------------------------------------------------------------------------------------------------|-----------|
| SYSHRF     | Shared processor flag. Indicates if the partition uses shared processors:                                                                                                    | C (1)     |
|            | ' ' = unknown                                                                                                    |           |
|            | '0'= Partition does not share physical processors.                                                                                                    |           |
|            | '1' = Partition shares physical processors.                                                                                                    |           |
| SYSIUL     | Reserved.                                                                                                    | PD (5,0)  |
| SYSCIU     | Reserved.                                                                                                    | PD (7,0)  |
| SYJDUM     | Reserved.                                                                                                    | PD (1,0)  |
| SYJDDM     | Reserved.                                                                                                    | C (3)     |
| SYJCA4     | Reserved.                                                                                                    | C (3)     |
| SYJPAS     | Reserved.                                                                                                    | C (3)     |
| SYJMRT     | Reserved.                                                                                                    | C (3)     |
| SYJS6E     | Reserved.                                                                                                    | C (3)     |
| SYJCME     | Reserved.                                                                                                    | C (3)     |
| SYJAUT     | Reserved.                                                                                                    | C (3)     |
| SYJBCH     | Reserved.                                                                                                    | C (3)     |
| SYJINT     | Reserved.                                                                                                    | C (3)     |
| SYJSPL     | Reserved.                                                                                                    | C (3)     |
| SYVPID     | Virtual shared pool ID. This is the identifier of the partition's current virtual shared processor pool.                                                                                                    | B (4,0)   |
| SYVPCAP    | Virtual shared pool entitled capacity. The entitled capacity of the partition's current virtual shared processor pool (in units of 1/100 of a physical processor).                                                                                 | B (9,0)   |
| SYPPLU     | Physical shared pool CPU time used. Total amount of CPU time (in milliseconds) used within the physical shared processor pool by all partitions that share the pool. Set to zero if physical shared pool is not used or the data is not available. | B (18,0)  |

| Field Name | Description                                                                                                    | Attribute |
|------------|----------------------------------------------------------------------------------------------------|-----------|
| SYPPLA     | Physical shared pool CPU time available. Total amount of CPU time (in milliseconds) available within the physical shared processor pool. This value is determined based on the number of physical processors that are allocated to the pool. Set to zero if physical shared pool is not used or the data is not available. | B (18,0)  |
|            | Note that this field will reflect<br>CPU time donated by the<br>dedicated partitions associated<br>with the pool, if these partitions<br>were configured to donate the<br>unused CPU cycles to the pool.                                                                                                    |           |
| SYPTHV     | Hypervisor CPU time. Amount of CPU time (in milliseconds) used by hypervisor for its internal needs. This time is included in SYSPTU.                                                                                                    | B (18,0)  |
| SYPTINT    | Interrupt CPU time. Amount of CPU time (in milliseconds) used by operating system for interrupt processing. This time is included in SYSPTU.                                                                                                    | B (18,0)  |
| SYPTWS     | Waittask time. Amount of CPU time (in milliseconds) used by waittask in SMT mode. This time is not included in SYSPTU.                                                                                                    | B (18,0)  |
| SYPTDN     | Donated CPU time. Amount of CPU time (in milliseconds) donated by this partition to the physical shared processor pool. This time is only reported for dedicated partitions configured to donate their unused CPU cycles to physical shared pool.                                                                          | B (18,0)  |
| SYSSPTU    | Scaled CPU time used (milliseconds). On some system models, the processors may operate at different speeds at different times, depending on power consumption or operating temperature. Ratio of SYSSPTU to SYSPTU shows the current processor speed in relation to nominal processor speed.                               | B (18,0)  |

| Field Name | Description                                                                                                    | Attribute |
|------------|----------------------------------------------------------------------------------------------------|-----------|
| SYUCAPF    | Partition uncapped flag. Indicates if the partition capacity is uncapped:                                                                                                    | C (1)     |
|            | ''= unknown                                                                                                    |           |
|            | '0'= Partition capacity is capped or this partition does not share physical processors.                                                                                                    |           |
|            | '1' = Partition capacity is uncapped.                                                                                                    |           |
| SYDONF     | Partition donation flag. Indicates if the partition supports donation of unused processing time to the physical shared processor pool:                                                                                                    | C (1)     |
|            | ''= unknown                                                                                                    |           |
|            | '0' = Partition does not support donation of processing time.                                                                                                    |           |
|            | '1' = Partition supports donation of processing time.                                                                                                    |           |
| SYPTWAIT   | Virtual processor thread wait event time. The elapsed time in microseconds that blocked threads of the partition's virtual processors were waiting for an event that caused them to become ready to run.                                                  | B (18, 0) |
| SYPTREADY  | Virtual processor thread wait ready time. The elapsed time in microseconds that ready to run threads of the partition's virtual processors waited to be dispatched while entitled capacity was exhausted.                                                 | B (18, 0) |
| SYPTLATEN  | Virtual processor thread dispatch latency. The elapsed time in microseconds that ready to run threads of the partition's virtual processors waited to be dispatched while entitled capacity was not exhausted and a physical processor was not available. | B (18, 0) |

| Field Name | Description                                                                                                    | Attribute           |
|------------|----------------------------------------------------------------------------------------------------|---------------------|
| SYPTACT    | Virtual processor thread active time. The elapsed time in milliseconds summed for all threads of a virtual processor for the time that the virtual processor is active in the partition. A virtual processor that is active is one that is varied on; a virtual processor that is not active is either varied off or not installed. | B (18, 0)           |
| SYPTIDLE   | Virtual processor thread idle time. The elapsed time in milliseconds summed for all threads of a virtual processor for the time that thread is idle in the partition. A processor thread that is idle is one that is varied on and running the partition's idle loop.                                                               | B (18, 0)           |
| SYPTINTR   | Virtual processor thread interrupt time. The elapsed time in milliseconds summed for all threads of a virtual processor for the time that thread is handling interrupts in the partition.                                                                                                    | B (18, 0)           |
| SYFRMCPU   | Processor firmware time used (in milliseconds). The amount of processor firmware time used by this partition.                                                                                                    | B (18, 0)           |
| SYFRMSCPU  | Processor scaled firmware time used (in milliseconds). The amount of scaled processor firmware time used by this partition.                                                                                                    | B (18, 0)           |
| SYPFOLDSW  | Processor folding switch state. The current state of the processor folding switch.  • '' = data not available  • '0' = off  • '1' = on  • '2' = system controlled                                                                                                    | C (1)               |
| SYPFOLDST  | Processor folding state. The current state of processor folding.  • ' ' = data not available  • '0' = disabled  • '1' = enabled                                                                                                    | C (1)               |
| SYEMMAJCDE | Energy management major code (see minor code)                                                                                                    | C (1) (binary char) |

| Field Name | Description                                                                                                    | Attribute           |
|------------|----------------------------------------------------------------------------------------------------|---------------------|
| SYEMMINCDE | Energy management minor code.<br>Major and minor code meanings<br>are:                                                                                                    | C (1) (binary char) |
|            | Maj 0, Min 0 = Unspecified or<br>unavailable                                                                                                    |                     |
|            | • Maj 0, Min 2 = Disabled (nominal performance)                                                                                                    |                     |
|            | • Maj 0, Min 1 = Enabled (maximum performance)                                                                                                    |                     |
|            | • Maj 0 , Min 3 = Enabled (power saver)                                                                                                    |                     |
|            | • Maj 1, Min 0-127 = Enabled (dynamic power optimizer)                                                                                                    |                     |
| SYEMATTR   | Energy management attributes.                                                                                                    | C(1) (binary char)  |
|            | • Bit 0 = Power draw limit type (0 = soft, 1 = hard)                                                                                                    |                     |
|            | • Bit 1-7 = Reserved                                                                                                    |                     |
| SYEMPWRLMT | Energy management power draw limit in watts.                                                                                                    | B (9, 1)            |
| SYSQLCPU   | Unscaled SQL CPU time used. The amount of unscaled processor time (in microseconds) spent performing work done on behalf of SQL operations.                                                                          | B (18,0)            |
| SYSQLSCPU  | Scaled SQL CPU time used. The amount of scaled processor time (in microseconds) spent performing work done on behalf of SQL operations.                                                                              | B (18,0)            |
| SYOSTMP    | Current temporary storage allocated for non database operations by IBM i. A snapshot of the total temporary storage currently allocated for non database operations across the system, expressed in 4096-byte units. | B (18,0)            |
| SYDBTMP    | Current temporary storage allocated for database operations by IBM i. A snapshot of the total temporary storage currently allocated for database operations across the system, expressed in 4096-byte units.         | B (18,0)            |

| Field Name | Description                                                                                                    | Attribute |
|------------|----------------------------------------------------------------------------------------------------|-----------|
| SYAJOBTMP  | Current temporary storage charged to active jobs. A snapshot of the total temporary storage currently charged to active jobs, expressed in 4096-byte units.                                                                                                    | B (18,0)  |
| SYEJOBTMP  | Current temporary storage charged to ended jobs. A snapshot of the total temporary storage currently charged to ended jobs, expressed in 4096-byte units.                                                                                                    | B (18,0)  |
| SYUSERTMP  | Current user temporary storage. A snapshot of the total user temporary storage currently allocated, expressed in 4096-byte units. Only the user temporary storage not charged to any job is accounted for here.                                                                                                    | B (18,0)  |
| SYPSLPU    | Physical shared pool scaled CPU time used. Total amount of scaled CPU time (in milliseconds) used within the physical shared processor pool by all partitions that share the pool. Set to zero if physical shared pool is not used or the data is not available.                                                                                      | B (18,0)  |
| SYTRUNIC   | Non-idle hardware instruction count. Hardware instructions (in units of 1048576 instructions), completed by and summed for processor threads in run state.  Note: This value is available only for partitions running on Power8° and later hardware. However it is not available when running in Power7° or Power6° mode.                             | B (18,0)  |
| SYTRUNVTB  | Non-idle processor virtual time. The amount of run state physical processor time (in milliseconds) summed for all processors. A processor is in run state when any of its threads are in the run state; a processor is in idle state when all of its threads are in idle state.  Note: This value is available only for partitions running on Power8® | B (18,0)  |
|            | and later hardware. However it is not available when running in Power7° or Power6° mode.                                                                                                    |           |

| Field Name | Description                                                                                                    | Attribute |
|------------|----------------------------------------------------------------------------------------------------|-----------|
| SYTITUIC   | Interrupt instruction count. Hardware instructions (in units of 1048576 instructions), completed by and summed for processor threads in interrupt state.                                                                                                    | B (18,0)  |
|            | <b>Note:</b> This value is available only for partitions running on Power8° and later hardware. However it is not available when running in Power7° or Power6° mode.                                                                                                    |           |
| SYTFRMIC   | Firmware instruction count. Hardware instructions (in units of 1048576 instructions), completed by firmware.  Note: This value is available only for partitions running on Power8® and later hardware. However it is not available when running in Power7® or Power6® mode. | B (18,0)  |
| DATETIME   | Interval date and time: The date and time of the sample interval, expressed in local system time.                                                                                                    | Timestamp |
| UTCTIME    | UTC interval date and time:<br>The date and time of the<br>sample interval, expressed in<br>Coordinated Universal Time<br>(UTC).                                                                                                    | Timestamp |
| SYPMEM     | Partition memory (MB). The amount of main storage assigned to the partition in megabytes.                                                                                                    | B (18,0)  |

#### **Related reference**

Collection Services data files: QAPMISUM

This database file contains interval summary information.

Collection Services data files: QAPMJSUM

These database file entries contain job summary information.

Collection Services data files: QAPMSMSYS

This database file contains summarized metrics from system data (\*SYSLVL collection category) that may be used in support of system monitoring.

Collection Services data files: System category and file relationships

When you collect performance data using Collection Services, the data is stored in a management collection (\*MGTCOL) object.

Data files: File abbreviations

The database files use abbreviations in the field and byte data tables.

<u>Create Performance Data (CRTPFRDTA) command</u>See the Create Performance Data (CRTPFRDTA) command for information on how to create performance database files.

# **Collection Services data files: QAPMSYSVP**

I

This database file reports instrumented data for the partition's virtual processors. One record is written per processor per interval.

| Field Name | Description                                                                                                    | Attribute   |
|------------|----------------------------------------------------------------------------------------------------|-------------|
| INTNUM     | Interval number: The <i>n</i> th sample database interval based on the start time specified in the Create Performance Data (CRTPFRDTA) command.                                                                                                    | PD (5,0)    |
| DATETIME   | Interval date and time. The date and time of the sample interval, expressed in local system time.                                                                                                    | Timestamp   |
| INTSEC     | Elapsed interval seconds. The number of seconds since the last sample interval.                                                                                                    | PD (7,0)    |
| VPID       | Virtual Processor identifier. Unique identifier for each of the partition's virtual processors.                                                                                                    | B (4,0)     |
| VPACTF     | Active flag:  • '1' indicates processor is varied on and available for use  • '0' indicates processor is varied off and not available for use                                                                                                    | C (1)       |
| VPFLAG     | Processor status flag. Flag to provide for future additional status information.                                                                                                    | BINCHAR (1) |
| VPACTTIME  | Active time. The time (in milliseconds) that the processor was varied on and available for use.                                                                                                    | B (18,0)    |
| VPCPUU     | Utilized processor time. The amount of unscaled processor time (in milliseconds) consumed on this virtual processor.                                                                                                    | B (18,0)    |
| VPCPUAC    | Processor configured available time. The amount of configured processor time (in milliseconds) available to this processor.                                                                                                    | B (18,0)    |
|            | In a dedicated partition, the configured available processing time is the elapsed time. In a shared partition, configured available processing time is the elapsed time times the ratio of shared processor units to processors, tracked over time as the configuration changes. |             |

| Field Name | Description                                                                                                    | Attribute |
|------------|----------------------------------------------------------------------------------------------------|-----------|
| VPCPUAU    | Processor uncapped available time. The amount of available processing time, (in milliseconds) tracked over time as the configuration changes.                                                                                                    | B (18,0)  |
|            | The total available time includes configured available time and an additional amount of shared processor pool available time that is available to the partition because it is effectively uncapped. The uncapped available time represents the upper limit on the partition's potential utilized time based on the configuration of the partition and the shared pool.                                                                            |           |
|            | In dedicated and effectively capped shared processor partitions, the processor uncapped available time equals the processor configured available processing time.  In an effectively uncapped shared processor partition, the uncapped available time is the elapsed time multiplied by the minimum of the number of processors in the partition and the number of processors in the shared pool, tracked over time as the configuration changes. |           |
| VPRUNINS   | Non-idle hardware instruction count. Hardware instructions completed by and summed for processor threads in run state.  Note: This value is available only for partitions running on Power8® and later hardware. However it is not available if running in Power7® or Power6® mode.                                                                                                    | B (18,0)  |

| Field Name | Description                                                                                                    | Attribute |
|------------|----------------------------------------------------------------------------------------------------|-----------|
| VPRUNVTB   | Non-idle processor virtual time. The amount of run state physical processor time (in milliseconds). A processor is in run state when any of its threads are in the run state; a processor is in idle state when all of its threads are in idle state. | B (18,0)  |
|            | <b>Note:</b> This value is available only for partitions running on Power8° and later hardware. However it is not available if running in Power7° or Power6° mode.                                                                                    |           |
| VPITUINS   | Interrupt instruction count. Hardware instructions completed by and summed for processor threads in interrupt state.                                                                                                    | B (18,0)  |
|            | <b>Note:</b> This value is available only for partitions running on Power8° and later hardware. However it is not available if running in Power7° or Power6° mode.                                                                                    |           |
| UTCTIME    | UTC interval date and time: The date and time of the sample interval, expressed in Coordinated Universal Time (UTC).                                                                                                    | Timestamp |

#### **Related reference**

Collection Services data files: System category and file relationships

When you collect performance data using Collection Services, the data is stored in a management collection (\*MGTCOL) object.

Data files: File abbreviations

The database files use abbreviations in the field and byte data tables.

<u>Create Performance Data (CRTPFRDTA) commandSee the Create Performance Data (CRTPFRDTA) command for information on how to create performance database files.</u>

# **Collection Services data files: QAPMSYSWLC**

This database file reports workload group data.

Data is generated only when one or more workload groups were in use during the collection. A record is written for each group that is active.

| Field Name | Description                                                                                                    | Attribute |
|------------|----------------------------------------------------------------------------------------------------|-----------|
| INTNUM     | Interval number: The nth sample database interval based on the start time specified in the Create Performance Data (CRTPFRDTA) command. | PD (5,0)  |

| Field Name | Description                                                                                                    | Attribute |
|------------|----------------------------------------------------------------------------------------------------|-----------|
| DATETIME   | Interval date and time: The date and time of the sample interval, expressed in local system time.                                                                                                    | Timestamp |
| INTSEC     | Elapsed interval seconds: The number of seconds since the last sample interval.                                                                                                    | PD (7,0)  |
| SWGROUP    | Group ID. The identifier for the workload group.                                                                                                    | B (9,0)   |
| SWGNAME    | Group Name. The name assigned to the workload group when allocated by License Management                                                                                                    | C (10)    |
| SWPRCASN   | Processors assigned. The maximum number of processors which may be used concurrently by all threads of all processes which are associated with the workload group. This is the value associated with the group at the time data was sampled. | B (4,0)   |
| SWPRCAVL   | Processor time available (in microseconds). The amount of processor time that this group had available to it based on the number of processors assigned to the group over time.                                                              | B (18,0)  |
| SWPRCUSE   | Processor unscaled time used (in microseconds). The amount of unscaled processor time used within threads assigned to this group.  Note: This does not include time charged to a thread by server tasks.                                     | B (18,0)  |
| SWSPRCUSE  | Processor scaled time used (in microseconds). The amount of scaled processor time used within threads assigned to this group.  Note: This does not include time charged to a thread by server tasks.                                         | B (18,0)  |
| SWDELAY    | Dispatch latency time . The amount of time ready to run threads could not be dispatched due to the group's maximum concurrent processor limit.                                                                                               | B (18,0)  |

| Field Name | Description                                                                                                    | Attribute |
|------------|----------------------------------------------------------------------------------------------------|-----------|
| SWPRCADD   | Processes added. The number of process instances that became associated with this group during the interval.                     | B (18,0)  |
| SWPRCRMV   | Processes removed. The number of process instances that were disassociated from this group during the interval.                  | B (18,0)  |
| UTCTIME    | UTC interval date and time:<br>The date and time of the<br>sample interval, expressed in<br>Coordinated Universal Time<br>(UTC). | Timestamp |

Collection Services data files: System category and file relationships

When you collect performance data using Collection Services, the data is stored in a management collection (\*MGTCOL) object.

Data files: File abbreviations

The database files use abbreviations in the field and byte data tables.

<u>Create Performance Data (CRTPFRDTA) command</u>See the Create Performance Data (CRTPFRDTA) command for information on how to create performance database files.

## **Collection Services data files: QAPMTAPE**

This database file contains the tape device data collected in the \*RMVSTG collection category.

It contains one record per interval per tape device connected to the system.

| Field Name | Description                                                                                                    | Attribute |
|------------|----------------------------------------------------------------------------------------------------|-----------|
| INTNUM     | Interval number: The <i>n</i> th sample database interval based on the start time specified in the Create Performance Data (CRTPFRDTA) command. | PD (5,0)  |
| DATETIME   | Interval data and time. The date and time of the sample interval, expressed in local system time.                                               | Timestamp |
| INTSEC     | Elapsed interval seconds. The number of seconds since the last sample interval.                                                                 | PD (7,0)  |
| TPDRN      | Tape device resource name.                                                                                                    | C (10)    |
| ТРТҮРЕ     | Tape device type.                                                                                                    | C (4)     |
| TPMDLN     | Model number. The model number of the tape drive.                                                                                               | C (4)     |
| TPIOPRN    | IOP resource name.                                                                                                    | C (10)    |
| TPIOARN    | Storage adapter (IOA) resource name.                                                                                                    | C (10)    |
| TPRDS      | Number of reads.                                                                                                    | B (18, 0) |

| Field Name | Description                                                                                                    | Attribute |
|------------|----------------------------------------------------------------------------------------------------|-----------|
| TPWRTS     | Number of writes.                                                                                                    | B (18, 0) |
| TPBRD      | Bytes read.                                                                                                    | B (18, 0) |
| TPBWRT     | Bytes written.                                                                                                    | B (18, 0) |
| TPWREQ     | Time spent waiting for a request from the client (in milliseconds).                                                              | B (18, 0) |
| TPWRESP    | Time spent waiting for a response from the drive (in milliseconds).                                                              | B (18, 0) |
| TPSFMCMD   | Space by file mark commands.                                                                                                    | B (18, 0) |
| TPFLMRKSPC | File marks spaced.                                                                                                    | B (18, 0) |
| TPSBCMD    | Space block commands.                                                                                                    | B (18, 0) |
| TPBLCKSPC  | Blocks spaced.                                                                                                    | B (18, 0) |
| TPWFMCMD   | Write file mark commands.                                                                                                    | B (18, 0) |
| TPFLMRKWRT | File marks written.                                                                                                    | B (18, 0) |
| TPSEODCMD  | Space to EOD commands.                                                                                                    | B (18, 0) |
| TPWBCMD    | Write buffer commands.                                                                                                    | B (18, 0) |
| TPRESERVES | Reserve commands.                                                                                                    | B (18, 0) |
| TPRELEASES | Release commands.                                                                                                    | B (18, 0) |
| TPREWINDS  | Rewind commands.                                                                                                    | B (18, 0) |
| TPUNLOADS  | Unload commands.                                                                                                    | B (18, 0) |
| TPSTPOSCMD | Set tape position commands.                                                                                                    | B (18, 0) |
| TPRDPOSCMD | Read tape position commands.                                                                                                    | B (18, 0) |
| TPVAL1     | Reserved                                                                                                    | B (18, 0) |
| TPVAL2     | Reserved                                                                                                    | B (18, 0) |
| TPVAL3     | Reserved                                                                                                    | B (18, 0) |
| TPVAL4     | Reserved                                                                                                    | B (18, 0) |
| TPVAL5     | Reserved                                                                                                    | B (18, 0) |
| TPVAL6     | Reserved                                                                                                    | B (18, 0) |
| TPVAL7     | Reserved                                                                                                    | B (18, 0) |
| TPVAL8     | Reserved                                                                                                    | B (18, 0) |
| TPVAL9     | Reserved                                                                                                    | B (18, 0) |
| TPVAL10    | Reserved                                                                                                    | B (18, 0) |
| UTCTIME    | UTC interval date and time:<br>The date and time of the<br>sample interval, expressed in<br>Coordinated Universal Time<br>(UTC). | Timestamp |

Collection Services data files: System category and file relationships

When you collect performance data using Collection Services, the data is stored in a management collection (\*MGTCOL) object.

Data files: File abbreviations

The database files use abbreviations in the field and byte data tables.

<u>Create Performance Data (CRTPFRDTA) command</u>See the Create Performance Data (CRTPFRDTA) command for information on how to create performance database files.

## **Collection Services data files: QAPMTCP**

This database file contains system-wide TCP/IP data.

There is one record per collection interval.

**Note:** The TCP/IP performance data includes data for both for Internet Protocol version 4 (IPv4) and Internet Protocol version 6 (IPv6).

| Field Name | Description                                                                                                    | Attribute |
|------------|----------------------------------------------------------------------------------------------------|-----------|
| INTNUM     | Interval number: The nth sample interval based on the start time specified in the Create Performance Data (CRTPFRDTA) command. | PD (5,0)  |
| DTETIM     | Interval date (yymmdd) and time (hhmmss): The date and time of the sample interval, expressed in local system time.            | C (12)    |
| INTSEC     | Number of seconds TCP/IP was active in this sample interval.                                                                   | PD (7,0)  |
| DTECEN     | Century digit.                                                                                                    | C (1)     |
| TCDIRV     | Number of input datagrams received from interfaces, including those received in error.                                         | PD (15,0) |
| TCDIHE     | Number of input datagrams discarded due to errors in their IP headers.                                                         | PD (11,0) |
| TCDIAE     | Number of input datagrams discarded due to an address that is not valid in the IP headers.                                     | PD (11,0) |
| TCDIUP     | Number of input datagrams discarded due to unknown or unsupported protocol.                                                    | PD (11,0) |
| TCDIDS     | Number of input datagrams discarded due to other problems (for example, lack of buffer space).                                 | PD (11,0) |
| TCDIFW     | Number of datagrams forwarded, including Source-Routed through this system.                                                    | PD (15,0) |

| Field Name | Description                                                                                            | Attribute |
|------------|----------------------------------------------------------------------------------------------------|-----------|
| TCDIDL     | Number of input datagrams successfully delivered to IP user-protocols (including ICMP).                | PD (15,0) |
| TCDOTR     | Number of datagrams which IP user-protocols supplied for transmission (including ICMP).                | PD (15,0) |
| TCDONR     | Number of output datagrams discarded because no route was found to transmit them to their destination. | PD (11,0) |
| TCDODS     | Number of output datagrams discarded due to other problems (for example, lack of buffer space).        | PD (11,0) |
| TCASMR     | Number of IP fragments received which needed reassembly.                                               | PD (15,0) |
| TCASMS     | Number of datagrams successfully reassembled.                                                          | PD (15,0) |
| TCASMF     | Number of failures detected by the reassembly algorithm.                                               | PD (11,0) |
| TCFRGS     | Number of datagrams successfully fragmented.                                                           | PD (15,0) |
| TCFRGF     | Number of fragmentation failures.                                                                      | PD (11,0) |
| TCFRGN     | Number of datagram fragments generated.                                                                | PD (15,0) |
| TCAOPN     | Number of times TCP connections made a transition from CLOSED state to SYN-SENT state.                 | PD (11,0) |
| TCPOPN     | Number of times TCP connections made a transition from LISTEN state to SYN-RCVD state.                 | PD (11,0) |
| TCFOPN     | Number of times TCP connection establishment attempts failed.                                          | PD (11,0) |
| TCCRST     | Number of times TCP connection was reset.                                                              | PD (11,0) |
| TCSGRV     | Number of TCP segments received.                                                                       | PD (15,0) |
| TCSGTR     | Number of TCP segments sent.                                                                           | PD (15,0) |
| TCSGRT     | Number of TCP segments retransmitted.                                                                  | PD (11,0) |
| TCSGER     | Number of TCP segments received in error.                                                              | PD (11,0) |

| Field Name | Description                                                                                                    | Attribute |
|------------|----------------------------------------------------------------------------------------------------|-----------|
| TCUDRV     | Number of UDP datagrams delivered to UDP users.                                                                                  | PD (15,0) |
| TCUDTR     | Number of UDP datagrams sent.                                                                                                    | PD (15,0) |
| TCUDNP     | Number of received UDP datagrams for which there was no application on the destination port.                                     | PD (11,0) |
| TCUDER     | Number of received UDP datagrams that could not be delivered for other reasons.                                                  | PD (11,0) |
| TCICRV     | Number of ICMP messages received.                                                                                                | PD (15,0) |
| TCICTR     | Number of ICMP messages which were attempted to be sent.                                                                         | PD (15,0) |
| TCICIE     | Number of received ICMP messages that had ICMP-specific errors.                                                                  | PD (11,0) |
| TCICOE     | Number of ICMP messages that were not sent due to ICMP-specific problems.                                                        | PD (11,0) |
| DATETIME   | Interval date and time: The date and time of the sample interval, expressed in local system time.                                | Timestamp |
| UTCTIME    | UTC interval date and time:<br>The date and time of the<br>sample interval, expressed in<br>Coordinated Universal Time<br>(UTC). | Timestamp |

Collection Services data files: QAPMTCPIFC

This database file contains TCP/IP data related to individual TCP/IP interfaces.

Collection Services data files: System category and file relationships

When you collect performance data using Collection Services, the data is stored in a management collection (\*MGTCOL) object.

Data files: File abbreviations

The database files use abbreviations in the field and byte data tables.

<u>Create Performance Data (CRTPFRDTA) command</u>See the Create Performance Data (CRTPFRDTA) command for information on how to create performance database files.

# **Collection Services data files: QAPMTCPIFC**

This database file contains TCP/IP data related to individual TCP/IP interfaces.

There are one or two records per TCP/IP interface per collection interval. If both Internet Protocol version 4 (IPv4) and Internet Protocol version 6 (IPv6) data are available for an interface, the primary record will contain the combined data. If the data was collected on a release that supports the collection of independent data for IPv6, a secondary record will contain the data specific to IPv6. If data is available for only one Internet Protocol version, the primary record will contain data specific to that Internet Protocol version and there will not be a secondary record.

**Note:** The TCP/IP performance data includes data for both for Internet Protocol version 4 (IPv4), for Internet Protocol version 6 (IPv6), or for both Internet Protocol version 4 and Internet Protocol version 6.

| Field Name | Description                                                                                                    | Attribute |
|------------|----------------------------------------------------------------------------------------------------|-----------|
| INTNUM     | Interval number: The nth sample interval based on the start time specified in the Create Performance Data (CRTPFRDTA) command. | PD (5,0)  |
| DTETIM     | Interval date (yymmdd) and time (hhmmss): The date and time of the sample interval, expressed in local system time.            | C (12)    |
| INTSEC     | Number of seconds TCP/IP interface was active in this sample interval.                                                         | PD (7,0)  |
| DTECEN     | Century digit.                                                                                                    | C (1)     |
| TINUM      | TCP/IP interface number.                                                                                                    | PD (5,0)  |
| TITYPE     | TCP/IP interface type. Possible TCP/IP interface types include:                                                                | PD (5,0)  |
|            | • 01 = other                                                                                                    |           |
|            | • 05 = RFC877 X25                                                                                                    |           |
|            | 06 = Ethernet CSMACD                                                                                                    |           |
|            | • 07 = ISO88023 CSMACD                                                                                                    |           |
|            | • 09 = ISO88025 Token Ring                                                                                                    |           |
|            | • 15 = FDDI                                                                                                    |           |
|            | • 23 = PPP                                                                                                    |           |
|            | • 24 = Software Loopback                                                                                                    |           |
|            | • 28 = SLIP                                                                                                    |           |
|            | • 32 = Frame Relay                                                                                                    |           |
|            | This is a partial list. For a full list, see RFC 1213.                                                                         |           |
| TILIND     | Line description object name.                                                                                                  | C (10)    |
| TISTAT     | Interface status. Possible values include:                                                                                     | PD (3,0)  |
|            | • 1 - Active                                                                                                    |           |
|            | • 2 - Inactive                                                                                                    |           |
|            | • 3 - Test                                                                                                    |           |
| TIMTU      | MTU size for interface. For a primary record that contains both IPv4 and IPv6 data, this is the IPv4 MTU size.                 | PD (5,0)  |
| TIBIRV     | Number of bytes received on interface.                                                                                         | PD (15,0) |

| Field Name | Description                                                                                                    | Attribute |
|------------|----------------------------------------------------------------------------------------------------|-----------|
| TIPIUC     | Number of unicast packets received.                                                                                                | PD (15,0) |
| TIPINU     | Number of non-unicast packets received.                                                                                            | PD (15,0) |
| TIPIER     | Number of inbound packets that contained errors.                                                                                   | PD (11,0) |
| TIPIUP     | Number of inbound packets with protocol errors.                                                                                    | PD (11,0) |
| TIPIDS     | Number of inbound packets discarded for other reasons (for example, lack of buffer space).                                         | PD (11,0) |
| TIBOTR     | Number of bytes transmitted out of interface.                                                                                      | PD (15,0) |
| TIPOUC     | Number of unicast packets requested to be sent.                                                                                    | PD (15,0) |
| TIPONU     | Number of non-unicast packets requested to be sent.                                                                                | PD (15,0) |
| TIPOER     | Number of outbound packets that could not be sent because of errors.                                                               | PD (11,0) |
| TIPODS     | Number of outbound packets discarded for other reasons (for example, lack of buffer space).                                        | PD (11,0) |
| TIIPV      | Internet protocol version for which data in this sample interval was collected. Possible values include:  • 0 - Both IPv4 and IPv6 | C (1)     |
|            | • 1 - IPv4<br>• 2 - IPv6                                                                                                    |           |
| TIRTYP     | Record type indicates whether<br>the record is primary or<br>secondary for this sample<br>interval. Possible values include:       | C (1)     |
|            | <ul> <li>1 - Physical interface primary record</li> <li>2 - Physical interface secondary record</li> </ul>                         |           |
| DATETIME   | Interval date and time: The date and time of the sample interval, expressed in local system time.                                  | Timestamp |

| Field Name | Description                                                                                                    | Attribute |
|------------|----------------------------------------------------------------------------------------------------|-----------|
| UTCTIME    | UTC interval date and time:<br>The date and time of the<br>sample interval, expressed in<br>Coordinated Universal Time<br>(UTC). | Timestamp |

Collection Services data files: QAPMTCP

This database file contains system-wide TCP/IP data.

Collection Services data files: System category and file relationships

When you collect performance data using Collection Services, the data is stored in a management collection (\*MGTCOL) object.

Data files: File abbreviations

The database files use abbreviations in the field and byte data tables.

<u>Create Performance Data (CRTPFRDTA) command</u>See the Create Performance Data (CRTPFRDTA) command for information on how to create performance database files.

## **Collection Services data files: QAPMUSRTNS**

This database file contains performance data for the user-defined and Application Response Measurement (ARM) transactions.

One record is created for each type of transaction that occurs for a given job during the interval.

| Field Name | Description                                                                                                    | Attribute |
|------------|----------------------------------------------------------------------------------------------------|-----------|
| INTNUM     | Interval number: The nth sample database interval based on the start time specified in the Create Performance Data (CRTPFRDTA) command. | PD (5,0)  |
| DTETIM     | Interval date (yymmdd) and time (hhmmss): The date and time of the sample interval, expressed in local system time.                     | C (12)    |
| INTSEC     | Elapsed interval seconds: The number of seconds since the last sample interval.                                                         | PD (7,0)  |
| DTECEN     | Century digit: where 0 indicates 19XX and 1 indicates 20XX.                                                                             | C (1)     |
| UTNAM      | Job name.                                                                                                    | C (10)    |
| UTUSR      | Job user.                                                                                                    | C (10)    |
| UTNUM      | Job number.                                                                                                    | C (6)     |

| Field Name   | Description                                                                                                    | Attribute |
|--------------|----------------------------------------------------------------------------------------------------|-----------|
| UTTYP        | Transaction type. The type of user-defined transaction reported in this record for this job. The transaction type has the same value as the application identifier parameter passed to the Start Transaction API and End Transaction API. If Collection Services encounters more than 15 transaction types for this job, it will combine the transaction data for any additional transaction types into the transaction type of *OTHER. | C (20)    |
|              | When Application Response Measurement (ARM) transaction data is reported in the QAPMUSRTNS file, this field contains an ARM transaction type name. Names of ARM transaction types start with the prefix "QARM". You can find additional information about ARM transactions in the optional secondary file, QAPMARMTRT.                                                                                                    |           |
| UTTIM        | Total time in microseconds used by all transactions of this type for this job.                                                                                                    | B (18,0)  |
| UTNUMT       | Total number of transactions of this type for this job. This represents the number of calls to the End Transaction API.                                                                                                    | B (9,0)   |
| UTSTR        | Number of calls to the Start Transaction API for this transaction type and job.  For ARM transaction types, this field is 0, because ARM APIs do not go through the Start Transaction API.                                                                                                    | B (9,0)   |
| UTBAD        | Number of calls to the End Transaction API for this transaction type and job which passed a bad transaction start time. This can occur for various reasons including: The start time is zero. The start time is after the end time. The start time is before the job start time.                                                                                                    | B (9,0)   |
| UTNUMC       | Number (N) of user-provided counters associated with this transaction type and job. These counters are reported in the first N UTCTn fields. This field is zero if there are no user-provided counters.                                                                                                    | B (9,0)   |
| UTCT1        | User-provided counter 1.  For ARM transaction types, this field contains the total ARM transaction queuing time in milliseconds.                                                                                                    | B (18,0)  |
| UTCT2        | User-provided counter 2.                                                                                                    | B (18,0)  |
| <b>UTCT3</b> | User-provided counter 3.                                                                                                    | B (18,0)  |
| UTCT4        | User-provided counter 4.                                                                                                    | B (18,0)  |
| UTCT5        | User-provided counter 5.                                                                                                    | B (18,0)  |
| UTCT6        | User-provided counter 6.                                                                                                    | B (18,0)  |
| UTCT7        | User-provided counter 7.                                                                                                    | B (18,0)  |

| Field Name   | Description                                                                                                    | Attribute |
|--------------|----------------------------------------------------------------------------------------------------|-----------|
| <b>UTCT8</b> | User-provided counter 8.                                                                                             | B (18,0)  |
| UTCT9        | User-provided counter 9.                                                                                             | B (18,0)  |
| UTCT10       | User-provided counter 10.                                                                                            | B (18,0)  |
| UTCT11       | User-provided counter 11.                                                                                            | B (18,0)  |
| UTCT12       | User-provided counter 12.                                                                                            | B (18,0)  |
| UTCT13       | User-provided counter 13.                                                                                            | B (18,0)  |
| UTCT14       | User-provided counter 14.                                                                                            | B (18,0)  |
| UTCT15       | User-provided counter 15.                                                                                            | B (18,0)  |
| UTCT16       | User-provided counter 16.                                                                                            | B (18,0)  |
| DATETIME     | Interval date and time: The date and time of the sample interval, expressed in local system time.                    | Timestamp |
| UTCTIME      | UTC interval date and time: The date and time of the sample interval, expressed in Coordinated Universal Time (UTC). | Timestamp |

**Note:** ARM transaction data is reported only for applications which call the ARM API implementation that is shipped with the operating system.

#### **Related reference**

Collection Services data files: QAPMARMTRT

This database file contains information about Application Response Measurement (ARM) transaction types that are reported in the QAPMUSRTNS file.

Collection Services data files: System category and file relationships

When you collect performance data using Collection Services, the data is stored in a management collection (\*MGTCOL) object.

Data files: File abbreviations

The database files use abbreviations in the field and byte data tables.

<u>Create Performance Data (CRTPFRDTA) command</u>See the Create Performance Data (CRTPFRDTA) command for information on how to create performance database files.

# **Collection Services data files: QAPMWASAPP**

This data includes information about applications running on the IBM WebSphere Application Server.

The data file contains one record for each application per interval. Applications can be either of the following types:

- Servlet sessions
- Web applications (servlets and JSPs)

Much of the data comes from WebSphere Performance Monitoring Infrastructure (PMI) data and transaction counters. Where PMI data is used directly, the name of the PMI field is provided.

| Field Name | Description                                                                                                    | Attribute |
|------------|----------------------------------------------------------------------------------------------------|-----------|
|            | Interval number: The nth sample database interval based on the start time specified in the Create Performance Data (CRTPFRDTA) command. | PD (5,0)  |

| Field Name               | Description                                                                                                    | Attribute |
|--------------------------|----------------------------------------------------------------------------------------------------|-----------|
| DTETIM                   | Interval date (yymmdd) and time (hhmmss): The date and time of the sample interval, expressed in local system time.                                                                                 | C (12)    |
| INTSEC                   | Elapsed interval seconds: The number of seconds since the last sample interval.                                                                                                    | PD (7,0)  |
| DTECEN                   | Century digit. 0 indicates 19XX and 1 indicates 20XX.                                                                                                    | C (1)     |
| WSNAME                   | Job name of server job.                                                                                                    | C (10)    |
| WSUSER                   | User name of server job.                                                                                                    | C (10)    |
| WSNBR                    | Job number of server job.                                                                                                    | C (6)     |
| WSJKEY                   | Server job key.                                                                                                    | H (16)    |
| WAKEY                    | Application key.                                                                                                    | H (8)     |
| WAAPP                    | Application name (first 10 characters if the name is longer than this field). This field is in unicode.                                                                                             | G (40)    |
| Servlet session counters |                                                                                                    |           |
| WACRT                    | Servlet sessions created. The number of servlet sessions that were created during the interval. (PMI: servletSessionsModule.createdSessions)                                                        | B (9,0)   |
| WAINV                    | Servlet sessions invalidated. The number of servlet sessions that were invalidated during the interval. (PMI: servletSessionsModule.invalidatedSessions)                                            | B (9,0)   |
| WATLIF                   | Servlet Session Accumulated Lifetime. The accumulated servlet session lifetime in milliseconds (time invalidated - time created) during the interval.  (PMI: servletSessionsModule.sessionLifeTime) | B (18,0)  |
|                          | To calculate average lifetime:<br>WATLIF / WAINV                                                                                                    |           |
| WALIV                    | Servlet Session Current Live Count. The number of sessions that were cached in memory at the time the data was sampled. (PMI: servletSessionsModule.liveSessions)                                   | B (9,0)   |
| Web application counters | s – servlets                                                                                                    |           |
| WASLD                    | Servlets loaded. The total number of servlets loaded during the interval. This field includes both servlets and JSPs. (PMI: webAppModule.numLoadedServlets; CountStatistic)                         | B (9,0)   |
| WASRD                    | Servlets reloaded. The total number of servlets reloaded during the interval. This field includes both servlets and JSPs. (PMI: webAppModule.numReloads; CountStatistic)                            | B (9,0)   |
| WASCNT                   | Current servlets. Number of servlets at the time the data was sampled. This field does not include JSPs.                                                                                            | B (9,0)   |

| Field Name               | Description                                                                                                    | Attribute |
|--------------------------|----------------------------------------------------------------------------------------------------|-----------|
| WASCNTNZ                 | Current servlets with non-zero response time. The number of servlets which had a response time > 0 at the time the data was sampled. This field does not include JSPs.                                                     | B (9,0)   |
| WASREQ                   | Servlet requests. Total number of requests that servlets processed during the interval. This field does not include JSPs. (PMI: webAppModule.servlets.totalRequests; CountStatistic)                                       | B (9,0)   |
| WASRT                    | Servlet response time. Total accumulated response time in milliseconds during the interval for servlets. This field does not include JSPs. (PMI: webAppModule.servlets.responseTime; TimeStatistic)                        | B (18,0)  |
|                          | To calculate response time per servlet:<br>WASRT / WASREQ                                                                                                    |           |
| WASWE                    | Current servlets with errors. The number of servlets which had an error count > 0 at the time the data was sampled. This field does not include JSPs.  (PMI: Number of servlets where webAppModule.servlets.numErrors > 0) | B (9,0)   |
| WASERR                   | Servlet error count. The total number of errors for all servlets. This field does not include JSPs. (PMI: webAppModule.servlets.numErrors; CountStatistic)                                                                 | B (9,0)   |
| Web application counters | - JSPs                                                                                                    | •         |
| WAJCNT                   | Current JSPs. Number of JSPs at the time the data was sampled.                                                                                                    | B (9,0)   |
| WAJREQ                   | JSP requests. Total number of requests that JSPs processed during the interval. (PMI: webAppModule.servlets.totalRequests; CountStatistic)                                                                                 | B (9,0)   |
| WAJRT                    | Total JSP response time. Total accumulated response time in milliseconds during the interval for all JSPs. (PMI: webAppModule.servlets.responseTime; TimeStatistic) To calculate response time per JSP: WAJRT/WAJREQ       | B (18,0)  |
| WAJWE                    | JSP count with errors. Number of JSPs which had an error count > 0 at the time the data was sampled. (PMI: Number of JSPs where webAppModule.servlets.numErrors > 0).                                                      | B (9,0)   |

| Field Name      | Description                                                                                                    | Attribute |
|-----------------|----------------------------------------------------------------------------------------------------|-----------|
| WAJERR          | JSP error count. The total number of errors for JSPs during the interval. (PMI: webAppModule.servlets.numErrors; CountStatistic). | B (9,0)   |
| Reserved fields |                                                                                                    |           |
| WARES1          | Reserved                                                                                                    | B (9,0)   |
| WARES2          | Reserved                                                                                                    | B (9,0)   |
| WARES3          | Reserved                                                                                                    | B (9,0)   |
| WARES4          | Reserved                                                                                                    | B (9,0)   |
| WARES5          | Reserved                                                                                                    | B (18,0)  |
| WARES6          | Reserved                                                                                                    | B (18,0)  |
| DATETIME        | Interval date and time: The date and time of the sample interval, expressed in local system time.                                 | Timestamp |
| UTCTIME         | UTC interval date and time: The date and time of the sample interval, expressed in Coordinated Universal Time (UTC).              | Timestamp |

WebSphere servlet session counters See WebSphere servlet session counters for more information about WebSphere servlet session counters data.

WebSphere Web application counters See WebSphere Web application counters for more information about WebSphere Web application counters data.

Collection Services data files: System category and file relationships

When you collect performance data using Collection Services, the data is stored in a management collection (\*MGTCOL) object.

Data files: File abbreviations

The database files use abbreviations in the field and byte data tables.

<u>Create Performance Data (CRTPFRDTA) command</u>See the Create Performance Data (CRTPFRDTA) command for information on how to create performance database files.

# **Collection Services data files: QAPMWASCFG**

This data includes configuration information about the different server jobs.

This information is static and therefore does not change during the life of the server. There will be one record per server. If a WebSphere server stops and is restarted later, it will have a different job name/user name/job number, but the same server name.

| Field Name | Description                 | Attribute |
|------------|-----------------------------|-----------|
| WSNAME     | Job name of server job.     | C (10)    |
| WSUSER     | User name of server job.    | C (10)    |
| WSNBR      | Job number of server job.   | C (6)     |
| WSJKEY     | Server job key.             | H (16)    |
| WSLIB      | WebSphere library name.     | C (10)    |
| WSIHP      | Initial heap size in bytes. | B (18,0)  |

| Field Name | Description                                                                                                    | Attribute |
|------------|----------------------------------------------------------------------------------------------------|-----------|
| WSMHP      | Maximum heap size in bytes. 0 = *NOMAX                                                                                | B (18,0)  |
| WSPRF      | Profile name (first 40 characters if the name is longer than this field). This field is in Unicode.                   | G (40)    |
| WSNODE     | Node name (first 40 characters if the name is longer than this field). This field is in Unicode.                      | G (40)    |
| WSCELL     | Cell name (first 40 characters if the name is longer than this field). This field is in Unicode.                      | G (40)    |
| WSSVR      | Server name (first 40 characters if the name is longer than this field). This field is in Unicode.                    | G (40)    |
| WSVER      | WebSphere version (first 40 characters if the name is longer than this field). This field is in Unicode.              | G (40)    |
| WSED       | WebSphere edition (first 40 characters if the name is longer than this field). This field is in Unicode.              | G (40)    |
| WSJDK      | JDK version (first 40 characters if the name is longer than this field). This field is in Unicode.                    | G (40)    |
| WSSEC      | Security information (first 40 characters if the name is longer than this field). This field is in Unicode.           | G (40)    |
| WSSTRS     | Starting statistics level (first 40 characters if the name is longer than this field). This field is in Unicode.      | G (40)    |
| WSREF      | Pass by reference flag.                                                                                               | C (1)     |
| WSJVM      | Generic JVM invocation string (first 200 characters if the name is longer than this field). This field is in Unicode. | G (200)   |
| WSCRES1    | Reserved.                                                                                                    | G (20)    |
| WSCRES2    | Reserved.                                                                                                    | G (20)    |
| WSCRES3    | Reserved.                                                                                                    | G (40)    |
| WSCRES4    | Reserved.                                                                                                    | G (40)    |

Collection Services data files: System category and file relationships

When you collect performance data using Collection Services, the data is stored in a management collection (\*MGTCOL) object.

Data files: File abbreviations

The database files use abbreviations in the field and byte data tables.

<u>Create Performance Data (CRTPFRDTA) commandSee the Create Performance Data (CRTPFRDTA) command for information on how to create performance database files.</u>

# **Collection Services data files: QAPMWASEJB**

This data includes information about applications with enterprise Java beans (EJBs) running on the IBM WebSphere Application Server.

Each record represents one type of EJB (such as stateful, stateless, entity, or message-driven) per application per interval. If there is no bean activity for a particular EJB type, then no record will be written.

Much of the data comes from WebSphere Performance Monitoring Infrastructure (PMI) data and transaction counters. Where PMI data is used directly, the name of the PMI field is provided.

| Field Name | Description                                                                                                    | Attribute |
|------------|----------------------------------------------------------------------------------------------------|-----------|
| INTNUM     | Interval number: The nth sample database interval based on the start time specified in the Create Performance Data (CRTPFRDTA) command.                         | PD (5,0)  |
| DTETIM     | Interval date (yymmdd) and time (hhmmss): The date and time of the sample interval, expressed in local system time.                                             | C (12)    |
| INTSEC     | Elapsed interval seconds: The number of seconds since the last sample interval.                                                                                 | PD (7,0)  |
| DTECEN     | Century digit. 0 indicates 19XX and 1 indicates 20XX.                                                                                                    | C (1)     |
| WSNAME     | Job name of server job.                                                                                                    | C (10)    |
| WSUSER     | User name of server job.                                                                                                    | C (10)    |
| WSNBR      | Job number of server job.                                                                                                    | C (6)     |
| WSJKEY     | Server job key.                                                                                                    | H (16)    |
| WAKEY      | Application key                                                                                                    | H (8)     |
| WEAPP      | Application name (first 10 characters if the name is longer than this field). This field is in Unicode.                                                         | G (40)    |
| WETYPE     | Type of bean.  '1' = Stateful  '2' = Stateless  '3' = Entity  '4' = Message driven                                                                              | C (1)     |
| WEHOME     | EJB homes. Number of EJB homes at the time the data was sampled.                                                                                                | B (9,0)   |
| WECRT      | Beans created. The total number beans created during the interval. (PMI: beanModule.creates; CountStatistic)                                                    | B (9,0)   |
| WERMV      | Beans removed. The total number of beans removed during the interval. (PMI: beanModule.removes; CountStatistic)                                                 | B (9,0)   |
| WEPSV      | Beans passivated. The total number of beans that were passivated during the interval. (PMI: beanModule.passivates; CountStatistic)                              | B (9,0)   |
| WELOAD     | Beans loaded. The total number of beans that were loaded during the interval. This field applies only to entity beans.  (PMI: beanModule.loads; CountStatistic) | B (9,0)   |
| WESTORE    | Beans stored. The total number of beans that were stored during the interval. This field applies only to entity beans. (PMI: beanModule.stores; CountStatistic) | B (9,0)   |

| Field Name | Description                                                                                                    | Attribute |
|------------|----------------------------------------------------------------------------------------------------|-----------|
| WERSP      | Total accumulated bean method response time. The total response time in milliseconds for the bean methods (home, remote, local) during the interval.                                                                                        | B (18,0)  |
|            | To calculate average response time per bean: WERSP / WECALL                                                                                                    |           |
|            | (PMI: beanModule.avgMethodRt; TimeStatistic)                                                                                                    |           |
| WERDY      | Current ready beans. The number of ready beans at the time the data was sampled. (PMI: beanModule.readyCount; RangeStatistic)                                                                                                    | B (9,0)   |
| WELIV      | Current live beans. The number of live beans at the time the data was sampled. (PMI: beanModule.concurrentLives; RangeStatistic)                                                                                                    | B (9,0)   |
| WECALL     | Bean method calls. The total number of bean method calls during the interval. (PMI: beanModule.totalMethodCalls; CountStatistic)                                                                                                    | B (9,0)   |
| WERTP      | Returns to pool. The total number of calls returning bean to the pool during the interval. This field applies only to stateless and entity beans. (PMI: beanModule.returnsToPool; CountStatistic)                                           | B (9,0)   |
| WEDISC     | Returns discarded. The total number of times during the interval that the returning bean was discarded because the pool was full. This field applies only to stateless and entity beans. (PMI: beanModule.returnsDiscarded; CountStatistic) | B (9,0)   |
| WEPOOL     | Current beans in pool. The number of beans in the pool at the time the data was sampled. This field applies only to stateless and entity beans. (PMI: beanModule.poolSize; RangeStatistic)                                                  | B (9,0)   |
| WEMSG      | Messages delivered. The total number of messages delivered to the bean onMessage method during the interval. This field applies only to message driven beans.  (PMI: beanModule.messageCount; CountStatistic)                               | B (9,0)   |
| WERES1     | Reserved.                                                                                                    | B (9,0)   |
| WERES2     | Reserved.                                                                                                    | B (9,0)   |
| WERES3     | Reserved.                                                                                                    | B (9,0)   |
| WERES4     | Reserved.                                                                                                    | B (9,0)   |
| WERES5     | Reserved.                                                                                                    | B (18,0)  |
| WERES6     | Reserved.                                                                                                    | B (18,0)  |
| DATETIME   | Interval date and time: The date and time of the sample interval, expressed in local system time.                                                                                                    | Timestamp |

| Field Name | Description                                                                                                    | Attribute |
|------------|----------------------------------------------------------------------------------------------------|-----------|
|            | UTC interval date and time: The date and time of the sample interval, expressed in Coordinated Universal Time (UTC). | Timestamp |

<u>WebSphere EJB counters</u>See WebSphere EJB counters for more information about WebSphere EJB counters data.

Collection Services data files: System category and file relationships

When you collect performance data using Collection Services, the data is stored in a management collection (\*MGTCOL) object.

Data files: File abbreviations

The database files use abbreviations in the field and byte data tables.

<u>Create Performance Data (CRTPFRDTA) command</u>See the Create Performance Data (CRTPFRDTA) command for information on how to create performance database files.

## **Collection Services data files: QAPMWASRSC**

This data includes information about pooled resources associated with an IBM WebSphere Application Server.

Each record represents one pooled resource per interval. The type of pooled resource can be a JDBC connection pool, a J2C connection pool, or a thread pool. Not all fields are applicable to each pooled resource type. If a resource exists but is not being used (nothing created, destroyed, allocated or returned), then no record will be written.

Much of the data comes from WebSphere Performance Monitoring Infrastructure (PMI) data and transaction counters. Where PMI data is used directly, the name of the PMI field is provided.

| Field Name | Description                                                                                                    | Attribute |
|------------|----------------------------------------------------------------------------------------------------|-----------|
| INTNUM     | Interval number: The nth sample database interval based on the start time specified in the Create Performance Data (CRTPFRDTA) command. | PD (5,0)  |
| DTETIM     | Interval date (yymmdd) and time (hhmmss): The date and time of the sample interval, expressed in local system time.                     | C (12)    |
| INTSEC     | Elapsed interval seconds: The number of seconds since the last sample interval.                                                         | PD (7,0)  |
| DTECEN     | Century digit. 0 indicates 19XX and 1 indicates 20XX.                                                                                   | C (1)     |
| WSNAME     | Job name of server job.                                                                                                    | C (10)    |
| WSUSER     | User name of server job.                                                                                                    | C (10)    |
| WSNBR      | Job number of server job.                                                                                                    | C (6)     |
| WSJKEY     | Server job key.                                                                                                    | H (16)    |
| WPKEY      | Pooled resource key.                                                                                                    | H (8)     |
| WPRSCNM    | Pooled resource name. This field is in Unicode.                                                                                         | G (40)    |

| Field Name | Description                                                                                                    | Attribute |
|------------|----------------------------------------------------------------------------------------------------|-----------|
| WPTYPE     | Type of pooled resource:  '1' = JDBC '2' = J2C '3' = Thread pool                                                                                                    | C (1)     |
| WPCRT      | Creates. The total number of connections or threads created during the interval. (PMI: JDBC: connectionPoolModule.numCreates; CountStatistic) (PMI: J2C: j2cModule.numManagedConnectionsCreated; CountStatistic) (PMI: Thread pool: threadPoolModule.threadCreates; CountStatistic)           | B (9,0)   |
| WPDST      | Destroys. The total number of connections or threads destroyed during the interval.  (PMI: JDBC: connectionPoolModule.numDestroys; CountStatistic)  (PMI: J2C: j2cModule.numManagedConnectionsDestroyed; CountStatistic)  (PMI: Thread pool: threadPoolModule.threadDestroys; CountStatistic) | B (9,0)   |
| WPALC      | Allocates. The total number of connections allocated during the interval. Does not apply to thread pool.  (PMI: JDBC: connectionPoolModule.numAllocates; CountStatistic)  (PMI: J2C: j2cModule.numManagedConnectionsAllocated; CountStatistic)  (PMI: Thread pool: Set to 0)                  | B (9,0)   |
| WPRTN      | Returns. The total number of connections returned to the pool during the interval. Does not apply to thread pool.  (PMI: JDBC: connectionPoolModule.numReturns; CountStatistic)  (PMI: J2C: j2cModule.numManagedConnectionsReleased; CountStatistic)  (PMI: Thread pool: Set to 0)            | B (9,0)   |
| WPACT      | Active Count. The number of active connections or threads at the time the data was sampled. (PMI: JDBC: Calculate from Allocates-Returns; CountStatistic) (PMI: J2C: Calculate from Allocates-Returns; CountStatistic) (PMI: Thread pool: threadPoolModule.activeThreads; RangeStatistic)     | B (9,0)   |

| Field Name | Description                                                                                                    | Attribute |
|------------|----------------------------------------------------------------------------------------------------|-----------|
| WPWAITTM   | Wait Time. The total accumulated time during the interval in milliseconds spent waiting until a connection is granted. Does not apply to thread pool.  (PMI: JDBC: connectionPoolModule.avgWaitTime; TimeStatistic)  (PMI: J2C: j2cModule.avgWait; TimeStatistic)  (PMI: Thread pool: Set to 0)                                                                           | B (18,0)  |
| WPUSETM    | Use Time. The total accumulated time during the interval in milliseconds during which a JDBC connection is used. Does not apply to J2C or thread pools.  (PMI: JDBC: connectionPoolModule.avgUseTime; TimeStatistic)  (PMI: J2C: j2cModule.useTime; TimeStatistic)  (PMI: Thread: Set to 0)                                                                               | B (18,0)  |
| WPCONN     | Number of managed connections. The total number of managed connections in use during the interval for JDBC and J2C pools. Does not apply to thread pool.  (PMI: JDBC: connectionPoolModule.numManagedConnections; CountStatistic)  (PMI: J2C: j2cModule.numManagedConnections; CountStatistic)  (PMI: Thread: Set to 0)                                                   | B (9,0)   |
| WPSMTD     | Prepared statement discards. The total number of statements discarded by the least recently used (LRU) algorithm of the statement cache during the interval. Does not apply to J2C or thread pools. (PMI: JDBC: connectionPoolModule.prepStmtCacheDiscards; CountStatistic) (PMI: J2C: Set to 0) (PMI: Thread: Set to 0)                                                  | B (9,0)   |
| WPJDBC     | JDBC Time. The total accumulated time in milliseconds spent running in the JDBC driver during the interval. This includes time spent in the JDBC driver, network, and database (apply to 5.0 DataSource only). Does not apply to J2C or thread pools.  (PMI: JDBC: connectionPoolModule.jdbcOperationTimer; TimeStatistic)  (PMI: J2C: Set to 0)  (PMI: Thread: Set to 0) | B (9,0)   |

| Field Name | Description                                                                                                    | Attribute |
|------------|----------------------------------------------------------------------------------------------------|-----------|
| WPWAIT     | Current Waiters. The number of JDBC or J2C threads that are waiting for a connection at the time the data was sampled. Does not apply to thread pool.  (PMI: JDBC: connectionPoolModule.concurrentWaiters; RangeStatistic)  (PMI: J2C: j2cModule.concurrentWaiters)  (PMI: Thread: Set to 0) | B (9,0)   |
| WPPCTU     | Percent Used. The current average percent of the JDBC or J2C pool that is in use at the time the data was sampled. Does not apply to thread pool. (PMI: JDBC: connectionPoolModule.percentUsed; RangeStatistic) (PMI: J2C: j2cModule.percentUsed; RangeStatistic) (PMI: Thread: Set to 0)    | B (5,0)   |
| WPPCTM     | Percent maxed. The current average percent of the time that all connections are in use at the time the data was sampled.  (PMI: JDBC: connectionPoolModule.percentMaxed; RangeStatistic)  (PMI: J2C: j2cModule.percentMaxed; RangeStatistic)  (PMI: Thread: threadPoolModule.percentMaxed)   | B (5,0)   |
| WPTC       | Thread count. The average number of connections or threads in the pool at the time the data was sampled.  (PMI: JDBC: connectionPoolModule.poolSize; BoundedRangeStatistic)  (PMI: J2C: j2cModule.freePoolSize)  (PMI: Thread: threadPoolModule.poolSize; BoundedRangeStatistic)             | B (9,0)   |
| WPTHS      | Thread hangs started. The total number of threads declared hung during the interval. Does not apply to JDBC or J2C pools.  (PMI: JDBC: Set to 0)  (PMI: J2C: Set to 0)  (PMI: Thread: threadPoolModule.declaredThreadHung; CountStatistic)                                                   | B (9,0)   |
| WPTHE      | Thread hangs ended. The total number of thread hangs cleared during the interval. Does not apply to JDBC or J2C pools. (PMI: JDBC: Set to 0) (PMI: J2C: Set to 0) (PMI: Thread: threadPoolModule.declaredThreadHangCleared; CountStatistic)                                                  | B (9,0)   |

| Field Name | Description                                                                                                    | Attribute |
|------------|----------------------------------------------------------------------------------------------------|-----------|
| WPCTH      | Current thread hangs. The number of hung threads at the time the data was sampled. Does not apply to JDBC or J2C pools. (PMI: JDBC: Set to 0) (PMI: J2C: Set to 0) (PMI: Thread: threadPoolModule.concurrentlyHungThreads; RangeStatistic) | B (9,0)   |
| WPRES1     | Reserved.                                                                                                    | B (9,0)   |
| WPRES2     | Reserved.                                                                                                    | B (9,0)   |
| WPRES3     | Reserved.                                                                                                    | B (9,0)   |
| WPRES4     | Reserved.                                                                                                    | B (9,0)   |
| WPRES5     | Reserved.                                                                                                    | B (18,0)  |
| WPRES6     | Reserved.                                                                                                    | B (18,0)  |
| DATETIME   | Interval date and time: The date and time of the sample interval, expressed in local system time.                                                                                                    | Timestamp |
| UTCTIME    | UTC interval date and time: The date and time of the sample interval, expressed in Coordinated Universal Time (UTC).                                                                                                    | Timestamp |

WebSphere JDBC connection pool counters See WebSphere JDBC connection pool counters for more information about WebSphere JDBC connection pool counters data.

WebSphere J2C connection pool counters See WebSphere J2C connection pool counters for more information about WebSphere J2C connection pool counters data.

WebSphere thread pool counters See WebSphere thread pool counters for more information about WebSphere thread pool counters data.

Collection Services data files: System category and file relationships

When you collect performance data using Collection Services, the data is stored in a management collection (\*MGTCOL) object.

Data files: File abbreviations

The database files use abbreviations in the field and byte data tables.

<u>Create Performance Data (CRTPFRDTA) command</u>See the Create Performance Data (CRTPFRDTA) command for information on how to create performance database files.

# **Collection Services data files: QAPMWASSVR**

This data includes information about the server jobs running on the IBM WebSphere Application Server.

It contains one record for each server job per interval. Much of the data comes from WebSphere Performance Monitoring Infrastructure (PMI) data and transaction counters. Where PMI data is used directly, the name of the PMI field is provided.

| Field Name | Description                                                                                                    | Attribute |
|------------|----------------------------------------------------------------------------------------------------|-----------|
| INTNUM     | Interval number: The nth sample database interval based on the start time specified in the Create Performance Data (CRTPFRDTA) command. | PD (5,0)  |

| Field Name | Description                                                                                                    | Attribute |
|------------|----------------------------------------------------------------------------------------------------|-----------|
| DTETIM     | Interval date (yymmdd) and time (hhmmss): The date and time of the sample interval, expressed in local system time.                                                                      | C (12)    |
| INTSEC     | Elapsed interval seconds: The number of seconds since the last sample interval.                                                                                                    | PD (7,0)  |
| DTECEN     | Century digit. 0 indicates 19XX and 1 indicates 20XX.                                                                                                    | C (1)     |
| WSDTIM     | Date and time data was collected (YYYYMMDDhhmmss).                                                                                                    | C (14)    |
| WSNAME     | Job name of server job.                                                                                                    | C (10)    |
| WSUSER     | User name of server job.                                                                                                    | C (10)    |
| WSNBR      | Job number of server job.                                                                                                    | C (6)     |
| WSJKEY     | Server job key.                                                                                                    | H (16)    |
| WSIHP      | Initial heap size in bytes.                                                                                                    | B (18,0)  |
| WSMHP      | Maximum heap size in bytes. 0 = *NOMAX                                                                                                    | B (18,0)  |
| WSUMEM     | Amount of memory used by the JVM in bytes at the time the data was sampled. (PMI: jvmRuntimeModule.usedMemory; CountStatistic)                                                           | B (18,0)  |
| WSTMEM     | Total memory in the JVM runtime in bytes at the time the data was sampled. (PMI: jvmRuntimeModule.totalMemory; BoundedRangeStatistic)                                                    | B (18,0)  |
| WSMMEM     | Maximum observed total memory in the JVM runtime in bytes (over the life of the server job) at the time the data was sampled. (PMI: jvmRuntimeModule.totalMemory; BoundedRangeStatistic) | B (18,0)  |
| WSNHMU     | Reserved                                                                                                    | B (18,0)  |
| WSNHMC     | Reserved                                                                                                    | B (18,0)  |
| WSUPTM     | Up time. The amount of time that the JVM was running in milliseconds during the interval. (PMI: jvmRuntimeModule.upTime; CountStatistic)                                                 | B (9,0)   |
| WSGBG      | Global transactions begun. The total number of global transactions started on the server during the interval.  (PMI: transactionModule.globalTransBegun; CountStatistic)                 | B (9,0)   |
| WSLBG      | Local transactions begun. The total number of local transactions started on the server during the interval.  (PMI: transactionModule.localTransBegun; CountStatistic)                    | B (9,0)   |

| Field Name | Description                                                                                                    | Attribute |
|------------|----------------------------------------------------------------------------------------------------|-----------|
| WSGTRT     | Global transaction time. The accumulated time of global transactions in milliseconds during the interval. (PMI: transactionModule.globalTranDuration; TimeStatistic)                                                                    | B (18,0)  |
|            | To calulcate time per global transaction:<br>WSGTRT / (WSGCMT + WSGRBK)                                                                                                    |           |
| WSLTRT     | Local transaction time. The accumulated time of local transactions in milliseconds during the interval.  (PMI: transactionModule.localTranDuration; TimeStatistic)  To calculate time per local transaction: WSLTRT / (WSLCMT + WSLRBK) | B (18,0)  |
| WSGCMT     | Global Transactions Committed. The total number of global transactions committed (completed) (PMI: transactionModule.globalTransCommitted; CountStatistic)                                                                              | B (9,0)   |
| WSLCMT     | Local Transactions Committed. The total number of local transactions committed (completed) during the interval.  (PMI: transactionModule.globalTransCommitted; ContStatistic)                                                           | B (9,0)   |
| WSGRBK     | Global Transactions Rolled Back. The total number of global transactions rolled back during the interval.  (PMI: transactionModule.globalTransRolledBack; CountStatistic)                                                               | B (9,0)   |
| WSLRBK     | Local Transactions Rolled Back. The total number of local transactions rolled back during the interval. (PMI: transactionModule.globalTransRolledBack; CountStatistic)                                                                  | B (9,0)   |
| WSGTMO     | Global Transactions Timed Out. The total number of global transactions timed out during the interval. (PMI: transactionModule.globalTransTimeout; CountStatistic)                                                                       | B (9,0)   |
| WSLTMO     | Local Transactions Timed Out. The total number of local transactions timed out during the interval. (PMI: transactionModule.localTransTimeout; CountStatistic)                                                                          | B (9,0)   |
| WSGCC      | Garbage collection count. Number of garbage collection events during the interval. JDK 5.0 only. (GarbageCollectorMXBean.getCollectionCount())                                                                                          | B (18,0)  |
| WSGCT      | Garbage collection time. The accumulated time of garbage collection events in milliseconds during the interval. JDK 5.0 only. (GarbageCollectorMXBean.getCollectionTime())                                                              | B (18,0)  |
| WSRES1     | Reserved.                                                                                                    | B (9,0)   |

| Field Name | Description                                                                                                    | Attribute |
|------------|----------------------------------------------------------------------------------------------------|-----------|
| WSRES2     | Reserved.                                                                                                    | B (9,0)   |
| WSRES3     | Reserved.                                                                                                    | B (9,0)   |
| WSRES4     | Reserved.                                                                                                    | B (9,0)   |
| WSRES5     | Reserved.                                                                                                    | B (18,0)  |
| WSRES6     | Reserved.                                                                                                    | B (18,0)  |
| DATETIME   | Interval date and time: The date and time of the sample interval, expressed in local system time.                    | Timestamp |
| UTCTIME    | UTC interval date and time: The date and time of the sample interval, expressed in Coordinated Universal Time (UTC). | Timestamp |

WebSphere JVM data counters See WebSphere JVM data counters for more information about WebSphere JVM data counters data.

<u>WebSphere transaction counters</u>See WebSphere transaction counters for more information about WebSphere transaction counters data.

Collection Services data files: System category and file relationships

When you collect performance data using Collection Services, the data is stored in a management collection (\*MGTCOL) object.

Data files: File abbreviations

The database files use abbreviations in the field and byte data tables.

<u>Create Performance Data (CRTPFRDTA) command</u>See the Create Performance Data (CRTPFRDTA) command for information on how to create performance database files.

# **Collection Services data files: QAPMX25**

This database file includes X.25 file entries and lists the fields in the X.25 file.

The label designations for the field names are as follows:

- XH prefix in the label refers to HDLC counters
- XL refers to X.25 logical link control (LLC) counters
- XP refers to packet level control (PLC) counters

| Field Name | Description                                                                                                    | Attribute |
|------------|----------------------------------------------------------------------------------------------------|-----------|
| INTNUM     | Interval number: The nth sample database interval based on the start time specified in the Create Performance Data (CRTPFRDTA) command | PD (5,0)  |
| DTETIM     | Interval date (yymmdd) and time (hhmmss): The date and time of the sample interval, expressed in local system time.                    | C (12)    |
| INTSEC     | Elapsed interval seconds: The number of seconds since the last sample interval.                                                        | PD (7,0)  |
| IOPRN      | IOP resource name.                                                                                                    | C(10)     |
| XIOPID     | Reserved.                                                                                                    | C(1)      |
| XITYPE     | The resource type of the IOP or adapter represented by this record.                                                                    | C (4)     |

| Field Name | Description                                                                                                    | Attribute |
|------------|----------------------------------------------------------------------------------------------------|-----------|
| XLLND      | Line description: The name of the description for this line.                                                                                                    | C (10)    |
| XLLSP      | Line speed: The speed of this line in bits per second (bps).                                                                                                    | PD (11,0) |
| XHBTRN     | Bytes transmitted: The number of bytes transmitted, including bytes transmitted again.                                                                                                    | PD (11,0) |
| XHBRCV     | Bytes received: The number of bytes received, including all bytes in frames that had any kind of error.                                                                                                    | PD (11,0) |
| XHPRCL     | Protocol type: X for X.25.                                                                                                    | C (1)     |
| XHFTRN     | Frames transmitted: The number of frames transmitted (I, supervisory, and frames not numbered), excluding frames transmitted again.                                                                                                    | PD (11,0) |
| XHIFTR     | I-frames transmitted: The number of I-frames transmitted, excluding I-frames transmitted again.                                                                                                    | PD (11,0) |
| XHIFRT     | I-frames transmitted again: The number of I-frames transmitted again.                                                                                                    | PD (11,0) |
| XHFRT      | Frames transmitted again: The number of I, supervisory, and frames not numbered transmitted again.                                                                                                    | PD (11,0) |
| XHEFFR     | Error-free frames received: The number of I, supervisory, and frames not numbered received without error (whether or not they were transmitted again from the remote side).                                                                                                    | PD (11,0) |
| XHEFIR     | Error-free I-frames received: The number of I-frames received without error (whether or not they were transmitted again from the remote side).                                                                                                    | PD (11,0) |
| XHFRIE     | Frames received in error: The number of I, supervisory, and frames not numbered received in error. There are three error possibilities: (1) a supervisory or I-frame was received with an Nr count that is requesting retransmission of a frame, (2) an I-frame was received with an Ns count that indicates that frames were missed, (3) a frame was received with one of the following errors: a frame check sequence error, an abnormal end, a receive overrun or a frame truncated error. | PD (11,0) |
| XHIFR      | Frames received that are not valid: The number of not valid frames received. These are frames received with either: (1) a short frame error-frame is less than 32 bits, or (2) a residue error-frame is not on a byte boundary.                                                                                                    | PD (11,0) |
| XHRRFT     | Number of receive ready supervisory frames transmitted.                                                                                                    | PD (11,0) |
| XHRRFR     | Number of receive ready supervisory frames received.                                                                                                    | PD (11,0) |

| Field Name | Description                                                                                                    | Attribute |
|------------|----------------------------------------------------------------------------------------------------|-----------|
| XHRNRT     | Number of receive-not-ready supervisory frames transmitted.                                                                                      | PD (11,0) |
| XHRNRR     | Number of receive-not-ready supervisory frames received.                                                                                         | PD (11,0) |
| XHLNKR     | Link resets: The number of times when a set<br>normal response mode (SNRM) was received when<br>the station was already in normal response mode. | PD (11,0) |
| XLITR      | Interface protocol data units transmitted (LLC level).                                                                                           | PD (11,0) |
| XLIRC      | Interface protocol data units received.                                                                                                    | PD (11,0) |
| XLIRT      | Interface protocol data units transmitted again.                                                                                                 | PD (11,0) |
| XLIRE      | Interface protocol data units received in error (checksum).                                                                                      | PD (11,0) |
| XLLXTR     | Number of XIDs transmitted.                                                                                                    | PD (11,0) |
| XLXRC      | Number of XIDs received.                                                                                                    | PD (11,0) |
| XLTT       | Number of tests transmitted.                                                                                                    | PD (11,0) |
| XLTR       | Number of tests received.                                                                                                    | PD (11,0) |
| XLLJT      | Number of LLC rejects transmitted.                                                                                                    | PD (11,0) |
| XLLJR      | Number of LLC rejects received.                                                                                                    | PD (11,0) |
| XLRLD      | Number of received LLC protocol data units discarded.                                                                                            | PD (11,0) |
| XLTO       | Number of time-outs.                                                                                                    | PD (11,0) |
| XLCED      | Checksum errors detected.                                                                                                    | PD (11,0) |
| XLSRA      | Successful recovery attempts.                                                                                                    | PD (11,0) |
| XLRA       | Recovery attempts.                                                                                                    | PD (11,0) |
| XLRSI      | Number of reset indications from packet-link control.                                                                                            | PD (11,0) |
| XLCLS      | Number of close station indications from packet-link control.                                                                                    | PD (11,0) |
| XLRNR      | LLC receive-not-ready frames received.                                                                                                    | PD (11,0) |
| XPTPT      | Total packets transmitted.                                                                                                    | PD (11,0) |
| XPTPR      | Total packets received.                                                                                                    | PD (11,0) |
| XPDPT      | Data packets transmitted.                                                                                                    | PD (11,0) |
| XPDPR      | Data packets received.                                                                                                    | PD (11,0) |
| XPRPT      | Reset packets transmitted.                                                                                                    | PD (11,0) |
| XPROR      | Reset packets received.                                                                                                    | PD (11,0) |
| XPRNR      | Receive-not-ready packets received.                                                                                                    | PD (11,0) |
| XHPORT     | Reserved.                                                                                                    | C (10)    |

Collection Services data files: System category and file relationships

When you collect performance data using Collection Services, the data is stored in a management collection (\*MGTCOL) object.

Data files: File abbreviations

The database files use abbreviations in the field and byte data tables.

<u>Create Performance Data (CRTPFRDTA) command</u>See the Create Performance Data (CRTPFRDTA) command for information on how to create performance database files.

# Collection Services data files: Field data for configuration database files

Configuration data is collected once per session. You can find the QAPMCONF, QAPMHDWR, and QAPMSBSD files in the configuration data files.

The following performance data files show the file names, brief descriptions, and references to field data detail (when provided) for the system configuration data, subsystem data, and hardware configuration data.

| Field Name | Description                             |
|------------|-----------------------------------------|
| QAPMCONF   | System configuration data.              |
| QAPMHDWR   | System hardware configuration.          |
| QAPMSBSD   | Subsystem data. No field and byte data. |

### **Related concepts**

Collection Services Use Collection Services to collect performance data for later analysis.

#### Related reference

Collection Services data files: System category and file relationships

When you collect performance data using Collection Services, the data is stored in a management collection (\*MGTCOL) object.

# **Collection Services data files: QAPMCONF**

This database file contains general information about the collection.

QAPMCONF includes information about collection options, characteristics of the database files generated, and information about the system on which the data was collected. One record is written to this file for each item reported (see the GKEY field). This file is not optional. Data in this file is generated for every database collection. This data is reported only at the beginning of the collection. Although most of the data in this file does not change during the collection, some data might change. Changes are not reported.

The GKEY fields B1-B5 apply to the disk response time bucket data in the QAPMDISK file. The GKEY fields G1-GA apply to the disk response time bucket data in the QAPMDISKRB file.

#### **GRES**

Reserved.

Attributes: C (4)

#### **GKEY**

Identifier to indicate what data is contained in the GDES field. See descriptions in the following table.

Attributes: C (2)

### **GDES**

Data for the associated GKEY value. See values in the following table. Unless otherwise noted, all system values pertain to the partition for which the data was collected. Unless otherwise indicated, all the data is left-aligned in this field.

Attributes: C (10)

| GKEY | GDES                                                                                                    |
|------|----------------------------------------------------------------------------------------------------|
| 1    | Performance data start date, expressed in local system time. Date is reported as a C(7) value with the following format: (yymmddc).                                                                                                    |
| 2    | Performance data start time, expressed in local system time. Time is reported as a C(6) value with the following format: (hhmmss).                                                                                                    |
| 3    | A 4-character model number followed by a 4-character system type.                                                                                                    |
| 4    | Memory for the partition (zoned (10,0)) in KB (kilobytes).                                                                                                    |
| 5    | Communications data is collected, which is set to Y only if any communication files were created.                                                                                                    |
| 6    | Machine serial number (character 10).                                                                                                    |
| 7    | First response time boundary (zoned (10,0)) in milliseconds. The first response time monitor bracket is from 0 up to and including the first response time boundary.                                                                                                    |
| 8    | Second response time boundary (zoned (10,0)) in milliseconds. The second response time monitor bracket is from the first response time boundary up to and including the second response time boundary.                                                                                                    |
| 9    | Third response time boundary (zoned (10,0)) in milliseconds. The third response time monitor bracket is from the second response time boundary up to and including the third response time boundary.                                                                                                    |
| 10   | Fourth response time boundary (zoned (10,0)) in milliseconds. The fourth response time monitor bracket is from the third response time boundary up to and including the fourth response time boundary. Responses greater than the fourth response time boundary fall under the fifth response time monitor bracket.                                                                                                    |
| 11   | System ASP capacity (zoned (10,0)) in KB (kilobytes). This value is the total amount of auxiliary storage allocated to the system ASP for the storage of data in KB.                                                                                                    |
|      | If this field is set to the largest number it can hold (999999999), the system ASP capacity is too large to fit in this record. Use the record with GKEY 21 instead.                                                                                                    |
| 12   | Checksum protection on (Y/N).                                                                                                    |
| 13   | Number of virtual processors assigned to the partition (PD (3,0)) followed by the installed physical processor count (2-byte binary) followed by the active physical processor count (2 byte binary).                                                                                                    |
|      | Virtual Processors: For uncapped partitions, the number of virtual processors that are assigned to the partition establishes the maximum amount of physical processor resources that can be used by the partition. For capped partitions, the maximum amount of physical processor resources that the partition can use is limited by the number of processing units assigned, regardless of the number of virtual processors assigned. |
|      | Installed physical processors: The maximum number of physical processors that could be active in the physical machine without installing additional processors. This number includes the number of permanently activated processors, the number of temporarily activated processors, and the number of any standby processors that might be present in the physical machine that are not activated.                                     |
|      | Active physical processors: The number of physical processors in the physical machine that are permanently or temporarily activated.                                                                                                    |
| 14   | First remote response time boundary (zoned (10,0)) in milliseconds. The first response time monitor bracket is from 0 up to and including the first response time boundary. This data appears only when requested with the Start Performance Monitor (STRPFRMON) command.                                                                                                    |

| GKEY | GDES                                                                                                    |  |
|------|----------------------------------------------------------------------------------------------------|--|
| 15   | Second remote response time boundary (zoned (10,0)) in milliseconds. The second response time monitor bracket is from the first response time boundary up to and including the second response time boundary. This data appears only when requested with the Start Performance Monitor (STRPFRMON) command.                                                                                  |  |
| 16   | Third remote response time boundary (zoned (10,0)) in milliseconds. The third response time monitor bracket is from the second response time boundary up to and including the third response time boundary. This data appears only when requested with the STRPFRMON command.                                                                                                    |  |
| 17   | Fourth remote response time boundary (zoned (10,0)) in milliseconds. The fourth response time monitor bracket is from the third response time boundary up to and including the fourth response time boundary. Responses greater than the fourth response time boundary fall under the fifth response time monitor bracket. This data appears only when requested with the STRPFRMON command. |  |
| 21   | System ASP capacity in KB (kilobytes). This value is the total amount of auxiliary storage allocated to the system ASP for the storage of data in KB. This number is reported as an unsigned 8-byte binary value.                                                                                                    |  |
| AP   | Permanent 16 MB addresses that remain for the machine. This address is reported as an unsigned 8-byte binary value.                                                                                                    |  |
| AT   | Temporary 16 MB addresses that remain for the machine. This address is reported as an unsigned 8-byte binary value.                                                                                                    |  |
| B1   | The first disk response time boundary in milliseconds (B(9,0)). The first disk response time bucket is from 0 up to the first response time boundary.                                                                                                    |  |
| B2   | The second disk response time boundary in milliseconds ((B(9,0)). The second disk response time bucket is from and including the first response time boundary up to the second boundary.                                                                                                    |  |
| В3   | The third disk response time boundary in milliseconds ((B(9,0)). The third disk response time bucket is from and including the second response time boundary up to the third boundary.                                                                                                    |  |
| B4   | The fourth disk response time boundary in milliseconds ((B(9,0)). The fourth disk response time bucket is from and including the third response time boundary up to the fourth boundary.                                                                                                    |  |
| B5   | The fifth disk response time boundary in milliseconds ((B(9,0)). The fifth disk response time bucket is from and including the fourth response time boundary up to the fifth boundary. The sixth disk response time bucket includes everything above and including the fifth response time boundary.                                                                                         |  |
| CD   | Collection data. Possible values are:                                                                                                    |  |
|      | • 0: This collection is consistent with files that are created by the traditional performance monitor *SYS collection.                                                                                                    |  |
|      | <ul> <li>1: Collection data is not *SYS. The database files that are generated from the collection<br/>might not be sufficient for applications (such as Performance Tools reports or PM for<br/>Power Systems) that depend on traditional performance monitor data.</li> </ul>                                                                                                    |  |
| CI   | Collect internal data (Y/N).                                                                                                    |  |
| CL   | Collection library. The name of the library in which the management collection object resides.                                                                                                    |  |
| CN   | Collection name. The name of the management collection object.                                                                                                    |  |

| GKEY | GDES                                                                                                    |  |
|------|----------------------------------------------------------------------------------------------------|--|
| СР   | Partition is allowed to collect performance data across partitions flag CHAR(1). Possible values are:                                                                                                    |  |
|      | • '0': The partition is not allowed to collect performance data across partitions.                                                                                                    |  |
|      | • '1': The partition is allowed to collect performance data across partitions.                                                                                                    |  |
| СТ   | Collection Type. Indicates the type of database file collection (how this database file collection was created). Possible values are:                                                                                                    |  |
|      | • '*STANDARD ' - Standard collection created by the CRTPFRDTA system job                                                                                                    |  |
|      | • '*SYSMON ' - System Monitor collection created by the CRTPFRDTA2 system job                                                                                                    |  |
|      | • '*USER ' - Collection created by a non-system use of CRTPFRDTA command                                                                                                    |  |
| DB   | Database consistency. Possible values are:                                                                                                    |  |
|      | 0: No problem detected in database files.                                                                                                    |  |
|      | • 1: Due to the interval size selected or to inconsistent collection intervals, the database files that are generated might contain missing intervals or other inconsistencies that might cause problems for applications that depend on traditional performance monitor data.                                                                                                    |  |
| DL   | Database limit is a B(4,1) value that is the percent of the total system CPU. For example, 125 means 12.5%.                                                                                                    |  |
| DM   | On demand memory information. The total amount of on demand memory in gigabytes (GB) that exists on the machine (4-byte binary) followed by the amount of on demand memory in gigabytes (GB) still available to be allocated (4-byte binary). Memory that is activated by permanent, temporary, or metered capacity upgrades is not considered available. This record appears only on systems with on demand memory. |  |
| DP   | Capacity on demand processor information. The maximum capacity on demand physical processor count (2-byte binary) followed by the capacity on demand processors available count (2-byte binary). This record appears only on systems with on demand processors.                                                                                                    |  |
|      | Maximum Capacity on Demand Physical Processors: The maximum number of physical processors the physical machine could have if it were fully configured. This number includes both the number of installed physical processors (see GKEY 13) and the number of processors that would still need to be physically installed.                                                                                            |  |
|      | Capacity on Demand Processors Available: The number of physical processors that are available for purchase. This number includes both the number of installed physical processors (see GKEY 13) and the number of processors that would still need to be physically installed. Processors that are activated by permanent, temporary, or metered capacity upgrades are not considered available.                     |  |
| DT   | Database threshold is a B(4,1) value that is the percent of the total system CPU. For example, 125 means 12.5%.                                                                                                    |  |
| ED   | End date. The date associated with the last interval in the collection, expressed in local system time. This date is reported as a left-aligned CHAR(7) field. It appears in the following format: CYYMMDD.                                                                                                    |  |

| GKEY | GDES                                                                                                    |  |
|------|----------------------------------------------------------------------------------------------------|--|
| ET   | End time. The time associated with the last interval in the collection, expressed in local system time. This time is reported as a left-aligned CHAR(6) field. It appears in the following format: HHMMSS.                                                                                                    |  |
|      | <b>Note:</b> The following is a description of the contents of the End date and End time fields for both active and nonactive collections.                                                                                                    |  |
|      | • For a nonactive collection, the date/time come from the last interval that exists in the management collection object.                                                                                                    |  |
|      | <ul> <li>For an *ACTIVE collection, the date/time come from the last interval that was<br/>processed by CRTPFRDTA.</li> </ul>                                                                                                    |  |
| F    | File level (PD(2,0)). This value specifies the level of the performance database files. The value is changed each time the format of any of the performance database files change.                                                                                                    |  |
| FC   | Processor feature code (character 4).                                                                                                    |  |
| FI   | Interactive feature (character 4). The Interactive feature field is blank for servers that have no interactive features.                                                                                                    |  |
| FL   | System firmware level CHAR(7).                                                                                                    |  |
| FP   | Processor feature (character 4).                                                                                                    |  |
| FT   | Partition processor firmware time attribute. A 1-byte character field that indicates whether the partition accumulates processor firmware time.                                                                                                    |  |
|      | • '0' - partition does note accumulate processor firmware time                                                                                                    |  |
|      | • '1' - partition accumulates processor firmware time                                                                                                    |  |
| F1   | Threshold values used to control reporting of tasks and secondary threads that have short lifespans. Data format is an unsigned 4-byte binary task threshold followed by an unsigned 4-byte binary secondary thread threshold. Thresholds are reported in milliseconds.                                                                                                    |  |
|      | Tasks and secondary threads whose lifespan is shorter than the reporting threshold are not individually collected in the *JOBMI category data. Instead one entry per resource affinity domain is accumulated for tasks that are running in that resource affinity domain and one entry per job is accumulated for secondary threads of that job. See QAPMJOBMI field JBSLTCNT. |  |
|      | The short lifespan thresholds that are used during data collection can be overridden by using system environment variables that specify the reporting threshold (number of milliseconds) to use. The following example causes data for all tasks and secondary threads to be individually collected:                                                                           |  |
|      | ADDENVVAR ENVVAR(QPM_TASK_SL_THRESHOLD) VALUE(0) LEVEL(*SYS) ADDENVVAR ENVVAR(QPM_THREAD_SL_THRESHOLD) VALUE(0) LEVEL(*SYS)                                                                                                    |  |
| G1   | The first disk response time boundary in microseconds (B(9,0)). The first disk response time bucket is from 0 up to the first response time boundary.                                                                                                    |  |
| G2   | The second disk response time boundary in microseconds (B(9,0)). The second disk response time bucket is from and including the first response time boundary up to the second boundary.                                                                                                    |  |
| G3   | The third disk response time boundary in microseconds (B(9,0)). The third disk response time bucket is from and including the second response time boundary up to the third boundary.                                                                                                    |  |
|      |                                                                                                    |  |

| GKEY | GDES                                                                                                    |  |
|------|----------------------------------------------------------------------------------------------------|--|
| G4   | The fourth disk response time boundary in microseconds (B(9,0)). The fourth disk response time bucket is from and including the third response time boundary up to the fourth boundary.                                                                                                    |  |
| G5   | The fifth disk response time boundary in microseconds (B(9,0)). The fifth disk response time bucket is from and including the fourth response time boundary up to the fifth boundary.                                                                                                    |  |
| G6   | The sixth disk response time boundary in microseconds (B(9,0)). The sixth disk response time bucket is from and including the fifth response time boundary up to the sixth boundary.                                                                                                    |  |
| G7   | The seventh disk response time boundary in microseconds (B(9,0)). The seventh disk response time bucket is from and including the sixth response time boundary up to the seventh boundary.                                                                                                    |  |
| G8   | The eighth disk response time boundary in microseconds (B(9,0)). The eighth disk response time bucket is from and including the seventh response time boundary up to the eighth boundary.                                                                                                    |  |
| G9   | The ninth disk response time boundary in microseconds (B(9,0)). The ninth disk response time bucket is from and including the eighth response time boundary up to the ninth boundary.                                                                                                    |  |
| GA   | The tenth disk response time boundary in microseconds (B(9,0)). The tenth disk response time bucket is from and including the ninth response time boundary up to the tenth boundary. The eleventh disk response time bucket includes everything above and including the tenth response time boundary.                                                                 |  |
| НМ   | Hypervisor memory. This value is the total amount of memory, in megabytes, used by the hypervisor. This memory is physical machine memory and is not associated with the partition's memory allocation. The amount of memory is determined by the number of partitions and attributes of each partition. The value is reported as an unsigned 4-byte binary.          |  |
| HT   | SMT hardware threads. The current maximum number of SMT hardware threads on this IPL. Reported as a 2-byte binary field. '0' - no maximum.                                                                                                    |  |
| I    | Interval (PD(2,0)). The time interval (in minutes) between each collection of system performance data.                                                                                                    |  |
| IL   | Interactive limit as a percent of the configured processor units (seeProcessor units allocated to the partition (PU)). The value is reported in two different formats: a 2-byte binary B(4,1) value followed by a 4-byte binary B(5,2) value. For example, in the second format, a value of 1250 means 12.50%. For the most accurate data, use the second value.      |  |
| IS   | Interval seconds (PD(4,0)). The time interval (in seconds) between each collection of system performance data.                                                                                                    |  |
| IT   | Interactive threshold as a percent of the configured processor units (see Processor units allocated to the partition (PU)). The value is reported in two different formats: a 2-byte binary B(4,1) value followed by a 4-byte binary B(5,2) value. For example, in the second format, a value of 1250 means 12.50%. For the most accurate data, use the second value. |  |

| GKEY | GDES                                                                                                    |  |
|------|----------------------------------------------------------------------------------------------------|--|
| MT   | Processor multitasking. A 1-byte character field that indicates the multitasking capability for the current IPL.                                                                                                    |  |
|      | • '0' - Processor multitasking capability is disabled.                                                                                                    |  |
|      | • '1' - Processor multitasking capability is enabled.                                                                                                    |  |
|      | • '2' - Processor multitasking capability is system controlled.                                                                                                    |  |
| NF   | Processor nominal frequency in MHz (4-byte binary).                                                                                                    |  |
| OS   | Output file system (character 8). This value represents the system where the database files are generated.                                                                                                    |  |
| PC   | Partition count. The value is reported in two different formats: a zoned (2,0) value that is capped at 99 followed by an unsigned 4-byte binary value. For the most accurate data, use the second value.                            |  |
| PF   | Processor folding support. A 1-byte character field that indicates whether processor folding is supported on the IPL.                                                                                                    |  |
|      | <ul> <li>'0' - Processor folding is not supported</li> <li>'1' - Processor folding is supported</li> </ul>                                                                                                    |  |
| PN   | Partition identifier. The value is reported in two different formats: a character 1 followed by an unsigned 4-byte binary value.                                                                                                    |  |
| PP   | Primary partition. The value is reported in two different formats: a character 1 followed by an unsigned 4-byte binary value.                                                                                                    |  |
| PU   | Processor units allocated to the partition. The value is reported as a 4-byte binary B(5,2). For example, 175 means 1.75 processor units.                                                                                           |  |
| R    | Version number (PD(2,0)), followed by release number (PD(3,1)).                                                                                                    |  |
| S    | System name (character 8).                                                                                                    |  |
| SJ   | The Select job (SLTJOB) parameter value (character 10). This value may be *ALL or *ACTIVE. This parameter applies to the performance monitor. Collection Services does not use the SJ parameter.                                    |  |
| SP   | Shared processor/pool attributes. This record contains partition attributes related to shared processor pools. The first item identifies if the partition uses a shared pool. The rest of the data applies if sharing is in effect: |  |
|      | Byte 1: CHAR(1) - Processor sharing                                                                                                    |  |
|      | • '0' = Partition does not share physical processors.                                                                                                    |  |
|      | • '1' = Partition shares physical processors.                                                                                                    |  |
|      | Byte 2: CHAR(1) - capped/uncapped                                                                                                    |  |
|      | • '0' = Partition is capped.                                                                                                    |  |
|      | • '1' = Partition is uncapped.                                                                                                    |  |
|      | Byte 3: CHAR(1) - Identifies if the system supports variable processor speed                                                                                                    |  |
|      | • ''= Unknown.                                                                                                    |  |
|      | • '0' = System does not support variable processor speed.                                                                                                    |  |
|      | • '1' = System supports variable processor speed.                                                                                                    |  |
| S1   | Value (character 1) of the QPFRADJ system value.                                                                                                    |  |
| S2   | Value (character 1) of the QDYNPTYSCD system value.                                                                                                    |  |
|      | ı                                                                                                    |  |

| GKEY | GDES                                                                                                    |  |  |
|------|----------------------------------------------------------------------------------------------------|--|--|
| S3   | Value (character 1) of the QDYNPTYADJ system value.                                                                                                    |  |  |
| Т    | Trace type (character 5). Specifies the type of internal trace that was started with the Start Performance Monitor command (*ALL or *NONE). Collection Services always reports *NONE.                                                                                                    |  |  |
| T1   | Performance data start date, expressed in local system time. Date is reported as a CHAR(10) value with the following format: (YYYY-MM-DD).                                                                                                    |  |  |
| T2   | Performance data start time, expressed in local system time. Time is reported as a left-aligned CHAR(8) value with the following format: (HH.MM.SS).                                                                                                    |  |  |
| T3   | End date. The date associated with the last interval in the collection, expressed in local system time. This date is reported as a CHAR(10) field. It appears in the following format: (YYYY-MM-DD).                                                                                                    |  |  |
|      | <b>Note:</b> The following is a description of the contents of the End date and End time fields for both active and nonactive collections.                                                                                                    |  |  |
|      | For a nonactive collection, the date/time come from the last interval that exists in the management collection object.                                                                                                    |  |  |
|      | <ul> <li>For an *ACTIVE collection, the date/time come from the last interval that was<br/>processed by CRTPFRDTA.</li> </ul>                                                                                                    |  |  |
| T4   | End time. The time associated with the last interval in the collection, expressed in local system time. This time is reported as a left-aligned CHAR(8) field. It appears in the following format: (HH.MM.SS).                                                                                                    |  |  |
| TY   | The Coordinated Universal Time offset. The time difference between the local system time of the collection and Coordinated Universal Time (UTC). The offset is reported as a left-aligned CHAR(5) field in one of the following formats: ( 0000) or (+HHMM) or (-HHMM). The offset is subtracted from local system time to obtain UTC time. |  |  |
| TZ   | Timezone. The name of the time zone description (system value QTIMZON) used to represent local system time of the collection (character 10). This field is set to UNKNOWN for collections where the time zone was unable to be determined, such as data from a prior release that did not support collecting the time zone information.     |  |  |
| UP   | Partition usage counts. This record is present on systems that support 5770-SS1 feature 5052 (user entitlement key). One metric is returned as a 4-byte binary value: Usage count – the number of named users that are enabled in this partition.                                                                                           |  |  |
| US   | System usage counts. This record is present on systems that support 5770-SS1 feature 5052 (user entitlement key). Two metrics are returned as 4-byte binary values:                                                                                                    |  |  |
|      | <ul> <li>Usage Limit – the number of named users allowed. This limit is system-based not partition based. Accurate reporting depends on license key information that must be entered by the customer on the reporting partition.</li> </ul>                                                                                                 |  |  |
|      | • Usage count – the number of named users that are enabled in the system. This value is system-based not partition based.                                                                                                    |  |  |
| U1   | Performance data start date, expressed in Coordinated Universal Time (UTC). Date is reported as a CHAR(10) value with the following format: (YYYY-MM-DD).                                                                                                    |  |  |
| U2   | Performance data start time, expressed in Coordinated Universal Time (UTC). Time is reported as a CHAR(8) value with the following format: (HH.MM.SS).                                                                                                    |  |  |

| GKEY | GDES                                                                                                    |  |
|------|----------------------------------------------------------------------------------------------------|--|
| U3   | End date. The date associated with the last interval in the collection, expressed in Coordinated Universal Time (UTC). This date is reported as a CHAR(10) field. It appears in the following format: (YYYY-MM-DD).                                                     |  |
|      | <b>Note:</b> The following is a description of the contents of the End date and End time fields for both active and nonactive collections.                                                                                                    |  |
|      | <ul> <li>For a nonactive collection, the date/time come from the last interval that exists in the<br/>management collection object.</li> </ul>                                                                                                    |  |
|      | <ul> <li>For an *ACTIVE collection, the date/time come from the last interval that was<br/>processed by CRTPFRDTA.</li> </ul>                                                                                                    |  |
| U4   | End time. The time associated with the last interval in the collection, expressed in Coordinated Universal Time (UTC). This time is reported as a left-aligned CHAR(8) field. I appears in the following format: (HH.MM.SS).                                            |  |
| XP   | PM Agent data obtained. Indicates whether this collection was processed for PM Agent data requirements. Applies to the originating system only. This field is a 1-byte character field with a value of 1. This record is not present unless PM Agent data was obtained. |  |
| XS   | Summary data created. Indicates whether summary data was created with this collection. This field is a 1-byte character field with a value of 1. This record is not present unless summary data was created.                                                            |  |

### **Related concepts**

Shared processor pools See the Shared processors topic for information about processors whose processing capacity is shared among multiple logical partitions.

#### **Related reference**

IBM i licensing on IBM system models that offer user entitlements See the IBM i licensing topic for information about feature 5052 (user entitlement key).

# **Collection Services data files: QAPMHDWR**

This file is an output file that is produced by the Display Hardware Resources (DSPHDWRSC) command.

This file contains one record for each hardware component in the partition.

The format of the output file is the same as that of the physical file model, QARZALLF, and its associated record format model, QRZALL.

When Collect Services starts, it issues the DSPHDWRSC command with the following parameters:

```
DSPHDWRSC TYPE(*AHW) OUTPUT(*OUTFILE)
OUTFILE(myperformance_lib/QAPMHDWR)
OUTMBR(myperformance_mbr *REPLACE)
OUTFILFMT (*type2)
```

myperformance\_lib is the library of the output file.

myperformance\_mbr is the name of the database file member.

| Field Name | Description                           | Attribute |
|------------|---------------------------------------|-----------|
| DORCEN     | Century of retrieval: 0=19xx, 1=20xx  | C (1)     |
| DORDAT     | Date of retrieval: year/month/day     | C (6)     |
| DORTIM     | Time of retrieval: hour/minute/second | C (6)     |
| DOSNAM     | System name                           | C (8)     |
| DOSTYP     | System hardware type                  | C (4)     |

| Field Name | Description                                  | Attribute |
|------------|----------------------------------------------|-----------|
| DOSMOD     | System model number                          | C (3)     |
| DOSSER     | System serial number                         | C (10)    |
| DORECF     | Record format identifier                     | C (1)     |
|            | • 0 = *CMN communications resource           |           |
|            | • 1 = *LWS local work station                |           |
|            | • 2 = *PRC processor type                    |           |
|            | • 3 = *STG storage resource                  |           |
|            | • 4 = *LAN adapter information               |           |
|            | • 5 = *CSA coupled adapter resource          |           |
|            | • 6 = *CRP cryptographic resource            |           |
| DOSVRM     | Operating system level                       | C (6)     |
| DORSVD     | Reserved                                     | C (36)    |
| DORSVF     | Reserved                                     | C (2)     |
| DOCRPF     | Cryptographic function: 0=No, 1=Yes          | C (1)     |
| DOCSAF     | Coupled system adapter function: 0=No, 1=Yes | C (1)     |
| DOCMNF     | Communications function: 0=No, 1=Yes         | C (1)     |
| DOLWSF     | Local workstation function: 0=No, 1=Yes      | C (1)     |
| DOSTGF     | Storage function: 0=No, 1=Yes                | C (1)     |
| DOPRCF     | Processor function: 0=No, 1=Yes              | C (1)     |
| DORLVL     | Resource level                               | C (1)     |
|            | For *CMN type records:                       |           |
|            | • 1 = Input/output processor                 |           |
|            | • 2 = Input/output adapter                   |           |
|            | • 3 = Communications port                    |           |
|            | For *LWS or *STG type records:               |           |
|            | • 1 = Input/output processor                 |           |
|            | • 2 = Controller                             |           |
|            | • 3 = Device                                 |           |
|            | For *PRC type records:                       |           |
|            | • 0 = Processor unit                         |           |
|            | • 1 = Processor/main storage                 |           |
|            | • 2 = Next level main storage                |           |
|            | For *CRP type records:                       |           |
|            | • 0 = Input/output processor                 |           |
|            | • 1 = Input/output adapter                   |           |
|            | • 2 = Device                                 |           |

| Field Name | Description                           | Attribute |
|------------|---------------------------------------|-----------|
| DORDSC     | Resource description                  | C (2)     |
|            | • 00 = Communications processor       |           |
|            | • 01 = Communications adapter         |           |
|            | • 02 = Communications port            |           |
|            | • 03 = Work station controller        |           |
|            | • 04 = Printer device                 |           |
|            | • 05 = Work station device            |           |
|            | • 06 = ASCII work station controller  |           |
|            | • 07 = Work station printer           |           |
|            | • 08 = Main card enclosure            |           |
|            | • 09 = Bus extender                   |           |
|            | • 10 = System processor               |           |
|            | • 11 = Service processor              |           |
|            | • 12 = Main storage card              |           |
|            | • 13 = Storage controller             |           |
|            | • 14 = Tape controller                |           |
|            | • 15 = Disk storage controller        |           |
|            | • 16 = Diskette controller            |           |
|            | • 17 = Tape unit                      |           |
|            | • 18 = Disk unit                      |           |
|            | • 19 = Diskette unit                  |           |
|            | • 20 = Tape input/output processor    |           |
|            | • 21 = Work station processor         |           |
|            | • 22 = System control panel           |           |
|            | • 23 = Next level main storage card   |           |
|            | • 24 = Combined function IO processor |           |
|            | • 25 = MFIO processor                 |           |
|            | • 26 = Virtual controller             |           |
|            | • 27 = Shared bus expansion adapter   |           |
|            | • 28 = Bus expansion adapter          |           |
|            | • 29 = Host bus                       |           |
|            | • 30 = Non-host bus                   |           |
|            | • 31 = Optical controller             |           |
|            | • 32 = Optical storage unit           |           |
|            | • 33 = Optical library                |           |
|            | • 34 = Tape library                   |           |
|            | • 35 = Cryptographic processor        |           |
|            | • 36 = Cryptographic adapter          |           |
|            | • 37 = Cryptographic device           |           |
|            | • 38 = Read cache                     |           |
|            | • 39 = Processor capacity card        |           |
|            | • 40 = Interactive card               |           |
|            | • 41 = Device services                |           |

| Field Name | Description                                 | Attribute |
|------------|---------------------------------------------|-----------|
| DORNAM     | System-defined resource name                | C (10)    |
| DORPAR     | System-defined previous level resource name | C (10)    |
| DORTYP     | Resource type                               | C (4)     |
| DORMOD     | Resource model number                       | C (3)     |
| DORPRT     | Resource part number                        | C (12)    |
| DORSER     | Resource serial number                      | C (10)    |
| DORDSA     | Resource direct select address              | C (4)     |
| DORUAA     | Resource unit address                       | C (8)     |
| DORSTS     | Resource status                             | C (1)     |
|            | • 0 = Not detected                          |           |
|            | • 1 = Inoperative                           |           |
|            | • 2 = Not ready                             |           |
|            | • 3 = Operational                           |           |
| DORRID     | Resource frame identification               | C (2)     |
| DOREIA     | Resource EIA location                       | C (2)     |
| DORCSL     | Resource card position                      | C (3)     |
| DORDSL     | Resource device position                    | C (4)     |
| DOCFGO     | Configuration object name                   | C (10)    |
| DOCFGP     | Previous level configuration object name    | C (10)    |

| Field Name | Description                                                        | Attribute |
|------------|--------------------------------------------------------------------|-----------|
| DOREDS     | Resource extended description                                      | C (2)     |
|            | When resource description (DORDSC) is 00 -                         |           |
|            | Communications processor:                                          |           |
|            | • 01 = Comm processor                                              |           |
|            | • 02 = MFIO processor                                              |           |
|            | • 03 = Combined function IO processor                              |           |
|            | • 04 = File server IO processor                                    |           |
|            | • 05 = AIX <sup>®</sup> IO processor                               |           |
|            | When resource description (DORDSC) is 01 - Communications adapter: |           |
|            | • 01 = Comm adapter                                                |           |
|            | • 02 = LAN adapter                                                 |           |
|            | • 03 = ISDN adapter                                                |           |
|            | • 04 = Fax adapter                                                 |           |
|            | • 05 = Virtual adapter                                             |           |
|            | • 06 = File server adapter                                         |           |
|            | When resource description (DORDSC) is 02 - Communications port:    |           |
|            | • 01 = Comm port                                                   |           |
|            | • 02 = ISDN port                                                   |           |
|            | • 03 = Token-ring port                                             |           |
|            | • 04 = Autocall port                                               |           |
|            | • 05 = Ethernet port                                               |           |
|            | • 06 = V.24 port                                                   |           |
|            | • 07 = X.21 port                                                   |           |
|            | • 08 = V.35 port                                                   |           |
|            | • 09 = V.24 enhanced port                                          |           |
|            | • 10 = V.36 port                                                   |           |
|            | • 11 = FDDI port                                                   |           |
|            | • 12 = SDDI port                                                   |           |
|            | • 13 = Fax port                                                    |           |
|            | • 14 = Wireless connection                                         |           |
|            | • 15 = LAN port                                                    |           |
|            | • 16 = Virtual port                                                |           |
|            | • 17 = ATM port 25 Mbps                                            |           |
|            | • 18 = ATM port 34 Mbps                                            |           |
|            | • 19 = ATM port 45 Mbps                                            |           |
|            | • 20 = ATM port 100 Mbps                                           |           |
|            | • 21 = ATM port 155 Mbps                                           |           |
|            | • 22 = ATM port 622 Mbps                                           |           |
| DORSVC     | Reserved                                                           | C (8)     |

| Field Name | Description                           | Attribute |
|------------|---------------------------------------|-----------|
| DOSYTM     | Coupled system name                   | C (8)     |
| DOSMTP     | Coupled system type                   | C (4)     |
| DOSMDL     | Coupled system model                  | C (3)     |
| DOSSRN     | Coupled system serial number          | C (10)    |
| DORSVA     | Reserved                              | C (8)     |
| DORKBD     | Keyboard country or region code       | C (3)     |
| DORCOL     | Color-capable display: 0=No, 1=Yes    | C (1)     |
| DORSWD     | Screen width: 0=Standard, 1=Wide      | C (1)     |
| DORIWS     | Programmable workstation: 0=No, 1=Yes | C (1)     |
| DORPOR     | Port number: 00-06                    | C (2)     |
| DORSWT     | Switch setting: 00-06                 | C (2)     |
| DORSVL     | Reserved                              | C (8)     |
| DORMSZ     | Main storage card capacity in MB      | PD (10,0) |
| DORSVP     | Reserved                              | C (8)     |
| DORAFI     | Alternate frame identification        | C (4)     |
| DORACP     | Alternate card position               | C (5)     |
| DORADP     | Alternate device position             | C (5)     |
| DORTTY     | Transport type definition             | C (2)     |
| DORTF1     | Transport location field 1            | C (4)     |
| DORTF2     | Transport location field 2            | C (4)     |
| DORTF3     | Transport location field 3            | C (4)     |
| DORTFR     | Reserved                              | C (8)     |
| DORUAT     | Unit address type                     | C (2)     |
| DORUA1     | Unit address field 1                  | C (4)     |
| DORUA2     | Unit address field 2                  | C (4)     |
| DORUA3     | Unit address field 3                  | C (4)     |
| DORUA4     | Unit address field 4                  | C (4)     |
| DORUA5     | Unit address field 5                  | C (4)     |
| PRCFCD     | Processor feature code                | C (4)     |
| PRCFD      | Processor feature                     | C (4)     |
| PRCIFD     | Interactive feature                   | C (4)     |
| LOCCOD     | Location code                         | C (79)    |
|            |                                       |           |

Collection Services data files: System category and file relationships

When you collect performance data using Collection Services, the data is stored in a management collection (\*MGTCOL) object.

Data files: File abbreviations

The database files use abbreviations in the field and byte data tables.

<u>Create Performance Data (CRTPFRDTA) commandSee the Create Performance Data (CRTPFRDTA) command for information on how to create performance database files.</u>

### Collection Services database files: Field data for trace database files

Trace data is collected only when you choose to do so. You can find the QAPMDMPT file in the trace data files.

Trace data includes internal system trace data. This is detailed data that you collect to gain additional information about specific jobs and transactions. This type of data should not be collected unless you use the Performance Tools licensed program to analyze it. The system supports the following performance data file when using the Start Performance Trace (STRPFRTRC) command.

| File Name | Description                                  |
|-----------|----------------------------------------------|
| QAPMDMPT  | System trace data (no field or byte detail). |

# Collection Services data files: System category and file relationships

When you collect performance data using Collection Services, the data is stored in a management collection (\*MGTCOL) object.

The Create Performance Data (CRTPFRDTA) command exports data from that management collection object and then writes the data to the performance data files. Each type of data that can be independently controlled and collected by <u>Collection Services</u> is represented by a data category. Each data category contains or provides data that is written to one or more performance data files. For a database file or member to be created, the category (or group of categories) that the file or member is dependent on must exist and be processed by CRTPFRDTA. The following table identifies the category-to-file relationships. There are three types of relationships.

| Relationship        | Description                                                                                                    |
|---------------------|----------------------------------------------------------------------------------------------------|
| Primary files       | These files are related to and generated from the category.                                                                                                    |
| Compatibility files | These files are logical files that join primary files to provide performance database compatibility with the previous file structure. If the system generates all participating files (primary categories), compatibility files are also generated. |
| Secondary files     | These files are related to and contain some data that is derived from data contained in the category or in the primary file. However, they are not controlled by that category.                                                                     |

Users should note the following:

- 1. The CRTPFRDTA command generates a database file only when that file is a primary file for the selected category.
- 2. If a primary file is listed for multiple categories, you must select each of those categories to generate the file.
- 3. If a primary file for one category is listed as a secondary file for another category, you must select the second category to ensure complete information in your generated database file. For example, as shown in the table below, to generate a complete database file for QAPMECL, you must select both \*CMNBASE and \*CMNSTN.

4. The system generates compatibility files only when it generates all associated primary files.

The following table illustrates the relationships between system categories and performance database files.

| Category | Primary files                                                                                                    | Compatibility files | Secondary files                                      |
|----------|----------------------------------------------------------------------------------------------------|---------------------|------------------------------------------------------|
| *APPN    | QAPMAPPN                                                                                                    |                     |                                                      |
| *CMNBASE | QAPMASYN QAPMBSC QAPMDDI QAPMECL QAPMETH QAPMETHP QAPMFRLY QAPMHDLC QAPMIDLC QAPMIDLC QAPMLAPD QAPMSMCMN QAPMX25 |                     |                                                      |
| *CMNSAP  | QAPMSAP                                                                                                    |                     |                                                      |
| *CMNSTN  | QAPMSTND<br>QAPMSTNE<br>QAPMSTNL<br>QAPMSTNY<br>none                                                             |                     | QAPMDDI<br>QAPMETH<br>QAPMECL<br>QAPMFRLY<br>QAPMX25 |
| *DISK    | QAPMDISK<br>QAPMDISKRB<br>QAPMSMDSK<br>QAPMXSTGV                                                                 |                     | QAPMSYSTEM                                           |
| *DOMINO  | QAPMDOMINO                                                                                                    |                     |                                                      |
| *DPS     | QAPMDPS                                                                                                    |                     |                                                      |
| *EACACHE | none                                                                                                    |                     | QAPMDISK See Note.                                   |
| *EXTSTG  | QAPMXSTGD                                                                                                    |                     |                                                      |
| *HDWCFG  | QAPMHDWR                                                                                                    |                     |                                                      |
| *HTTP    | QAPMHTTPB<br>QAPMHTTPD<br>QAPMSMHTP                                                                              |                     |                                                      |
| *IOPBASE | QAPMIOPD<br>QAPMLIOP<br>QAPMDIOP<br>QAPMCIOP<br>QAPMMIOP                                                         |                     |                                                      |
| *IPCS    | QAPMIOPD<br>QAPMTSK                                                                                              |                     |                                                      |

| Category   | Primary files                                                                           | Compatibility files  | Secondary files |
|------------|-----------------------------------------------------------------------------------------|----------------------|-----------------|
| *JAVA      | QAPMJVM                                                                                 |                      |                 |
| *JOBMI     | QAPMJOBMI<br>QAPMJOBWT<br>QAPMJOBWTD<br>QAPMJOBWTG<br>QAPMJSUM<br>QAPMSMJMI<br>QAPMISUM | QAPMJOBL<br>QAPMSYSL | QAPMSYSTEM      |
| *JOBOS     | QAPMJOBOS<br>QAPMJSUM<br>QAPMJOBSR<br>QAPMSMJOS<br>QAPMISUM                             | QAPMJOBL<br>QAPMSYSL | QAPMSYSTEM      |
| *LCLRSP    | QAPMRESP                                                                                |                      |                 |
| *LPAR      | QAPMLPARH                                                                               |                      |                 |
| *POOL      | QAPMPOOLB<br>QAPMSMPOL                                                                  | QAPMPOOLL            |                 |
| *POOLTUNE  | QAPMPOOLT                                                                               | QAPMPOOLL            |                 |
| *RMVSTG    | QAPMTAPE                                                                                |                      |                 |
| *SNA       | QAPMSNA                                                                                 |                      |                 |
| *SNADS     | QAPMSNADS                                                                               |                      |                 |
| *SQL       | QAPMSQLPC                                                                               |                      |                 |
| *SUBSYSTEM | QAPMSBSD                                                                                |                      |                 |
| *SYSBUS    | QAPMBUS<br>QAPMBUSINT                                                                   |                      |                 |
| *SYSCPU    | QAPMSYSCPU<br>QAPMSYSPRC<br>QAPMSYSAFN<br>QAPMSYSVP                                     | QAPMSYSL             |                 |
| *SYSINT    | QAPMSYSINT                                                                              |                      |                 |
| *SYSLVL    | QAPMSHRMP<br>QAPMSMSYS<br>QAPMSYSTEM<br>QAPMSYSWLC<br>QAPMISUM<br>QAPMJSUM              | QAPMSYSL             |                 |
| *TCPBASE   | QAPMTCP                                                                                 |                      |                 |
| *TCPIFC    | QAPMTCPIFC                                                                              |                      |                 |
| *USRTNS    | QAPMUSRTNS                                                                              |                      | QAPMARMTRT      |

| Category Primary files | Compatibility files | Secondary files |
|------------------------|---------------------|-----------------|
|------------------------|---------------------|-----------------|

**Note:** This category is not selectable by CRTPFRDTA. However, it causes additional data to be reported by the \*DISK category.

### **Related concepts**

Collection Services data files: Field data for configuration database files
Configuration data is collected once per session. You can find the QAPMCONF, QAPMHDWR, and QAPMSBSD files in the configuration data files.

Collection ServicesUse Collection Services to collect performance data for later analysis.

## **Collection Services data files: Task type extender**

A task type extender identifies the area of functional support provided by the task.

The task type extender field is used to logically group together tasks that perform similar operations. This field is used primarily for performance monitoring. The table below lists the task type extender as two EBCDIC characters followed by the task type extender description.

| Performance tasks ('A' through 'A9')   |                                       |  |
|----------------------------------------|---------------------------------------|--|
| Field Name                             | Description                           |  |
| AP                                     | Performance Collection Services probe |  |
| Bus transport tasks ('B' through 'B9') |                                       |  |
| Field Name                             | Description                           |  |
| ВВ                                     | Transport bus                         |  |
| BC                                     | Transport cluster                     |  |
| ВІ                                     | Transport SPD IOBU                    |  |
| BL                                     | Transport log                         |  |
| вм                                     | Transport SPD maintenance data        |  |
| BR                                     | Transport remote storage              |  |
| вт                                     | Transport twin optical                |  |
| Client server tasks ('C' through 'C9') |                                       |  |
| Field Name                             | Description                           |  |
| cs                                     | Shared folder                         |  |
| Device Driver Tasks ('D' through 'D9') |                                       |  |
| Field Name                             | Description                           |  |
| DA                                     | Work station IOM                      |  |
| DB                                     | PU2 station IOM                       |  |
| DC                                     | Open station IOM                      |  |
| DD                                     | Ethernet LAN IOM                      |  |
| DE                                     | Bisynchronous 3270 IOM                |  |
| DF                                     | 5294 station IOM                      |  |
| DG                                     | X25 station IOM                       |  |

| Performance tasks ('A' through 'A9')                              |                                        |  |
|-------------------------------------------------------------------|----------------------------------------|--|
| Field Name                                                        | Description                            |  |
| DI                                                                | FDDI IOM                               |  |
| DJ                                                                | ISDN IOM                               |  |
| DK                                                                | Diskette IOM                           |  |
| DL                                                                | IDLC IOM                               |  |
| DO                                                                | Optical IOM                            |  |
| DP                                                                | PPP data link driver                   |  |
| DR                                                                | Cryptography driver                    |  |
| DS                                                                | DASD IOM                               |  |
| DT                                                                | IOP driver                             |  |
| DU                                                                | LAN driver                             |  |
| DV                                                                | Virtual terminal LUD IOM               |  |
| DW                                                                | Wireless line IOM                      |  |
| DX                                                                | FAX line IOM                           |  |
| DY                                                                | Frame relay IOM                        |  |
| DZ                                                                | ILAN line IOM                          |  |
| DO DO                                                             | Service processor IOM                  |  |
| D1                                                                | Asynchronous station IOM               |  |
| D2                                                                | Asynchronous line IOM                  |  |
| D3                                                                | Token-ring IOM                         |  |
| D4                                                                | Tape IOM                               |  |
| D5                                                                | Work station IOM                       |  |
| D6                                                                | Twinax IOM                             |  |
| D7                                                                | SDLC line IOM                          |  |
| D8                                                                | Bisynchronous IOM                      |  |
| D9                                                                | MTAM IOM                               |  |
| Other tasks ('E' through 'E9')                                    | ·                                      |  |
| Field Name                                                        | Description                            |  |
| EH                                                                | Maintain hardware resource information |  |
| EI                                                                | Miscellaneous I/O                      |  |
| EL                                                                | Error log                              |  |
| ES                                                                | Cryptography seed management           |  |
| EV                                                                | Authority management extension verify  |  |
| Integrated xSeries Server I/O management tasks ('F' through 'F9') |                                        |  |
| Field Name                                                        | Description                            |  |

| Field Name                        | Description                                      |
|-----------------------------------|--------------------------------------------------|
| F0                                | Integrated xSeries Server IOM                    |
| FP                                | AIX IOP IOM                                      |
| FS                                |                                                  |
| r5                                | Integrated xSeries Server storage management IOM |
| IPCF tasks ('I' through 'I9')     | ·                                                |
| Field Name                        | Description                                      |
| IR                                | IPCF router                                      |
| IS                                | IPCF server                                      |
| Streams kernel tasks ('K' throug  | h 'K9')                                          |
| Field Name                        | Description                                      |
| КО                                | Streams server                                   |
| Save and restore, load and dump   | tasks ('L' through 'L9')                         |
| Field Name                        | Description                                      |
| LM                                | Main load and dump                               |
| LP                                | Load and dump pipeline                           |
| MSCP tasks ('M' through 'M9')     | ·                                                |
| Field Name                        | Description                                      |
| M0                                | MSCP                                             |
| M1                                | Answer manager                                   |
| M2                                | SNAP                                             |
| Pass-through tasks ('P' through ' | 'P9')                                            |
| Field Name                        | Description                                      |
| PS                                | Source display pass-through                      |
| PT                                | Target display pass-through                      |
| Resource management task ('R'     | through 'R9')                                    |
| Field Name                        | Description                                      |
| RC                                | Resource management machine data collector       |
| RM                                | Resource management service                      |
| RP                                | Process                                          |
| Storage management I/O tasks (    | ('S' through 'S9')                               |
| Field Name                        | Description                                      |
| SA                                | Storage management asynchronous                  |
| SD                                | Storage management DASD server                   |
| SP                                | Page Out                                         |
| SW                                | Save while active                                |

| Performance tasks ('A' through 'A9')          |                                    |  |  |
|-----------------------------------------------|------------------------------------|--|--|
| Field Name                                    | Description                        |  |  |
| SX                                            | Expert cache                       |  |  |
| Database task ('T' through 'T9')              |                                    |  |  |
| Field Name                                    | Description                        |  |  |
| TD                                            | Database server                    |  |  |
| TX                                            | Transaction management timer       |  |  |
| Service function ('V' through 'V9')           |                                    |  |  |
| Service Function Description                  |                                    |  |  |
| Server message block tasks ('W' through 'W9') |                                    |  |  |
| Field Name                                    | Description                        |  |  |
| WB                                            | NetBIOS on TCP/IP                  |  |  |
| WS                                            | Server message block               |  |  |
| Other tasks ('Z' through 'Z9')                |                                    |  |  |
| Field Name                                    | Description                        |  |  |
| ZF                                            | Byte stream file asynchronous      |  |  |
| ZI                                            | Interrupt task class               |  |  |
| ZR                                            | Recovery                           |  |  |
| Advanced/36 tasks ('3' through '39')          |                                    |  |  |
| Field Name                                    | Description                        |  |  |
| ЗА                                            | Advanced/36 disk                   |  |  |
| 3C                                            | Advanced/36 workstation controller |  |  |
| 3I                                            | Advanced/36 diskette               |  |  |
| 3L                                            | Advanced/36 communications line    |  |  |
| 3Т                                            | Advanced/36 tape                   |  |  |
| 3W                                            | Advanced/36 workstation/printer    |  |  |
| 36                                            | Advanced/36 emulator main task     |  |  |

# **Historical data files**

Historical performance data is generated from the management collection objects maintained by Collection Services. The **Performance** > **Graph History** task in IBM Navigator for i can be used to analyze the historical performance data in chart or table form. Use this topic to find the names, descriptions, and attributes of the historical database files.

Historical performance data is data that is collected by Collection Services that is reduced and summarized with the intent of providing data to be kept for a long time. The data is intended to be just a subset of all the original Collection Services collected data.

Collection Services collects performance data into a management collection object (\*MGTCOL). If historical data creation is enabled in the Collection Services configuration, then historical data is automatically created for you at Collection Services cycle time. You also can select to create historical data at any time for a selected Collection Services management collection object. The Collection Services

management collection object must contain data that was collected on the same partition and that falls within the retention periods you configured for keeping historical data.

Additional field information, such as number of bytes and buffer position, is available by using the Display File Field Description (DSPFFD) command. For example, type the following command on any command line:

DSPFFD file(QSYS/QAPMHCONF)

#### **Related concepts**

Collection Services support for historical data

**Graph History** 

#### **Related tasks**

Creating historical data for Graph History

#### **Related reference**

<u>Display File Field Description (DSPFFD) commandSee the Display File Field Description (DSPFFD) command for information on how to display field information.</u>

### Historical data configuration database files

The configuration files contain general information about the historical performance data collection.

### **Historical data files: QAPMHCONF**

This database file contains general information about the historical performance data collection.

One record is written to this file for each Collection Services management collection object that is used to create historical data.

| Field Name | Description                                                                                                    | Attribute |
|------------|----------------------------------------------------------------------------------------------------|-----------|
| HCSTART    | Historical performance data start date and time, expressed in local system time.                                                                                                    | Timestamp |
| HCEND      | Historical performance data end date and time, expressed in local system time.                                                                                                    | Timestamp |
| HCSTARTUTC | Historical performance data start date and time, expressed in Coordinated Universal Time (UTC).                                                                                                    | Timestamp |
| HCENDUTC   | Historical performance data end date and time, expressed in Coordinated Universal Time (UTC).                                                                                                    | Timestamp |
| HCINTSEC   | Interval seconds. The time interval, in seconds, between each sample of historical data.                                                                                                    | PD (7,0)  |
| HCTIMZON   | Time zone. The name of the time zone description (system value QTIMZON) used to represent local system time of the collection.                                                                                                    | C (10)    |
| HCUTCOFF   | Coordinated Universal Time offset. The time difference between the local system time of the collection and Coordinated Universal Time (UTC). The offset is reported in one of the following formats: ( 0000) or (+HHMM) or (-HHMM). The offset is subtracted from local system time to obtain UTC time. | C (5)     |
| HCFILELVL  | File level. The level of the database files. The value is changed each time the format of any of the database files change.                                                                                                    | B (9,0)   |

| Field Name | Description                                                                                                    | Attribute |
|------------|----------------------------------------------------------------------------------------------------|-----------|
| HCOSVRM    | Operating system VRM. The operating system release of the system where the collection took place.                                                                                                    | C (10)    |
| HCCOLLIB   | Collection library. The name of the library where the management collection object used to create this set of historical data resides.                                                                                                    | C (10)    |
| HCCOLNAME  | Collection name. The name of the management collection object that is used to create this set of historical data.                                                                                                    | C (10)    |
| HCSYSNAME  | Partition name. The name of the partition where the collection took place.                                                                                                    | C (8)     |
| HCSYSSRL   | System serial number. The serial number of the system where the collection took place.                                                                                                    | C (10)    |
| HCSYSTYPE  | System type. The machine type of the system where the collection took place.                                                                                                    | C (4)     |
| HCSYSMODEL | System model. The model of the system where the collection took place.                                                                                                    | C (4)     |
| HCPRCFC    | Processor feature code. The processor feature code for the system where the collection took place.                                                                                                    | C (4)     |
| HCPHYPRC   | Installed physical processors. The maximum number of physical processors that could be active in the physical machine where the collection took place without installing additional processors. This number includes the number of permanently activated processors, the number of temporarily activated processors, and the number of any standby processors that might be present in the physical machine that are not activated.              | B (9,0)   |
| HCACTPRC   | Active physical processors. The number of physical processors in the physical machine where the collection took place that are permanently or temporarily activated.                                                                                                    | B (9,0)   |
| HCVIRTPRC  | Virtual processors assigned. For uncapped partitions, the number of virtual processors that are assigned to the partition establishes the maximum amount of physical processor resources that can be used by the partition. For capped partitions, the maximum amount of physical processor resources that the partition can use is limited by the number of processing units assigned, regardless of the number of virtual processors assigned. | B (9,0)   |

| Field Name | Description                                                                                                    | Attribute |
|------------|----------------------------------------------------------------------------------------------------|-----------|
| HCODPRC    | Maximum capacity on demand physical processors. The maximum number of physical processors the physical machine where the collection took place could have if it were fully configured. This number includes both the number of processors that are installed on the physical machine and the number of processors that would still need to be physically installed. | B (9,0)   |
| HCODAPRC   | Capacity on demand processors available. The number of physical processors that are available for purchase on the physical machine where the collection took place. This number includes both the number of processors that are installed on the physical machine and the number of processors that would still need to be physically installed.                    | B (9,0)   |
| HCPU       | Processor units. The number of processor units that are allocated to the partition where the collection took place.                                                                                                    | B (5,2)   |
| HCPRCMT    | Processor multitasking flag. Indicates the multitasking capability for the partition where the collection took place.                                                                                                    | C (1)     |
|            | <ul> <li>'0' Processor multitasking capability is disabled</li> <li>'1' Processor multitasking capability is enabled</li> </ul>                                                                                                    |           |
| HCSMT      | SMT hardware threads. The maximum number of SMT hardware threads. A value of zero means that there is no maximum.                                                                                                    | B (9,0)   |
| HCPRCFOLD  | Processor folding flag. Identifies if processor folding was supported on the partition where the collection took place.                                                                                                    | C (1)     |
|            | <ul><li>'0' Processor folding is not supported</li><li>'1' Processor folding is supported</li></ul>                                                                                                    |           |
| HCPRCSHR   | Processor sharing flag. Identifies if the partition where the collection took place shares physical processors (in a shared processor pool).                                                                                                    | C (1)     |
|            | <ul> <li>'0' Partition does not share physical processors</li> <li>'1' Partition shares physical processors</li> </ul>                                                                                                    |           |
| HCPRCSHRM  | Processor sharing mode. Identifies if the partition where the collection took place is capped or uncapped.                                                                                                    | C (1)     |
|            | <ul><li>'0' Partition is capped</li><li>'1' Partition is uncapped</li></ul>                                                                                                    |           |

| Field Name | Description                                                                                                    | Attribute |
|------------|----------------------------------------------------------------------------------------------------|-----------|
| HCPRCSPED  | Partition variable processor speed flag. Identifies if the system where the collection took place supports variable processor speed.                                                                                                    | C (1)     |
|            | • '0' System does not support variable processor speed                                                                                                    |           |
|            | • '1' System supports variable processor speed                                                                                                    |           |
| HCSYSASP   | System auxiliary storage pool capacity. This value is the total amount of auxiliary storage allocated to the system ASP for the storage of data in KB (kilobytes).                                                                                                    | B (18,0)  |
| НСМЕМ      | Partition memory. The amount of memory, in KB (kilobytes), assigned to the partition where the collection took place.                                                                                                    | B (18,0)  |
| HCODMEM    | Maximum on demand memory. The total amount of on demand memory, in gigabytes (GB), which exists on the system where the collection took place. This field is zero for systems without on demand memory.                                                                                                    | B (9,0)   |
| HCODAMEM   | On demand memory available. The amount of on demand memory, in gigabytes (GB), still available to be allocated on the system where the collection took place. Memory that is activated by permanent, temporary, or metered capacity upgrades is not considered available. This field is zero for systems without on demand memory. | B (9,0)   |
| HCPFRADJ   | Performance adjustment flag. Indicates whether the partition where the collection took place is able to automatically manage the shared memory pools without any user interaction (system value QPFRADJ).                                                                                                    | C (1)     |
|            | • '0' No adjustment                                                                                                    |           |
|            | • '1' Adjust at IPL                                                                                                    |           |
|            | '2' Adjust at IPL and automatic adjustment     '3' Automatic adjustment                                                                                                    |           |
| HCFRMLVL   | Firmware level. The firmware level of the system where the collection took place.                                                                                                    | C (9)     |

# Historical data files: QAPMHBKTD

This database file contains definitions for the counter sets found in files QAPMHMISUM and QAPMHDDISK.

One record is written for each active counter set.

| Field Name | Description                                                                                                    | Attribute |
|------------|----------------------------------------------------------------------------------------------------|-----------|
| STIMEUTC   | Start date and time. The date and time the counter set started being used, expressed in Coordinated Universal Time (UTC). | Timestamp |

| Field Name | Description                                                                                                    | Attribute |
|------------|----------------------------------------------------------------------------------------------------|-----------|
| ETIMEUTC   | End date and time. The date and time the counter set stopped being used, expressed in Coordinated Universal Time (UTC).                                                        | Timestamp |
| ВКТТҮРЕ    | Counter set type.                                                                                                    | C (2)     |
|            | • "JW": Job wait buckets                                                                                                    |           |
|            | "RT": Disk response time bucket boundaries                                                                                                    |           |
| BKTSEQ     | Sequence number. A unique identifier for a set of definitions.                                                                                                    | B (4,0)   |
|            | When BKTTYPE = "JW", this value is used to<br>associate the wait data in file QAPMHMISUM with<br>the descriptions from field BKTDESC.                                          |           |
|            | When BKTTYPE = "RT", this value is used to associate response time bucket data in file QAPMHDDISK with the disk response time boundaries (in microseconds) from field BKTVALU. |           |
| вкттот     | Total number of counter sets reported.                                                                                                    | B (4,0)   |
| BKTNBR     | Counter set number described by this record.                                                                                                    | B (4,0)   |
| BKTVALU    | Value describing the data reported in this counter                                                                                                    | B (18,0)  |
| BKTDESC    | Description of the data reported in this counter.                                                                                                    | G (50)    |
|            | Note: This field is in Unicode.                                                                                                    |           |

Historical data files: QAPMHMISUM

This database file reports historical performance data interval summary information.

Historical data files: QAPMHDDISK

This database file reports detailed historical disk performance data (\*DISK collection category) collected by Collection Services.

# Historical data summary database files

These files contain system level or summarized performance metrics that are useful in identifying trends or detecting changes in a system over a long time.

# **Historical data files: QAPMHMCMN**

This database file reports historical summarized performance metrics from communication protocol data (\*CMNBASE collection category) collected by Collection Services.

These metrics are calculated from the detailed data collected by the \*CMNBASE collection category in Collection Services. Detailed data for the top contributors can be found in the QAPMHDCOMM file. The breakdown dimension identifies a grouping of lines for which data is provided. One record is written per database interval per breakdown dimension.

| Field Name | Description                                                                                                    | Attribute |
|------------|----------------------------------------------------------------------------------------------------|-----------|
| INTNUM     | Interval number. The <i>n</i> th sample database interval based on the start time specified in the Create Performance Data (CRTPFRDTA) command. | PD (5,0)  |

| Field Name | Description                                                                                                    | Attribute |
|------------|----------------------------------------------------------------------------------------------------|-----------|
| DATETIME   | Interval date and time. The date and time of the sample interval, expressed in local system time.                                              | Timestamp |
| UTCTIME    | UTC interval date and time. The date and time of the sample interval, expressed in Coordinated Universal Time (UTC).                           | Timestamp |
| INTSEC     | Elapsed interval seconds. The number of seconds since the last sample interval.                                                                | PD (7,0)  |
| SMCBDD     | Communication protocol breakdown dimension. Identifies which communication protocols were used to calculate the data contained in this record. | C (2)     |
|            | <ul><li>'01' - Line data: (ASYN, BSC, PPP)</li><li>'02' - LAN data: (ETH)</li></ul>                                                            |           |
| SMCNUM     | Number of communication lines included in this data.                                                                                           | B (9,0)   |
| SMCAUTILP  | Average line utilization. The average percent busy for included communication lines.                                                           | B (9,2)   |
| SMCABRCV   | Average kilobits received. The sum of data kilobits received divided by the number of included lines.                                          | B (18,0)  |
| SMCABSND   | Average kilobits sent. The sum of data kilobits sent divided by the number of included lines.                                                  | B (18,0)  |
| SMCMUTILP  | Maximum line utilization. The percent busy for the line with the highest utilization included within this breakdown dimension.                 | B (9,2)   |
| SMCMLND    | Line description. The name of the description for the line with the highest utilization.                                                       | C (10)    |
| SMCB4F01   | Reserved.                                                                                                    | B (9,0)   |
| SMCB8F01   | Reserved.                                                                                                    | B (18,0)  |

Historical data files: QAPMHDCOMM

This database file reports detailed historical communication protocol performance data (\*CMNBASE collection category) collected by Collection Services.

### **Historical data files: QAPMHMDSK**

This database file reports historical summarized performance metrics from disk data (\*DISK collection category) collected by Collection Services.

These metrics are calculated from detailed data collected by the \*DISK collection category in Collection Services. Detailed data for the top contributors can be found in the QAPMHDDISK file. The breakdown dimension identifies a grouping of disk units for which data is provided. One record is written per database interval per breakdown dimension.

| Field Name | Description                                                                                                    | Attribute |
|------------|----------------------------------------------------------------------------------------------------|-----------|
| INTNUM     | Interval number. The <i>n</i> th sample database interval based on the start time specified in the Create Performance Data (CRTPFRDTA) command. | PD (5,0)  |

| Field Name | Description                                                                                                    | Attribute |
|------------|----------------------------------------------------------------------------------------------------|-----------|
| DATETIME   | Interval date and time. The date and time of the sample interval, expressed in local system time.                             | Timestamp |
| UTCTIME    | UTC interval date and time. The date and time of the sample interval, expressed in Coordinated Universal Time (UTC).          | Timestamp |
| INTSEC     | Elapsed interval seconds. The number of seconds since the last sample interval.                                               | PD (7,0)  |
| SMDBDD     | Disk breakdown dimension. Identifies which disk units were used to calculate the data contained in this record.               | C (2)     |
|            | • '01' - All disk units                                                                                                    |           |
|            | • '02' - Disk units in the system ASP                                                                                         |           |
|            | • '03' - Disk units in user ASPs                                                                                              |           |
|            | • '04' - Disk units in Independent ASPs                                                                                       |           |
| SMDNUM     | Number of disk units included in this data.                                                                                   | B (9,0)   |
| SMDABSYP   | Average disk busy percent. The disk unit busy percent averaged for the disk units.                                            | B (9,2)   |
| SMDMBSYP   | Maximum disk busy percent. The largest single disk unit busy percent for included disk units.                                 | B (9,2)   |
| SMDMBPDRN  | Device resource name for the unit with the highest disk busy percent.                                                         | C (10)    |
| SMDASTGP   | Average disk storage used. The percentage of total disk storage that is in use.                                               | B (9,2)   |
| SMDMSTGP   | Maximum disk storage used. The percent of storage that in use for the unit with the highest usage percent.                    | B (9,2)   |
| SMDMSTGD   | Device resource name for the unit with the highest disk storage used.                                                         | C (10)    |
| SMDSTGT    | Disk storage capacity. The accumulated storage capacity of included disk units in gigabytes (GB).                             | B (9,0)   |
| SMDSTGU    | Disk storage in use. The accumulated storage in use within the included disk units in gigabytes (GB).                         | B (9,0)   |
| SMDTROPS   | Read operations. Accumulated number of read operations for reported disk units.                                               | B (18,0)  |
| SMDTRRSPT  | Read response time. Accumulated read response time for reported disk units in microseconds.                                   | B (18,0)  |
| SMDTRSRVT  | Read service time. Accumulated read service time for reported disk units in microseconds.                                     | B (18,0)  |
| SMDMRRSPT  | Maximum read response time. The read response time for the disk unit with highest average read response time in microseconds. | B (18,0)  |
| SMDMRRSPD  | Device resource name for the unit with the highest read response time.                                                        | C (10)    |

| Field Name | Description                                                                                                    | Attribute |
|------------|----------------------------------------------------------------------------------------------------|-----------|
| SMDTWOPS   | Write operations. Accumulated number of write operations for reported disk units.                                                        | B (18,0)  |
| SMDTWRSPT  | Write response time. Accumulated write response time for reported disk units in microseconds.                                            | B (18,0)  |
| SMDTWSRVT  | Write service time. Accumulated write service time for reported disk units in microseconds.                                              | B (18,0)  |
| SMDMWRSPT  | Maximum disk write response time. The write response time for the disk unit with highest average write response time in microseconds.    | B (18,0)  |
| SMDMWRSPD  | Device resource name for the unit with the highest write response time.                                                                  | C (10)    |
| SMDNBSYP   | Minimum disk busy percent. The lowest single disk unit busy percent for included disk units.                                             | B (9,2)   |
| SMDNBPDRN  | Device resource name for the unit with the lowest disk busy percent.                                                                     | C (10)    |
| SMDNSTGP   | Minimum disk storage used. The percent of storage that is in use for the unit with the lowest usage percent.                             | B (9,2)   |
| SMDNSTGD   | Device resource name for the unit with the lowest disk storage used.                                                                     | C (10)    |
| SMDNRRSPT  | Minimum read response time. The read response time for the disk unit with the lowest average read response time in microseconds.         | B (18,0)  |
| SMDNRRSPD  | Device resource name for the unit with the lowest read response time.                                                                    | C (10)    |
| SMDNWRSPT  | Minimum disk write response time. The write response time for the disk unit with the lowest average write response time in microseconds. | B (18,0)  |
| SMDNWRSPD  | Device resource name for the unit with the lowest write response time.                                                                   | C (10)    |
| SMDB4F01   | Reserved.                                                                                                    | B (9,0)   |
| SMDB4F02   | Reserved.                                                                                                    | B (9,0)   |
| SMDB8F01   | Reserved.                                                                                                    | B (18,0)  |
| SMDB8F02   | Reserved.                                                                                                    | B (18,0)  |

Historical data files: QAPMHDDISK

This database file reports detailed historical disk performance data (\*DISK collection category) collected by Collection Services.

# Historical data files: QAPMHMISUM

This database file reports historical performance data interval summary information.

Data is only produced in this file when data was collected by Collection Services for all the following categories: \*JOBMI, \*JOBOS, and \*SYSLVL. The wait group descriptions are reported in the QAPMHBKTD file. One record is written per interval.

| Field Name                                | Description                                                                                                    | Attribute                |
|-------------------------------------------|----------------------------------------------------------------------------------------------------|--------------------------|
| INTNUM                                    | Interval number. The <i>n</i> th sample database interval based on the start time specified in the Create Performance Data (CRTPFRDTA) command.                                                                                                    | PD (5,0)                 |
| DATETIME                                  | Interval date and time. The date and time of the sample interval, expressed in local system time.                                                                                                    | Timestamp                |
| UTCTIME                                   | UTC interval date and time. The date and time of the sample interval, expressed in Coordinated Universal Time (UTC).                                                                                                    | Timestamp                |
| INTSEC                                    | Elapsed interval seconds. The number of seconds since the last sample interval.                                                                                                    | PD (7,0)                 |
| JWDSEQ                                    | Sequence number. Identifies the QAPMHBKTD records associated with the wait data for this interval.                                                                                                    | B (4,0)                  |
| JWCT01                                    | Wait count 1. The number of times all jobs encountered wait states that are associated with this group within the interval.                                                                                                    | B (9,0)                  |
| JWTM01                                    | Wait time 1. The time in microseconds all jobs spent waiting within this group within the interval.                                                                                                    | B (18,0)                 |
| JWJC01                                    | Contributor count 1. The number of threads or tasks that contributed to this group within the interval. A contributor is defined as a thread or task that had nonzero time for wait states associated with this group within the interval. This number includes threads or tasks that were blocked through the entire interval for this group. | B (9,0)                  |
| JBCT02-JWCT32 JWTM02-JWTM32 JWJC02-JWJC32 | Counts, times, and contributor counts are repeated for up to 32 counter sets per record.                                                                                                    | B (9,0) B (18,0) B (9,0) |
| JBDBR                                     | Synchronous database reads. Total number of physical synchronous database read operations for database functions for all jobs within the interval.                                                                                                    | B (9,0)                  |

| Field Name | Description                                                                                                    | Attribute |
|------------|----------------------------------------------------------------------------------------------------|-----------|
| JBNDB      | Synchronous nondatabase reads. Total number of physical synchronous nondatabase read operations for nondatabase functions for all jobs within the interval.      | B (9,0)   |
| JBDBW      | Synchronous database writes.<br>Total number of physical<br>synchronous database write<br>operations for database functions<br>for all jobs within the interval. | B (9,0)   |
| JBNDW      | Synchronous nondatabase writes. Total number of synchronous physical nondatabase write operations for nondatabase functions for all jobs within the interval.    | B (9,0)   |
| JBADBR     | Asynchronous database reads. Total number of asynchronous physical database read operations for database functions for all jobs within the interval.             | B (9,0)   |
| JBANDR     | Asynchronous nondatabase reads. Total number of asynchronous physical nondatabase read operations for nondatabase functions for all jobs within the interval.    | B (9,0)   |
| JBADBW     | Asynchronous database writes. Total number of asynchronous physical database write operations for database functions for all jobs within the interval.           | B (9,0)   |
| JBANDW     | Asynchronous nondatabase writes. Total number of asynchronous physical nondatabase write operations for nondatabase functions for all jobs within the interval.  | B (9,0)   |
| JBCPU      | Unscaled CPU time charged. The amount of unscaled processing time (in microseconds) charged to all jobs within the interval.                                     | B (18,0)  |
| JBSCPU     | Scaled CPU time charged. The amount of scaled processing time (in microseconds) charged to all jobs within the interval.                                         | B (18,0)  |
| JBTFLT     | Page faults. Total page faults for all jobs within the interval.                                                                                                 | B (9,0)   |

| Field Name | Description                                                                                                    | Attribute |
|------------|----------------------------------------------------------------------------------------------------|-----------|
| JBIPF      | I/O pending faults. Total number of times a page fault occurred on an address that was currently part of an auxiliary storage I/O operation for all jobs within the interval.                     | B (9,0)   |
| JBSKSC     | Socket sends. Total number of socket send operations that were performed by all jobs within the interval.                                                                                         | B (9,0)   |
| JBSKBS     | Socket bytes sent. Total number of bytes sent via socket operations by all jobs within in the interval.                                                                                           | B (18,0)  |
| JBSKRC     | Socket receives. Total number of socket receive operations that were performed by all jobs within the interval.                                                                                   | B (9,0)   |
| JBSKBR     | Socket bytes received. Total number of bytes received via socket operations by all jobs within the interval.                                                                                      | B (18,0)  |
| JBTDECNT   | Total threads or tasks. Total number of threads or tasks reported within the interval. This count includes the following threads or tasks:                                                        | B (9,0)   |
|            | Threads or tasks that terminated during the interval Transient threads or tasks                                                                                                    |           |
|            | Threads or tasks that were active at the end of the interval, whether they were blocked or not                                                                                                    |           |
| JBTDETR    | Transient threads or tasks. Total number of transient threads or tasks within the interval. A transient thread or task is defined as a thread or task that started and ended during the interval. | B (9,0)   |
| JBJOBCNT   | Total jobs. Total number of jobs reported within the interval. This count includes the following jobs:                                                                                            | B (9,0)   |
|            | <ul> <li>Jobs that terminated during the interval</li> <li>Transient jobs</li> </ul>                                                                                                    |           |
|            | Jobs that were active at the end of the interval                                                                                                    |           |

| Field Name | Description                                                                                                    | Attribute |
|------------|----------------------------------------------------------------------------------------------------|-----------|
| JBJOBTR    | Transient jobs. Total number of transient jobs within the interval. A transient job is defined as a job that started and ended during the interval.                                                                                                    | B (9,0)   |
| JBRSP      | Display (5250) transaction time (in milliseconds) for all interactive jobs within in the interval.                                                                                                    | B (18,0)  |
| JBNTR      | Number of display (5250) transactions for all interactive jobs within the interval.                                                                                                    | B (9,0)   |
| JBLWT      | Logical database writes. Total number of times the internal database write function was called by all jobs within the interval. This number does not include I/O operations to readers/writers, or I/O operations caused by the CPYSPLF or DSPSPLF command. If SEQONLY(*YES) is specified, these numbers show each block of records written, not the number of individual records written. | B (9,0)   |
| JBLRD      | Logical database reads. Total number of times the database module was called by all jobs within the interval. This number does not include I/O operations to readers/writers, or I/O operations caused by the CPYSPLF or DSPSPLF command. If SEQONLY(*YES) is specified, these numbers show each block of records read, not the number of individual records read.                         | B (9,0)   |
| JBDBU      | Miscellaneous logical database operations. The number of miscellaneous logical database operations (updates, deletes, force-end-of-data, opens, closes, and releases) performed by all jobs within the interval.                                                                                                    | B (9,0)   |
| JBBCO      | Database commit operations. Total number of database commit operations performed by all jobs within the interval.                                                                                                    | B (9,0)   |

| Field Name | Description                                                                                                    | Attribute |
|------------|----------------------------------------------------------------------------------------------------|-----------|
| JBBRO      | Database rollback operations. Total number of database rollback operations performed by all jobs within the interval.                                                                                                    | B (9,0)   |
| JBLBO      | SQL cursor count. Total cumulative number of SQL cursors that were full opened by all jobs within the interval.                                                                                                    | B (9,0)   |
| JBLBS      | SQL cursor reuse. Total cumulative number of SQL cursors that were pseudo-opened by all jobs within the interval. Pseudo-opens are also known as reused SQL cursors.                                                          | B (9,0)   |
| JBNUS      | Full opens. The number of native database (non-SQL) files and SQL cursors that were full opened by all jobs within the interval. Subtracting the value within field JBLBO from JBNUS yields the number of non-SQL full opens. | B (9,0)   |
| JBPGA      | Total number of 4096-byte units of temporary and permanent storage that was allocated by all jobs within the interval.                                                                                                    | B (9,0)   |
| JBPGD      | Total number of 4096-byte units of temporary and permanent storage that was deallocated by all jobs within the interval.                                                                                                    | B (9,0)   |
| JBTMPPGA   | Total number of 4096-byte units of temporary storage that was allocated by all jobs within the interval.                                                                                                    | B (9,0)   |
| JBTMPPGD   | Total number of 4096-byte units of temporary storage that was deallocated by all jobs within the interval.                                                                                                    | B (9,0)   |
| JBSQLDBR   | SQL synchronous database reads. Total number of physical synchronous database read operations that were done on behalf of an SQL operation for all jobs within the interval.                                                  | B (18,0)  |
| JBSQLNDBR  | SQL synchronous nondatabase reads. Total number of physical synchronous nondatabase read operations that were done on behalf of an SQL operation for all jobs within the interval.                                            | B (18,0)  |

| Field Name | Description                                                                                                    | Attribute |
|------------|----------------------------------------------------------------------------------------------------|-----------|
| JBSQLDBW   | SQL synchronous database writes. Total number of physical synchronous database write operations that were done on behalf of an SQL operation for all jobs within the interval.       | B (18,0)  |
| JBSQLNDBW  | SQL synchronous nondatabase writes. Total number of synchronous physical nondatabase write operations that were done on behalf of an SQL operation for all jobs within the interval. | B (18,0)  |
| JBSQLADBR  | SQL asynchronous database reads. Total number of asynchronous physical database read operations that were done on behalf of an SQL operation for all jobs within the interval.       | B (18,0)  |
| JBSQLANDBR | SQL asynchronous nondatabase reads. Total number of asynchronous physical nondatabase read operations that were done on behalf of an SQL operation for all jobs within the interval. | B (18,0)  |
| JBSQLADBW  | SQL asynchronous database writes. Total number of asynchronous physical database write operations that were done on behalf of an SQL operation for all jobs within the interval.     | B (18,0)  |
| JBSQLANDBW | Asynchronous nondatabase writes. Total number of asynchronous physical nondatabase write operations that were done on behalf of an SQL operation for all jobs within the interval.   | B (18,0)  |

| Field Name | Description                                                                                                    | Attribute |
|------------|----------------------------------------------------------------------------------------------------|-----------|
| JBLWTSQL   | SQL related logical database writes. Total number of times the internal database write function was called on behalf of an SQL operation by all jobs within the interval. This number does not include I/O operations to readers/writers, or I/O operations caused by the CPYSPLF or DSPSPLF command. If SEQONLY(*YES) is specified, these numbers show each block of records written, not the number of individual records written.                                                                                                    | B (18,0)  |
|            | This field can be compared to JBLWT to understand the portion of database writes that are due to SQL activity. Subtracting JBLWTSQL from JBLWT yields the number of non-SQL related database writes.                                                                                                    |           |
| JBLRDSQL   | SQL-related logical database reads. Total number of times the database module was called on behalf of an SQL operation by all jobs within the interval. This number does not include I/O operations to readers/writers, or I/O operations caused by the CPYSPLF or DSPSPLF command. If SEQONLY(*YES) is specified, these numbers show each block of records read, not the number of individual records read.  This field can be compared to JBLRD to understand the portion of database reads that are due to SQL activity. Subtracting JBLRDSQL from JBLRD yields the number of non-SQL related database reads. | B (18,0)  |

| Field Name | Description                                                                                                    | Attribute |
|------------|----------------------------------------------------------------------------------------------------|-----------|
| JBDBUSQL   | SQL-related miscellaneous logical database operations. The number of miscellaneous logical database operations (updates, deletes, force-end-of-data, opens, closes, and releases) performed on behalf of an SQL operation by all jobs within the interval. | B (18,0)  |
|            | This field can be compared to JBDBU to understand the portion of database miscellaneous operations that are due to SQL activity. Subtracting JBDBUSQL from JBDBU yields the number of non-SQL related database miscellaneous operations.                   |           |
| JBRSVD1    | Reserved.                                                                                                    | B (18,0)  |
| JBRSVD2    | Reserved.                                                                                                    | B (18,0)  |
| JBRSVD3    | Reserved.                                                                                                    | B (9,0)   |
| JBRSVD4    | Reserved.                                                                                                    | B (9,0)   |

Historical data files: QAPMHBKTD

This database file contains definitions for the counter sets found in files QAPMHMISUM and QAPMHDDISK.

### **Historical data files: QAPMHMJMI**

This database file reports historical summarized performance metrics from job data (\*JOBMI collection category) collected by Collection Services.

These metrics are calculated from detailed data collected by the \*JOBMI collection category in Collection Services. Detailed data for the top contributors can be found in the QAPMHDJOBM and QAPMHDJOBO files. The breakdown dimension identifies a grouping of jobs for which data is provided. One record is written per database interval per breakdown dimension.

| Field Name | Description                                                                                                    | Attribute |
|------------|----------------------------------------------------------------------------------------------------|-----------|
| INTNUM     | Interval number. The <i>n</i> th sample database interval based on the start time specified in the Create Performance Data (CRTPFRDTA) command. | PD (5,0)  |
| DATETIME   | Interval date and time. The date and time of the sample interval, expressed in local system time.                                               | Timestamp |
| UTCTIME    | UTC interval date and time. The date and time of the sample interval, expressed in Coordinated Universal Time (UTC).                            | Timestamp |
| INTSEC     | Elapsed interval seconds. The number of seconds since the last sample interval.                                                                 | PD (7,0)  |

| Field Name | Description                                                                                                    | Attribute |
|------------|----------------------------------------------------------------------------------------------------|-----------|
| SMMBDD     | Job breakdown dimension. Identifies which records from QAPMJOBMI were used to calculate the data in this record.                                  | C (2)     |
|            | • '01' - Interactive (job type I) jobs (including threads)                                                                                        |           |
|            | • '02' - Batch (job type B) jobs (including threads)                                                                                              |           |
| SMMNUM     | Number of entries included in this data.                                                                                                    | B (9,0)   |
| SMMTCPUP   | CPU used percent. Percent of unscaled CPU time used relative to the configured CPU entitlement of the partition.                                  | B (9,2)   |
| SMMTCPUT   | CPU used. Accumulated unscaled CPU time used in microseconds.                                                                                     | B (18,0)  |
| SMMMCPUP   | Maximum CPU used percent. The largest amount of unscaled CPU time used relative to the configured CPU entitlement of the partition used by a job. | B (9,2)   |
| SMMMCPUT   | Maximum CPU used. The largest amount of unscaled CPU time used in microseconds by a job.                                                          | B (18,0)  |
| SMMMCPUJ   | Maximum CPU job identifier. The value of JBTDE for the job with the highest CPU usage.                                                            | C (8)     |
| SMMMCNAME  | Maximum CPU job name. Job name for the job with the highest CPU usage.                                                                            | C (16)    |
| SMMMCUSER  | Maximum CPU job user. Job user for the job with the highest CPU usage.                                                                            | C (10)    |
| SMMMCNBR   | Maximum CPU job number. Job number for the job with the highest CPU usage.                                                                        | C (6)     |
| SMMB4F01   | Reserved.                                                                                                    | B (9,0)   |
| SMMB8F01   | Reserved.                                                                                                    | B (18,0)  |

Historical data files: QAPMHDJOBM

This database file reports detailed historical job and task performance data (\*JOBMI collection category) collected by Collection Services.

### **Historical data files: QAPMHMJOS**

This database file reports historical summarized performance metrics from job data (\*JOBOS collection category) collected by Collection Services.

These metrics are calculated from detailed data collected by the \*JOBOS collection category in Collection Services. Detailed data for the top contributors can be found in the QAPMHDJOBM and QAPMHDJOBO files. One record is written per database interval.

| Field Name | Description                                                                                                    | Attribute |
|------------|----------------------------------------------------------------------------------------------------|-----------|
| INTNUM     | Interval number. The <i>n</i> th sample database interval based on the start time specified in the Create Performance Data (CRTPFRDTA) command. | PD (5,0)  |

| Field Name | Description                                                                                                    | Attribute |
|------------|----------------------------------------------------------------------------------------------------|-----------|
| DATETIME   | Interval date and time. The date and time of the sample interval, expressed in local system time.                                                        | Timestamp |
| UTCTIME    | UTC interval date and time. The date and time of the sample interval, expressed in Coordinated Universal Time (UTC).                                     | Timestamp |
| INTSEC     | Elapsed interval seconds. The number of seconds since the last sample interval.                                                                          | PD (7,0)  |
| SMOBLIOR   | Batch logical IO rate. The average number of logical database read and write operations per second for batch jobs (job type B).                          | B (9,2)   |
| SMOARSPT   | Average interactive response time. The average interactive response time in milliseconds for interactive jobs (job type I).                              | B (9,0)   |
| SMOMRSPT   | Maximum interactive response time. The largest response time in milliseconds for an interactive job (job type I).                                        | B (9,0)   |
| SMOMRSPJ   | Maximum interactive response time job identifier.<br>The value of JBTDE for the interactive job (job type I) with the highest interactive response time. | C (8)     |
| SMOMRNAME  | Maximum interactive response time job name. Job name for the interactive job (job type I) with the highest interactive response time.                    | C (10)    |
| SMOMRUSER  | Maximum interactive response time job user. Job user for the interactive job (job type I) with the highest interactive response time.                    | C (10)    |
| SMOMRNBR   | Maximum interactive response time job number.<br>Job number for the interactive job (job type I) with<br>the highest interactive response time.          | C (6)     |
| SMOITRNR   | Interactive transaction rate. The number of transactions per second for interactive jobs (job type I).                                                   | B (9,2)   |
| SMOSPLFR   | Spooled file creation rate. The number of spooled files created per second.                                                                              | B (9,2)   |
| SMOMSPLF   | Maximum spooled files created. The largest number of spooled files created by a job.                                                                     | B (9,0)   |
| SMOMSPLFJ  | Maximum spooled files created job identifier. The value of JBTDE for the job that created the most spooled files.                                        | C (8)     |
| SMOMSNAME  | Maximum spooled files created job name. Job name for the job that created the most spooled files.                                                        | C (10)    |
| SMOMSUSER  | Maximum spooled files created job user. Job user for the job that created the most spooled files.                                                        | C (10)    |
| SMOMSNBR   | Maximum spooled files created job number. Job number for the job that created the most spooled files.                                                    | C (6)     |

| Field Name | Description | Attribute |
|------------|-------------|-----------|
| SMOB4F01   | Reserved.   | B (9,0)   |
| SMOB4F02   | Reserved.   | B (9,0)   |
| SMOB8F01   | Reserved.   | B (18,0)  |
| SMOB8F02   | Reserved.   | B (18,0)  |

Historical data files: QAPMHDJOBO

This database file reports detailed historical job performance data (\*JOBOS collection category) collected by Collection Services.

### **Historical data files: QAPMHMPOL**

This database file contains historical summarized performance metrics from pool data (\*POOL collection category) collected by Collection Services.

These metrics are calculated from detailed data collected by the \*POOL collection category in Collection Services. Detailed data for the top contributors can be found in the QAPMHDPOOL file. One record is written per database interval.

| Field Name | Description                                                                                                    | Attribute |
|------------|----------------------------------------------------------------------------------------------------|-----------|
| INTNUM     | Interval number. The <i>n</i> th sample database interval based on the start time specified in the Create Performance Data (CRTPFRDTA) command. | PD (5,0)  |
| DATETIME   | Interval date and time. The date and time of the sample interval, expressed in local system time.                                               | Timestamp |
| UTCTIME    | UTC interval date and time. The date and time of the sample interval, expressed in Coordinated Universal Time (UTC).                            | Timestamp |
| INTSEC     | Elapsed interval seconds. The number of seconds since the last sample interval.                                                                 | PD (7,0)  |
| SMPMFLTR   | Machine pool fault rate. The number of faults per second (both database and non-database) in the machine pool.                                  | B (9,0)   |
| SMPUNUM    | Number of user pools included in this data.                                                                                                    | B (4,0)   |
| SMPUAFLTR  | Average user pool fault rate. The average number of faults per second (both database and nondatabase) per user pool.                            | B (9,0)   |
| SMPUMFLTR  | Maximum user pool fault rate. The number of faults per second (both database and non-database) for the user pool with the highest fault rate.   | B (9,0)   |
| SMPUMFLTP  | User pool number with the highest fault rate.                                                                                                   | B (4,0)   |
| SMPUMFLTPN | User pool name with the highest fault rate.                                                                                                    | C (32)    |
| SMPB4F01   | Reserved.                                                                                                    | B (9,0)   |
| SMPB4F02   | Reserved.                                                                                                    | B (9,0)   |

### **Related reference**

Historical data files: QAPMHDPOOL

This database file reports detailed historical main storage pool performance data (\*POOL collection category) collected by Collection Services.

## **Historical data files: QAPMHMSQLP**

This database file reports historical performance data about the SQL Plan Cache collected by the \*SQL collection category in Collection Services.

One record is written per interval.

| Field Name | Description                                                                                                    | Attribute |
|------------|----------------------------------------------------------------------------------------------------|-----------|
| INTNUM     | Interval number. The <i>n</i> th sample database interval based on the start time specified in the Create Performance Data (CRTPFRDTA) command.                                                                                        | PD (5,0)  |
| DATETIME   | Interval date and time. The date and time of the sample interval, expressed in local system time.                                                                                                    | Timestamp |
| UTCTIME    | UTC interval date and time. The date and time of the sample interval, expressed in Coordinated Universal Time (UTC).                                                                                                    | Timestamp |
| INTSEC     | Elapsed interval seconds: The number of seconds since the last sample interval.                                                                                                    | PD (7,0)  |
| SQCURQRY   | Active queries. A snapshot, which is taken at sample time, of the total number of queries currently active.                                                                                                    | B (18,0)  |
| SQPCSIZE   | Plan cache size. The current size (in megabytes) of the SQL plan cache.                                                                                                    | B (18,0)  |
| SQPCTHRESH | Plan cache size threshold. The maximum size (shown as a percentage of the plan cache size limit) that the SQL plan cache is allowed to be before DB2 automatically manages the SQL plan cache and replaces older plans with new plans. | B (18,0)  |
| SQCURMTI   | MTIs. A snapshot, which is taken at sample time, of<br>the total number of Maintained Temporary Indexes<br>(MTIs).                                                                                                    | B (18,0)  |
| SQPLNBLT   | Plans built. The number of plans built during the interval.                                                                                                    | B (18,0)  |
| SQMATCH    | Plan cache probe matches. The number of times a plan cache probe found a match during the interval.                                                                                                    | B (18,0)  |
| SQNOMATCH  | Plan cache probe misses. The number of times a plan cache probe was unable to find a match during the interval.                                                                                                    | B (18,0)  |
| SQPLNPRUN  | Plans pruned. The number of plans that are pruned from the SQL plan cache during the interval due to plan cache size.                                                                                                    | B (18,0)  |
| SQPLNRMV   | Plans removed. The number of obsolete plans removed from the SQL plan cache during the interval.                                                                                                    | B (18,0)  |
| SQOPEN     | Query opens. The number of full and pseudo opens that occurred during the interval.                                                                                                    | B (18,0)  |

| Field Name | Description                                                                                                    | Attribute |
|------------|----------------------------------------------------------------------------------------------------|-----------|
| SQFOPEN    | Query full opens. The number of full opens that occurred during the interval.                                                                                                    | B (18,0)  |
| SQFOPENROQ | Query full opens that used cached runtime objects. The number of full opens that occurred during the interval that used both a plan and a cached runtime object from the SQL plan cache. | B (18,0)  |
| SQPOPNHCLS | Queries hard closed. The number of queries that were hard closed during the interval.                                                                                                    | B (18,0)  |
| SQMTICRT   | MTIs created. The number of Maintained<br>Temporary Indexes (MTIs) created during the<br>interval.                                                                                       | B (18,0)  |
| SQMTIDLT   | MTIs deleted. The number of Maintained<br>Temporary Indexes (MTIs) deleted during the<br>interval.                                                                                       | B (18,0)  |
| SQAQPWAKE  | AQP interrogations. The number of executing queries checked by Adaptive Query Processing (AQP) during the interval.                                                                      | B (18,0)  |
| SQAQPRPL   | Runtime object replacements by AQP. The number of runtime objects replaced because of Adaptive Query Processing (AQP).                                                                   | B (18,0)  |
| SQFULLOPT  | Full optimizations. The number of full optimizations that occurred during the interval.                                                                                                  | B (18,0)  |
| SQREOPT    | Reoptimizations with valid plans. The number of reoptimizations that occurred during the interval when valid plans existed.                                                              | B (18,0)  |

## **Historical data files: QAPMHMSYS**

This database file reports historical summarized performance metrics from system data (\*SYSLVL collection category) collected by Collection Services.

These metrics are calculated from data collected by the \*SYSLVL collection category in Collection Services. One record is written per database interval.

| Field Name | Description                                                                                                    | Attribute |
|------------|----------------------------------------------------------------------------------------------------|-----------|
| INTNUM     | Interval number. The <i>n</i> th sample database interval based on the start time specified in the Create Performance Data (CRTPFRDTA) command. | PD (5,0)  |
| DATETIME   | Interval date and time. The date and time of the sample interval, expressed in local system time.                                               | Timestamp |
| UTCTIME    | UTC interval date and time. The date and time of the sample interval, expressed in Coordinated Universal Time (UTC).                            | Timestamp |
| INTSEC     | Elapsed interval seconds. The number of seconds since the last sample interval.                                                                 | PD (7,0)  |

| Field Name | Description                                                                                                    | Attribute |
|------------|----------------------------------------------------------------------------------------------------|-----------|
| SMSCPUCPU  | Configured CPU percent unscaled. The amount of unscaled system CPU used relative to the configured CPU time (processor units) available to the partition during the interval.                                                                                 | B (9,2)   |
| SMSCPUUPU  | Uncapped CPU percent unscaled. The amount of unscaled system CPU used relative to the maximum uncapped CPU time the partition could use based on the smaller of the virtual processors assigned to the partition and the capacity of the shared virtual pool. | B (9,2)   |
| SMSCPUVPU  | Virtual CPU percent unscaled. The amount of unscaled system CPU used relative to the number of virtual processors allocated to the partition during the interval.                                                                                             | B (9,2)   |
| SMSCPUCPS  | Configured CPU percent scaled. The amount of scaled system CPU used relative to the configured CPU time (processor units) available to the partition during the interval.                                                                                     | B (9,2)   |
| SMSCPUUPS  | Uncapped CPU percent scaled. The amount of scaled system CPU used relative to the maximum uncapped CPU time the partition could use based on the smaller of the virtual processors assigned to the partition and the capacity of the shared virtual pool.     | B (9,2)   |
| SMSCPUVPS  | Virtual CPU percent scaled. The amount of scaled system CPU used relative to the number of virtual processors allocated to the partition during the interval.                                                                                                 | B (9,2)   |
| SMSPRCSPDP | Processor speed percent. Processor speed, relative to nominal, shown as a percent (based on the ratio of scaled CPU used to unscaled CPU used).  Note: This value might not be accurate at low utilizations.                                                  | B (9,2)   |
| SMSVSPP    | Virtual shared pool CPU percent. The amount of CPU used in the virtual shared pool by all partitions that use the pool relative to the CPU available within the pool.                                                                                         | B (9,2)   |
| SMSPSPP    | Physical shared pool CPU percent. The amount of CPU used in the physical shared pool by all partitions that use the pool relative to the CPU available within the pool.                                                                                       | B (9,2)   |
| SMSCTSTGU  | Temporary storage used. The total amount of temporary storage (megabytes) in use within the system. This value includes both system and user temporary storage.                                                                                               | B (18,0)  |
| SMSCTSTGP  | Temporary storage percent. The percent of the system ASP that is in use for temporary storage.                                                                                                    | B (9,2)   |

| Field Name | Description                                                                                                    | Attribute |
|------------|----------------------------------------------------------------------------------------------------|-----------|
| SMSCPUQPU  | SQL CPU percent unscaled. The amount of unscaled system CPU used to perform work that is done on behalf of SQL operations relative to the configured CPU time (processor units) available to the partition during the interval. | B (9,2)   |
| SMSB4F01   | Reserved.                                                                                                    | B (9,0)   |
| SMSB4F01   | Reserved.                                                                                                    | B (9,0)   |
| SMSB8F01   | Reserved.                                                                                                    | B (18,0)  |
| SMSB8F01   | Reserved.                                                                                                    | B (18,0)  |

Historical data files: QAPMHMSYST

This database file reports historical system-wide performance data collected by the \*SYSLVL collection category in Collection Services.

### **Historical data files: QAPMHMSYST**

This database file reports historical system-wide performance data collected by the \*SYSLVL collection category in Collection Services.

One record is written per interval.

| Field Name | Description                                                                                                    | Attribute |
|------------|----------------------------------------------------------------------------------------------------|-----------|
| INTNUM     | Interval number. The <i>n</i> th sample database interval based on the start time specified in the Create Performance Data (CRTPFRDTA) command. | PD (5,0)  |
| DATETIME   | Interval date and time. The date and time of the sample interval, expressed in local system time.                                               | Timestamp |
| UTCTIME    | UTC interval date and time. The date and time of the sample interval, expressed in Coordinated Universal Time (UTC).                            | Timestamp |
| INTSEC     | Elapsed interval seconds. The number of seconds since the last sample interval.                                                                 | PD (7,0)  |
| SYSHRF     | Shared processor flag. Indicates whether the partition uses shared processors:                                                                  | C (1)     |
|            | ''= Unknown                                                                                                    |           |
|            | '0' = Partition does not share physical processors.                                                                                             |           |
|            | '1' = Partition shares physical processors.                                                                                                    |           |

| Field Name | Description                                                                                                    | Attribute |
|------------|----------------------------------------------------------------------------------------------------|-----------|
| SYUCAPF    | Partition uncapped flag. Indicates whether the partition capacity is uncapped:                                                                                                    | C (1)     |
|            | ''= Unknown                                                                                                    |           |
|            | '0'= Partition capacity is capped or this partition does not share physical processors.                                                                                                    |           |
|            | '1' = Partition capacity is uncapped.                                                                                                    |           |
| SYDONF     | Partition donation flag. Indicates whether the partition supports donation of unused processing time to the physical shared processor pool:                                                                                                    | C (1)     |
|            | ''= Unknown                                                                                                    |           |
|            | '0' = Partition does not support donation of processing time.                                                                                                    |           |
|            | '1' = Partition supports donation of processing time.                                                                                                    |           |
| SYSASP     | System auxiliary storage pool space available. The number of bytes of space on auxiliary storage available for allocation in the system auxiliary storage pool that is not currently assigned to machine interface (MI) objects or internal machine functions.                                                                     | PD (15,0) |
| SYPRMW     | Permanent data transferred from main storage. The number of 512-byte blocks of permanent data transferred from main storage to the system auxiliary storage pool in auxiliary storage since the last sample.                                                                                                    | PD (11,0) |
| SYSCTA     | Total CPU time configured for the partition. Total processing time (in milliseconds) that was configured or guaranteed for this partition. This time is the system processing capacity as determined by processor unit allocations during the interval.  Note: For uncapped partitions, the actual CPU used can exceed this value. | PD (11,0) |
| SYSPTU     | CPU time used. Total processing time (in milliseconds) used by the partition.                                                                                                    | PD (11,0) |

| Field Name | Description                                                                                                    | Attribute |
|------------|----------------------------------------------------------------------------------------------------|-----------|
| SYPTHV     | Hypervisor CPU time. Amount of CPU time (in milliseconds) used by hypervisor for its internal needs. This time is included in SYSPTU.                                                                                                    | B (18,0)  |
| SYPTINT    | Interrupt CPU time. Amount of CPU time (in milliseconds) used by operating system for interrupt processing. This time is included in SYSPTU.                                                                                                    | B (18,0)  |
| SYPTWS     | Waittask time. Amount of CPU time (in milliseconds) used by waittask in SMT mode. This time is not included in SYSPTU.                                                                                                    | B (18,0)  |
| SYSUTA     | CPU time that could be used by this partition. Total processing time (in milliseconds) that could be used by this partition (adjusted for configuration changes over time). It includes both the guaranteed configured capacity and the shared pool time that was not used by other partitions. For capped and dedicated partitions, or if shared pool data is not available, this time is the same as Uncapped CPU time configured. | PD (11,0) |
| SYSUTC     | Uncapped CPU time configured. The maximum amount of CPU time that this partition is configured (allowed) to use within the shared pool (adjusted for configuration changes over time). This field defines the Minimum of the virtual processors configured and the configured shared pool processors. For capped and dedicated partitions, this time is the same as total CPU time configured for the partition.                     | PD (11,0) |
| SYSPLU     | Shared pool CPU time used. Total amount of CPU used within the shared pool by all partitions that share the pool. Set to zero if a shared pool is not used or the data is not available.                                                                                                    | PD (11,0) |

| Field Name | Description                                                                                                    | Attribute |
|------------|----------------------------------------------------------------------------------------------------|-----------|
| SYSPLA     | Shared pool CPU time available. Total amount of CPU available within the shared pool. This value is determined based on the number of physical processors that are allocated to the pool. Set to zero if a shared pool is not used or the data is not available.                                                                                                    | PD (11,0) |
| SYPPLU     | Physical shared pool CPU time used. Total amount of CPU time (in milliseconds) used within the physical shared processor pool by all partitions that share the pool. Set to zero if physical shared pool is not used or the data is not available.                                                                                                    | B (18,0)  |
| SYPPLA     | Physical shared pool CPU time available. Total amount of CPU time (in milliseconds) available within the physical shared processor pool. This value is determined based on the number of physical processors that are allocated to the pool. Set to zero if physical shared pool is not used or the data is not available.  Note: This field reflects CPU time that is donated by the dedicated partitions that are associated | B (18,0)  |
|            | with the pool, if these partitions were configured to donate the unused CPU cycles to the pool.                                                                                                    |           |
| SYPTDN     | Donated CPU time. Amount of CPU time (in milliseconds) donated by this partition to the physical shared processor pool. This time is only reported for dedicated partitions that are configured to donate their unused CPU cycles to physical shared pool.                                                                                                    | B (18,0)  |
| SYSSPTU    | Scaled CPU time used (milliseconds). On some system models, the processors can operate at different speeds at different times, depending on power consumption or operating temperature. Ratio of SYSSPTU to SYSPTU shows the current processor speed in relation to nominal processor speed.                                                                                                    | B (18,0)  |

| Field Name | Description                                                                                                    | Attribute |
|------------|----------------------------------------------------------------------------------------------------|-----------|
| SYPSLPU    | Physical shared pool scaled CPU time used. Total amount of scaled CPU time (in milliseconds) used within the physical shared processor pool by all partitions that share the pool. Set to zero if physical shared pool is not used or the data is not available.                                                                                                    | B (18,0)  |
| SYVPCAP    | Virtual shared pool entitled capacity. The entitled capacity of the partition's current virtual shared processor pool (in units of 1/100 of a physical processor).                                                                                                    | B (9,0)   |
| SYVCPU     | Virtual processor time configured. The processing time capacity (in milliseconds) visible to the operating system based on the number of virtual processors configured and adjusted for configuration changes over time. This field is similar to SYSUTC except that it is not affected by the shared pool configuration or the capped/uncapped state of the partition. The formula SYVCPU/(INTSEC*1000) yields the average number of virtual processors configured in the interval. | PD (11,0) |
| SYIFUS     | Interactive CPU time used.<br>Total interactive CPU used (in<br>milliseconds).                                                                                                    | PD (9,0)  |
| SYIFTE     | Interactive CPU time used over threshold. The amount of interactive CPU used (in milliseconds) when it exceeded the interactive CPU threshold.                                                                                                    | PD (9,0)  |
| SYIFTA     | Interactive CPU time available. The amount of interactive CPU time that was available for use within the partition. This time is the interactive capacity configured for use within the partition (also represented as interactive threshold).                                                                                                    | PD (11,0) |
| SYSQLCPU   | Unscaled SQL CPU time used.<br>The amount of unscaled<br>processor time (in microseconds)<br>spent performing work done on<br>behalf of SQL operations.                                                                                                    | B (18,0)  |

| Field Name | Description                                                                                                    | Attribute |
|------------|----------------------------------------------------------------------------------------------------|-----------|
| SYSQLSCPU  | Scaled SQL CPU time used. The amount of scaled processor time (in microseconds) spent performing work done on behalf of SQL operations.                                                                                                    | B (18,0)  |
| SYSDNFE    | The number of stream files that were written to, but not forced to permanent storage. This count includes files in the Root, QOpenSys, QDLS, QOPT (when the files are on a volume that is not formatted in Universal Disk Format (UDS)), and user-defined file systems.                                                                                                    | PD (11,0) |
| SYSDNFO    | The number of stream files currently exposed that exceeded the target exposure time. This count includes files in the Root, QOpenSys, QDLS, QOPT (when the files are on a volume that is not formatted in Universal Disk Format (UDS)), and user-defined file systems.                                                                                                    | PD (11,0) |
| SYSDTET    | Exposure time (in milliseconds). The number of milliseconds between the time a stream file is written to and the time the file is forced to permanent storage. This time is a total for all files that were exposed during the interval. This count includes files in the Root, QOpenSys, QDLS, QOPT (when the files are on a volume that is not formatted in Universal Disk Format (UDS)), and user-defined file systems. | PD (15,0) |
| SYSDNST    | The number of tasks that were running that are forcing stream files to permanent storage. This count includes files in the Root, QOpenSys, QDLS, QOPT (when the files are on a volume that is not formatted in Universal Disk Format (UDS)), and user-defined file systems.                                                                                                    | PD (5,0)  |

| Field Name | Description                                                                                                    | Attribute |
|------------|----------------------------------------------------------------------------------------------------|-----------|
| SYSDFAL    | The number of stream files that were exposed and needed to be forced. This count includes files in the Root, QOpenSys, QDLS, QOPT (when the files are on a volume that is not formatted in Universal Disk Format (UDS)), and user-defined file systems.                                                                                           | PD (11,0) |
| SYSDFRL    | The total number of stream files that were asynchronously forced to permanent storage. This count includes files in the Root, QOpenSys, QDLS, QOPT (when the files are on a volume that is not formatted in Universal Disk Format (UDS)), and user-defined file systems.                                                                          | PD (11,0) |
| SYSDPFD    | The number of stream file pages that were asynchronously forced to permanent storage. This count does not include pages that were forced by an fsync operation. This count includes files in the Root, QOpenSys, QDLS, QOPT (when the files are on a volume that is not formatted in Universal Disk Format (UDS)), and user-defined file systems. | PD (15,0) |
| SYSDPFF    | The number of stream file pages that were explicitly forced to permanent storage as a result of an fsync operation. This count includes files in the Root, QOpenSys, QDLS, QOPT (when the files are on a volume that is not formatted in Universal Disk Format (UDS)), and user-defined file systems.                                             | PD (15,0) |
| SYBTAC     | The number of asynchronous clear operations performed. This count includes files in the Root, QOpenSys, QDLS, QOPT (when the files are on a volume that is not formatted in Universal Disk Format (UDS)), and user-defined file systems.                                                                                                    | PD (11,0) |

| Field Name | Description                                                                                                    | Attribute |
|------------|----------------------------------------------------------------------------------------------------|-----------|
| SYBTAP     | The number of asynchronous prebring operations that were performed. This count includes files in the Root, QOpenSys, QDLS, QOPT (when the files are on a volume that is not formatted in Universal Disk Format (UDS)), and user-defined file systems. | PD (11,0) |
| SYBTAPP    | The number of parallel prebring operations that were performed. This count includes files in the Root, QOpenSys, QDLS, QOPT (when the files are on a volume that is not formatted in Universal Disk Format (UDS)), and userdefined file systems.      | PD (11,0) |
| SYBTAPC    | The number of asynchronous create operations that were performed. This count includes files in the Root, QOpenSys, QDLS, QOPT (when the files are on a volume that is not formatted in Universal Disk Format (UDS)), and user-defined file systems.   | PD (11,0) |
| SYBTAPD    | The number of asynchronous delete operations that were performed. This count includes files in the Root, QOpenSys, QDLS, QOPT (when the files are on a volume that is not formatted in Universal Disk Format (UDS)), and user-defined file systems.   | PD (11,0) |
| SYOSTMP    | Current temporary storage allocated for non-database operations by IBM i. A snapshot of the total temporary storage that is allocated for non-database operations across the system, expressed in 4096-byte units.                                    | B (18,0)  |
| SYDBTMP    | Current temporary storage allocated for database operations by IBM i. A snapshot of the total temporary storage that is allocated for database operations across the system, expressed in 4096-byte units.                                            | B (18,0)  |
| SYAJOBTMP  | Current temporary storage charged to active jobs. A snapshot of the total temporary storage that is charged to active jobs, expressed in 4096-byte units.                                                                                             | B (18,0)  |

| Field Name | Description                                                                                                    | Attribute |
|------------|----------------------------------------------------------------------------------------------------|-----------|
| SYEJOBTMP  | Current temporary storage charged to ended jobs. A snapshot of the total temporary storage that is charged to ended jobs, expressed in 4096-byte units.                                                               | B (18,0)  |
| SYUSERTMP  | Current user temporary storage. A snapshot of the total user temporary storage that is allocated, expressed in 4096-byte units. Only the user temporary storage that is not charged to any job is accounted for here. | B (18,0)  |

Historical data files: QAPMHMSYS

This database file reports historical summarized performance metrics from system data (\*SYSLVL collection category) collected by Collection Services.

### Historical data detailed database files

These files contain the detailed performance data which system level or summarized performance metrics are derived from and other relevant supplementary data.

This detailed data is used to look deeper into a problem identified by looking at summary historical data. Only the top number of contributors for each metric is stored as historical detailed data, as defined by the value of the historical detailed data filter.

### **Historical data files: QAPMHDCOMM**

This database file reports detailed historical communication protocol performance data (\*CMNBASE collection category) collected by Collection Services.

One record is written per line per interval for the top contributors of each metric defined in the QAPMHMCMN historical summary file.

| Field Name | Description                                                                                                    | Attribute |
|------------|----------------------------------------------------------------------------------------------------|-----------|
| INTNUM     | Interval number. The <i>n</i> th sample database interval based on the start time specified in the Create Performance Data (CRTPFRDTA) command. | PD (5,0)  |
| DATETIME   | Interval date and time. The date and time of the sample interval, expressed in local system time.                                               | Timestamp |
| UTCTIME    | UTC interval date and time. The date and time of the sample interval, expressed in Coordinated Universal Time (UTC).                            | Timestamp |
| INTSEC     | Elapsed interval seconds. The number of seconds since the last sample interval.                                                                 | PD (7,0)  |

| Field Name | Description                                                                                                    | Attribute |
|------------|----------------------------------------------------------------------------------------------------|-----------|
| CMPRCL     | Protocol type:                                                                                                    | C (1)     |
|            | A: Asynchronous                                                                                                    |           |
|            | B: Binary synchronous                                                                                                    |           |
|            | • P: Point-to-Point (PPP)                                                                                                    |           |
|            | T: Ethernet LAN                                                                                                    |           |
| CMDUP      | Duplex state. The duplex state of the line. For some lines, this value might change over time. This field can have the following values: | C (1)     |
|            | • Blank: The duplex state is not known.                                                                                                  |           |
|            | <ul> <li>F: Full duplex. The line can simultaneously<br/>transmit and receive data.</li> </ul>                                           |           |
|            | H: Half duplex. The line can either transmit data or receive data, but not simultaneously.                                               |           |
| CMLND      | Line description. The name of the description for this line.                                                                             | C (10)    |
| CMLSP      | Line speed. The speed of the line in bits per second (bps).                                                                              | B (18,0)  |
| CMBTRN     | Bytes transmitted. The number of bytes transmitted successfully.                                                                         | B (18,0)  |
| CMBRCV     | Bytes received. The number of bytes successfully received.                                                                               | B (18,0)  |
| CMRCVEF1   | The meaning of this field depends on the protocol type (CMPRCL).                                                                         | B (18,0)  |
|            | A: Error-free protocol data units received.                                                                                              |           |
|            | B: Error-free data blocks received.                                                                                                    |           |
|            | • P: Error-free frames received.                                                                                                    |           |
|            | T: Frames received without error.                                                                                                    |           |
| CMRCVE1    | The meaning of this field depends on the protocol type (CMPRCL).                                                                         | B (18,0)  |
|            | A: Protocol data units received in error.                                                                                                |           |
|            | B: Data blocks received in error.                                                                                                    |           |
|            | P: Frames received in error.                                                                                                    |           |
|            | T: Inbound frame errors.                                                                                                    |           |
| CMTRNEF1   | The meaning of this field depends on the protocol type (CMPRCL).                                                                         | B (18,0)  |
|            | A: Protocol data units transmitted successfully.                                                                                         |           |
|            | B: Data blocks transmitted successfully.                                                                                                 |           |
|            | P: Total frames transmitted.                                                                                                    |           |
|            | T: Frames transmitted without error.                                                                                                    |           |
|            |                                                                                                    |           |

| Field Name | Description                                                      | Attribute |
|------------|------------------------------------------------------------------|-----------|
| CMTRNE1    | The meaning of this field depends on the protocol type (CMPRCL). | B (18,0)  |
|            | • A: Reserved.                                                   |           |
|            | • B: Blocks transmitted again.                                   |           |
|            | • P: Reserved.                                                   |           |
|            | T: Transmitted frame errors.                                     |           |
| CMRCVEF2   | The meaning of this field depends on the protocol type (CMPRCL). | B (18,0)  |
|            | B: Error-free data characters received.                          |           |
|            | • A, P, and T: Reserved.                                         |           |
| CMRCVE2    | The meaning of this field depends on the protocol type (CMPRCL). | B (18,0)  |
|            | B: Data characters received in error.                            |           |
|            | • A, P, and T: Reserved.                                         |           |
| CMTRNEF2   | The meaning of this field depends on the protocol type (CMPRCL). | B (18,0)  |
|            | B: Data characters transmitted successfully.                     |           |
|            | • A, P, and T: Reserved.                                         |           |
| CMTRNE2    | The meaning of this field depends on the protocol type (CMPRCL). | B (18,0)  |
|            | B: Data characters transmitted again.                            |           |
|            | • A, P, and T: Reserved.                                         |           |

Historical data files: QAPMHMCMN

This database file reports historical summarized performance metrics from communication protocol data (\*CMNBASE collection category) collected by Collection Services.

# **Historical data files: QAPMHDDISK**

This database file reports detailed historical disk performance data (\*DISK collection category) collected by Collection Services.

One record is written per disk unit per interval for the top contributors of each metric defined in the QAPMHMDISK historical summary file. The associated disk response time boundaries are reported in the QAPMHBKTD file.

| Field Name | Description                                                                                                    | Attribute |
|------------|----------------------------------------------------------------------------------------------------|-----------|
| INTNUM     | Interval number. The <i>n</i> th sample database interval based on the start time specified in the Create Performance Data (CRTPFRDTA) command. | PD (5,0)  |
| DATETIME   | Interval date and time. The date and time of the sample interval, expressed in local system time.                                               | Timestamp |

| Field Name | Description                                                                                                    | Attribute |
|------------|----------------------------------------------------------------------------------------------------|-----------|
| UTCTIME    | UTC interval date and time. The date and time of the sample interval, expressed in Coordinated Universal Time (UTC).                                                                                                    | Timestamp |
| INTSEC     | Elapsed interval seconds. The number of seconds since the last sample interval.                                                                                                    | PD (7,0)  |
| DSARM      | Disk unit (arm) number: Specifies the unique identifier of the unit. Each actuator arm on the disk drives available to the machine represents a unit of auxiliary storage. The value of the unit number is assigned by the system when the unit is allocated to an auxiliary storage pool.                                                      | C (4)     |
| DSDRN      | Device resource name. Traditionally, one device resource name represents one disk unit. For a multipath disk unit that has multiple disk resources that are associated with it, this device resource name is the device resource name of the initial path.                                                                                      | C (10)    |
| DSTYPE     | Disk unit type. The disk drive type.                                                                                                    | C (4)     |
| DSMDLN     | Disk unit model. The model number of the disk drive.                                                                                                    | C (4)     |
| DSSRLN     | Serial number. The serial number of the disk drive.                                                                                                    | C (15)    |
| DSASP      | ASP number. Specifies the auxiliary storage pool to which this unit is allocated. A value of 1 specifies the system auxiliary storage pool. A value from 2 through 32 specifies a basic auxiliary storage pool. A value from 33 to 255 specifies an independent auxiliary storage pool. A value of 0 indicates that this unit is not allocated. | PD (5,0)  |
| DSASPN     | ASP resource name. Specifies the resource name of the auxiliary storage pool to which this unit is allocated. A value of blanks specifies the system auxiliary storage pool or a basic auxiliary storage pool.                                                                                                    | C (10)    |

| Field Name | Description                                                                                                    | Attribute |
|------------|----------------------------------------------------------------------------------------------------|-----------|
| DSIOARN    | IOA resource name. The resource name of the disk storage adapter.                                                                                                    | C (10)    |
| DSCAP      | Disk capacity (in bytes): Total number of bytes of auxiliary storage that is provided on the unit for the storage of objects and internal machine functions when the auxiliary storage pool that contains it is not under checksum protection. The unit reserved system space value is subtracted from the unit capacity to calculate this capacity. | PD (15,0) |
| DSAVL      | Disk available space (in bytes): Total number of bytes of auxiliary storage space that is not currently assigned to objects or internal machine functions, and therefore is available on the unit.                                                                                                    | PD (15,0) |
| DSSECT     | Sector size. The sector size of the disk unit.                                                                                                    | B (4,0)   |
| DMFLAG     | <ul> <li>'' means that this disk unit is not locally mirrored.</li> <li>'A' means that this disk unit is the designated first unit of a locally mirrored pair.</li> <li>'B' means that this disk unit is the designated second unit of a locally mirrored pair.</li> </ul>                                                                           | C (1)     |
| DSPC       | Production copy of remotely mirrored independent auxiliary storage pool. The valid value for this field is '1' or '0'. The value of this field is '1' when the disk unit is in a production copy of a remotely mirrored independent auxiliary storage pool. Otherwise, it is '0'.                                                                    | C (1)     |
| DSMC       | Mirror copy of remotely mirrored independent auxiliary storage pool. The valid value for this field is '1' or '0'. The value of this field is '1' when the disk unit is in a mirror copy of a remotely mirrored independent auxiliary storage pool. Otherwise, it is '0'.                                                                            | C (1)     |
| DSPS       | Parity set. The valid value for this field is '1' or '0'. The value of this field is '1' when the disk unit is in a parity set. Otherwise, it is '0'.                                                                                                    | C (1)     |

| Field Name | Description                                                                                                    | Attribute |
|------------|----------------------------------------------------------------------------------------------------|-----------|
| DSRDT      | RAID type. The type of RAID parity set for this disk unit. This field has meaning only for disk units in a parity set (DSPS field set to '1').  • '0' = RAID 5 parity set                                                                                                    | C (1)     |
|            | <ul><li>'1' = RAID 6 parity set</li><li>'2' = RAID 10 parity set</li></ul>                                                                                                    |           |
| DSMU       | Multipath unit. The value of this field is '1' when the disk unit is configured as a multipath disk unit. Otherwise, it is '0'.                                                                                                    | C (1)     |
| DSCAT      | Disk unit category. This field indicates whether this disk unit has some special characteristics, which might require a special interpretation of its performance data. Each bit in this field has an independent meaning:                                                                                                    | C (1)     |
|            | <ul> <li>X'00' = no special category applies.</li> <li>X'01' = this disk unit is external storage media (also can be determined by examining device type and model for this disk unit).</li> <li>X'02' = data on this disk unit is encrypted.</li> <li>X'04' = this disk unit is a virtual disk unit (also can be determined by examining device type and model for this disk unit).</li> <li>X'08' = this disk unit has an alternate path.</li> <li>X'10' = this disk unit is a solid-</li> </ul> |           |
|            | <ul><li>state disk unit.</li><li>X'20' = this disk unit is using a non-preferred path.</li></ul>                                                                                                    |           |
| DSPTROP    | Disk read commands. The number of read requests that were received by internal machine functions during the interval.                                                                                                    | B (18,0)  |
| DSPTWOP    | Disk write commands. The number of write requests that were received by internal machine functions during the interval.                                                                                                    | B (18,0)  |

| Field Name | Description                                                                                                    | Attribute |
|------------|----------------------------------------------------------------------------------------------------|-----------|
| DSBLKR     | Blocks read. The number of blocks read during the interval. A block is one sector on the disk unit.                                                                                                    | PD (11,0) |
| DSBLKW     | Blocks written. The number of blocks written during the interval. A block is one sector on the disk unit.                                                                                                    | PD (11,0) |
| DSQUEL     | Total queue elements. The number of I/O operations that were waiting service at the time of a sample (DSSMPL). Divide DSQUEL by DSSMPL to get the average queue length.                                                                                                    | PD (11,0) |
| DSNBSY     | Times disk not busy. The number of times no outstanding I/O operations were active at the time of a sample (DSSMPL). Subtract DSNBSY from DSSMPL and then divide by DSSMPL to get the disk utilization.                                                                                                    | PD (11,0) |
| DSSMPL     | Samples taken. The number of samples taken for the DSQUEL and DSNBSY fields.                                                                                                    | PD (11,0) |
| DSBUFO     | Number of buffer overruns: The number of times that data was available to be read into the disk controller buffer from the disk, but the disk controller buffer still contained valid data that was not retrieved by the storage device controller. Therefore, the disk had to take an additional revolution until the buffer was available to accept data. | PD (11,0) |
| DSBUFU     | Number of buffer underruns: The number of times that the disk controller was ready to transfer data to the disk on a write, but the disk controller buffer was empty. The data was not transferred in time by the disk IOP to the disk controller buffer. The disk was forced to take an extra revolution to wait for the data.                             | PD (11,0) |

| Field Name | Description                                                                                                    | Attribute |
|------------|----------------------------------------------------------------------------------------------------|-----------|
| DSDROP     | Device read operations: The number of read operations that are issued to the device by the controller. This number includes operations that are generated by the controller for data protection (RAID) or data compression. This number does not include operations that are generated for diagnostics and operations to access the controller reserved area that occur during this idle time.   | PD (11,0) |
| DSDWOP     | Device write operations: The number of write operations that are issued to the device by the controller. This number includes operations that are generated by the controller for data protection (RAID) or data compression. This number does not include operations that are generated for diagnostics and operations to access the controller reserved area that occur during this idle time. | PD (11,0) |
| DSCCRH     | Controller cache read hits: The number of times that all of the data that is requested by a read operation was obtained from the controller read or write cache.                                                                                                    | PD (11,0) |
| DSPCPH     | Controller cache partial read hits: The number of times that a portion of the data that is requested by a read operation was obtained from the controller read and write cache. An operation to the device was required to obtain the remaining data.                                                                                                    | PD (11,0) |
| DSCCWH     | Controller cache writes hits: The number of times that the data associated with the write operation replaces or is combined with existing data in the controller write cache. This eliminates a write operation.                                                                                                    | PD (11,0) |

| Field Name | Description                                                                                                    | Attribute |
|------------|----------------------------------------------------------------------------------------------------|-----------|
| DSCCFW     | Controller cache fast writes: The number of times that space was available in the controller write cache for all of the data that is associated with a write operation and a response was returned immediately.                                                                       | PD (11,0) |
| DSSRVT     | Disk service time. Combined service time of all disk operations completed since last sample (in milliseconds). Divide by number of read (DSPTROP) and write (DSPTWOP) commands to obtain average service time.                                                                        | B (9,0)   |
| DSWT       | Disk wait time. Combined wait (queue) time of all disk operations completed since last sample (in milliseconds). Divide by number of read (DSPTROP) and write (DSPTWOP) commands to obtain average wait (queue) time. Add to disk service (DSSRVT) time to obtain disk response time. | B (9,0)   |
| DSRSEQ     | Sequence number. Identifies the QAPMHBKTD records associated with the response time bucket data for this interval.                                                                                                    | B (4,0)   |
| DSRBKCTR1  | Disk read operations in disk response time bucket 1. Number of read operations since last sample, the response time of which was less than the first disk response time boundary.                                                                                                    | B (9, 0)  |
| DSRBKRTR1  | Disk response time in disk read response time bucket 1. Combined response time of all disk read operations since last sample, the response time of which was less than the first disk response time boundary (microseconds).                                                          | B (18, 0) |
| DSRBKSTR1  | Disk service time in disk read response time bucket 1. Combined service time of all disk read operations since last sample, the response time of which was less than the first disk response time boundary (microseconds).                                                            | B (18, 0) |

| Field Name                             | Description                                                                                                    | Attribute                          |
|----------------------------------------|----------------------------------------------------------------------------------------------------|------------------------------------|
| DSRBKCTRnn<br>DSRBKRTRnn<br>DSRBKSTRnn | Disk read operations, disk response time, and disk service time are repeated for a total of 11 counter sets per record.                                                                                                    | B (9, 0)<br>B (18, 0)<br>B (18, 0) |
| DSRBKCTW1                              | Disk write operations in disk response time bucket 1. Number of disk write operations since last sample, the response time of which was less than the first disk response time boundary.                                        | B (9, 0)                           |
| DSRBKRTW1                              | Disk response time in disk write response time bucket 1. Combined response time of all disk write operations since last sample, the response time of which was less than the first disk response time boundary (microseconds).  | B (18, 0)                          |
| DSRBKSTW1                              | Disk service time in disk write response time bucket 1. Combined service time of all disk write operations since last sample, the response time of which was less than the first disk response time boundary (in microseconds). | B (18, 0)                          |
| DSRBKCTWnn<br>DSRBKRTWnn<br>DSRBKSTWnn | Disk write operations, disk response time, and disk service time are repeated for a total of 11 counter sets per record.                                                                                                    | B (9, 0)<br>B (18, 0)<br>B (18, 0) |

Historical data files: QAPMHBKTD

This database file contains definitions for the counter sets found in files QAPMHMISUM and OAPMHDDISK.

Historical data files: QAPMHMDSK

This database file reports historical summarized performance metrics from disk data (\*DISK collection category) collected by Collection Services.

### Historical data files: QAPMHDJOBM

This database file reports detailed historical job and task performance data (\*JOBMI collection category) collected by Collection Services.

One record is written per job or task per interval for the top contributors of each metric defined in the QAPMHMJMI, QAPMHMJOS, and QAPMHMSYS historical summary files. "Job" implies job or task.

| Field Name | Description                                                                                                    | Attribute |
|------------|----------------------------------------------------------------------------------------------------|-----------|
| INTNUM     | Interval number. The <i>n</i> th sample database interval based on the start time specified in the Create Performance Data (CRTPFRDTA) command. | PD (5,0)  |

| Field Name | Description                                                                                                    | Attribute |
|------------|----------------------------------------------------------------------------------------------------|-----------|
| DATETIME   | Interval date and time. The date and time of the sample interval, expressed in local system time.                                                                                                    | Timestamp |
| UTCTIME    | UTC interval date and time. The date and time of the sample interval, expressed in Coordinated Universal Time (UTC).                                                                                         | Timestamp |
| INTSEC     | Elapsed interval seconds. The number of seconds since the last sample interval.                                                                                                    | PD (7,0)  |
| JBTDE      | System task identifier. For multithreaded jobs, this is the system task identifier of the primary thread.                                                                                                    | C (8)     |
| JBNAME     | Job name.                                                                                                    | C (16)    |
| JBUSER     | Job user.                                                                                                    | C (10)    |
| JBNBR      | Job number.                                                                                                    | C (6)     |
| JBCUSR     | Current user. The user profile that the job was running under at the time the data was sampled.                                                                                                    | C (10)    |
| JBTYPE     | Job type.  A: Autostart  B: Batch  I: Interactive  M: Subsystem monitor  R: Spool reader  S: System  V: SLIC task  W: Spool writer  X: SCPF job                                                              | C (1)     |
| JBSTYP     | Job subtype.  T: MRT (System/36 environment only)  E: Evoke (communications batch)  P: Print driver job  J: Prestart job  F: M36 (Advanced/36 server job)  D: Batch immediate job  U: Alternative spool user | C (1)     |
| JBPOOL     | Job pool.                                                                                                    | C (2)     |

| Field Name | Description                                                                                                    | Attribute |
|------------|----------------------------------------------------------------------------------------------------|-----------|
| JBPRTY     | Job priority.                                                                                                    | C (3)     |
| JBTHAC     | Active threads. The current number of active threads in the job when the data was sampled. An active thread can be actively running, suspended, or waiting on a resource. Includes the primary thread. | PD (11,0) |
| JBTHCT     | Threads created. The number of threads initiated within this job. Includes both active and terminated threads.                                                                                         | PD (11,0) |
| JBSLTCNT   | Short lifespan entry count. The number of tasks or threads whose lifespan was shorter than the reporting threshold that was in effect when the collection started.                                     | B (9, 0)  |
|            | Short lifespan tasks are reported for the processor node they were associated with and short lifespan secondary threads are reported for the job to which they belong.                                 |           |
| JBSLC      | Time slice. The maximum amount of processor time (in milliseconds) that the system allows the job to run when it is allowed to begin.                                                                  | PD (11,0) |
| JBTCPU     | Unscaled CPU time charged. The amount of unscaled CPU time charged (in milliseconds) to the job during the interval.                                                                                   | PD (15,3) |
| JBACPU     | Accumulated unscaled CPU time charged. The accumulated amount of unscaled CPU time charged (in milliseconds) to the job since the job started.                                                         | PD (15,3) |
| JBSTCPU    | Scaled CPU time charged. The amount of scaled CPU time charged (in microseconds) to the job during the interval.                                                                                       | B (18,0)  |
| JBSACPU    | Accumulated scaled CPU time charged. The accumulated amount of scaled CPU time that is charged (in microseconds) to the job since the job started.                                                     | B (18, 0) |

| Field Name | Description                                                                                                    | Attribute |
|------------|----------------------------------------------------------------------------------------------------|-----------|
| JBSQLCPU   | Unscaled SQL CPU time used. The amount of unscaled processor time (in microseconds) used by the job during the interval to perform work that was done on behalf of an SQL operation.                                                                                                    | B (18,0)  |
| JBSQLSCPU  | Scaled SQL CPU time used. The amount of scaled processor time (in microseconds) used by the job during the interval to perform work that was done on behalf of an SQL operation.                                                                                                    | B (18,0)  |
| JBSQLCLK   | SQL clock time. The amount of clock time (in microseconds) spent during the interval by the job to perform work that was done on behalf of an SQL operation.                                                                                                    | B (18,0)  |
| JBHSQLSTMT | High-level SQL statements. The number of high-level SQL statements that were executed during the interval. This count includes only initial invocation, independent SQL statements. It does not include dependent SQL statements invoked from within another SQL statement. This count also includes initial invocation, independent SQL statements that failed to execute successfully. | B (18,0)  |
| JBAW       | Active to wait transitions. The number of transitions from active state to wait state for this job during the interval.                                                                                                    | PD (11,0) |
| JBWI       | Wait to ineligible transitions. The number of transitions from wait state to ineligible state for this job during the interval.                                                                                                    | PD (11,0) |
| JBAI       | Active to ineligible transitions. The number of transitions from active state to ineligible state for this job during the interval.                                                                                                    | PD (11,0) |
| JBDBR      | Synchronous database reads. The number of physical synchronous database read operations for database functions during the interval.                                                                                                    | PD (11,0) |

| Field Name | Description                                                                                                    | Attribute |
|------------|----------------------------------------------------------------------------------------------------|-----------|
| JBNDB      | Synchronous nondatabase reads. The number of physical synchronous nondatabase read operations for nondatabase functions during the interval.                       | PD (11,0) |
| JBDBW      | Synchronous database writes. The number of synchronous physical database write operations for database functions during the interval.                              | PD (11,0) |
| JBNDW      | Synchronous nondatabase writes. The number of synchronous physical nondatabase write operations for nondatabase functions during the interval.                     | PD (11,0) |
| JBADBR     | Asynchronous database reads. The number of asynchronous physical database read operations for database functions during the interval.                              | PD (11,0) |
| JBANDR     | Asynchronous nondatabase reads. The number of asynchronous physical nondatabase read operations for nondatabase functions during the interval.                     | PD (11,0) |
| JBADBW     | Asynchronous database writes. The number of asynchronous physical database write operations for database functions during the interval.                            | PD (11,0) |
| JBANDW     | Asynchronous nondatabase writes. The number of asynchronous physical nondatabase write operations for nondatabase functions during the interval.                   | PD (11,0) |
| JBSQLDBR   | SQL synchronous database reads. The number of physical synchronous database read operations that are done on behalf of an SQL operation during the interval.       | B (18,0)  |
| JBSQLNDBR  | SQL synchronous nondatabase reads. The number of physical synchronous nondatabase read operations that are done on behalf of an SQL operation during the interval. | B (18,0)  |

| Field Name | Description                                                                                                    | Attribute |
|------------|----------------------------------------------------------------------------------------------------|-----------|
| JBSQLDBW   | SQL synchronous database writes. The number of synchronous physical database write operations that are done on behalf of an SQL operation during the interval.          | B (18,0)  |
| JBSQLNDBW  | SQL synchronous nondatabase writes. The number of synchronous physical nondatabase write operations that are done on behalf of an SQL operation during the interval.    | B (18,0)  |
| JBSQLADBR  | SQL asynchronous database reads. The number of asynchronous physical database read operations that are done on behalf of an SQL operation during the interval.          | B (18,0)  |
| JBSQLANDBR | SQL asynchronous non-database reads. The number of asynchronous physical nondatabase read operations that are done on behalf of an SQL operation during the interval.   | B (18,0)  |
| JBSQLADBW  | SQL asynchronous database writes. The number of asynchronous physical database write operations that are done on behalf of an SQL operation during the interval.        | B (18,0)  |
| JBSQLANDBW | SQL asynchronous non-database writes. The number of asynchronous physical nondatabase write operations that are done on behalf of an SQL operation during the interval. | B (18,0)  |
| JBTFLT     | Page faults. The number of page faults that occurred during the interval.                                                                                               | PD (11,0) |
| JBIPF      | I/O pending faults. The number of times a page fault occurred on an address that was currently part of an auxiliary storage I/O operation during the interval.          | PD (11,0) |
| JBWIO      | Asynchronous I/O waits. The number of times the job explicitly waited for outstanding asynchronous I/O operations to complete during the interval.                      | PD (11,0) |

| Field Name | Description                                                                                                    | Attribute |
|------------|----------------------------------------------------------------------------------------------------|-----------|
| JBPGRQ     | Page frames requested. The number of new page frames that are required by the job to satisfy page fault, read or clear operations during the interval.                                                                                                  | B (9,0)   |
| JBPGRL     | Page frames released. The number of page frames that are explicitly released by the job during the interval.                                                                                                    | B (9,0)   |
| JBPGDI     | Pages deallocated. The number of 4096-byte units of temporary and permanent storage deallocated by the job during the interval.                                                                                                    | B (9,0)   |
| JBTMPPGAI  | Temporary pages allocated. The number of 4096-byte units of temporary storage allocated by the job during the interval.                                                                                                    | B (9,0)   |
| JBTMPPGDI  | Temporary pages deallocated. The number of 4096-byte units of temporary storage deallocated by the job during the interval.                                                                                                    | B (9,0)   |
| JBCURTMP   | Current temporary storage. A snapshot of the total temporary storage charged to this job, expressed in 4096-byte units.                                                                                                    | B (18,0)  |
| JBPEAKTMP  | Peak temporary storage. The largest value that the total temporary storage that is charged to this job was since the job started, expressed in 4096-byte units.                                                                                         | B (18,0)  |
| JBMAXTMP   | Maximum temporary storage allowed. The largest value that peak temporary storage can be without notifying the operating system, expressed in 4096-byte units. This field is zero if the job is allowed to use an unlimited amount of temporary storage. | B (18,0)  |
| JBSKSC     | Socket sends. The number of times the job sent data through a socket during the interval.                                                                                                    | PD (11,0) |
| JBSKBS     | Socket bytes sent. The number of bytes the job sent through a socket during the interval.                                                                                                    | PD (11,0) |
| JBSKRC     | Socket receives. The number of times the job received data through a socket during the interval.                                                                                                    | PD (11,0) |

| Field Name | Description                                                                                                    | Attribute |
|------------|----------------------------------------------------------------------------------------------------|-----------|
| JBSKBR     | Socket bytes received. The number of bytes the job received through a socket during the interval.                                            | PD (11,0) |
| JBSEIZECNT | Seize count. The number of seizes held by this job at the time the data was sampled.                                                         | B (9, 0)  |
| JBPSLCKCNT | Process scoped lock count. The number of process scoped locks held by this job at the time data was sampled.                                 | B (9, 0)  |
| JBTSLCKCNT | Thread scoped lock count. The number of thread scoped locks held by this job at the time data was sampled.                                   | B (9, 0)  |
| JBPSRCDLCK | Process scoped database record lock count. The number of process scoped database record locks held by this job at the time data was sampled. | B (9,0)   |
| JBTSRCDLCK | Thread scoped database record lock count. The number of thread scoped database record locks held by this job at the time data was sampled.   | B (9, 0)  |
| JBXRFR     | Stream file reads. The number of stream file reads during the interval.                                                                      | PD (11,0) |
| JBXRFW     | Stream file writes. The number of stream file writes during the interval.                                                                    | PD (11,0) |
| ЈВРЈЕ      | Physical journal writes. The number of physical journal write operations to disk performed during the interval.                              | PD (11,0) |
| JBNSJE     | Non-SMS journal entries. The number of journal entries that are not directly related to SMAPP.                                               | PD (11,0) |
| JBUJD      | User journal deposits. The number of SMAPP-induced journal entries deposited in user-provided journals during the interval.                  | PD (11,0) |
| JBSJD      | System journal deposits. The number of SMAPP-induced journal entries deposited in system-provided (default) journals during the interval.    | PD (11,0) |

| Field Name | Description                                                                                                    | Attribute |
|------------|----------------------------------------------------------------------------------------------------|-----------|
| JBTWT      | Journal bundle wait time. The amount of time (in milliseconds) the job waited for journal bundles to be written to disk during the interval. This time includes time that is spent waiting for physical disk write operations that are initiated by this task to be serviced and time that is spent waiting for physical disk write operations that are initiated by other tasks whose journal entries reside in the same journal bundle. | PD (11,0) |
| JBTNW      | Journal bundle waits. The number of times the job waited for journal bundles to be written to disk during the interval.                                                                                                    | PD (11,0) |
| JBXRRR     | Random stream file read operations. The number of random stream file read operations during the interval. This count includes files in the Root, QOpenSys, QDLS, QOPT (when the files are on a volume that is not formatted in Universal Disk Format (UDS)), and userdefined file systems.                                                                                                    | PD (11,0) |
| JBXRRW     | Random stream file write operations. The number of random stream file write operations during the interval. This count includes files in the Root, QOpenSys, QDLS, QOPT (when the files are on a volume that is not formatted in Universal Disk Format (UDS)), and userdefined file systems.                                                                                                    | PD (11,0) |
| JBXRFS     | Fsync operations. The number of fsync operations during the interval. This count includes files in the Root, QOpenSys, QDLS, QOPT (when the files are on a volume that is not formatted in Universal Disk Format (UDS)), and user-defined file systems.                                                                                                    | PD (11,0) |

| Field Name | Description                                                                                                    | Attribute |
|------------|----------------------------------------------------------------------------------------------------|-----------|
| JBXRBR     | Stream file bytes read. The number of stream file bytes read during the interval. This count includes files in the Root, QOpenSys, QDLS, QOPT (when the files are on a volume that is not formatted in Universal Disk Format (UDS)), and user-defined file systems.       | PD (15,0) |
| JBXRBW     | Stream file bytes written. The number of stream file bytes written during the interval. This count includes files in the Root, QOpenSys, QDLS, QOPT (when the files are on a volume that is not formatted in Universal Disk Format (UDS)), and user-defined file systems. | PD (15,0) |
| JBAGCRT    | Activation groups created. The number of activation groups created during the interval.                                                                                                    | B (18,0)  |
| JBPGMSACT  | Program and service program activations created. The number of ILE program and service program activations created during the interval.                                                                                                    | B (18,0)  |
| JBFLDR2    | Workload group delay time. The amount of time (in microseconds) this job was not dispatched due to workload grouping.                                                                                                    | B (18,0)  |
| JBFLDR3    | Workload group. The identifier for the workload group this job belonged to at the time this data was sampled. A value of zero is reported when no group was assigned.                                                                                                    | B (9,0)   |

Historical data files: QAPMHMJMI

This database file reports historical summarized performance metrics from job data (\*JOBMI collection category) collected by Collection Services.

# **Historical data files: QAPMHDJOBO**

This database file reports detailed historical job performance data (\*JOBOS collection category) collected by Collection Services.

One record is written per job per interval for the top contributors of each metric defined in the QAPMHMJMI, QAPMHMJOS, and QAPMHMSYS historical summary files.

| Field Name | Description                                                                                                    | Attribute |
|------------|----------------------------------------------------------------------------------------------------|-----------|
| INTNUM     | Interval number. The <i>n</i> th sample database interval based on the start time specified in the Create Performance Data (CRTPFRDTA) command.                                                        | PD (5,0)  |
| DATETIME   | Interval date and time. The date and time of the sample interval, expressed in local system time.                                                                                                    | Timestamp |
| UTCTIME    | UTC interval date and time. The date and time of the sample interval, expressed in Coordinated Universal Time (UTC).                                                                                   | Timestamp |
| INTSEC     | Elapsed interval seconds. The number of seconds since the last sample interval.                                                                                                    | PD (7,0)  |
| JBTDE      | System task identifier. For multithreaded jobs, this is the system task identifier of the primary thread.                                                                                              | C (8)     |
| JBNAME     | Job name.                                                                                                    | C (10)    |
| JBUSER     | Job user.                                                                                                    | C (10)    |
| JBNBR      | Job number.                                                                                                    | C (6)     |
| JBTYPE     | Job type.  A: Autostart B: Batch I: Interactive M: Subsystem monitor R: Spool reader S: System V: SLIC task W: Spool writer X: SCPF job                                                                | C (1)     |
| JBSTYP     | Job subtype.  T: MRT (System/36 environment only) E: Evoke (communications batch) P: Print driver job J: Prestart job F: M36 (Advanced/36 server job) D: Batch immediate job U: Alternative spool user | C (1)     |

| Field Name | Description                                                                                                    | Attribute |
|------------|----------------------------------------------------------------------------------------------------|-----------|
| JBFLAG     | Job flags. Each bit in this field has an independent meaning:  Bit 0: Pass-through service  Bit 1: Pass-through target  Bit 2: Emulation active  Bit 3: IBM i Access application  Bit 4: Target DDM job  Bit 5: MRT  Bits 6-15: Reserved                                                                                                    | C (2)     |
| JBSVRT     | Server type. The type of server represented by the job. A value of blank (or blank space) indicates that the job is not part of a server.  For more information about server types, see Server jobs and Server table.                                                                                                    | C (30)    |
| JBSSYS     | Subsystem name. The name of the subsystem the job is running in.                                                                                                    | C (10)    |
| JBSLIB     | Subsystem library. The name of the library the subsystem description is in.                                                                                                    | C (10)    |
| JBRSP      | Transaction response time. The response time (in seconds) for transactions during the interval.  Note: Certain IBM i functions support the concept of a transaction. The definition of a transaction and the characteristics of a transaction are different depending on the type of job or the specific function of the job. For interactive jobs, display I/O transactions are counted. The transaction starts on detection of enter from the workstation. The transaction ends when the keyboard is unlocked. For SNADS jobs, a transaction is the processing of a distribution. | PD (15,3) |
| JBNTR      | Transactions. The number of transactions during the interval.  Note: Certain IBM i functions support the concept of a transaction. The definition of a transaction and the characteristics of a transaction are different depending on the type of job or the specific function of the job. For interactive jobs, display I/O transactions are counted. The transaction starts on detection of enter from the workstation. The transaction ends when the keyboard is unlocked. For SNADS jobs, a transaction is the processing of a distribution.                                   | PD (11,0) |
| JBSPLFC    | Spooled files created. The number of spooled files created during the interval by this job. This number includes those spooled files that are spooled or restored under this job and all spooled files that are spooled under QPRTJOBs by this job.                                                                                                    | B (18,0)  |

| Field Name | Description                                                                                                    | Attribute |
|------------|----------------------------------------------------------------------------------------------------|-----------|
| JBPLN      | Lines to be printed. The number of print lines written during the interval. This number does not reflect what is actually printed. Spooled files can be ended, or printed with multiple copies.                                                                                                    | PD (11,0) |
| JBPPG      | Pages to be printed. The number of print pages written during the interval. This number does not reflect what is actually printed. Spooled files can be ended, or printed with multiple copies.                                                                                                    | PD (11,0) |
| JBPFL      | Files to be printed. The number of print files written during the interval. This number does not reflect what is actually printed. Spooled files can be ended, or printed with multiple copies.                                                                                                    | PD (11,0) |
| JBLWT      | Database writes (logical). The number of times the internal database write function was called during the interval. This number does not include I/O operations to readers/writers, or I/O operations caused by the CPYSPLF or DSPSPLF command. If SEQONLY(*YES) is specified, these numbers show each block of records written, not the number of individual records written. | PD (11,0) |
| JBLRD      | Database reads (logical). The number of times the database module was called during the interval. This number does not include I/O operations to readers/writers, or I/O operations caused by the CPYSPLF or DSPSPLF command. If SEQONLY(*YES) is specified, these numbers show each block of records read, not the number of individual records read.                         | PD (11,0) |
| JBDBU      | Miscellaneous database operations (logical). The number of miscellaneous database operations during the interval. This number includes updates, deletes, force-end-of-data, commits, rollbacks, and releases (logical).                                                                                                    | PD (11,0) |
| JBLWTSQL   | SQL-related database writes (logical). This field can be compared to JBLWT to understand the portion of database writes that are attributed to SQL activity within the job during the interval. Subtracting JBLWTSQL from JBLWT yields the number of non-SQL related database writes.                                                                                          | B (18,0)  |
| JBLRDSQL   | SQL-related database reads (logical). This field can be compared to JBLRD to understand the portion of database reads that are attributed to SQL activity within the job during the interval. Subtracting JBLRDSQL from JBLRD yields the number of non-SQL related database reads.                                                                                             | B (18,0)  |

| Field Name | Description                                                                                                    | Attribute |
|------------|----------------------------------------------------------------------------------------------------|-----------|
| JBDBUSQL   | SQL-related database miscellaneous operations (logical). This field can be compared to JBDBU to understand the portion of database miscellaneous operations that are attributed to SQL activity within the job during the interval. Subtracting JBDBUSQL from JBDBU yields the number of non-SQL related database miscellaneous operations. | B (18,0)  |
| JBBCO      | Database commit operations. The number of database commit operations during the interval.                                                                                                    | PD (11,0) |
| JBBRO      | Database rollback operations. The number of database rollback operations during the interval.                                                                                                    | PD (11,0) |
| JBLBO      | SQL cursor count. The number of SQL cursors that were full opened during the interval.                                                                                                    | PD (11,0) |
| JBLBS      | SQL cursor reuse. The number of SQL cursors that were pseudo-opened during the interval. Pseudo-opens are also known as <i>reused SQL cursors</i> .                                                                                                    | PD (11,0) |
| JBNUS      | Full opens. The number of Native database (non-SQL) files and SQL cursors that were full opened during the interval. Subtracting the value within field JBLBO from JBNUS yields the number of non-SQL full opens.                                                                                                    | PD (11,0) |
| JBXSLR     | File system symbolic link reads. The number of file system symbolic link read operations during the interval. This count includes the following file systems: Root, QOpenSys, and user-defined file systems.                                                                                                    | PD (11,0) |
| JBXDYR     | File system directory reads. The number of file system directory reads operations during the interval. This count includes the following file systems: Root, QOpenSys, and user-defined file systems.                                                                                                    | PD (11,0) |
| JBDLCH     | File system lookup cache hits. The number of file system lookup cache hits during the interval. This count includes the following file systems: Root, QOpenSys, and user-defined file systems.                                                                                                    | PD (11,0) |
| JBDLCM     | File system lookup cache misses. The number of file system lookup cache misses during the interval. This count includes the following file systems: Root, QOpenSys, and user-defined file systems.                                                                                                    | PD (11,0) |
| JBFSOPN    | File system opens. The number of file system opens during the interval. This count includes the following file systems: Root, QOpenSys, and userdefined files systems.                                                                                                    | PD (11,0) |
| JBFSDC     | File system directory creates. The number of create operations for directory objects during the interval. This count includes the following file systems: Root, QOpenSys, and user-defined files systems.                                                                                                    | PD (11,0) |

| Field Name | Description                                                                                                    | Attribute |
|------------|----------------------------------------------------------------------------------------------------|-----------|
| JBFSNDC    | File system non-directory creates. The number of create operations for non-directory objects such as files or symbolic links during the interval. This count includes the following file systems: Root, QOpenSys, and user-defined files systems. | PD (11,0) |
| JBFSDD     | File system directory deletes. The number of delete operations for directory objects during the interval. This count includes the following file systems: Root, QOpenSys, and user-defined files systems.                                         | PD (11,0) |
| JBFSNDD    | File system non-directory deletes. The number of delete operations for non-directory objects such as files or symbolic links during the interval. This count includes the following file systems: Root, QOpenSys, and user-defined files systems. | PD (11,0) |

#### Notes:

#### **Related reference**

Historical data files: QAPMHMJOS

This database file reports historical summarized performance metrics from job data (\*JOBOS collection category) collected by Collection Services.

### **Historical data files: QAPMHDPOOL**

This database file reports detailed historical main storage pool performance data (\*POOL collection category) collected by Collection Services.

One record is written per pool per interval for the top contributors of each metric defined in the QAPMHMPOL historical summary file.

| Field Name | Description                                                                                                    | Attribute |
|------------|----------------------------------------------------------------------------------------------------|-----------|
| INTNUM     | Interval number. The <i>n</i> th sample database interval based on the start time specified in the Create Performance Data (CRTPFRDTA) command. | PD (5,0)  |
| DATETIME   | Interval date and time. The date and time of the sample interval, expressed in local system time.                                               | Timestamp |
| UTCTIME    | UTC interval date and time. The date and time of the sample interval, expressed in Coordinated Universal Time (UTC).                            | Timestamp |
| INTSEC     | Elapsed interval seconds. The number of seconds since the last sample interval.                                                                 | PD (7,0)  |
| PONBR      | Pool number. Specifies the unique identifier of this pool. The value is from 1 to 64.                                                           | C (3)     |
| PONAME     | Pool name. Specifies the name of the pool.                                                                                                    | C (32)    |
| POACTL     | Pool activity level setting. The maximum number of processes that can be active in the machine at the same time.                                | PD (5,0)  |
| POSIZB     | Pool size. The amount of main storage, in KB (kilobytes), assigned to the pool.                                                                 | B (18,0)  |

| Field Name | Description                                                                                                    | Attribute |
|------------|----------------------------------------------------------------------------------------------------|-----------|
| POUNALB    | Unallocated pool space. The amount of pool storage, in KB (kilobytes), available to be used for new transfers into the main storage pool without displacing any virtual data already in the pool. | B (18,0)  |
| PORES      | Machine reserved size. The amount of storage from the pool, in KB (kilobytes), that is dedicated to machine functions.                                                                            | PD (9,0)  |
| PODBF      | Database faults. Total number of interruptions to processes (not necessarily assigned to this pool) that were required to transfer database data into the pool during the interval.               | PD (11,0) |
| PONDBF     | Nondatabase faults. Total number of interruptions to processes (not necessarily assigned to this pool) that were required to transfer nondatabase data into the pool during the interval.         | PD (11,0) |
| PODBPG     | Database pages read. Total number of pages of database data transferred from auxiliary storage to the pool during the interval.                                                                   | PD (11,0) |
| PONDPG     | Nondatabase pages read. Total number of pages of nondatabase data transferred from auxiliary storage to the pool during the interval.                                                             | PD (11,0) |
| POAW       | Active to wait transitions. Total number of transitions by processes that are assigned to this pool from active state to wait state during the interval.                                          | PD (11,0) |
| POWI       | Wait to ineligible. Total number of transitions by processes assigned to this pool from wait state to ineligible state during the interval.                                                       | PD (11,0) |
| POAI       | Active to ineligible. Total number of transitions by processes assigned to this pool from active state to ineligible state during the interval.                                                   | PD (11,0) |

Historical data files: QAPMHMPOL

This database file contains historical summarized performance metrics from pool data (\*POOL collection category) collected by Collection Services.

### **Disk Watcher data files**

Use this topic to find the names, descriptions and attributes of the Disk Watcher database files.

# **Disk Watcher data files: QAPYDWINTI**

This file contains information about each sample taken in a Disk Watcher session.

One record is created per interval.

| Field Name | Description      | Attribute |
|------------|------------------|-----------|
| INTERVAL   | Interval number. | B (4)     |

| Field Name | Description                                                                                                    | Attribute |
|------------|----------------------------------------------------------------------------------------------------|-----------|
| IISTARTTOD | Interval start time of day. The time of day data collection began for this interval.                                                                                                    | Timestamp |
| IIENDTOD   | Interval end time of day. The time of day data collection ended for this interval.                                                                                                    | Timestamp |
| IIASPCNT   | Auxiliary storage pool count. the number of ASPs for which disk I/O information was collected in this interval.                                                                                | B (4)     |
| IIPATHCNT  | Disk unit path count. The number of disk unit paths for which disk I/O information was collected in this interval.                                                                             | B (4)     |
| IIDATAMISS | Data missed. Indicates whether data was missed in this interval. Data may be missed if the collection interval is too large because the data collection buffer could wrap it can be collected. | C (1)     |
|            | 0 = data was not missed in this interval<br>1 = data was missed in this interval                                                                                                    |           |
| IICONDSTS  | Condition status. For a conditional collection, indicates whether the condition was satisfied during this interval                                                                             | C (1)     |
|            | 0 = the condition was not satisfied in this interval or no condition exists 1 = the condition was satisfied                                                                                    |           |
| IIRESERVE1 | Reserved.                                                                                                    | C (6)     |
| IIRESERVE2 | Reserved.                                                                                                    | B (8)     |

# Disk Watcher data files: QAPYDWOBJR

This file contains object resolution information.

**Note:** Resolution data may not be available for every object. There is a chance that the data could have been unavailable at the time collection was attempted.

This file includes object information associated with the records in the QAPYDWTRC file. One record is created per object on which an I/O operation was performed.

| Field Name | Description                                                                                                    | Attribute |
|------------|----------------------------------------------------------------------------------------------------|-----------|
| SEGKEY     | Segment key. The identifier of the base segment for this object.                                                                                          | H (8)     |
| ORSEGTYPE  | Segment type. The machine defined segment type.                                                                                                    | C (2)     |
| OROBJTYPE  | Object type.                                                                                                    | C (1)     |
| OROBJSTYPE | Object subtype                                                                                                    | C (1)     |
| OROBJPATR  | Object performance attributes. The object performance attribute field. Values for this field are documented under the Create Space (CRTS) MI instruction. | C (4)     |
| OROBJNAME  | Object name.                                                                                                    | C (30)    |

| Field Name | Description                                                                                                    | Attribute                 |
|------------|----------------------------------------------------------------------------------------------------|---------------------------|
| ORCONTEXT  | Context name.                                                                                                    | C (30)                    |
| OROBJASP   | Object ASP. The auxiliary storage pool (ASP) in which this object resides.                                                                 | B (4)                     |
| ORIFSPATH  | IFS path name. If this is an IFS object, this value is the IFS path of the object. If this is not an IFS object, this field will be blank. | Varchar (256)<br>Dft (16) |

## **Disk Watcher data files: QAPYDWPGMR**

This file contains program or procedure resolution information.

**Note:** Resolution data may not be available for every program or procedure. There is a chance that the data could have been unavailable at the time collection was attempted.

This file includes program or procedure information associated with the records in the QAPYDWTRC file. One record is created per program or procedure initiating an I/O operation.

| Field Name | Description                                                                                                    | Attribute                 |
|------------|----------------------------------------------------------------------------------------------------|---------------------------|
| PROCKEY    | Procedure key. The identifier of the program or procedure.                                                                               | H (8)                     |
| PRSTRHDL   | Procedure start handle. The start handle of this procedure.                                                                              | H (8)                     |
| PRENDHDL   | Procedure end handle. The end handle of this procedure.                                                                                  | H (8)                     |
| PRFRMTYPE  | Frame type. The type of stack frame generated by this program:  0 = SLIC frame 1 = NMI frame 2 = OMI frame 3 = Java frame 4 = PASE frame | B (2)                     |
| PRMOBJTYP  | MI object type. The object type of the program.                                                                                          | C (1)                     |
| PRMOBJSTYP | MI object subtype. The object subtype of the program.                                                                                    | C (1)                     |
| PRMPGMLIB  | MI program library name. The name of the library where the program resides.                                                              | C (30)                    |
| PRMPGMNAME | MI program name. The name of the program which initiated an I/O operation.                                                               | C (30)                    |
| PRMODNAME  | Module name. The ILE module name.                                                                                                    | C (30)                    |
| PRNAME     | Procedure name. The name of this procedure.                                                                                              | Varchar (256)<br>Dft (64) |

# **Disk Watcher data files: QAPYDWRUNI**

This file contains information about the Disk Watcher session.

One record is created per Disk Watcher session. This record is overwritten with current data each time a new interval is collected.

| Field Name | Description                                                                                                    | Attribute |
|------------|----------------------------------------------------------------------------------------------------|-----------|
| RIINTERVAL | Interval number. The last interval collected.                                                                                                    | B (4)     |
| RISTARTTOD | Start time of day.The start time of the collection.                                                                                                    | Timestamp |
| RIENDTOD   | End time of day. The end time of the collection.                                                                                                    | Timestamp |
| RIFILELVL  | Database file level. The level of the database files.                                                                                                    | B (4)     |
| RIRESERVE1 | Reserved.                                                                                                    | B (4)     |
| RICOLLSIZE | Data written to file size. The amount of data written to the database files in kilobytes.                                                                                                    | B (8)     |
| RINUMPPROC | Number of physical processors. The number of physical processors on the system where the collection took place.                                                                                                    | B (4)     |
| RINUMVPROC | Number of virtual processors. The number of virtual processors on the system where the collection took place.                                                                                                    | B (4)     |
| RICOLLSTS  | Collection status.  S = Starting C = Collecting E = Ended                                                                                                    | C (1)     |
| RIENDRSN   | Collection end reason. The reason data collection ended. Possible values are:  I = Interval limit reached T = Time limit reached S = Storage limit reached C = Condition met A = System ASP threshold reached D = Database file ASP threshold reached E = End requested U = Unknown | C (1)     |
| RITRCCOND  | Trace data condition flag. Indicates whether trace data will be limited by a condition in this collection  0 = trace data is not limited by a condition in this collection  1 = trace data is limited by a condition in this collection                                             | C (1)     |
| RISYSNAME  | System name. The name of the system on which the collection took place.                                                                                                    | C (8)     |
| RISYSSRL   | System serial number. The serial number of the system on which the collection took place.                                                                                                    | C (15)    |
| RISYSTYPE  | System type. The machine type of the system on which the collection took place.                                                                                                    | C (4)     |
| RISYSMODEL | System model. The model of the system on which the collection took place.                                                                                                    | C (4)     |

| Field Name | Description                                                                                         | Attribute |
|------------|----------------------------------------------------------------------------------------------------|-----------|
| RIOSVRM    | Operating system VRM. The operation system release on the system where the collection took place.   | C (6)     |
| RICALLJOB  | Calling job name. The name of the job which initiated the Disk Watcher collection.                  | C (26)    |
| RICURRUSER | Calling job current user. The current user of the calling job at the time Disk Watcher was started. | C (10)    |
| RICOLLNAME | Collection name. The member name for this collection.                                               | C (10)    |
| RICOLLDESC | Collection description. A text description given to the collection.                                 | C (50)    |
| RISTRCMD   | STRDW command string. The command string used to create this collection.                            | C (1000)  |
| RIDFNCM    | ADDDWDFN command string. The command string used to create the definition for this collection.      | C (5000)  |

# **Disk Watcher data files: QAPYDWSTAT**

This file provides summarized statistics for the specified disk units.

One record is created per sample per disk unit path.

**Note:** The path to a disk unit can be uniquely identified by the device resource name.

| Field Name | Description                                                                                                    | Attribute |
|------------|----------------------------------------------------------------------------------------------------|-----------|
| INTERVAL   | Interval number.                                                                                                    | B (4)     |
| DEVRNAME   | Device resource name associated with this disk unit path.                                                                                                    | C (10)    |
| STASPNUM   | ASP number. The ASP number associated with this disk unit path.                                                                                                    | B (2)     |
| STUNITNUM  | Unit number. The unit number for which I/O statistics are being returned.                                                                                                    | B (2)     |
| STDATAMISS | I/O data missed. Indicates that some I/O data for this disk unit was missed because the collection buffer wrapped during the interval. Reducing the amount of time between intervals may prevent this missed data.  0 = no data missed. 1 = data missed for this disk unit. | C (1)     |
| STRESERVE1 | Reserved                                                                                                    | C (3)     |
| STSECTORSZ | Sector size.                                                                                                    | B (2)     |
| STFIRSTIO  | First I/O time. The time the first I/O occurred (in microseconds) from the session creation time.                                                                                                    | B (8)     |
| STLASTIO   | Last I/O time. The time the last I/O occurred (in microseconds) from the session creation time.                                                                                                    | B (8)     |

| Field Name | Description                                                                                                    | Attribute |
|------------|----------------------------------------------------------------------------------------------------|-----------|
| STWRTMIN   | Minimum write time. The minimum amount of time used to perform a write operation (in microseconds).                                      | B (8)     |
| STWRTMINDQ | Minimum deferred queue write time. the minimum amount of time the write request waited on the deferred queue (in microseconds).          | B (8)     |
| STWRTMAX   | Maximum write time. The maximum amount of time used to perform a write operation (in microseconds).                                      | B (8)     |
| STWRTMAXDQ | Maximum deferred queue write time. The maximum amount of time the write request waited on the deferred queue (in microseconds).          | B (8)     |
| STRDMIN    | Minimum read time. The minimum amount of time used to perform a read operation (in microseconds)                                         | B (8)     |
| STRDMINDQ  | Minimum deferred queue read time. The minimum amount of time the read request waited on the deferred queue (in microseconds).            | B (8)     |
| STRDMAX    | Maximum read time. The maximum amount of time used to perform a read operation (in microseconds).                                        | B (8)     |
| STRDMAXDQ  | Maximum deferred queue read time. The maximum amount of time the read request waited on the deferred queue (in microseconds).            | B (8)     |
| STOTHMIN   | Minimum other I/O time. The minimum amount of time used to perform an other I/O operation (in microseconds).                             | B (8)     |
| STOTHMINDQ | Minimum deferred queue other I/O time. The minimum amount of time an other I/O operation waited on the deferred queue (in microseconds). | B (8)     |
| STOTHMAX   | Maximum other I/O time. The maximum amount of time used to perform an other I/O operation (in microseconds).                             | B (8)     |
| STOTHMAXDQ | Maximum deferred queue other I/O time. The maximum amount of time an other I/O operation waited on the deferred queue (in microseconds). | B (8)     |

| Field Name                                                                                           | Description                                                                                                    | Attribute |
|----------------------------------------------------------------------------------------------------|----------------------------------------------------------------------------------------------------|-----------|
| STWRTTOTn<br>STWRTDQn<br>STWRTCn                                                                     | These fields are repeated for a total of 13 counter sets per record. Each counter set represents a different time range.                                                                                                    |           |
| STWRTPCn<br>STRDTOTn<br>STRDDQn<br>STRDCn<br>STRDPCn<br>STOTHTOTn<br>STOTHDQn<br>STOTHCn<br>STOTHPCn | Range 1 - less than 100 microseconds Range 2 - 100 to 200 microseconds Range 3 - 200 to 400 microseconds Range 4 - 400 to 800 microseconds Range 5 - 800 to 1,600 microseconds Range 6 - 1,600 to 3,200 microseconds Range 7 - 3,200 to 6,400 microseconds Range 8 - 6,400 to 12,800 microseconds Range 9 - 12,800 to 25,600 microseconds Range 10 - 25,600 to 51,200 microseconds Range 11 - 51,200 to 102,400 microseconds Range 12 - 102,400 to 204,800 microseconds Range 13 - greater than 204,800 microseconds |           |
| STWRTTOTn                                                                                            | Total write time. The total time spent performing write operations (in microseconds).                                                                                                    | B (8)     |
| STWRTDQn                                                                                             | Deferred queue write time. The total amount of time the write request waited on the deferred queue (in microseconds).                                                                                                    | B (8)     |
| STWRTCn                                                                                              | Write count. The total number of write operations.                                                                                                    | B (8)     |
| STWRTPCn                                                                                             | Write page count. The total number of pages written.                                                                                                    | B (8)     |
| STRDTOTn                                                                                             | Total read time. The total time spent performing read operations (in microseconds).                                                                                                    | B (8)     |
| STRDDQn                                                                                              | Deferred queue read time. The total amount of time the read request waited on the deferred queue (in microseconds).                                                                                                    | B (8)     |
| STRDCn                                                                                               | Read count. The total number of read operations.                                                                                                    | B (8)     |
| STRDPCn                                                                                              | Read page count. The total number of pages read.                                                                                                    | B (8)     |
| STOTHTOTn                                                                                            | Total other I/O time. The total time spent performing other I/O operations (in microseconds).                                                                                                    | B (8)     |
| STOTHDQn                                                                                             | Deferred queue other I/O time. The total amount of time an other I/O operation waited on the deferred queue (in microseconds).                                                                                                    | B (8)     |
| STOTHCn                                                                                              | Other I/O count. The total number of other I/O B (8) operations.                                                                                                    |           |
| STOTHPCn                                                                                             | Other I/O pages count. The total number of pages involved in other I/O operations.                                                                                                    |           |
| STRESERVE2                                                                                           | Reserved                                                                                                    | B (8)     |
| STRESERVE3                                                                                           | Reserved                                                                                                    | B (8)     |

### **Disk Watcher data files: QAPYDWTDER**

This file provides task dispatching element (TDE) resolution information.

**Note:** Resolution data may not be available for every TDE. There is a chance that the data could have been unavailable at the time collection was attempted.

This file includes TDE information for the records in the QAPYDWTRC file. One record is created per unique task count in the QAPYDWTRC file.

| Field Name | Description                                                                                                    | Attribute |
|------------|----------------------------------------------------------------------------------------------------|-----------|
| TSKCNT     | Task count. The task count of the TDE.                                                                                                    | B (8)     |
| TRTHREADID | Thread ID. The thread identifier for this TDE.                                                                                                    | B (8)     |
| TRPTSKCNT  | Primary thread task count. The task count of the primary thread. If this thread is the primary thread this value will be the same as the field TSKCNT.                                                                          | B (8)     |
| TRTDETYPE  | TDE type. Indicates what type of TDE this entry refers to.                                                                                                    | C (1)     |
|            | T = Task. P = Primary thread. S = Secondary thread. L = Licensed Internal Code (LIC) thread. J = Java primary thread. V = Java secondary thread.                                                                                |           |
| TRTDENAME  | Job or task name. The job or task name associated with this TDE. For jobs this will be the fully qualified job name which is made up of the job name, user name, and job number.                                                | C (26)    |
| TRCURRUSER | Current user. The current user associated with this TDE. This is the user associated with the job when the TDE information was initially collected. This value will not be updated if the user associated with the job changes. | C (10)    |

## Disk Watcher data files: QAPYDWTRC

This file provides specific trace info for each input/output (I/O) operation that occurred for the specified ASP.

One record is created per I/O operation.

| Field Name | Description                                                                    | Attribute |
|------------|--------------------------------------------------------------------------------|-----------|
| TCDEVRNAME | Device Resource name. The resource name associated with this disk unit path.   | C (10)    |
| TCASPNUM   | ASP number. The number of the ASP where this I/O operation occurred.           | B (2)     |
| TCUNITNUM  | Unit number. The unit number for which the I/O occurred.                       | B (2)     |
| TCRESERVE1 | Reserved                                                                       | C (2)     |
| TCSEGKEY   | Segment key. Identifier for the base segment where the I/O operation occurred. | H (8)     |

| Field Name | Description                                                                                                    | Attribute |
|------------|----------------------------------------------------------------------------------------------------|-----------|
| TCPROCKEY  | Program or procedure key. Identifier for the program or procedure that requested or caused the I/O to occur.                                                                                                    | H (8)     |
| TCTASKCNT  | Task count. The task count of the TDE that caused the I/O to occur.                                                                                                    | B (8)     |
| TCDQDEPTH  | Deferred queue depth. If this I/O request was placed on the deferred queue, this is the number of I/O operations in the queue. If the I/O request was not placed on the deferred queue, this value will be 0.                              | B (4)     |
| TCSYNCIO   | Synchronous I/O. Indicates whether this I/O was addressed as synchronous:  0 = this I/O was not addressed as synchronous 1 = this I/O was addressed as synchronous                                                                         | C (1)     |
| TCRSYNCIO  | Requested synchronous I/O. Indicates whether this I/O was requested as synchronous:  0 = this I/O was not addressed as synchronous 1 = this I/O was addressed as synchronous                                                               | C (1)     |
| TCMLTPTHIO | Multipath I/O. Indicates whether this I/O was to a fiver attached device that supports multi-path I/O operations:  0 = this I/O was to a device that does not support multi-path 1 = this I/O was to a device that does support multi-path | C (1)     |
| TCIOTYPE   | I/O Type. Indicates what type of I/O this is:  R = I/O was a read W = I/O was a write O = I/O was a type other than a read or write                                                                                                    | C (1)     |
| TCSUBUNIT  | Disk subunit. The mirroring subunit for which the I/O was performed:  '-' = Not part of a mirrored unit 'A' = The primary mirrored unit of a pair 'B' = The alternate mirrored unit of a pair                                              | C (1)     |

| Field Name | Description                                                                                                    | Attribute |
|------------|----------------------------------------------------------------------------------------------------|-----------|
| TCSMIOTYPE | Storage Management I/O type.  The storage management I/O type (this is the type of I/O from the perspective of the requester):                                                                                                    | C (3)     |
|            | SFt = Segment address range clear SRd = Segment address range read SWt = Segment address range write SRv = Segment address range remove SUp = Segment address range unpin SWp = Page out task write STv = Segment address range trivial request GRf = Access group read GPg = Access group purge SRP= Segment address range remove request IOP SCP = Segment address range clear request IOP GCP = Segment address range clear request IOP GCP = Segment address range unpin request IOP SRQ = Segment address range read request IOP SRQ = Segment address range read request IOP GRQ = Segment address range fault request IOP GRP = Segment address range fault request IOP GRP = Segment address range fault request IOP GRR = Access group read IOP GRR = Access group read IOP GRR = Segment address range write request IOP GWP = Segment address range write request IOP GWP = Segment address range write request IOP GWP = Segment address range write request IOP GWP = Segment address range page out wait request |           |
| TCRESERVE2 | Reserved                                                                                                    | C (4)     |
| TCCACHEHNT | Cache hint.  Provides hint to the cache about whether cache is needed or not:  0 = No cache hint 1 = Accelerated LRU cache hint 2 = Unmodified write cache hint                                                                                                    | B (1)     |
| TCIOOPRTY  | Reserved                                                                                                    | B (1)     |
| TCPOOLNUM  | Pool number.  The main storage management pool number for which the I/O occurred. This value will be zero if the pool number could not be retrieved.                                                                                                    | B (2)     |

| Field Name | Description                                                                                                    | Attribute |
|------------|----------------------------------------------------------------------------------------------------|-----------|
| TCIOFUNCTN | I/O function.                                                                                                    | B (4)     |
|            | The I/O operation command number:  0 = Other I/O function 2 = Report status 3 = Continuation 4 = Device reset 5 = Format DASD 6 = Write buffer 7 = Reallocate 15 = Special function 16 = Read 17 = Read DASD parameters 18 = Verify 20 = Skip read 22 = Read buffer 32 = Write 33 = Write pattern byte 36 = Skip write 37 = Inquiry 119 = Query command status 131 = Start reorganization 132 = Allocate 133 = Deallocate 134 = Write directory 135 = Scan read 136 = Read directory 137 = Query compression metrics |           |
|            | 138 = Discard temporary data                                                                                                    |           |
| TCSECTNUM  | Sector number. Sector number whether the I/O operation began.                                                                                                    | B (8)     |
| TCPAGECNT  | Page count. Number of pages in the I/O request.                                                                                                    | B (8)     |
| TCIOHNDL   | I/O handle. The location on which the I/O operation is being performed.                                                                                                    | H (8)     |
| TCDQTIME   | Deferred queue time. The time this operation request spent on the deferred I/O queue (in microseconds).                                                                                                    | B (8)     |
| TCIOSTART  | I/O start time. The start time of the I/O operation (in microseconds from the creation of the session).  Note: If the Deferred queue time is greater than zero, then this is also the time that the operation was placed on the deferred queue.                                                                                                    | B (8)     |
| TCIOEND    | I/O end time. The end time of the I/O operation (in microseconds from the creation of the session).                                                                                                    | B (8)     |
| TCPGMOFSET | Program offset. The offset of the program that requested or caused the I/O.                                                                                                    | H (8)     |
| TCRESERVE3 | Reserved                                                                                                    | B (8)     |
| TCRESERVE4 | Reserved                                                                                                    | B (8)     |

| Field Name | Description                                                         | Attribute   |
|------------|---------------------------------------------------------------------|-------------|
| TCRESERVE5 | Reserved                                                            | B (8)       |
| TCRESERVE6 | Reserved                                                            | B (8)       |
| TCTASKCNT2 | Task count. The task count of the TDE that caused the I/O to occur. | BINCHAR (8) |

# **Data files: File abbreviations**

The database files use abbreviations in the field and byte data tables.

These abbreviations include.

| Abbreviation  | Description                                                                                                    |
|---------------|----------------------------------------------------------------------------------------------------|
| Primary files | These files are related to and generated from the category.                                                                                                    |
| С             | Character in the Attributes column.                                                                                                    |
| Н             | Hexadecimal in the Attributes column.                                                                                                    |
| PD            | Packed decimal in the Attributes column.                                                                                                    |
| Z             | Zoned decimal in the Attributes column.                                                                                                    |
| IOP           | Input/output processor or I/O processor. The processors that control the activity between the host system and other devices, such as disks, display stations, and communication lines. |
| DCE           | Data circuit-terminating equipment.                                                                                                    |
| MAC           | Medium-access control. An entity in the communications IOP.                                                                                                    |
| LLC           | Logical link control. An entity in the communications IOP.                                                                                                    |
| Beacon frame  | A frame that is sent when the ring is inoperable.                                                                                                    |
| Type II frame | A connection-oriented frame (information frame) used by Systems Network Architecture (SNA).                                                                                            |
| I-frame       | An information frame.                                                                                                    |
| В             | The DDS binary data type of 4 digits, which is 2 bytes, in the Attributes column.                                                                                                    |
| G             | Graphic - used to hold double-byte Unicode data.                                                                                                    |

# **CL** commands for performance

The operating system includes several CL commands to help you manage and maintain system performance.

### CL commands contained in the base operating system

These tables provide a list of most of the performance related CL commands that are a part of the base operating system.

| Table 2. Real-time monitoring CL commands   |                                                                                                    |  |
|---------------------------------------------|----------------------------------------------------------------------------------------------------|--|
| Command                                     | Function                                                                                                    |  |
| Work with Active Jobs (WRKACTJOB)           | Allows you to review and change the attributes and resource utilization of the jobs running on your system.                                           |  |
| Work with Disk Status (WRKDSKSTS)           | Displays the performance information and attributes for system disk units.                                                                            |  |
| Work with System Status (WRKSYSSTS)         | Provides an overview of current system activity. Specifically, it displays the number of jobs on the system and storage pool utilization information. |  |
| Work with System Activity (WRKSYSACT)       | Allows you to work with jobs and tasks on your system.                                                                                                |  |
| Work with Object Locks (WRKOBJLCK)          | Allows you to work with and display locks on a specified object, including locks waiting to be applied.                                               |  |
| Work with Shared Storage Pools (WRKSHRPOOL) | Display the utilization information and change attributes of shared storage pools, including machine and base pool.                                   |  |

| Table 3. Miscellaneous performance CL commands |                                                                                                    |  |
|------------------------------------------------|----------------------------------------------------------------------------------------------------|--|
| Command                                        | Function                                                                                                    |  |
| Analyze Command Performance (ANZCMDPFR)        | Measures the performance of a single CL command or a set of CL commands.                                           |  |
| Configure PM Agent (CFGPMAGT)                  | Configures PM Agent to send and receive PM Agent performance data.                                                 |  |
| Start Performance Trace (STRPFRTRC)            | Starts the collection of multiprogramming level and transaction trace data.                                        |  |
| End Performance Trace (ENDPFRTRC)              | Ends the collection of multiprogramming level and transaction trace data.                                          |  |
| Delete Performance Collection (DLTPFRCOL)      | Deletes a performance collection from the system.                                                                  |  |
| Copy Performance Collection (CPYPFRCOL)        | Creates a copy of a performance collection.                                                                        |  |
| Convert Performance Collection (CVTPFRCOL)     | Converts performance data from a previous release to the format needed for processing by the current release.      |  |
| Save Performance Collection (SAVPFRCOL)        | Saves a copy of a single performance collection or a group of performance collections located in the same library. |  |
| Restore Performance Collection (RSTPFRCOL)     | Restores a performance collection or a group of performance collections in a single library.                       |  |
| Move Performance Collection (MOVPFRCOL)        | Moves a performance collection from one library to another.                                                        |  |

| Table 4. Collection Services CL commands     |                                                                                                    |  |
|----------------------------------------------|----------------------------------------------------------------------------------------------------|--|
| Command                                      | Function                                                                                                    |  |
| Create Performance Data (CRTPFRDTA)          | Creates a set of database files from performance information stored in a management collection (*MGTCOL) object. |  |
| Create Performance Summary (CRTPFRSUM)       | Creates additional database files containing summary information for an existing Collection Services collection. |  |
| Change Management Collection (CHGMGTCOL)     | Changes the attributes of the specified management collection.                                                   |  |
| Delete Management Collection (DLTMGTCOL)     | Deletes a management collection from the system.                                                                 |  |
| Start Performance Collection (STRPFRCOL)     | Starts the system-level collection of performance data by Collection Services.                                   |  |
| End Performance Collection (ENDPFRCOL)       | Stops the system-level collection.                                                                               |  |
| Check Performance Collection (CHKPFRCOL)     | Determines the current status of the Collection Services server job (QYPSPFRCOL).                                |  |
| Configure Performance Collection (CFGPFRCOL) | Changes certain collection attributes and determines how Collection Services will manage data collection.        |  |

| Table 5. Disk Watcher CL commands         |                                                                                                    |  |
|-------------------------------------------|----------------------------------------------------------------------------------------------------|--|
| Command                                   | Function                                                                                             |  |
| Add Disk Watcher Definition (ADDDWDFN)    | Allows you to specify the performance data that is to be collected during a Disk Watcher collection. |  |
| End Disk Watcher (ENDDW)                  | Ends a Disk Watcher collection.                                                                      |  |
| Remove Disk Watcher Definition (RMVDWDFN) | Removes one or more Disk Watcher definitions from the system.                                        |  |
| Start Disk Watcher (STRDW)                | Starts the collection of disk performance data.                                                      |  |

| Table 6. Job Watcher CL commands         |                                                                                                    |  |  |
|------------------------------------------|----------------------------------------------------------------------------------------------------|--|--|
| Command                                  | Function                                                                                            |  |  |
| Add Job Watcher Definition (ADDJWDFN)    | Allows you to specify the performance data that is to be collected during a Job Watcher collection. |  |  |
| End Job Watcher (ENDJW)                  | Ends the Job Watcher collector.                                                                     |  |  |
| Remove Job Watcher Definition (RMVJWDFN) | Allows you to remove one or more Job Watcher definitions from the system.                           |  |  |
| Start Job Watcher (STRJW)                | Starts the Job Watcher collector.                                                                   |  |  |

| Table 7. Performance explorer (PEX) CL commands |                                                             |
|-------------------------------------------------|-------------------------------------------------------------|
| Command                                         | Function                                                    |
| Add PEX filter (ADDPEXFTR)                      | Adds a new Performance Explorer (PEX) filter to the system. |

| Table 7. Performance explorer (PEX) CL commands (continued) |                                                                                                    |  |  |  |
|-------------------------------------------------------------|----------------------------------------------------------------------------------------------------|--|--|--|
| Command                                                     | Function                                                                                                    |  |  |  |
| Print Performance Explorer Report (PRTPEXRPT)               | Prints a formatted listing of the data that was collected by the performance explorer.                                                                |  |  |  |
| Start Performance Explorer (STRPEX)                         | Starts a new Performance Explorer session or resumes a suspended Performance Explorer session.                                                        |  |  |  |
| End Performance Explorer (ENDPEX)                           | Stops thePerformance Explorer session from collecting data.                                                                                           |  |  |  |
| Add Performance Explorer Definition (ADDPEXDFN)             | Adds a new Performance Explorer definition to the system.                                                                                             |  |  |  |
| Change Performance Explorer Definition (CHGPEXDFN)          | Changes an existing Performance Explorer definition.                                                                                                  |  |  |  |
| Create Performance Explorer Data (CRTPEXDTA)                | Creates the Performance Explorer database files based on the data in a Performance Explorer management collection object.                             |  |  |  |
| Delete Performance Explorer Data (DLTPEXDTA)                | Deletes data that was collected by the<br>Performance Explorer tool and was saved across<br>a set of physical files in a particular library.          |  |  |  |
| Remove Performance Explorer Definition (RMVPEXDFN)          | Removes one or more Performance Explorer definitions from the system.                                                                                 |  |  |  |
| Remove Performance Explorer Filter (RMVPEXFTR)              | Rmoves one or more Performance Explorer filters from the system.                                                                                      |  |  |  |
| Work with Performance Explorer Definitions (WRKPEXDFN)      | Shows you the list of existing Performance Explore (PEX) definitions. You can add new definitions or display, remove, or change existing definitions. |  |  |  |
| Work with Performance Explorer Filters (WRKPEXFTR)          | Shows you a list of existing Performance Explorer filters. You can add new filters or display, remove, or change existing filters.                    |  |  |  |

### **CL** commands contained in IBM Performance Tools for i (5770-PT1)

This table provides a list of some CL commands that are a part of IBM Performance Tools for i. For more commands, see the Performance Tools for i Commands topic in the Programming topic collection.

| Table 8. General CL commands          |                                                                     |  |  |  |
|---------------------------------------|---------------------------------------------------------------------|--|--|--|
| Command                               | Function                                                            |  |  |  |
| Analyze Performance Data (ANZPFRDTA)  | Produces recommendations to improve the performance of your system. |  |  |  |
| Display Performance Data (DSPPFRDTA)  | Displays performance data collected by Collection Services.         |  |  |  |
| Print Activity Report (PRTACTRPT)     | Prints the activity report.                                         |  |  |  |
| Print Component Report (PRTCPTRPT)    | Prints the component report.                                        |  |  |  |
| Print Job Interval Report (PRTJOBRPT) | Prints the job interval report.                                     |  |  |  |
| Print Job Trace Report (PRTTRCRPT)    | Prints the job trace report.                                        |  |  |  |
| Print Lock Report (PRTLCKRPT)         | Prints the lock report.                                             |  |  |  |

| Table 8. General CL commands (continued) |                                             |  |  |
|------------------------------------------|---------------------------------------------|--|--|
| Command                                  | Function                                    |  |  |
| Print Pool Report (PRTPOLRPT)            | Prints the pool report.                     |  |  |
| Print Resource Report (PRTRSCRPT)        | Prints the resource report.                 |  |  |
| Print System Report (PRTSYSRPT)          | Prints the system report.                   |  |  |
| Print Transaction Report (PRTTNSRPT)     | Prints the transaction report.              |  |  |
| Start Performance Tools (STRPFRT)        | Calls the performance tools menu interface. |  |  |

#### **Related concepts**

<u>Collection Services</u>Use Collection Services to collect job and system level performance data for later analysis.

IBM i Job Watcher Use JobWatcher to collect job performance data for any or all jobs, threads, and tasks on the system to diagnose job related performance problems.

IBM i Disk Watcher Use Disk Watcher to collect disk performance data to diagnose disk related performance problems.

<u>Performance Explorer</u>Use Performance Explorer (PEX) to collect detailed performance data about a specific application, program or system resource, and to provide detailed insight into a specific performance problem.

IBM i Performance Tools for iLearn more about the IBM Performance Tools for i features and tools.

#### **Related reference**

IBM Performance Tools for i commands The IBM Performance Tools for i commands display, report, graph, and analyze performance data by using the Performance Tools.

## **Notices**

This information was developed for products and services offered in the U.S.A.

IBM may not offer the products, services, or features discussed in this document in other countries. Consult your local IBM representative for information on the products and services currently available in your area. Any reference to an IBM product, program, or service is not intended to state or imply that only that IBM product, program, or service may be used. Any functionally equivalent product, program, or service that does not infringe any IBM intellectual property right may be used instead. However, it is the user's responsibility to evaluate and verify the operation of any non-IBM product, program, or service.

IBM may have patents or pending patent applications covering subject matter described in this document. The furnishing of this document does not grant you any license to these patents. You can send license inquiries, in writing, to:

IBM Director of Licensing IBM Corporation North Castle Drive Armonk, NY 10504-1785 U.S.A.

For license inquiries regarding double-byte (DBCS) information, contact the IBM Intellectual Property Department in your country or send inquiries, in writing, to:

Intellectual Property Licensing Legal and Intellectual Property Law IBM Japan Ltd. 1623-14, Shimotsuruma, Yamato-shi Kanagawa 242-8502 Japan

The following paragraph does not apply to the United Kingdom or any other country where such provisions are inconsistent with local law: INTERNATIONAL BUSINESS MACHINES CORPORATION PROVIDES THIS PUBLICATION "AS IS" WITHOUT WARRANTY OF ANY KIND, EITHER EXPRESS OR IMPLIED, INCLUDING, BUT NOT LIMITED TO, THE IMPLIED WARRANTIES OF NON-INFRINGEMENT, MERCHANTABILITY OR FITNESS FOR A PARTICULAR PURPOSE. Some states do not allow disclaimer of express or implied warranties in certain transactions, therefore, this statement may not apply to you.

This information could include technical inaccuracies or typographical errors. Changes are periodically made to the information herein; these changes will be incorporated in new editions of the publication. IBM may make improvements and/or changes in the product(s) and/or the program(s) described in this publication at any time without notice.

Any references in this information to non-IBM Web sites are provided for convenience only and do not in any manner serve as an endorsement of those Web sites. The materials at those Web sites are not part of the materials for this IBM product and use of those Web sites is at your own risk.

IBM may use or distribute any of the information you supply in any way it believes appropriate without incurring any obligation to you.

Licensees of this program who wish to have information about it for the purpose of enabling: (i) the exchange of information between independently created programs and other programs (including this one) and (ii) the mutual use of the information which has been exchanged, should contact:

IBM Corporation Software Interoperability Coordinator, Department YBWA 3605 Highway 52 N Rochester, MN 55901 U.S.A. Such information may be available, subject to appropriate terms and conditions, including in some cases, payment of a fee.

The licensed program described in this document and all licensed material available for it are provided by IBM under terms of the IBM Customer Agreement, IBM International Program License Agreement or any equivalent agreement between us.

Any performance data contained herein was determined in a controlled environment. Therefore, the results obtained in other operating environments may vary significantly. Some measurements may have been made on development-level systems and there is no guarantee that these measurements will be the same on generally available systems. Furthermore, some measurements may have been estimated through extrapolation. Actual results may vary. Users of this document should verify the applicable data for their specific environment.

Information concerning non-IBM products was obtained from the suppliers of those products, their published announcements or other publicly available sources. IBM has not tested those products and cannot confirm the accuracy of performance, compatibility or any other claims related to non-IBM products. Questions on the capabilities of non-IBM products should be addressed to the suppliers of those products.

All statements regarding IBM's future direction or intent are subject to change or withdrawal without notice, and represent goals and objectives only.

This information is for planning purposes only. The information herein is subject to change before the products described become available.

This information contains examples of data and reports used in daily business operations. To illustrate them as completely as possible, the examples include the names of individuals, companies, brands, and products. All of these names are fictitious and any similarity to the names and addresses used by an actual business enterprise is entirely coincidental.

#### COPYRIGHT LICENSE:

This information contains sample application programs in source language, which illustrate programming techniques on various operating platforms. You may copy, modify, and distribute these sample programs in any form without payment to IBM, for the purposes of developing, using, marketing or distributing application programs conforming to the application programming interface for the operating platform for which the sample programs are written. These examples have not been thoroughly tested under all conditions. IBM, therefore, cannot guarantee or imply reliability, serviceability, or function of these programs. The sample programs are provided "AS IS", without warranty of any kind. IBM shall not be liable for any damages arising out of your use of the sample programs.

Each copy or any portion of these sample programs or any derivative work, must include a copyright notice as follows:

- (your company name) (year). Portions of this code are derived from IBM Corp. Sample Programs.
- © Copyright IBM Corp. \_enter the year or years\_.

# **Programming interface information**

This Performance reference information publication documents intended Programming Interfaces that allow the customer to write programs to obtain the services of IBM i.

# **Trademarks**

IBM, the IBM logo, and ibm.com are trademarks or registered trademarks of International Business Machines Corp., registered in many jurisdictions worldwide. Other product and service names might be trademarks of IBM or other companies. A current list of IBM trademarks is available on the Web at "Copyright and trademark information" at www.ibm.com/legal/copytrade.shtml.

Linux® is a registered trademark of Linus Torvalds in the United States, other countries, or both.

Microsoft, Windows, Windows NT, and the Windows logo are trademarks of Microsoft Corporation in the United States, other countries, or both.

Java and all Java-based trademarks and logos are trademarks of Oracle, Inc. in the United States, other countries, or both.

Other product and service names might be trademarks of IBM or other companies.

### **Terms and conditions**

Permissions for the use of these publications is granted subject to the following terms and conditions.

**Personal Use:** You may reproduce these publications for your personal, noncommercial use provided that all proprietary notices are preserved. You may not distribute, display or make derivative works of these publications, or any portion thereof, without the express consent of IBM.

**Commercial Use:** You may reproduce, distribute and display these publications solely within your enterprise provided that all proprietary notices are preserved. You may not make derivative works of these publications, or reproduce, distribute or display these publications or any portion thereof outside your enterprise, without the express consent of IBM.

Except as expressly granted in this permission, no other permissions, licenses or rights are granted, either express or implied, to the publications or any information, data, software or other intellectual property contained therein.

IBM reserves the right to withdraw the permissions granted herein whenever, in its discretion, the use of the publications is detrimental to its interest or, as determined by IBM, the above instructions are not being properly followed.

You may not download, export or re-export this information except in full compliance with all applicable laws and regulations, including all United States export laws and regulations.

IBM MAKES NO GUARANTEE ABOUT THE CONTENT OF THESE PUBLICATIONS. THE PUBLICATIONS ARE PROVIDED "AS-IS" AND WITHOUT WARRANTY OF ANY KIND, EITHER EXPRESSED OR IMPLIED, INCLUDING BUT NOT LIMITED TO IMPLIED WARRANTIES OF MERCHANTABILITY, NON-INFRINGEMENT, AND FITNESS FOR A PARTICULAR PURPOSE.

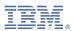

Product Number: 5770-SS1